REGIONE PIEMONTE BU38 24/09/2015

Codice A14080 D.D. 3 luglio 2015, n. 416

**Sistema regionale dei flussi informativi sanitari - Attivazione Flusso Libera Professione ed ulteriori aggiornamenti della documentazione recante le specifiche tecniche, nonche' le modalita' e le tempistiche di trasmissione dei flussi esistenti e dei nuovi flussi del NSIS delle prestazioni sanitarie erogate da parte degli Istituti di ricovero e cura, pubblici e privati, presenti sul territorio regionale.** 

Premesso che con la DGR n.13-6981 del 30 dicembre 2013, avente ad oggetto "Sistema regionale dei flussi informativi sanitari - Disposizioni agli Istituti di ricovero e cura, pubblici e privati accreditati, presenti sul territorio regionale, in ordine agli obblighi informativi ed alle tempistiche di trasmissione dei flussi delle prestazioni sanitarie erogate", sono state definite le specifiche tecniche, nonché le modalità e le tempistiche di trasmissione dei flussi esistenti e dei nuovi flussi del NSIS delle prestazioni sanitarie erogate da parte degli Istituti di ricovero e cura, pubblici e privati, presenti sul territorio regionale;

dato atto che con DD n.460 del 15 maggio 2014 e con DD n.51 del 24 dicembre 2014 si è provveduto ad aggiornare la documentazione tecnica di cui alla succitata DGR n.13-6981 del 30 dicembre 2013;

 considerate le variazioni alle specifiche delle "Specifiche funzionali dei tracciati 118 e pronto soccorso" (Flusso EMUR), introdotte dal Ministero della Salute con l'adozione della Versione 5.2 bis del 12 marzo 2015, le indicazioni NSIS di evoluzione del flusso SISM, contenute nella versione di aprile 2015 del relativo manuale operativo http://www.nsis.salute.gov.it/portale/temi/p2\_6.jsp?lingua=italiano&id=3014&area=sistemaInforma tivo&menu=mentale, nonché le segnalazioni in ordine all'opportunità di elevare la qualità del flusso FAR/SIAD, potenziando i controlli sui dati;

tenuto conto delle istanze di integrazione dei tracciati SDO, C ed F legate al soddisfacimento di specifici fabbisogni espressi dai Settori della Direzione regionale Sanità, nonché alla realizzazione del Progetto SIRPED per la gestione in dematerializzata della prescrizione medica, in attuazione delle specifiche previsioni del DM 2 novembre 2011;

considerata l'esigenza, espressa dal competente Settore "Personale Dipendente del SSR e Affari Generali" della Direzione Sanità con DGR n.20-1086 del 23/02/2015, di istituire un nuovo flusso informativo per la rilevazione delle attività sanitarie di specialistica ambulatoriale assicurate in regime di libera professione;

dato atto che, per semplificare le procedure di gestione dei flussi informativi sanitari, la Giunta Regionale disponeva, con la medesima succitata DGR, che la Direzione Sanità provvedesse, con propri atti, ai futuri aggiornamenti dei contenuti tecnici del documento "Sistema dei flussi informativi sanitari della Regione Piemonte", in allegato allo stesso atto deliberativo quale sua parte integrante e sostanziale, avendo cura di rendere costantemente fruibile sulle rete la sua versione elettronica aggiornata;

alla luce di quanto sopra si è provveduto a predisporre il documento "Allegato 1: Variazioni alla documentazione tecnica di cui alla DGR n.13-6981 del 30 dicembre 2013 e s.m.i.", parte integrante e sostanziale del presente atto, recante le modificazioni alla documentazione tecnica del Sistema

regionale dei flussi informativi sanitari necessarie a soddisfare le succitate nuove esigenze informative espresse dal livello regionale e nazionale;

attestata la regolarità amministrativa del presente atto;

tutto ciò premesso,

# IL DIRIGENTE

- Visto il D.Lgs. n. 165 del 30 marzo 2001 e s.m.i.;
- Vista la L.R. n. 18 del 6 agosto 2007;
- Visto l'art. 18 della L.R. n. 23 del 28 luglio 2008;

- Visto il Decreto del Ministero della Salute del 15 ottobre 2010 di istituzione del Sistema Informativo per la Salute Mentale;

- Vista la DGR n. 76-2985 del 28 novembre 2011
- Vista la DGR n. 19-5226 del 16 gennaio 2013
- Vista la DGR n. 13-6981 del 30 dicembre 2013
- Vista la DD n. 460 del 15 maggio 2014
- Vista la DD n. 51 del 24 dicembre 2014

#### *determina*

- di approvare il documento "Allegato 1: Variazioni alla documentazione tecnica di cui alla DGR n.13-6981 del 30 dicembre 2013 e s.m.i.", parte integrante e sostanziale del presente atto, recante le modificazioni alla documentazione tecnica del Sistema regionale dei flussi informativi sanitari in ordine agli obblighi informativi ed alle tempistiche di trasmissione dei flussi delle prestazioni sanitarie erogate;

- di disporre affinché il CSI Piemonte provveda, nell'ambito delle correnti attività di gestione allo stesso affidate dall'amministrazione regionale, ad aggiornare conseguentemente la versione elettronica della succitata documentazione tecnica, garantendone la costante fruibilità sulla rete RUPAR, oggi denominata Sistema Piemonte, all'URL: http://www.sistemapiemonte.it/cms/pa/sanita/143-flussi-informativi-regionali;

- di dare atto che l'approvazione del documento "Allegato 1: Variazioni alla documentazione tecnica di cui alla DGR n.13-6981 del 30 dicembre 2013 e s.m.i.", parte integrante e sostanziale del presente atto, non comporta nuovi o maggiori oneri a carico del bilancio regionale.

La presente Determinazione verrà pubblicata sul B.U. della Regione Piemonte ai sensi dell'art. 61 dello Statuto e dell'art. 5 della L.R. 22/2010.

Avverso la presente determinazione è ammesso ricorso al T.A.R. entro il termine di 60 giorni, ovvero ricorso straordinario al Capo dello Stato entro il termine di 120 giorni. In entrambi i casi il termine decorre dalla data di pubblicazione della determinazione sul BURP.

> Il Responsabile del Settore Mario Fregonara Medici

Allegato

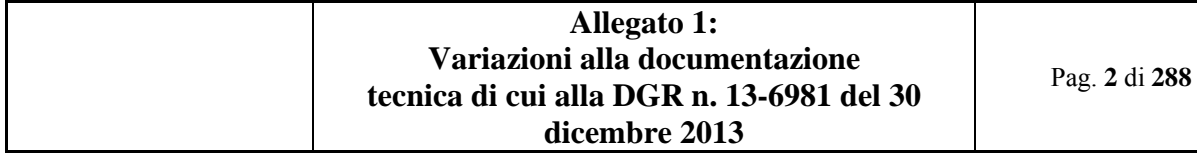

# **INDICE GENERALE**

1. SCOPO DEL DOCUMENTO 8

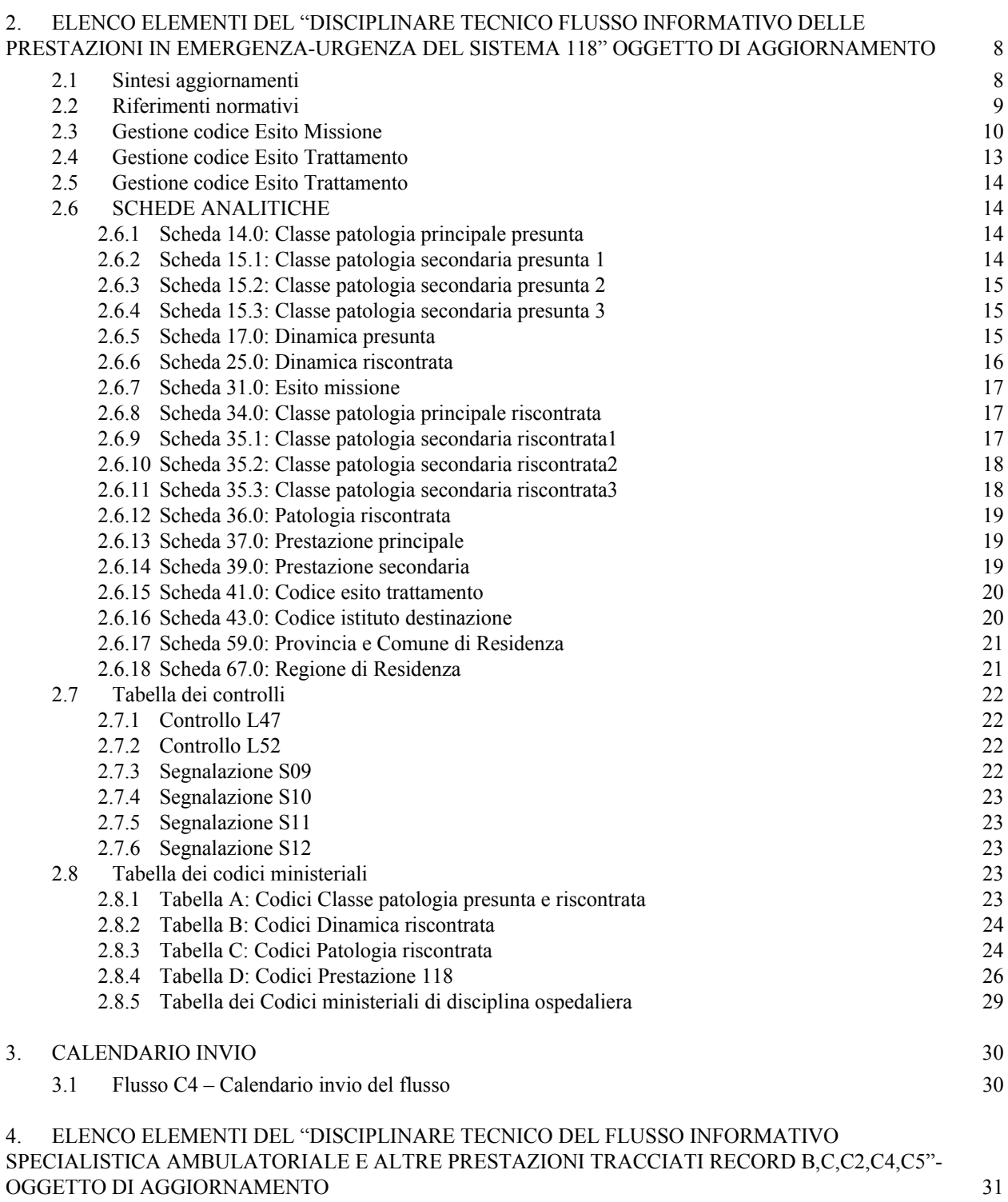

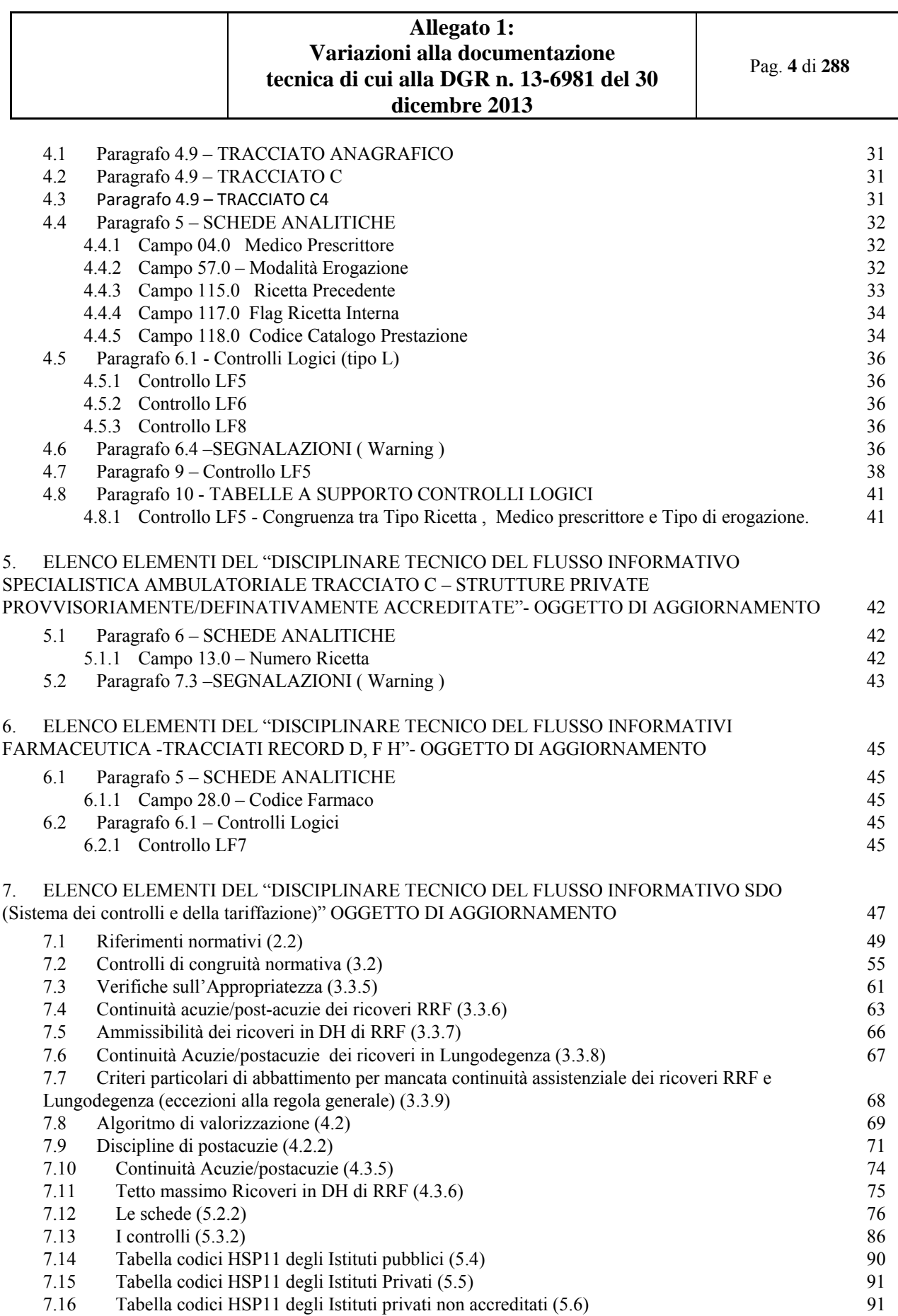

# **Allegato 1: Variazioni alla documentazione tecnica di cui alla DGR n. 13-6981 del 30 dicembre 2013** Pag. **5** di **288** 7.17 Tabella codici STS11 degli Istituti di attività extra-ospedaliera (Flussi Ministeriali FAR NSIS)  $(5.7)$  91 7.18 Tabella codici HSP11 degli Istituti abilitati alla gestione Week-Surgery (5.8) 93 7.19 Tabella di endoprotesi con tariffe aggiuntive, o sostitutive in istituti /reparti autorizzati (5.11) 93<br>7.20 Tabella Codici malattie croniche/invalidanti e rare (5.12) 94 7.20 Tabella Codici malattie croniche/invalidanti e rare (5.12) 94

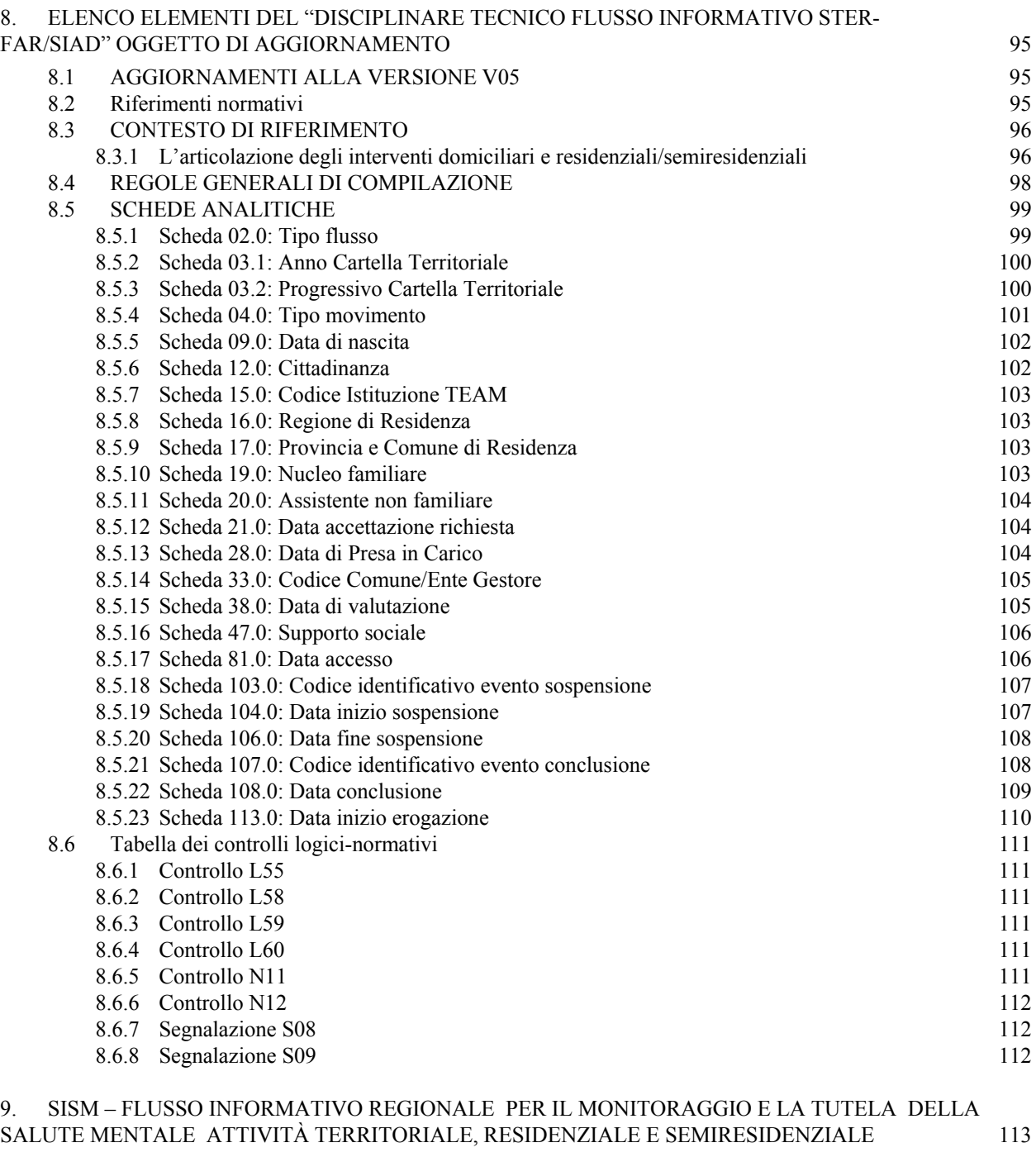

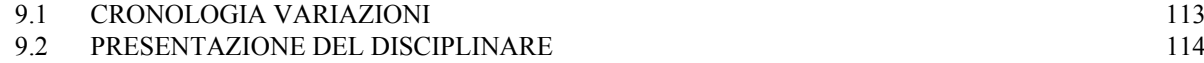

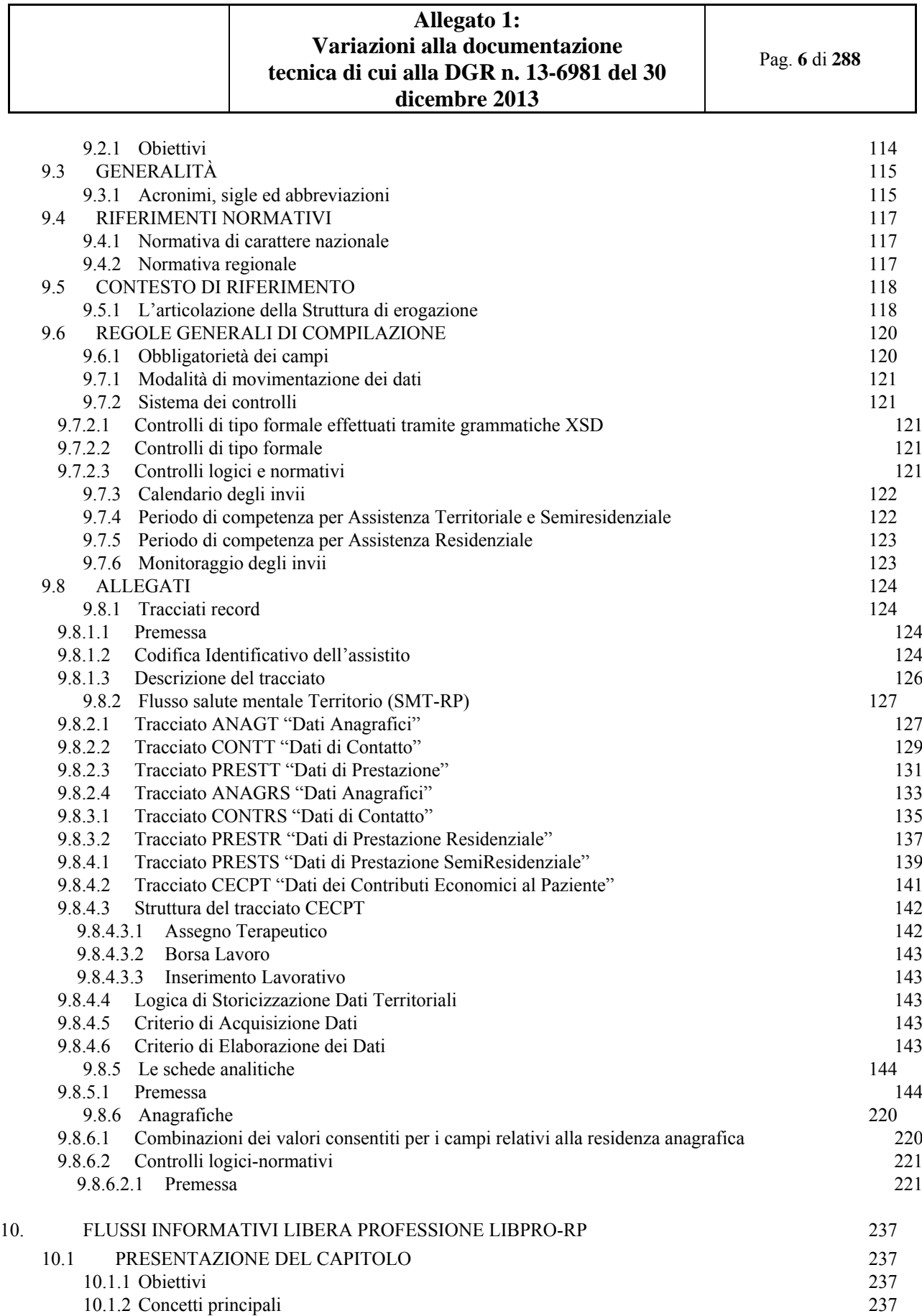

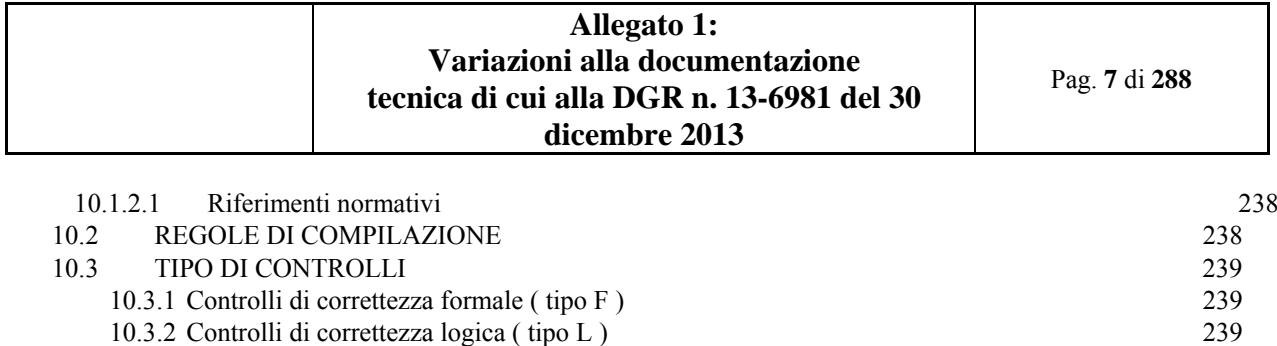

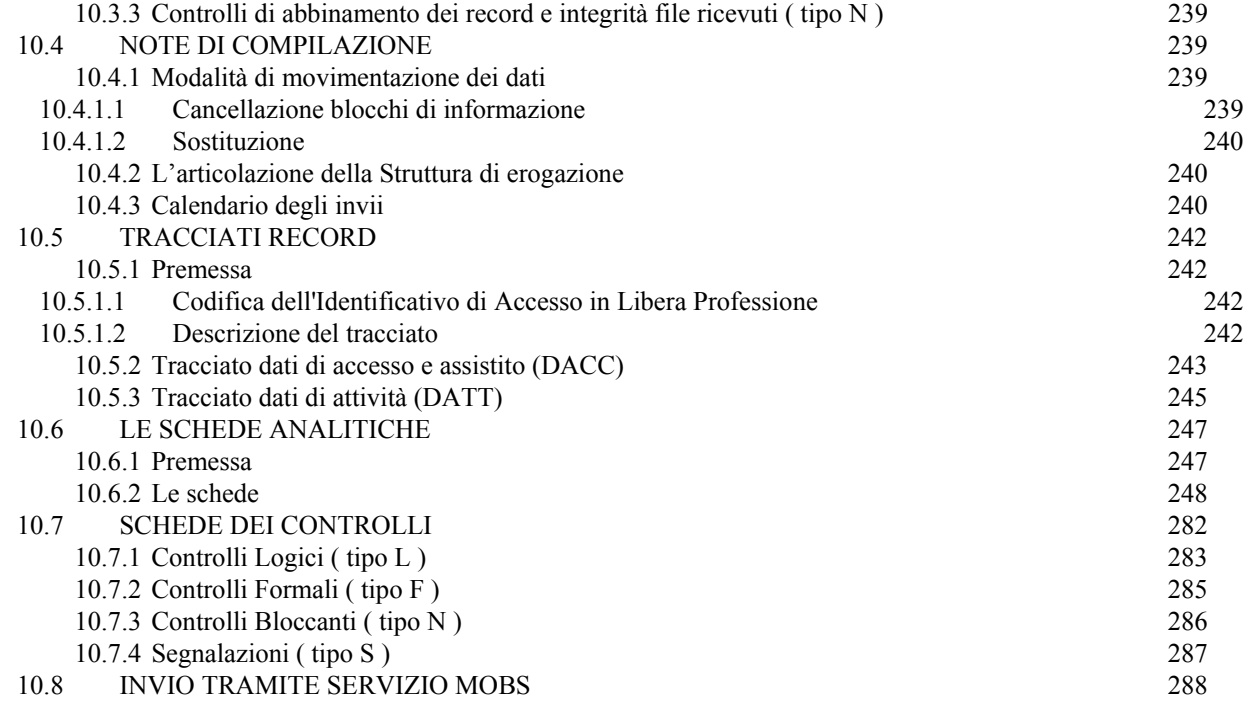

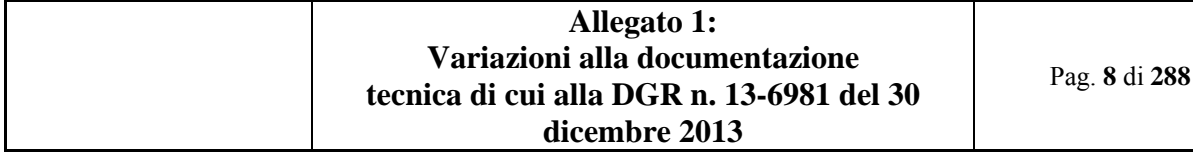

## **1. SCOPO DEL DOCUMENTO**

Scopo della nota esplicativa è quello di illustrare gli aggiornamenti introdotti alla documentazione tecnica di cui alla D.G.R. n. 13-6981 del 30 dicembre 2013.

## **2. ELENCO ELEMENTI DEL "DISCIPLINARE TECNICO FLUSSO INFORMATIVO DELLE PRESTAZIONI IN EMERGENZA-URGENZA DEL SISTEMA 118" OGGETTO DI AGGIORNAMENTO**

#### **2.1 Sintesi aggiornamenti**

• Aggiornata lista Acronimi, sigle ed abbreviazioni;

• Aggiornati Riferimenti normativi, in seguito a rilascio D.G.R. n. 13-6981 del 30 dicembre 2013 da parte

dell'Assessorato alla Tutela della Salute e Sanità;

- Aggiornato paragrafo Gestione degli Assistiti;
- Inserito nuovo paragrafo Validità dei codici;
- Aggiornato paragrafo Calendario degli invii;
- Inserito nuovo paragrafo Monitoraggio degli invii;
- Campo 08.0: inserite Osservazioni e Precisazioni;
- Campi 13.0, 31.0, 32.0, 70.1, 70.2, 70.3: rimossa applicazione controllo N08 eliminato;
- Campo 14.0: rimossa applicazione controllo L35 eliminato, ribadita applicazione controllo L37;
- Campi 20.0, 21.0, 22.0, 23.0, 26.0, 27.0, 29.0, 30.0: applicata segnalazione S06;
- Campo 25.0: rimossa applicazione controllo L35 eliminato;
- Campo 28.0: applicata segnalazione S08, rimossa applicazione controllo N08 eliminato;
- Campo 41.0: rimossa applicazione controllo L43 eliminato;
- Campi 54.0, 55.0: applicata segnalazione S07;
- Campo 63.0: aggiornata obbligatorietà compilazione (da CON a OBB), rimossa applicazione controllo L43 eliminato;
- Controlli L16, L17, L22, aggiornata prescrizione controllo;
- Controllo L35: controllo eliminato;
- Controllo L37: migliorata intelligibilità prescrizione controllo;
- Controlli L43, N08: eliminato controllo;
- Segnalazione S05: migliorata descrizione prescrizione segnalazione;
- Segnalazioni S06, S07, S08, S09: nuovo inserimento.

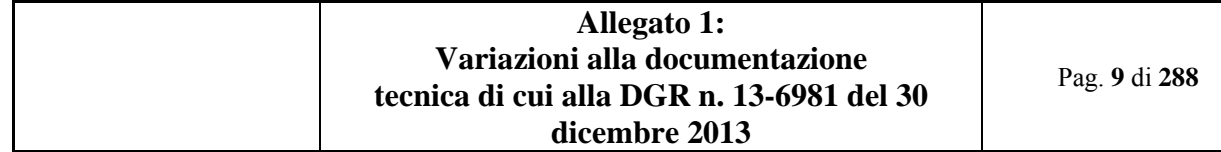

## **2.2 Riferimenti normativi**

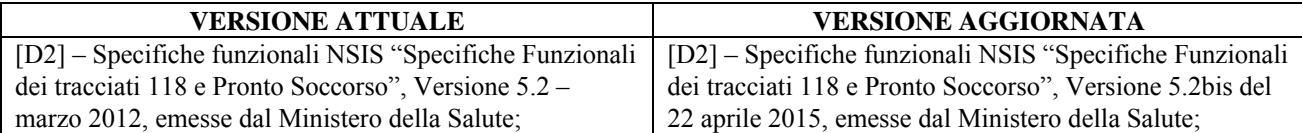

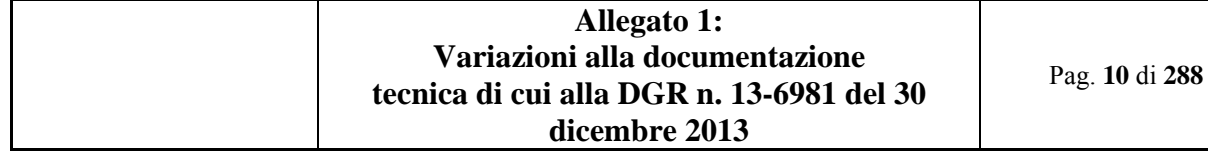

## **2.3 Gestione codice Esito Missione**

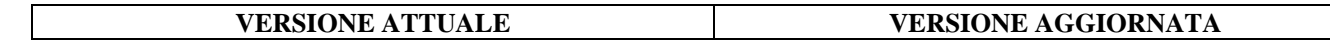

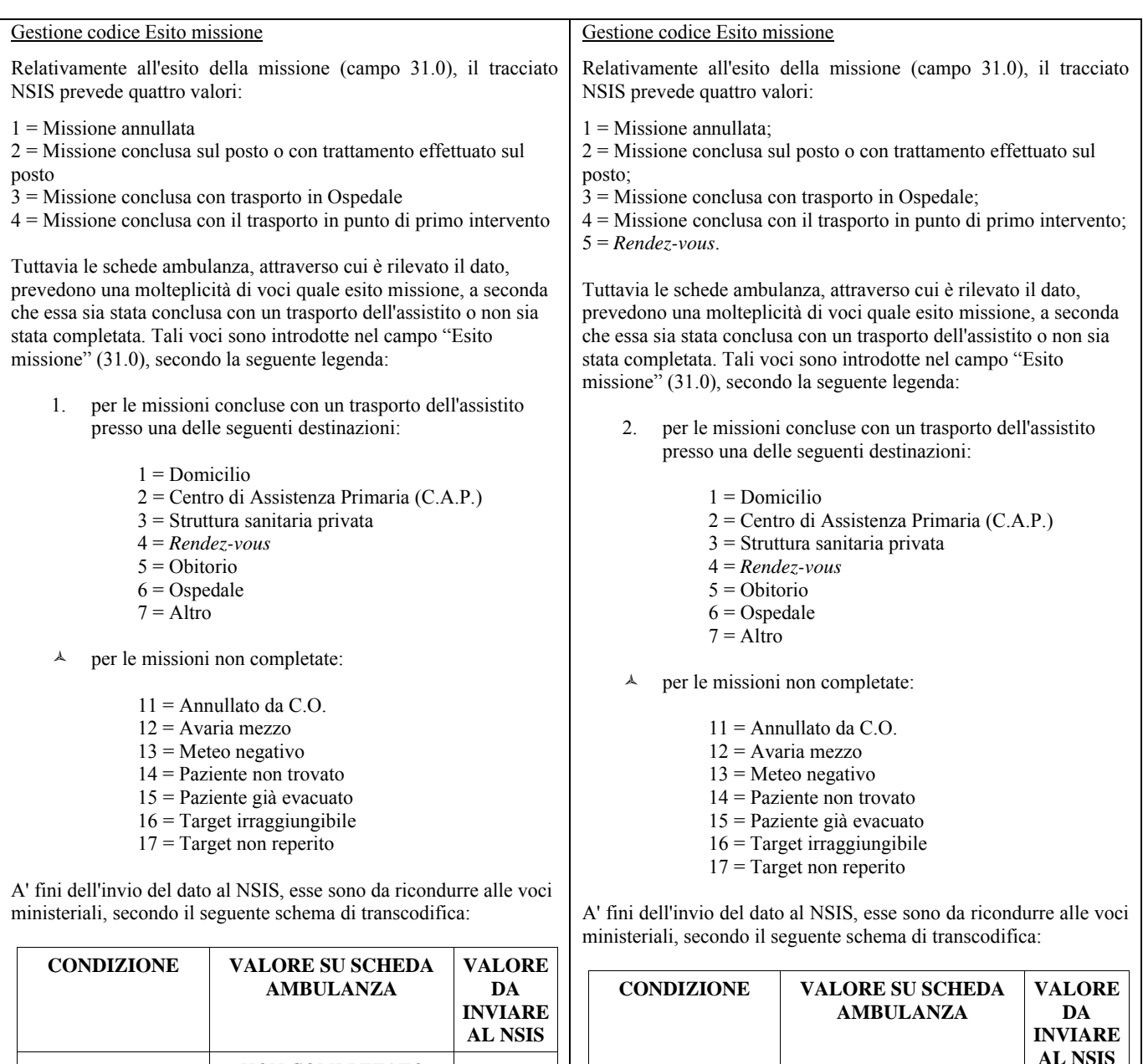

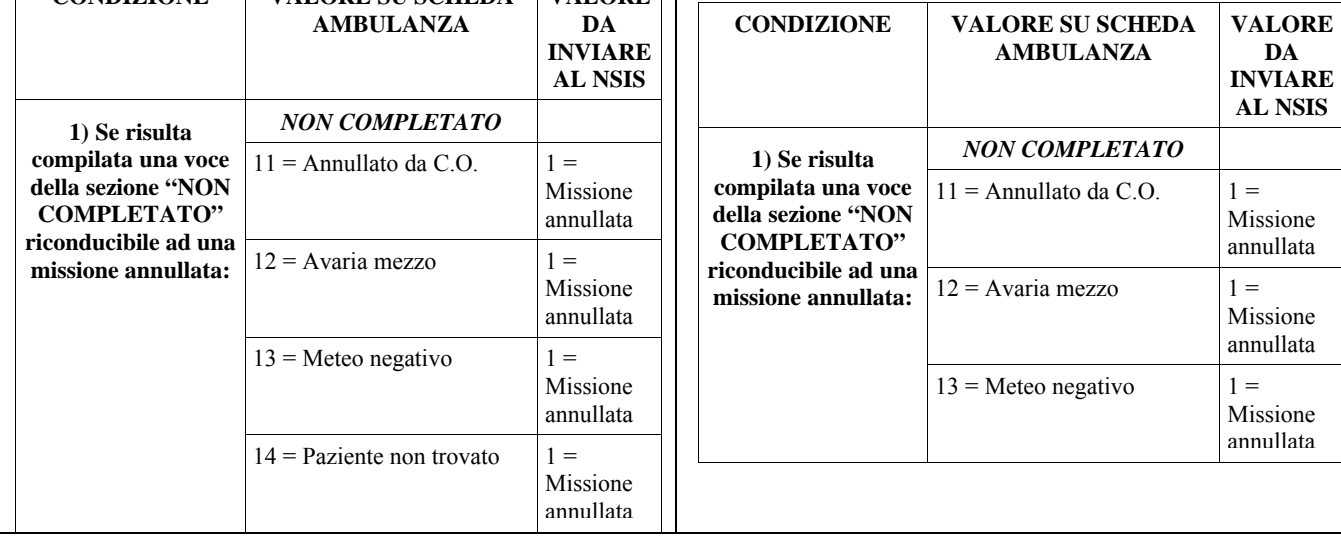

Pag. **12** di **288**

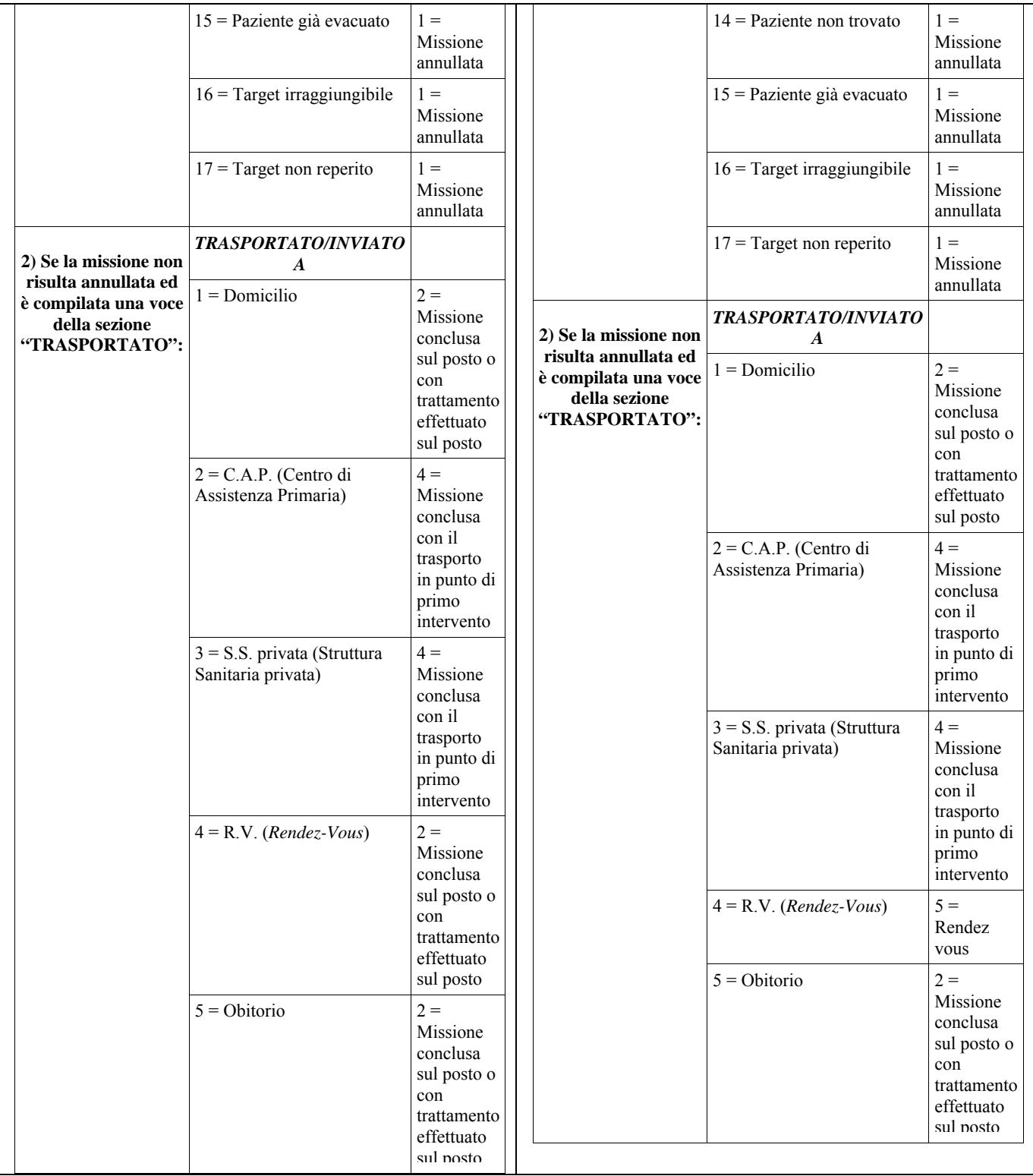

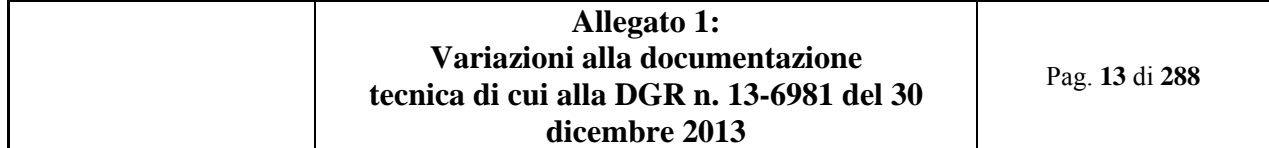

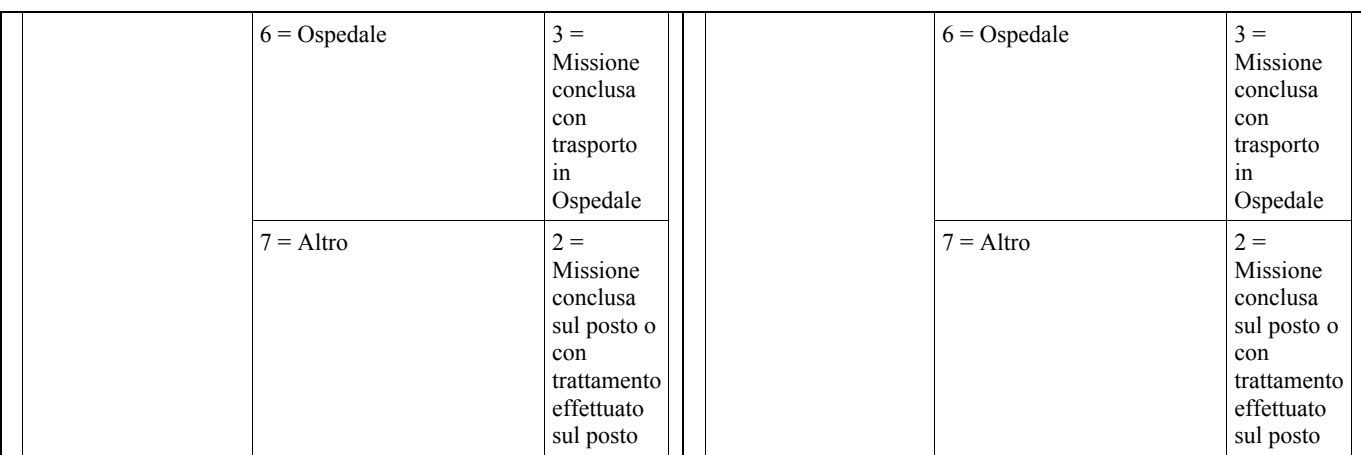

#### **2.4 Gestione codice Esito Trattamento**

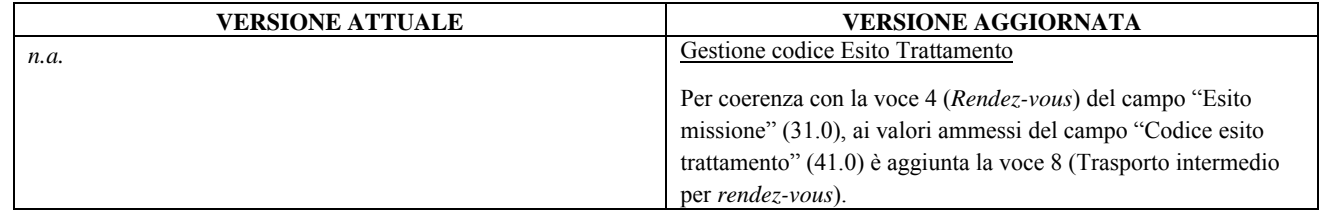

#### **2.5 Gestione codice Esito Trattamento**

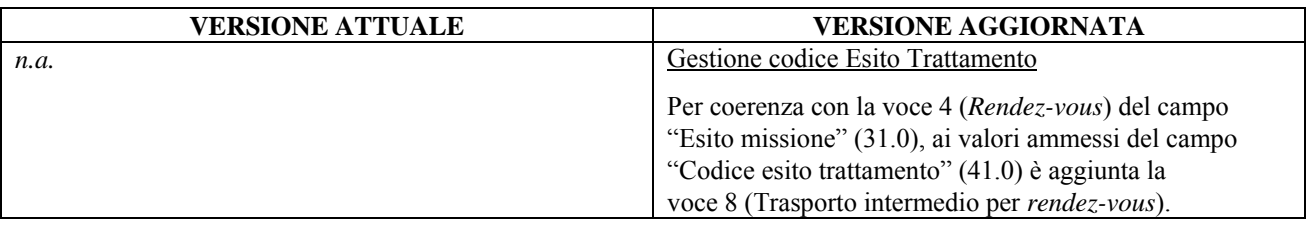

#### **2.6 SCHEDE ANALITICHE**

## *2.6.1 Scheda 14.0: Classe patologia principale presunta*

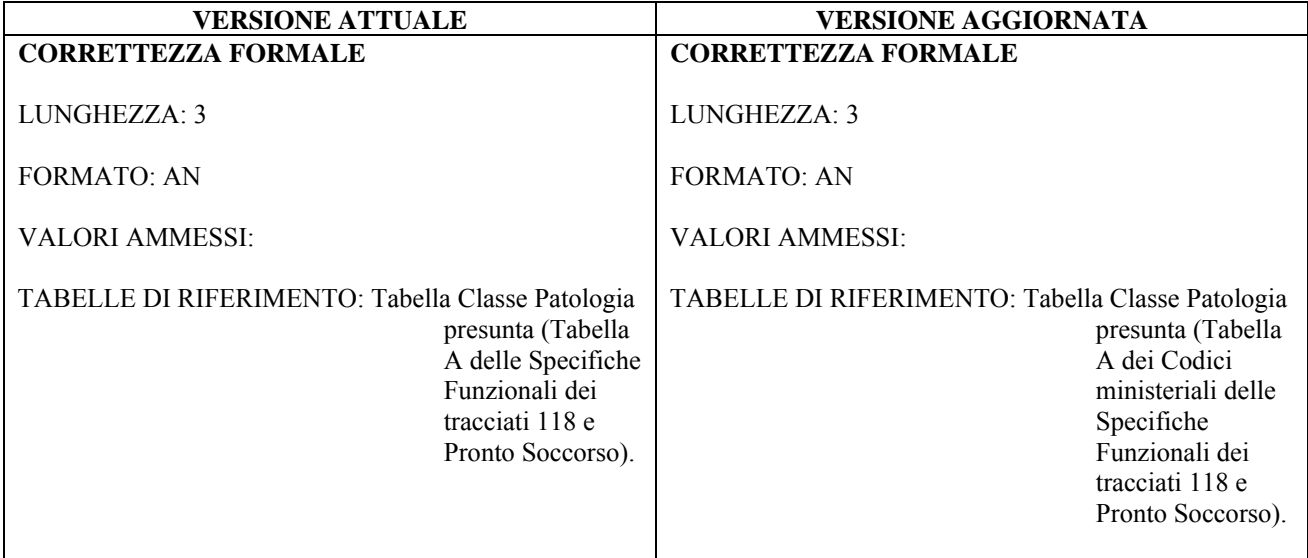

#### *2.6.2 Scheda 15.1: Classe patologia secondaria presunta 1*

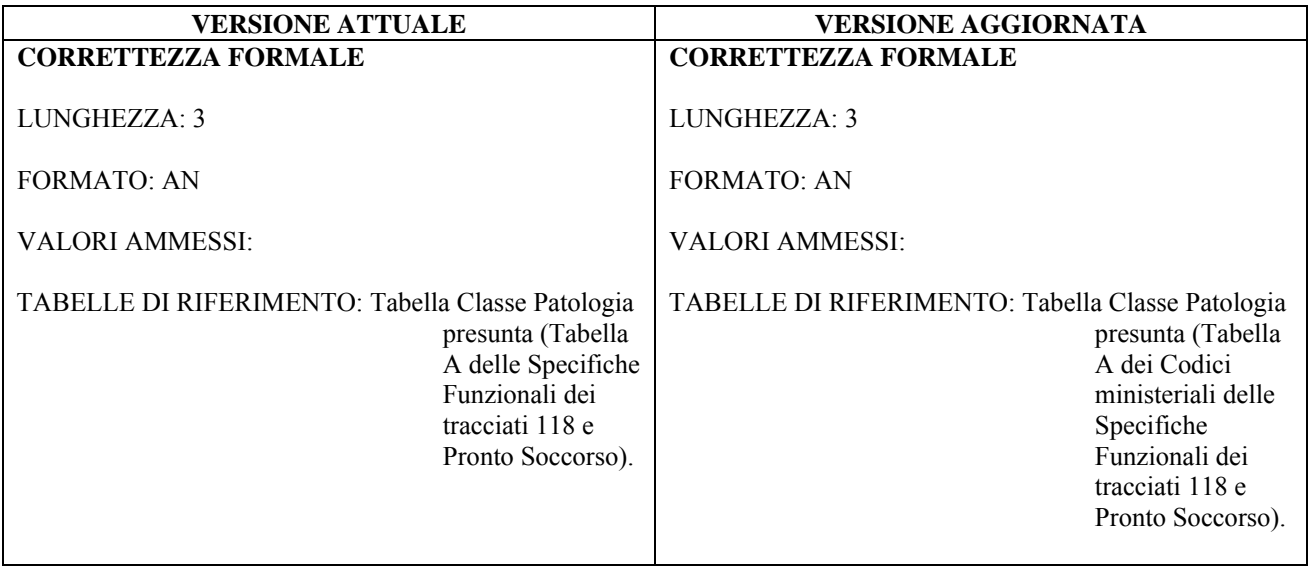

#### *2.6.3 Scheda 15.2: Classe patologia secondaria presunta 2*

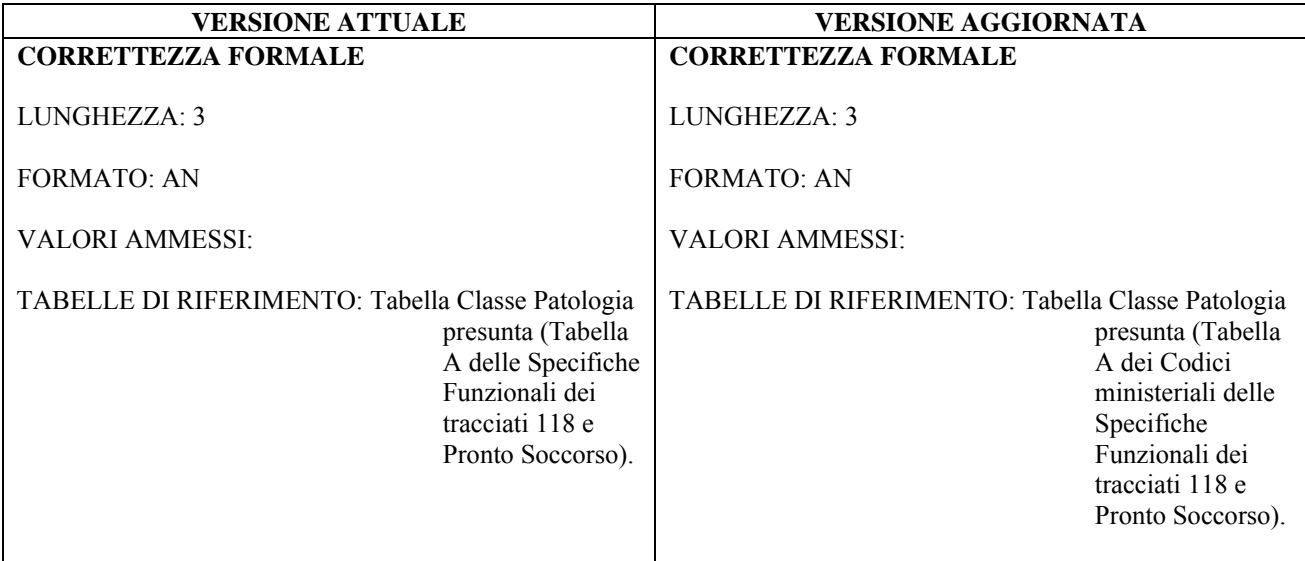

*2.6.4 Scheda 15.3: Classe patologia secondaria presunta 3* 

| <b>VERSIONE ATTUALE</b>                                                                                                    | <b>VERSIONE AGGIORNATA</b>                                                                                                    |
|----------------------------------------------------------------------------------------------------|----------------------------------------------------------------------------------------------------|
| <b>CORRETTEZZA FORMALE</b>                                                                                                    | <b>CORRETTEZZA FORMALE</b>                                                                                                    |
| LUNGHEZZA: 3<br><b>FORMATO: AN</b><br><b>VALORI AMMESSI:</b><br>TABELLE DI RIFERIMENTO: Tabella Classe Patologia<br>presunta (Tabella<br>A delle Specifiche<br>Funzionali dei<br>tracciati 118 e<br>Pronto Soccorso). | LUNGHEZZA: 3<br><b>FORMATO: AN</b><br><b>VALORI AMMESSI:</b><br>TABELLE DI RIFERIMENTO: Tabella Classe Patologia<br>presunta (Tabella<br>A dei Codici<br>ministeriali delle<br>Specifiche<br>Funzionali dei<br>tracciati 118 e<br>Pronto Soccorso). |

*2.6.5 Scheda 17.0: Dinamica presunta* 

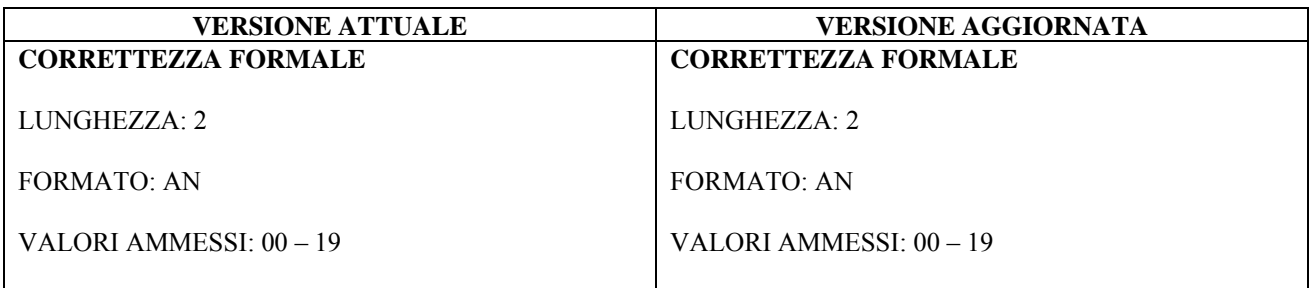

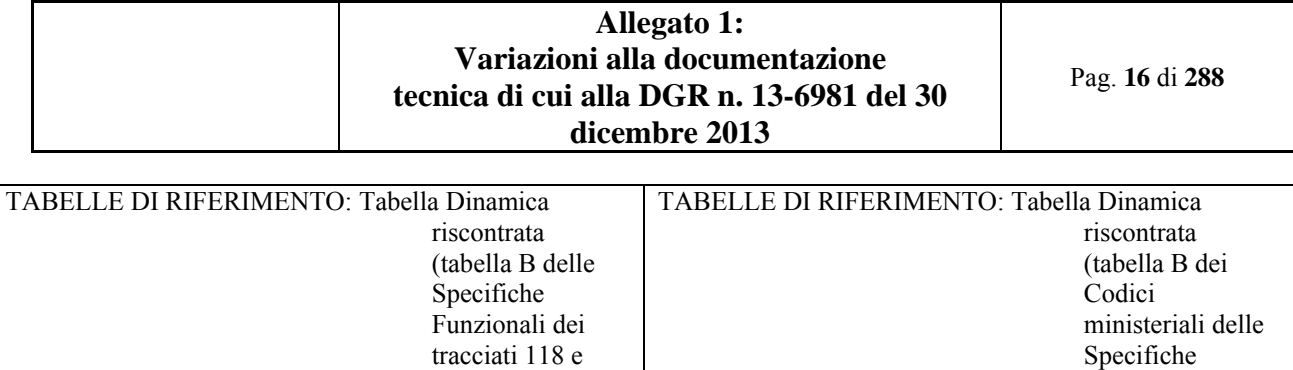

Pronto Soccorso).

Specifiche Funzionali dei tracciati 118 e Pronto Soccorso).

*2.6.6 Scheda 25.0: Dinamica riscontrata* 

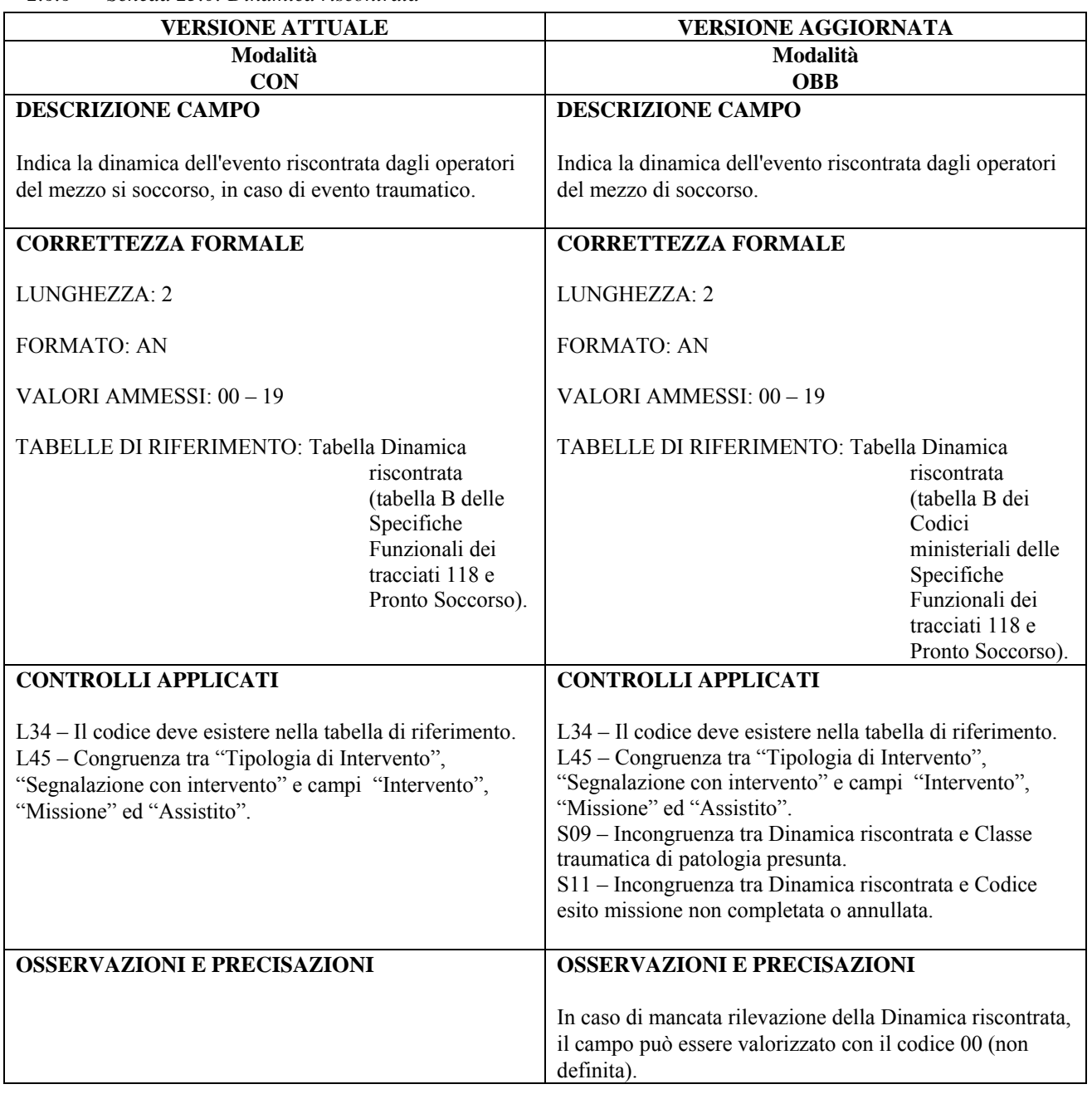

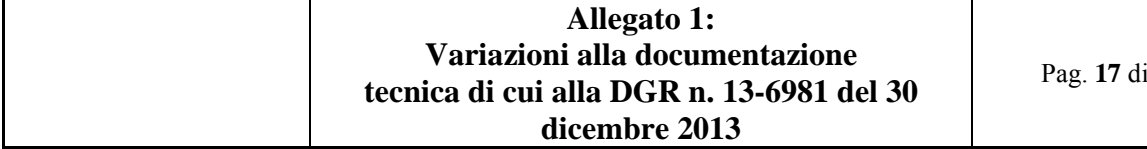

Pag. **17** di **288**

#### *2.6.7 Scheda 31.0: Esito missione*

| <b>VERSIONE ATTUALE</b>                                                                                                    | <b>VERSIONE AGGIORNATA</b>                                                                                                    |
|----------------------------------------------------------------------------------------------------|----------------------------------------------------------------------------------------------------|
| <b>CONTROLLI APPLICATI</b>                                                                                                    | <b>CONTROLLI APPLICATI</b>                                                                                                    |
| L19 – Congruenza tra "Esito missione", "Missione con<br>assistito/i" e campi "Assistito".<br>L45 – Congruenza tra "Tipologia di Intervento",<br>"Segnalazione con intervento" e campi "Intervento",<br>"Missione" ed "Assistito".<br>L46 – Congruenza tra "Esito missione", "Numero<br>pazienti trasportati", "Missione con assistito/i" e campi<br>del tracciato "Assistito".<br>L47 – Congruenza tra "Esito missione" e "Codice di<br>accettazione al Pronto Soccorso".<br>L50 – Congruenza tra "Esito missione" e "Codice esito<br>trattamento". | L19 – Congruenza tra "Esito missione", "Missione con<br>assistito/i" e campi "Assistito".<br>L45 – Congruenza tra "Tipologia di Intervento",<br>"Segnalazione con intervento" e campi "Intervento",<br>"Missione" ed "Assistito".<br>L46 – Congruenza tra "Esito missione", "Numero<br>pazienti trasportati", "Missione con assistito/i" e campi<br>del tracciato "Assistito".<br>L47 – Congruenza tra "Esito missione" e "Codice di<br>accettazione al Pronto Soccorso".<br>L50 – Congruenza tra "Esito missione" e "Codice esito<br>trattamento".<br>L52 – Congruenza tra "Esito missione" e "Codice Istituto<br>destinazione". |
| Nota a piè di pagina                                                                                                    | Nota a piè di pagina                                                                                                    |
|                                                                                                    | L'applicazione del controllo L52 è transitoriamente<br>sospesa; in previsione della sua futura applicazione da<br>parte ministeriale è attiva la segnalazione S10, al fine di<br>evidenziare la mancata necessaria compilazione del<br>Codice istituto di destinazione nel caso di trasporto<br>dell'assistito presso un ospedale.                                                                                                    |

*2.6.8 Scheda 34.0: Classe patologia principale riscontrata* 

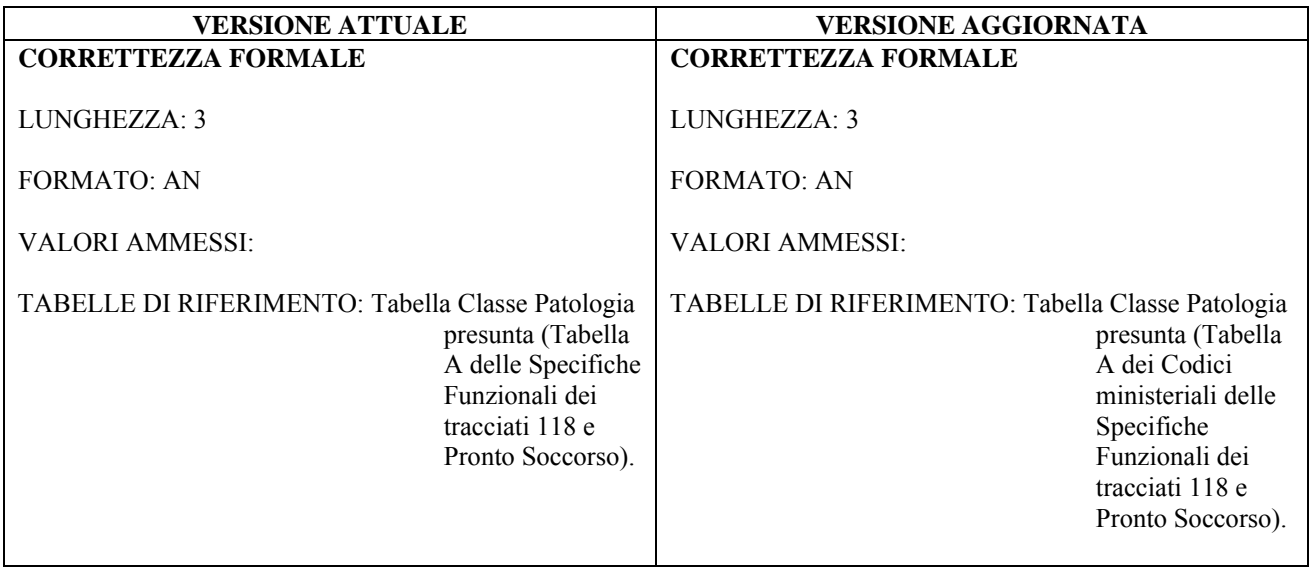

*2.6.9 Scheda 35.1: Classe patologia secondaria riscontrata1* 

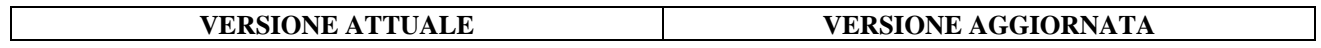

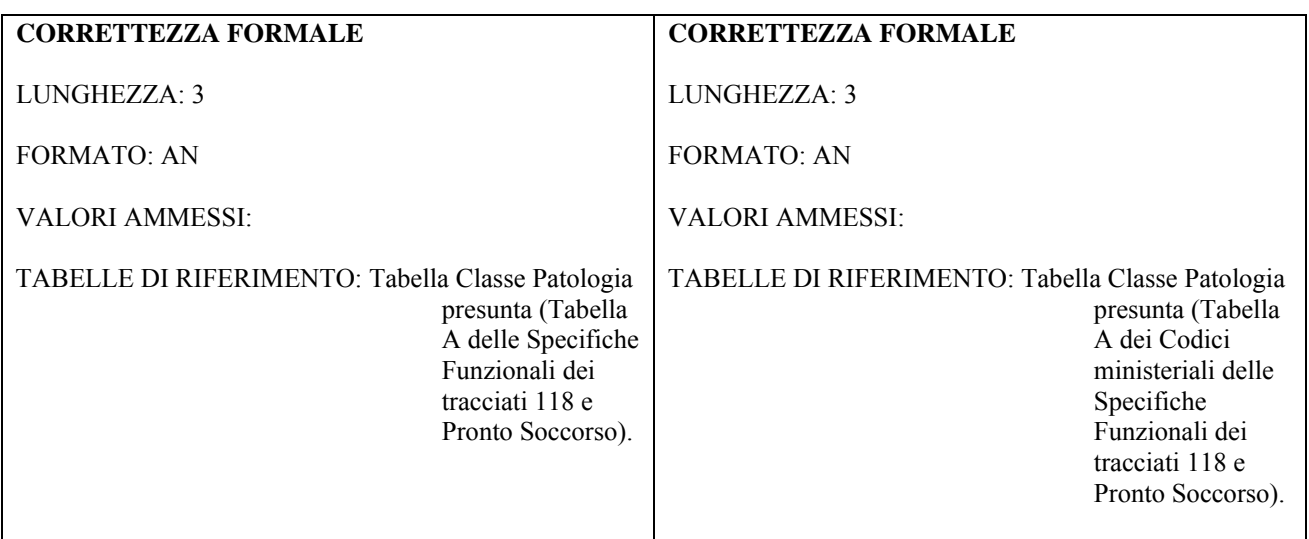

*2.6.10 Scheda 35.2: Classe patologia secondaria riscontrata2* 

| <b>VERSIONE ATTUALE</b>                                                                                          | <b>VERSIONE AGGIORNATA</b>                                                                                                    |
|----------------------------------------------------------------------------------------------------|----------------------------------------------------------------------------------------------------|
| <b>CORRETTEZZA FORMALE</b>                                                                                       | <b>CORRETTEZZA FORMALE</b>                                                                                                    |
| LUNGHEZZA: 3<br><b>FORMATO: AN</b><br><b>VALORI AMMESSI:</b><br>TABELLE DI RIFERIMENTO: Tabella Classe Patologia | LUNGHEZZA: 3<br><b>FORMATO: AN</b><br><b>VALORI AMMESSI:</b><br>TABELLE DI RIFERIMENTO: Tabella Classe Patologia                |
| presunta (Tabella<br>A delle Specifiche<br>Funzionali dei<br>tracciati 118 e<br>Pronto Soccorso).                | presunta (Tabella<br>A dei Codici<br>ministeriali delle<br>Specifiche<br>Funzionali dei<br>tracciati 118 e<br>Pronto Soccorso). |

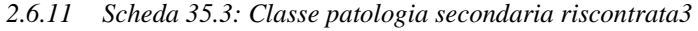

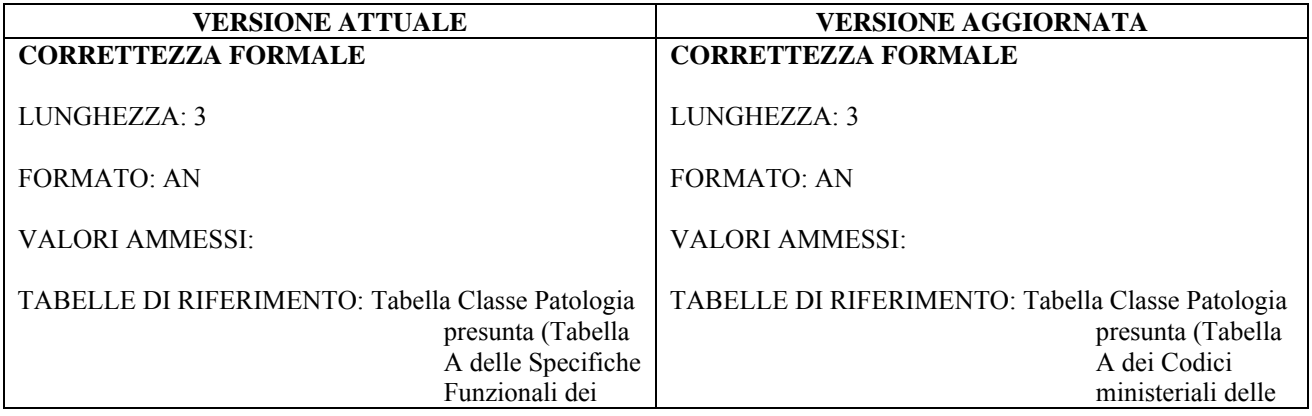

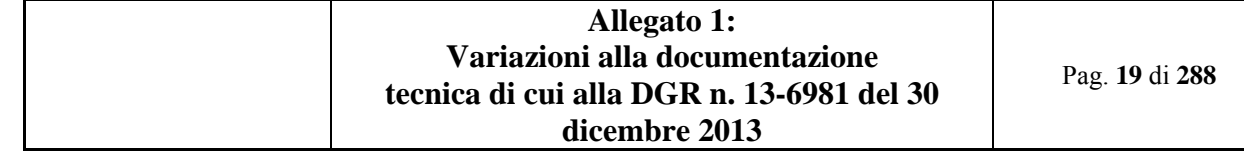

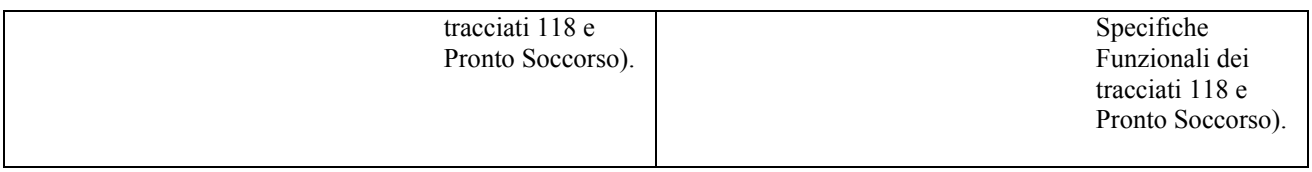

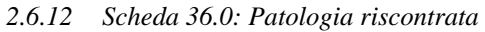

| <b>CORRETTEZZA FORMALE</b><br><b>CORRETTEZZA FORMALE</b><br>LUNGHEZZA: 5<br>LUNGHEZZA: 5<br><b>FORMATO: AN</b><br><b>FORMATO: AN</b><br><b>VALORI AMMESSI:</b><br><b>VALORI AMMESSI:</b><br>TABELLE DI RIFERIMENTO: Tabella Codici patologia<br>TABELLE DI RIFERIMENTO: Tabella Codici patologia<br>riscontrata<br>riscontrata<br>(tabella C delle<br>(tabella C dei<br>Specifiche<br>Codici<br>Funzionali dei<br>ministeriali delle<br>tracciati 118 e<br>Specifiche<br>Funzionali dei | <b>VERSIONE ATTUALE</b> | <b>VERSIONE AGGIORNATA</b> |
|----------------------------------------------------------------------------------------------------|-------------------------|----------------------------|
|                                                                                                    |                         |                            |
| tracciati 118 e<br>Pronto Soccorso).                                                                                                    | Pronto Soccorso).       |                            |

*2.6.13 Scheda 37.0: Prestazione principale* 

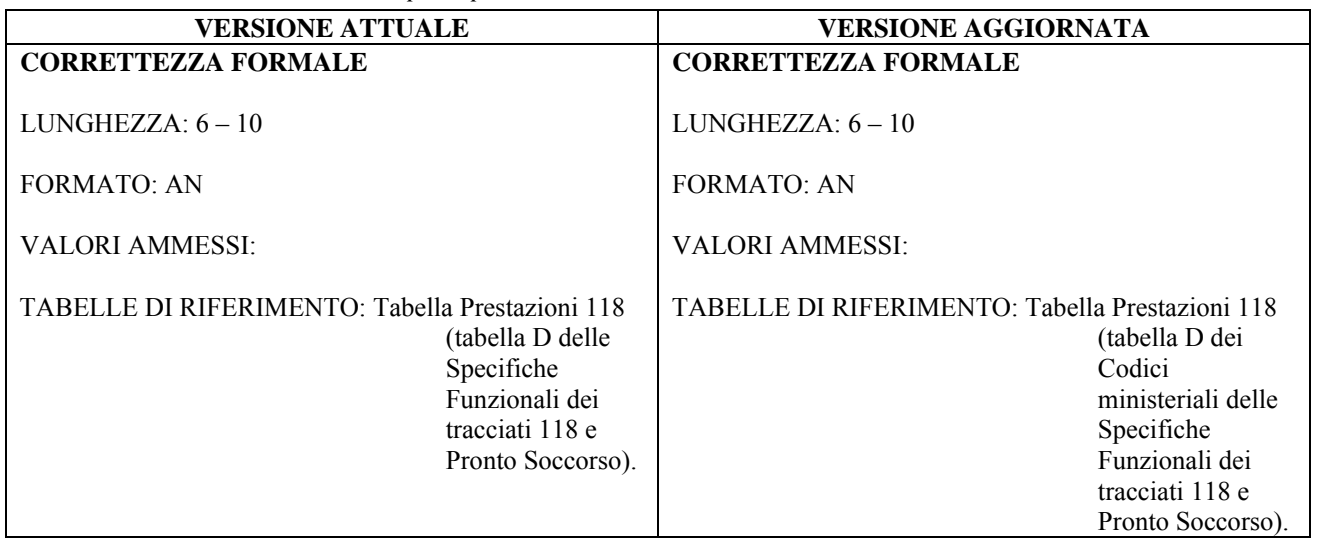

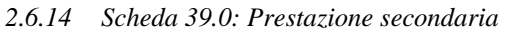

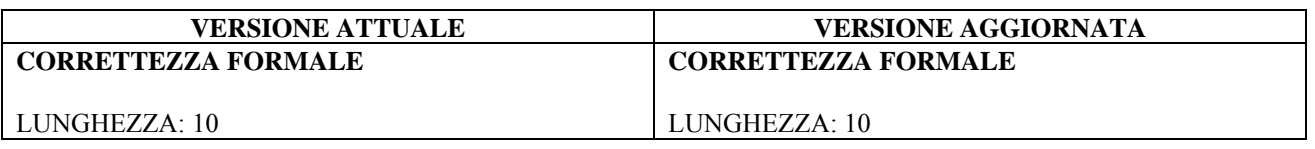

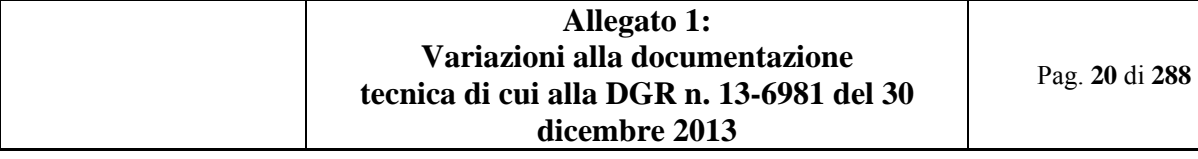

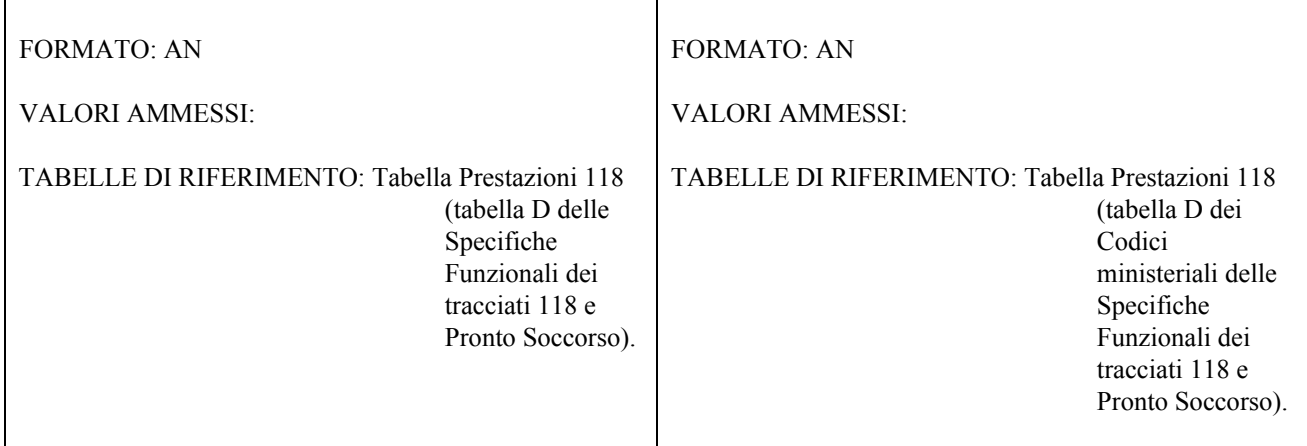

#### *2.6.15 Scheda 41.0: Codice esito trattamento*

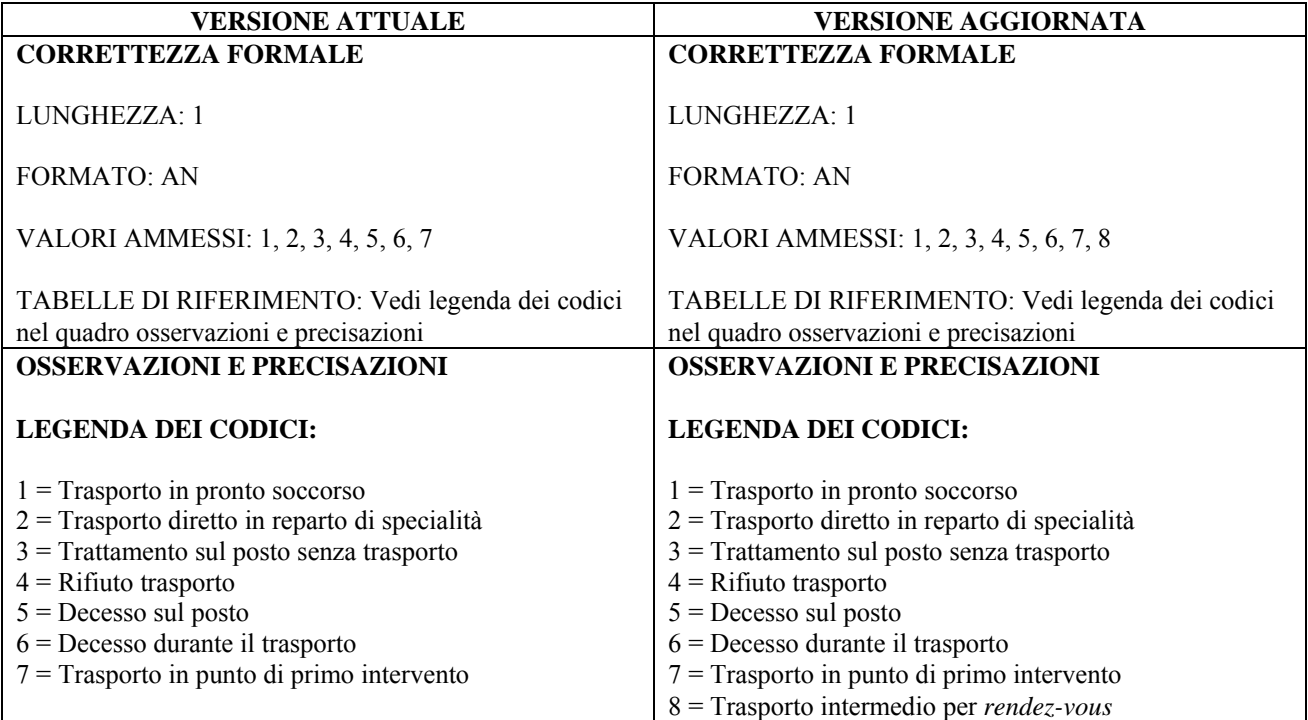

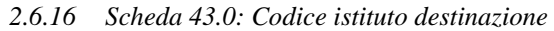

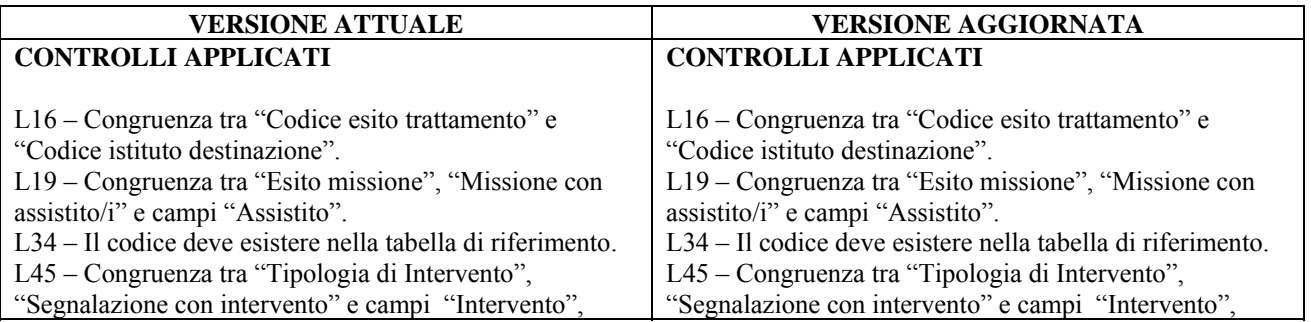

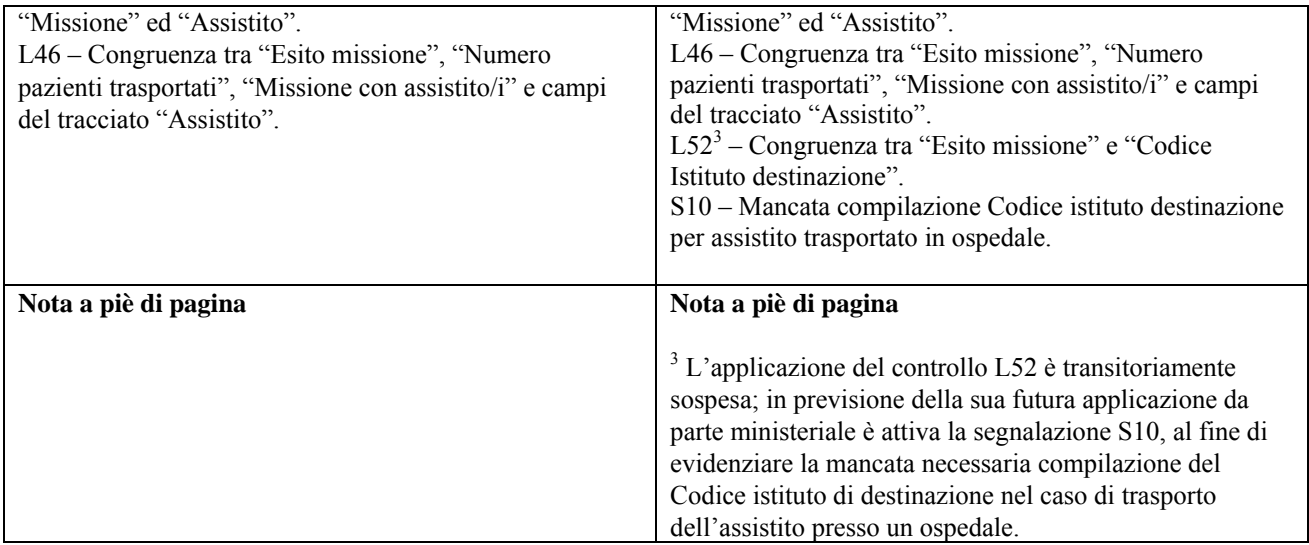

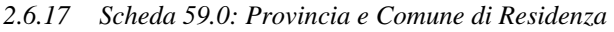

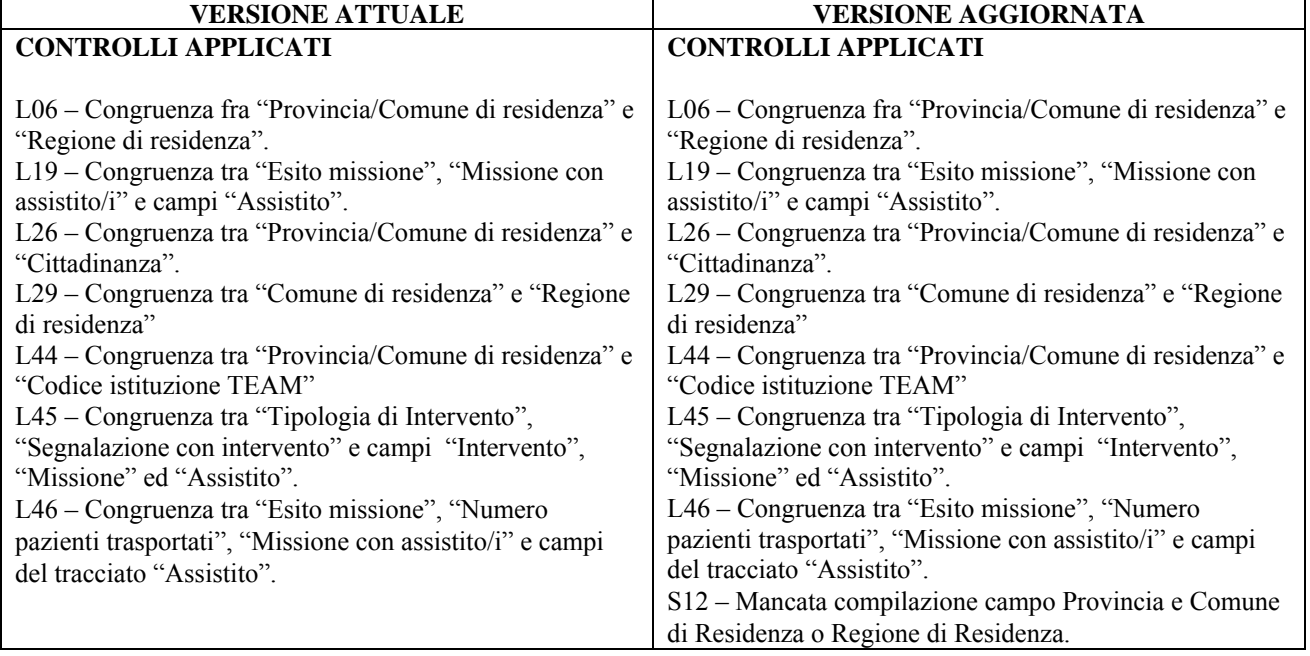

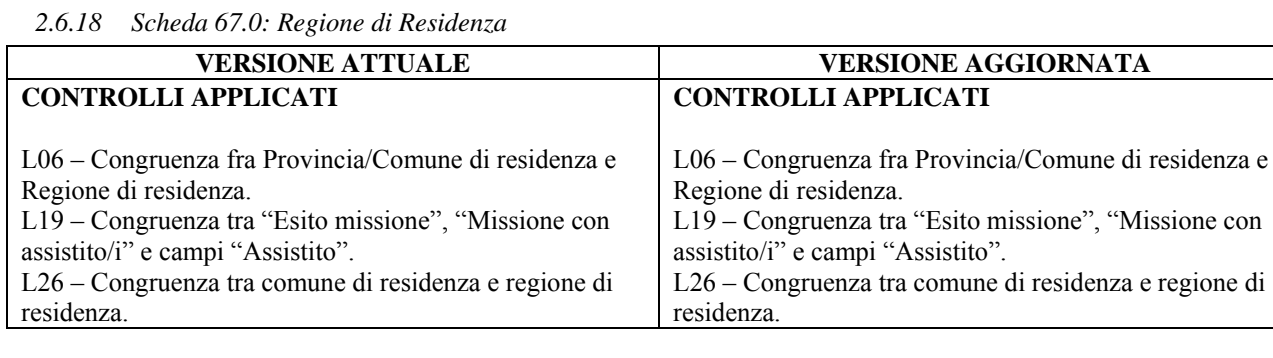

*2.6.18 Scheda 67.0: Regione di Residenza* 

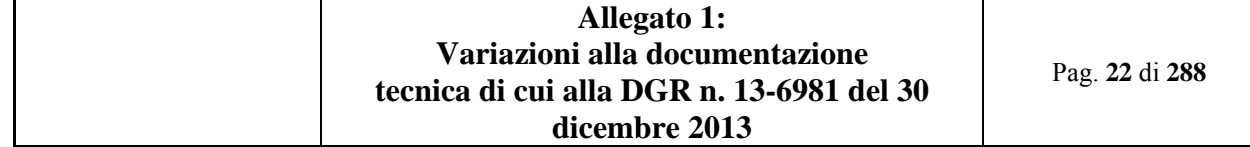

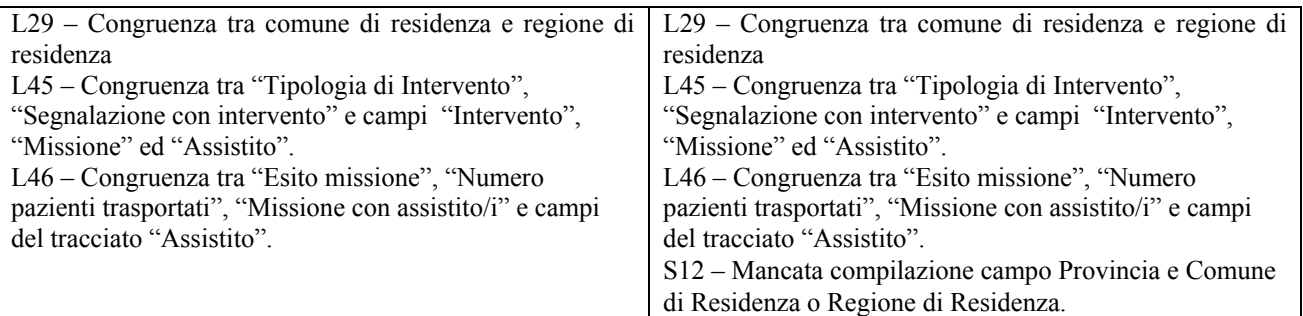

## **2.7 Tabella dei controlli**

#### *2.7.1 Controllo L47*

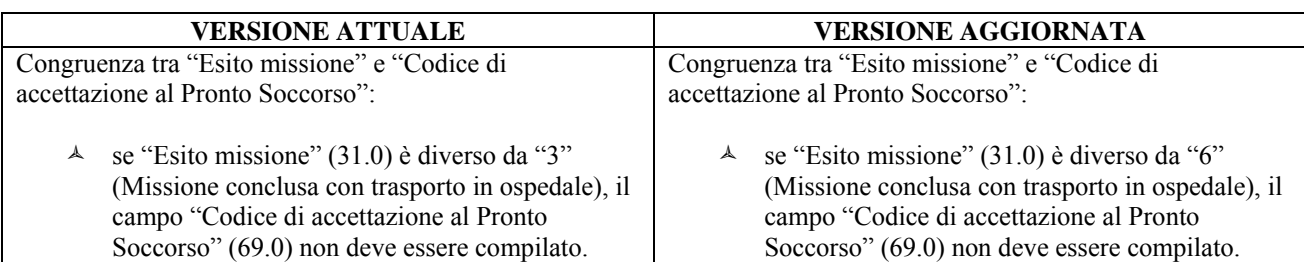

#### *2.7.2 Controllo L52*

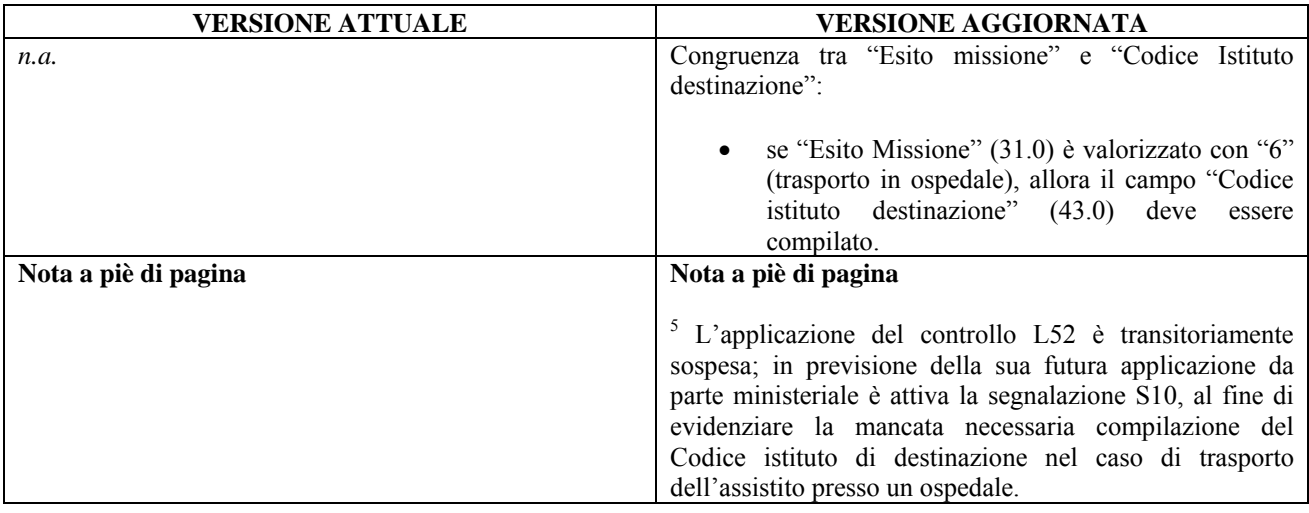

# *2.7.3 Segnalazione S09*

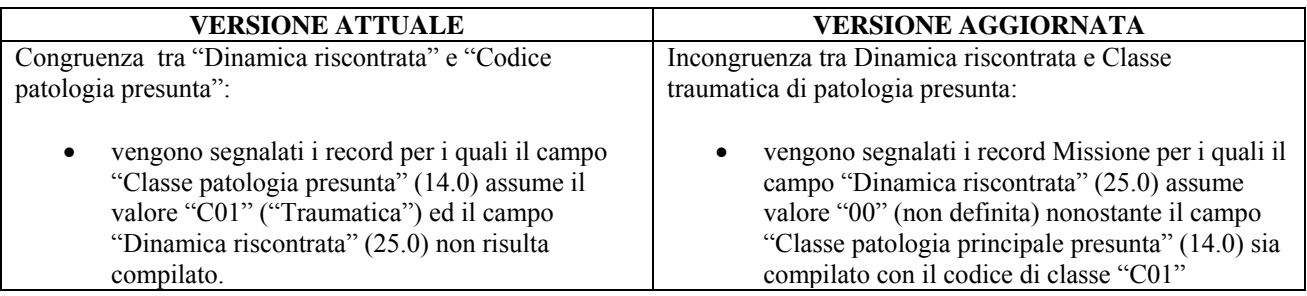

(traumatica).

#### *2.7.4 Segnalazione S10*

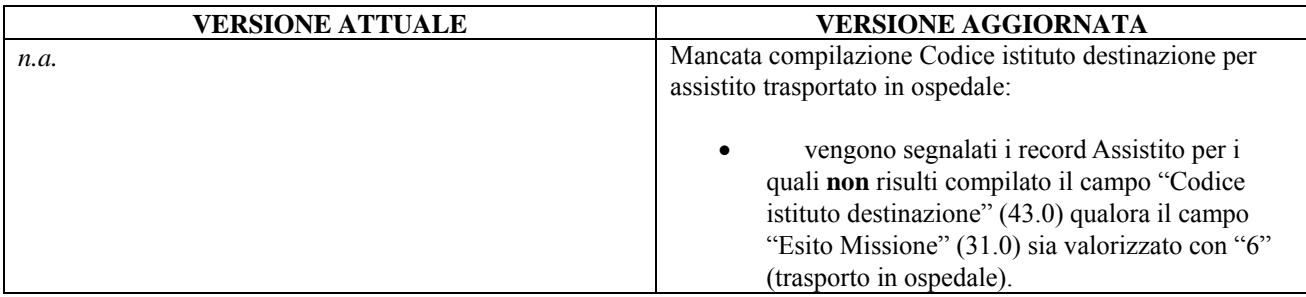

## *2.7.5 Segnalazione S11*

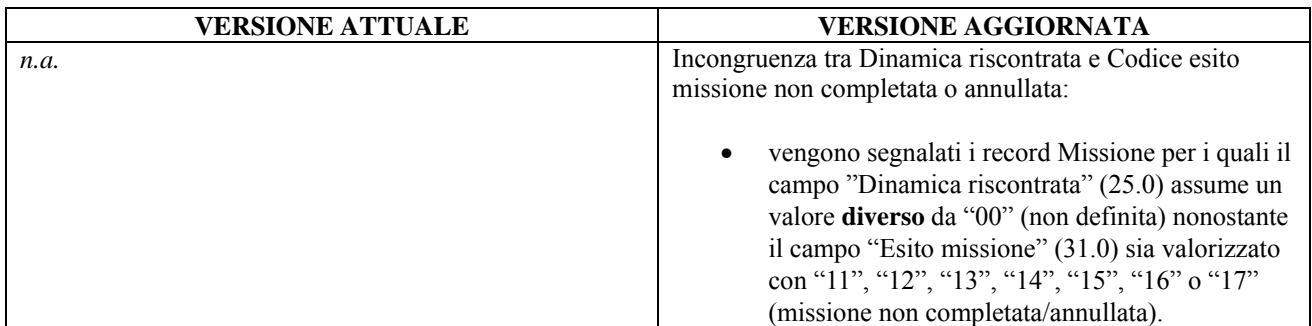

#### *2.7.6 Segnalazione S12*

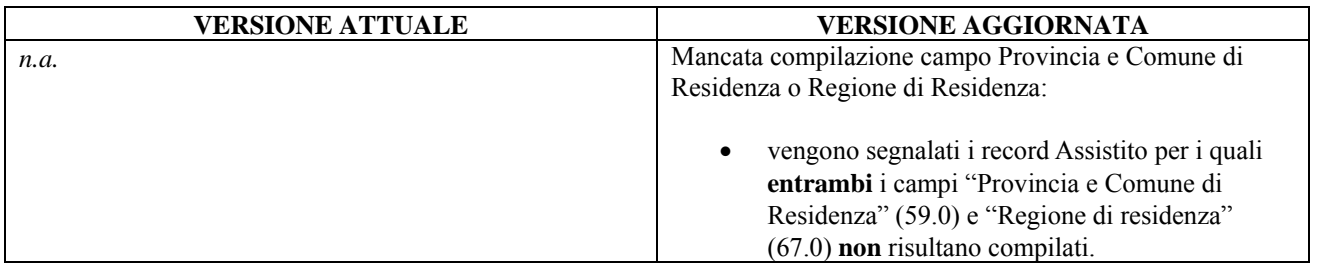

#### **2.8 Tabella dei codici ministeriali**

*2.8.1 Tabella A: Codici Classe patologia presunta e riscontrata* 

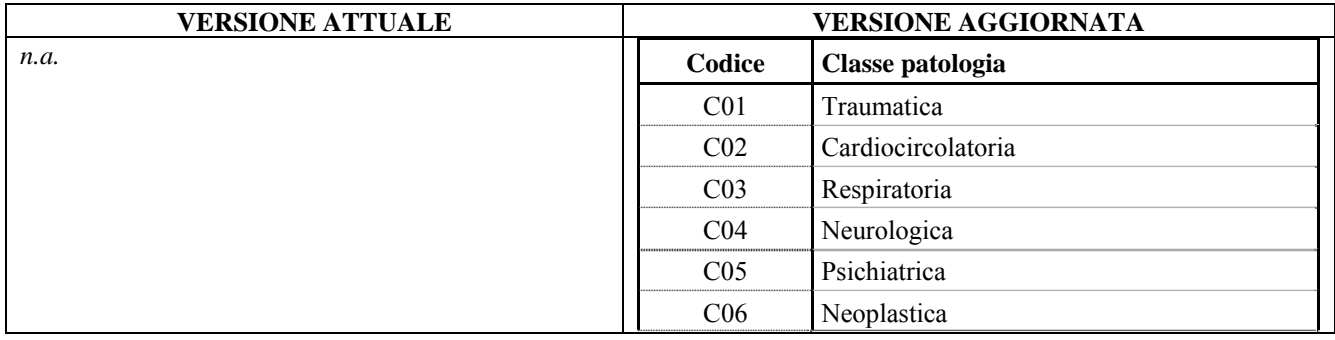

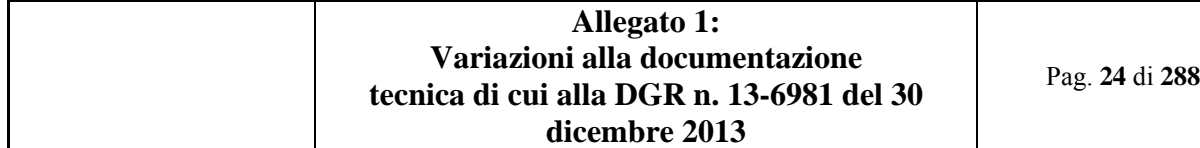

| CO7 | Tossicologica              |
|-----|----------------------------|
| CO8 | Metabolica                 |
| CO9 | Gastroenterologica         |
| C10 | Urologica                  |
| C11 | Oculistica                 |
| C12 | Otorinolaringoiatrica      |
| C13 | Dermatologica              |
| C14 | Ostetrico-ginecologica     |
| C15 | Infettiva                  |
| C19 | Altra patologia            |
| C20 | Patologia non identificata |

*2.8.2 Tabella B: Codici Dinamica riscontrata* 

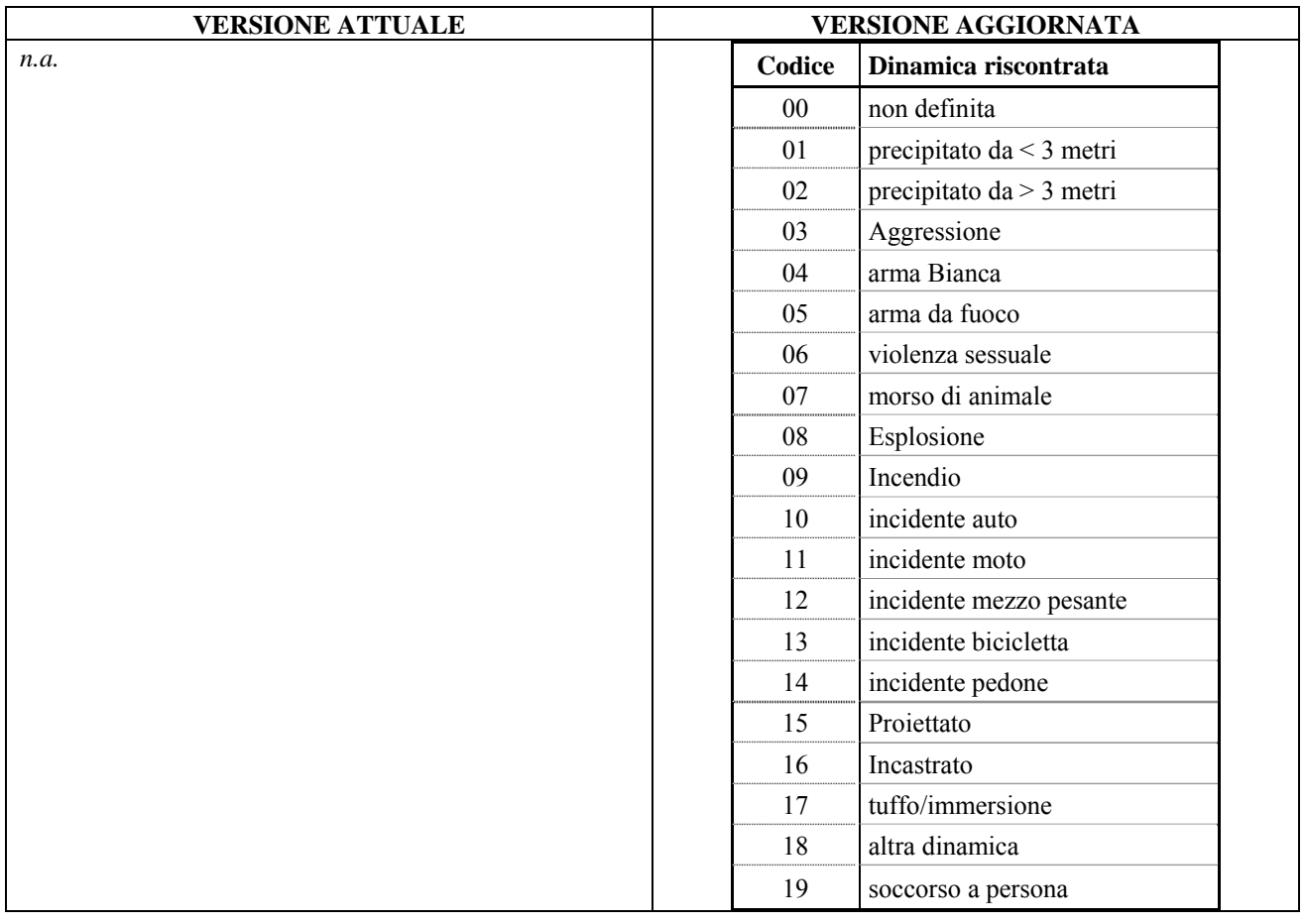

*2.8.3 Tabella C: Codici Patologia riscontrata* 

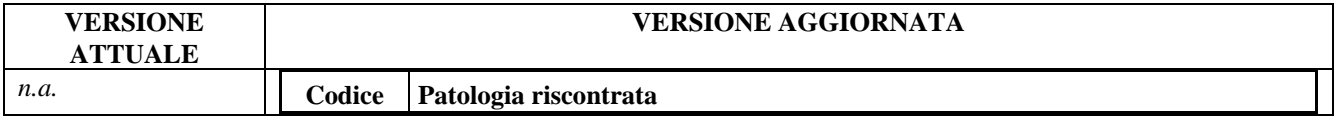

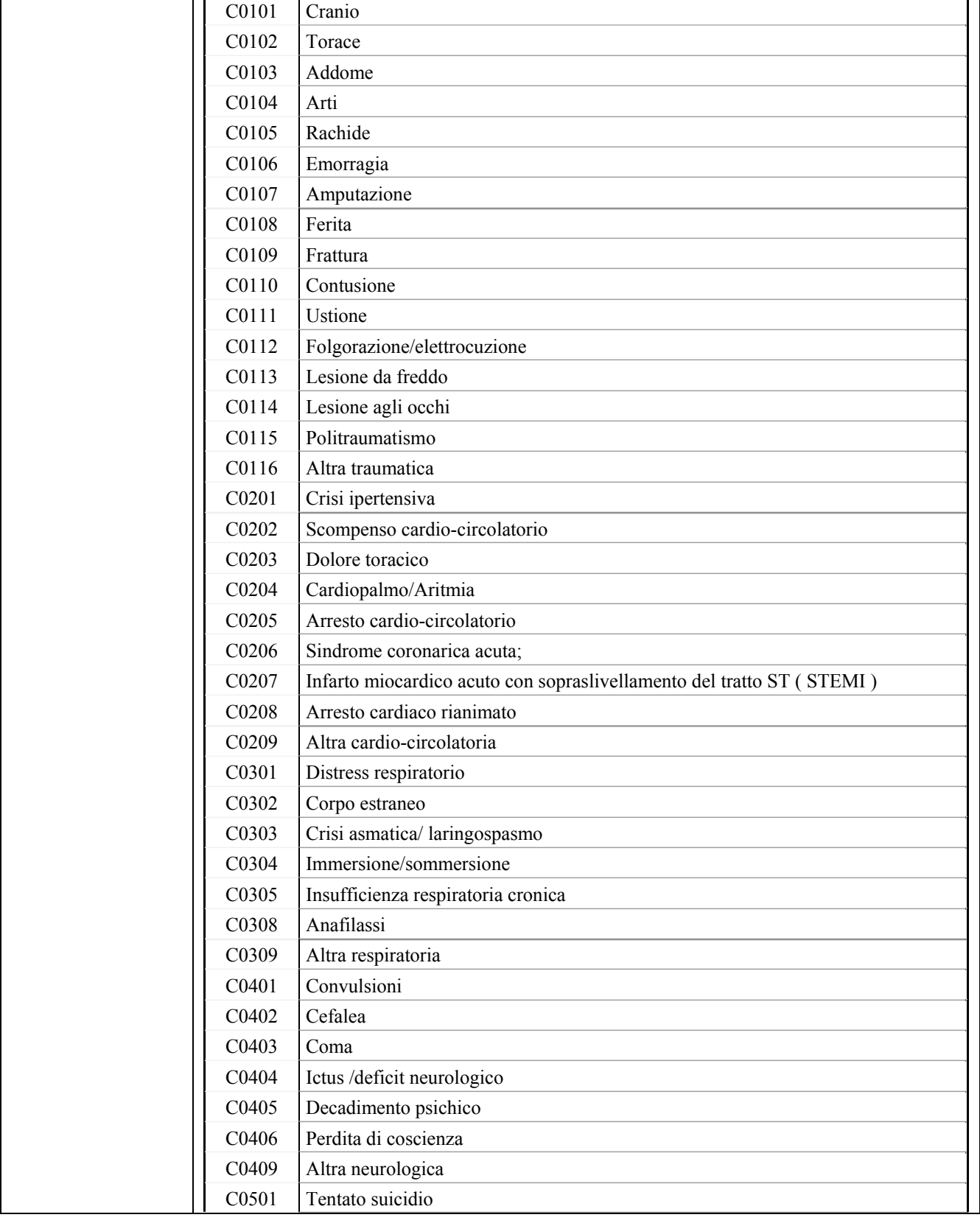

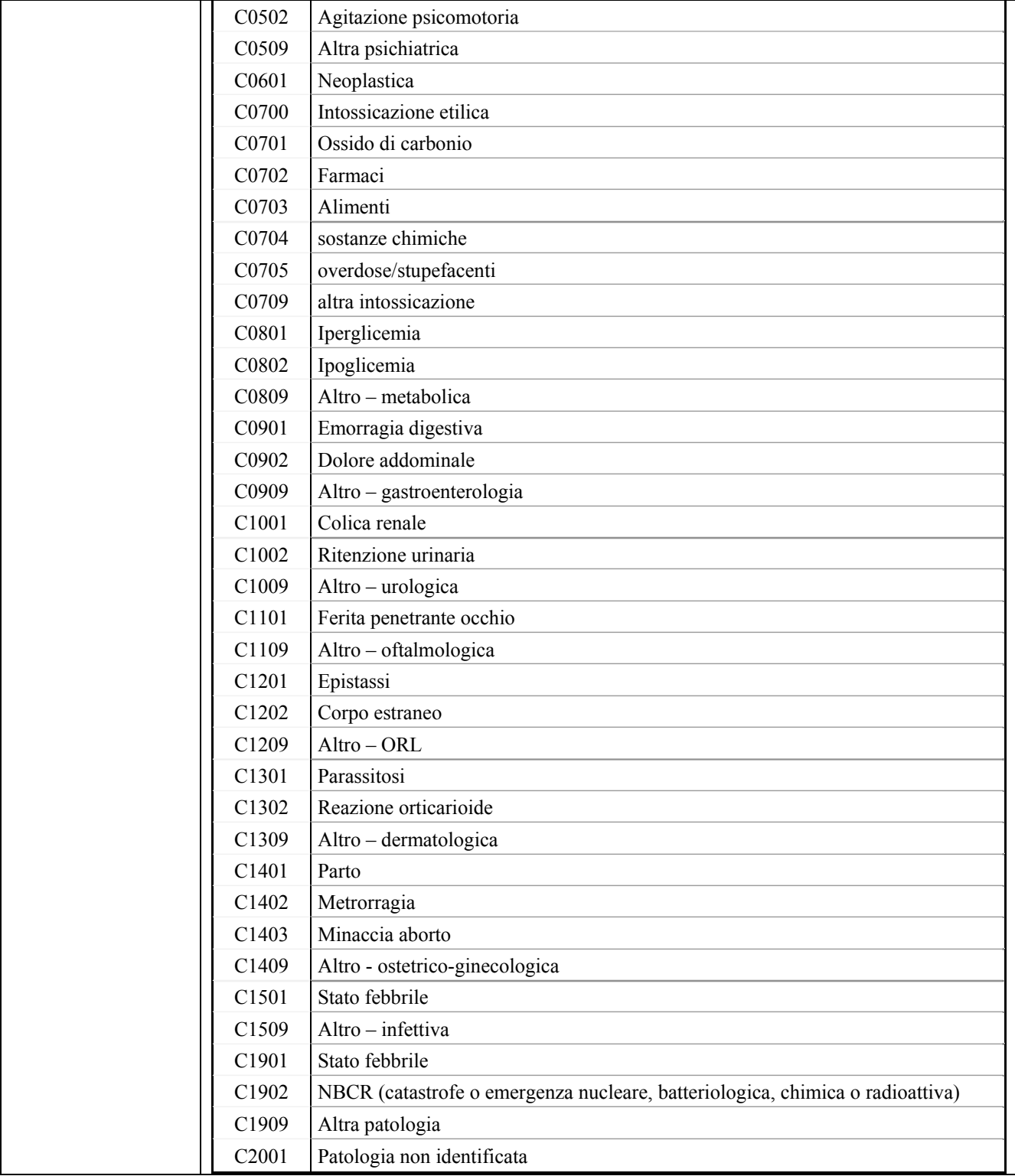

*2.8.4 Tabella D: Codici Prestazione 118* 

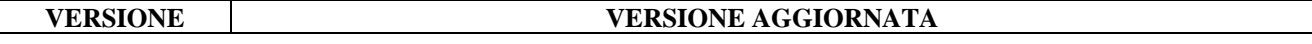

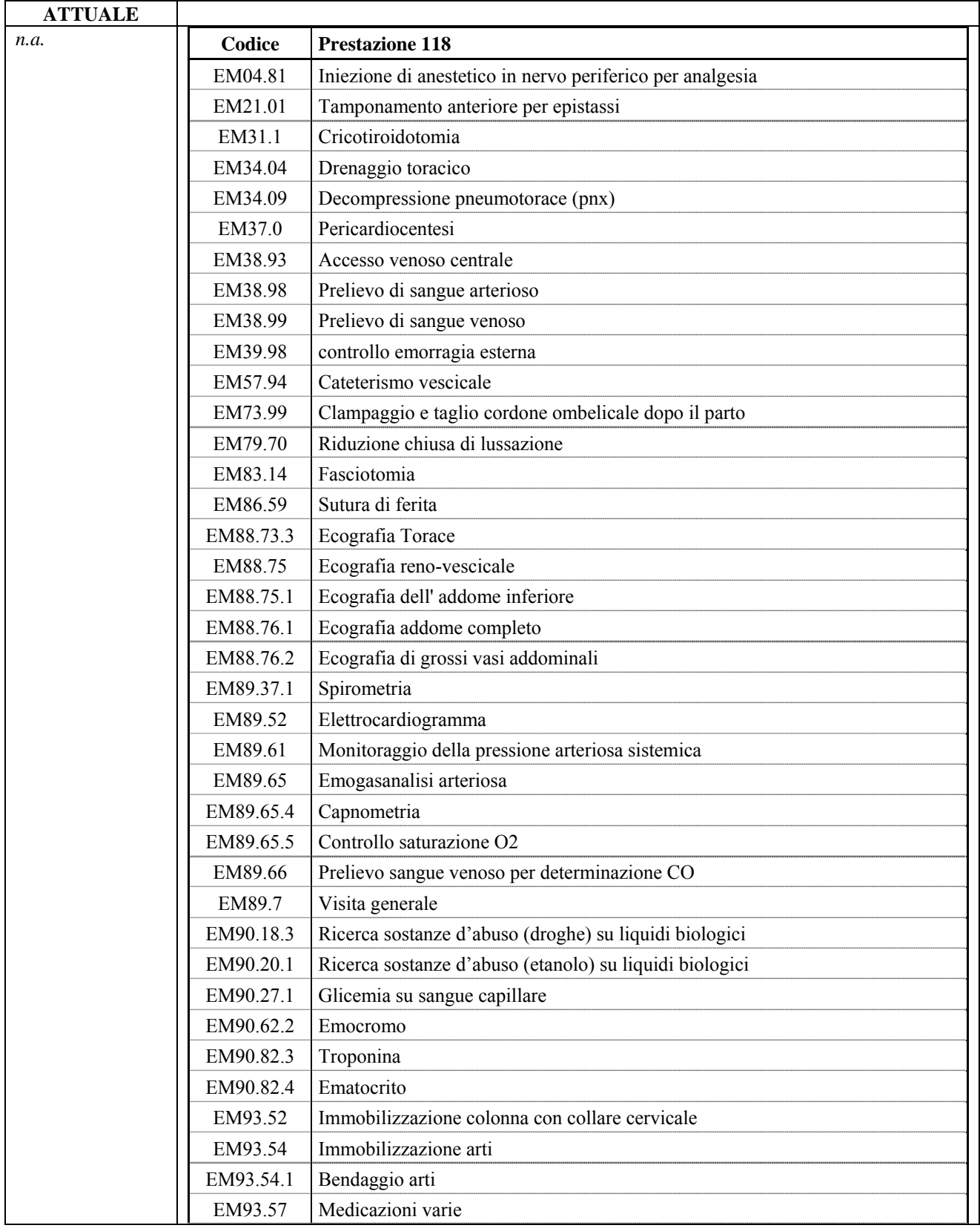

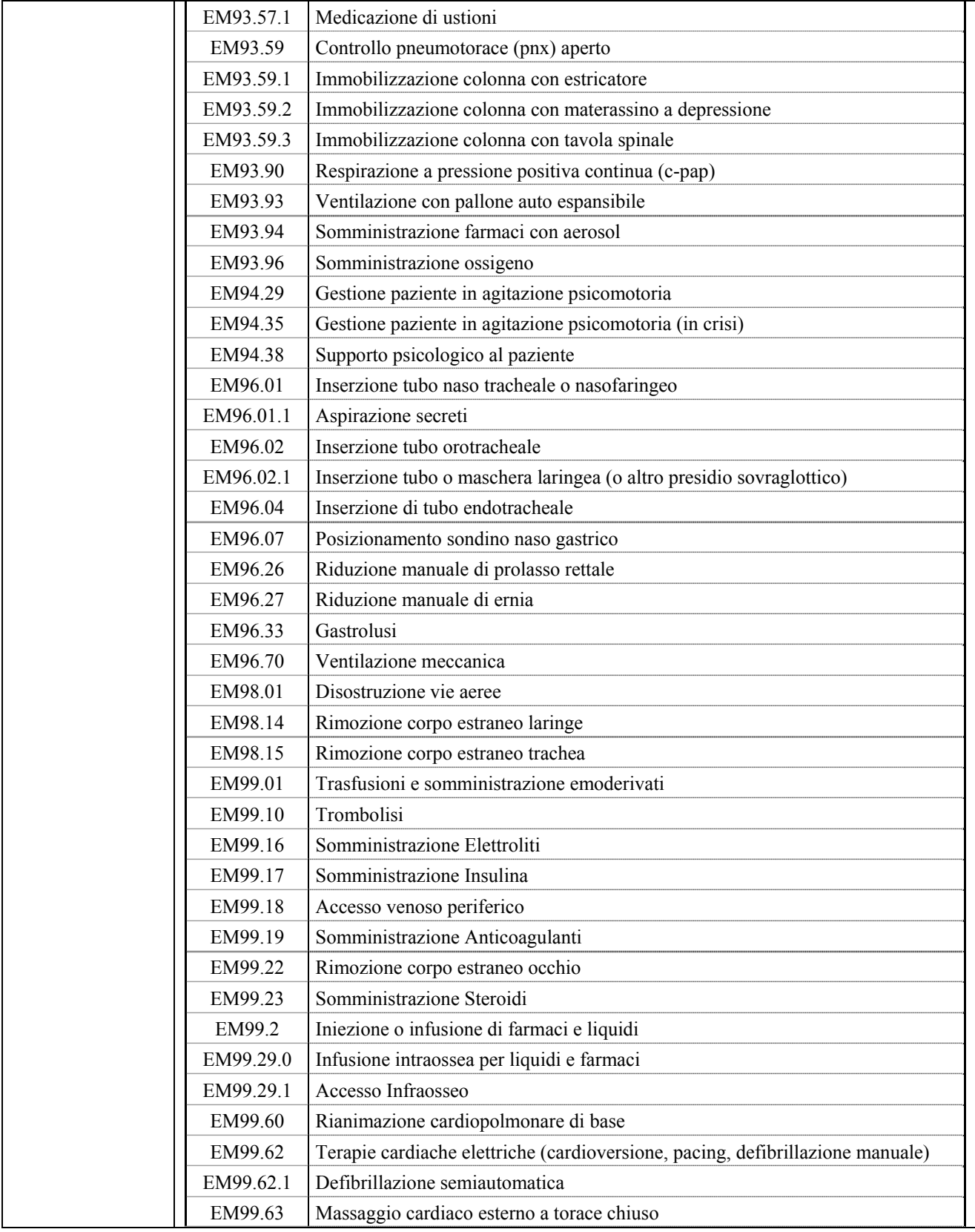

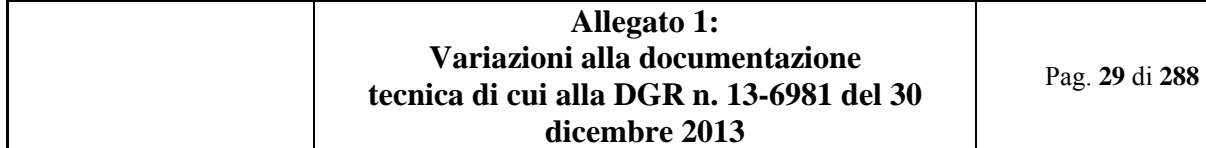

|               | EM99.64                                                 | Massaggio Carotideo                                      |  |
|---------------|---------------------------------------------------------|----------------------------------------------------------|--|
|               | EM99.81                                                 | Ipotermia Terapeutica                                    |  |
|               | EM99.84.1                                               | Decontaminazione singola (in caso di NBCR <sup>6</sup> ) |  |
|               | EM99.88.1                                               | Prevenzione ipotermia                                    |  |
|               | EM99.99.2                                               | Estricazione di incastrati                               |  |
|               | EM99.99.3<br>Determinazione CO ambientale               |                                                          |  |
|               | Trasmissione dati<br>EM99.99.8                          |                                                          |  |
|               | EM00.00<br>Altra prestazione                            |                                                          |  |
| Nota a piè di | Nota a piè di pagina                                    |                                                          |  |
| pagina        | <sup>6</sup> Nucleare, Biologico, Chimico e Radiologico |                                                          |  |

*2.8.5 Tabella dei Codici ministeriali di disciplina ospedaliera* 

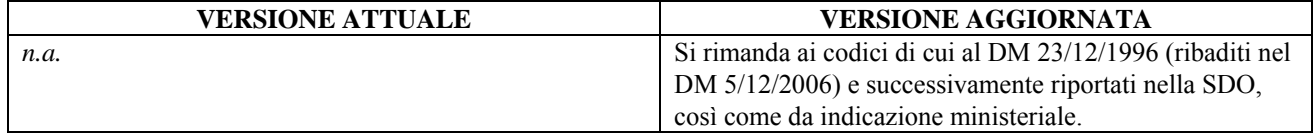

#### **3. CALENDARIO INVIO**

## **3.1 Flusso C4 – Calendario invio del flusso**

Valido a partire dalla rilevazione dell'anno 2016

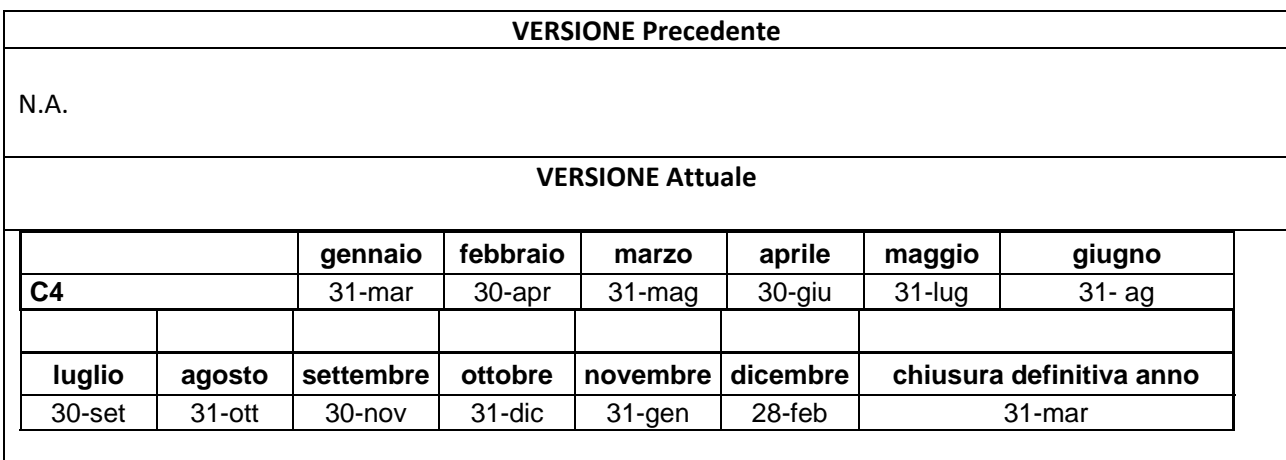

Le eventuali correzioni sui dati già trasmessi devono pervenire entro e l'ultimo giorno del mese successivo alla scardenza. Se la data di scadenza corrisponde ad un giorno festivo si posticipa al primo successivo giorno feriale.

## **4. ELENCO ELEMENTI DEL "DISCIPLINARE TECNICO DEL FLUSSO INFORMATIVO SPECIALISTICA AMBULATORIALE E ALTRE PRESTAZIONI TRACCIATI RECORD B,C,C2,C4,C5"- OGGETTO DI AGGIORNAMENTO**

Elenco modifiche

- Tracciato Anagafico nuovo campo 117.0 Flag ricetta interna
- Tracciato C nuovo campo 118.0 Codice catalogo prestazione
- Modificato Campo 04.0 Medico Prescrittore
- Modificato Campo 115.0 Ricetta Precedente
- Modificato Controllo LF5
- Modificato Controllo LF6
- Inserito nuovo controllo LF8
- Inserite le segnalazioni S13, S14, S15, S16 e A01

#### **4.1 Paragrafo 4.9 – TRACCIATO ANAGRAFICO**

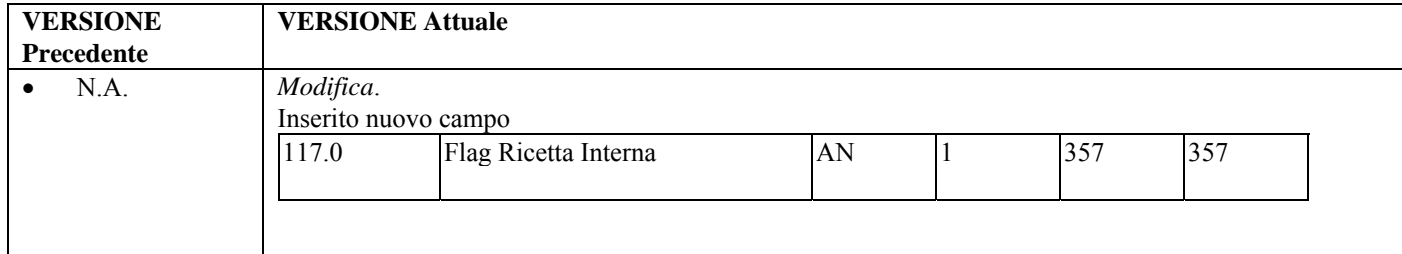

#### **4.2 Paragrafo 4.9 – TRACCIATO C**

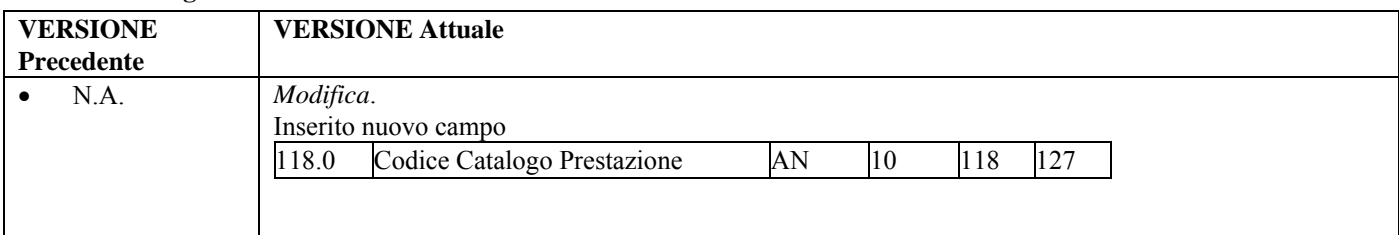

#### **4.3 Paragrafo 4.9 – TRACCIATO C4**

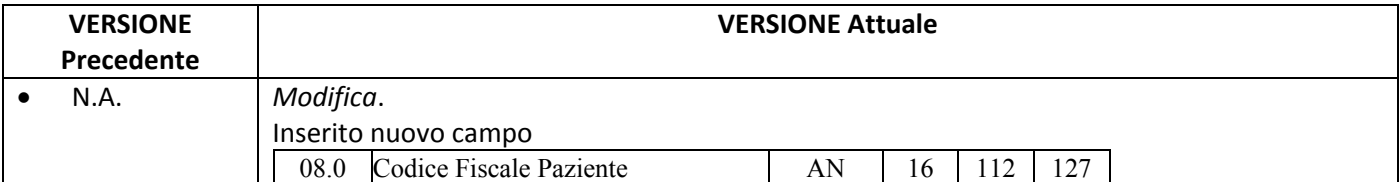

# **4.4 Paragrafo 5 – SCHEDE ANALITICHE**

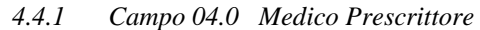

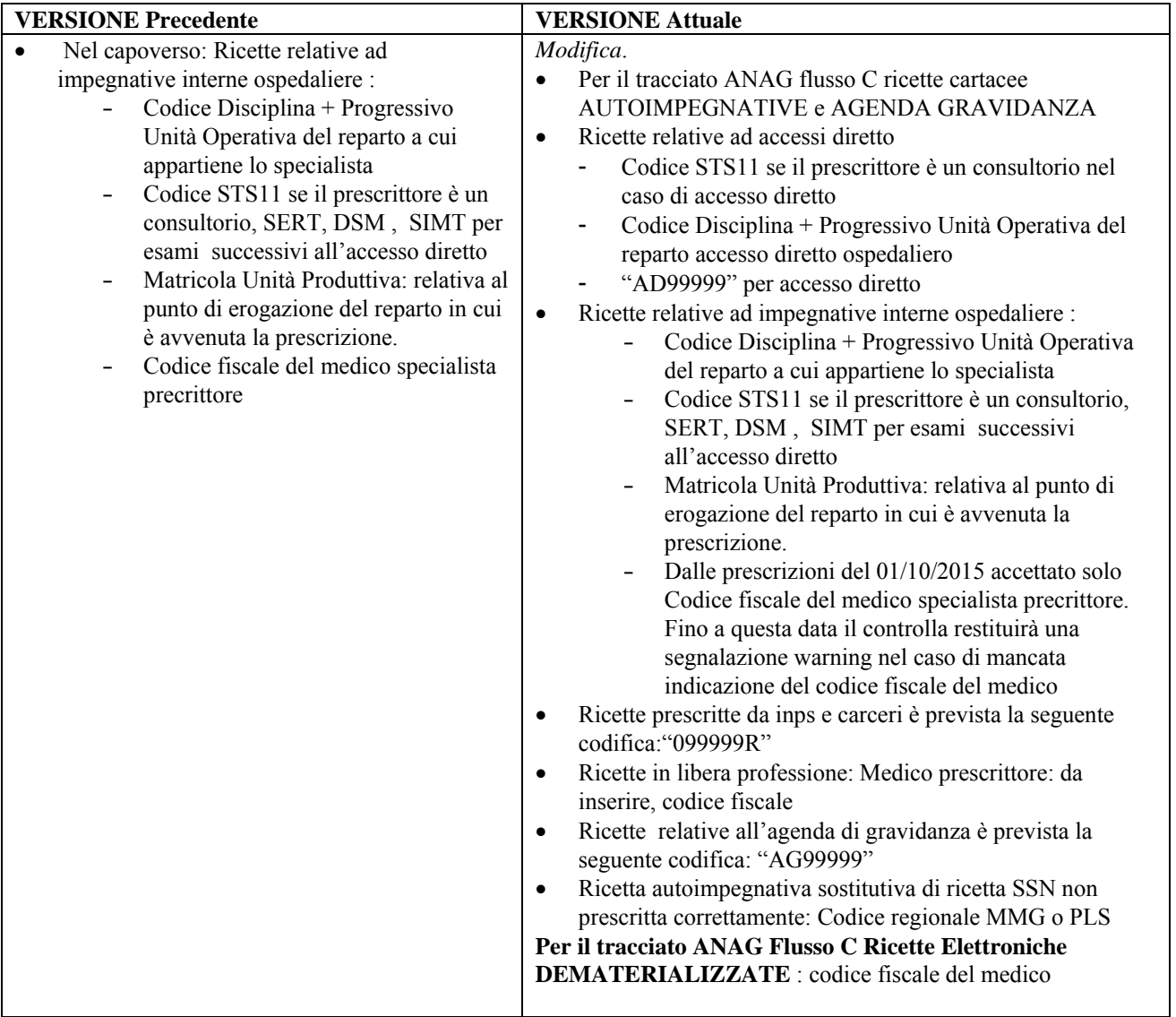

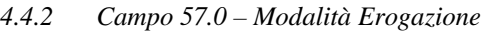

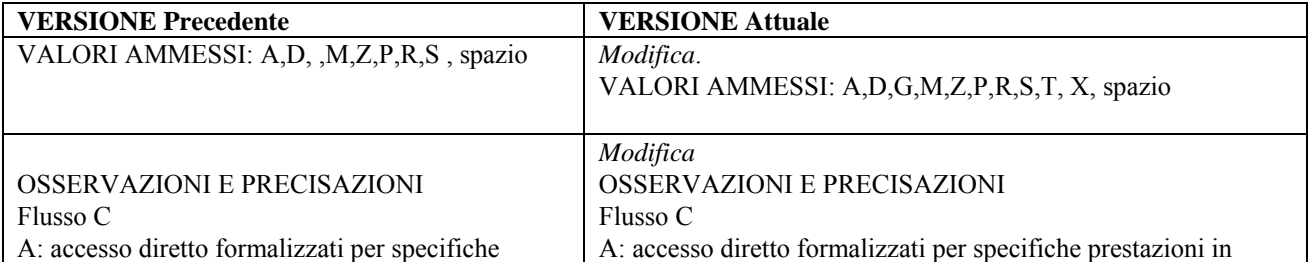

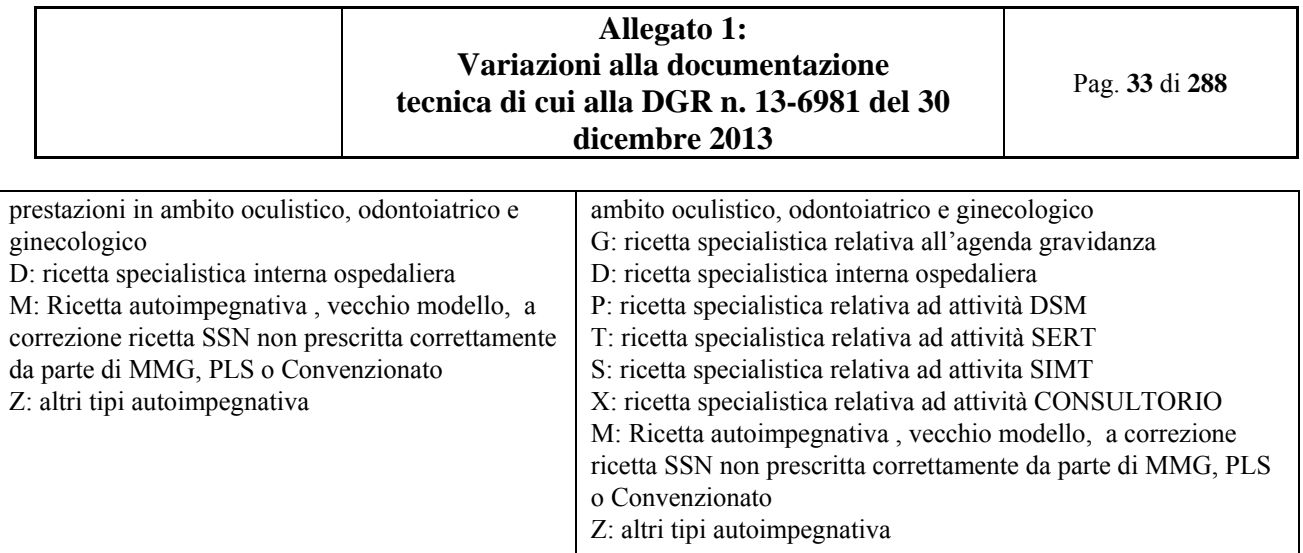

 $\overline{\phantom{a}}$ 

*4.4.3 Campo 115.0 Ricetta Precedente* 

| <b>VERSIONE Precedente</b>                                                                                                    | <b>VERSIONE Attuale</b>                                                                                                    |
|----------------------------------------------------------------------------------------------------|----------------------------------------------------------------------------------------------------|
| <b>CORRETTEZZA FORMALE</b>                                                                                                    | Modificata lunghezza                                                                                                    |
| Lunghezza 15                                                                                                    | <b>CORRETTEZZA FORMALE</b>                                                                                                    |
|                                                                                                    | Lunghezza 16                                                                                                    |
| Osservazioni e precisazioni                                                                                                    | Modifica                                                                                                    |
| Valido uno dei seguenti formati:                                                                                                    | Valido uno dei seguenti formati:                                                                                                    |
| codice regione (3 cifre) + anno erogazione (2<br>cifre con formato AA) + progressivo numerico<br>$(9 \text{ cifre})$ + numero da algoritmo (1 cifra)<br>anno erogazione (2 cifre con formato $AA$ ) +<br>codice disciplina + Progressivo Unità Operativa<br>$(4 \text{ cifre})$ + progressivo numerico $(9 \text{ cifre})$ + 'A'<br>(impegnativa interna)<br>anno erogazione (2 cifre con formato $AA$ ) +<br>codice ASR $(3 \text{ cifre})$ + progressivo numerico<br>$(10 \text{ cifre}) + 'A'$ (impegnativa interna) | codice regione (3 cifre) + anno erogazione (2<br>cifre con formato $AA$ ) + progressivo numerico<br>$(9 \text{ cifre})$ + numero da algoritmo (1 cifra)<br>anno erogazione (2 cifre con formato $AA$ ) +<br>codice disciplina + Progressivo Unità Operativa<br>$(4 \text{ cifre})$ + progressivo numerico $(9 \text{ cifre})$ + 'A'<br>(impegnativa interna)<br>anno erogazione (2 cifre con formato $AA$ ) +<br>codice ASR $(3 \text{ cifre})$ + progressivo numerico<br>$(10 \text{ cifre}) + 'A'$ (impegnativa interna)<br>(Ricetta DM 2011 – Dematerializzata) codice<br>regione (3 cifre) + codice raggruppamento del<br>lotto (2 cifre alfanumeriche) + identificativo del<br>lotto (1 cifra) valor i ammessi tra $0e7 + \text{codice}$<br>del lotto e numero protocollo singolo (9 cifre<br>numeriche: 7 per il lotto e 2 per il progressivo |
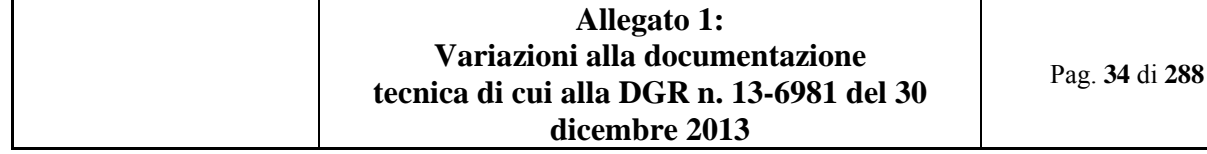

# *4.4.4 Campo 117.0 Flag Ricetta Interna*

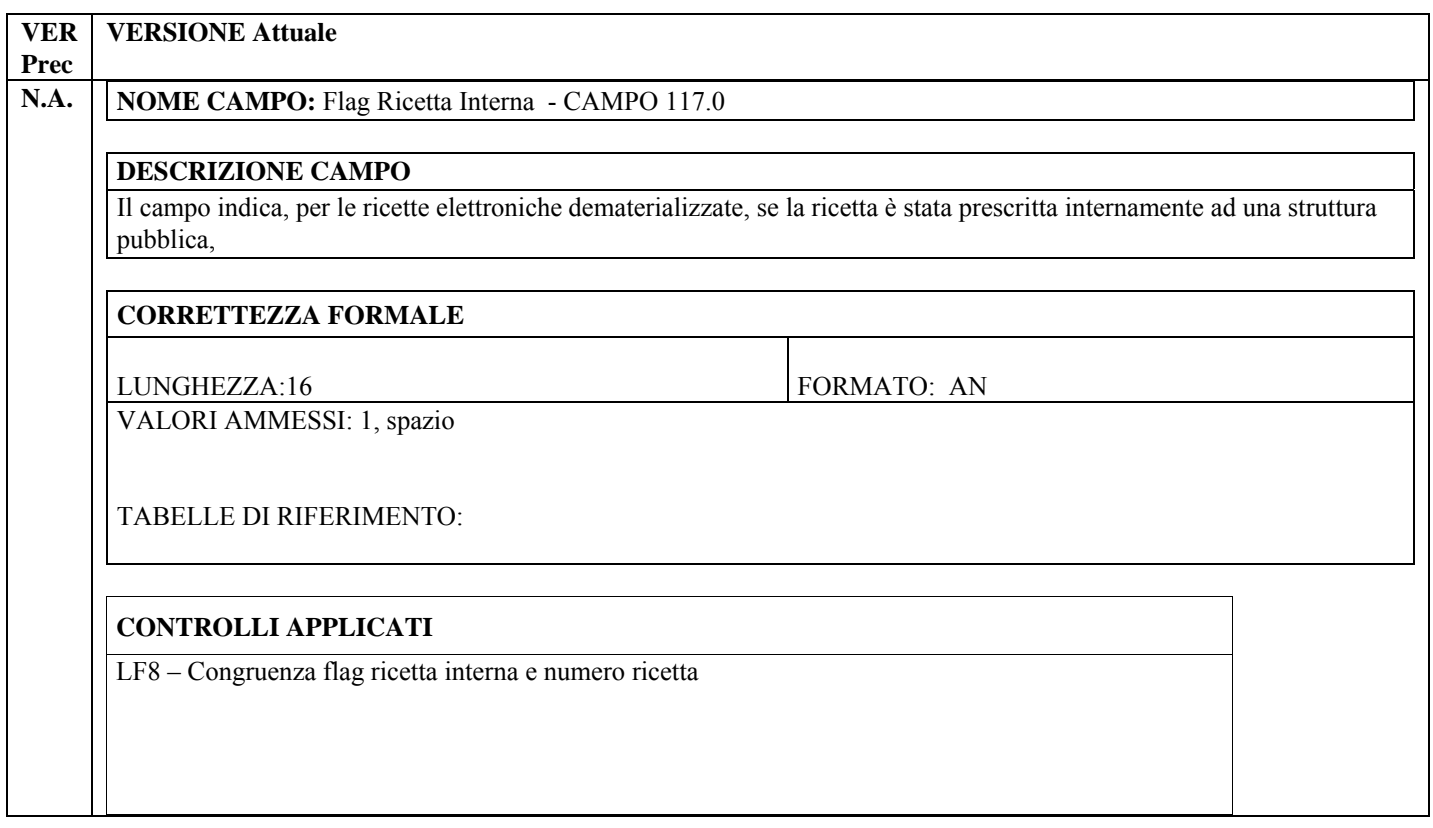

# *4.4.5 Campo 118.0 Codice Catalogo Prestazione*

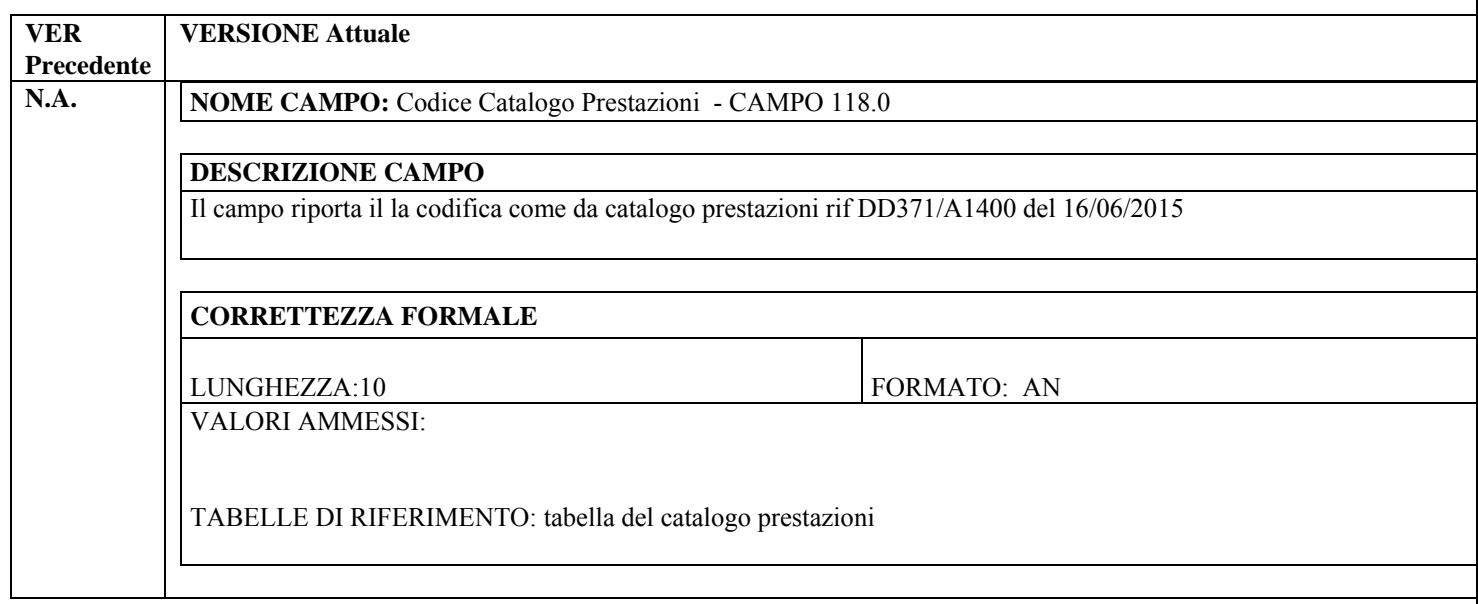

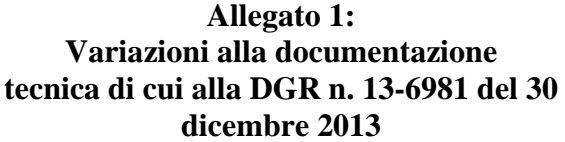

Pag. **35** di **288**

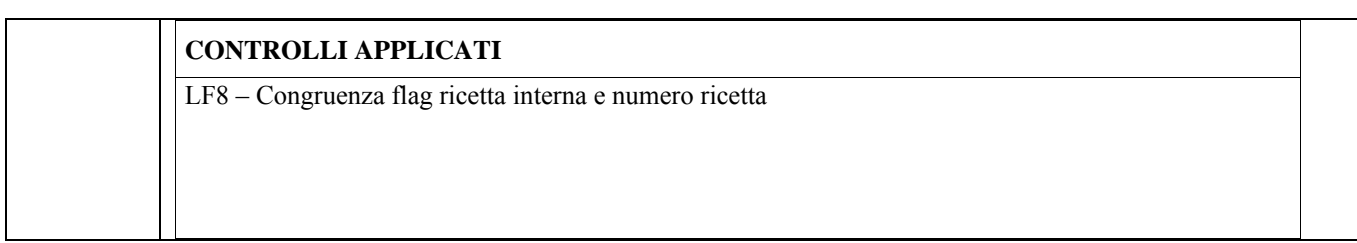

### **4.5 Paragrafo 6.1 - Controlli Logici (tipo L)**

#### *4.5.1 Controllo LF5*

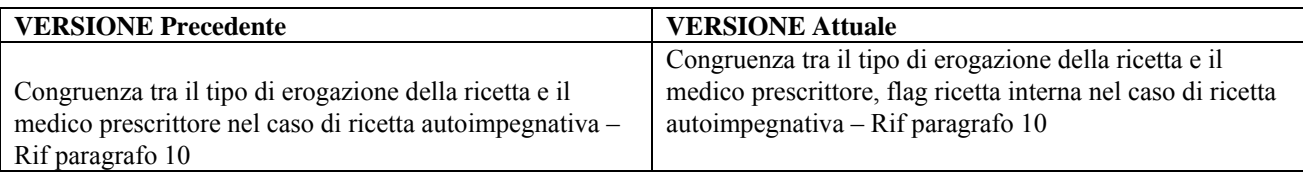

## *4.5.2 Controllo LF6*

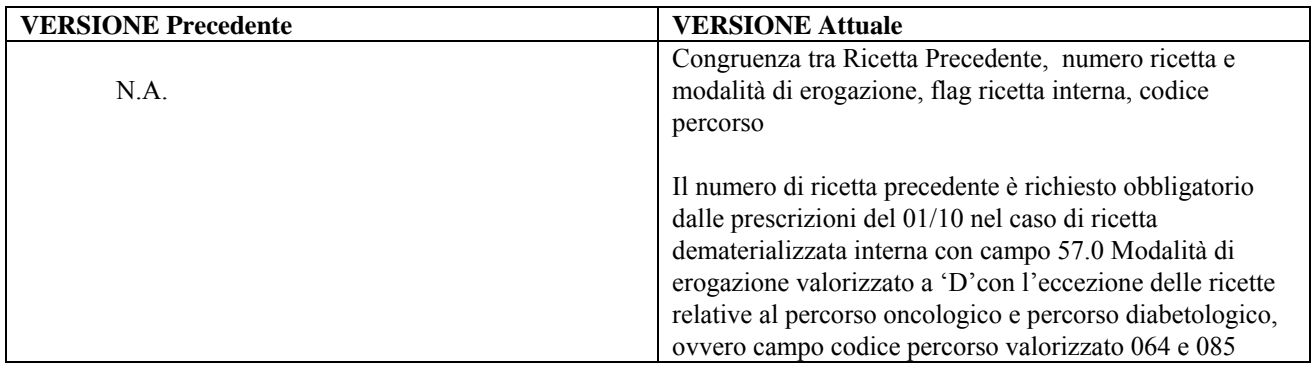

## *4.5.3 Controllo LF8*

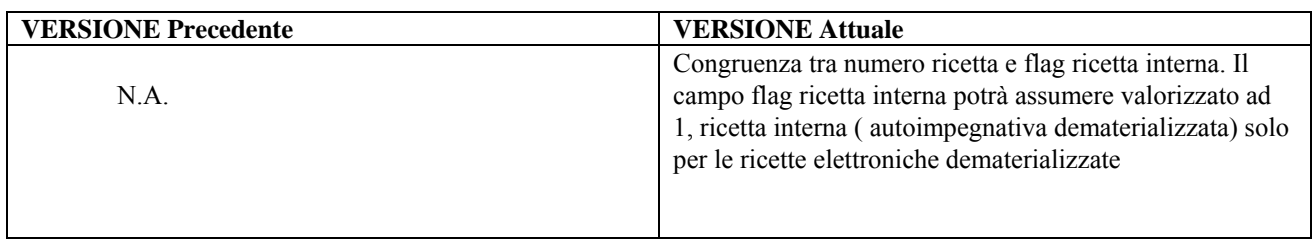

# **4.6 Paragrafo 6.4 –SEGNALAZIONI ( Warning )**

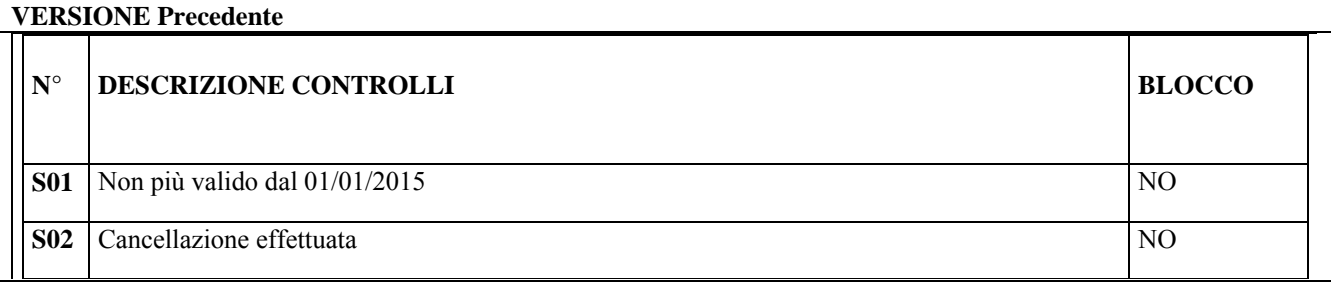

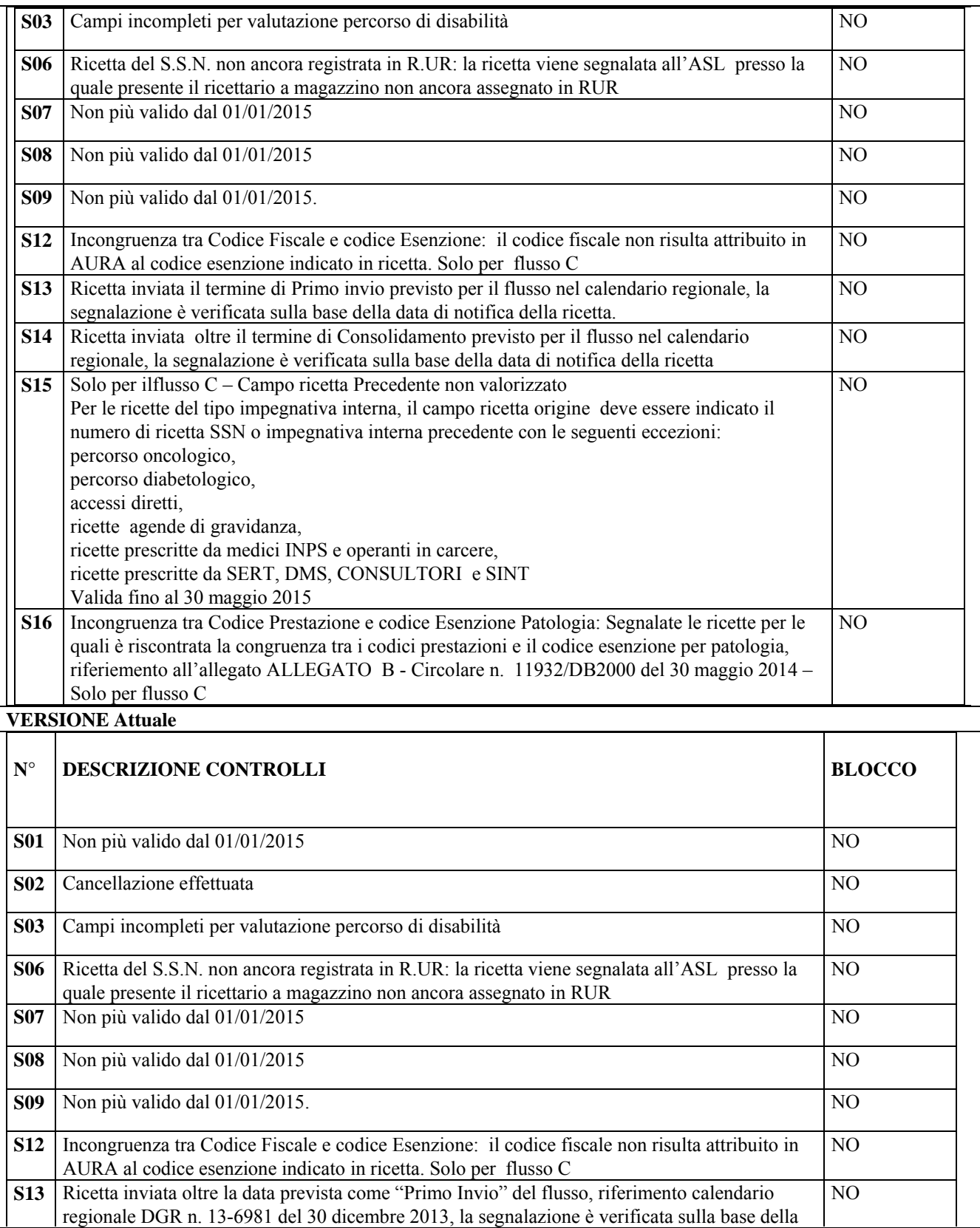

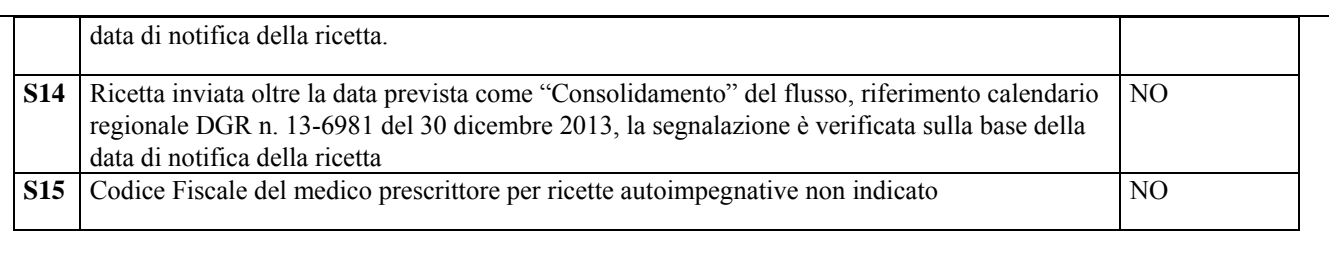

### **4.7 Paragrafo 9 – Controllo LF5**

#### **VERSIONE Precedente**

Errore LF5 - Congruenza tra Tipo Ricetta , Medico prescrittore e Tipo di erogazione

"Tipo di Erogazione" valorizzato con 'A' sono ammesse le seguenti tipologie di medico prescrittore:

- Codice STS11 per accesso diretto a Consultorio, SerT, DSM, SIMT
- Valore "AD99999" per accesso diretto
- Codice Disciplina + Progressivo Unità Operativa per accesso diretto ospedaliero
- Matricola Unità Produttiva: relativa al punto di erogazione dell'accesso diretto

- Nel caso in cui Campo "Tipo di Erogazione" valorizzato con 'D' sono ammesse le seguenti tipologie di medico prescrittore:

- Codice STS11: se il prescrittore è un consultorio, SERT, DSM, SIMT per esami successivi all'accesso diretto
- Codice Disciplina + Progressivo Unità Operativa: del reparto cui appartiene lo specialista prescrittore
- Matricola Unità Produttiva: relativa al punto di erogazione del reparto in cui è avvenuta la prescrizione
- Codice fiscale del medico specialista prescrittore

Dalle prescrizioni del 01 aprile 2015 sarà ammissibile soltanto la tipologia: Codice fiscale del medico prescrittore

Nel caso in cui il campo 57.0 è valorizzato con 'M' ovvero "ricette autoimpegnative in sostituzione di una ricetta SSN non prescritta correttamente" è ammessa la seguente valorizzazione del campo medico prescrittore

- Codice regionale MMG
- Codice regionale PLS

Nel caso in cui il campo 57.0 è valorizzato con 'Z', ovvero altre tipologie non precedentemente segnalate, è ammessa la seguente valorizzazione del campo medico prescrittore (campo 0.4):

- "099999R": in caso di ricette prescritte da medici inps o da quelli operanti nelle carceri;
- Codice fiscale del medico: in caso di ricette prescritte in libera professione.
- "AG99999": in caso dir ricette relative all'agenda di gravidanza

#### **VERSIONE Attuale**

Ricette vecchio modello AUTOIMPEGNATIVE e AGENDA GRAVIDANZA

"Tipo di Erogazione" valorizzato con 'A' sono ammesse le seguenti tipologie di medico prescrittore:

- Codice STS11 per accesso diretto a Consultorio, SerT, DSM, SIMT
- Valore "AD99999" per accesso diretto
- Codice Disciplina + Progressivo Unità Operativa per accesso diretto ospedaliero

- Matricola Unità Produttiva: relativa al punto di erogazione dell'accesso diretto

Nel caso in cui Campo "Tipo di Erogazione" valorizzato con 'D' sono ammesse le seguenti tipologie di medico prescrittore:

- Codice STS11: se il prescrittore è un consultorio, SERT, DSM, SIMT per esami successivi all'accesso diretto.

- Codice Disciplina + Progressivo Unità Operativa: del reparto cui appartiene lo specialista prescrittore

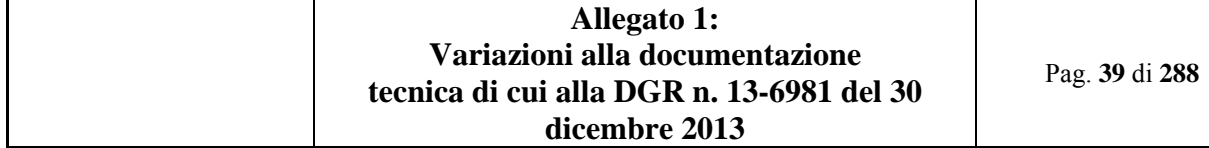

- Matricola Unità Produttiva: relativa al punto di erogazione del reparto in cui è avvenuta la prescrizione. - Codice fiscale del medico specialista prescrittore

Dalle prescrizioni del 01 ottobre 2015 sarà ammissibile soltanto la tipologia: Codice fiscale del medico prescrittore

Nel caso in cui il campo 57.0 è valorizzato con 'M' ovvero "ricette autoimpegnative in sostituzione di una ricetta SSN non prescritta correttamente" è ammessa la seguente valorizzazione del campo medico prescrittore

- Codice regionale MMG
- Codice regionale PLS

Nel caso in cui il campo 57.0 è valorizzato con 'Z', ovvero altre tipologie non precedentemente segnalate, è ammessa la seguente valorizzazione del campo medico prescrittore (campo 0.4):

- "099999R": in caso di ricette prescritte da medici inps o da quelli operanti nelle carceri;
- Codice fiscale del medico: in caso di ricette prescritte in libera professione.
- "AG99999": in caso dir ricette relative all'agenda di gravidanza

### Ricette DEMATERIALIZZATE INTERNE

Richiesta la compilazione del codice fiscale del medico nel campo 04.0 – medico prescrittore e il campo modalità di erogazione potrà essere uno dei seguenti

A: accesso diretto formalizzati per specifiche prestazioni in ambito oculistico, odontoiatrico e ginecologico

- G: ricetta specialistica relativa all'agenda gravidanza
- D: ricetta specialistica interna ospedaliera
- P: ricetta specialistica relativa ad attività DSM
- T: ricetta specialistica relativa ad attività SERT
- S: ricetta specialistica relativa ad attivita SIMT
- X: ricetta specialistica relativa ad attività CONSULTORIO
- Z: altri tipi autoimpegnativa

#### Ricette vecchio modello AUTOIMPEGNATIVE e AGENDA GRAVIDANZA

"Tipo di Erogazione" valorizzato con 'A' sono ammesse le seguenti tipologie di medico prescrittore:

- Codice STS11 per accesso diretto a Consultorio, SerT, DSM, SIMT
- - Valore "AD99999" per accesso diretto
- - Codice Disciplina + Progressivo Unità Operativa per accesso diretto ospedaliero
- - Matricola Unità Produttiva: relativa al punto di erogazione dell'accesso diretto
- -

Nel caso in cui Campo "Tipo di Erogazione" valorizzato con 'D' sono ammesse le seguenti tipologie di medico prescrittore:

- Codice STS11: se il prescrittore è un consultorio, SERT, DSM, SIMT per esami successivi all'accesso diretto
- - Codice Disciplina + Progressivo Unità Operativa: del reparto cui appartiene lo specialista prescrittore
- - Matricola Unità Produttiva: relativa al punto di erogazione del reparto in cui è avvenuta la prescrizione
- -Codice fiscale del medico specialista prescrittore

Dalle prescrizioni del 01 ottobre 2015 sarà ammissibile soltanto la tipologia: Codice fiscale del medico prescrittore

Nel caso in cui il campo 57.0 è valorizzato con 'M' ovvero "ricette autoimpegnative in sostituzione di una ricetta SSN non prescritta correttamente" è ammessa la seguente valorizzazione del campo medico prescrittore

- Codice regionale MMG
- Codice regionale PLS

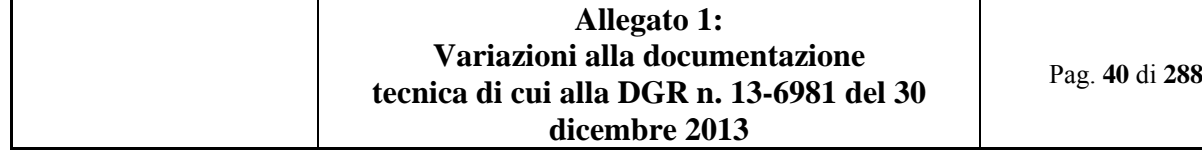

Nel caso in cui il campo 57.0 è valorizzato con 'Z', ovvero altre tipologie non precedentemente segnalate, è ammessa la seguente valorizzazione del campo medico prescrittore (campo 0.4):

- "099999R": in caso di ricette prescritte da medici inps o da quelli operanti nelle carceri;
- Codice fiscale del medico: in caso di ricette prescritte in libera professione.
- "AG99999": in caso dir ricette relative all'agenda di gravidanza

Ricette DEMATERIALIZZATE INTERNE

Tipo di Erogazione valorizzato

# **4.8 Paragrafo 10 - TABELLE A SUPPORTO CONTROLLI LOGICI**

*4.8.1 Controllo LF5 - Congruenza tra Tipo Ricetta , Medico prescrittore e Tipo di erogazione.* 

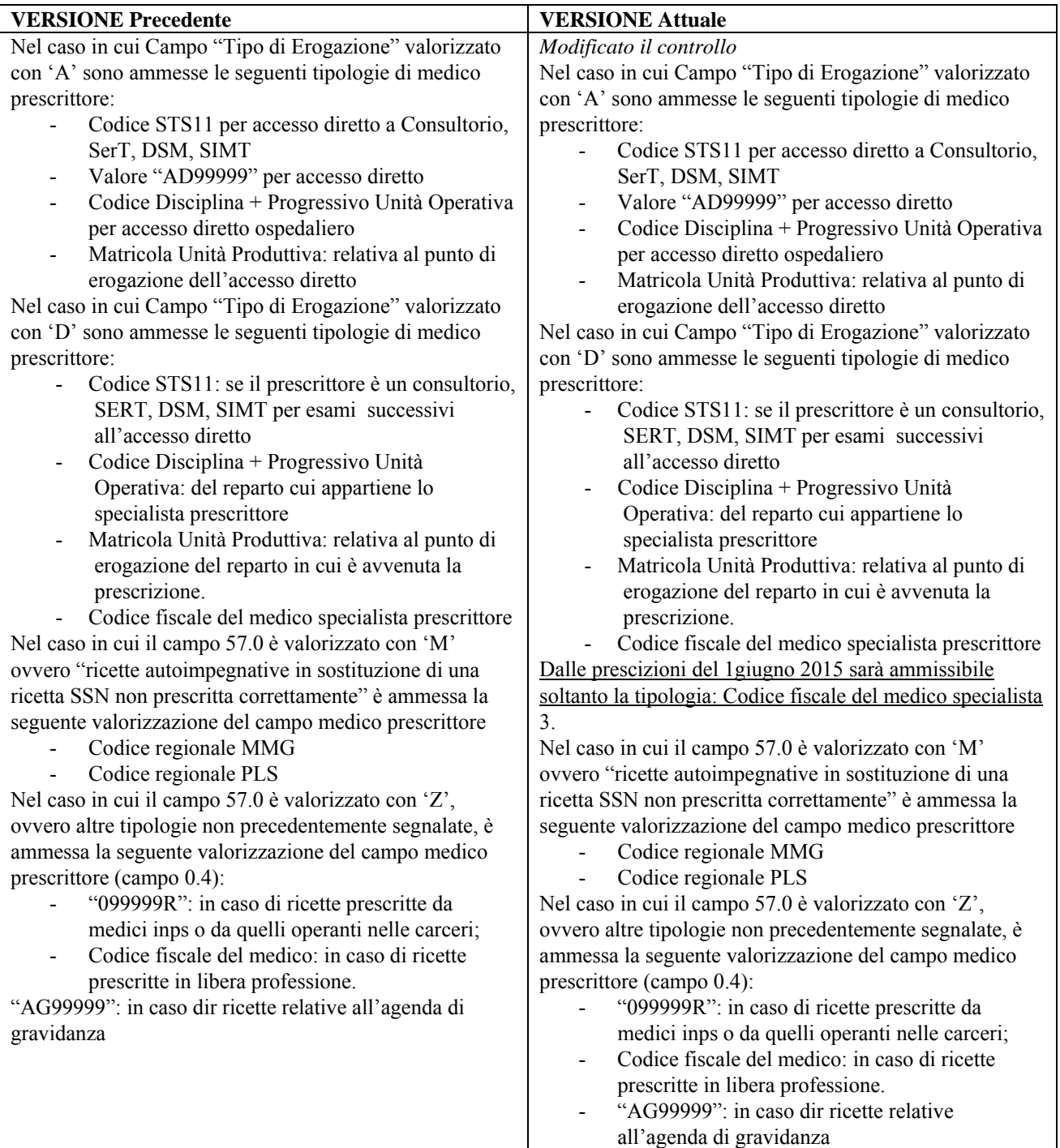

# **5. ELENCO ELEMENTI DEL "DISCIPLINARE TECNICO DEL FLUSSO INFORMATIVO SPECIALISTICA AMBULATORIALE TRACCIATO C – STRUTTURE PRIVATE PROVVISORIAMENTE/DEFINATIVAMENTE ACCREDITATE"- OGGETTO DI AGGIORNAMENTO**

Elenco modifiche

- Modificato Campo 13.0 Numero Ricetta
- Inserite le segnalazioni S13, S14, S15, S16

#### **5.1 Paragrafo 6 – SCHEDE ANALITICHE**

#### *5.1.1 Campo 13.0 – Numero Ricetta*

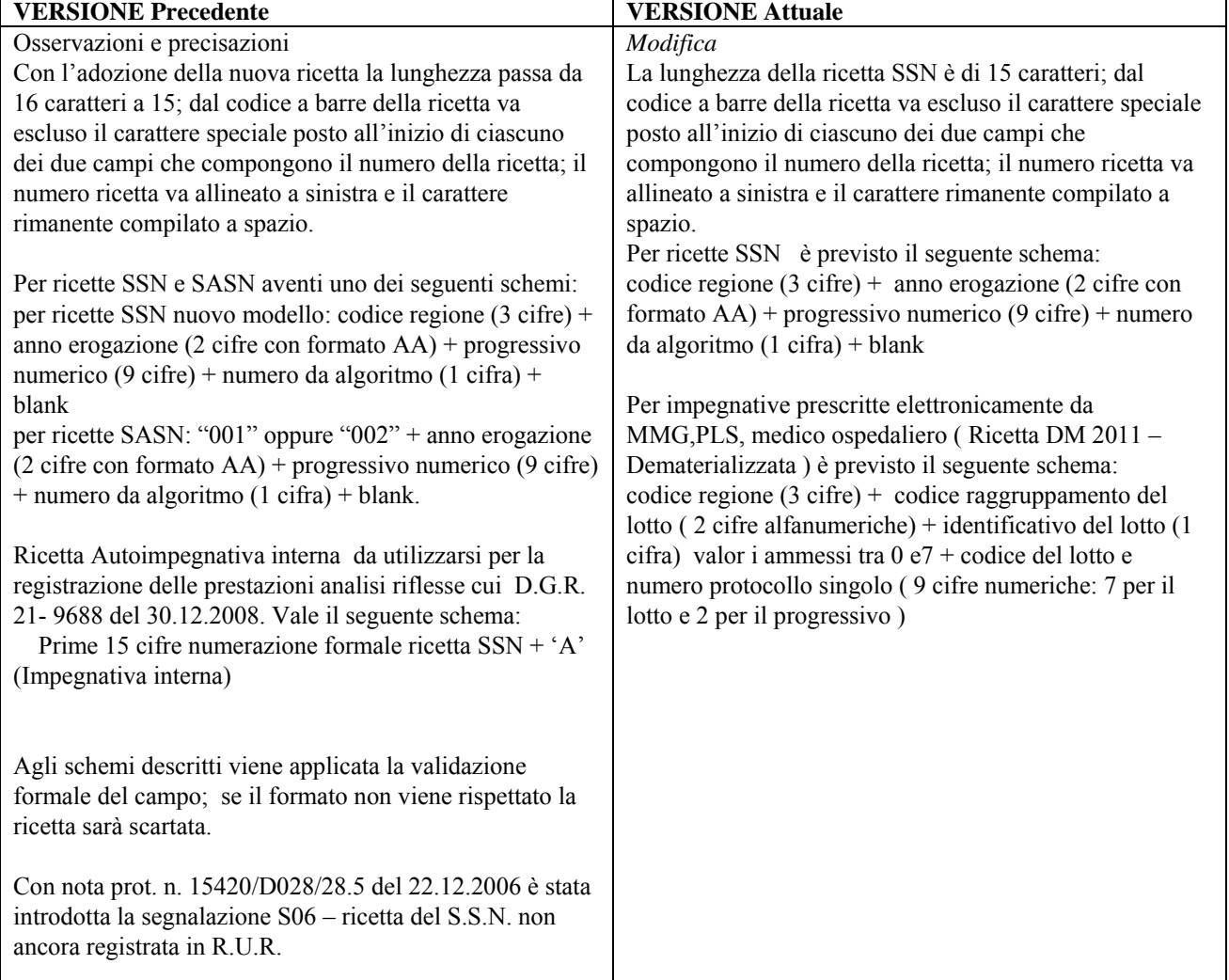

# **5.2 Paragrafo 7.3 –SEGNALAZIONI ( Warning )**

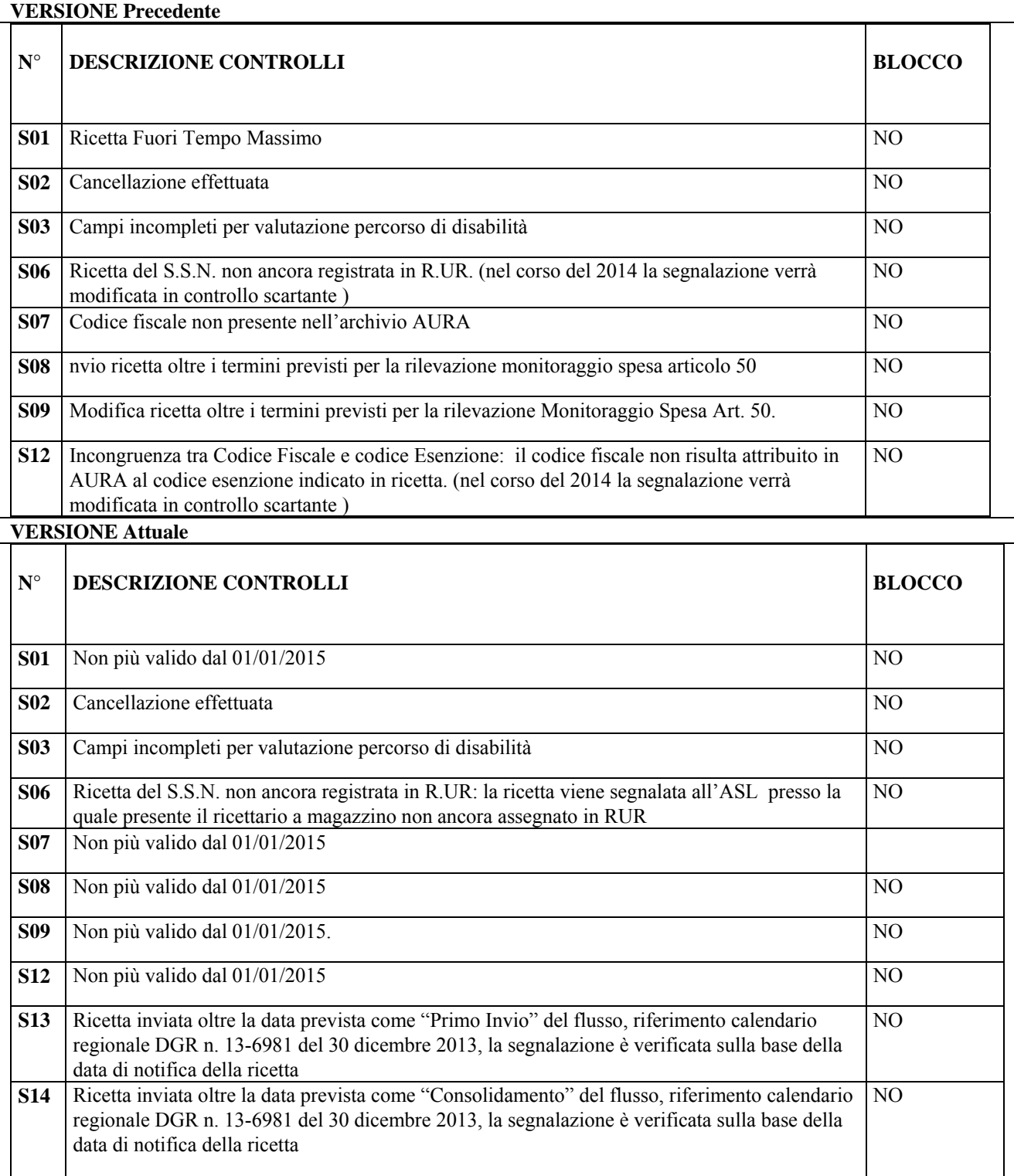

Pag. **44** di **288**

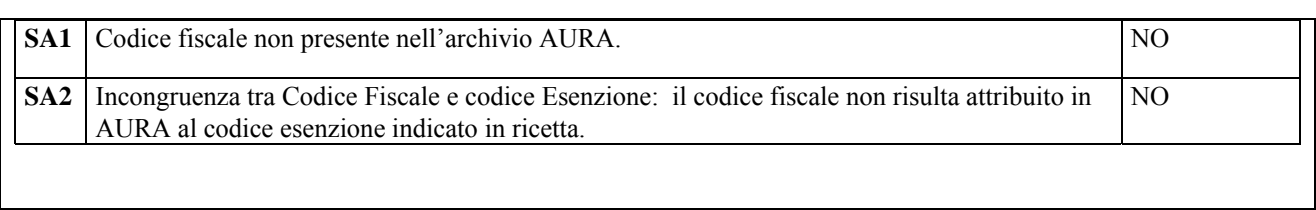

# **6. ELENCO ELEMENTI DEL "DISCIPLINARE TECNICO DEL FLUSSO INFORMATIVI FARMACEUTICA -TRACCIATI RECORD D, F H"- OGGETTO DI AGGIORNAMENTO**

Elenco Modifiche

- Modificato Campo 28.0 Codice Farmaco
- Modificato Controllo LF7

#### **6.1 Paragrafo 5 – SCHEDE ANALITICHE**

*6.1.1 Campo 28.0 – Codice Farmaco* 

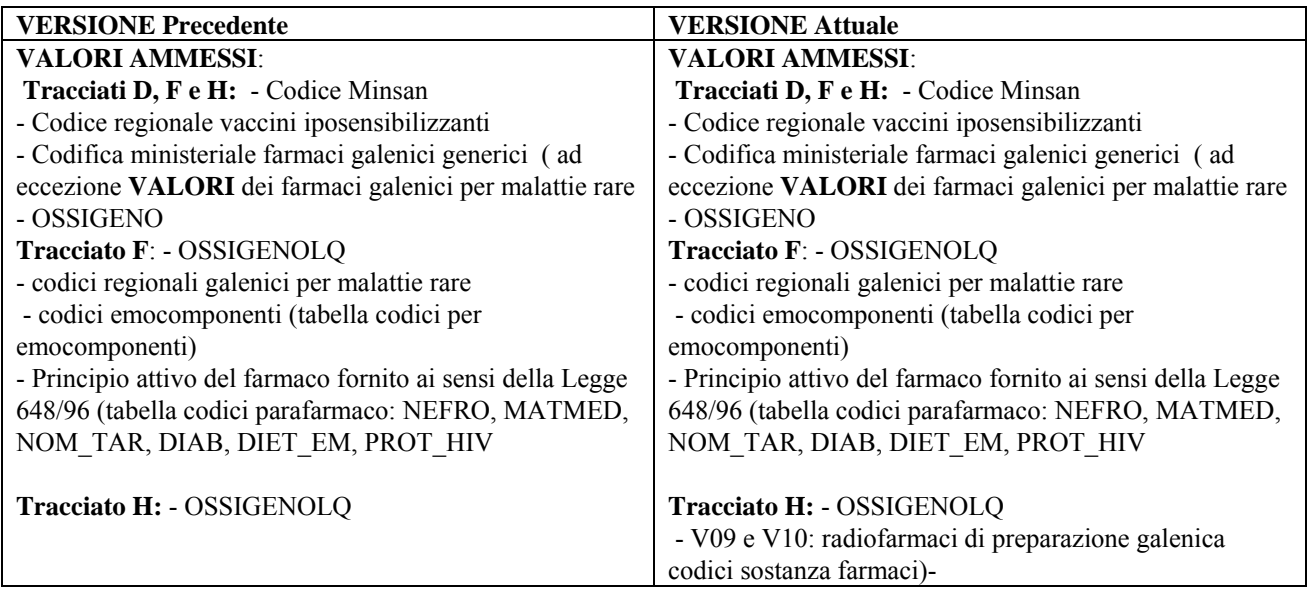

#### **6.2 Paragrafo 6.1 – Controlli Logici**

#### *6.2.1 Controllo LF7*

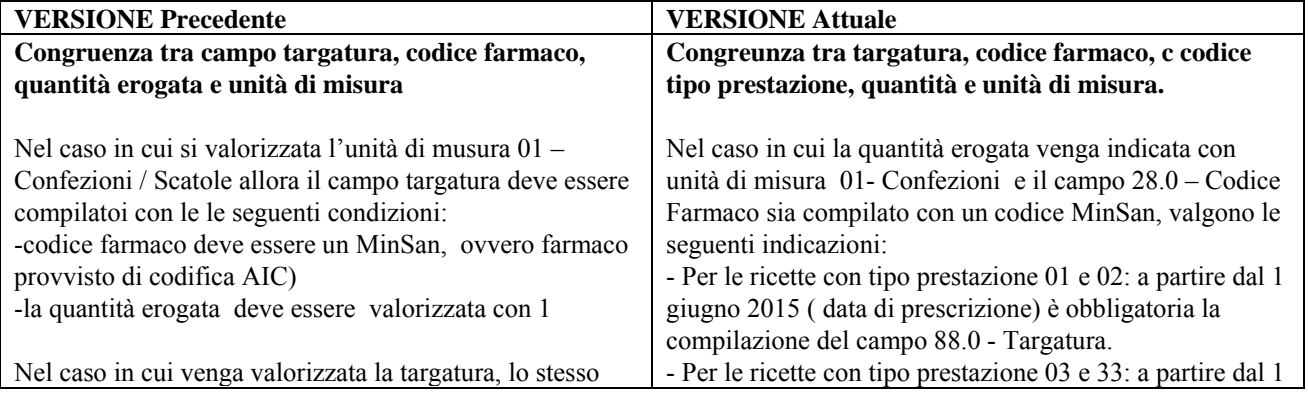

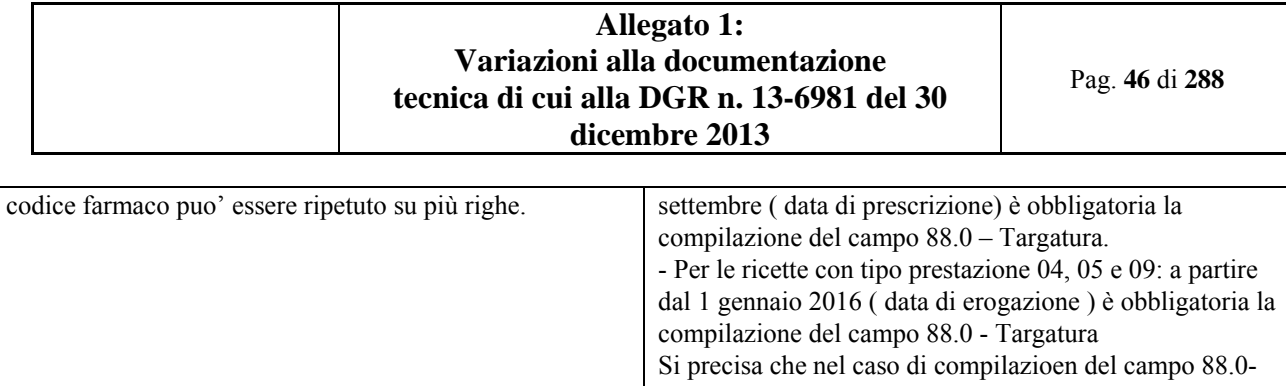

Targatura, -la quantità erogata deve essere valorizzata con 1 Nel caso di quantità > 1 sullo stesso codice farmaco la targatura deve essere riportata su più righe per un numero pari a quallo della quantità erogata.

## **7. ELENCO ELEMENTI DEL "DISCIPLINARE TECNICO DEL FLUSSO INFORMATIVO SDO (Sistema dei controlli e della tariffazione)" OGGETTO DI AGGIORNAMENTO**

Rispetto alla versione precedente sono state apportate le seguenti modifiche:

- Aggiornati riferimenti normativi (par. 2.2 Riferimenti normativi)
- Variata la gestione delle SDO di RRF inerenti:
	- o Con la continuità assistenziale anche rispetto ai ricoveri in postacuzie
	- o par. 3.2 Controlli di congruità normativa;
	- o par. 3.3.6 Continuità acuzie/post-acuzie dei ricoveri RRF;
	- o par. 3.3.8 Continuità Acuzie/postacuzie dei ricoveri in Lungodegenza;
	- o par. 4.3.5 Continuità Acuzie/postacuzie
- Modificato il punto A2 delle verifiche di appropriatezza inserendo i riferimenti alla D.G.R che modifica le disposizioni precedenti (par. 3.3.5 Verifiche sull'Appropriatezza)
- Sostituita la parola Extranet (in imminente dismissione) con Sistema Piemonte (PADDI) (nuovo sistema) (par. 3.3.5 Verifiche sull'Appropriatezza; par. 5.12 Tabella Codici malattie croniche/invalidanti e rare)
- Variato il riconoscimento della tariffa oltre soglia per gli accessi in DH riabilitativo (par. 3.3.7 Ammissibilità dei ricoveri in DH di RRF; par. 4.2.2 Discipline di postacuzie 28, 56, 75, 60 e Neuropsichiatria; par. 4.3.6 Tetto massimo Ricoveri in DH di RRF)
- Inserito nuovo paragrafo par. 3.3.9 Criteri particolari di abbattimento per mancata continuità assistenziale dei ricoveri RRF e Lungodegenza (eccezioni alla regola generale)
- Modificato il paragrafo inerente l'algoritmo di valorizzazione in relazione alle SDO pervenute dopo la chiusura annuale in "extra competenza" (par. 4.2 Algoritmo di valorizzazione)
- Modificate la schede:
	- o campo 05.0 Numero scheda per inserire controllo N04 (par. 5.2.2 Le schede)
	- o campo 08.0 Codice Fiscale per inserire controlli LD3, LD4, LD5, LD6 (par. 5.2.2 Le schede)
	- o campo 13.0 Cittadinanza per inserire controlli LD3, LD4, LD5 (par. 5.2.2 Le schede)
	- o campo 14.0 Regione di residenza / Stato Estero di residenza per inserire controlli LD3, LD4 (par. 5.2.2 Le schede)
	- o campo 15.0 Provincia / Comune di residenza per inserire controlli LD3, LD4 (par. 5.2.2 Le schede)
	- o campo 16.0 ASL di residenza per inserire controlli LD3, LD4 (par. 5.2.2 Le schede)
- Modificata la scheda del campo 78.0 Malattia cronica/invalidante e rara per sostitire la la parola Extranet (in imminente dismissione) con Sistema Piemonte (PADDI) (par. 5.2.2 Le schede)
- Modificata la scheda del campo 26.0 Tipo di ricovero ordinario per eliminare il capoverso della "legenda dei codici" che inizia con: "se codice 4, …." in quanto erroneamente dimenticato nella precedente versione (par. 5.2.2 Le schede)
- Modificata la scheda campo 76.0 EuroSCOR nella sezione OSSERVAZIONI E PRECISAZIONI in relazione ai criteri di compilazione (par. 5.2.2 Le schede)
- Modificata la segnalazione S14 per la gestione dei nati nell'anno (par. 5.3.2 I controlli)

- Modificata la segnalazione S19 per precisare la ricerca di continuità rispetto a precedenti ricoveri sia di acuzie che di postacuzie (par. 5.3.2 I controlli)
- Modificato il controllo L08 per rettificare precedente errore materiale (par. 5.3.2 I controlli)
- Modificato il controllo L10 per inserire il riferimento preciso alla tabella 5.2.3 (par. 5.3.2 I controlli)
- Modificata il controllo L99 per inserire il riferimento preciso alla tabella 5.16 (par. 5.3.2 I controlli)
- Inserito nuovo controllo bloccante N04 per la verifica della correttezza della sequenza del supporto rispetto alla massima versione della cartella (par. 5.3.2 I controlli)
- Inserito nuovo controllo LD3 per la verifica della Coerenza fra Cittadinanza, Comune di Residenza e Codice Fiscale per apolide (par. 5.3.2 I controlli)
- Inserito nuovo controllo LD4 per la verifica della coerenza fra Comune di Residenza, Codice Fiscale e Cittadinanza per straniero STP/ENI (par. 5.3.2 I controlli)
- Inserito nuovo controllo LD5 per la verifica della coerenza fra Codice Fiscale e Cittadinanza per paziente senza codice fiscale (par. 5.3.2 I controlli)
- Inserito nuovo controllo LD6 per la verifica della coerenza fra Codice Fiscale e anonimato (par. 5.3.2 I controlli)
- Spostato paragrafo di livello e aggiornata la tabella Istituti Pubblici (par. 5.4 Tabella codici HSP11 degli Istituti Pubblici)
- Spostato paragrafo di livello e aggiornata la tabella Istituti Privati Accreditati (par. 5.5 Tabella codici HSP11 degli Istituti Privati)
- Spostato paragrafo di livello (par. 5.5.2 Tabella Strutture Private accreditate di day surgery di tipo "C")
- Aggiornata la tabella Istituti Privati non accreditati (par. 5.6 Tabella codici HSP11 degli Istituti privati non accreditati)
- Aggiornata la tabella Istituti di attività extra-ospedaliera (par. 5.7 Tabella codici STS11 degli Istituti di attività extra-ospedaliera (Flussi Ministeriali FAR NSIS))
- Aggiornata la tabella Istituti abilitati alla gestione Week-Surgery (par. 5.8 Tabella codici HSP11 degli Istituti abilitati alla gestione Week-Surgery)
- Aggionata la tabella di endoprotesi con l'inserimento degli istituti autorizzati al diverso riconoscimento per Pompe di infusione totalmente impiantabili e Neurostimolatore spinale (par. 5.12 Tabella di endoprotesi con tariffe aggiuntive, o sostitutive in istituti /reparti autorizzati)

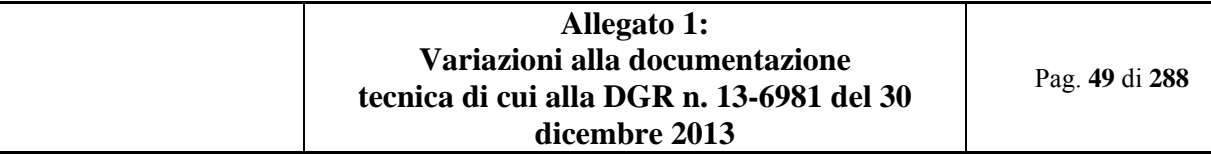

### **7.1 Riferimenti normativi (2.2)**

Aggiornati riferimenti normativi.

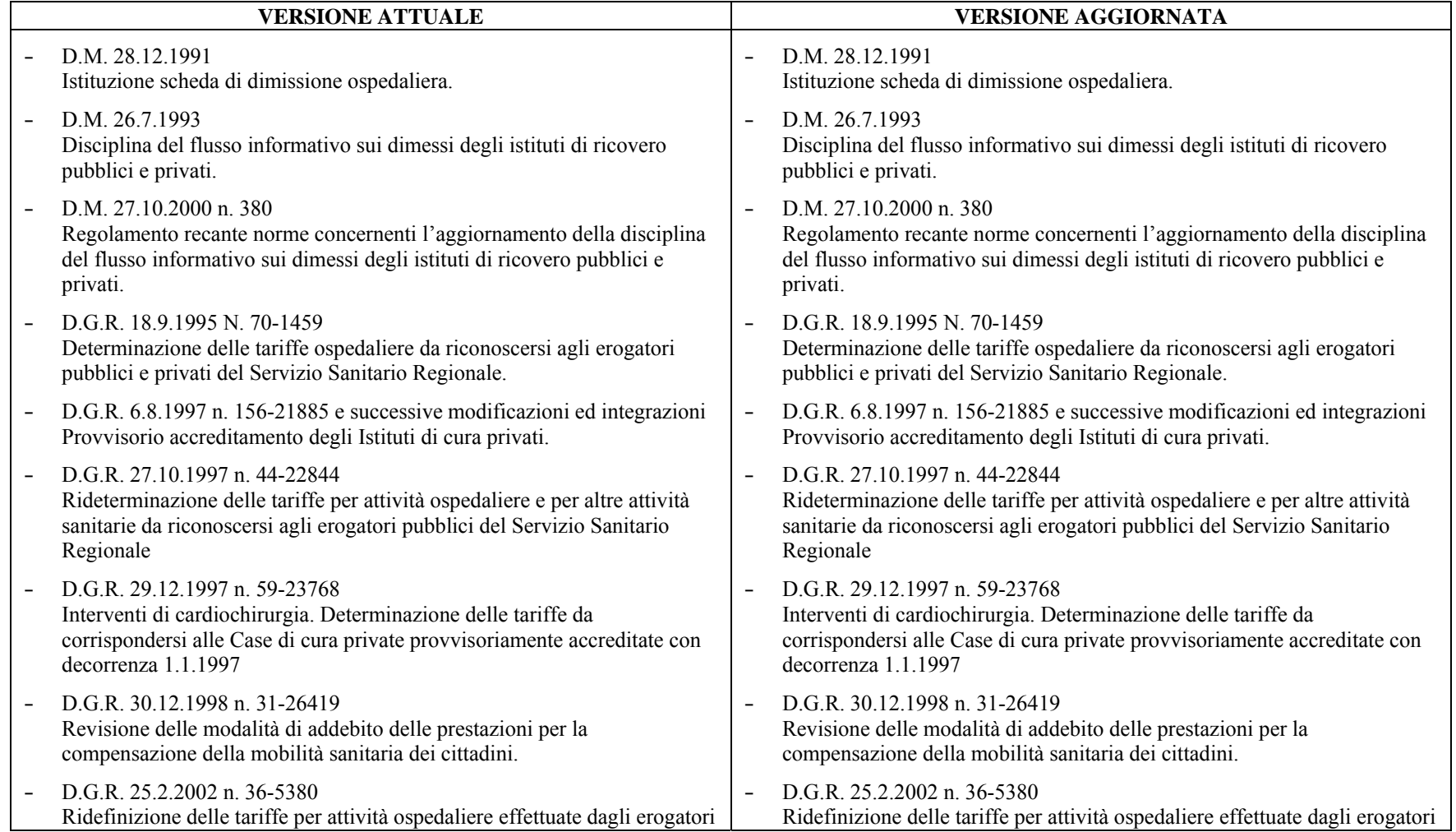

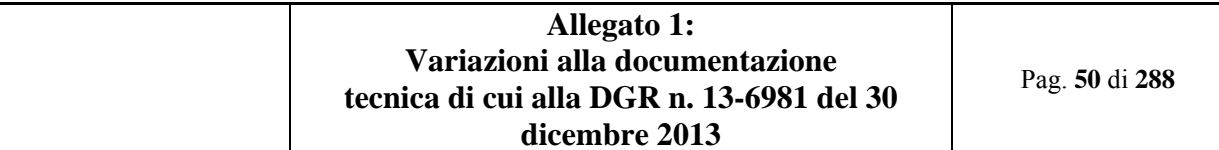

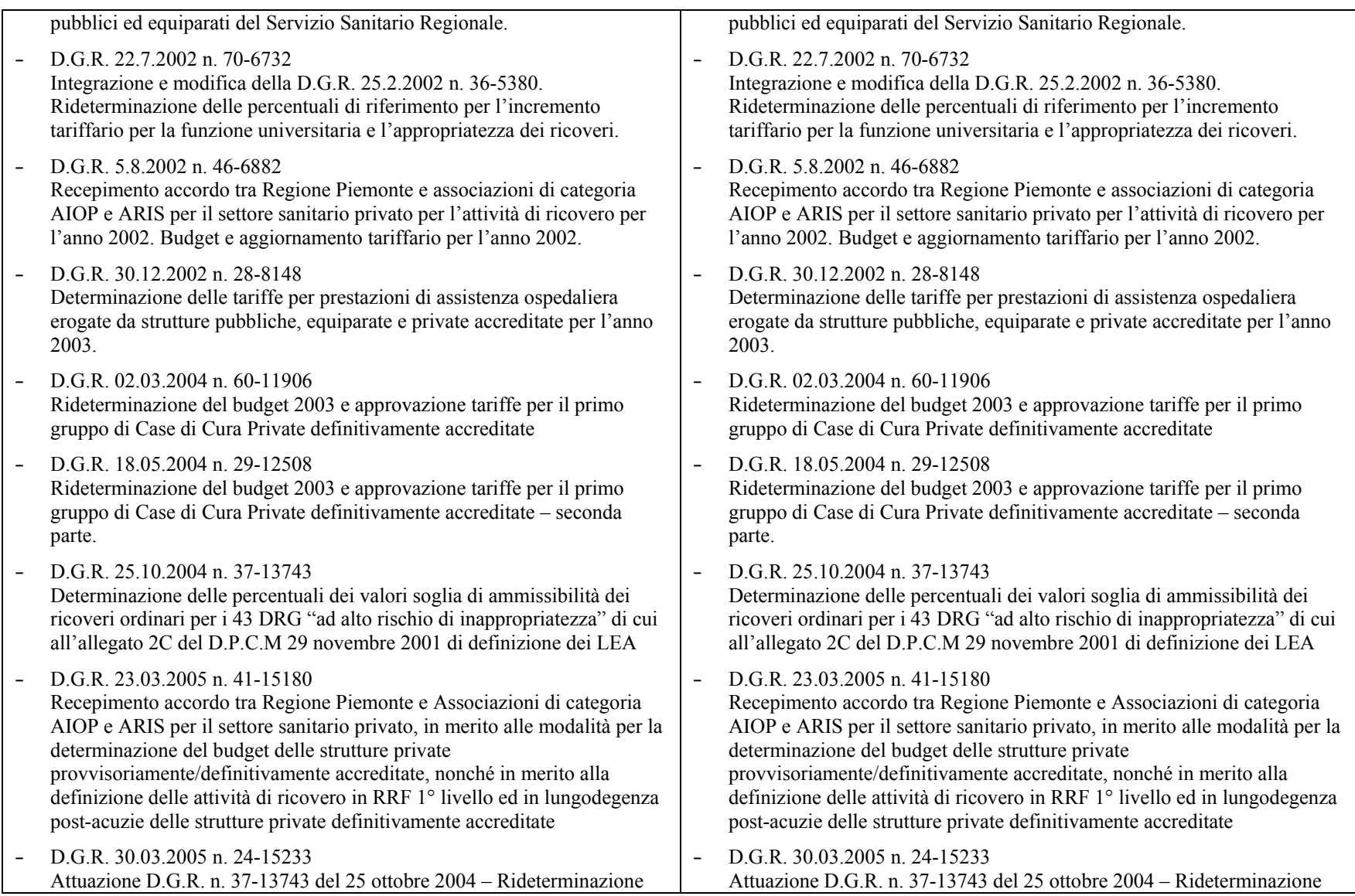

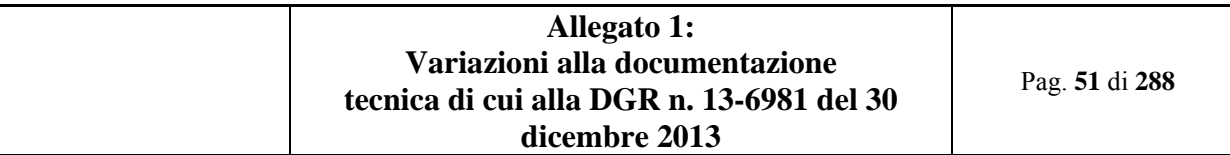

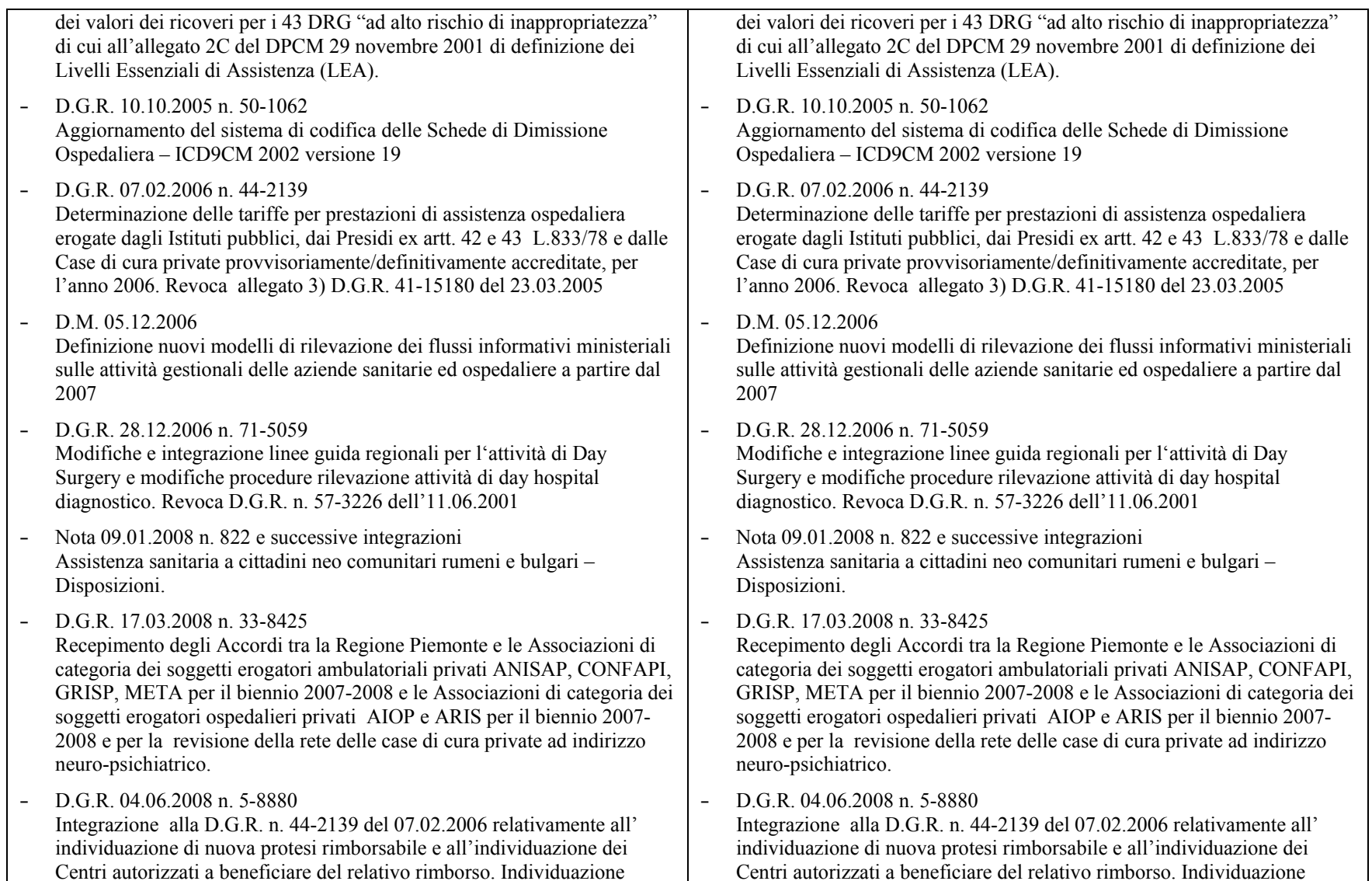

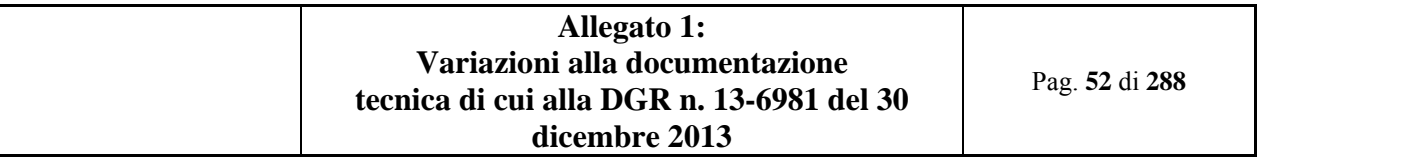

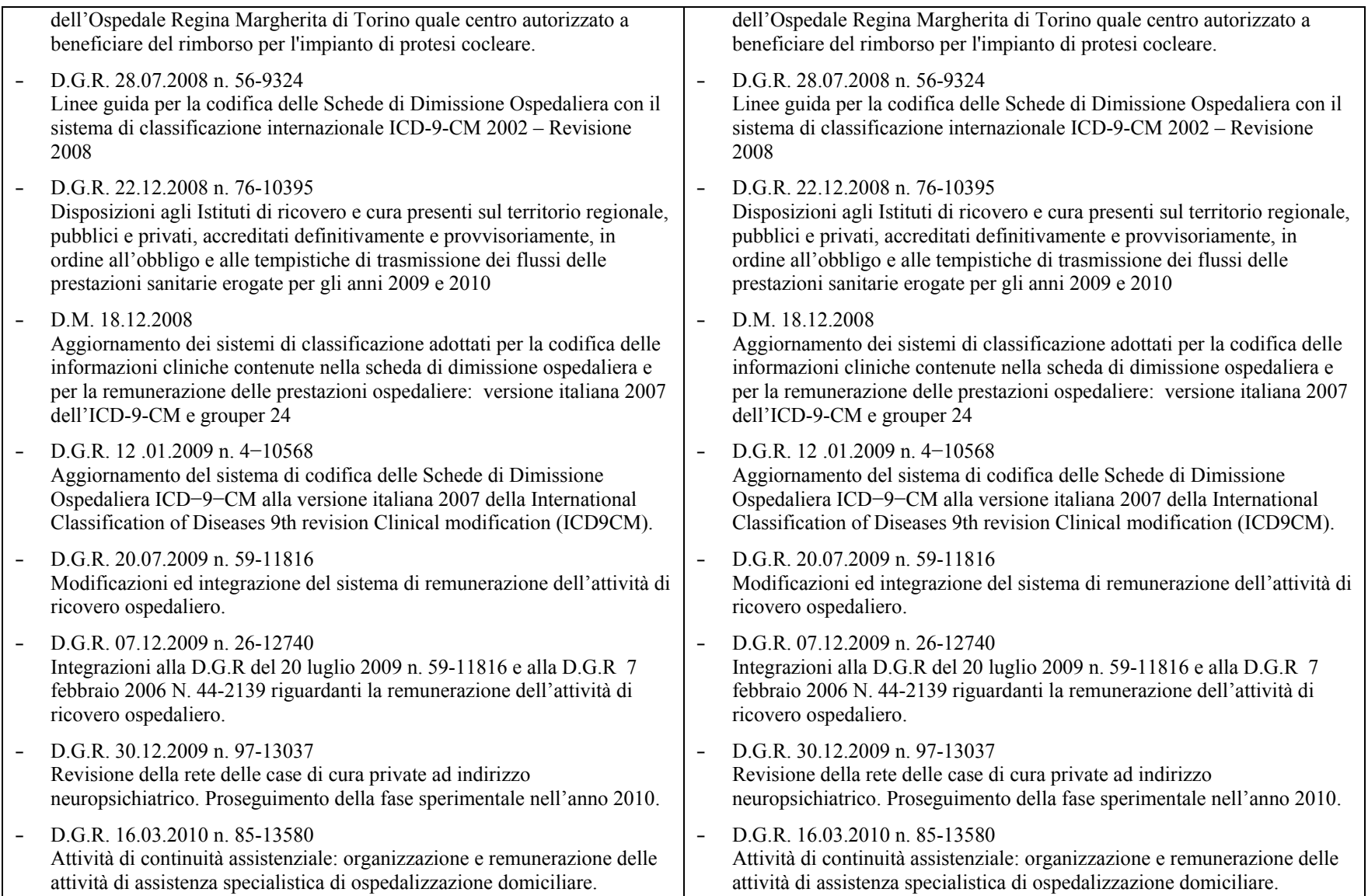

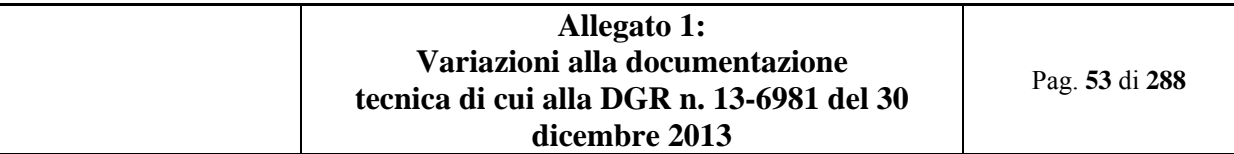

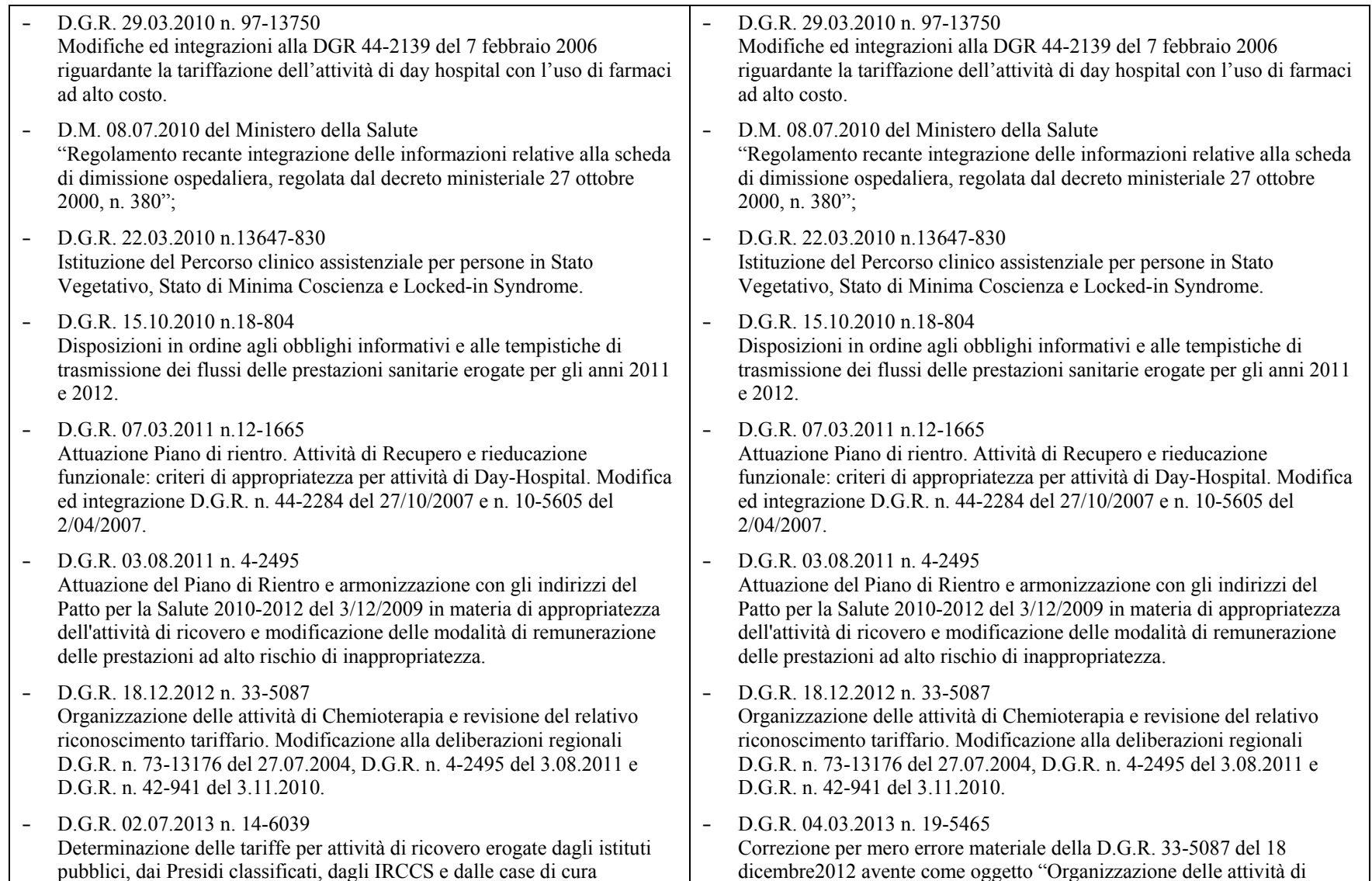

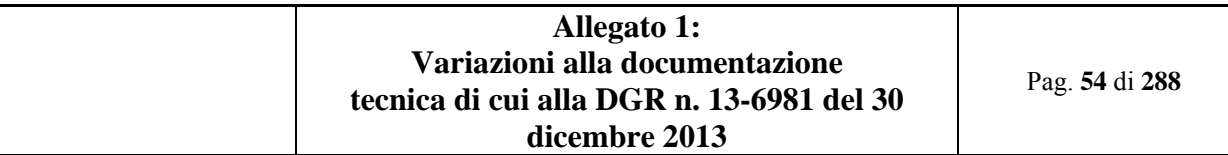

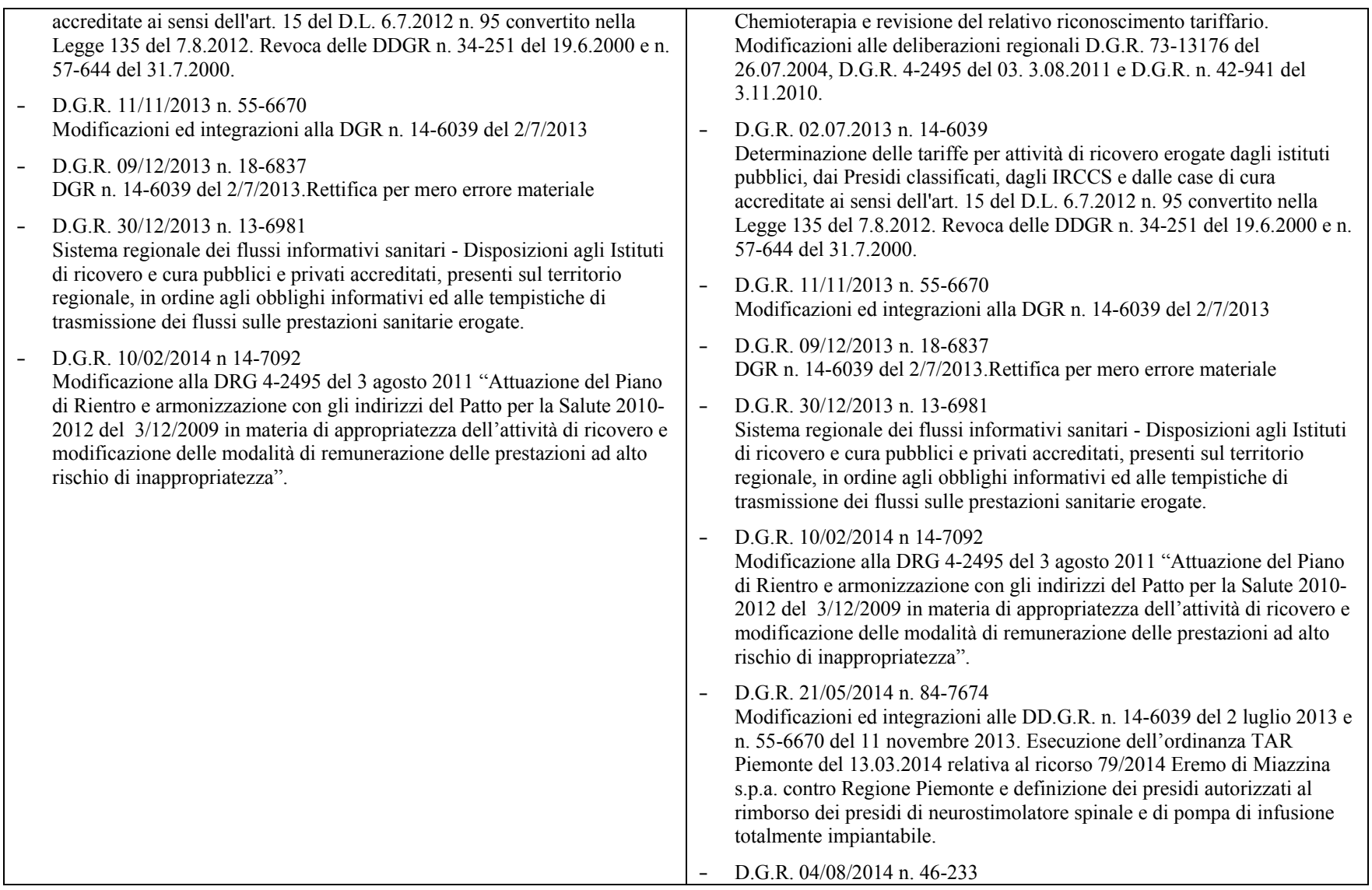

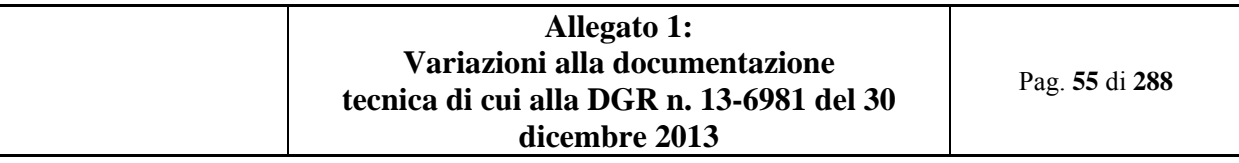

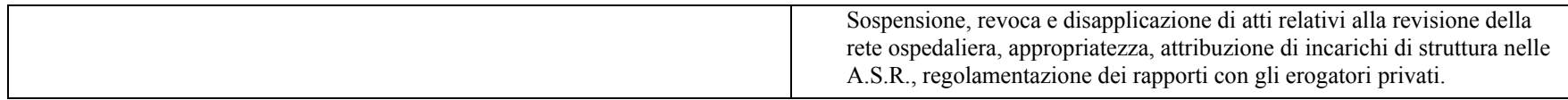

### **7.2 Controlli di congruità normativa (3.2)**

- $\bullet$  Variata la gestione delle SDO di RRF inerenti:
	- o Con la continuità assistenziale anche rispetto ai ricoveri in postacuzie:

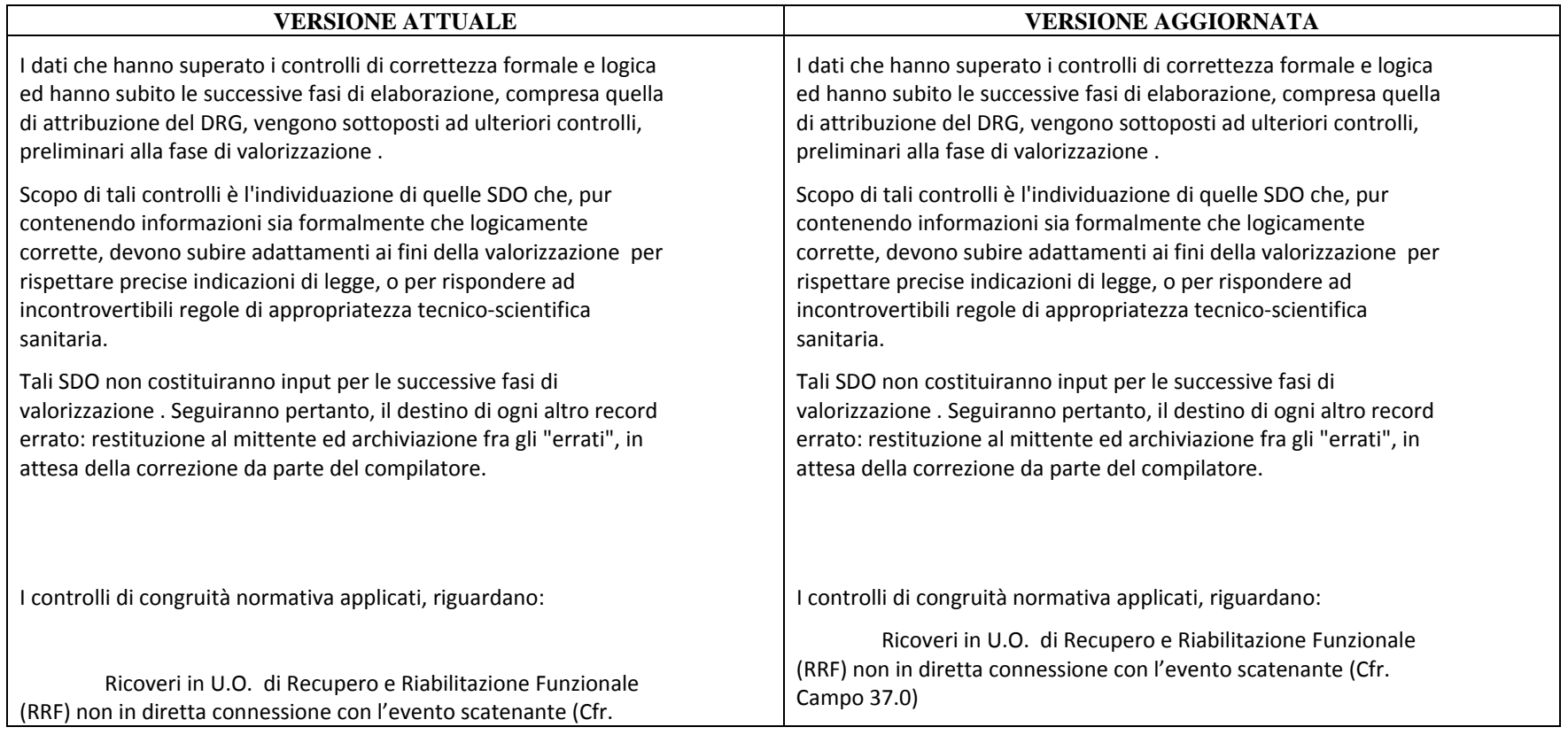

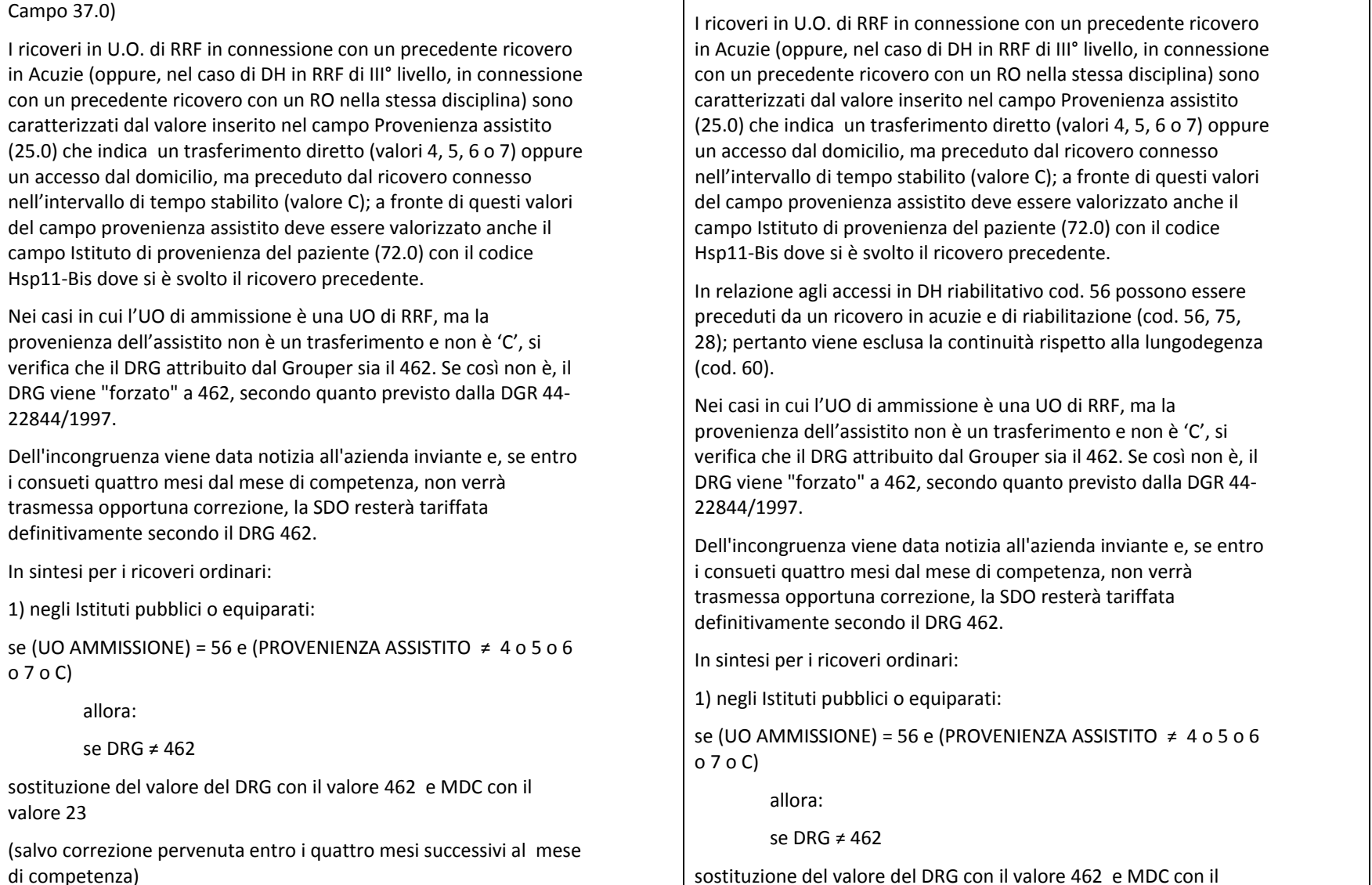

valore 23

di competenza)

Pag. **57** di **288** (salvo correzione pervenuta entro i quattro mesi successivi al mese

2) negli Istituti privati provvisoriamente/definitivamente accreditati:

se UO AMMISSIONE <sup>=</sup> 56 di II livello <sup>e</sup> (PROVENIENZA ASSISTITO <sup>≠</sup> 4 o 5 <sup>o</sup> 7 <sup>o</sup> C)

allora:

se DRG ≠ 462

sostituzione del valore del DRG con il valore 462 <sup>e</sup> MDC con il valore 23

(salvo correzione pervenuta entro i quattro mesi successivi al mese di competenza)

Inoltre la DGR prevede un tetto massimo per i ricoveri di RRF non in connessione con un precedente ricovero in acuzie ( <sup>o</sup> in RO nella disciplina, per quelli di DH di III° livello), per la verifica di tale condizione, eseguibile solo <sup>a</sup> posteriori sull'universo delle SDO archiviate, si rimanda al paragrafo 3.3.6.

#### Ricoveri in U.O. di Lungodegenza

Ogni ricovero effettuato in un reparto di lungodegenza (codice 60) è un episodio di ricovero <sup>e</sup> pertanto non è previsto il trasferimento da/a reparti di disciplina diversa, nell'ambito della stessa struttura. In caso di passaggio <sup>a</sup> disciplina 60 da altra disciplina <sup>o</sup> viceversa, si dovrà procedere alla compilazione di una nuova cartella clinica <sup>e</sup> di una nuova SDO.

Per gli istituti pubblici, sono consentiti trasferimenti tra reparti della disciplina 60 della stessa struttura di ricovero (HSP11).

accreditati:se UO AMMISSIONE <sup>=</sup> 56 di II livello <sup>e</sup> (PROVENIENZA ASSISTITO <sup>≠</sup> 4 o 5 <sup>o</sup> 7 <sup>o</sup> C)

2) negli Istituti privati provvisoriamente/definitivamente

allora:

se DRG ≠ 462

sostituzione del valore del DRG con il valore 462 <sup>e</sup> MDC con il valore 23

(salvo correzione pervenuta entro i quattro mesi successivi al mese di competenza)

Inoltre la DGR prevede un tetto massimo per i ricoveri di RRF non in connessione con un precedente ricovero in acuzie ( <sup>o</sup> in RO nella disciplina, per quelli di DH di III° livello), per la verifica di tale condizione, eseguibile solo <sup>a</sup> posteriori sull'universo delle SDO archiviate, si rimanda al paragrafo 3.3.6.

### Ricoveri in U.O. di Lungodegenza

Ogni ricovero effettuato in un reparto di lungodegenza (codice 60) è un episodio di ricovero <sup>e</sup> pertanto non è previsto il trasferimento da/a reparti di disciplina diversa, nell'ambito della stessa struttura. In caso di passaggio <sup>a</sup> disciplina 60 da altra disciplina <sup>o</sup> viceversa, si dovrà procedere alla compilazione di una nuova cartella clinica <sup>e</sup> di una nuova SDO.

Per gli istituti pubblici, sono consentiti trasferimenti tra reparti della disciplina 60 della stessa struttura di ricovero (HSP11).

La DGR 14‐6039 <sup>e</sup> s.m.i. indica che i ricoveri in Lungodegenza dovrebbero essere effettuati in continuità diretta (25.0 provenienza assistito 4, 5, 6, 7) con ricoveri di acuzie <sup>e</sup> fissa un

Pag. **58** di **288**

tetto massimo del 20% per i ricoveri in Lungodegenza provenienti da domicilio riconosciuti economicamente dalla Regione; per la verifica di tale condizione, eseguibile solo <sup>a</sup> posteriori sull'universo delle SDO archiviate, si rimanda al paragrafo 3.3.8

Ricoveri in Unità Stati Vegetativi

L'U.S.V è un particolare reparto della disciplina 60 (sottocodice 1), prevista dalla D.G.R. 13647‐830 del 22.03.2010. Per i ricoveri in questo reparto, analogamente <sup>a</sup> tutti quelli della disciplina 60, va compilata una specifica SDO <sup>e</sup> non sono permessi trasferimenti da reparti diversi (neanche da altri reparti di Lungodegenza), né viceversa.

A causa delle durate particolarmente lunghe di questi ricoveri (che possono essere <sup>a</sup> cavallo di due competenze), le strutture hanno facoltà di richiedere una valorizzazione annuale, chiudendo le SDO amministrativamente, al 31 dicembre di ogni anno pur proseguendo il ricovero nell'anno successivo, nei casi nei quali alla stessa data il ricovero abbia già avuto una durata superiore <sup>a</sup> 120 giorni.

Le SDO dovranno essere compilate nel seguente modo:

a. se la SDO ha una decorrenza inferiore ai 120 giorni <sup>o</sup> se il ricovero si conclude nello stesso anno deve essere compilata normalmente

b. Se la SDO eccede i 120 giorni <sup>e</sup> il ricovero continua nell'anno successivo

la prima SDO avrà le seguenti caratteristiche:

‐ data di ricovero, corrispondente alla data di ingresso del paziente in U.S.V.;

‐ data di dimissione, convenzionale, al 31 dicembre dell'anno di competenza;

‐ il campo 25.0 – Modalità di dimissione deve contenere il

La DGR 14‐6039 <sup>e</sup> s.m.i. indica che i ricoveri in Lungodegenza dovrebbero essere effettuati in continuità diretta (25.0 provenienza assistito 4, 5, 6, 7) con ricoveri di acuzie <sup>o</sup> di postacuzie <sup>e</sup> fissa un tetto massimo del 20% per i ricoveri in Lungodegenza provenienti da domicilio riconosciuti economicamente dalla Regione; per la verifica di tale condizione, eseguibile solo <sup>a</sup> posteriori sull'universo delle SDO archiviate, si rimanda al paragrafo 3.3.8

# Ricoveri in Unità Stati Vegetativi

L'U.S.V è un particolare reparto della disciplina 60 (sottocodice 1), prevista dalla D.G.R. 13647‐830 del 22.03.2010. Per i ricoveri in questo reparto, analogamente <sup>a</sup> tutti quelli della disciplina 60, va compilata una specifica SDO <sup>e</sup> non sono permessi trasferimenti da reparti diversi (neanche da altri reparti di Lungodegenza), né viceversa.

A causa delle durate particolarmente lunghe di questi ricoveri (che possono essere <sup>a</sup> cavallo di due competenze), le strutture hanno facoltà di richiedere una valorizzazione annuale, chiudendo le SDO amministrativamente, al 31 dicembre di ogni anno pur proseguendo il ricovero nell'anno successivo, nei casi nei quali alla stessa data il ricovero abbia già avuto una durata superiore <sup>a</sup> 120 giorni.

Le SDO dovranno essere compilate nel seguente modo:

a. se la SDO ha una decorrenza inferiore ai 120 giorni <sup>o</sup> se il ricovero si conclude nello stesso anno deve essere compilata normalmente

b. Se la SDO eccede i 120 giorni <sup>e</sup> il ricovero continua nell'anno successivo

la prima SDO avrà le seguenti caratteristiche:

data di ricovero, corrispondente alla data di ingresso del

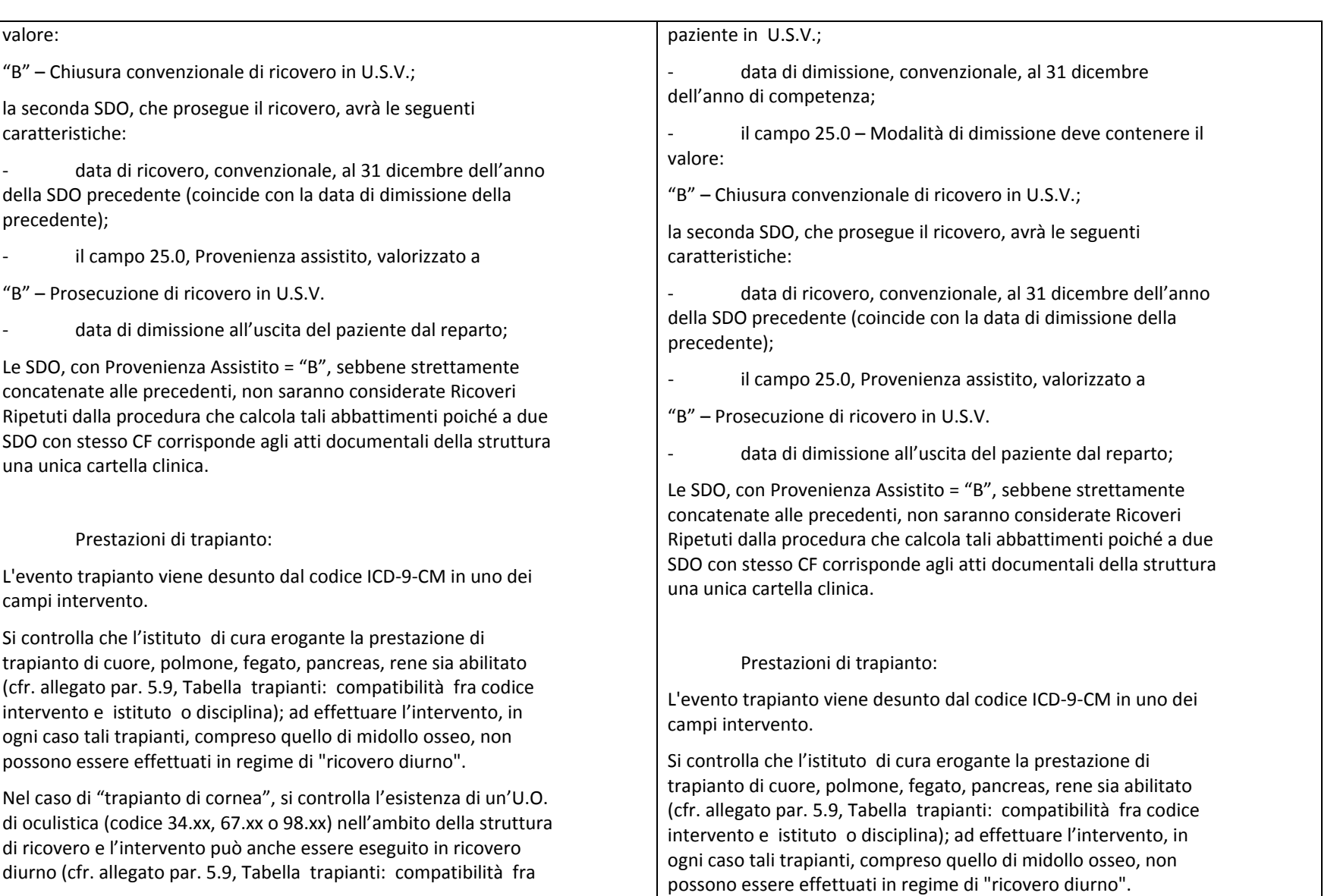

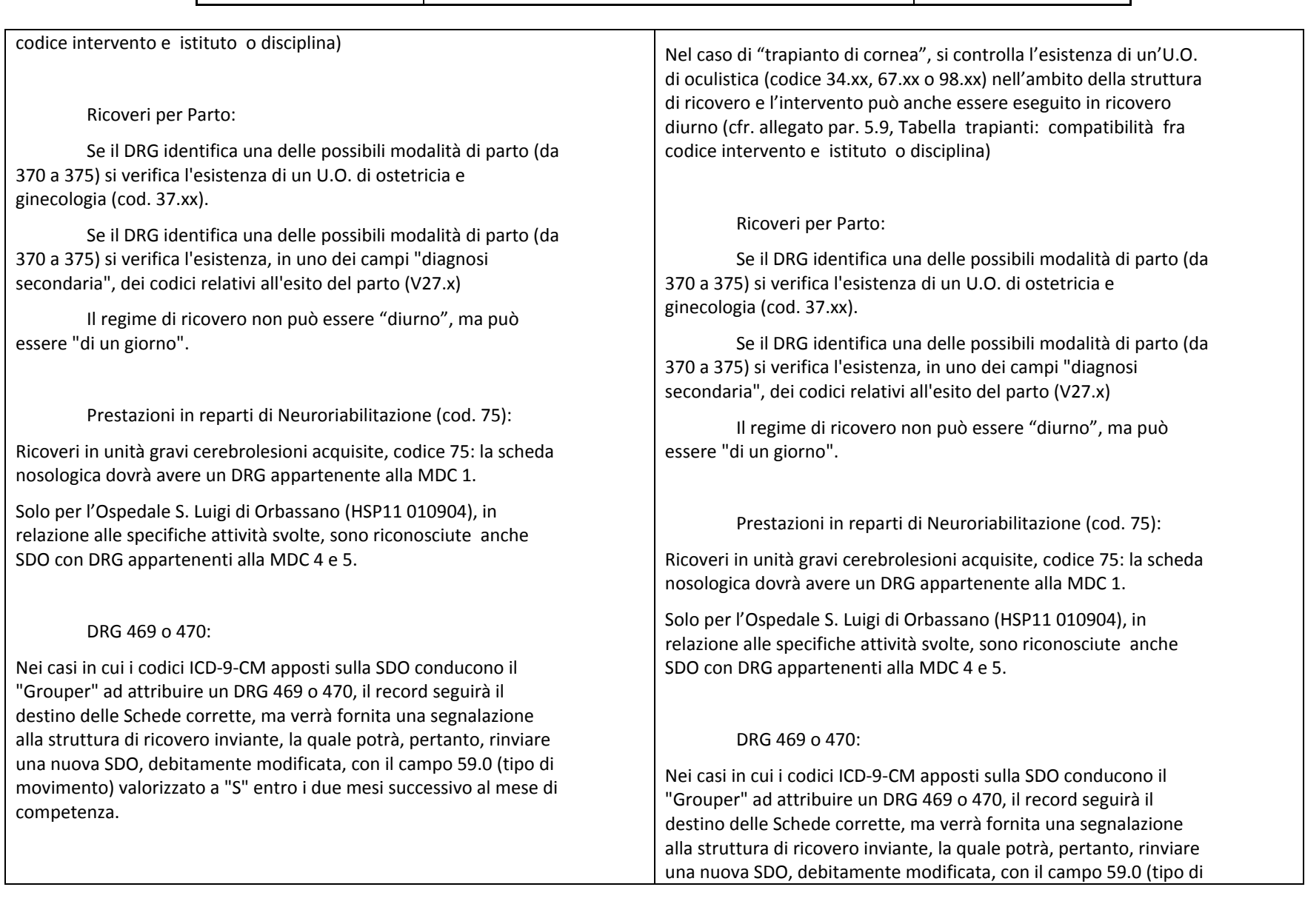

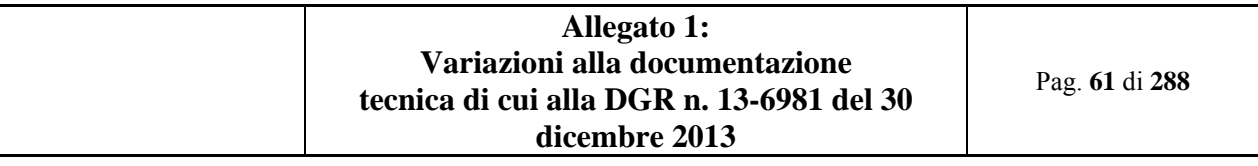

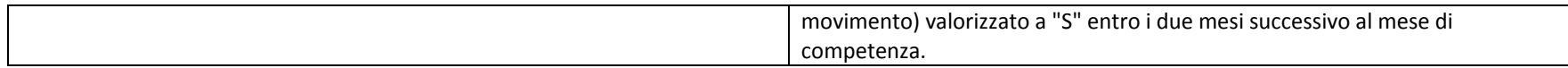

#### **7.3 Verifiche sull'Appropriatezza (3.3.5)**

Sostituita la parola Extranet (in imminente dismissione) con Sistema Piemonte (PADDI) (nuovo sistema) Modificato il punto A2 delle verifiche di appropriatezza inserendo i riferimenti alla D.G.R che modifica le disposizioni precedenti (par. 3.3.5 Verifiche sull'Appropriatezza)

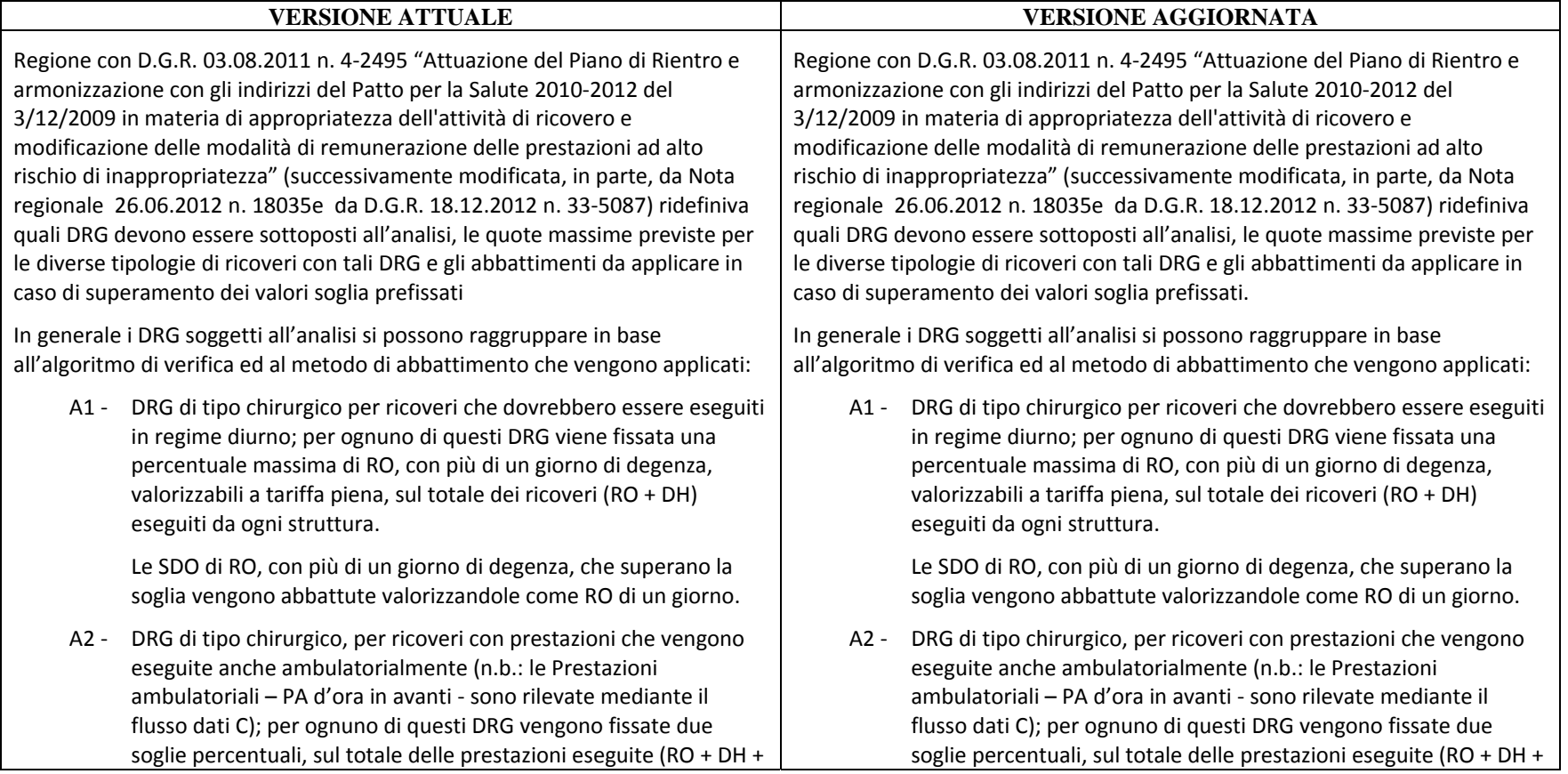

Pag. **62** di **288**

Dall'analisi sono esclusi i ricoveri degli ospedali infantili Regina

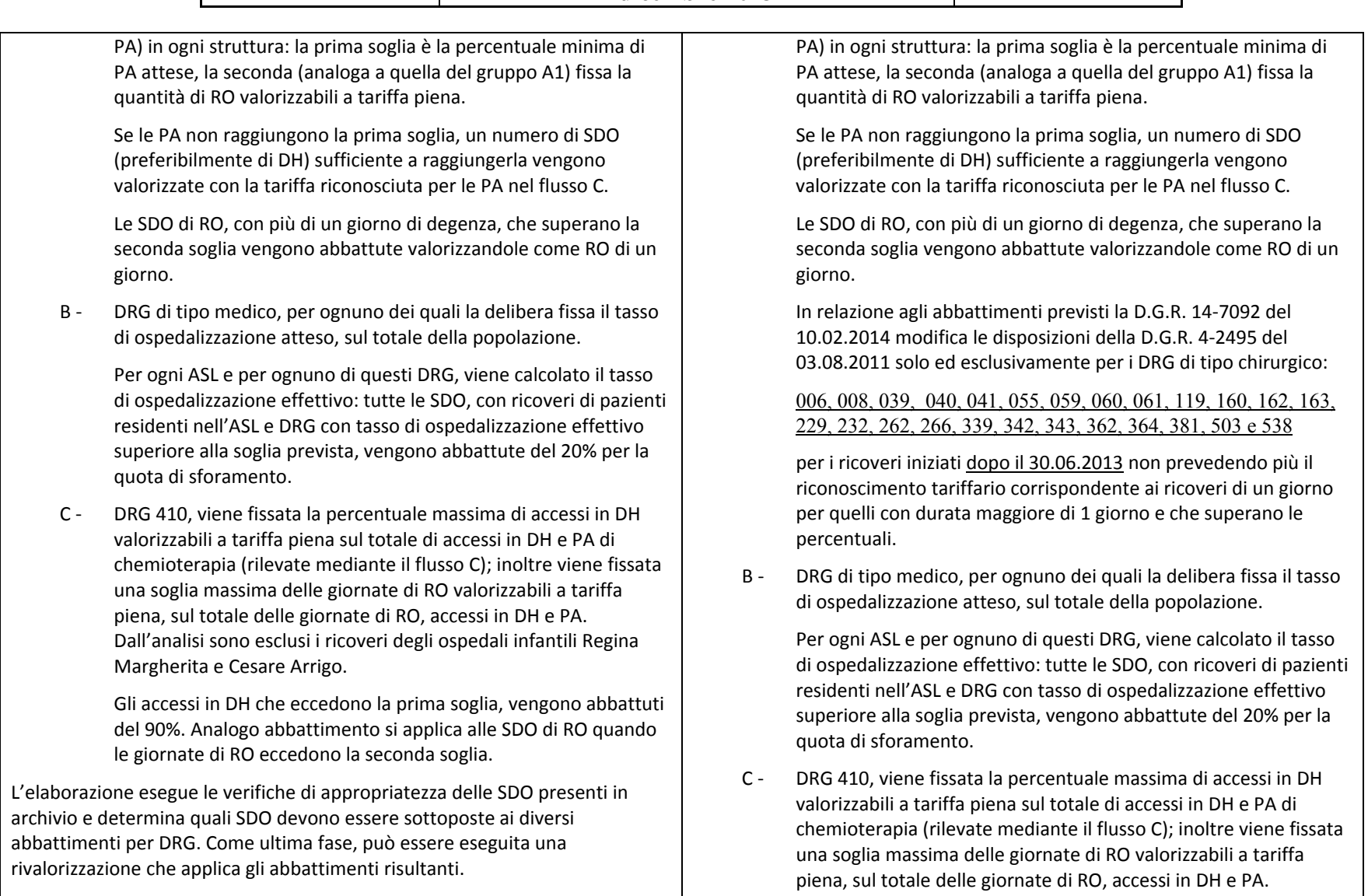

L'elaborazione può essere eseguita più volte durante il periodo di

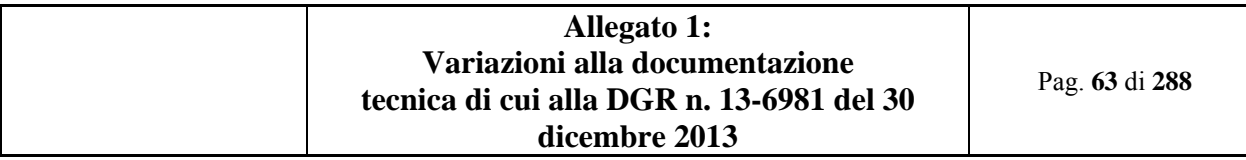

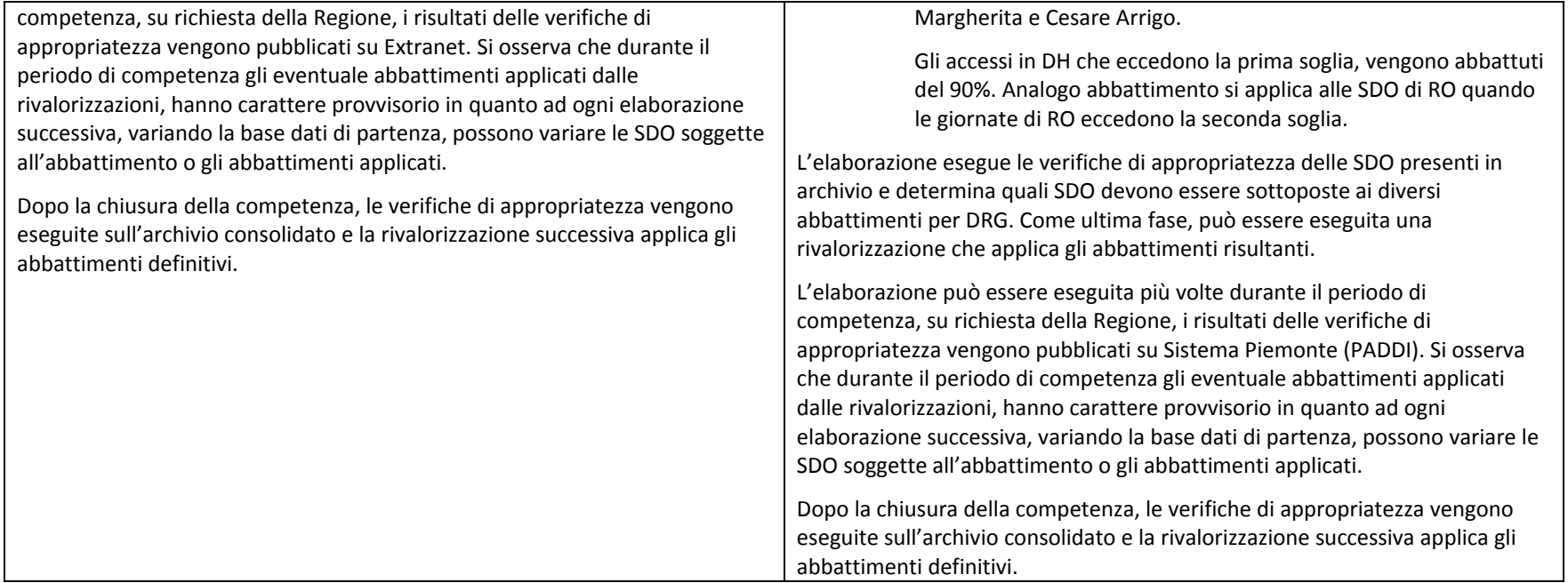

# **7.4 Continuità acuzie/post-acuzie dei ricoveri RRF (3.3.6)**

- $\bullet$  Variata la gestione delle SDO di RRF inerenti:
	- o Con la continuità assistenziale anche rispetto ai ricoveri in postacuzie:

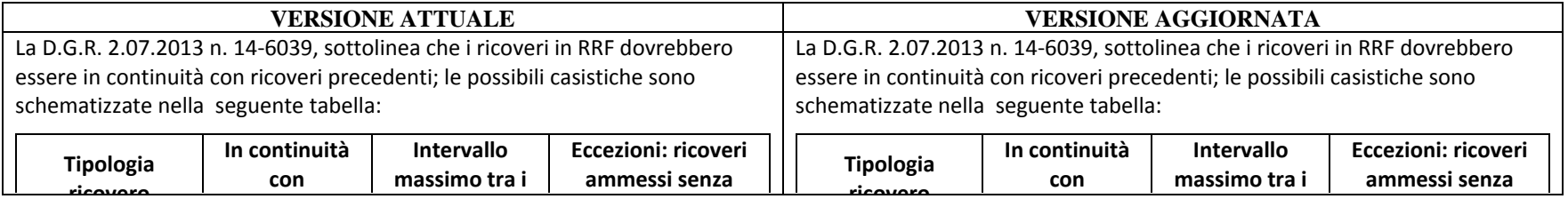

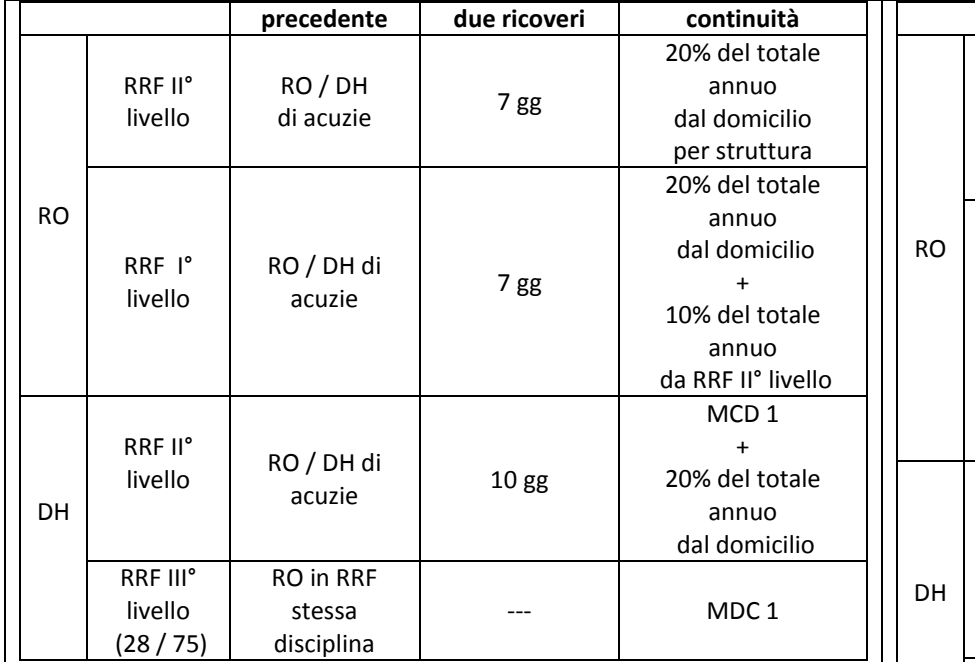

Si precisa che le sdo RRF con istituto di provenienza fuori regione sono considerate in continuità assistenziale.

Per quanto riguarda i ricoveri diurni in RRF di III° livello si noti che:

- se hanno un DRG dell'MDC 1 non sono soggetti al controllo di continuità con un ricovero precedente;
- invece quelli con altri MDC, sono soggetti al controllo, ma non esiste un limite massimo all'intervallo di giorni tra le due SDO.

Si fa osservare che, per le SDO di RRF, con data ricovero dal 1/07/2013, è possibile inserire nel campo Provenienza assistito il valore 'C' ad indicare un precedente ricovero connesso all'attuale, benché non si tratti di un trasferimento diretto. In entrambi i casi (trasferimento diretto <sup>o</sup> ricovero precedente nell'intervallo di giorni consentiti) il campo Istituto di cura di

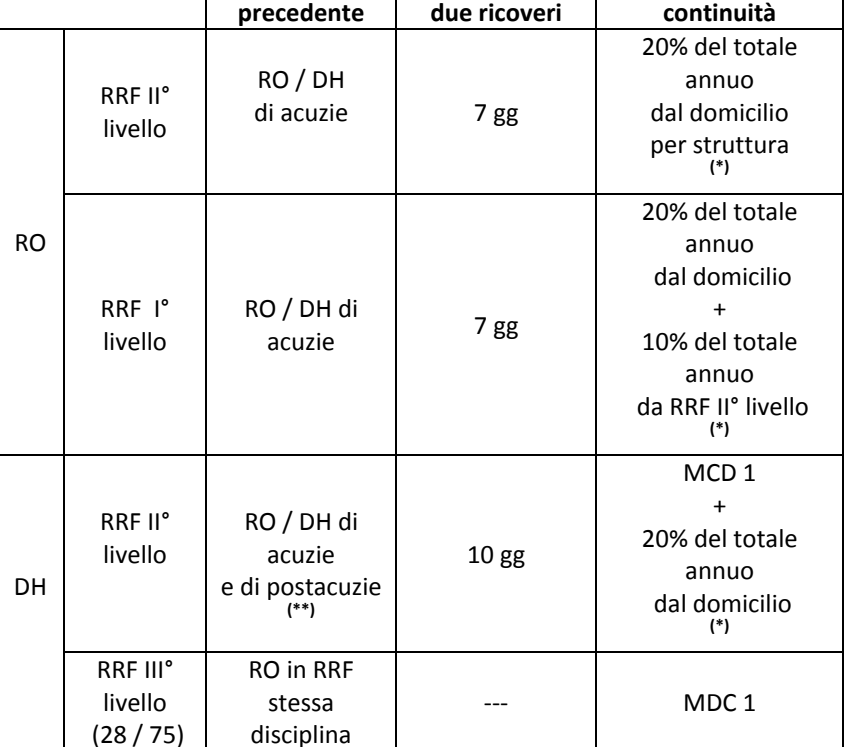

# (\*) **con la D.G.R. n. 84‐7674 del 21 maggio 2014**

Si rimanda al par. 3.3.9 per la gestione particolare del 2013

# **(\*\*) con la D.G.R. n. 84‐7674 del 21 maggio 2014**

In relazione agli accessi in DH riabilitativo cod. 56 possono essere preceduti da un ricovero in acuzie <sup>e</sup> di riabilitazione (cod. 56, 75, 28); pertanto viene esclusa la continuità rispetto alla lungodegenza (cod. 60).

Per quanto riguarda i ricoveri diurni in RRF di III° livello si noti che:

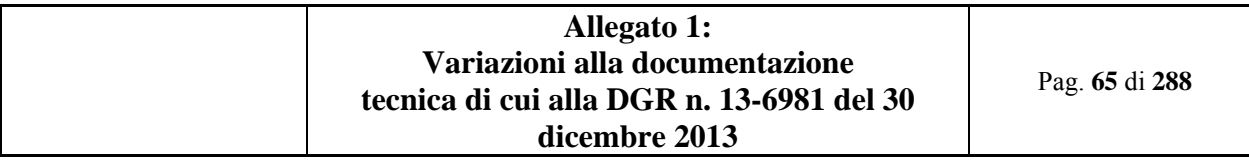

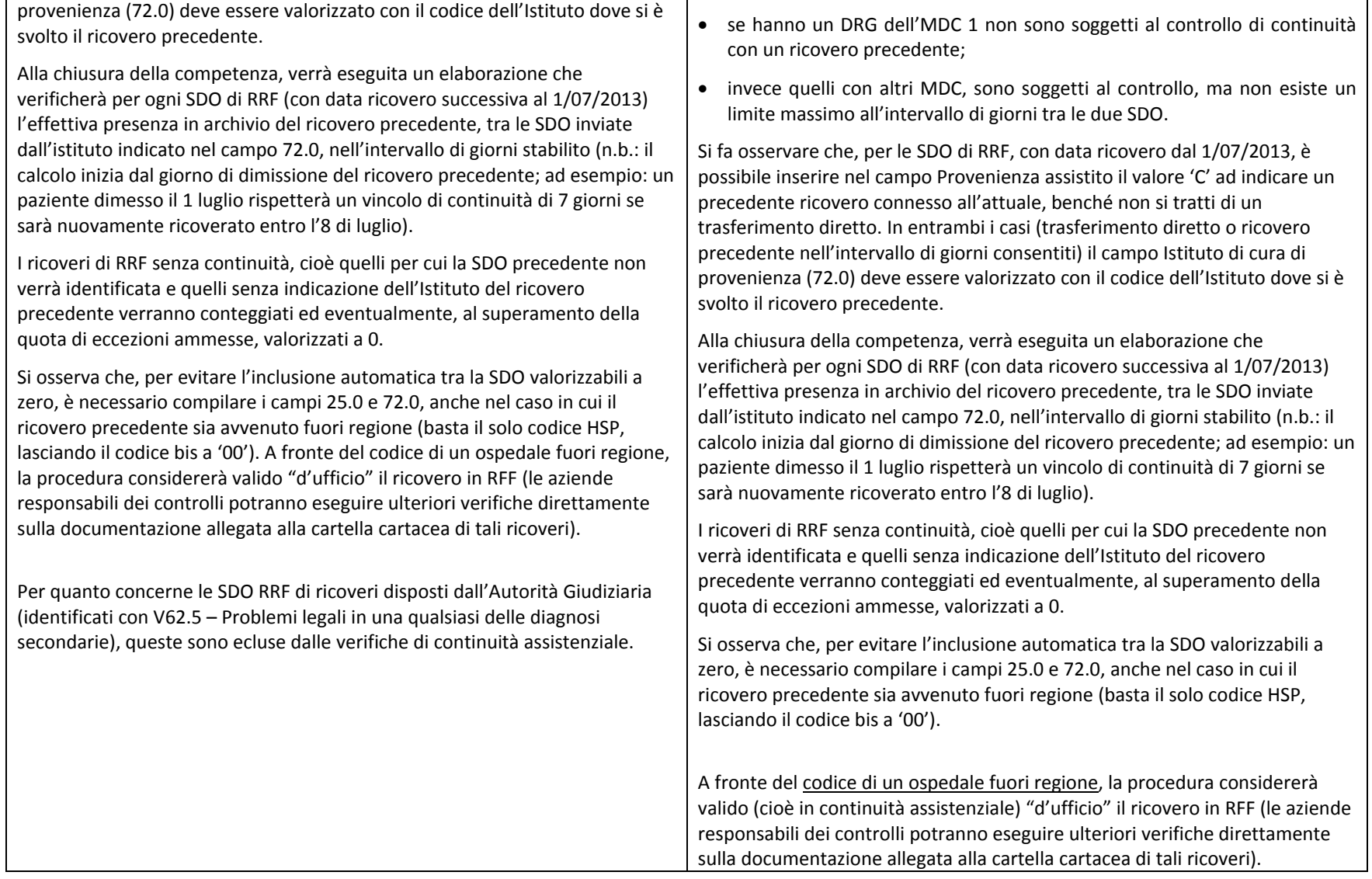

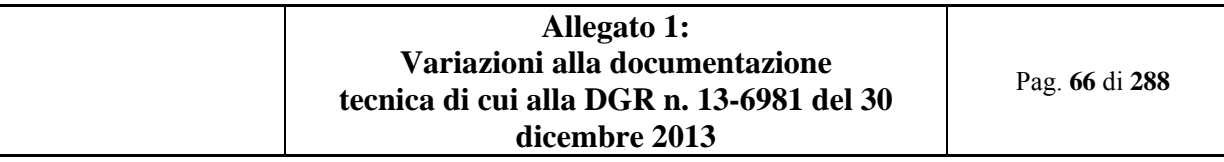

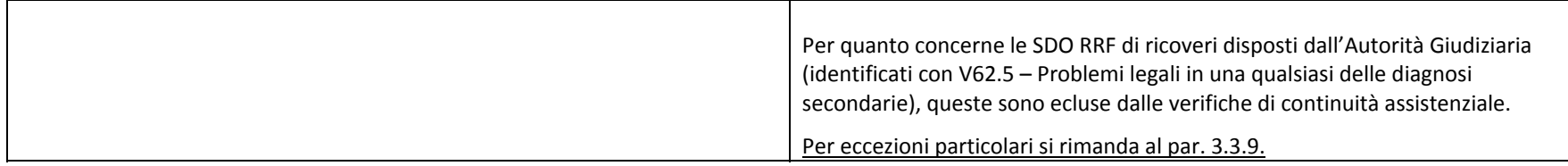

### **7.5 Ammissibilità dei ricoveri in DH di RRF (3.3.7)**

Variato il riconoscimento della tariffa oltre soglia per gli accessi in DH riabilitativo

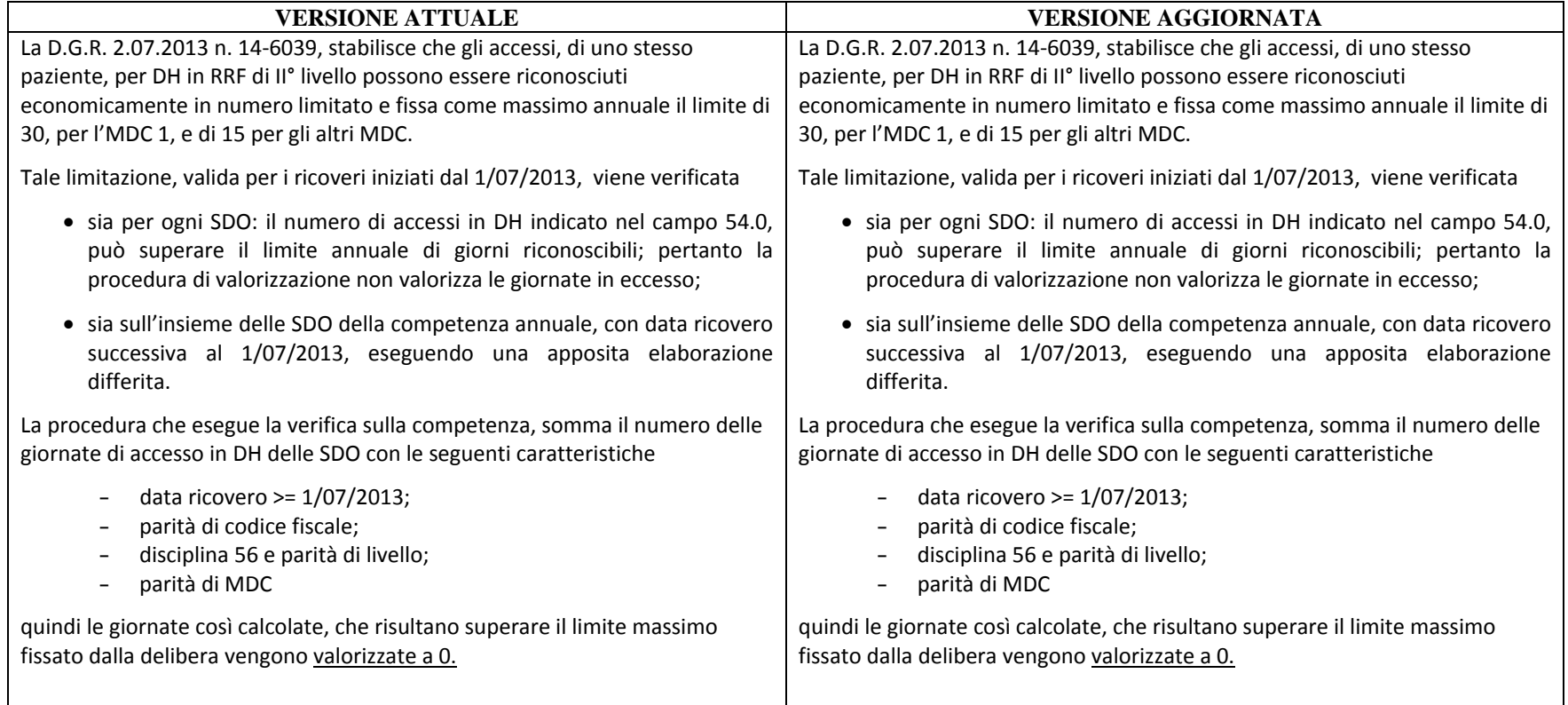

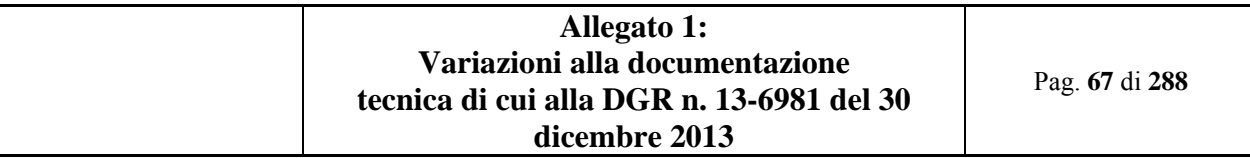

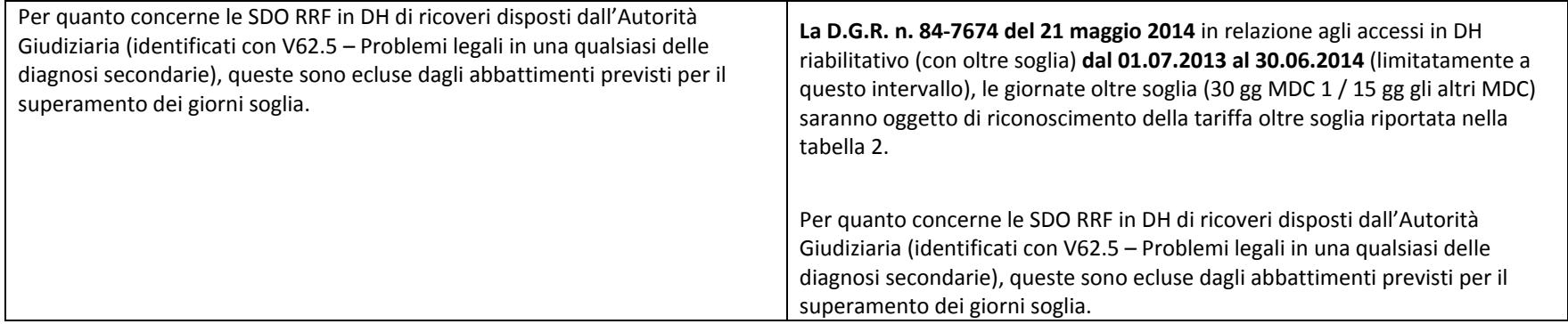

## **7.6 Continuità Acuzie/postacuzie dei ricoveri in Lungodegenza (3.3.8)**

- $\bullet$  Variata la gestione delle SDO di RRF inerenti:
	- o Con la continuità assistenziale anche rispetto ai ricoveri in postacuzie:

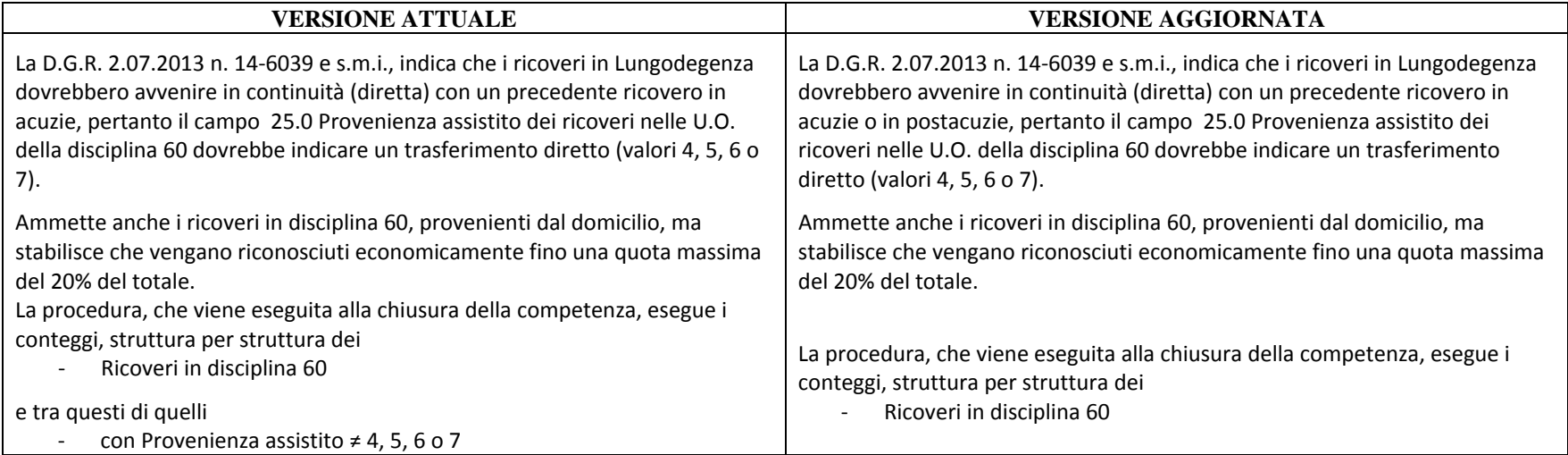

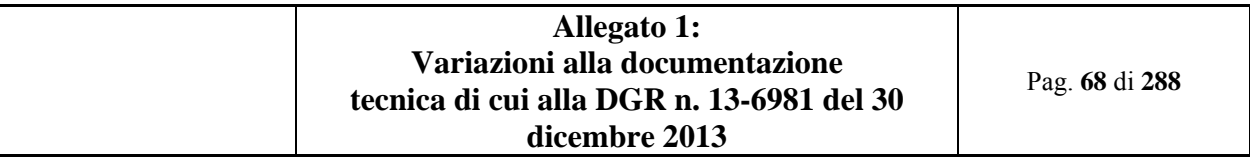

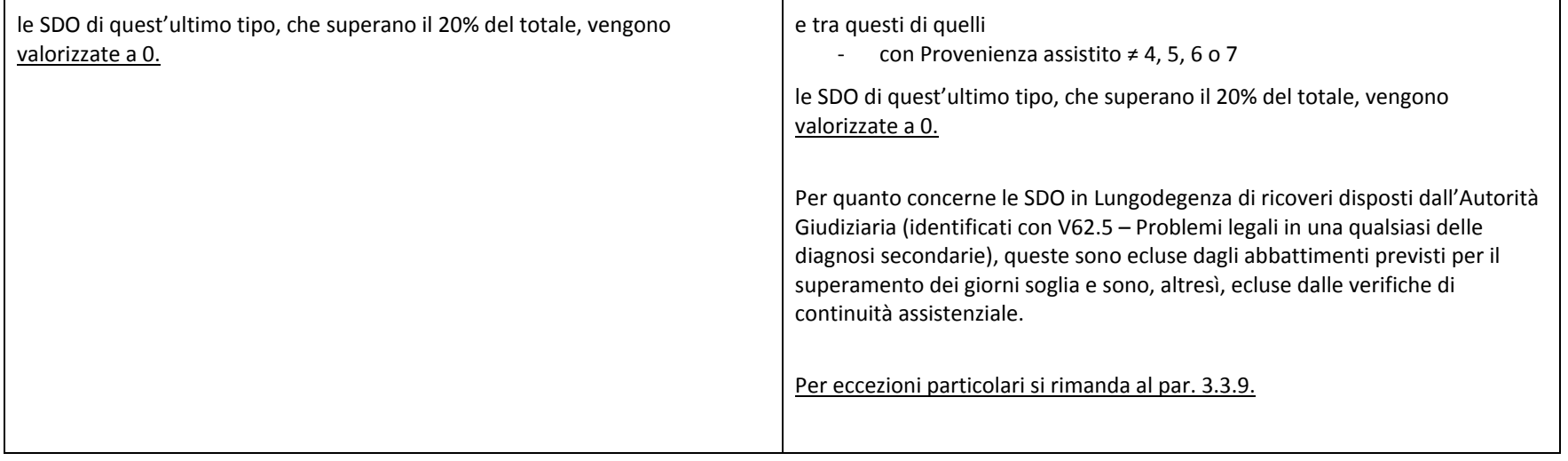

#### **7.7 Criteri particolari di abbattimento per mancata continuità assistenziale dei ricoveri RRF e Lungodegenza (eccezioni alla regola generale) (3.3.9)**

Inserito nuovo paragrafo

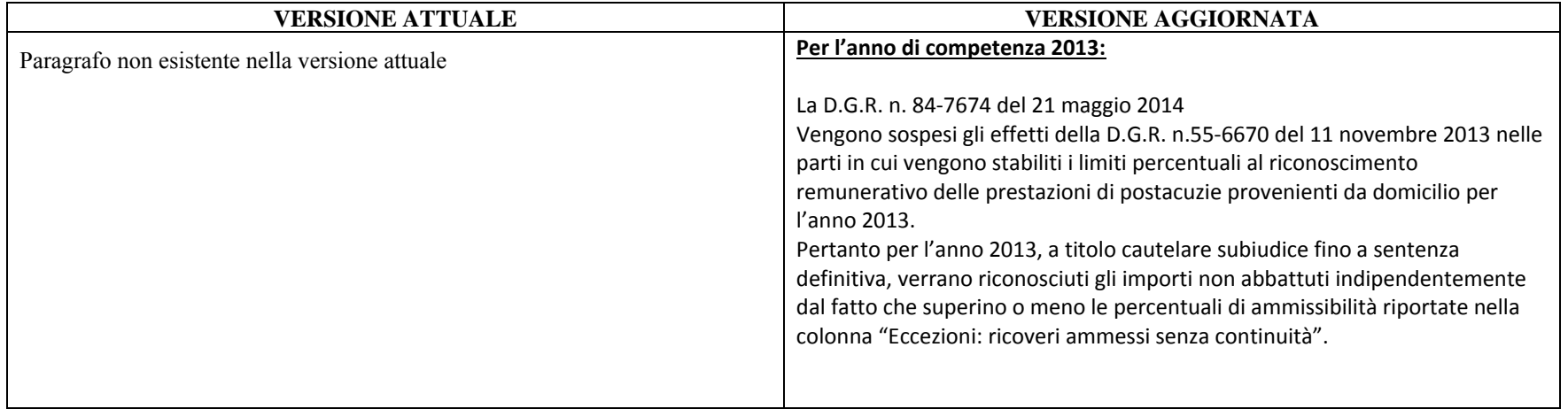

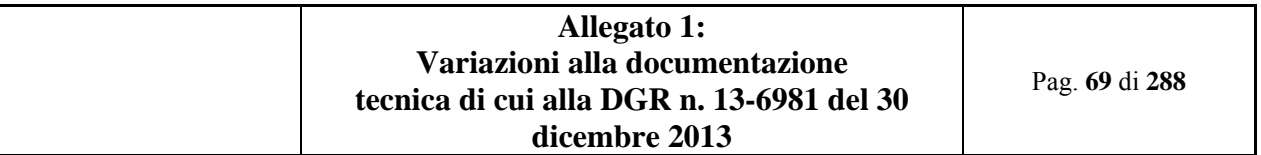

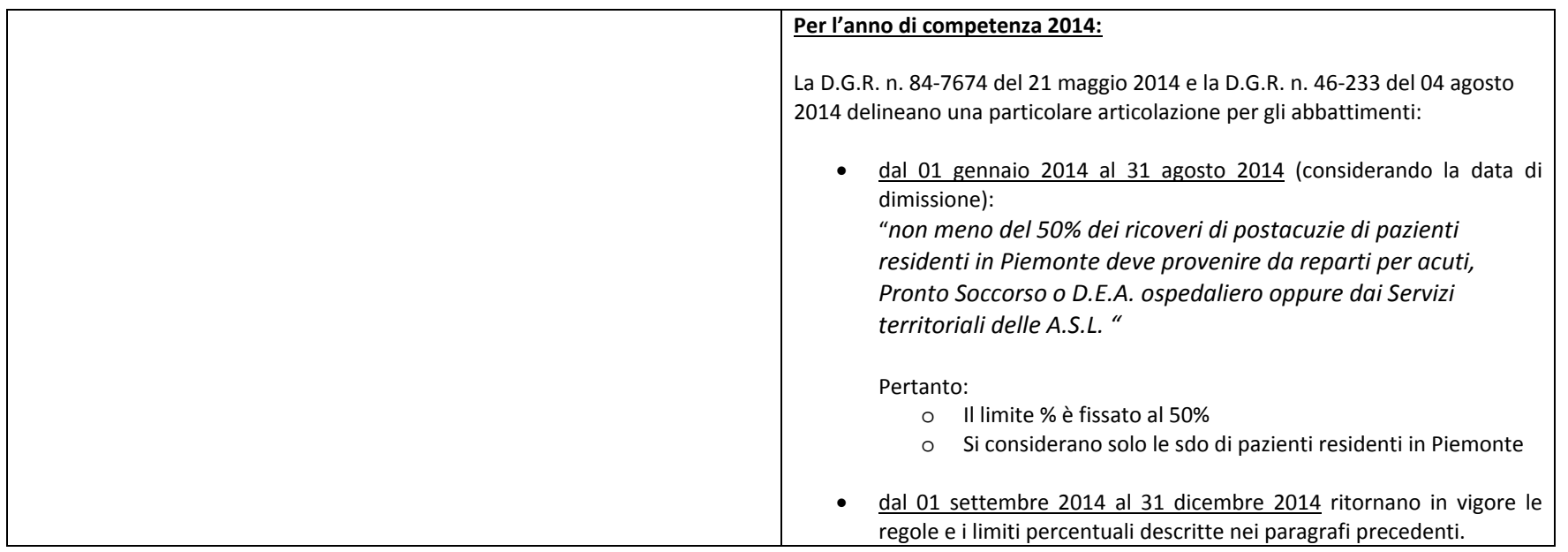

## **7.8 Algoritmo di valorizzazione (4.2)**

Modificato il paragrafo inerente l'algoritmo di valorizzazione in relazione alle SDO pervenute dopo la chiusura annuale in "extra competenza" (par. 4.2 Algoritmo di valorizzazione)

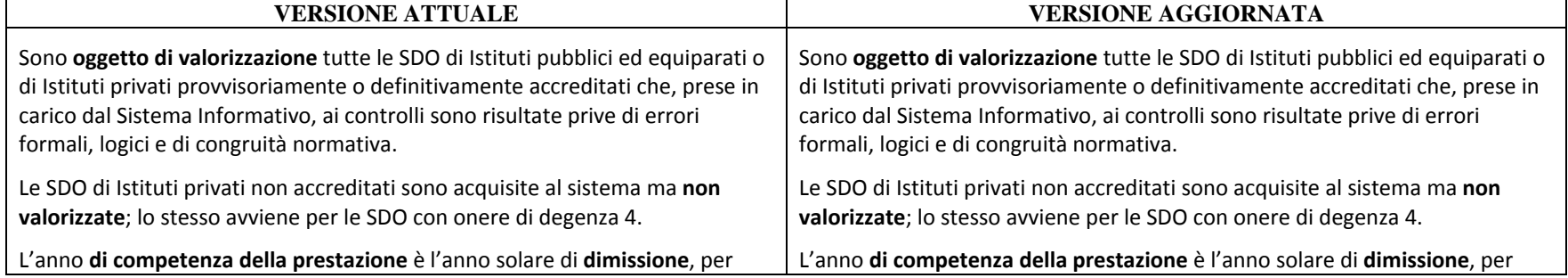
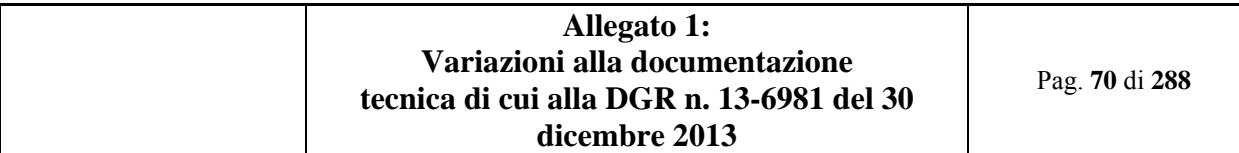

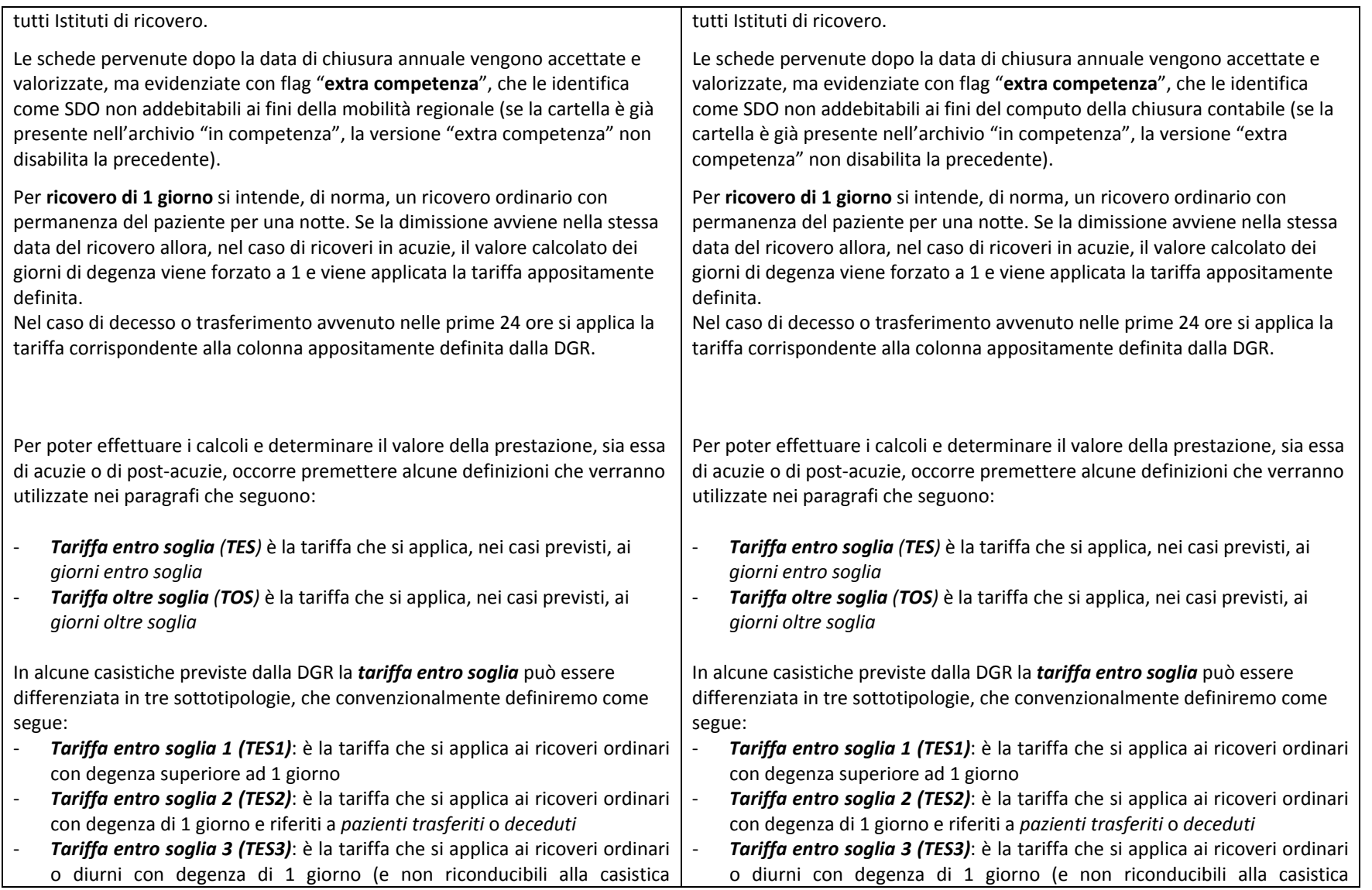

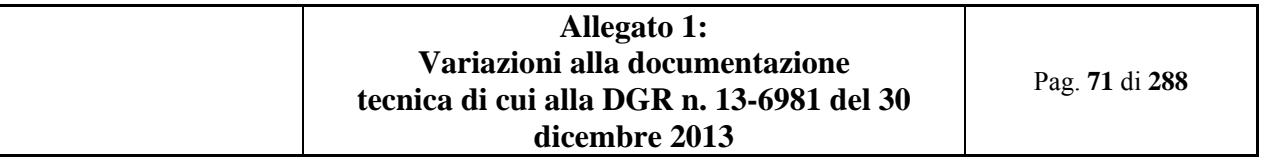

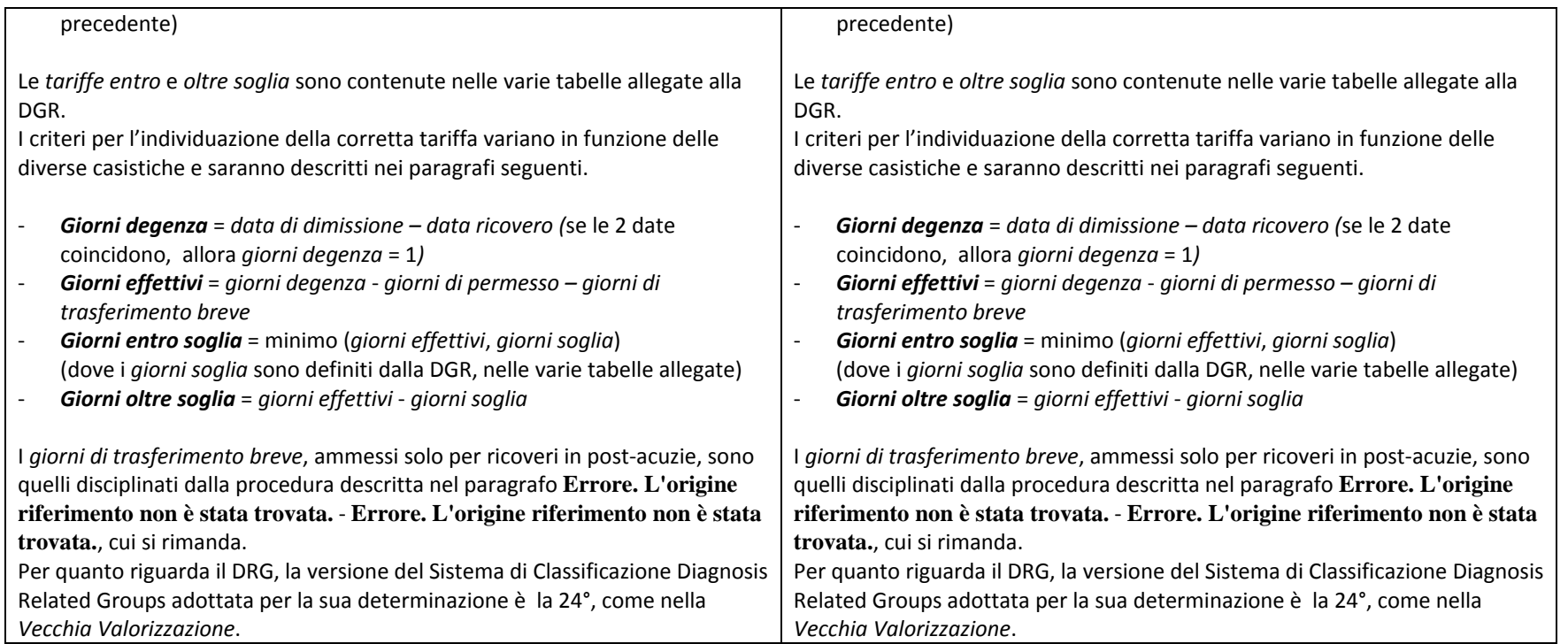

## **7.9 Discipline di postacuzie (4.2.2)**

 $\overline{\phantom{a}}$ 

Variato il riconoscimento della tariffa oltre soglia per gli accessi in DH riabilitativo

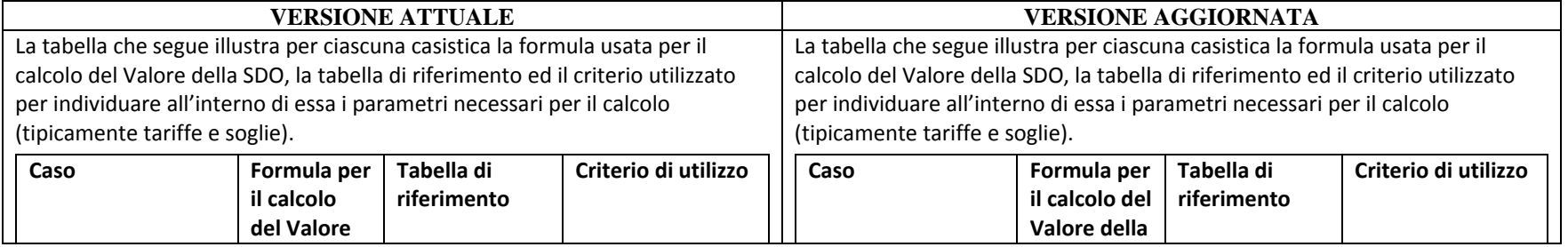

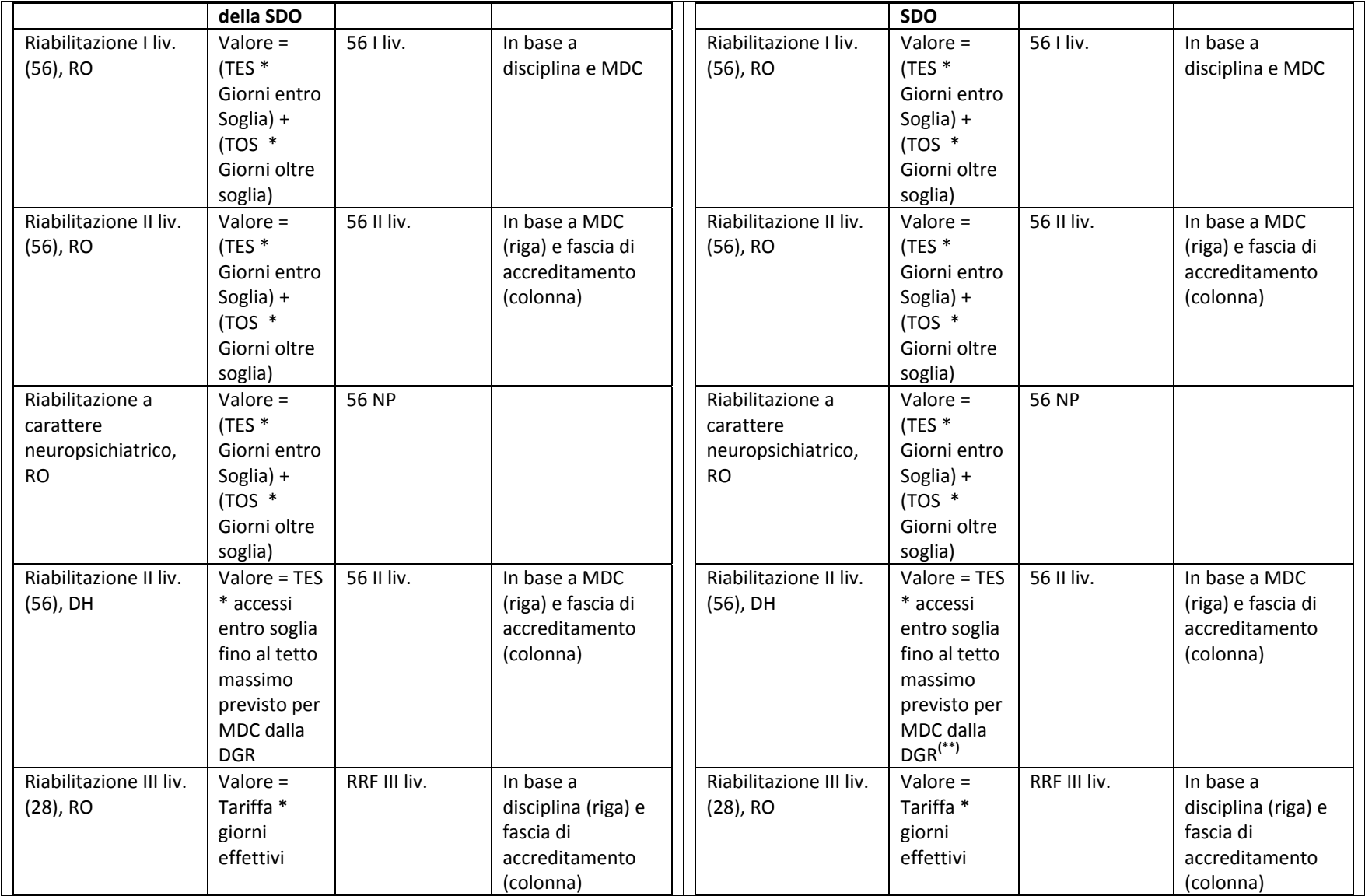

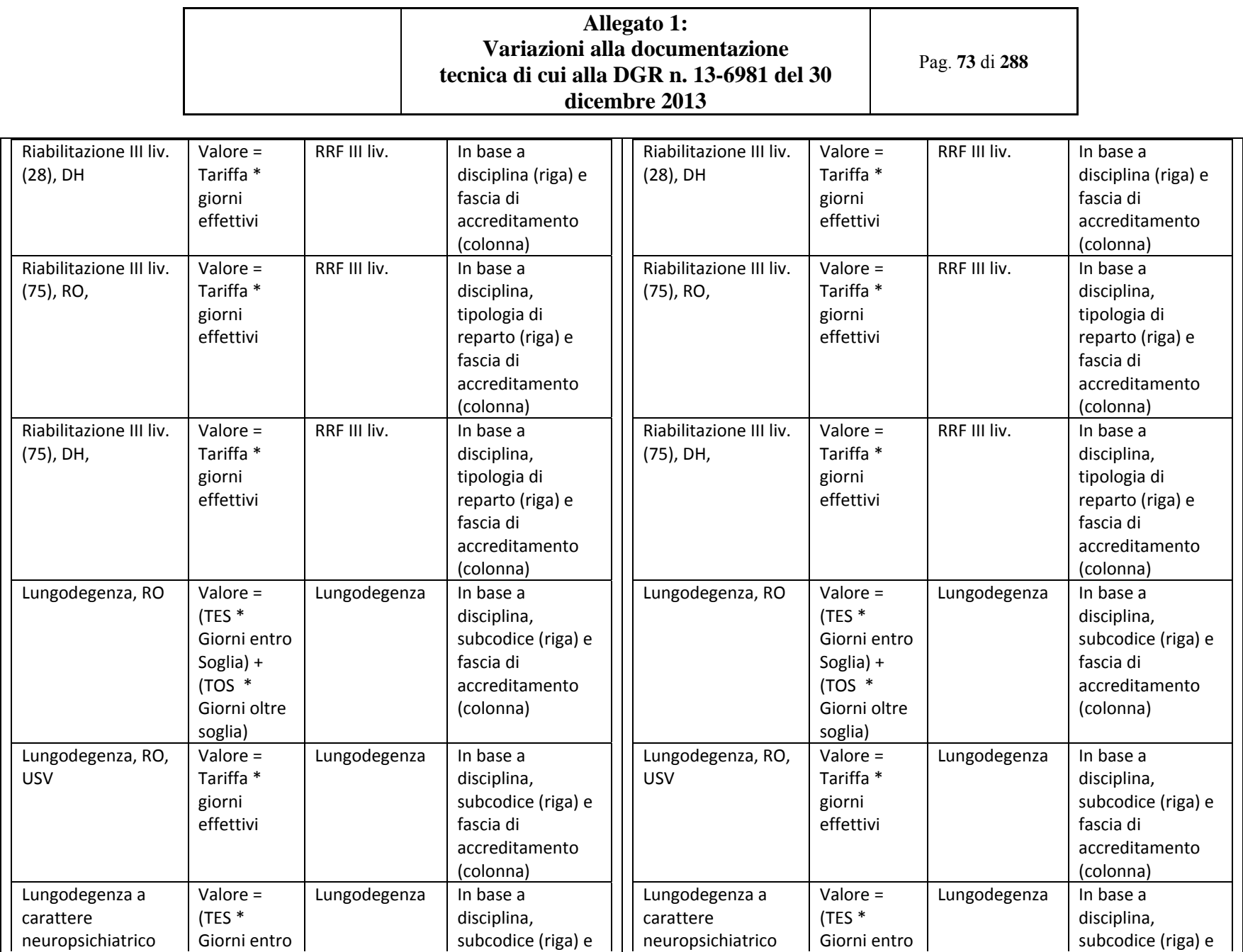

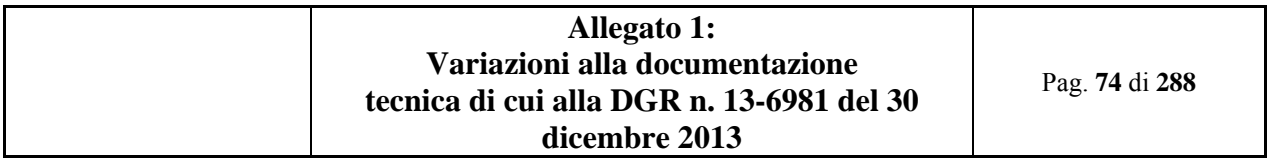

۰

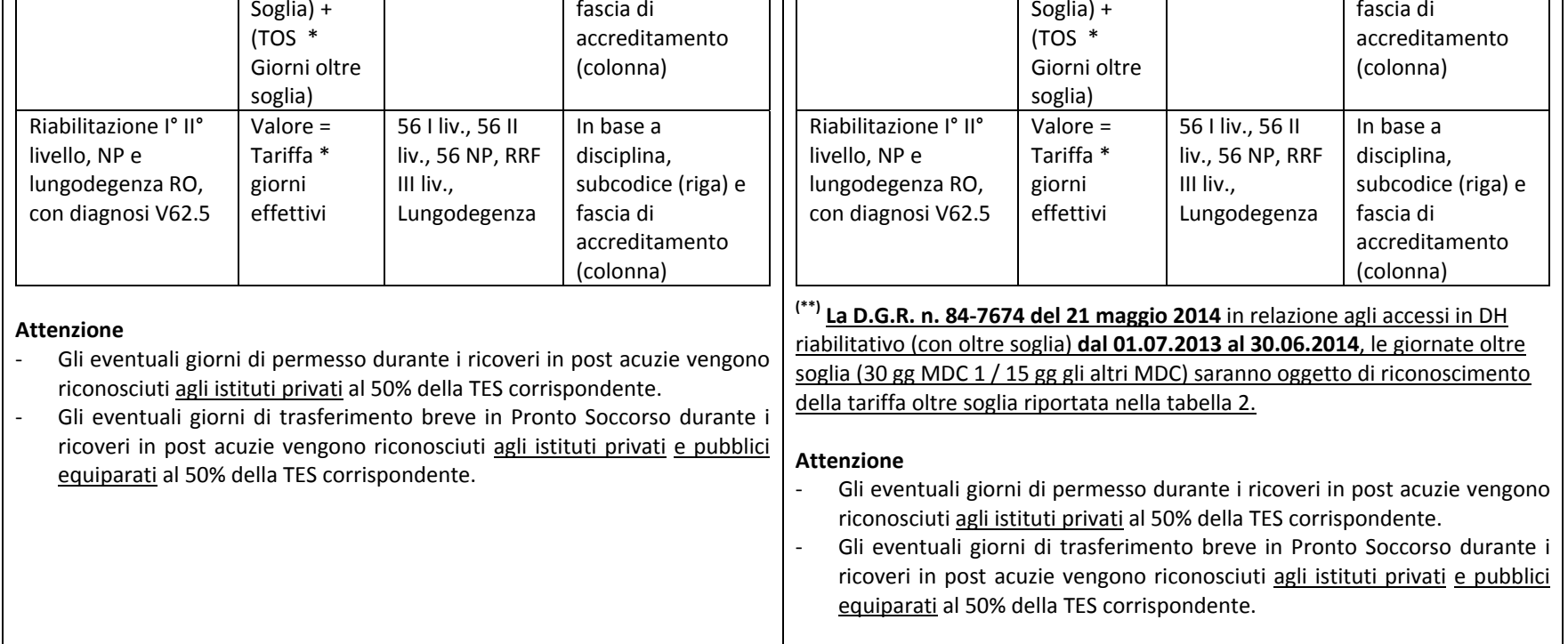

## **7.10 Continuità Acuzie/postacuzie (4.3.5)**

- $\bullet$  Variata la gestione delle SDO di RRF inerenti:
	- o Con la continuità assistenziale anche rispetto ai ricoveri in postacuzie:

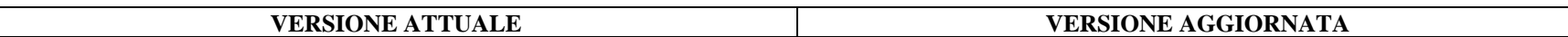

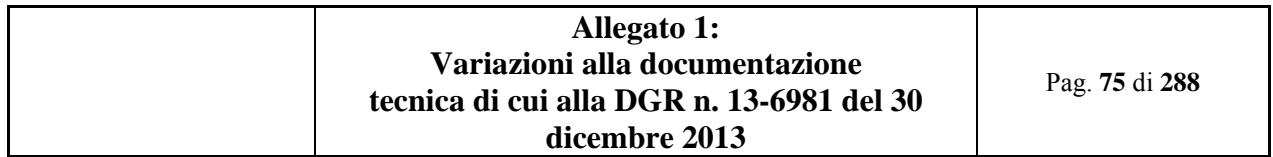

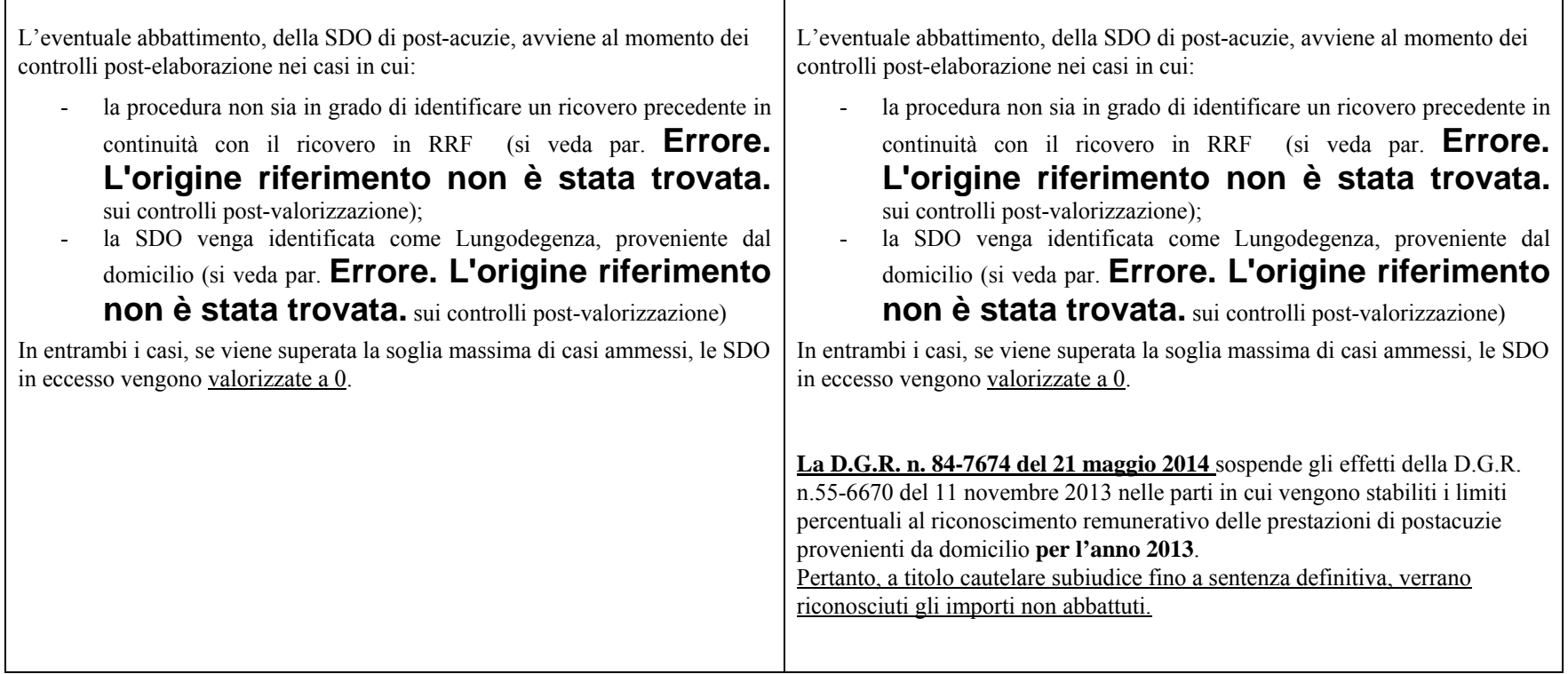

## **7.11 Tetto massimo Ricoveri in DH di RRF (4.3.6)**

Variato il riconoscimento della tariffa oltre soglia per gli accessi in DH riabilitativo

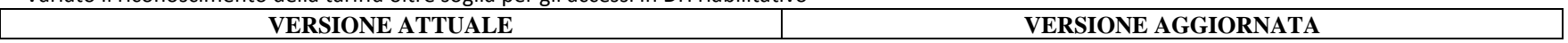

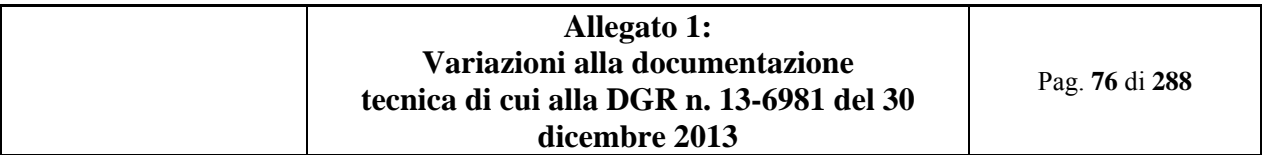

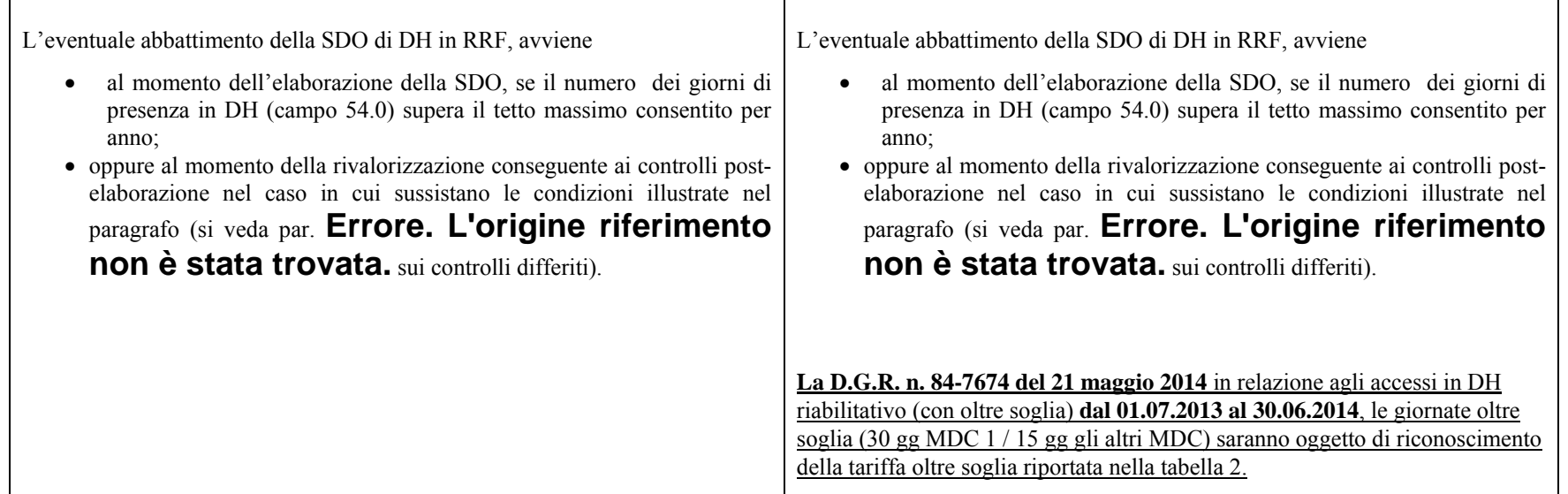

#### **7.12 Le schede (5.2.2)**

- $\bullet$  Modificate la schede:
	- <sup>o</sup>campo 05.0 Numero scheda per inserire controllo N04
	- <sup>o</sup>campo 08.0 Codice Fiscale per inserire controlli LD3, LD4, LD5, LD6
	- <sup>o</sup>campo 13.0 Cittadinanza per inserire controlli LD3, LD4, LD5
	- <sup>o</sup>campo 14.0 Regione di residenza / Stato Estero di residenza per inserire controlli LD3, LD4
	- <sup>o</sup>campo 15.0 Provincia / Comune di residenza per inserire controlli LD3, LD4
	- <sup>o</sup>campo 16.0 ASL di residenza per inserire controlli LD3, LD4
- $\bullet$  Modificata la scheda del campo 26.0 Tipo di ricovero ordinario per eliminare il capoverso della "legenda dei codici" che inizia con: "se codice 4, …." in quanto erroneamente dimenticato nella precedente versione (par. 5.2.2 Le schede)

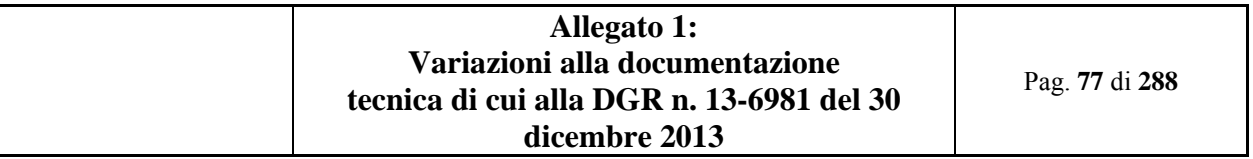

- $\bullet$  Modificata la scheda del campo 78.0 Malattia cronica/invalidante <sup>e</sup> rara per sostitire la parola Extranet (in imminente dismissione) con Sistema Piemonte (PADDI) (par. 5.2.2 Le schede)
- $\bullet$  Modificata la scheda campo 76.0 EuroSCOR nella sezione OSSERVAZIONI E PRECISAZIONI in relazione ai criteri di compilazione (par. 5.2.2 Le schede)

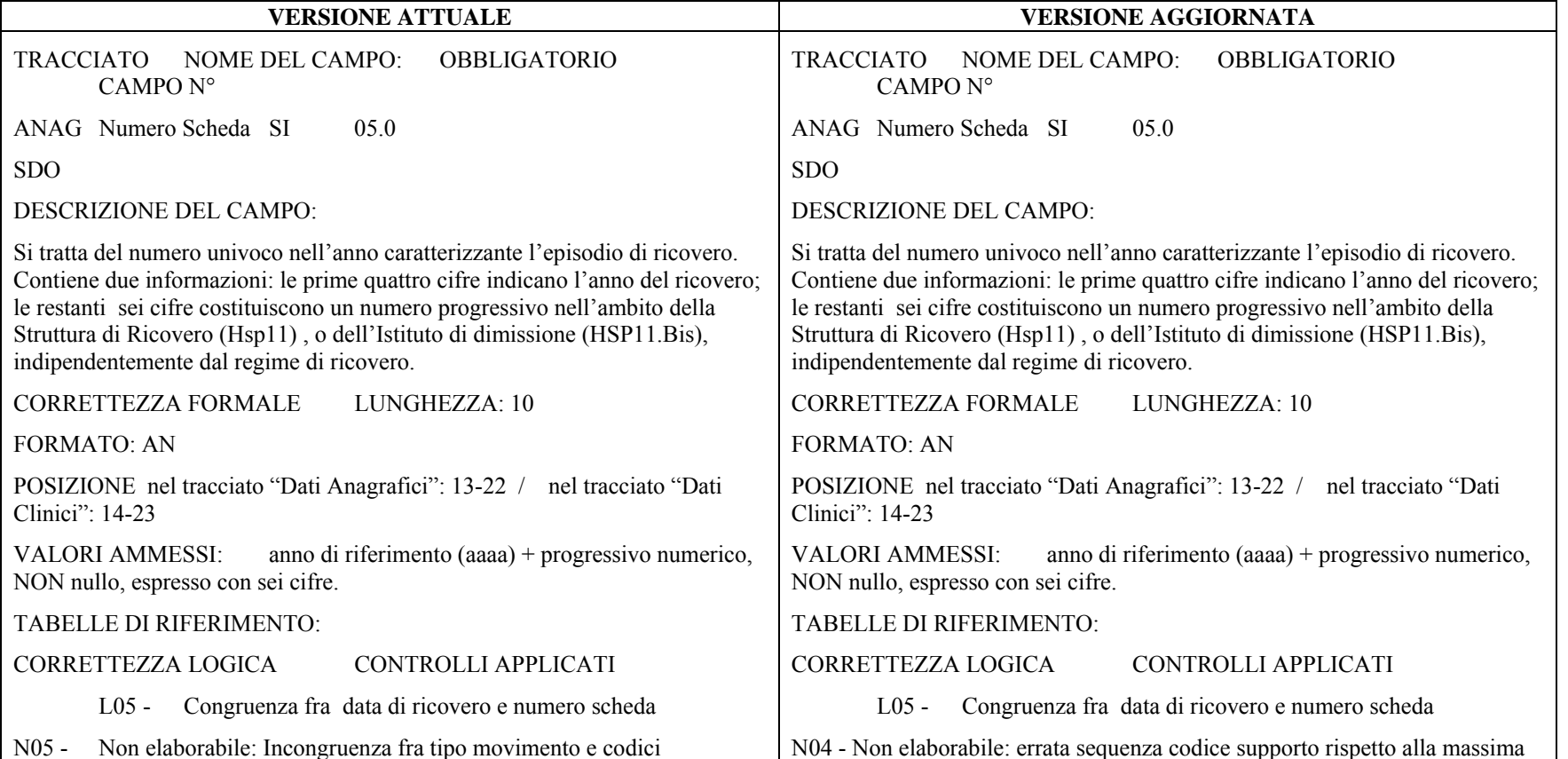

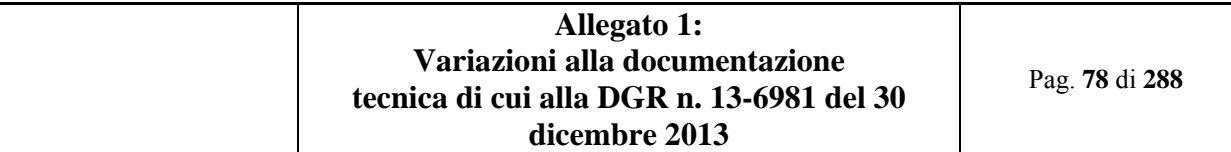

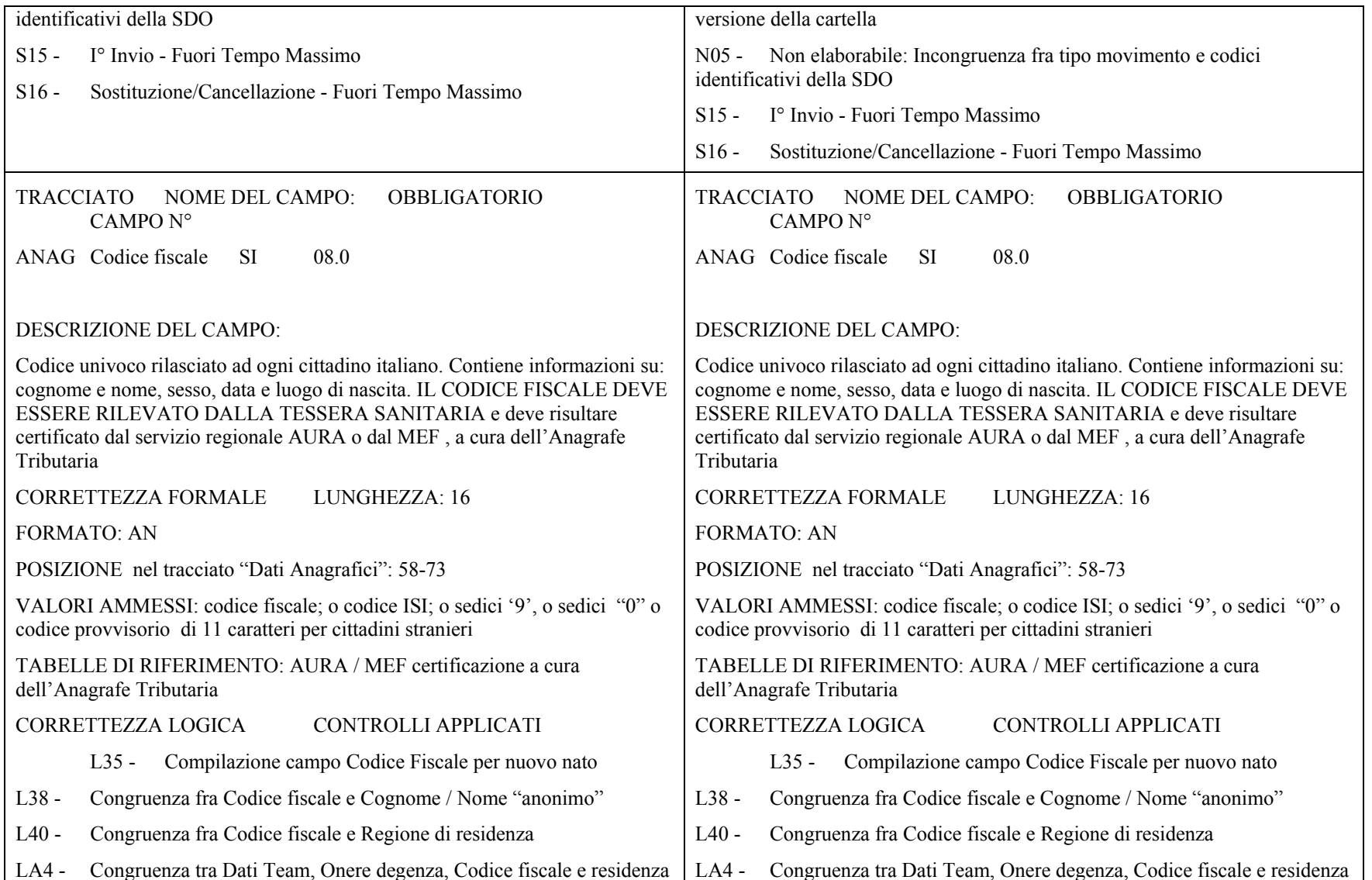

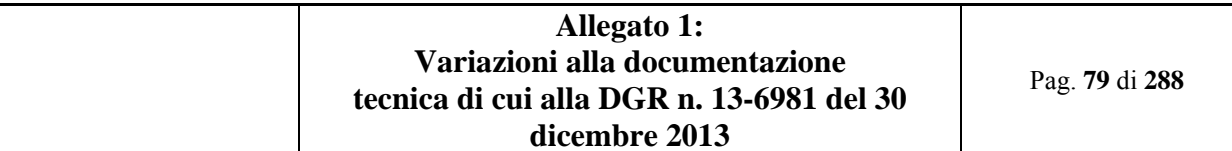

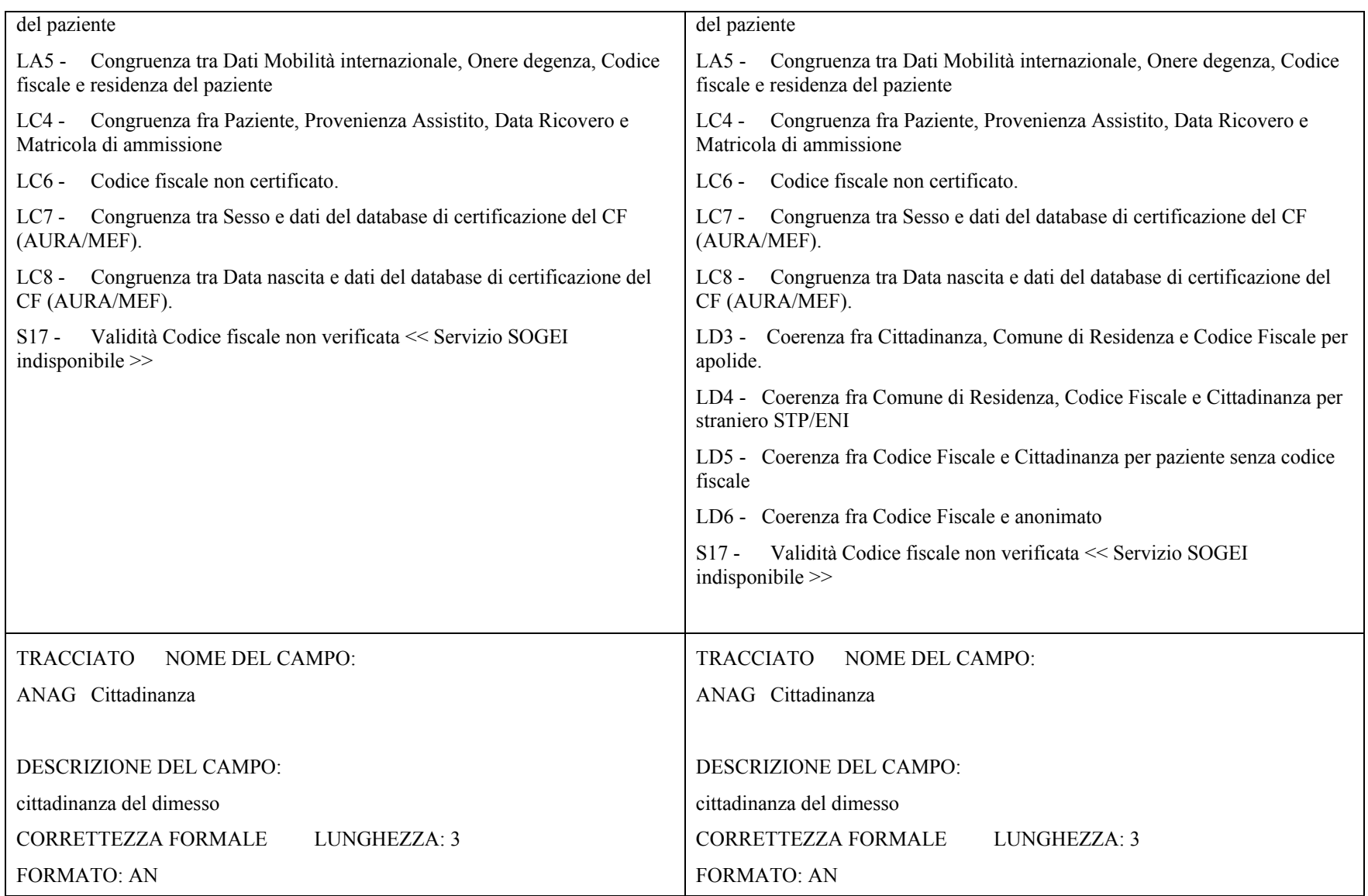

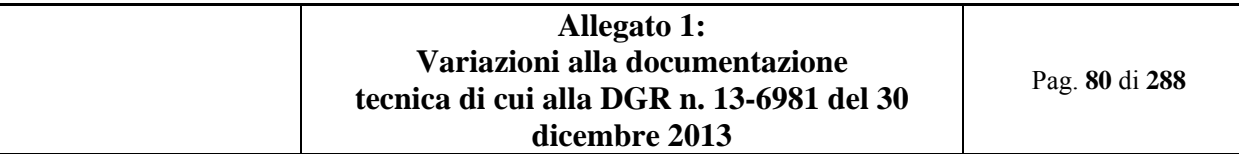

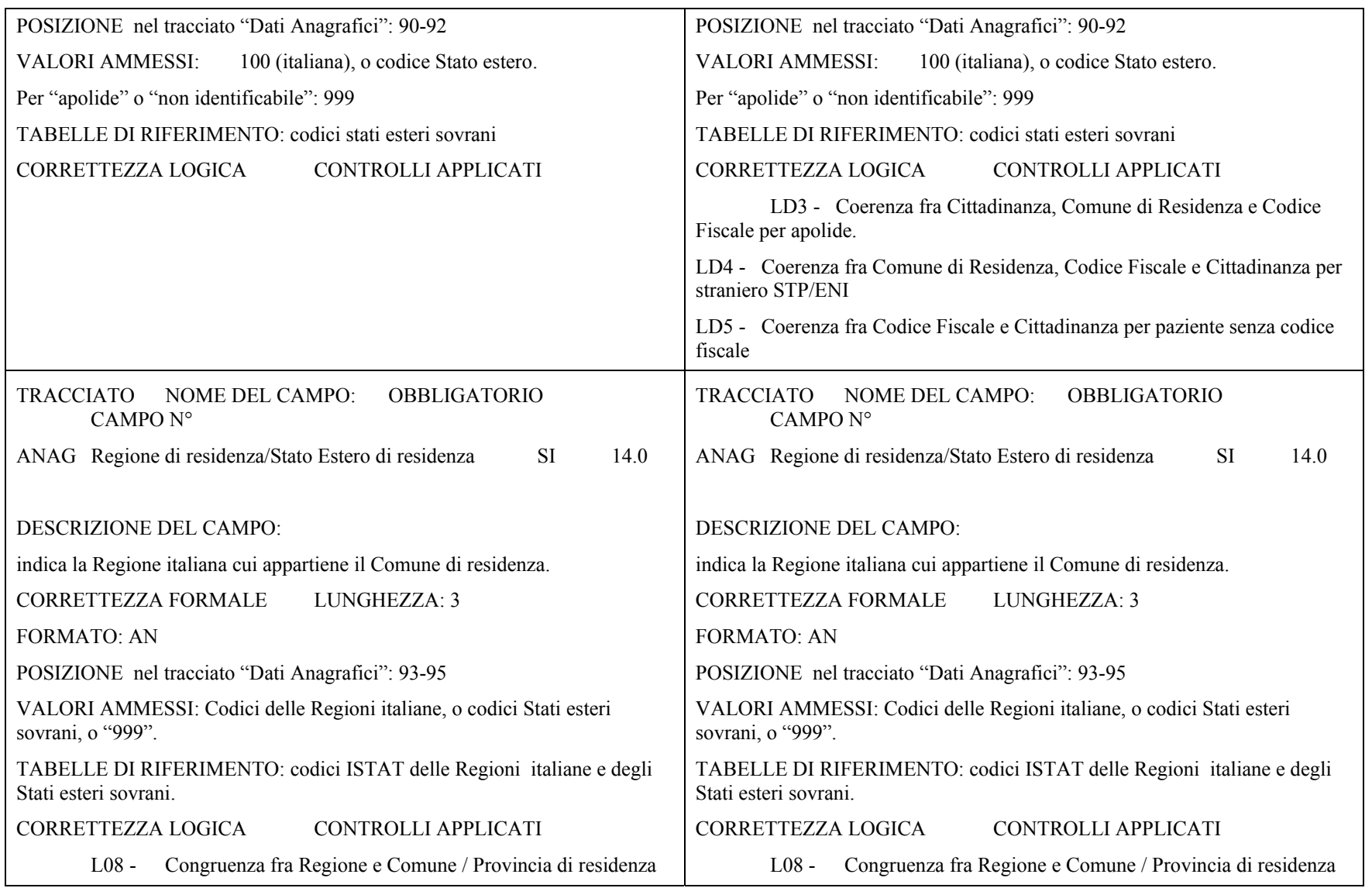

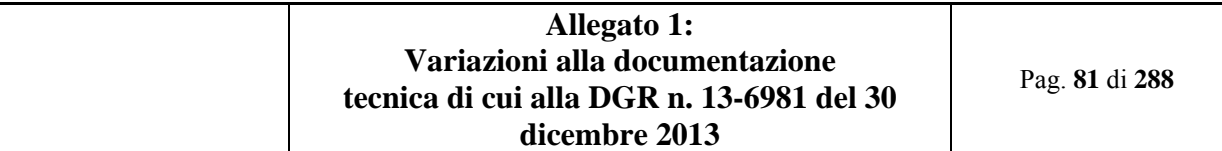

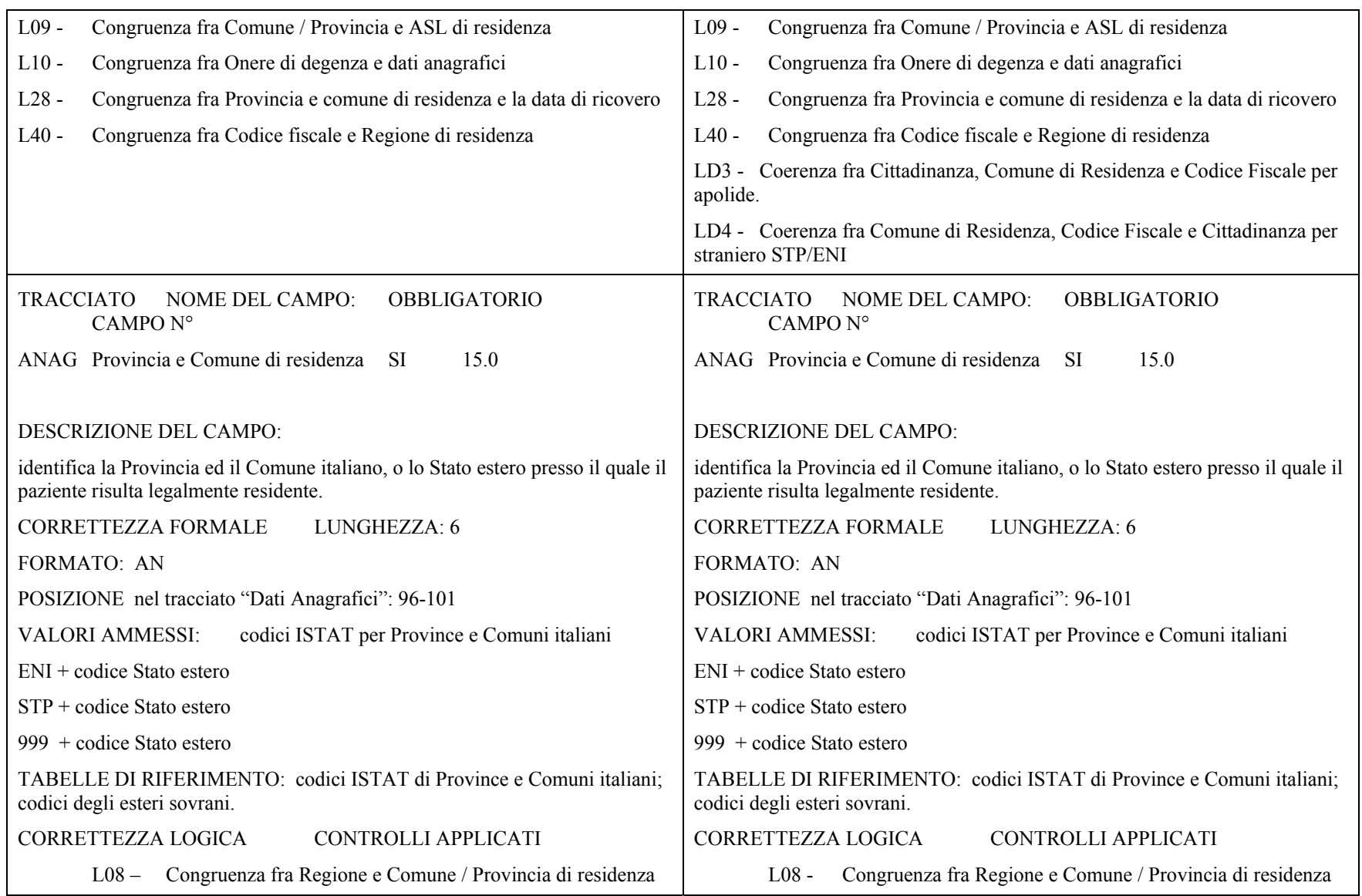

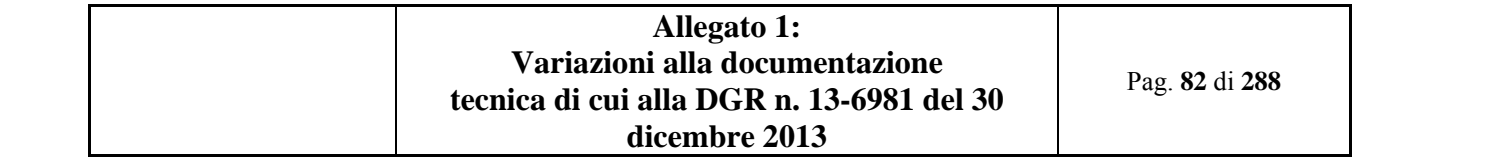

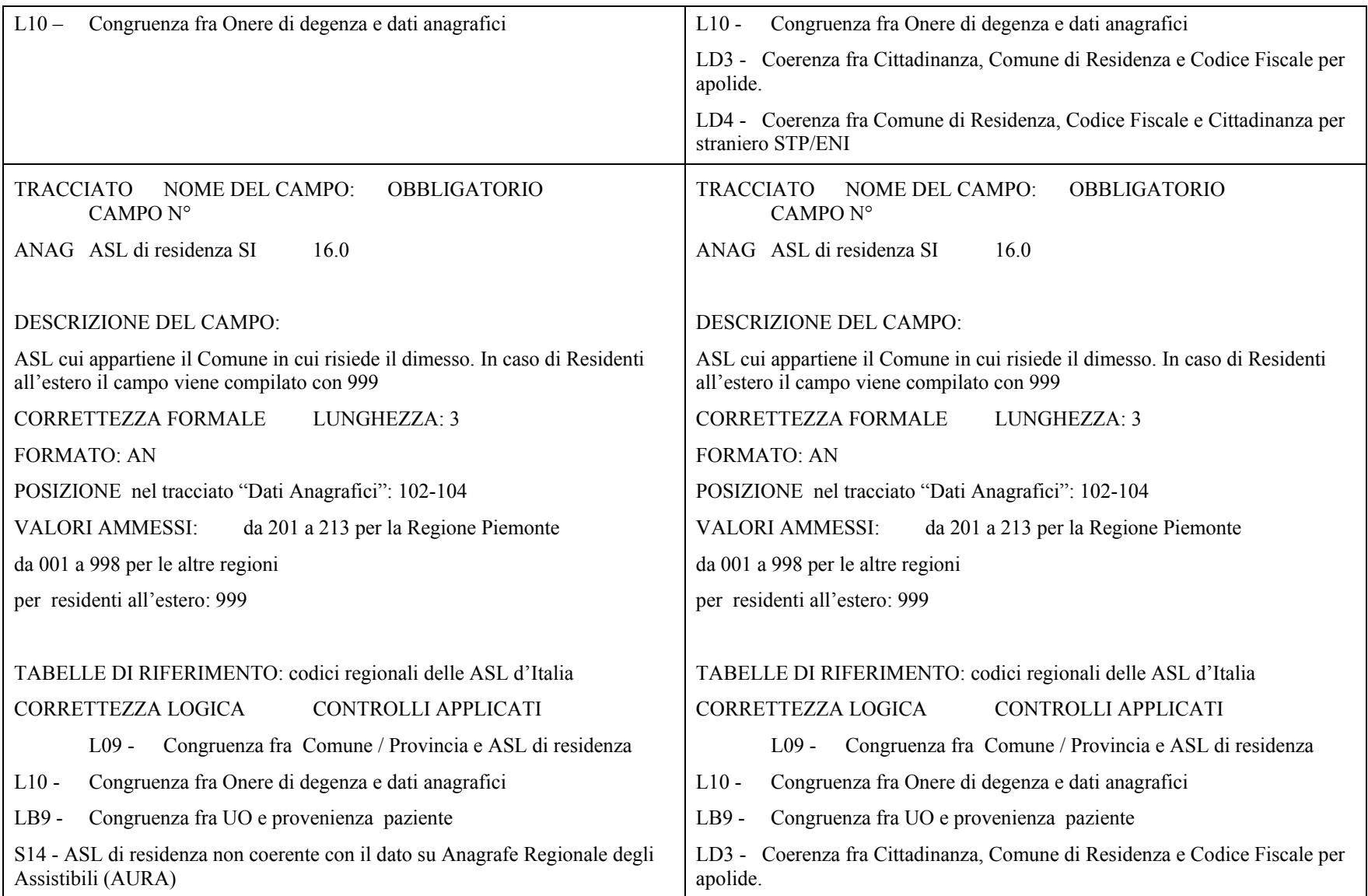

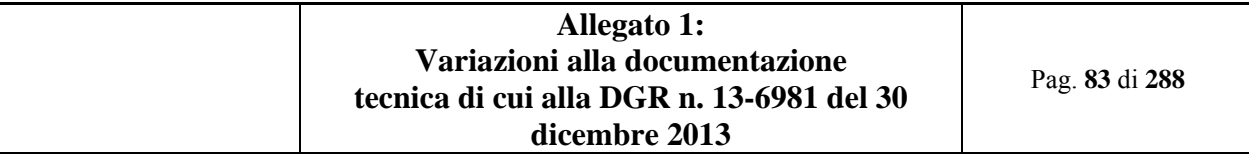

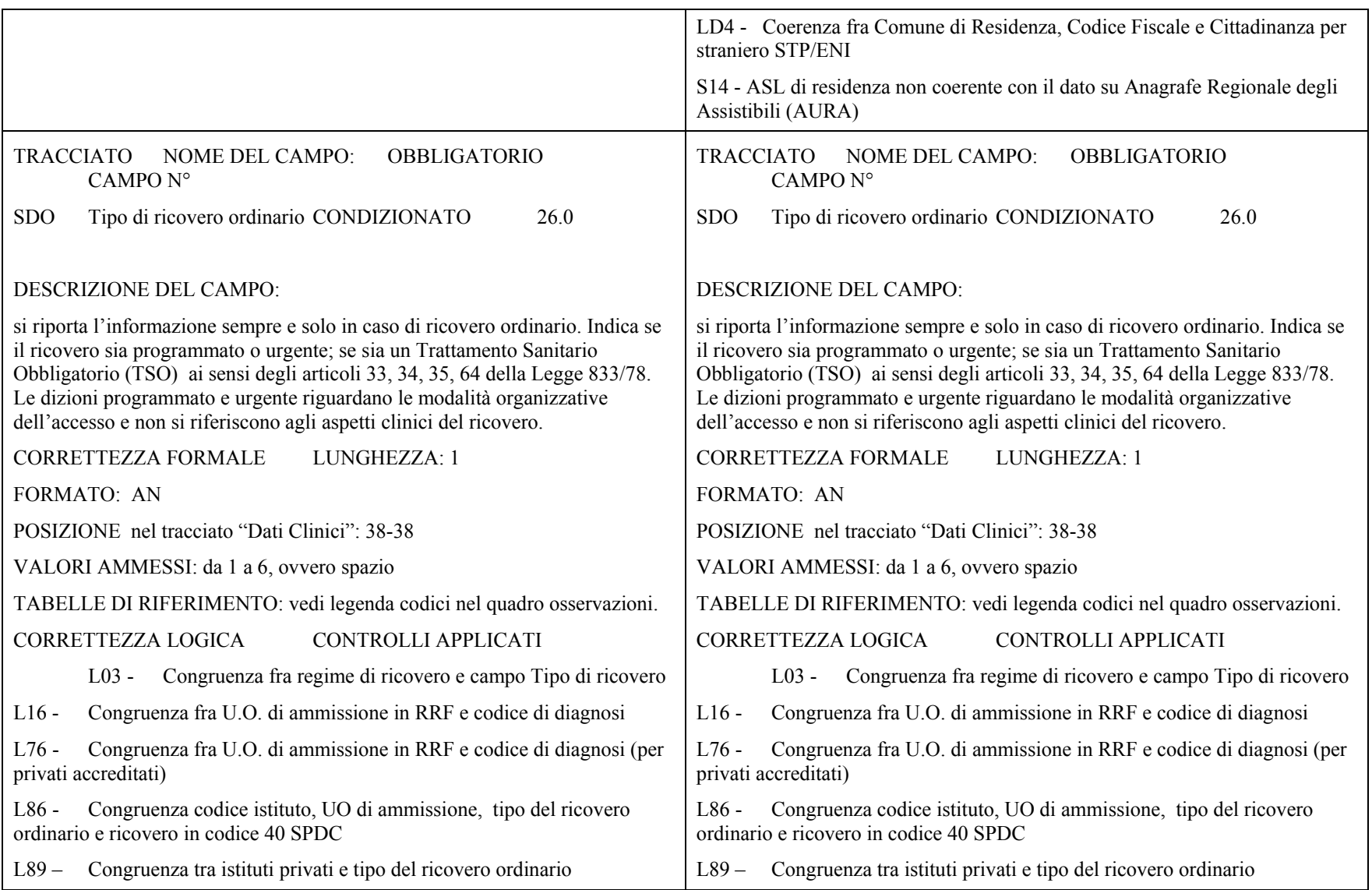

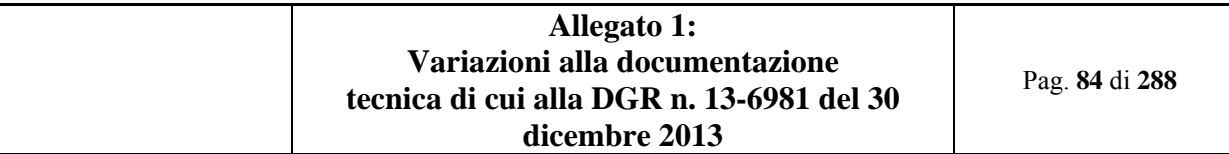

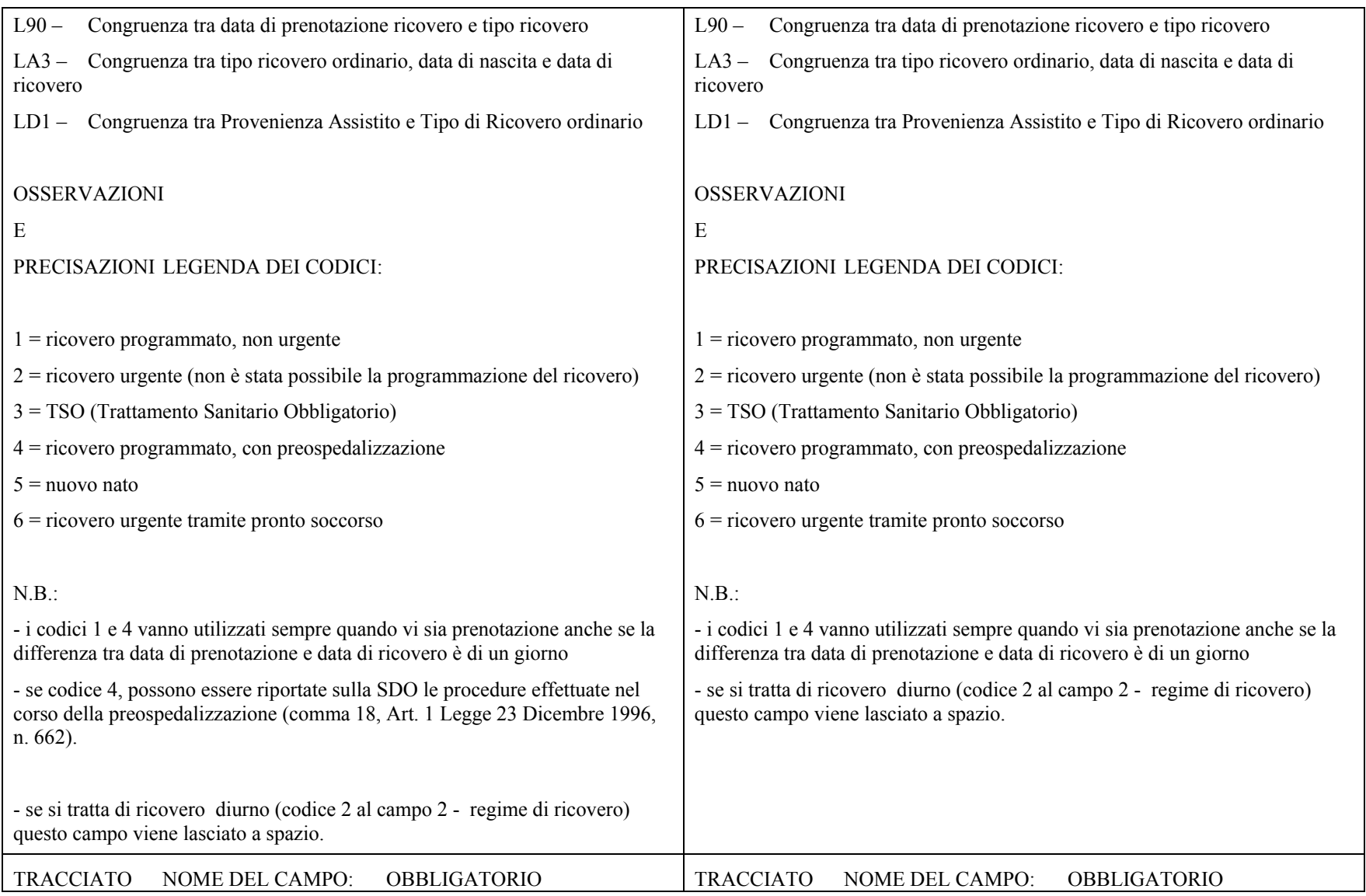

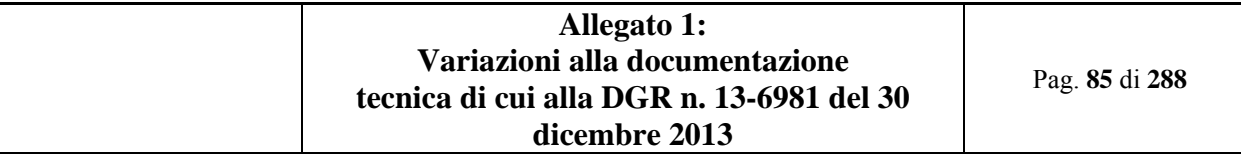

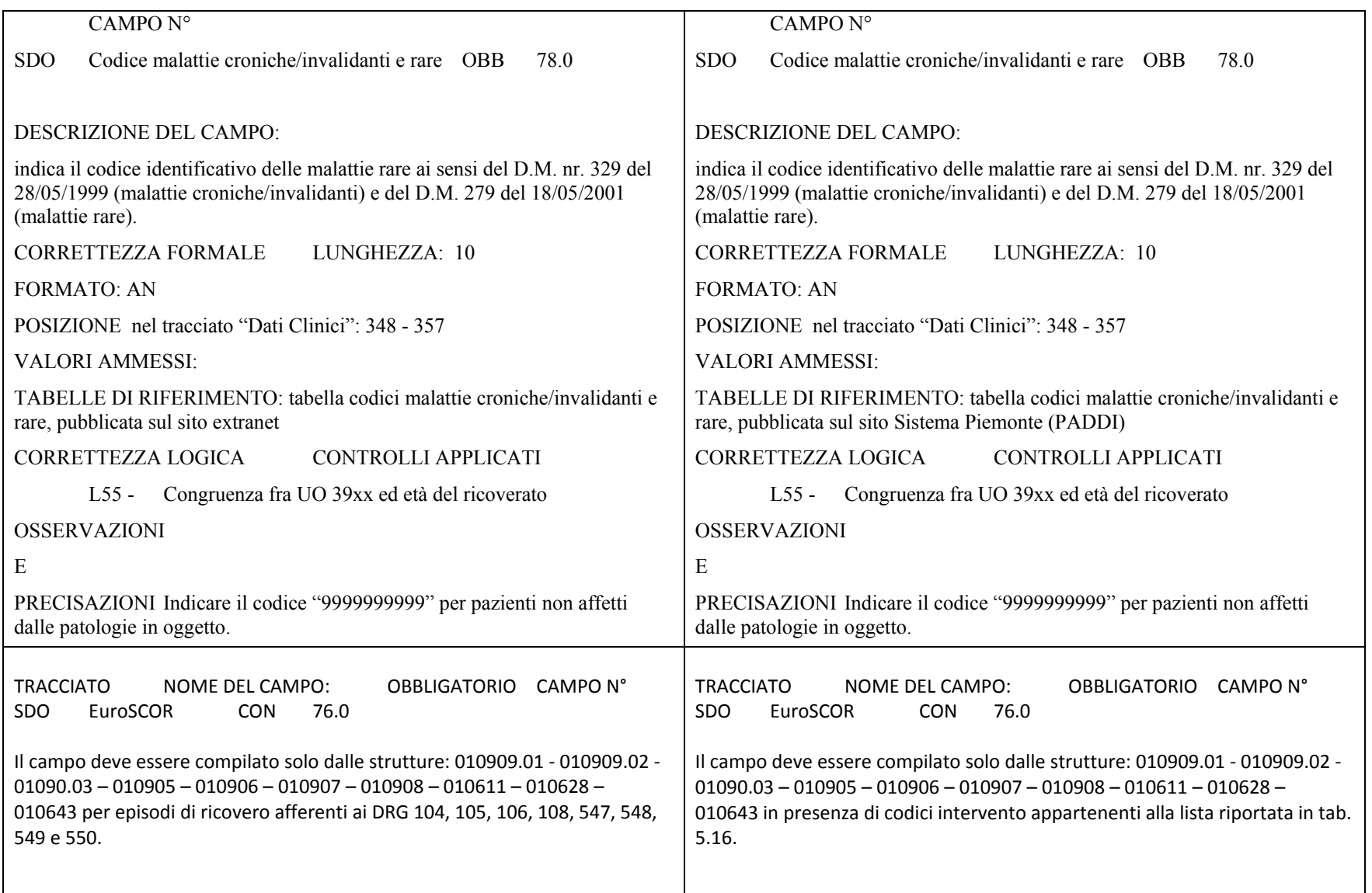

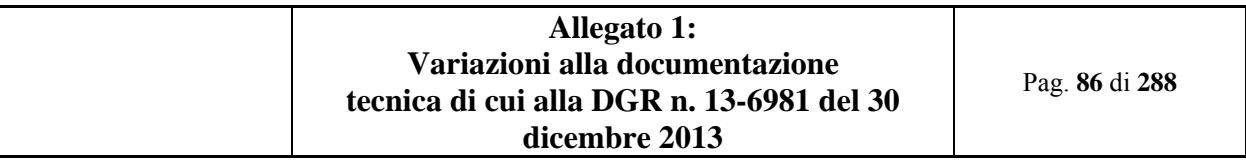

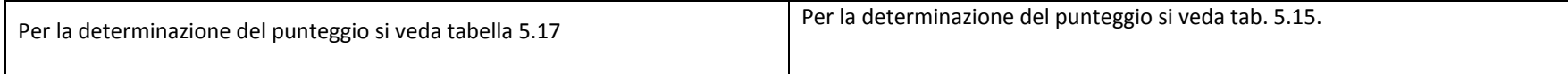

#### **7.13 I controlli (5.3.2)**

- $\bullet$ Modificata la segnalazione S19 per precisare la ricerca di continuità rispetto <sup>a</sup> precedenti ricoveri sia di acuzie che di postacuzie
- $\bullet$ Modificata la segnalazione S14 per la gestione dei nati nell'anno (par. 5.3.2 I controlli)
- $\bullet$ Modificata il controllo L10 per inserire il riferimento preciso alla tabella 5.2.3 (par. 5.3.2 I controlli)
- $\bullet$ Modificata il controllo L99 per inserire il riferimento preciso alla tabella 5.16 (par. 5.3.2 I controlli)
- $\bullet$  Inserito nuovo controllo bloccante N04 per la verifica della correttezza della sequenza del supporto rispetto alla massima versione della cartella (par. 5.3.2 I controlli)
- $\bullet$ Inserito nuovo controllo LD3 per la verifica della Coerenza fra Cittadinanza, Comune di Residenza <sup>e</sup> Codice Fiscale per apolide (par. 5.3.2 I controlli)
- $\bullet$  Inserito nuovo controllo LD4 per la verifica della coerenza fra Comune di Residenza, Codice Fiscale <sup>e</sup> Cittadinanza per straniero STP/ENI (par. 5.3.2 I controlli)
- $\bullet$ Inserito nuovo controllo LD5 per la verifica della coerenza fra Codice Fiscale <sup>e</sup> Cittadinanza per paziente senza codice fiscale (par. 5.3.2 I controlli)
- $\bullet$ Inserito nuovo controllo LD6 per la verifica della coerenza fra Codice Fiscale <sup>e</sup> anonimato (par. 5.3.2 I controlli)
- $\bullet$

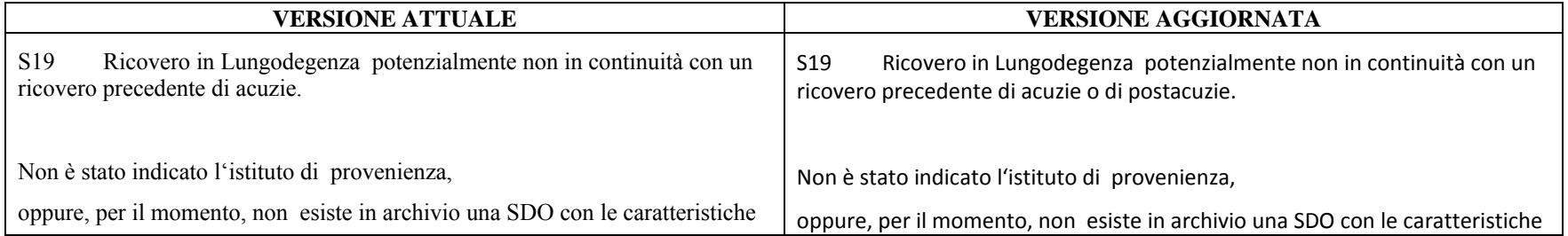

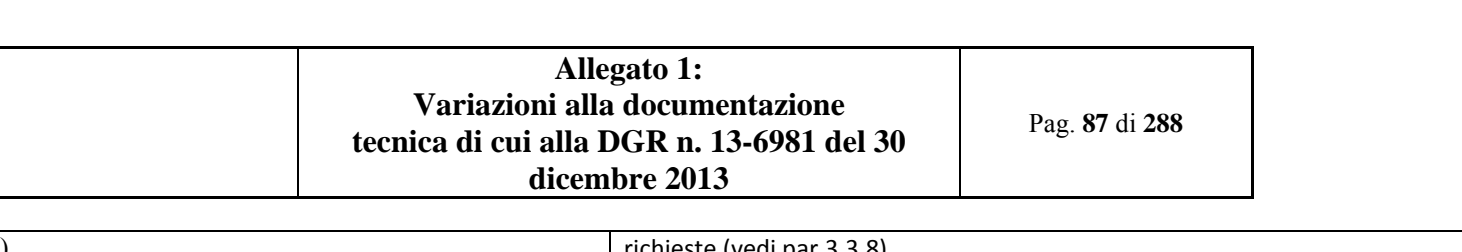

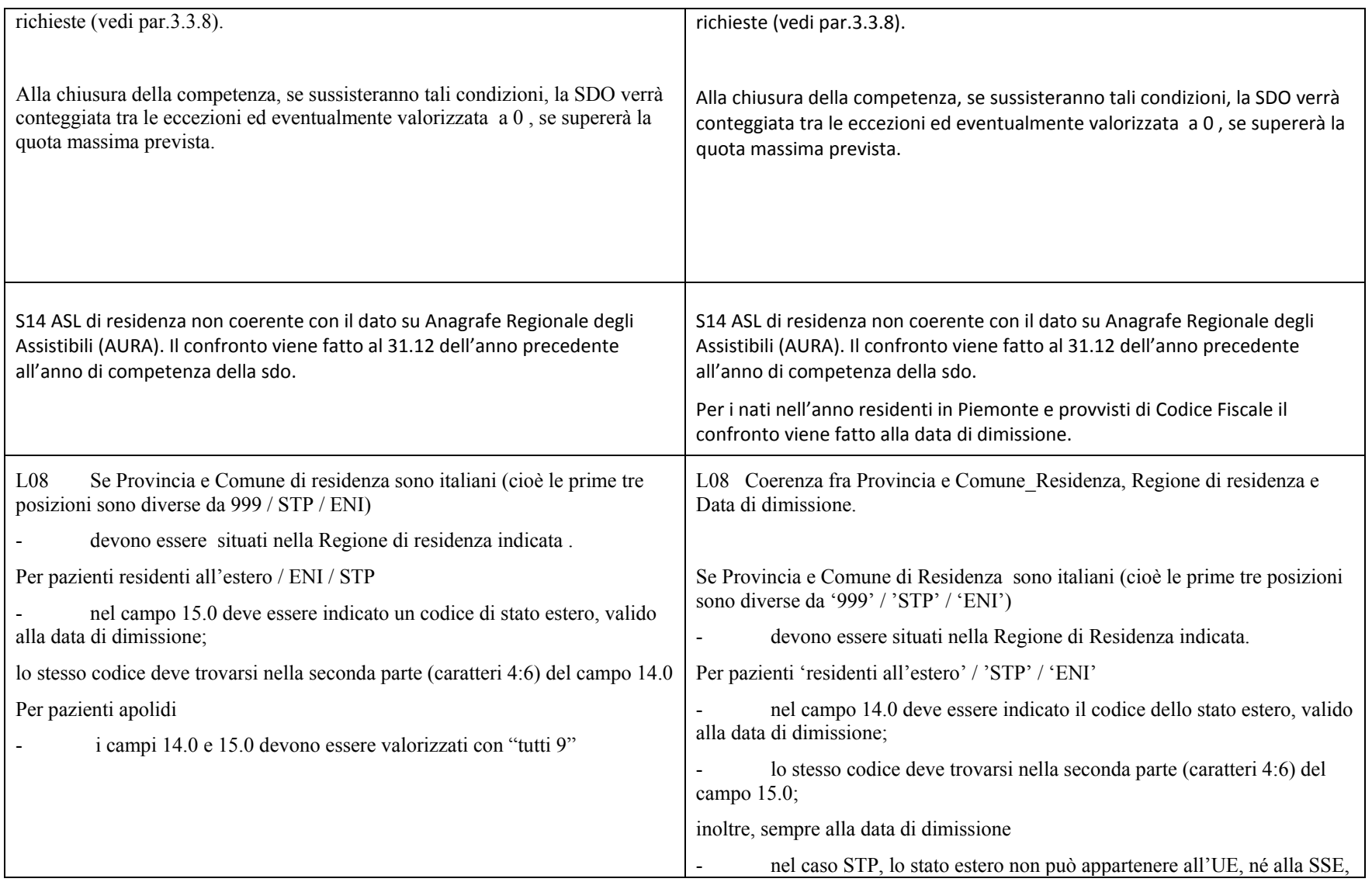

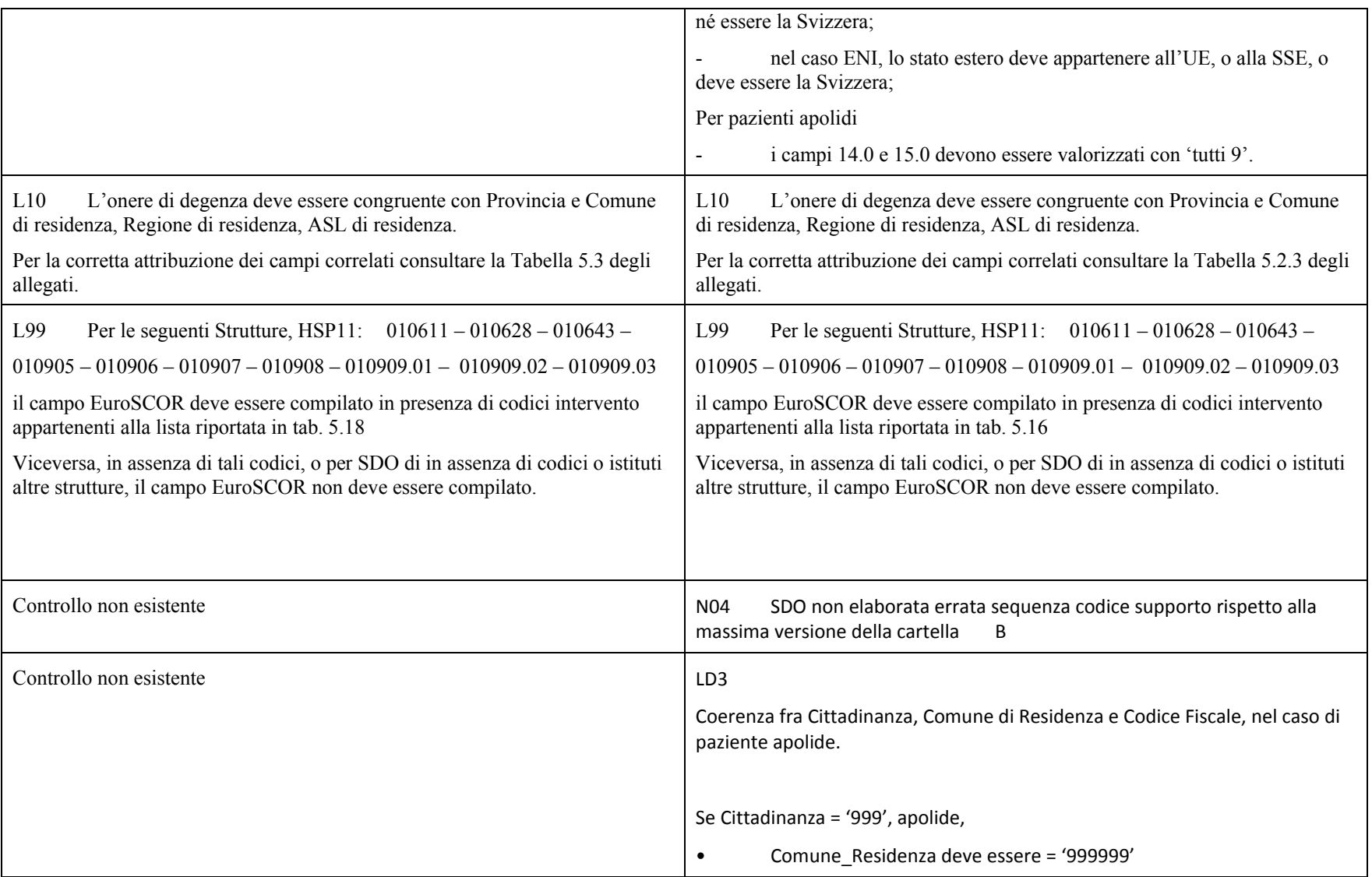

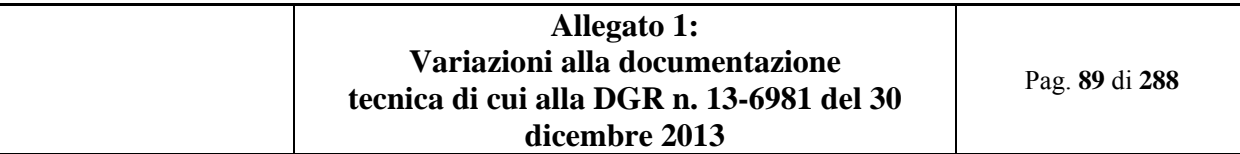

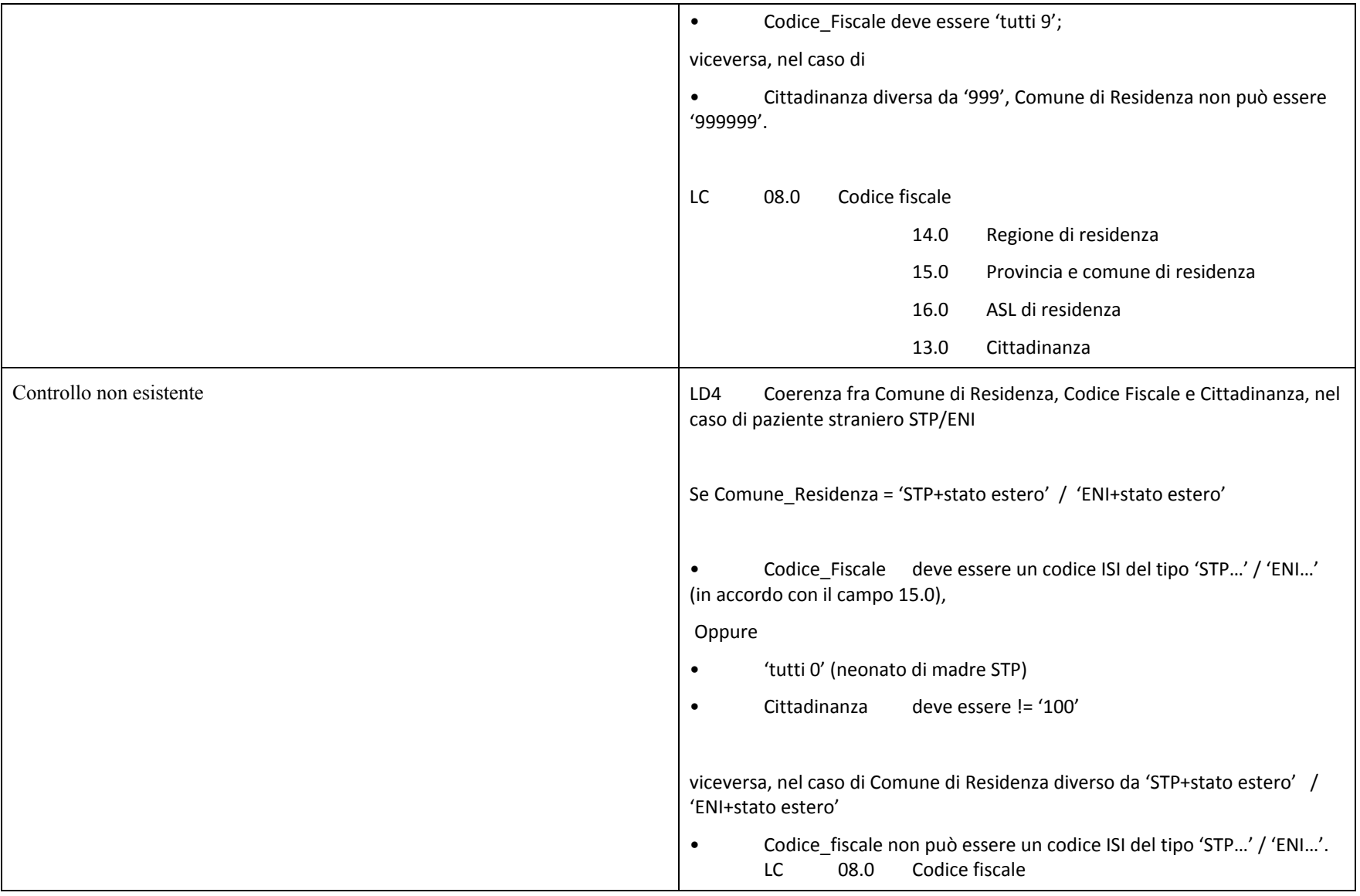

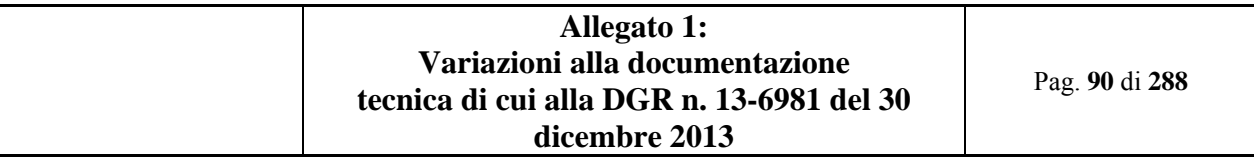

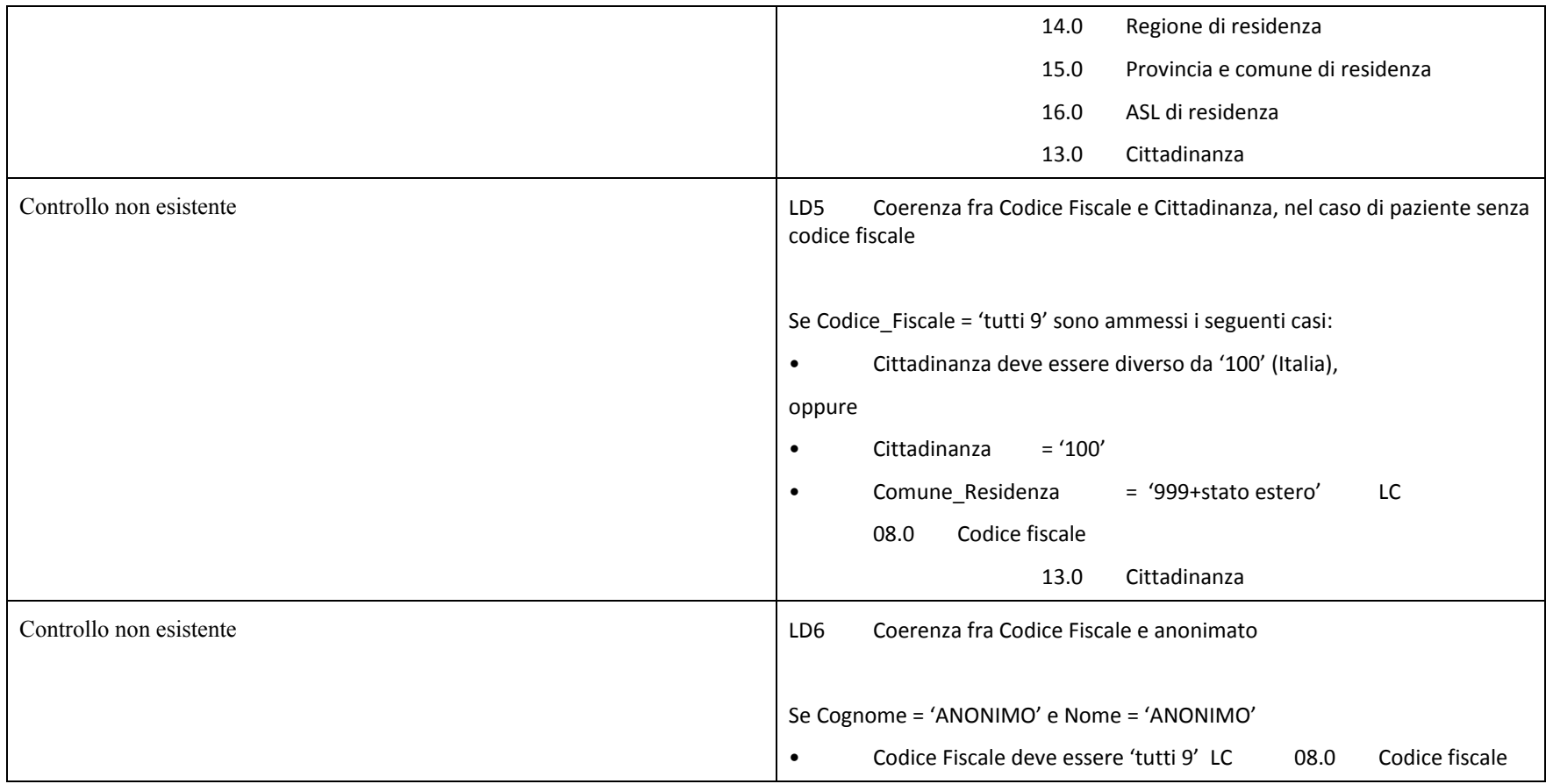

## **7.14 Tabella codici HSP11 degli Istituti pubblici (5.4)**

Aggiornata la tabella Istituti Pubblici (par. 5.4 Tabella codici HSP11 degli Istituti pubblici)

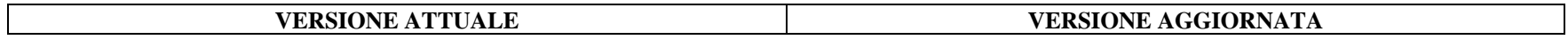

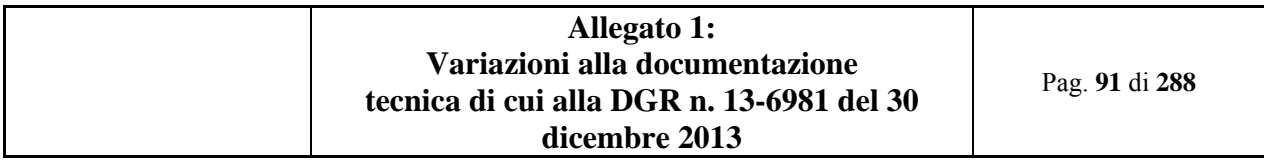

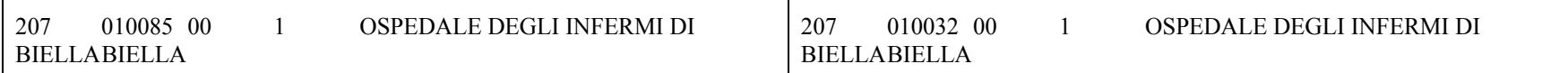

### **7.15 Tabella codici HSP11 degli Istituti Privati (5.5)**

Inserito paragrafo <sup>e</sup> spostati di livello sottoparagrafi esistenti.

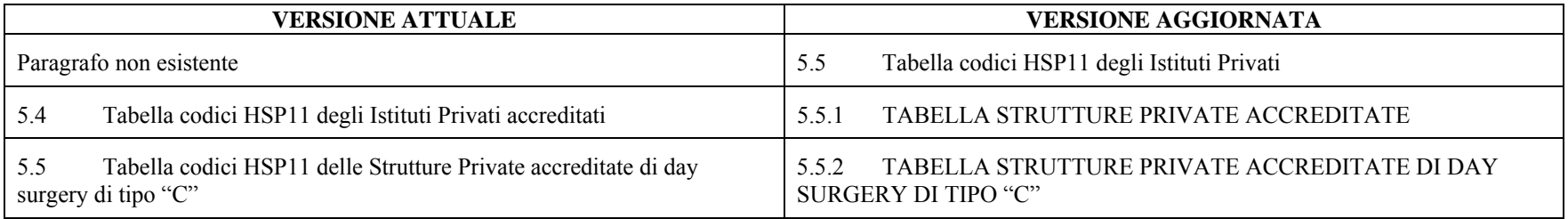

#### **7.16 Tabella codici HSP11 degli Istituti privati non accreditati (5.6)**

Aggiornata la tabella Istituti Privati non accreditati (par. 5.6 Tabella codici HSP11 degli Istituti privati non accreditati)

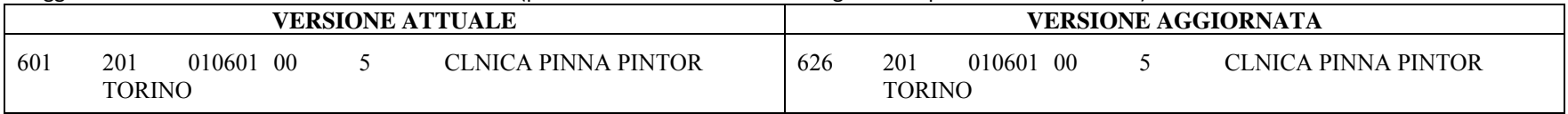

### **7.17 Tabella codici STS11 degli Istituti di attività extra-ospedaliera (Flussi Ministeriali FAR NSIS) (5.7)**

Aggiornata la tabella Istituti di attività extra-ospedaliera (par. 5.7 Tabella codici STS11 degli Istituti di attività extra-ospedaliera (Flussi Ministeriali FAR NSIS))

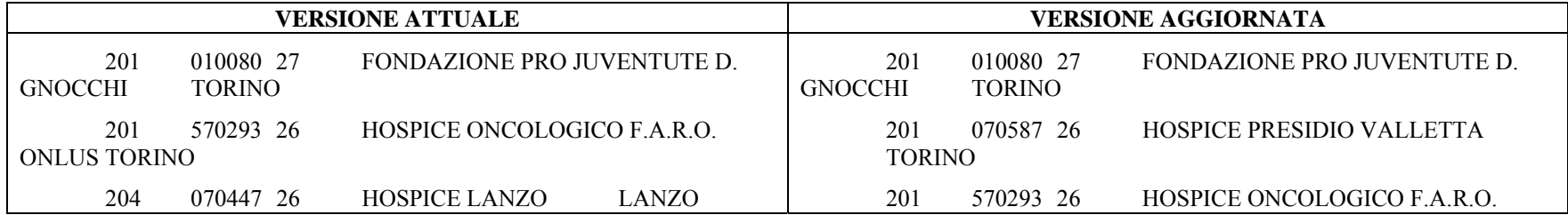

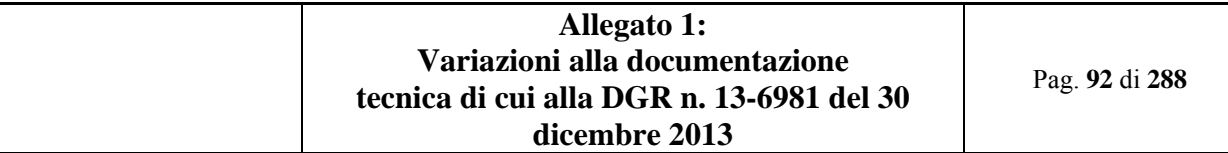

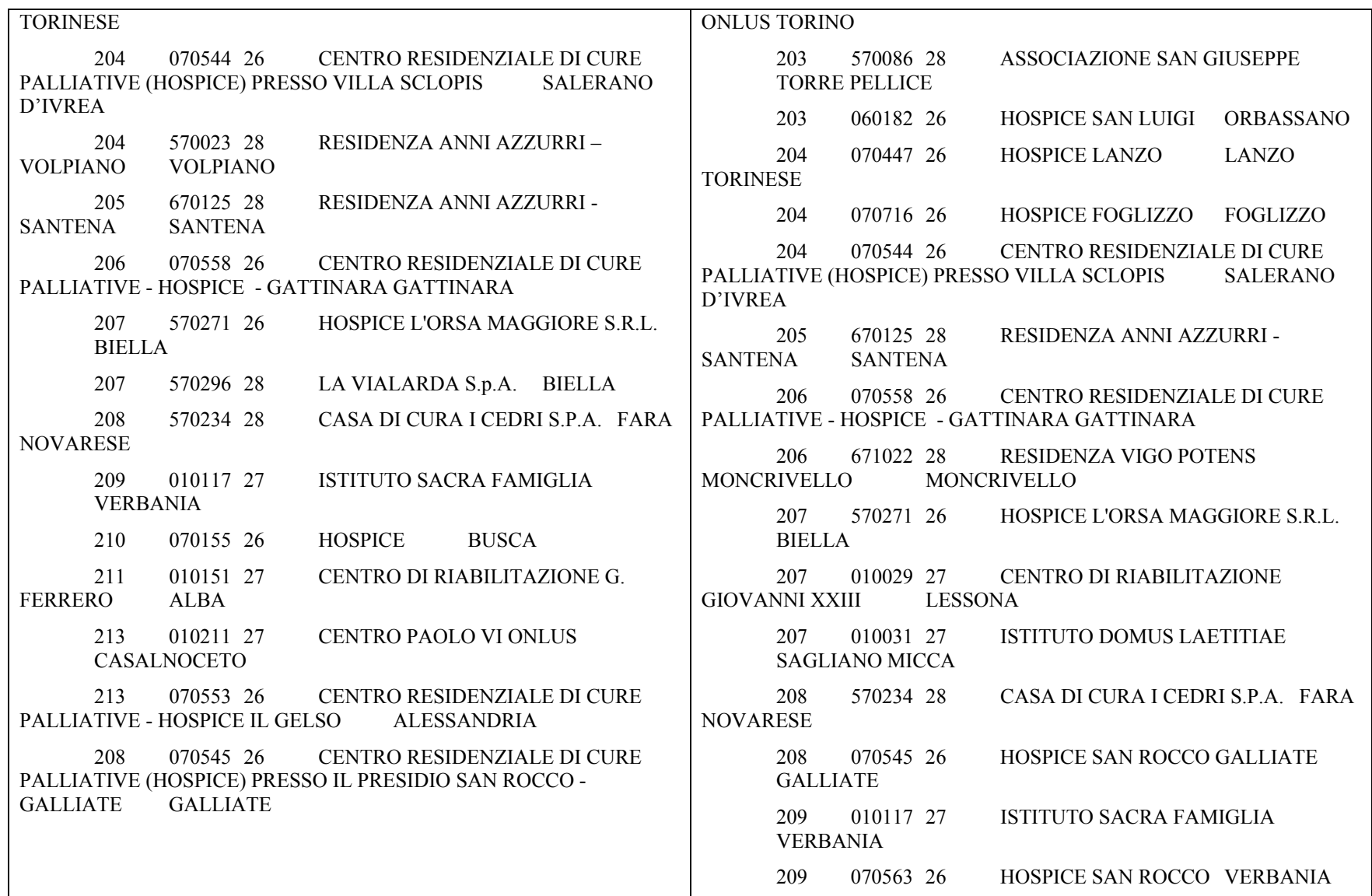

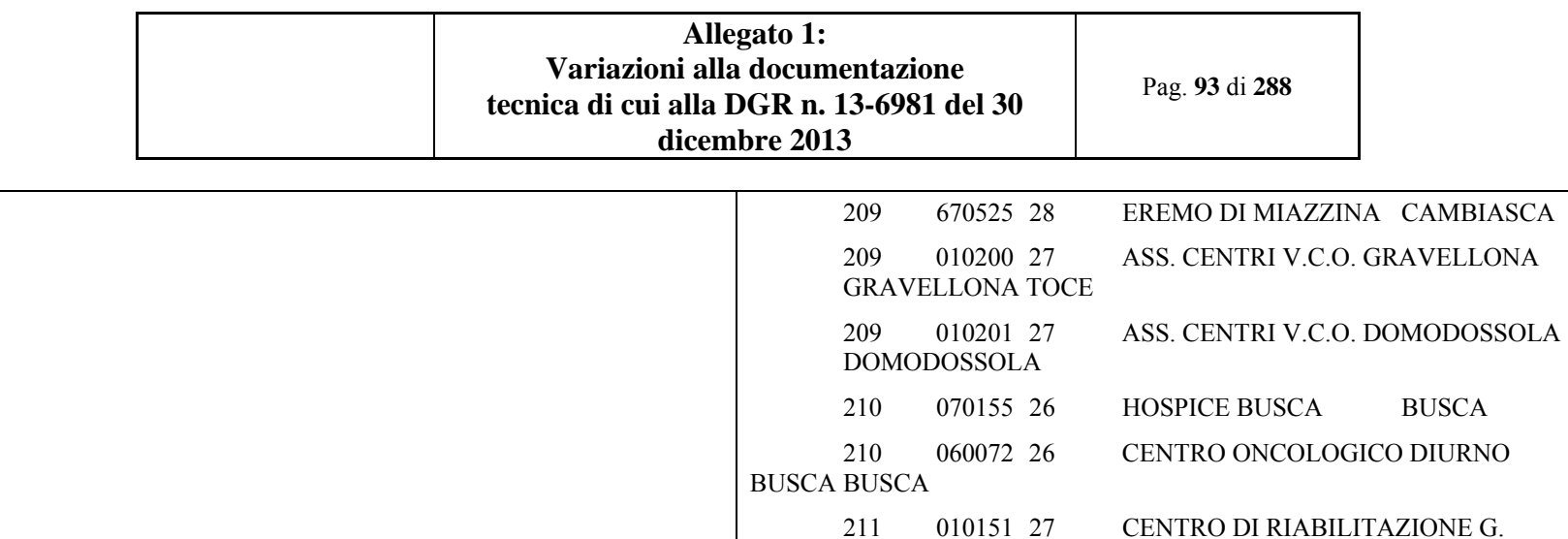

FERRERO

**ALBA** 

PALLIATIVE - HOSPICE IL GELSO

CASALE MONFERRATO

CASALNOCETO

213 010211 27 CENTRO PAOLO VI ONLUS

213 070598 26 HOSPICE MONS. ZACCHEO

213 070553 26 CENTRO RESIDENZIALE DI CURE

**ALESSANDRIA** 

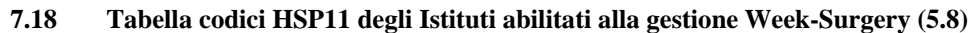

Aggiornata la tabella Istituti abilitati alla gestione Week‐Surgery (par. 5.8 Tabella codici HSP11 degli Istituti abilitati alla gestione Week‐Surgery)

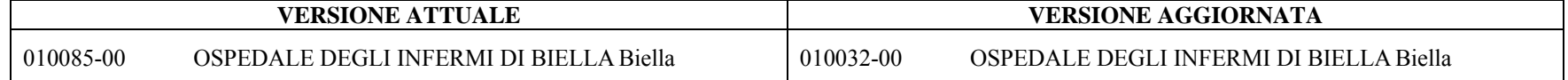

### **7.19 Tabella di endoprotesi con tariffe aggiuntive, o sostitutive in istituti /reparti autorizzati (5.11)**

Aggiornata tabella

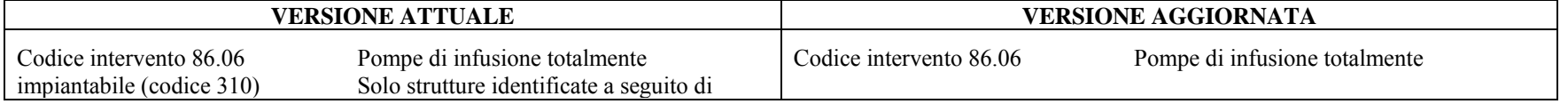

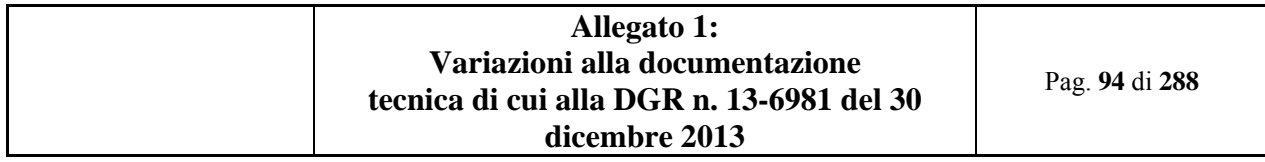

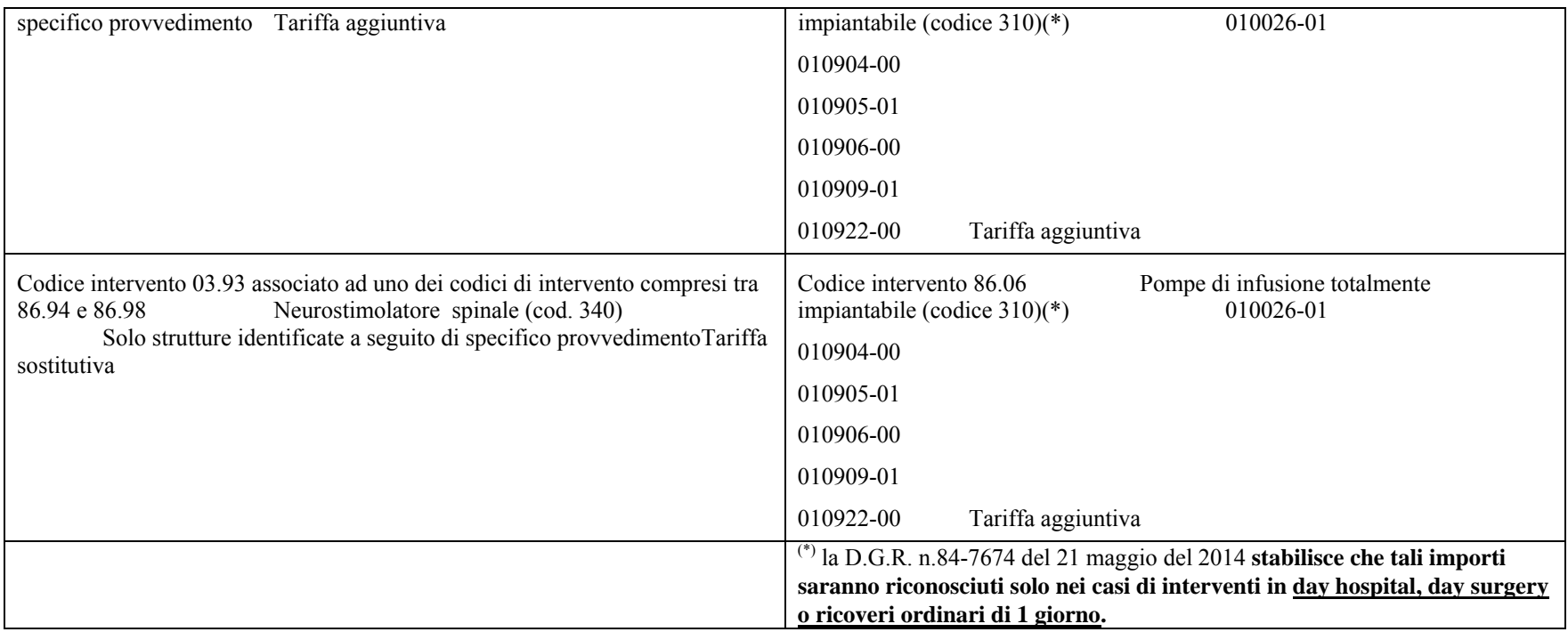

## **7.20 Tabella Codici malattie croniche/invalidanti e rare (5.12)**

Sostituita la parola Extranet (in imminente dismissione) con Sistema Piemonte (PADDI) (nuovo sistema).

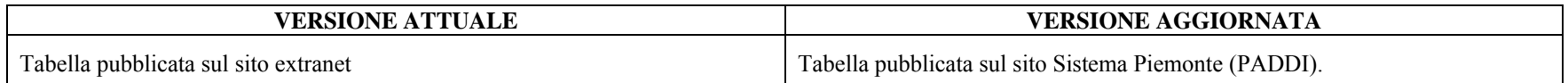

# **8. ELENCO ELEMENTI DEL "DISCIPLINARE TECNICO FLUSSO INFORMATIVO STER-FAR/SIAD" OGGETTO DI AGGIORNAMENTO**

### **8.1 AGGIORNAMENTI ALLA VERSIONE V05**

- Aggiornati riferimenti normativi;

- Corretto refuso citazione DGR di riferimento in tabella Flusso-Tipologia di progetto-Tipologia setting di cura per allineamento a medesima legenda campo 27.0;

- Regole generali di compilazione: aggiornata descrizione valori ammessi;
- Campi 02.0: sospesa applicazione controllo L55;
- Campi 02.0, 03.1, 03.2, 33.0: sospesa applicazione controllo L55; aggiunta segnalazione S09;
- Campi 04.0: aggiunti controllo N11, N12;

- Campi 09.0, 21.0, 28.0, 38.0, 81.0, 104.0, 106.0, 108.0, 113.0: aggiornati valori ammessi e Osservazioni e precisazioni;

- Campi 12.0, 15.0: aggiunta segnalazione S08;
- Campo 16.0: aggiornati valori ammessi e tabelle di riferimento; aggiunto controllo L58;
- Campo 17.0: aggiunto controllo L58;
- Campi 19.0, 20.0, 47.0: aggiunto controllo L59;
- Campi 103.0: aggiunto controllo N11;
- Campo 104.0: aggiunto controllo N11; aggiornati valori ammessi e Osservazioni e precisazioni;
- Campi 106.0, 108.0: aggiunti controllo L60, N11, N12; aggiornati valori ammessi e Osservazioni e precisazioni;
- Campo 107.0: aggiunto controllo N12;
- Controllo L55: sospesa applicazione controllo;
- Controlli L58, L59, L60, N11, N12: nuovo inserimento;
- Segnalazioni S08, S09: nuovo inserimento.

### **8.2 Riferimenti normativi**

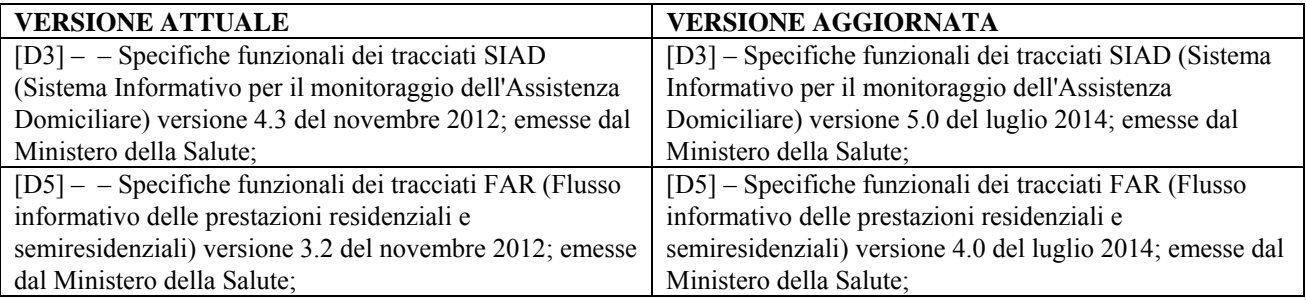

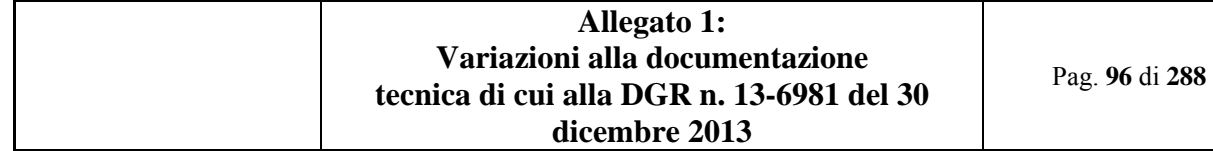

## **8.3 CONTESTO DI RIFERIMENTO**

*8.3.1 L'articolazione degli interventi domiciliari e residenziali/semiresidenziali* 

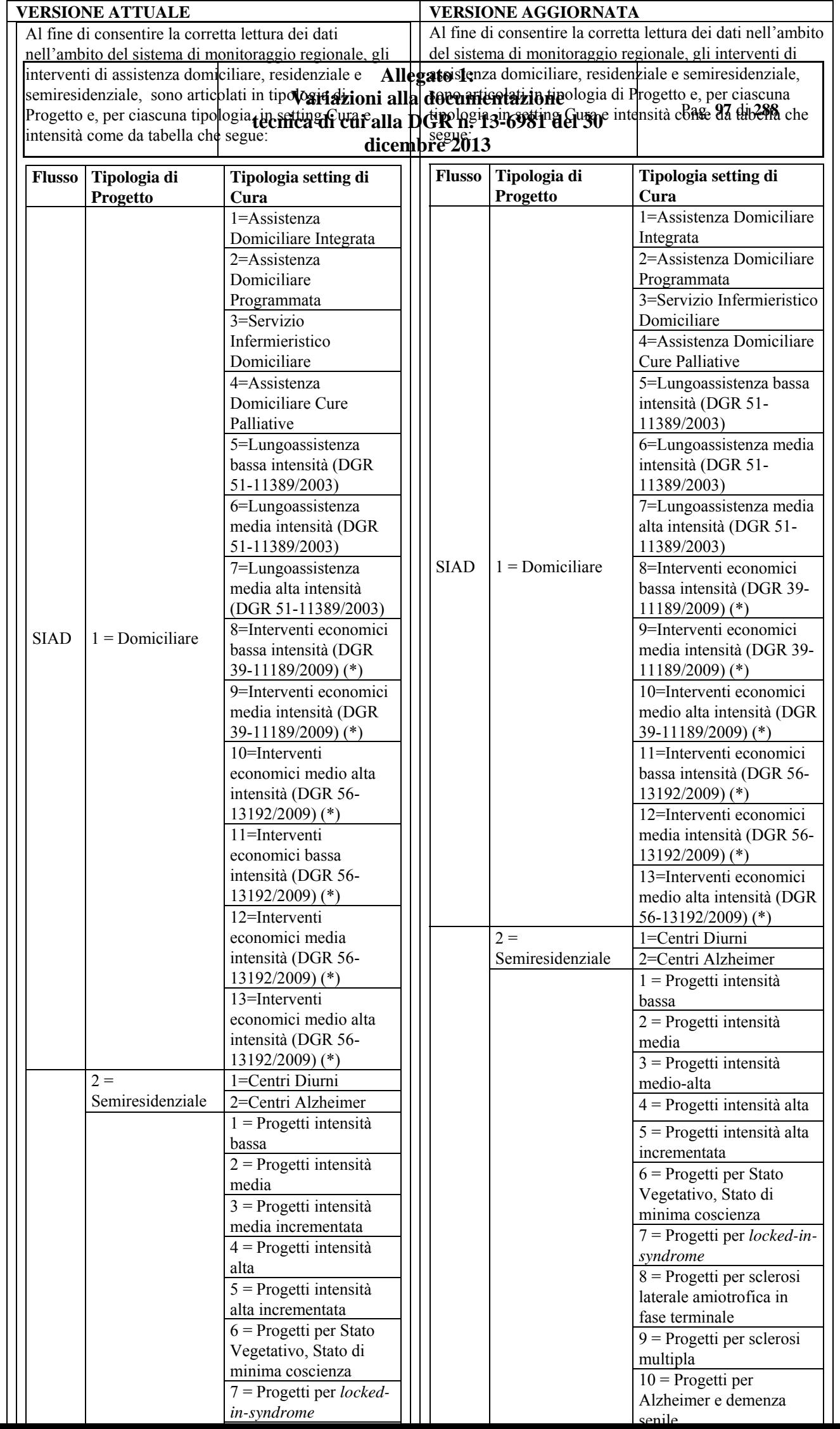

## **8.4 REGOLE GENERALI DI COMPILAZIONE**

verrà trattato pari ad un primo invio.

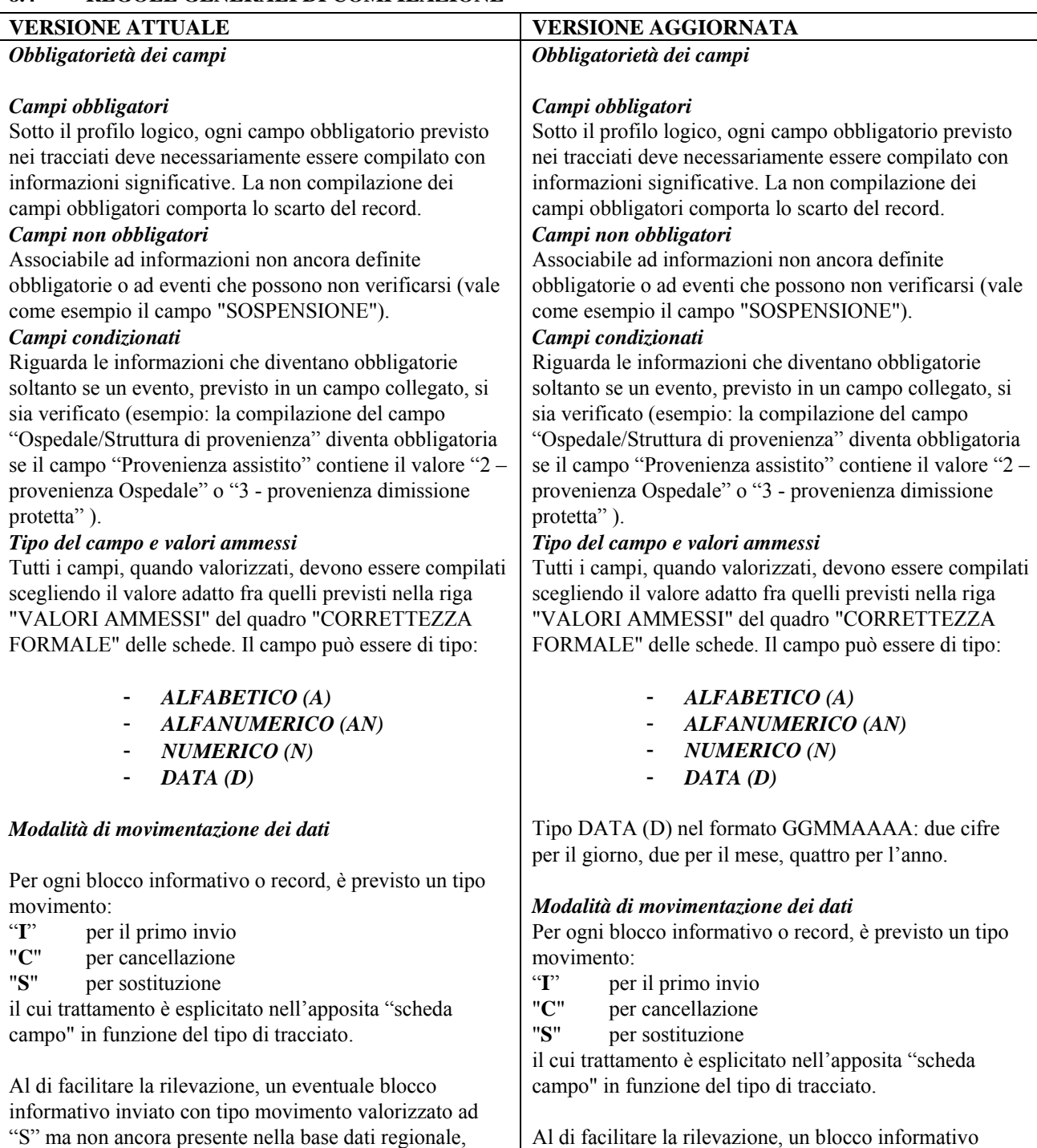

Al di facilitare la rilevazione, un blocco informativo inviato con tipo movimento valorizzato ad "S", ma non ancora presente nella base dati regionale, verrà trattato come un primo invio.

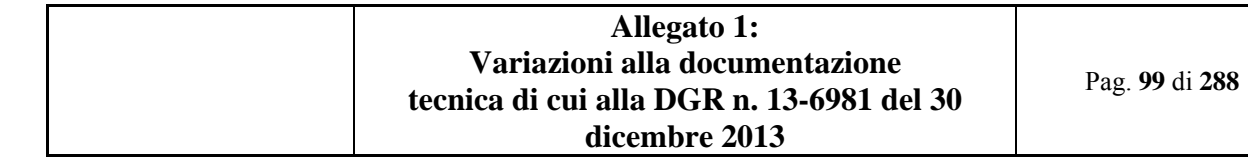

# **8.5 SCHEDE ANALITICHE**

*8.5.1 Scheda 02.0: Tipo flusso* 

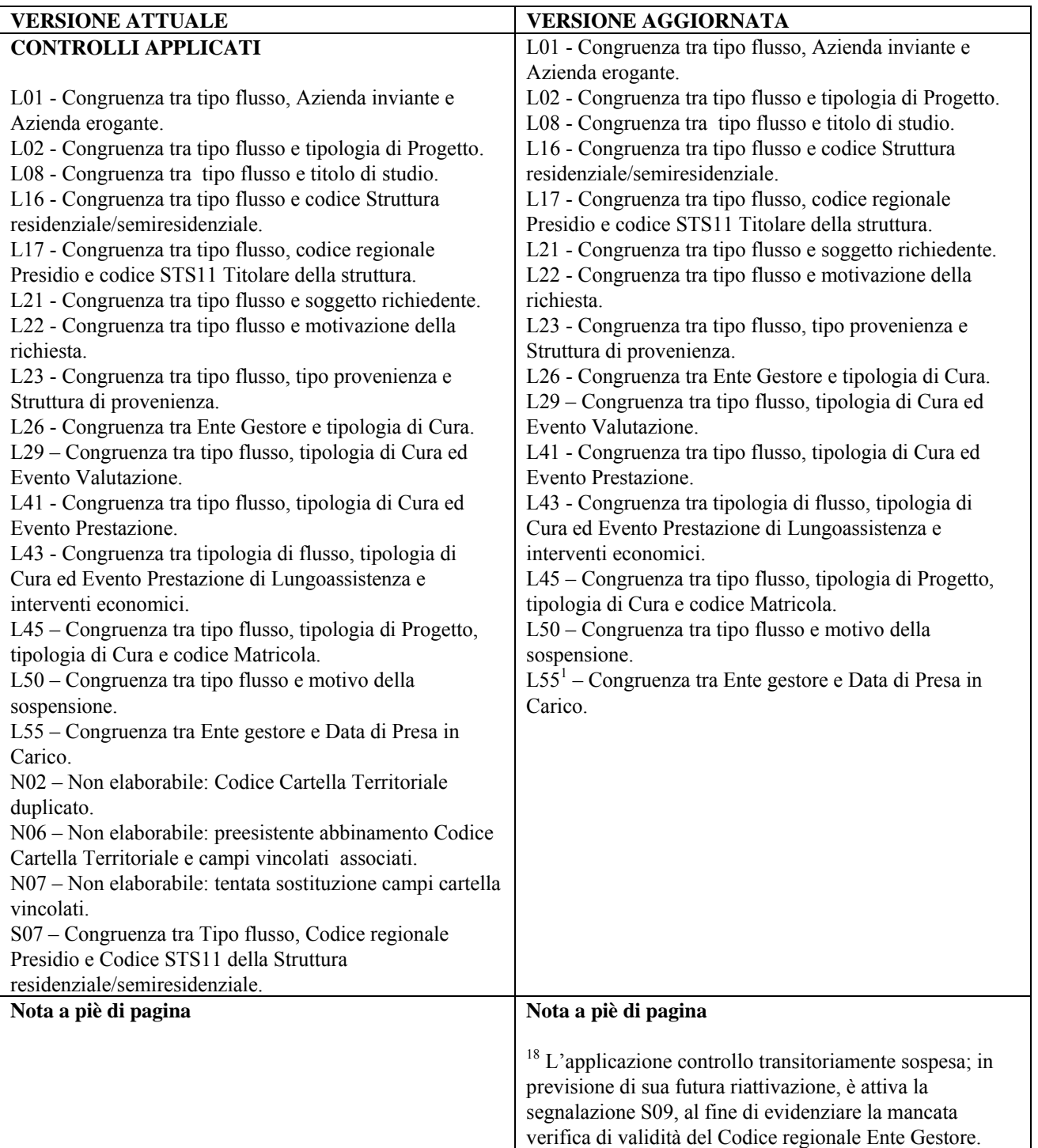

Pag. **100** di **288**

*8.5.2 Scheda 03.1: Anno Cartella Territoriale* 

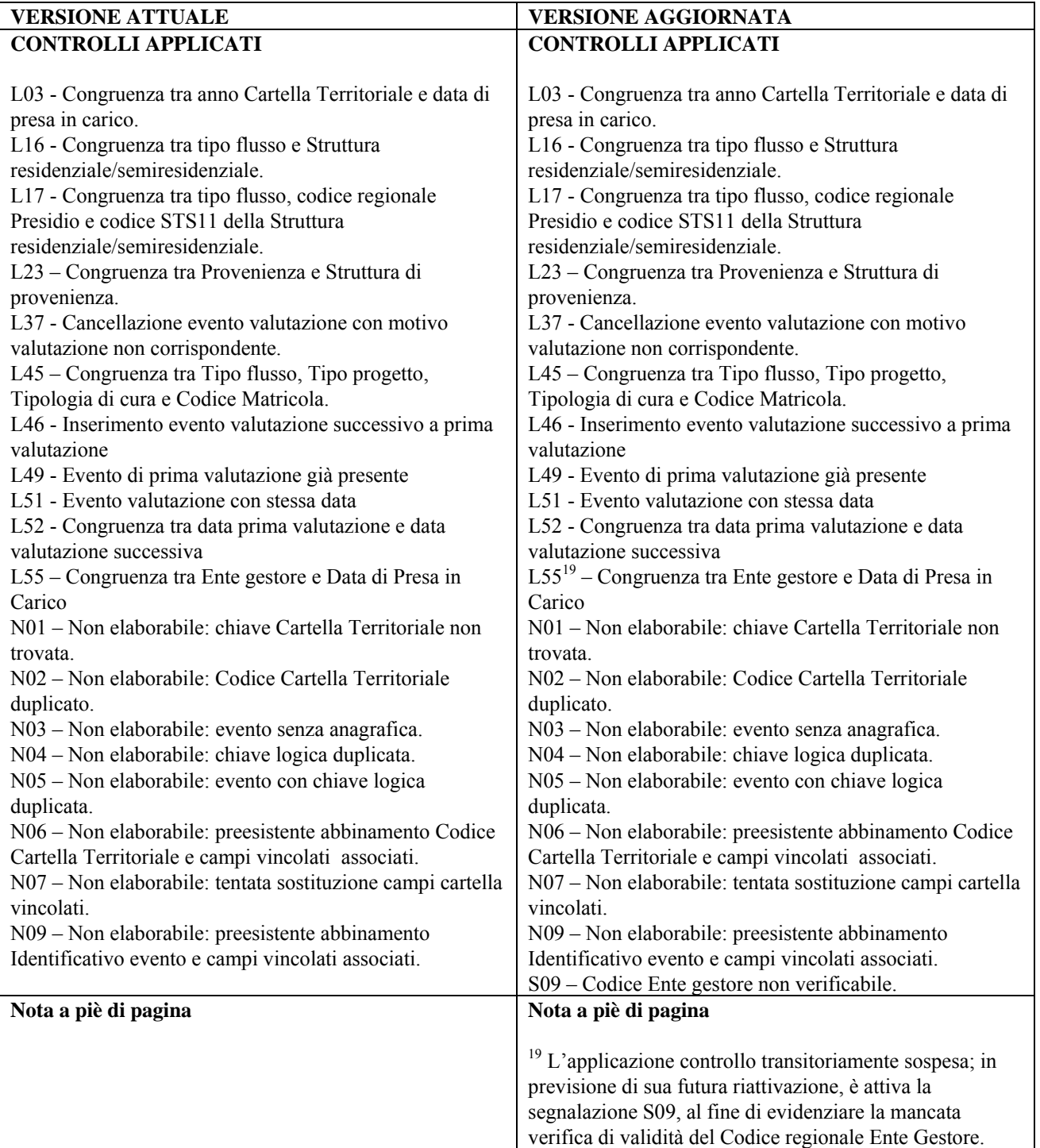

*8.5.3 Scheda 03.2: Progressivo Cartella Territoriale* 

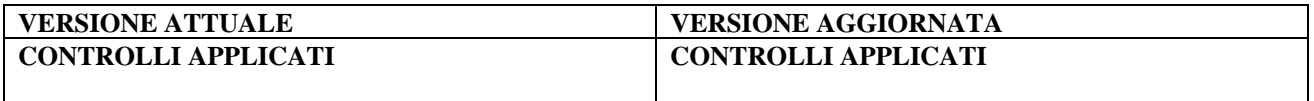

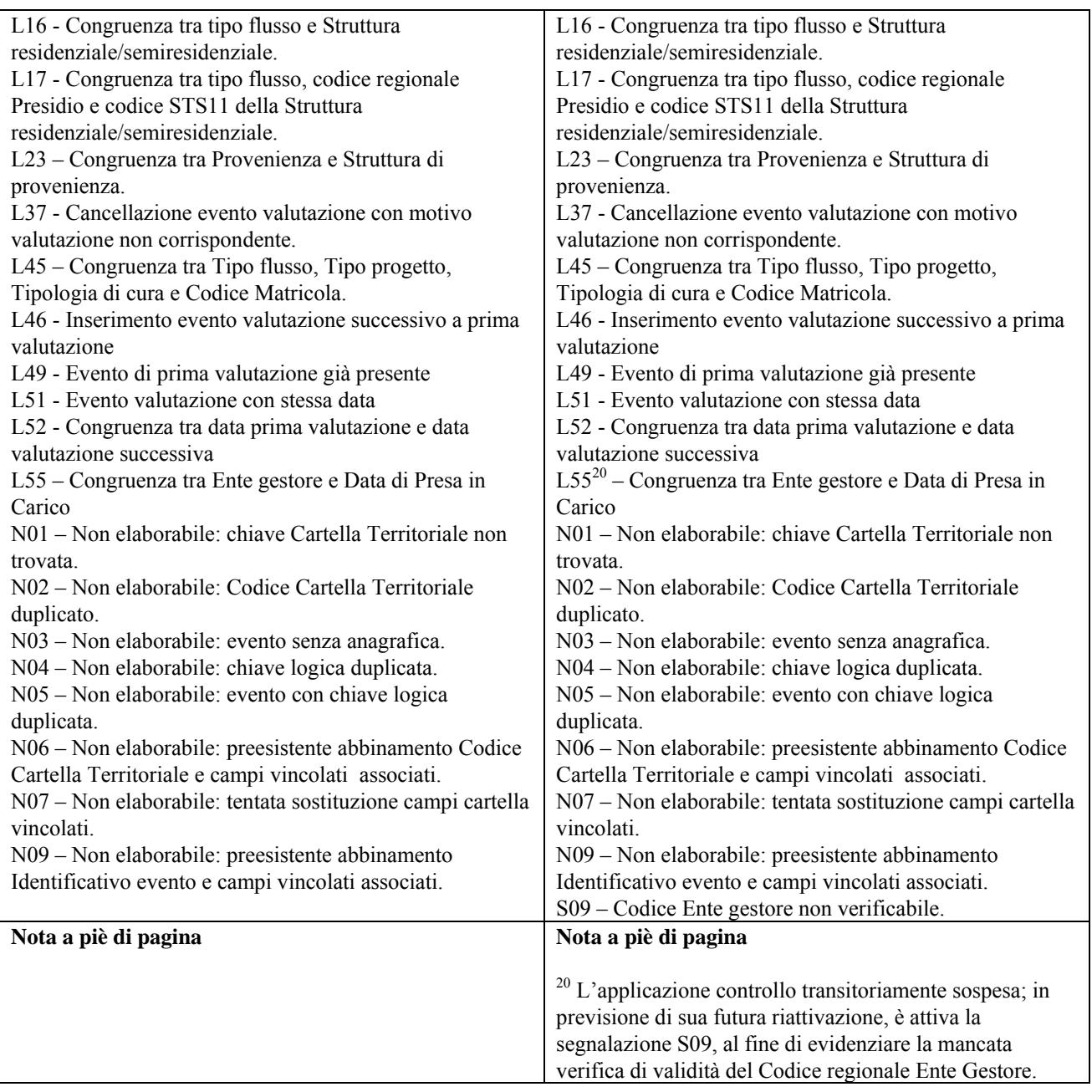

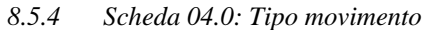

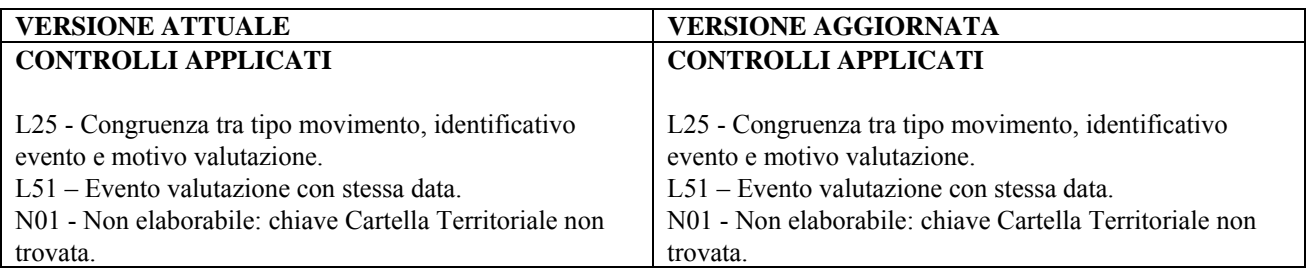

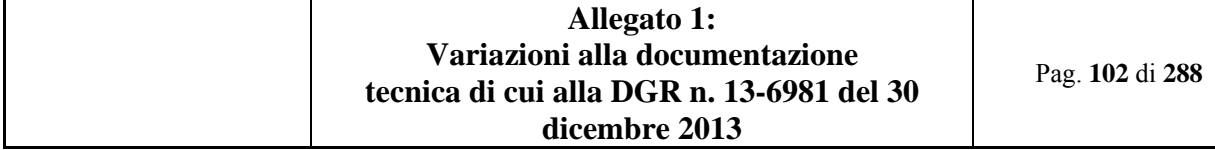

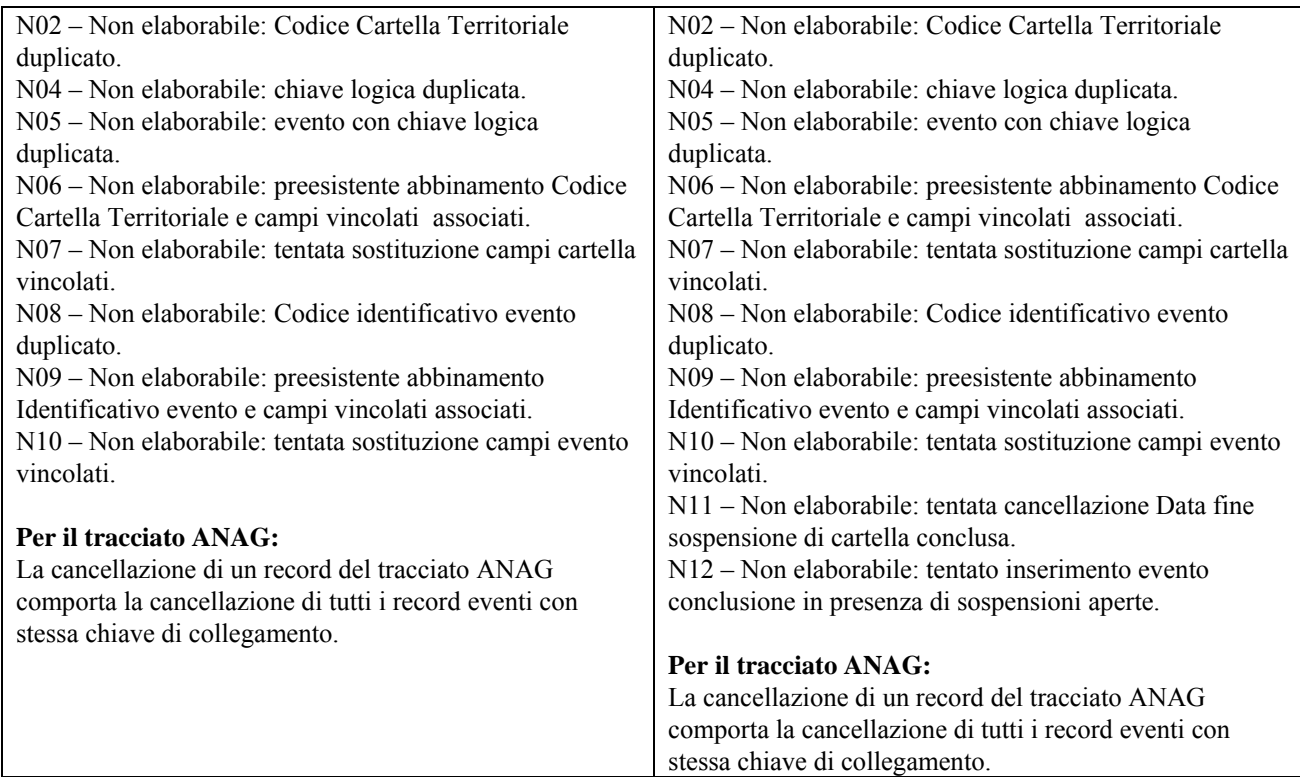

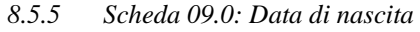

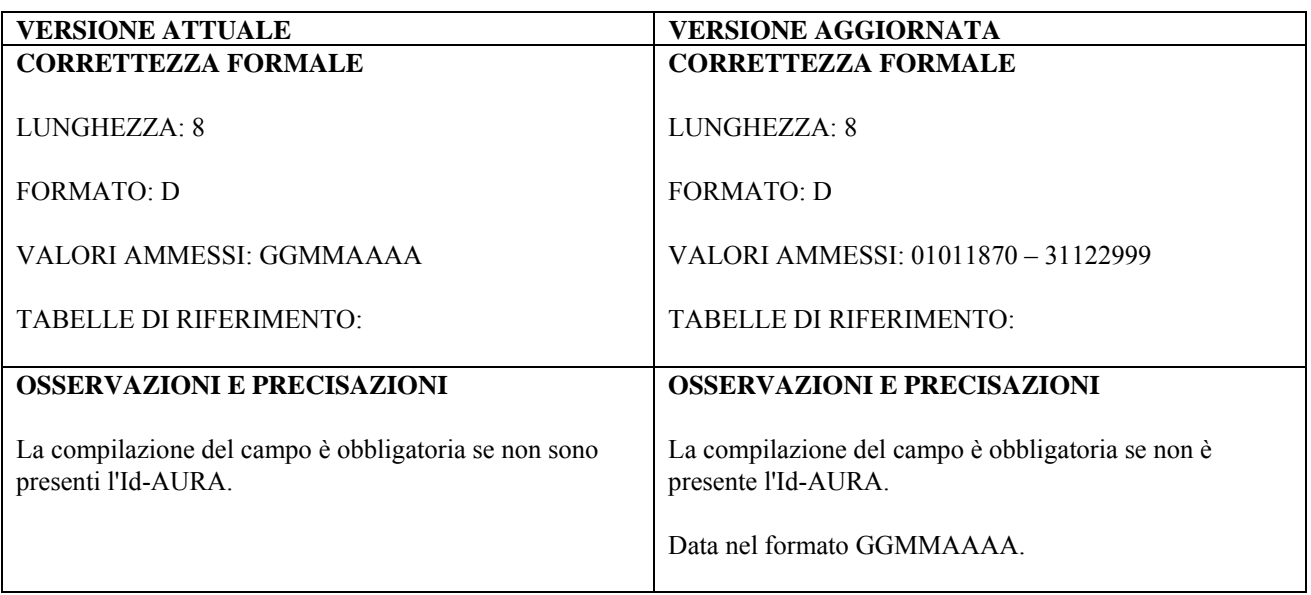

## *8.5.6 Scheda 12.0: Cittadinanza*

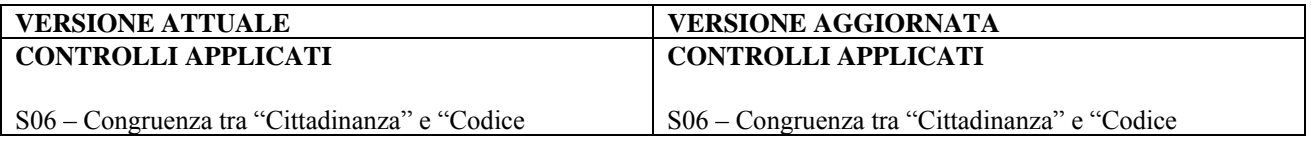

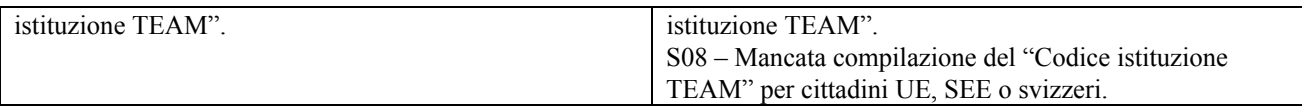

*8.5.7 Scheda 15.0: Codice Istituzione TEAM* 

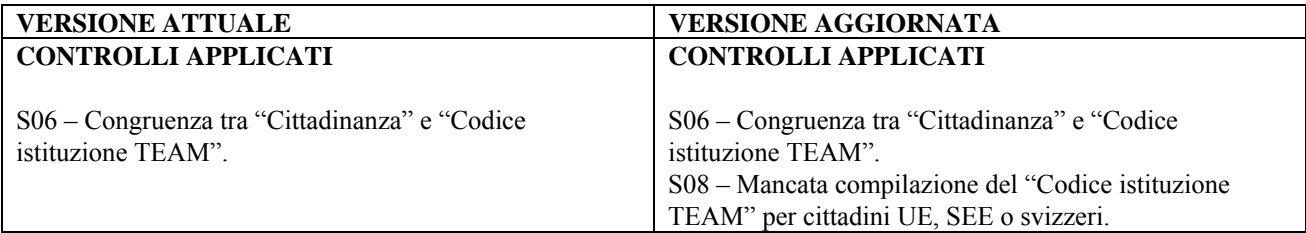

*8.5.8 Scheda 16.0: Regione di Residenza* 

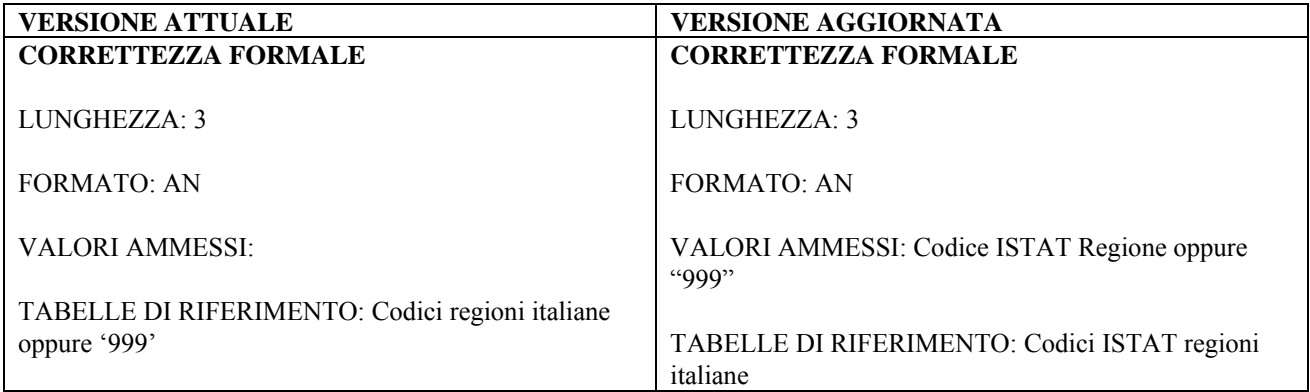

*8.5.9 Scheda 17.0: Provincia e Comune di Residenza* 

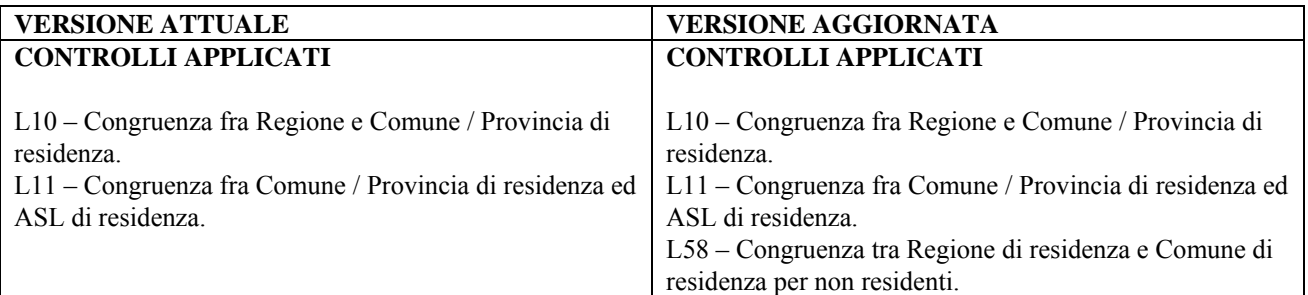

*8.5.10 Scheda 19.0: Nucleo familiare* 

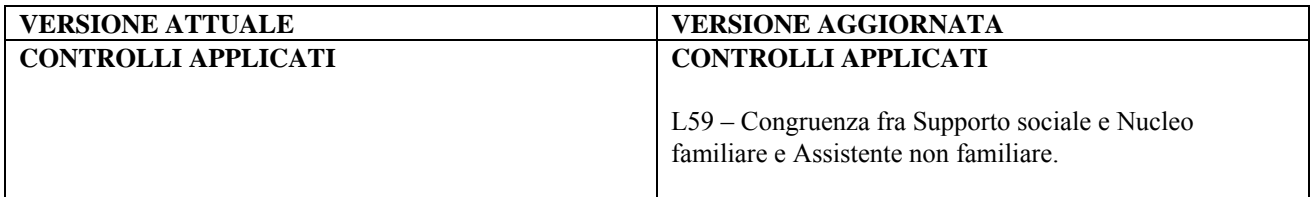

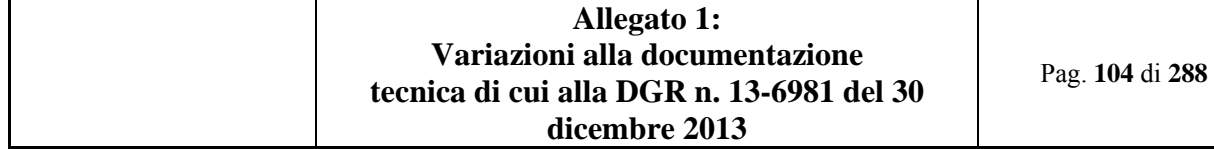

*8.5.11 Scheda 20.0: Assistente non familiare* 

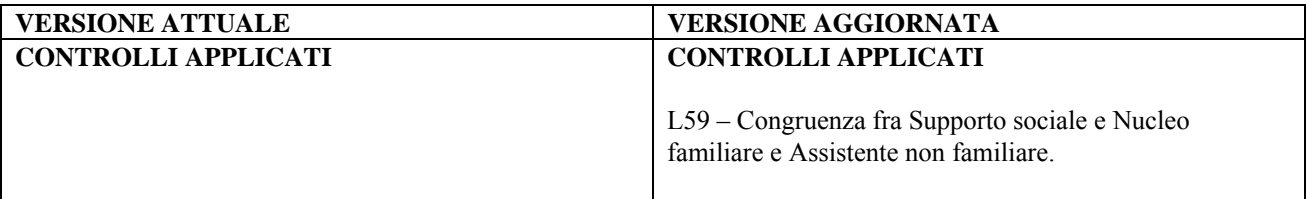

*8.5.12 Scheda 21.0: Data accettazione richiesta* 

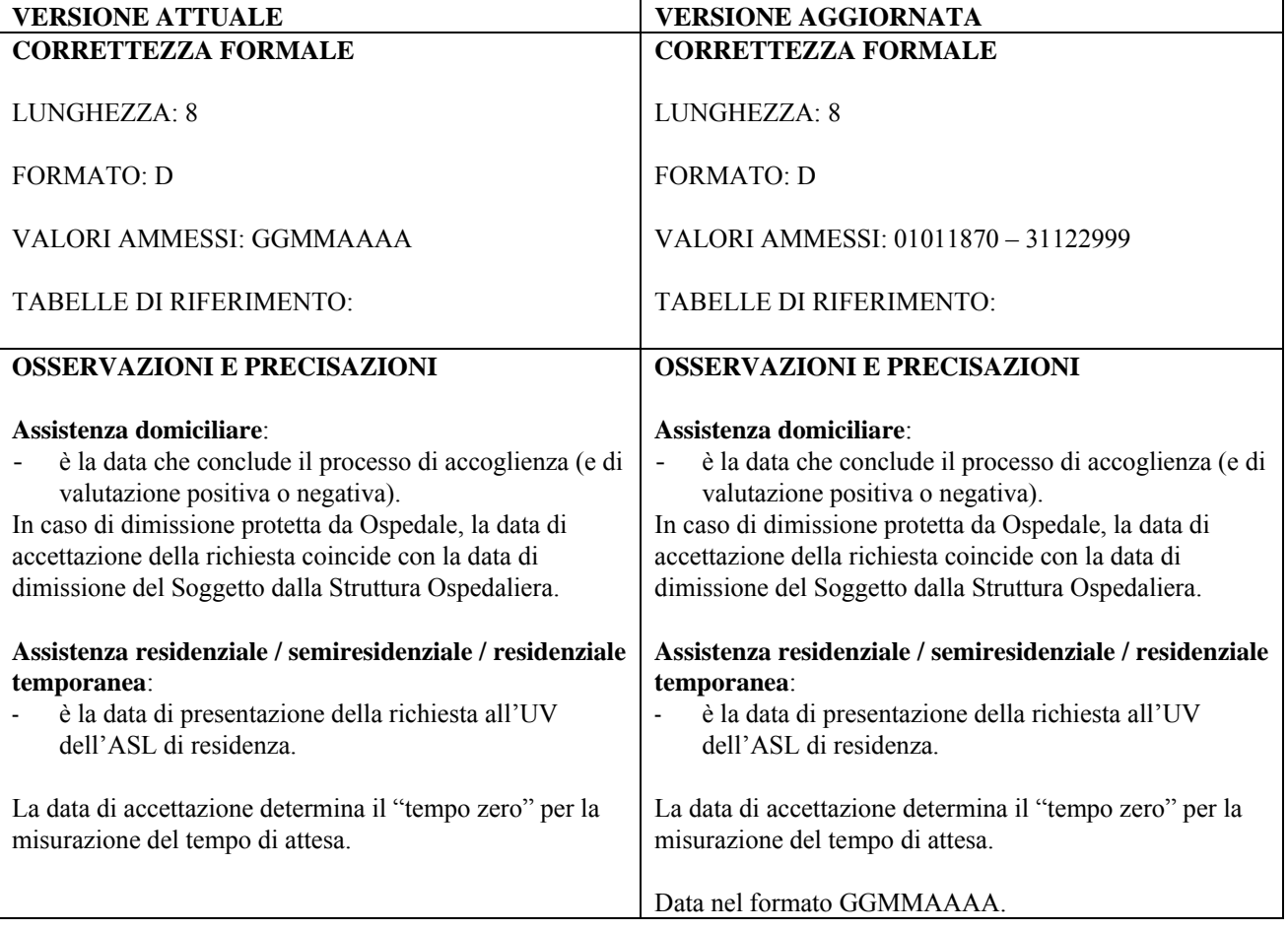

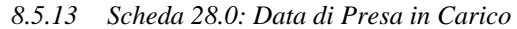

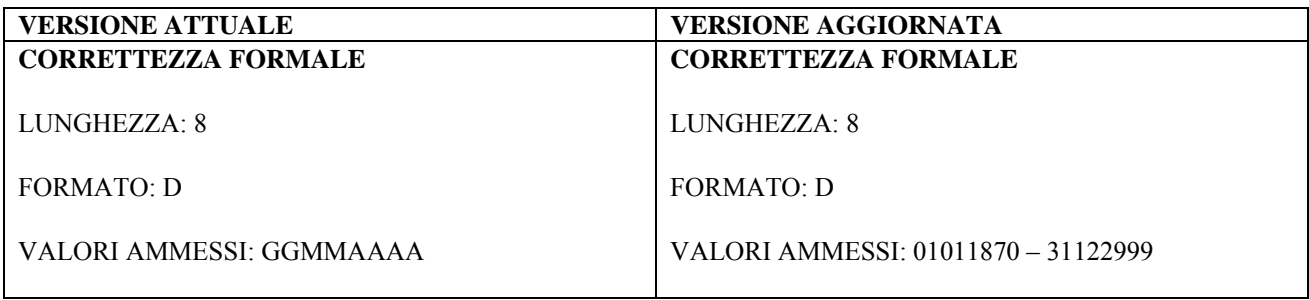

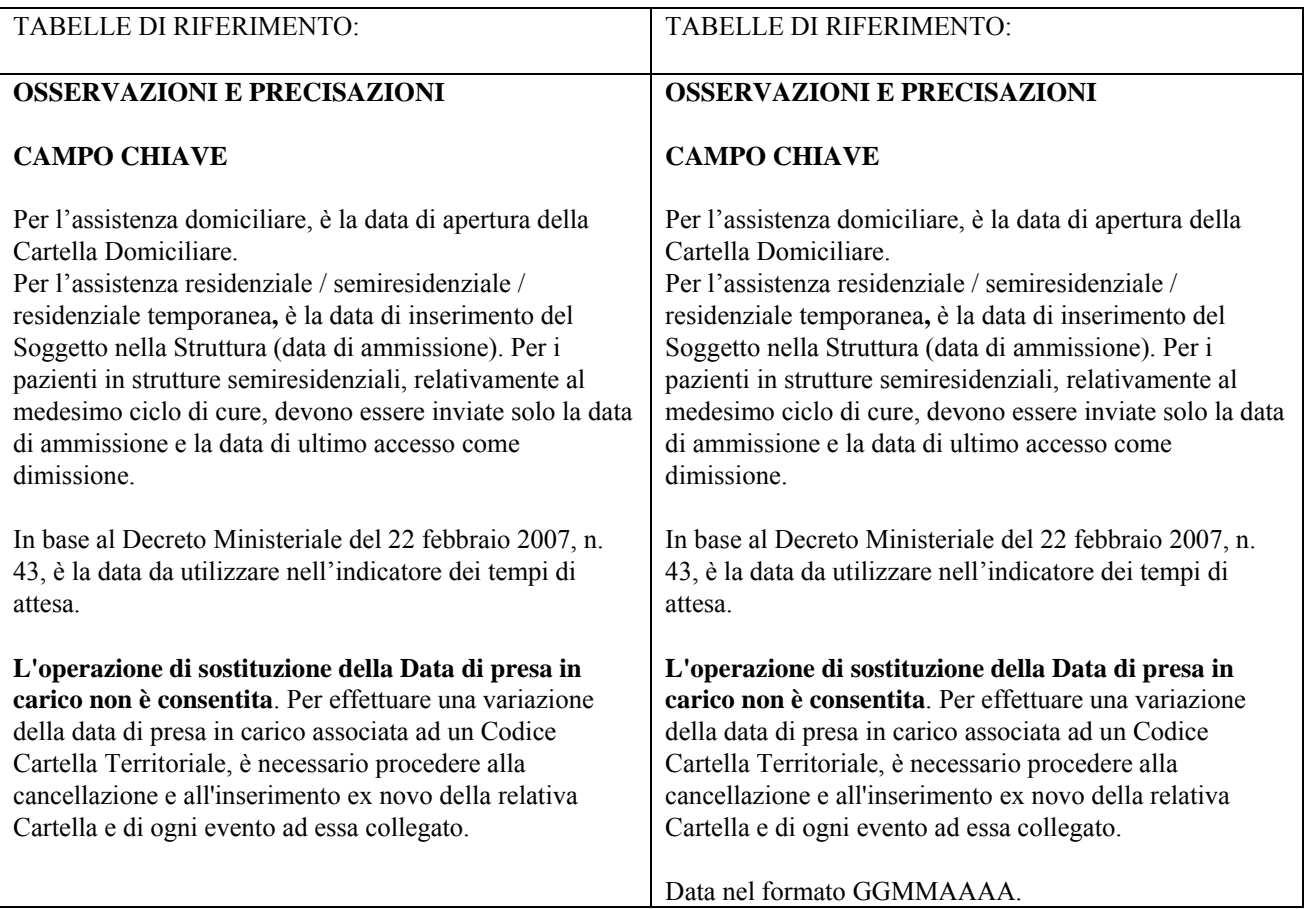

*8.5.14 Scheda 33.0: Codice Comune/Ente Gestore* 

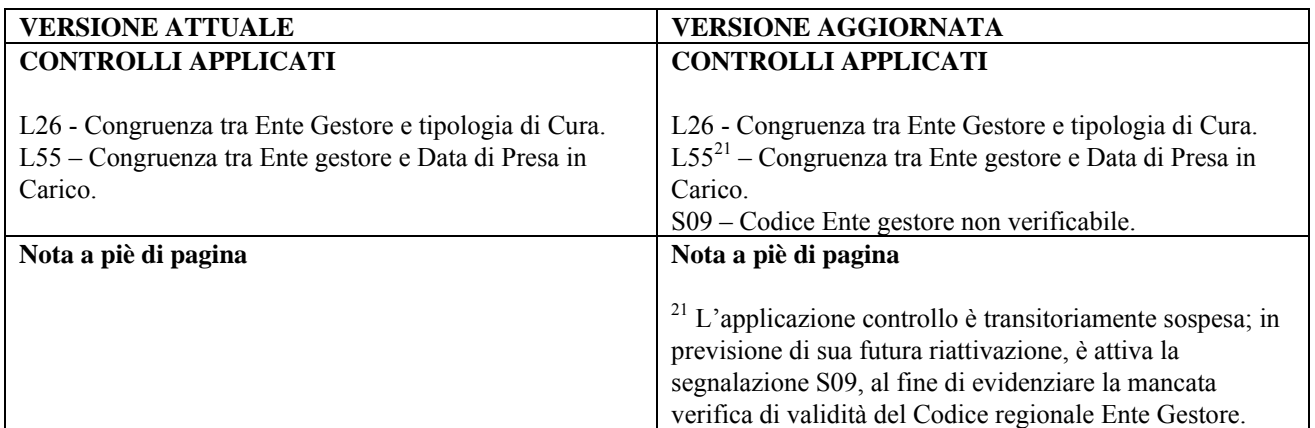

*8.5.15 Scheda 38.0: Data di valutazione* 

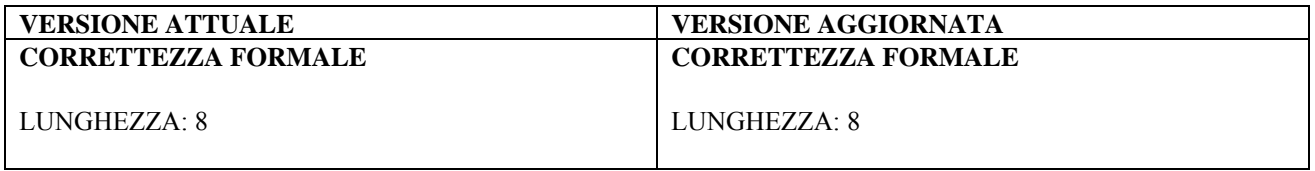
| <b>FORMATO: D</b>                                          | <b>FORMATO: D</b>                                          |
|------------------------------------------------------------|------------------------------------------------------------|
|                                                            |                                                            |
| VALORI AMMESSI: GGMMAAAA                                   | VALORI AMMESSI: 01011870 - 31122999                        |
|                                                            |                                                            |
| TABELLE DI RIFERIMENTO:                                    | <b>TABELLE DI RIFERIMENTO:</b>                             |
|                                                            |                                                            |
| <b>OSSERVAZIONI E PRECISAZIONI</b>                         | <b>OSSERVAZIONI E PRECISAZIONI</b>                         |
|                                                            |                                                            |
| <b>CAMPO CHIAVE</b>                                        | <b>CAMPO CHIAVE</b>                                        |
|                                                            |                                                            |
| L'operazione di sostituzione della Data valutazione        | L'operazione di sostituzione della Data valutazione        |
| non è consentita. Per effettuare una variazione della data | non è consentita. Per effettuare una variazione della data |
| di valutazione associata ad un evento valutazione, è       | di valutazione associata ad un evento valutazione, è       |
| necessario procedere alla cancellazione e all'inserimento  | necessario procedere alla cancellazione e all'inserimento  |
| ex novo del relativo evento.                               | ex novo del relativo evento.                               |
|                                                            | Data nel formato GGMMAAAA.                                 |
|                                                            |                                                            |

*8.5.16 Scheda 47.0: Supporto sociale* 

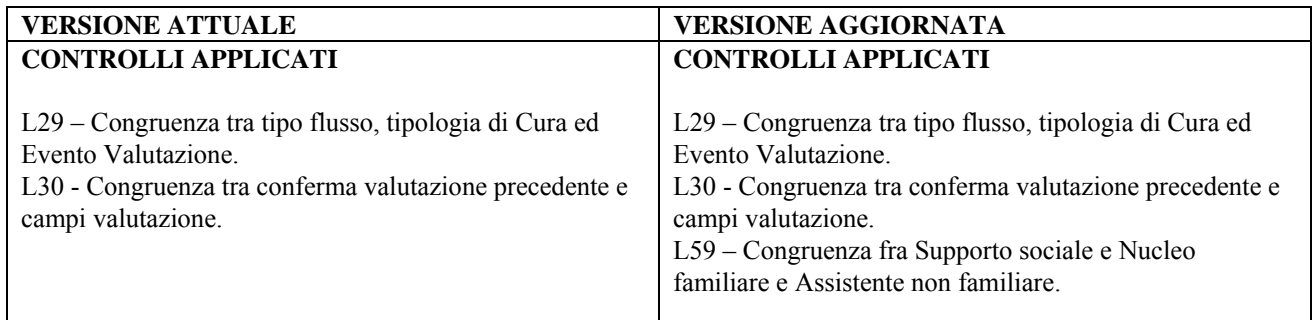

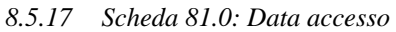

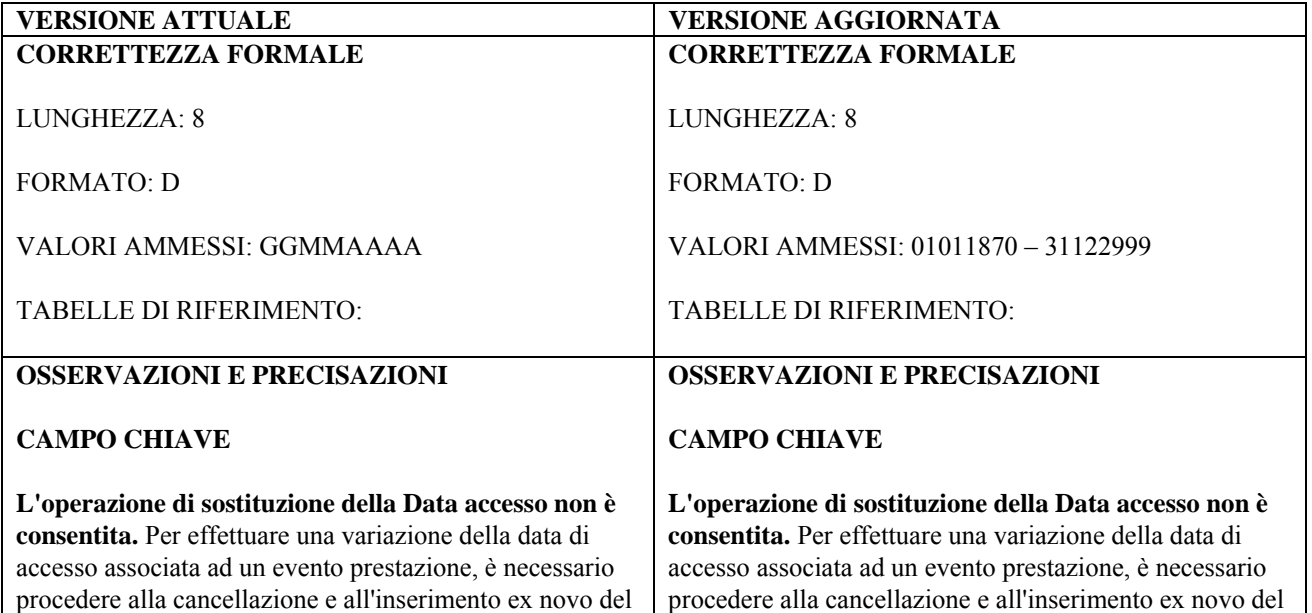

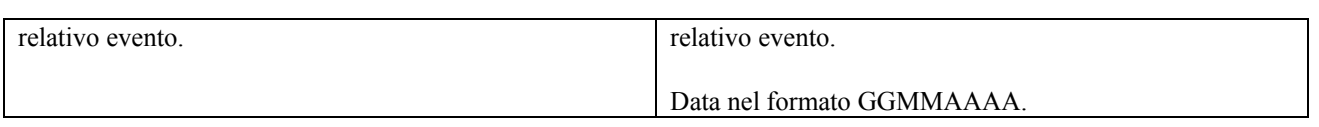

*8.5.18 Scheda 103.0: Codice identificativo evento sospensione* 

| <b>VERSIONE ATTUALE</b>                                  | <b>VERSIONE AGGIORNATA</b>                               |
|----------------------------------------------------------|----------------------------------------------------------|
| <b>CONTROLLI APPLICATI</b>                               | <b>CONTROLLI APPLICATI</b>                               |
|                                                          |                                                          |
| N05 – Non elaborabile: evento con chiave logica          | $N05 - Non elaborabile$ : evento con chiave logica       |
| duplicata.                                               | duplicata.                                               |
| N08 – Non elaborabile: Codice identificativo evento      | N08 – Non elaborabile: Codice identificativo evento      |
| duplicato.                                               | duplicato.                                               |
| N09 - Non elaborabile: preesistente abbinamento          | N09 - Non elaborabile: preesistente abbinamento          |
| Identificativo evento e campi vincolati associati.       | Identificativo evento e campi vincolati associati.       |
| N10 - Non elaborabile: tentata sostituzione campi evento | N10 - Non elaborabile: tentata sostituzione campi evento |
| vincolati.                                               | vincolati.                                               |
|                                                          | N11 – Non elaborabile: tentata cancellazione Data fine   |
|                                                          | sospensione di cartella conclusa.                        |

*8.5.19 Scheda 104.0: Data inizio sospensione* 

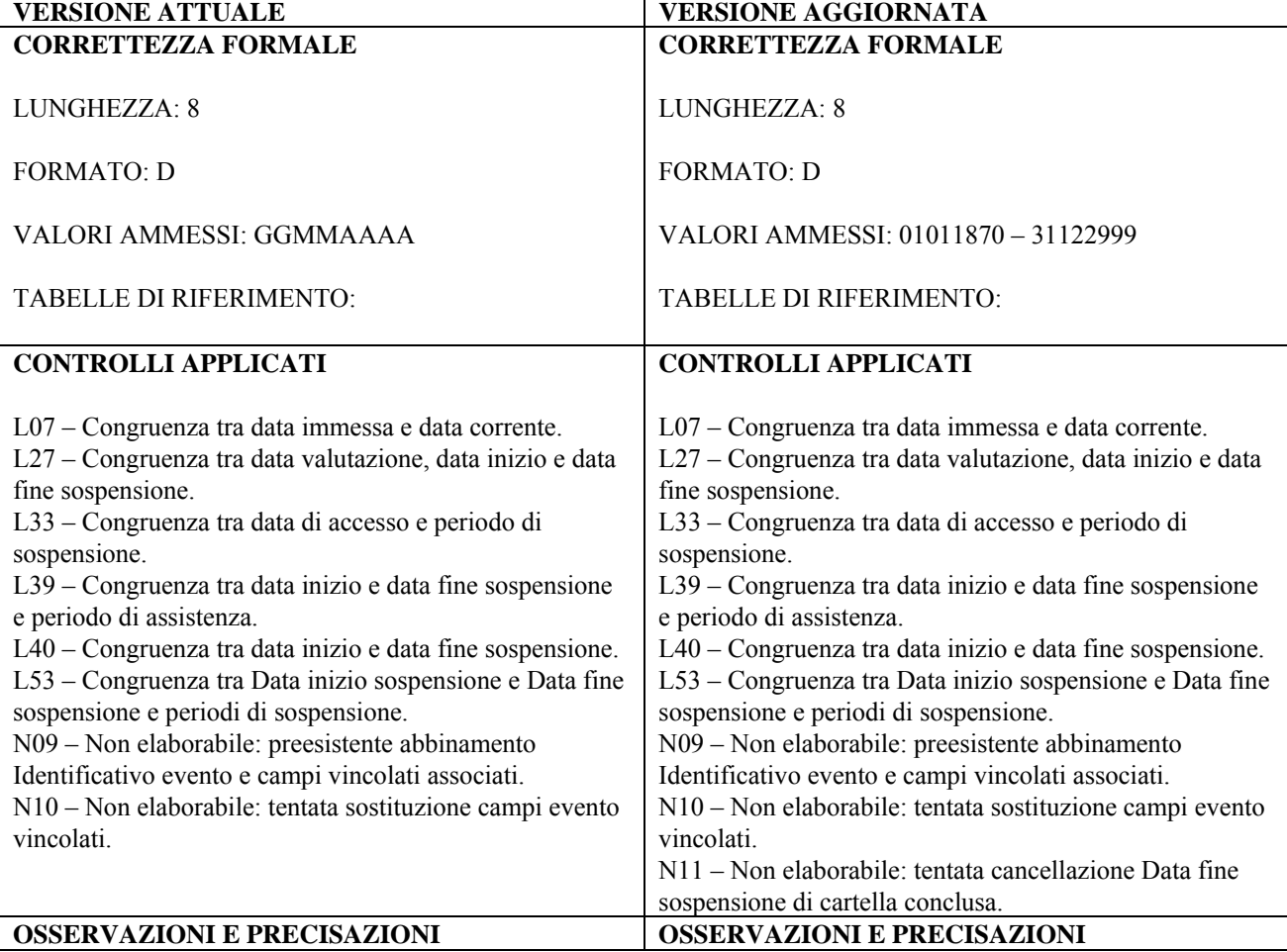

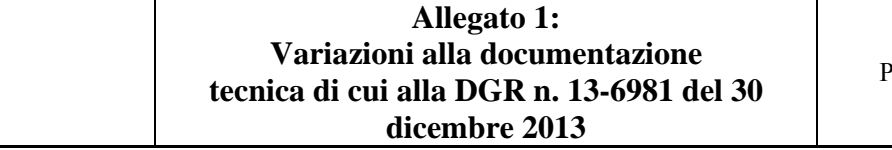

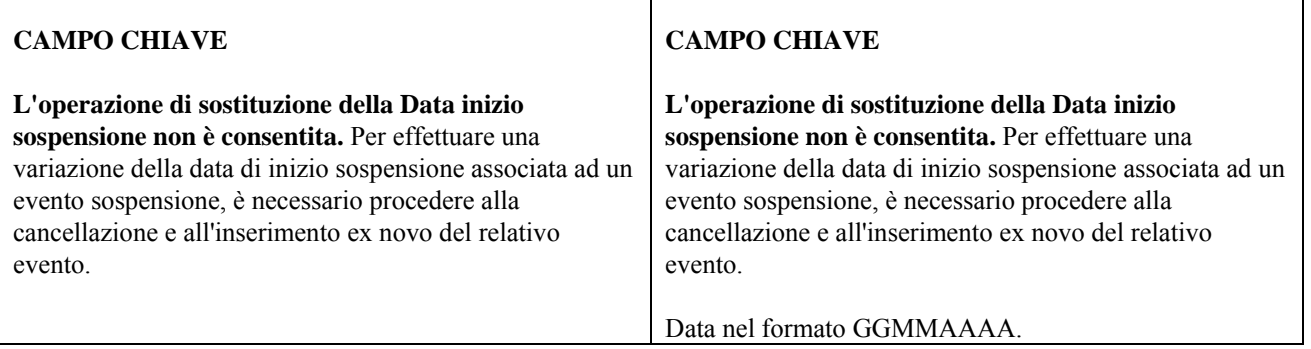

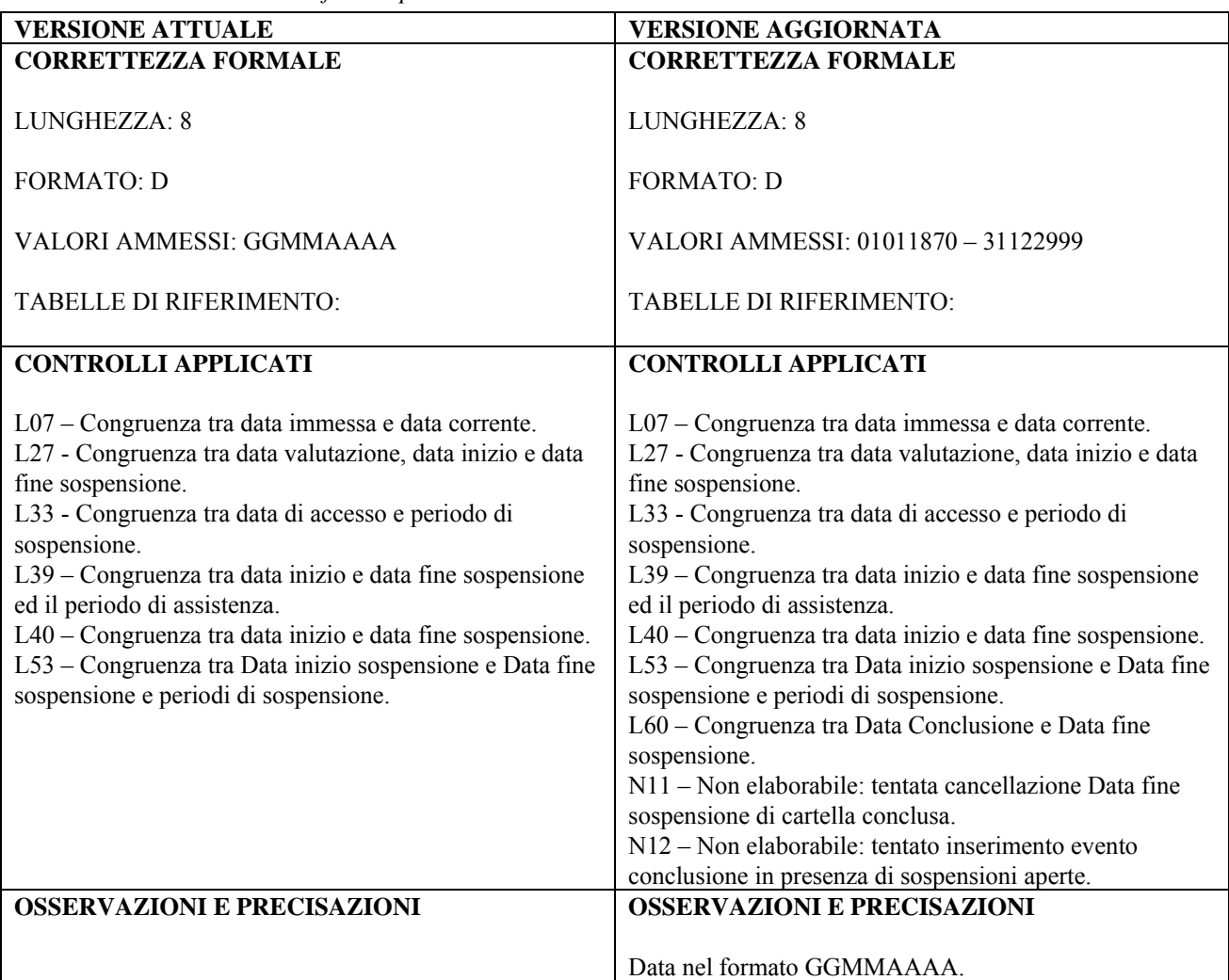

*8.5.20 Scheda 106.0: Data fine sospensione* 

*8.5.21 Scheda 107.0: Codice identificativo evento conclusione* 

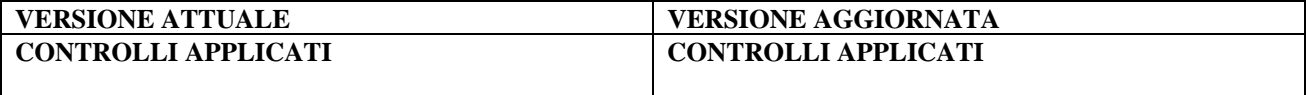

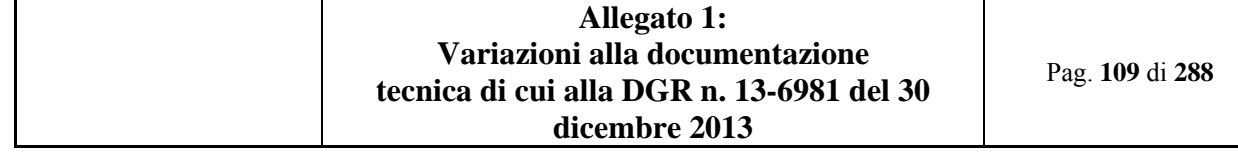

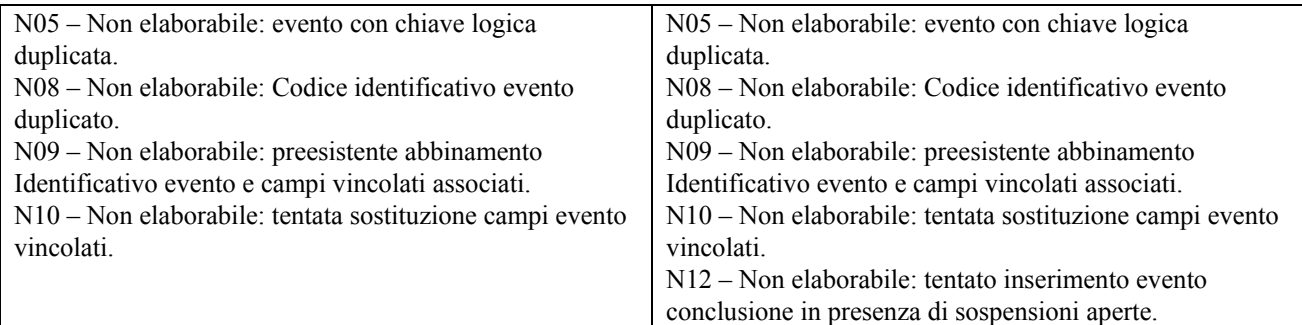

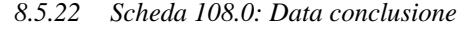

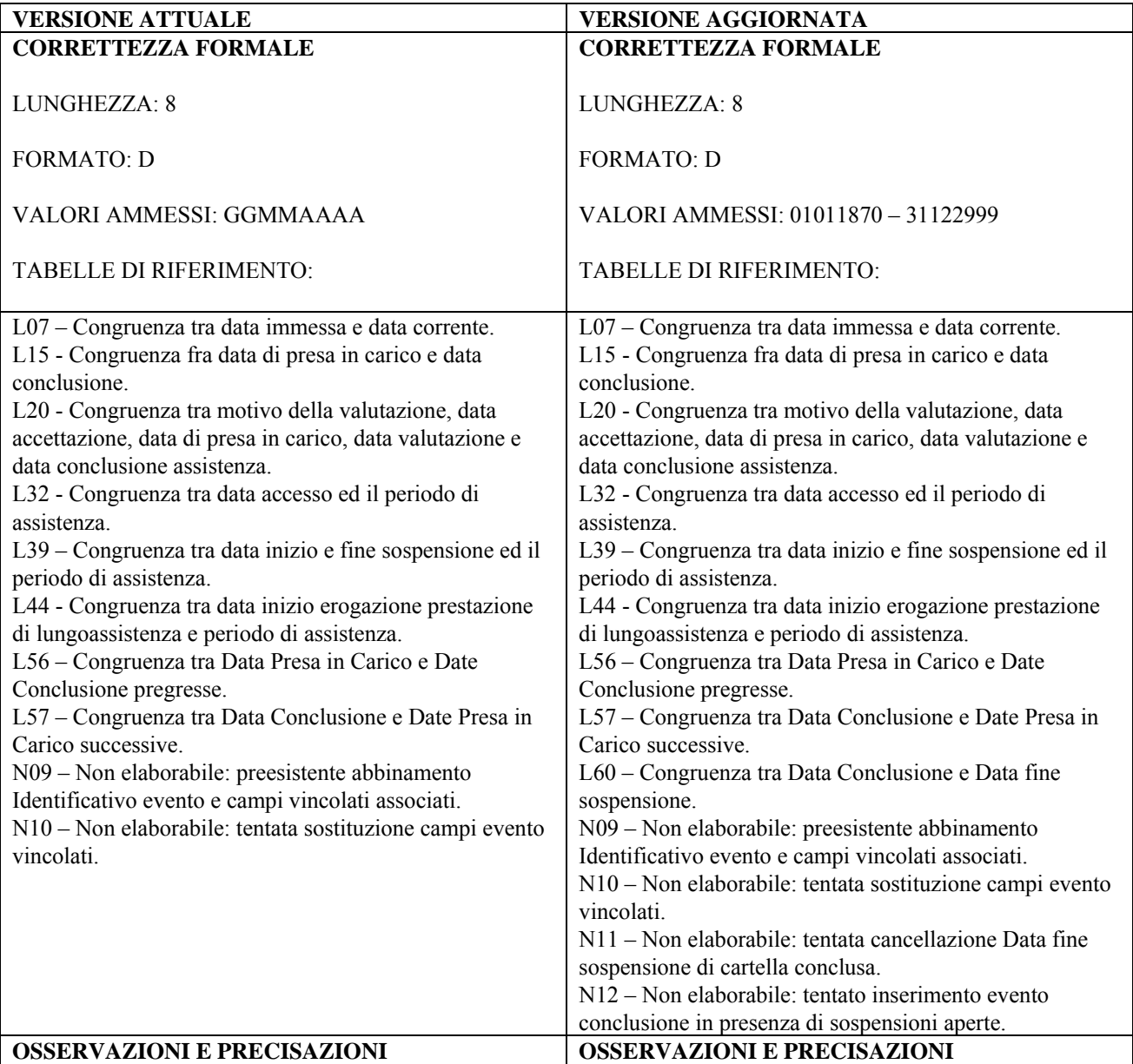

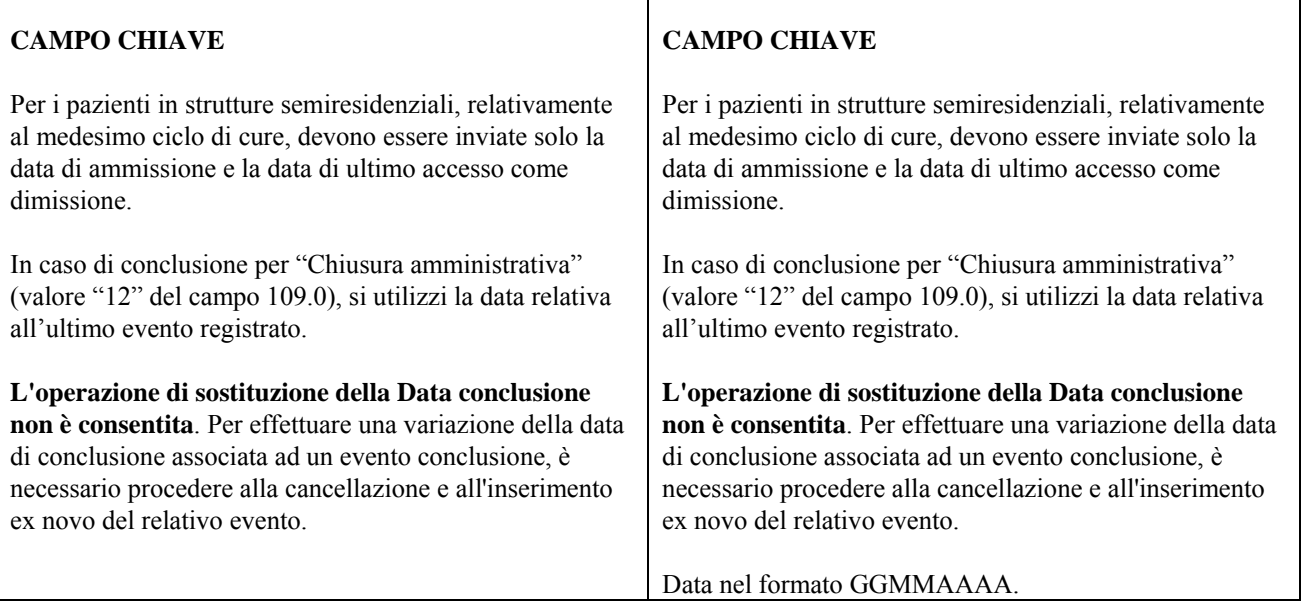

# *8.5.23 Scheda 113.0: Data inizio erogazione*

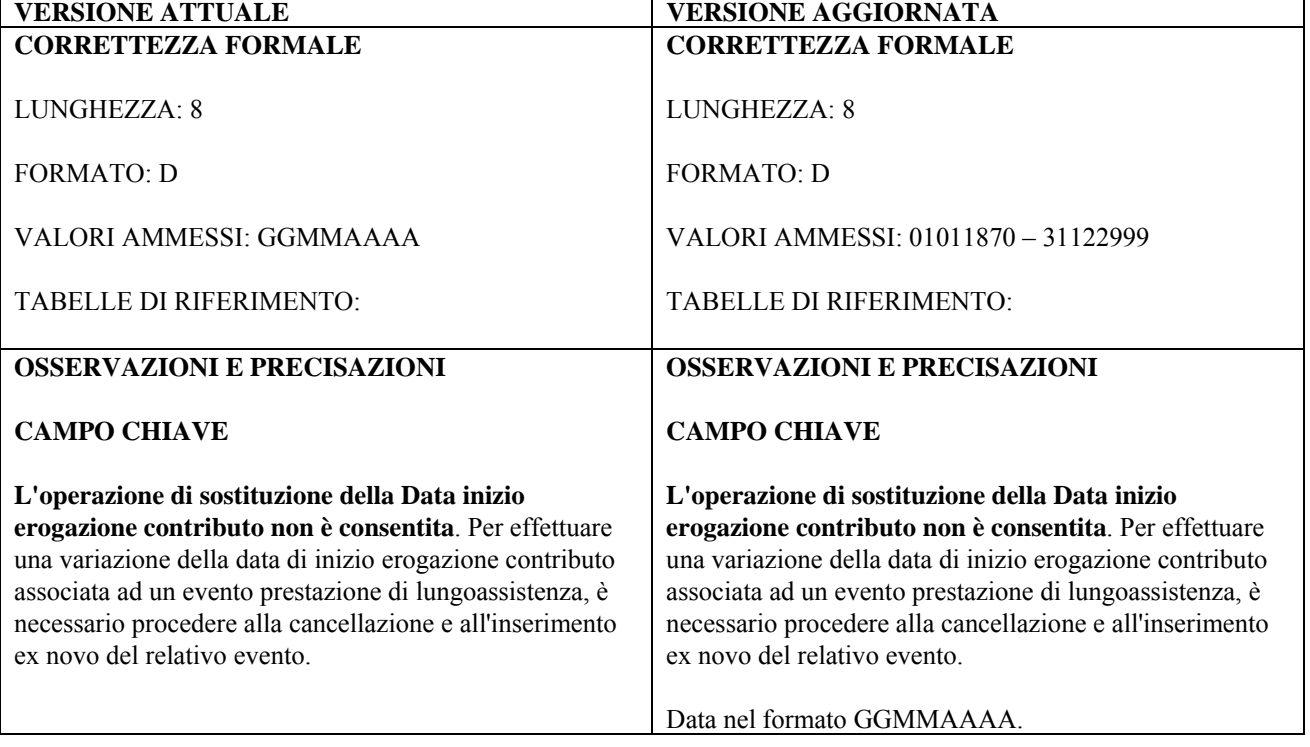

# **8.6 Tabella dei controlli logici-normativi**

*8.6.1 Controllo L55* 

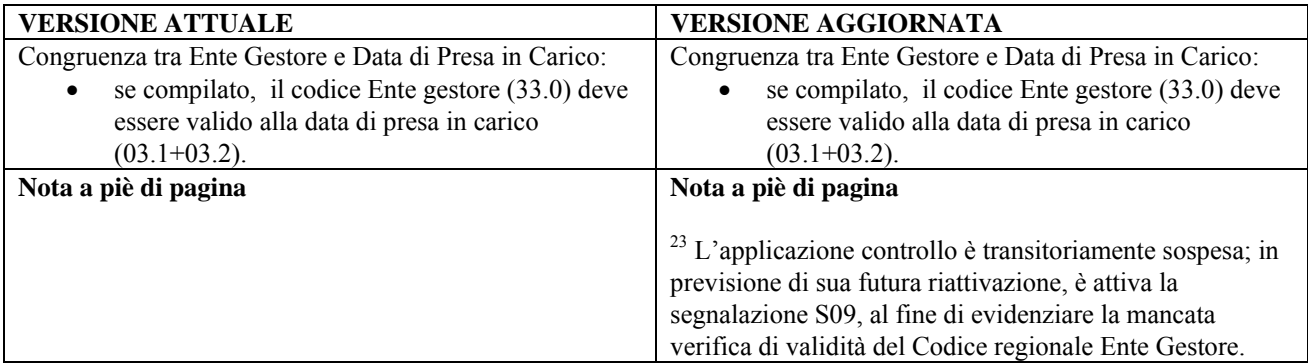

### *8.6.2 Controllo L58*

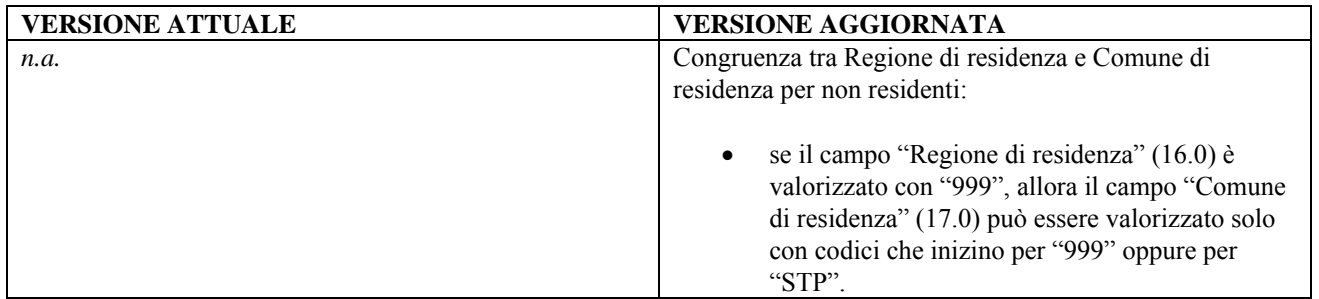

### *8.6.3 Controllo L59*

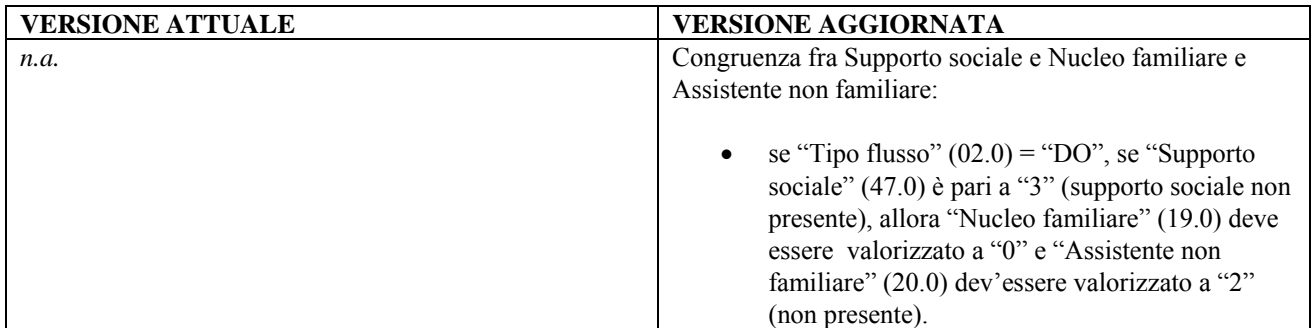

#### *8.6.4 Controllo L60*

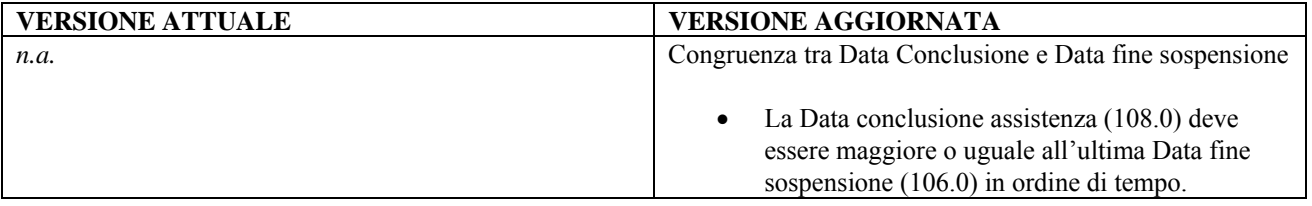

## *8.6.5 Controllo N11*

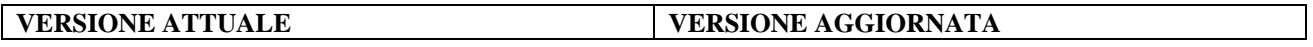

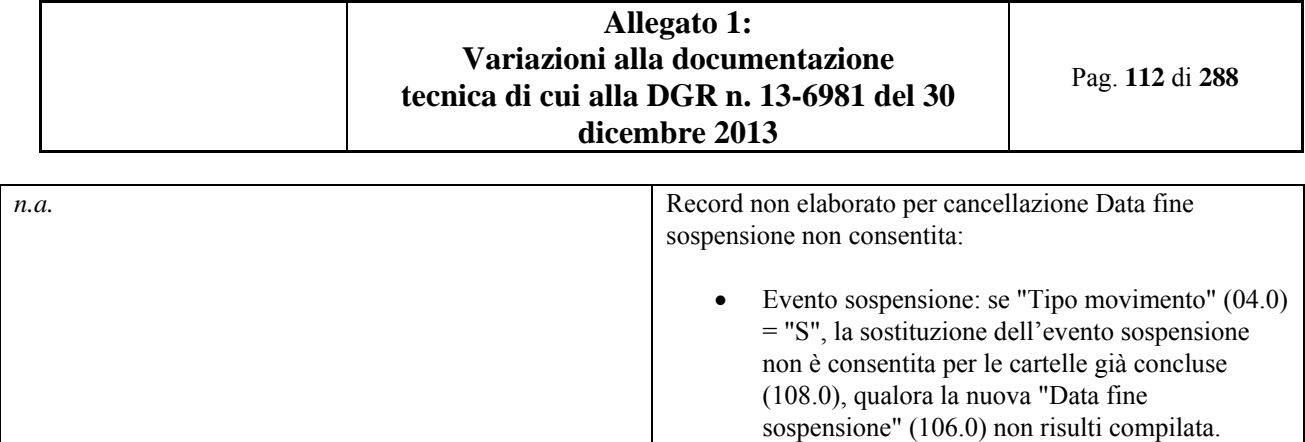

### *8.6.6 Controllo N12*

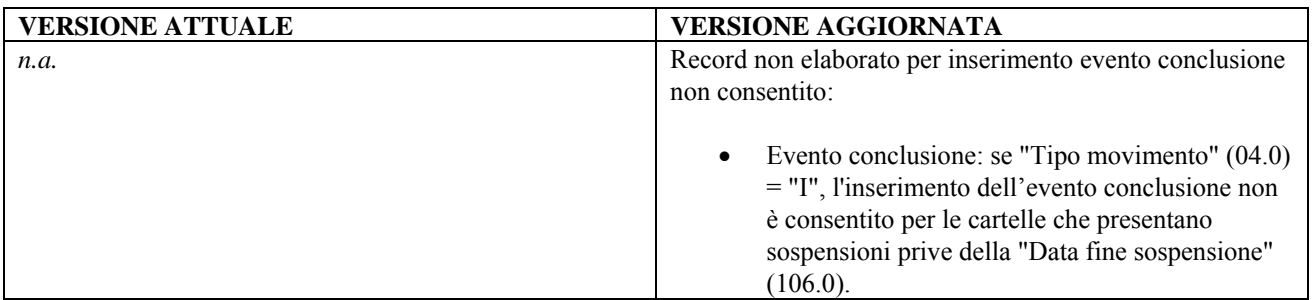

## *8.6.7 Segnalazione S08*

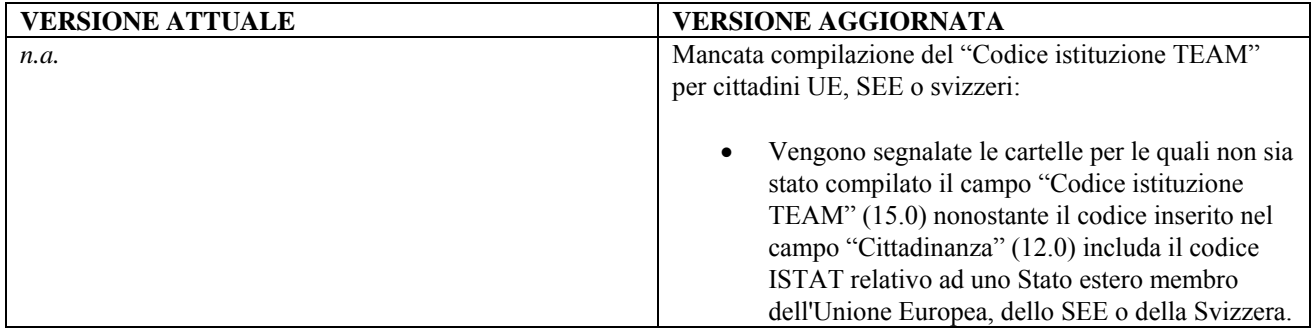

# *8.6.8 Segnalazione S09*

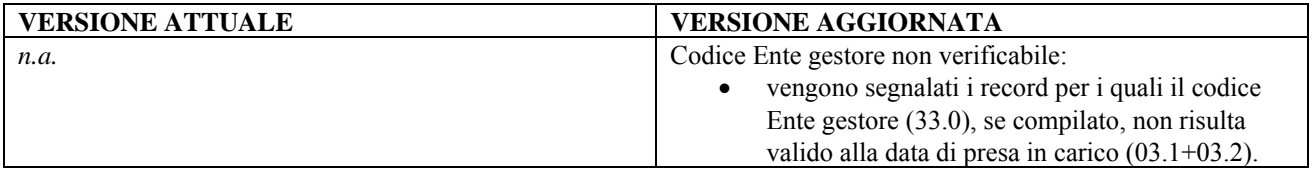

## **9. SISM – FLUSSO INFORMATIVO REGIONALE PER IL MONITORAGGIO E LA TUTELA DELLA SALUTE MENTALE ATTIVITÀ TERRITORIALE, RESIDENZIALE E SEMIRESIDENZIALE**

## **9.1 CRONOLOGIA VARIAZIONI**

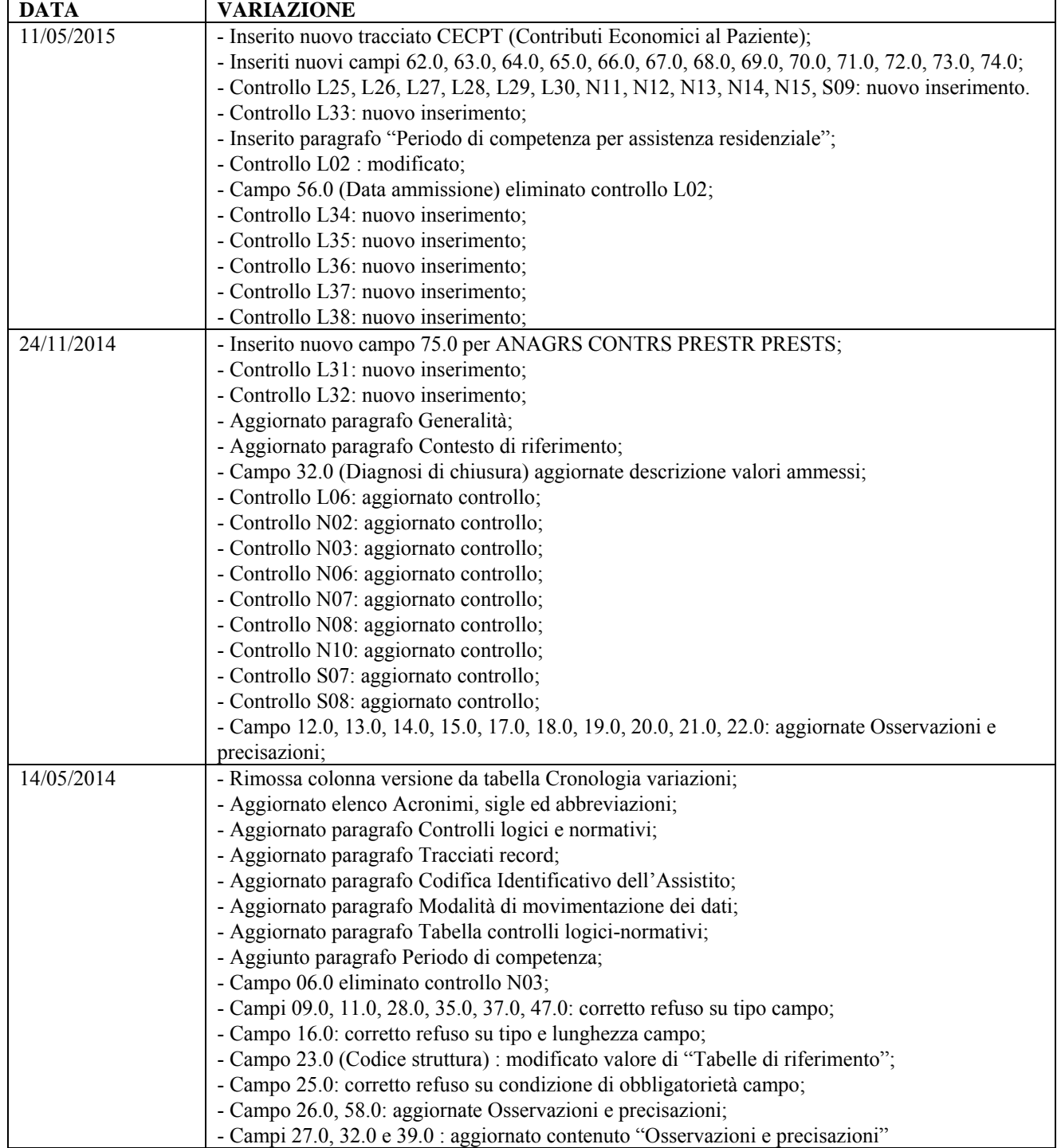

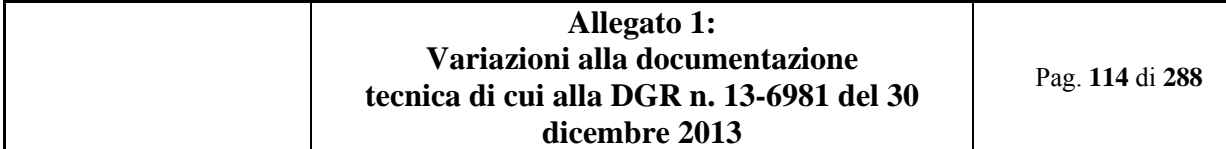

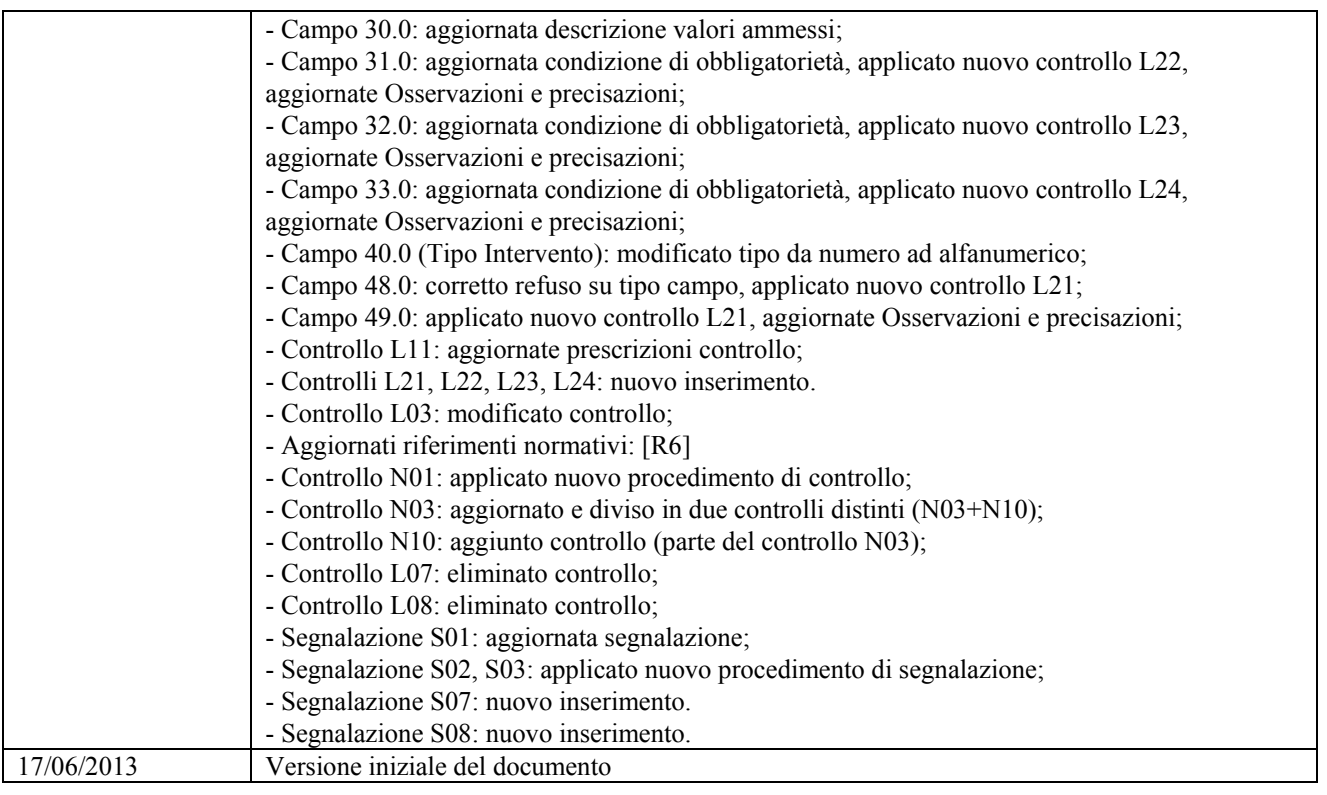

### **9.2 PRESENTAZIONE DEL DISCIPLINARE**

#### *9.2.1 Obiettivi*

Il presente disciplinare costituisce il disciplinare tecnico di riferimento per la corretta compilazione dei flussi informativi regionali per il monitoraggio delle attività di Salute Mentale in ambito residenziale e semi-residenziale (flusso SMRS-RP) e territoriale (flusso SMT-RP) erogate dalle strutture sanitarie della Regione Piemonte, in coerenza con :

- DPR del 10 Novembre 1999 "Approvazione del progetto obiettivo "Tutela salute mentale 1998-2000",
- il Modello per la Rilevazione di Strutture, Personale, Attività e Prestazioni dei Dipartimenti di Salute Mentale" approvato dalla Conferenza stato Regioni del 11 ottobre 2001, che individua le caratteristiche principali del Sistema Informativo per la Salute Mentale, sia da un punto di vista funzionale che tecnico,
- il DM 15 Ottobre 2010, emesso dal Ministro della Salute a seguito del parere favorevole espresso dalla Conferenza permanente per i rapporti tra lo Stato, le Regioni e le Province Autonome di Trento e di Bolzano, nella seduta del 8 luglio 2010, che disciplina nel dettaglio la rilevazione delle informazioni relative agli interventi sanitari e sociosanitari e descrive le modalità di trasmissione di tali dati dalle Regioni e Province Autonome al NSIS.

Il SISM è stato realizzato per monitorare gli interventi sanitari erogati alle persone adulte con problemi psichiatrici ed alle loro famiglie, resta esclusa pertanto la Neuropsichiatria infantile. In particolare, il sistema ha le seguenti finalità:

- monitoraggio dell'attività dei servizi, con analisi del volume di prestazioni e valutazioni epidemiologiche sulle caratteristiche dell'utenza e sui pattern di trattamento;
- supporto alle attività gestionali del Dipartimenti di Salute Mentale (DSM), per valutare il grado di efficienza e di utilizzo delle risorse;

 supporto alla costruzione di indicatori di struttura, processo ed esito sia a livello regionale che nazionale. Il disciplinare riporta i tracciati previsti da ciascun flusso, le regole funzionali per la corretta valorizzazione dei campi, i controlli formali ed i controlli logici applicati a livello regionale sui dati trasmessi dalle Aziende Regionali coinvolte.

#### **9.3 GENERALITÀ**

- *9.3.1 Acronimi, sigle ed abbreviazioni*
- $A = ALFABETICO$
- AIC = Area Interaziendale di Coordinamento
- AN = ALFANUMERICO
- AO = AZIENDA OSPEDALIERA
- AOU = AZIENDA OSPEDALIERA UNIVERSITARIA
- ARPE = Archivio Regionale Punti Erogazione
- $AS = Az$ ienda Sanitaria
- ASL = AZIENDA SANITARIA LOCALE
- ASN = Anagrafe Strutture saNitarie della Regione Piemonte
- ASR = AZIENDA SANITARIA REGIONALE
- AURA = Archivio Unico Regionale degli Assistiti
- B.U.R.P. = Bollettino Ufficiale della Regione Piemonte
- $BD = Banca D<sub>ati</sub>$

#### CA = Comunità Alloggio (presidio socio assistenziale a supporto di progetto terapeutico riabilitativo)

- $CD = Centri$  Diurni e/o Day Hospital (strutture semiresidenziali)
- C.E. = Conto Economico
- CE = Comunità Europea / Conformità Europea
- Cfr. = confronta, *confer*
- CON = CONDIZIONATO
- CONSIP = CONcessionaria Servizi Informatici Pubblici
- CPA = Comunità Protetta di tipo A (ad alta intensità terapeutica e intervento riabilitativo)
- CPB = Comunità Protetta di tipo B (a medio livello di protezione e di intervento riabilitativo)
- CSM = Centro Salute Mentale
- CTP = Centri di Terapie Psichiatriche (comunità protette di tipo a con annesso un centro diurno)
- CTR = CONTROLLO
- $D = DATA$
- DD = Determina Dirigenziale
- $DDL$  = Disegno di Legge
- DGR = Delibera della Giunta Regionale
- DH = *Day Hospital*
- $DL = Decreto Legge$
- D.lgs = DECRETO LEGISLATIVO
- DM = DECRETO MINISTERIALE
- DPCM = Decreto del Presidente del Consiglio dei Ministri
- DSM = Dipartimento Salute Mentale
- $es.$  = esempio
- FIM = FLUSSI INFORMATIVI MINISTERIALI
- FS = Federazione (sanitaria) Sovrazonale
- FSN = Fondo Sanitario Nazionale
- FSR = Fondo Sanitario Regionale
- $GA =$  Gruppi Appartamento (soluzioni abitative per specifiche esigenze residenziali residenzialità leggera)
- G.U. = Gazzetta Ufficiale della Repubblica Italiana
- $L. = \text{Legge}$  (nazionale)
- LEA = Livelli Essenziali di Assistenza
- MdS = Ministero della Salute (ex Ministero del lavoro, della Salute e delle Politiche sociali)
- MRA = Monitoraggio della Rete di Assistenza
- n.  $/$  num.  $=$  numero
- $N = NUMERICO$
- $n.a.$  = non applicabile
- $N.B.$  = nota bene
- NBB = NON OBBLIGATORIO
- NSIS = NUOVO SISTEMA INFORMATIVO SANITARIO NAZIONALE
- OBB = OBBLIGATORIO
- OSS = Operatore Socio-Sanitario
- OTA = Operatore Tecnico-Assistenziale
- PA = Pubblica Amministrazione
- RA = RESIDENZA ANZIANI
- RAF = RESIDENZA ASSISTENZIALE FLESSIBILE
- RP = Regione Piemonte
- RRF = RECUPERO E RIABILITAZIONE FUNZIONALE
- RSA = Residenza Sanitaria Assistenziale
- SEE = Spazio Economico Europeo
- $SERT = SERvizi$  per le Tossicodipendenze
- SISR = Sistema Informativo Sanitario Regionale
- SPDC = SERVIZIO PSICHIATRICO DIAGNOSI CURA
- SSN = SERVIZIO SANITARIO NAZIONALE
- SSR = Servizio Sanitario Regionale
- TERP = Terapisti della Riabilitazione Psichiatrica
- TS = SISTEMA TESSERA SANITARIA DEL MINISTERO ECONOMIA E FINANZE
- UE = Unione Europea
- $U.O. = UNITÀ OPERATIVA$
- $U.P. = UNITÀ PRODUTTIVA$
- $v. = v$ edi
- $ver.$  = versione
- XML = *eXtensible Markup Language*
- XSD = *XML Schema Definition*

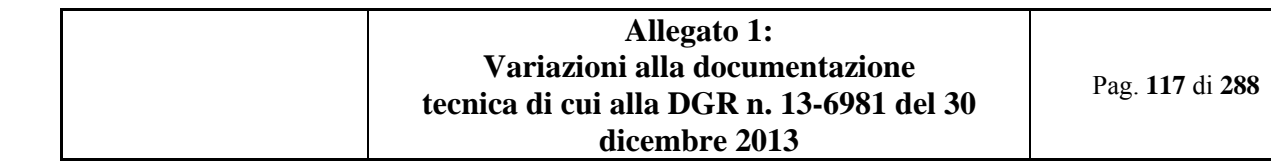

#### **9.4 RIFERIMENTI NORMATIVI**

#### *9.4.1 Normativa di carattere nazionale*

[D1] – **Decreto Ministeriale MdS 15 ottobre 2010** "Istituzione del sistema informativo per la salute mentale", pubblicato sulla G.U. Serie Generale n. 254 del 29 ottobre 2010.

[D2] – **Progetto Obiettivo "Tutela della Salute Mentale 1994 – 1996" –** Istituzione del Dipartimento di Salute Mentale e definizione delle strutture costitutive del DSM: Centro di Salute Mentale, Servizio Psichiatrico di Diagnosi e Cura, strutture semiresidenziali (Day Hospital e Centro Diurno) e strutture residenziali.

[D3] – **Progetto Obiettivo "Tutela della Salute Mentale 1998 – 2000" –** Individuazione del DSM quale organo di coordinamento dei servizi psichiatrici, individuazione delle componenti organizzative del DSM e definizione delle relative funzioni.

[D4] – **Accordo Conferenza Stato Regioni dell'11 ottobre 2001** "Il Sistema Informativo nazionale per la Salute Mentale", documento programmatico relativo alla costituzione del Sistema Informativo per la Salute Mentale. [D5] – **Specifiche funzionali del Sistema Informativo nazionale Salute Mentale**, Versione 1.8 del 2 agosto 2012, emesse dal Ministero della Salute.

#### *9.4.2 Normativa regionale*

[R1] – **D.G.R. Regione Piemonte n. 357 del 28 gennaio 1997** "Standard strutturali ed organizzativi del DSM e dei servizi psichiatrici territoriali".

[R2] – **D.G.R. Regione Piemonte n. 83-25268 del 05 agosto 1998** "Criteri e procedure per l'autorizzazione e la vigilanza (D.G.R. n. 124 –18354 del 14/4/1997 composizione Commissione Vigilanza; D.G.R. n. 32-8191 del 11/2/2008 disposizioni sulla vigilanza in seguito all'accorpamento delle AA.SS.LL.)"

[R3] – **D.G.R. Regione Piemonte n. 32-29522 del 1 marzo 2000** "Modalità e termini per la richiesta ed il rilascio dell'autorizzazione alla realizzazione di strutture e all'esercizio di attività sanitarie e socio-sanitarie".

[R4] – **D.G.R. Regione Piemonte n. 63-12253 del 28 settembre 2009** "Requisiti e procedure per l'accreditamento istituzionale delle strutture residenziali e semi-residenziali socio-sanitarie per la salute mentale e per le dipendenze patologiche".

[R5] – **D.G.R. Regione Piemonte n. 167-14087 del 3 aprile 2012** "Approvazione del Piano Socio Sanitario Regionale 2012-2015".

[R6] – **D.G.R. n. 13-6981 del 30 dicembre 2013** – "Sistema regionale dei flussi informativi sanitari – Disposizioni agli Istituti di ricovero e cura pubblici e privati accreditati, presenti sul territorio regionale, in ordine agli obblighi informativi ed alle tempistiche di trasmissione dei flussi sulle prestazioni sanitarie erogate".

La delibera [R5] stabilisce la previsione di modalità di autorizzazione, vigilanza e obbligatorio accreditamento per colmare il vuoto legislativo inerente ai Gruppi Appartamento.

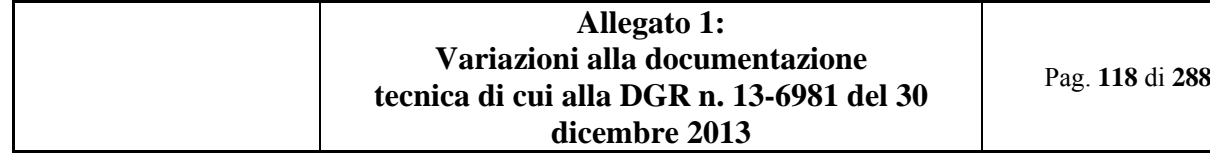

### **9.5 CONTESTO DI RIFERIMENTO**

Il DM [D1] prevede la raccolta di informazioni relative alle strutture coinvolte, al personale addetto e alle attività erogate; il presente disciplinare tratta unicamente la raccolta delle informazioni delle attività.

**Attività**: informazioni relative a servizi erogati per la tutela della salute mentale.

- Sono suddivise in:
- Attività Territoriale
- Attività Residenziale
- Attività Semiresidenziale

### *9.5.1 L'articolazione della Struttura di erogazione*

**Relativamente al trattamento delle informazioni di identificazione della struttura di erogazione, in aderenza al DM [D1], il presente disciplinare potrà essere soggetto a revisioni in seguito all'approvazione del decreto attuativo relativo al Mattone 1 "Monitoraggio della rete di assistenza" (MRA).** 

Come riportato in [D5] paragrafo "*2.2 Informazioni Funzionali relative ai Tracciati*", nel sottogruppo di informazioni relative alle strutture, si specifica che il flusso:

*"… identifica i dati anagrafici delle strutture eroganti servizi per la tutela della salute mentale riferiti all'anno precedente rispetto a quello di invio.* 

*La raccolta delle informazioni riguardanti il flusso informativo in oggetto, deve essere compatibile con la rilevazione ordinaria delle strutture, effettuata dal Ministero.* 

*Per quanto concerne i dati relativi a:* 

- *strutture del Dipartimento di Salute Mentale ("DSM");*
- *cliniche psichiatriche universitarie;*
- *strutture private a direzione tecnica del DSM;*
- *strutture appartenenti al privato e al privato sociale convenzionate, site nel territorio di competenza del DSM, non a direzione tecnica DSM;*

*Le informazioni alimentanti il sistema sono ricavate dai flussi relativi alle attività gestionali delle Aziende Sanitarie, secondo quanto disposto dal decreto del Ministero della salute del 5 dicembre 2006 recante "modelli di rilevazione dei dati delle attività gestionali delle strutture sanitarie". In sede di prima applicazione, le informazioni di anagrafica dei Dipartimenti di Salute Mentale, di cui all'art. 3 del presente Decreto, sono raccolte, nel contesto della rilevazione "Conto Annuale", attraverso un processo di condivisione che vede partecipare i soggetti interessati (Aziende ASL e/o Aziende Ospedaliere o quant'altro, secondo le forme organizzative regionali) sotto il coordinamento della Regione, che è responsabile della comunicazione delle informazioni al Ministero. I dati rilevati, riferiti all'anno precedente – in coerenza con l'ambito della rilevazione del Conto Annuale, devono essere comunicati al Ministero entro l'avvio della Rilevazione del Conto Annuale, secondo i termini di volta in volta stabiliti con l'apposita circolare del Ministero."*

In Regione Piemonte l'articolazione organizzativa della struttura di erogazione viene definita dalle Aziende Sanitarie in coerenza all'Atto Aziendale nell'applicativo regionale Anagrafe Strutture. L'organizzazione territoriale sul versante della Salute Mentale, garantita dal Dipartimento di Salute Mentale di ogni ASR è composta come di seguito riportato:

- **SERVIZI AMBULATORIALI E DOMICILIARI**: Centri di Salute Mentale (C.S.M.);
- **ASSISTENZA OSPEDALIERA**: Servizio Psichiatrico di Diagnosi e di Cura (S.P.D.C.) riservato agli pazienti in fase acuta la cui attività è già rilevata tramite il flusso Schede di Dimissione Ospedaliera (SDO); nella fase post acuzie il paziente può essere inviato in strutture ospedaliere o in strutture residenziali extraospedaliere;
- **ASSISTENZA RESIDENZIALE/SEMIRESIDENZIALE**: Comunità Protette tipo A e B (C.P.A.– C.P.B.)

Centri di terapie psichiatriche (C.T.P.) Comunità Alloggio (C. A.); Gruppi appartamento (G.A.) per pazienti psichiatrici, Centri Diurni (CD) e Day Hospital (DH);

Per l'Assistenza residenziale e semiresidenziale le codifiche utilizzate per l'identificazione delle strutture sono le seguenti:

- **Codice ASL territoriale** (sul cui territorio è ubicata la struttura);
- **Codice ASL Ospitante (**nel caso in cui l'assistito sia stato ricoverato presso una diversa ASL rispetto a quella da cui è stato preso in carico)
- **Codice del Titolare della Struttura** (STS11) che eroga le prestazioni di assistenza residenziale o semiresidenziale
- **Codice Matricola dell'Unità Produttiva** che rileva l'Attività erogata nel Punto fisico di erogazione (Punto di erogazione).

Per l'Assistenza territoriale le codifiche utilizzate per l'identificazione delle strutture sono le seguenti:

- **Codice ASL territoriale** (sul cui territorio è ubicata la struttura);
- **Codice del Titolare della Struttura** (STS11) che eroga le prestazioni di assistenza residenziale o semiresidenziale
- **Codice Matricola dell'Unità Produttiva** che rileva l'Attività erogata nel Punto fisico di erogazione (Punto di erogazione).

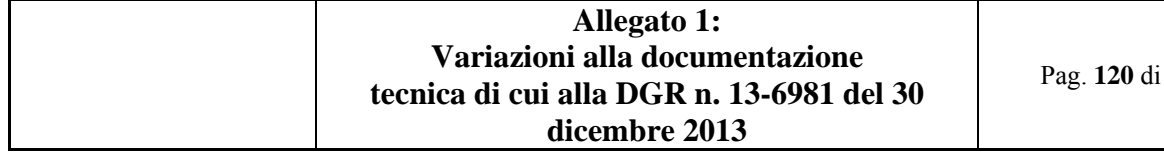

#### Pag. **120** di **288**

#### **9.6 REGOLE GENERALI DI COMPILAZIONE**

*9.6.1 Obbligatorietà dei campi* 

#### *Campi obbligatori (OBB)*

Sotto il profilo logico, ogni campo obbligatorio previsto nei tracciati deve necessariamente essere compilato con informazioni significative. La non compilazione dei campi obbligatori comporta lo scarto del set di dati.

### *Campi non obbligatori (NBB)*

Associabile ad informazioni non ancora definite obbligatorie o ad eventi che possono non verificarsi.

#### *Campi condizionati (CON)*

Riguarda le informazioni che diventano obbligatorie soltanto se un evento, previsto in un campo collegato, si sia verificato.

#### *Tipo del campo e valori ammessi*

Tutti i campi, quando valorizzati, devono essere compilati scegliendo il valore adatto fra quelli previsti nella riga "VALORI AMMESSI" del quadro "CORRETTEZZA FORMALE" delle schede. Il campo può essere di tipo:

*ALFABETICO (A) ALFANUMERICO (AN) NUMERICO (N) DATA (D)* 

### **9.7**

*9.7.1 Modalità di movimentazione dei dati* 

Per ogni blocco informativo o record, è previsto un tipo movimento:

"**I**" per il primo invio

"**S**" per sostituzione

"**C**" per cancellazione

il cui trattamento è esplicitato nell'apposita "scheda campo" in funzione del tipo di tracciato.

La cancellazione di un record di un tracciato anagrafico comporta la eliminazione degli eventuali record Contatti e Prestazioni collegati relativi al semestre indicato nella chiave del record di cui è chiesta la cancellazione. Analogamente la cancellazione di un record di un tracciato Contatti implica l'eliminazione di eventuali record Prestazioni collegati relativi al semestre indicato nella chiave del record di cui è richiesta la cancellazione.

Per quanto riguarda i tracciati residenziali e semiresidenziali sarà necessario indicare il Codice ASL ospitante anche nel caso di modifiche e/o cancellazioni di periodi antecedenti al II semestre 2014.

#### *9.7.2 Sistema dei controlli*

Il sistema dei controlli prevede due livelli: livello formale e livello logico e normativo.

#### 9.7.2.1 Controlli di tipo formale effettuati tramite grammatiche XSD

I controlli di tipo formale devono essere svolti dall'Azienda inviante attraverso il meccanismo di "regole grammaticali" proprio della struttura dei tracciati XML e XSD che consentono, prima della trasmissione dei dati, il controllo di: dato presente se il campo è definito "Obbligatorio" (l'omessa valorizzazione di campi obbligatori comporta lo scarto del

set di dati);

dato del formato previsto per ogni campo;

valore del campo compreso nell'intervallo di validità previsto;

valore corretto, se il campo è associato ad una lista valori.

Come per tutti i flussi basati su tracciati XML, nel caso di errori rilevati tramite le grammatiche XSD, anche di un singolo sottogruppo di dati il sistema scarterà l'intera fornitura. Tale metodologia è universalmente adottata, ivi compreso dal Ministero della Salute ( [D5] paragrafi 2.3.1, 2.13, … )

#### 9.7.2.2 Controlli di tipo formale

La maggior parte dei controlli di tipo formale è svolta al momento della compilazione dei tracciati, attraverso un meccanismo di "regole grammaticali" proprio dei tracciati XML e XSD, i quali, prima della trasmissione dei dati, consentono di controllare:

• presenza del dato, se il campo è definito "obbligatorio" (l'omessa valorizzazione di campi obbligatori costituisce un errore);

• formato del dato secondo quanto previsto, per ogni campo;

• valore del campo compreso nell'intervallo di validità previsto;

• correttezza del valore, se il campo è associato ad una lista chiusa di valori.

#### 9.7.2.3 Controlli logici e normativi

I controlli di livello logico e normativo, analogamente a tutti gli altri flussi di monitoraggio regionale, sono svolti a livello centrale.

I dati, controllati formalmente a livello locale prima del loro invio, vanno messi in relazione tra loro secondo i criteri di congruenza nel seguito descritti. Qualora tali controlli evidenzino anomalie, solo il set di dati che contiene l'anomalia

viene trattato come errato.

Il ciclo dei controlli prevede:

la memorizzazione dei dati nell'archivio operazionale (che costituisce la fonte per il monitoraggio di livello regionale e per l'invio dei dati al NSIS) se non vengono riscontrati errori o anomalie bloccanti;

la restituzione all'Azienda inviante (in caso di presenza di uno o più errori) dei dati con la segnalazione degli errori rilevati; i record errati potranno essere nuovamente inviati dall'Azienda al Sistema di Monitoraggio regionale entro la scadenza prevista.

In considerazione della specificità dei flussi trattati – per i quali le informazioni sono raccolte in itinere e non alla conclusione dell'assistenza prestata – i tracciati relativi ai dati anagrafici ed i tracciati relativi ai contatti possono essere inviati in modalità disgiunta dall'invio del tracciato delle prestazioni; tuttavia valgono le regole seguenti:

- saranno respinti i contatti per i quali i relativi record Anagrafica non siano stati precedentemente inviati e non siano stati precedentemente validati ed acquisiti dal sistema di monitoraggio regionale;
- saranno respinte le prestazioni per le quali i relativi record Anagrafica e Contatto non siano stati precedentemente inviati e non siano stati precedentemente validati ed acquisiti dal sistema di monitoraggio regionale.

### N.B. Per **ogni semestre** è necessario **inviare almeno una volta sia i tracciati anagrafici sia i tracciati di contatto relativi alle prestazioni erogate nel semestre** stesso.

## *9.7.3 Calendario degli invii*

Le scadenze e la periodicità degli invii è fissata dall'Assessorato, con specifica DGR del Settore DB20-settore Servizi Informativi Sanitari, che stabilisce il calendario delle date entro cui i dati devono essere inviati al sistema di monitoraggio regionale [R6].

Indicativamente ogni invio può comprendere nuovi dati, correzioni, integrazioni, richieste di annullamento di dati precedentemente inviati.

Nel caso in cui i dati siano inviati oltre la scadenza definita nel calendario, il sistema di monitoraggio acquisisce ugualmente i dati in extracompetenza, ma non concorrono agli indici di monitoraggio trimestrale. Alla chiusura annuale, i dati in extracompetenza vengono valorizzati in competenza e trasmessi al NSIS con il flusso delle "eccezioni".

### **Per l'identificazione dei dati inviati in extracompetenza viene considerata la combinazione di "Anno di riferimento" (01.0) e "Periodo di riferimento" (03.0)**.

Si ricorda che per il Flusso Informativo delle Attività di Salute Mentale, sia per i dati relativi al residenziale e semiresidenziale sia per quelli relativi al territorio, la Regione Piemonte ha l'obbligo di fornitura al Ministero, come riportato in [D5]:

- scadenza Semestrale;
- i dati devono essere inoltrati al Sistema di Monitoraggio ministeriale entro sessanta giorni dalla fine del periodo di rilevazione. Eventuali rettifiche o integrazioni ai dati trasmessi possono essere effettuate, al più tardi, entro il mese successivo alla data limite d'invio.

**I dati devono pertanto essere forniti dalle Aziende al Sistema di Monitoraggio regionale**, con un congruo anticipo, al fine di poter rispettare la successiva scadenza verso il Ministero, **entro le scadenze stabilite con la D.G.R. n. 13- 6981 del 30 dicembre 2013 [R6]**.

### *9.7.4 Periodo di competenza per Assistenza Territoriale e Semiresidenziale*

### Il periodo di competenza è determinato dalla combinazione dei campi **"Anno di riferimento" (01.0) e "Periodo di riferimento" (03.0).**

Per le prestazioni, tali campi devono essere necessariamente congruenti con la data della prestazione stessa, indipendentemente dalla data di invio dei dati al Sistema di Monitoraggio regionale.

In occasione dell'invio della prima prestazione del semestre inerente al medesimo assistito devono essere inviati al sistema sia la relativa anagrafica sia il relativo contatto, anche se non presentano variazioni rispetto precedente invio

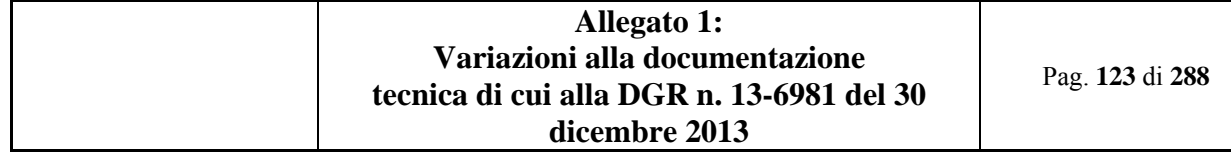

## degli stessi. In tal caso **"Anno di riferimento" e "Periodo di riferimento" di anagrafica e contatto dovranno essere valorizzati con i medesimi valori della prestazione**.

Ad es., se la prestazione è del **25 dicembre 2013**, il campo "Anno di riferimento" dovrà essere valorizzato con "**2013**" e il "Periodo di riferimento" con "**S2**", anche se l'invio sarà stato effettuato nel corso del mese di gennaio **2014**; inoltre, con gli stessi valori dovranno esser valorizzati i campi "Anno di riferimento" e "Periodo di riferimento" dei relativi Anagrafica e Contatto.

## *9.7.5 Periodo di competenza per Assistenza Residenziale*

Il periodo di competenza è determinato dalla combinazione dei campi **"Anno di riferimento" (01.0) e "Periodo di riferimento" (03.0).** 

Per l'attività residenziale qualora un assistito rimanga nella struttura per un periodo superiore all'anno o a cavallo di più anni, l'azienda dovrà inviare al flusso SISM il set di informazioni relativo al paziente almeno con riferimento al I semestre di ogni anno di permanenza.

Esempio: per un paziente inserito in una struttura in data 2/2/2014 e tuttora ricoverato, il dato deve essere inviato per la prima volta come I semestre 2014 e per segnalare la permanenza nella struttura per tutto l'anno 2014 non è necessario che l'azienda invii i dati nel II semestre, ma, se lo stesso paziente continua ad essere ricoverato nella medesima struttura negli anni successivi dovrà essere inviato al flusso SISM il set di informazioni relativo al paziente almeno con riferimento al I semestre di ogni anno successivo, quindi sia la parte anagrafica che quella di contatto e la prestazione Ad es., se il paziente viene ricoverato in una struttura residenziale in data **1 dicembre 2013**, ci sarà un primo invio con il campo "Anno di riferimento" valorizzato con "**2013**" e "Periodo di riferimento" con "**S2**", ma se il paziente resta ricoverato anche nell'anno successivo i dati relativi all'anagrafica, al contatto e alla prestazione dovranno essere inviati valorizzando il campo "Anno di riferimento" con "**2014"** e il campo "Periodo di riferimento" con **"S1"** e così per tutti gli anni successivi fino alla data di dimissione.

## *9.7.6 Monitoraggio degli invii*

Il conferimento dei dati relativi al flusso SISM integra gli adempimenti cui sono tenute le Regioni per l'accesso al maggior finanziamento per il S.S.N. a carico dello Stato (adempimenti LEA).

Rientrano tra i criteri di monitoraggio per la valutazione dell'adempienza regionale:

- trasmissioni dei dati riferite a tutti i mesi del periodo gennaio-dicembre;
- trasmissioni dei dati riferite a tutte le aziende sanitarie della Regione tenute all'invio dei flussi SISM.

#### **9.8 ALLEGATI**

- *9.8.1 Tracciati record*
- 9.8.1.1 Premessa

Il flusso informativo delle attività di Salute Mentale relativo al Territorio (SMT-RP) è costituito da tre tracciati: 4. **Tracciato "Dati anagrafici" (ANAGT)**: contiene i dati anagrafici, occupazione e condizione

- abitativa dell'utente oggetto della rilevazione,
- 5. **Tracciato "Dati di Contatto" (CONTT)**: contiene i dati di contatto corrispondenti alla presa in carico assistenziale dell'utente oggetto della rilevazione,
- 6. **Tracciato "Dati di Prestazione" (PRESTT)**: contiene i dati relativi alle prestazioni sanitarie in ambito territoriale ricevute dall'utente oggetto della rilevazione.

Il flusso informativo delle attività di Salute Mentale relativo al Residenziale e Semiresidenziale (SMRS-RP) è costituito da quattro tracciati:

- 7. **Tracciato "Dati anagrafici" (ANAGRS)**: contiene i dati anagrafici, occupazione e condizione abitativa dell'utente oggetto della rilevazione,
- 8. **Tracciato "Dati di Contatto" (CONTRS)**: contiene i dati di contatto corrispondenti alla presa in carico assistenziale dell'utente oggetto della rilevazione,
- 9. **Tracciato "Dati di Prestazioni Residenziali" (PRESTR)**: contiene i dati relativi alle prestazioni sanitarie ricevute in ambito residenziale dall'utente oggetto della rilevazione.
- 10. **Tracciato "Dati di Prestazioni SemiResidenziali" (PRESTS)**: contiene i dati relativi alle prestazioni sanitarie ricevute in ambito semiresidenziale dall'utente oggetto della rilevazione.
- **11.** Vi è inoltre un VIII tracciato, richiesto dalla Regione con lo scopo di monitorare i contributi erogati ai pazienti in carico alle ASL, chiamato **Tracciato "Dati dei Contributi Economici al Paziente" (CECPT).**  I tracciati "Dati anagrafici", "Dati di Contatto" e "Dati di Prestazioni" sono logicamente collegati da una chiave che

include l'identificativo AURA dell'assistito oppure un identificativo assistito in eventuale associazione con il Codice fiscale assistito laddove risulti mancante l'identificativo AURA.

I tracciati "Dati di Contatto" e "Dati di Prestazioni" sono logicamente collegati da una chiave che include l'identificativo del contatto nonché l'identificativo AURA dell'assistito oppure un identificativo assistito in eventuale associazione con il Codice fiscale assistito.

L'accettazione del tracciato "Dati di Contatto" è subordinata alla precedente corretta accettazione da parte del Sistema di Monitoraggio regionale del tracciato "Dati anagrafici" collegato.

L'accettazione del tracciato "Dati di Prestazioni" è subordinata alla precedente corretta accettazione del tracciato "Dati di Contatto" collegato.

#### 9.8.1.2 Codifica Identificativo dell'assistito

In tutte le tipologie di tracciato, "Dati Anagrafici", "Dati di Contatto" e "Dati di Prestazione" occorre identificare in maniera univoca l'assistito:

- per i **cittadini residenti in Regione Piemonte** è necessario fornire l'Identificativo AURA; il record relativo verrà scartato in caso di identificativo non valido;
- per i **cittadini residenti al di fuori della Regione Piemonte, per i quali non sia disponibile un Identificativo AURA**, occorre indicare il Codice fiscale dell'assistito ed associare ad esso un identificativo dell'assistito univoco nell'ambito del DSM, Tale identificativo dovrà essere utilizzato anche per ogni successivo contatto che lo stesso assistito avrà con il DSM presso cui è in carico. La procedura verificherà la validità del Codice fiscale per mezzo del sistema TS; il record verrà scartato in caso di Codice fiscale non valido. Inoltre, sarà necessario indicare in ognuno dei campi "Regione Residenza", "Provincia e Comune o

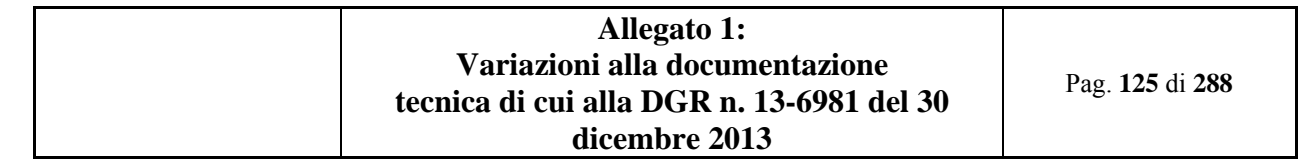

Stato estero di residenza", "Codice ASL Residenza", "Identificativo assistito", "Cognome", "Nome" "Data di nascita", "Sesso" , "Provincia e Comune o Stato estero di nascita", "Cittadinanza" i valori opportuni ed i codici appropriati;

 per i **cittadini senza fissa dimora o che risiedano all'estero o per gli assistiti per i quali non sia possibile risalire alla provenienza/residenza, per i quali non sia disponibile né un Identificativo AURA né un Codice fiscale** è necessario che ogni DSM di riferimento generi un proprio identificativo univoco dell'assistito, che dovrà essere utilizzato anche per ogni successivo contatto che lo stesso assistito avrà con il DSM presso cui è in carico. Inoltre, sarà necessario indicare in ognuno dei campi "Regione Residenza", "Provincia e Comune o Stato estero di residenza", "Codice ASL Residenza", "Cognome", "Nome" "Data di nascita", "Sesso" , "Provincia e Comune o Stato estero di nascita", "Cittadinanza" i valori opportuni ed i codici appropriati.

Le colonne delle tabelle riportate di seguito che descrivono le informazioni richieste riportano:

### *Numero scheda*

il primo gruppo di 2 cifre – seguite da un punto – indica il numero progressivo del campo, da 01 a xx. La prima cifra dopo il punto indica l'esistenza di eventuali "sottocampi" (es: anno di nascita e sesso dell'Assistito).

### *Nome campo*

Termine che identifica il campo.

#### *Tipo*

definisce il campo quale *alfanumerico, alfabetico, numerico o data..* 

### *Lunghezza (Lun.)*

numero dei caratteri del campo.

### *Descrizione*

riportano una breve osservazione volta a caratterizzare il campo; note esplicative più estese sono contenute nei quadri "descrizione del campo" e "osservazioni e precisazioni" di ogni singola scheda esplicativa.

### *Obbligatorietà*

specifica per ogni campo se la sua compilazione è:

**obbligatoria (***OBB):* il campo deve essere sempre compilato. Il valore corretto deve essere scelto fra i "VALORI AMMESSI" riportati nelle schede, nel quadro "CORRETTEZZA FORMALE";

**facoltativo** *(NBB):* il campo è facoltativo per il tracciato in oggetto;

**condizionato (***CON):* il campo è obbligatorio se si verificano le condizioni indicate. Il valore corretto deve essere scelto fra i "VALORI AMMESSI" riportati nelle schede, nel quadro "CORRETTEZZA FORMALE".

### *NSIS/RP*

la colonna NSIS indica se il dato richiesto è previsto nel tracciato NSIS (indicato con NS) o è solo per il livello regionale (indicato con RP).

## *9.8.2 Flusso salute mentale Territorio (SMT-RP)*

9.8.2.1 Tracciato ANAGT "Dati Anagrafici"

Nella trattazione delle schede i campi relativi a tale tracciato vengono individuati con il codice **ANAGT**.

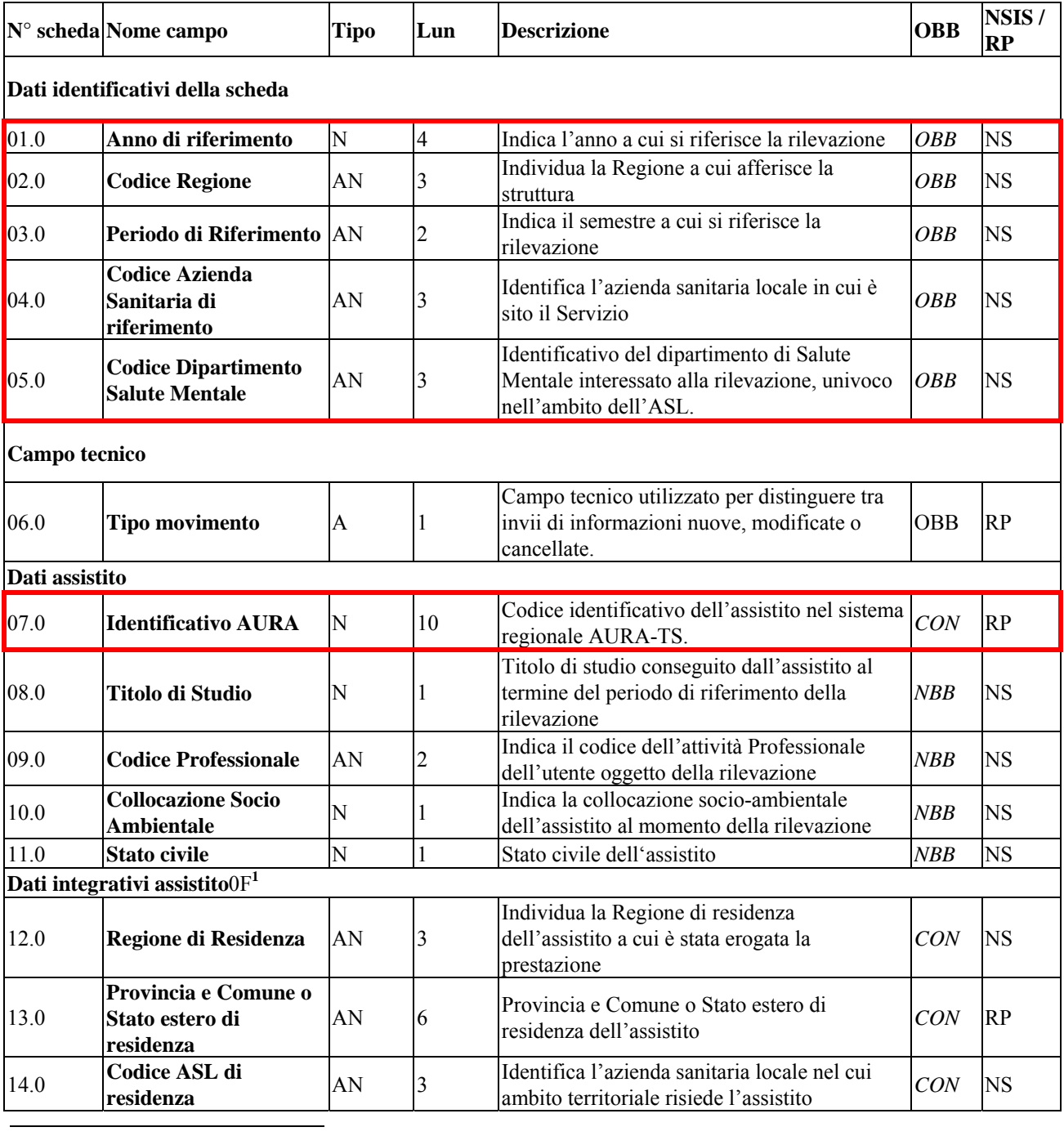

1 Da compilare in assenza di Identificativo AURA.

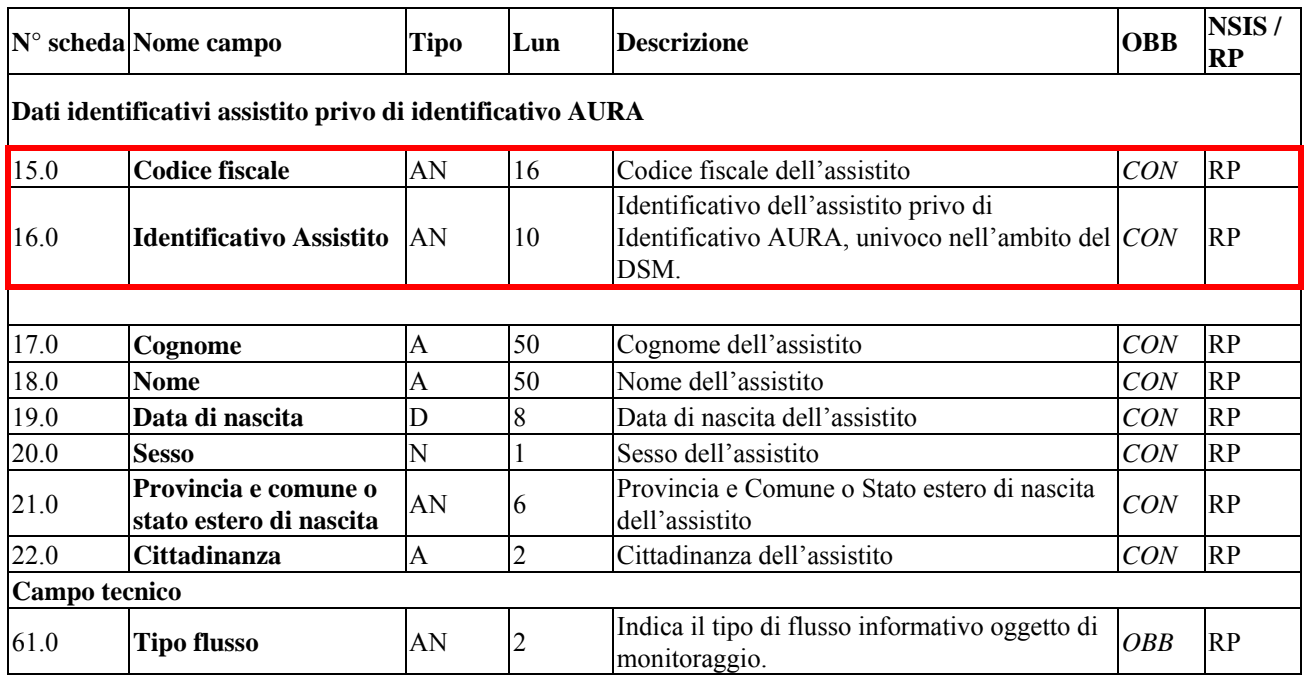

L'insieme di dati che deve essere utilizzato nel caso di Rettifica e di Cancellazione per identificare in modo univoco il record da aggiornare o eliminare, è costituito dai seguenti campi:

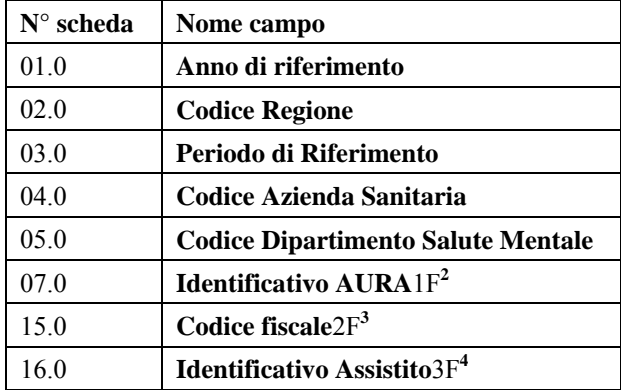

<sup>2</sup> Alternativo a Codice fiscale e Identificativo Assistito

<sup>3</sup> Alternativo all'Identificativo AURA

<sup>4</sup> Alternativo all'Identificativo AURA

## 9.8.2.2 Tracciato CONTT "Dati di Contatto"

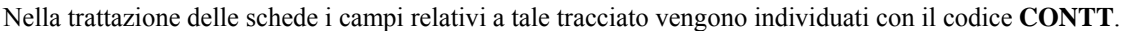

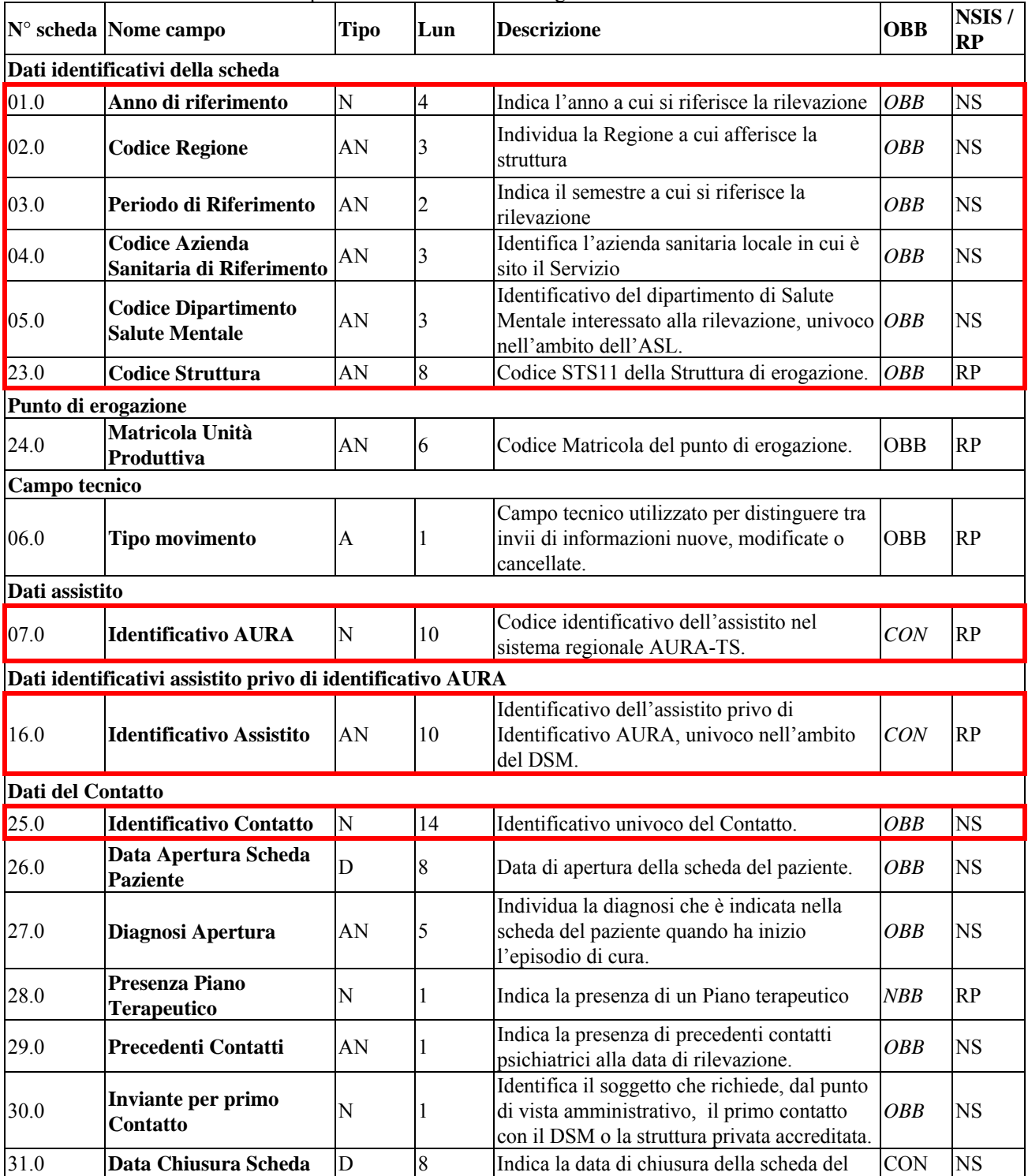

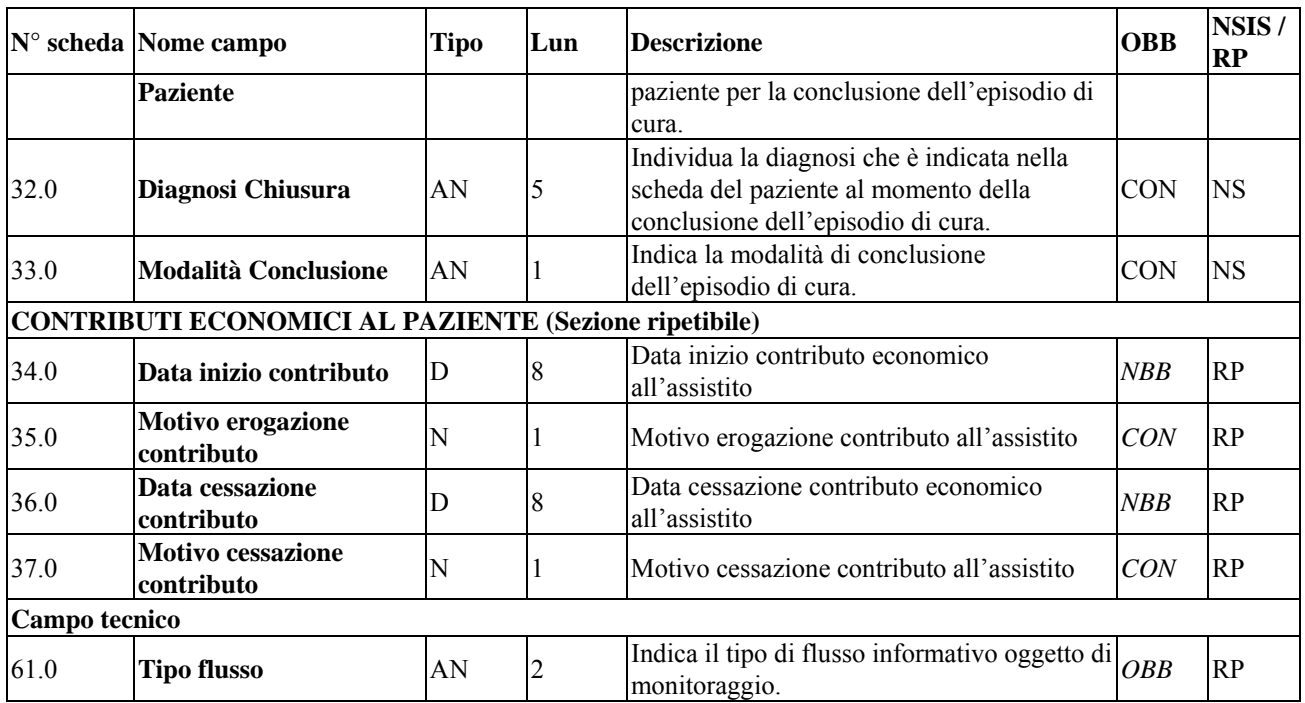

L'insieme di dati che deve essere utilizzato nel caso di Rettifica e di Cancellazione per identificare in modo univoco il record da aggiornare o eliminare, è costituito dai seguenti campi:

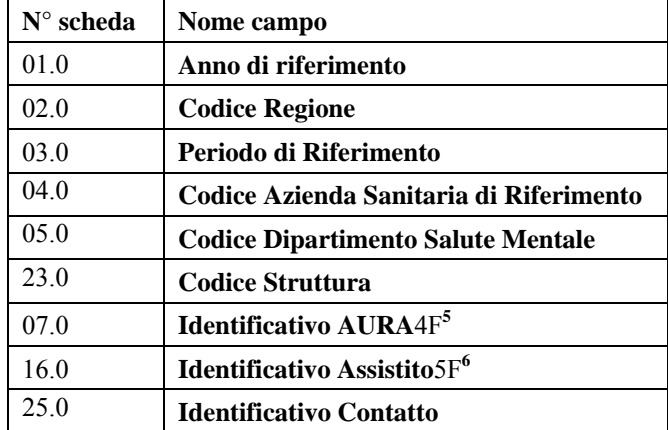

<sup>5</sup> Alternativo all'Identificativo Assistito

<sup>6</sup> Alternativo all'Identificativo AURA

Nella trattazione delle schede i campi relativi a tale tracciato vengono individuati con il codice **PRESTT**.

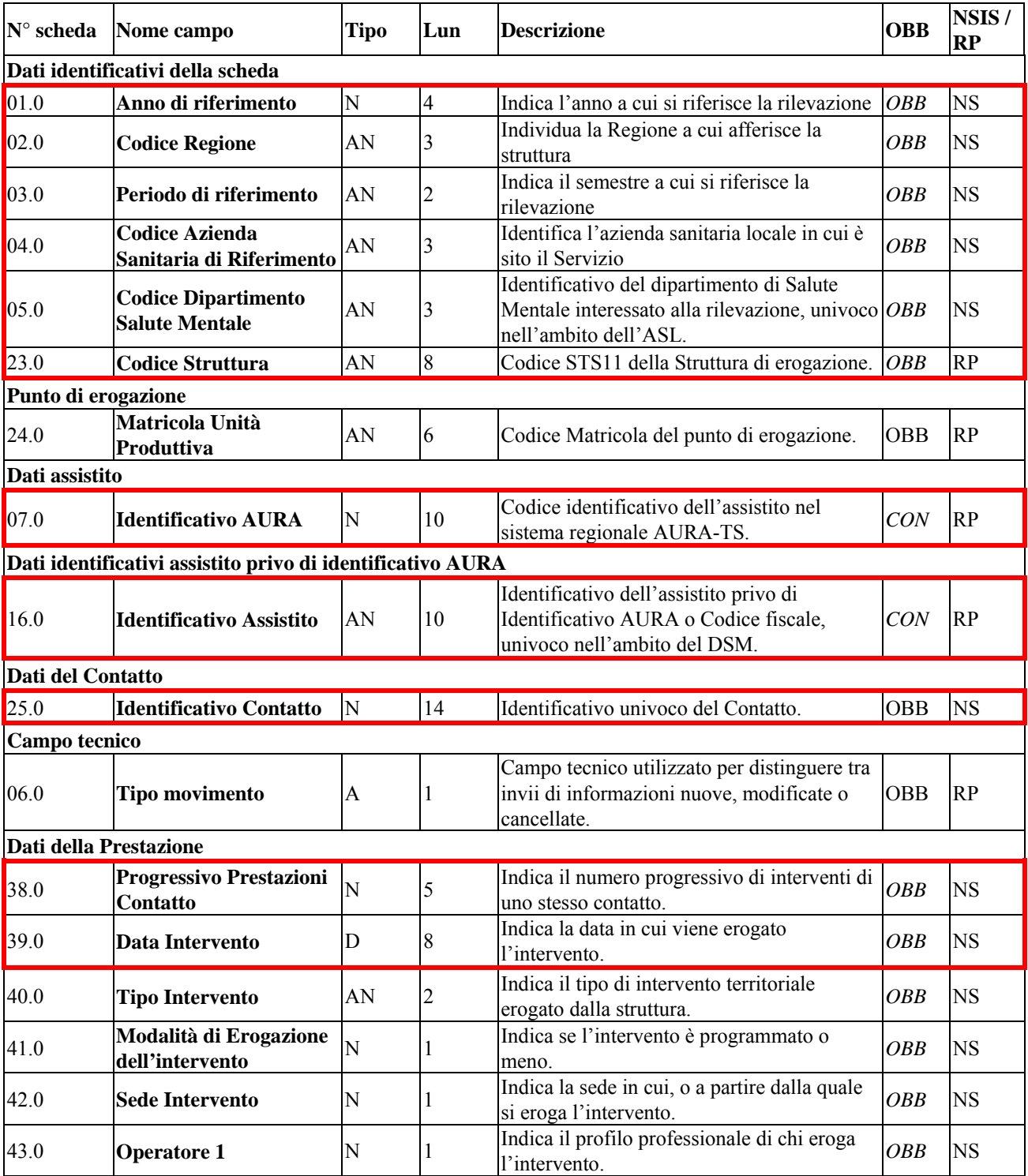

Pag. **132** di **288**

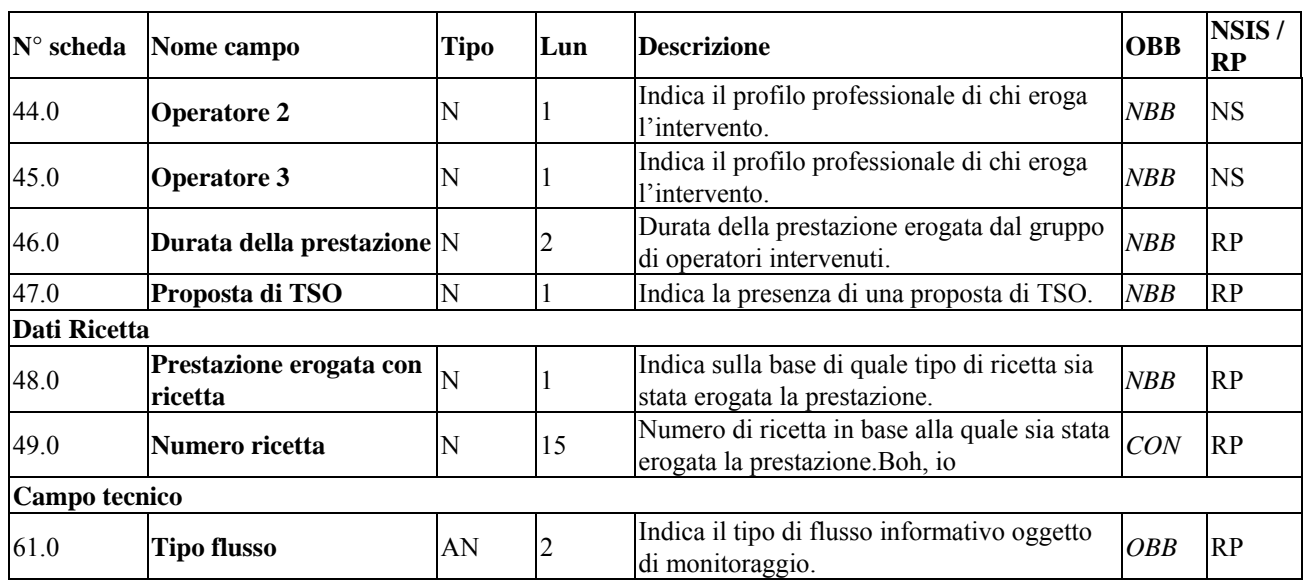

L'insieme di dati che deve essere utilizzato nel caso di Rettifica e di Cancellazione per identificare in modo univoco il record da aggiornare o eliminare, è costituito dai seguenti campi:

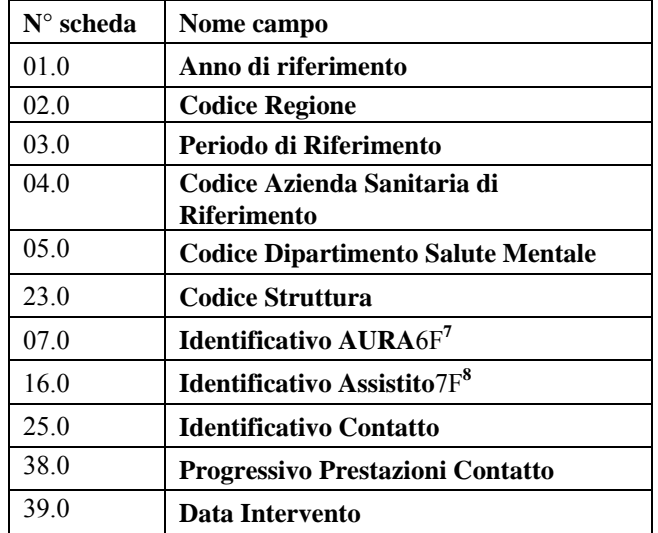

<sup>7</sup> Alternativo all'Identificativo Assistito

<sup>8</sup> Alternativo all'Identificativo AURA

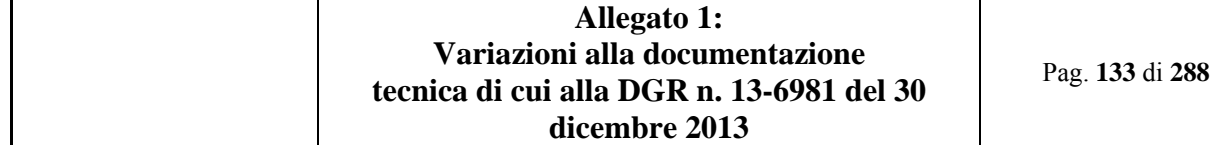

Flusso salute mentale Residenziale e Semiresidenziale (SMRS-RP)

9.8.2.4 Tracciato ANAGRS "Dati Anagrafici"

Nella trattazione delle schede i campi relativi a tale tracciato vengono individuati con il codice **ANAGRS**.

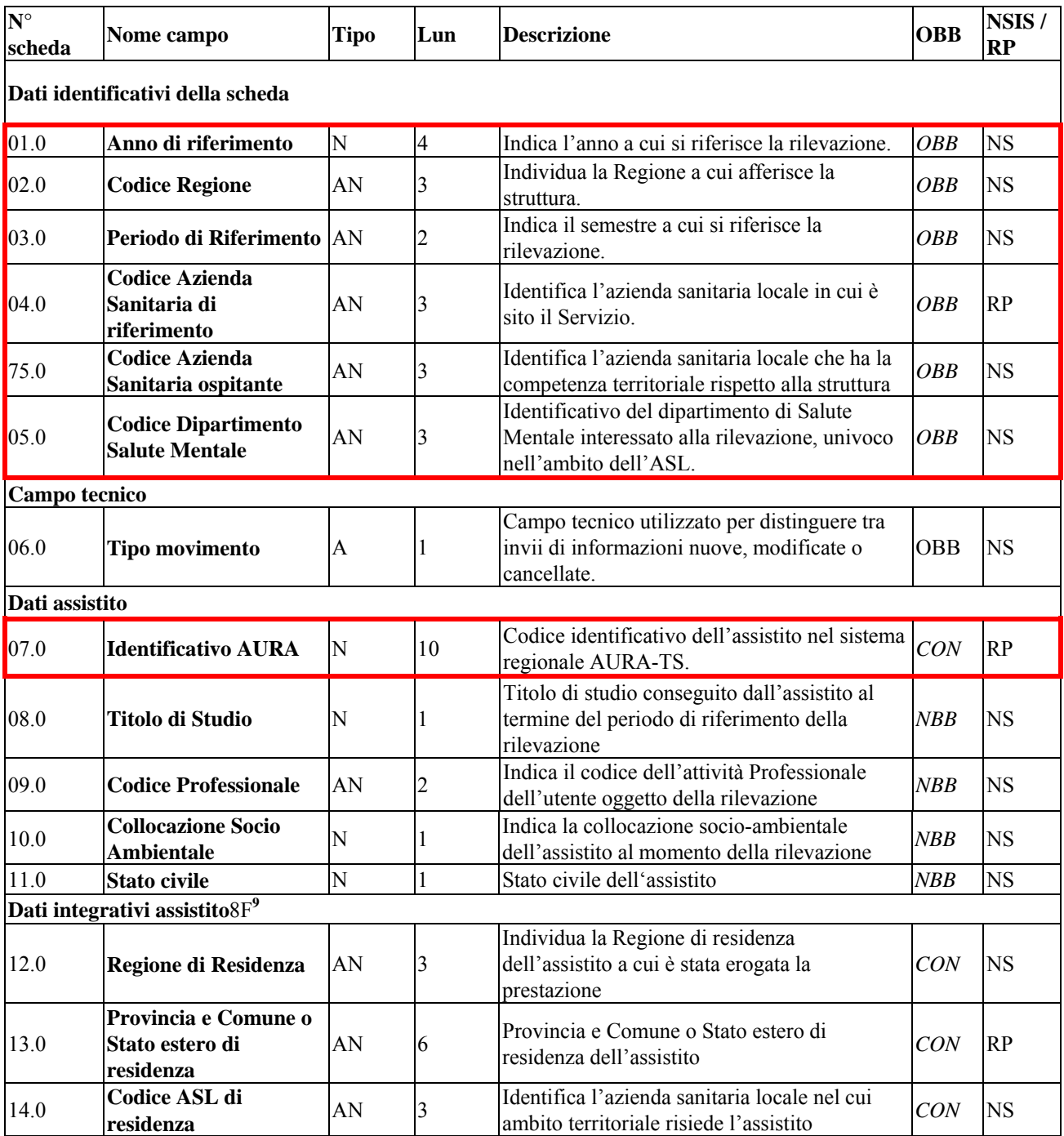

9 Da compilare in assenza di Identificativo AURA.

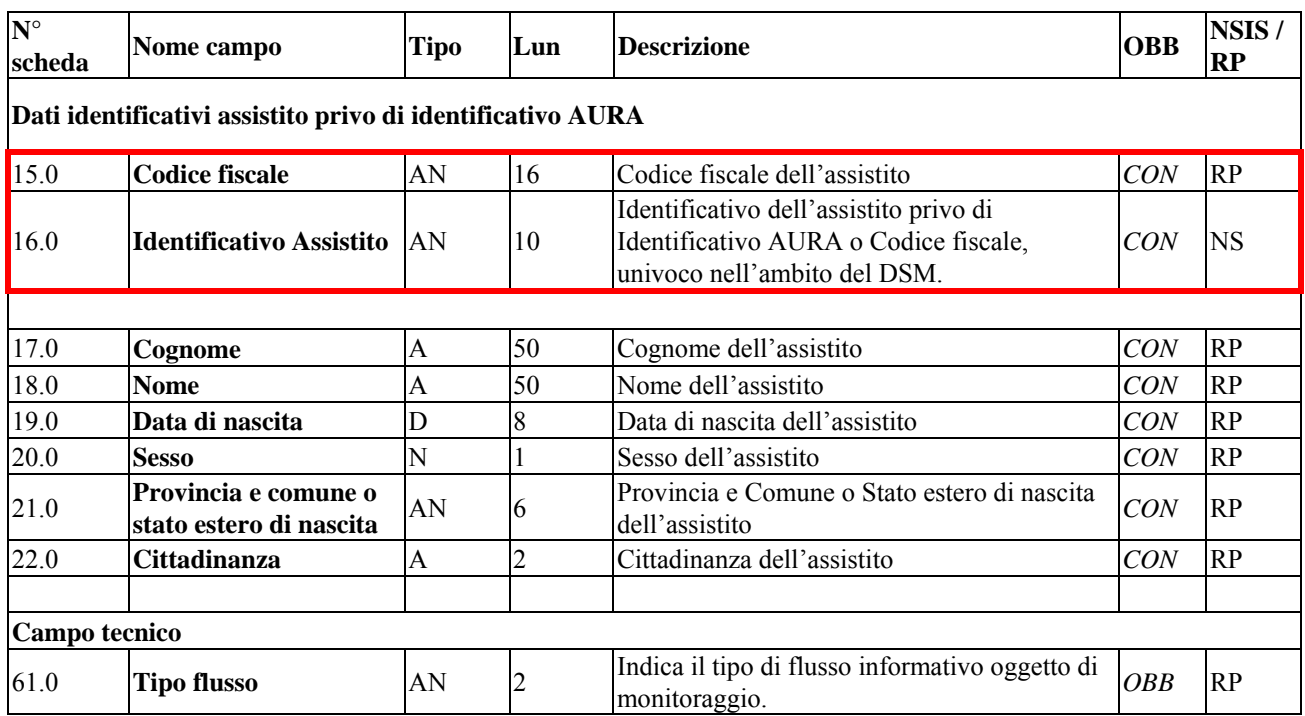

L'insieme di dati che deve essere utilizzato nel caso di Rettifica e di Cancellazione per identificare in modo univoco il record da aggiornare o eliminare, è costituito dai seguenti campi:

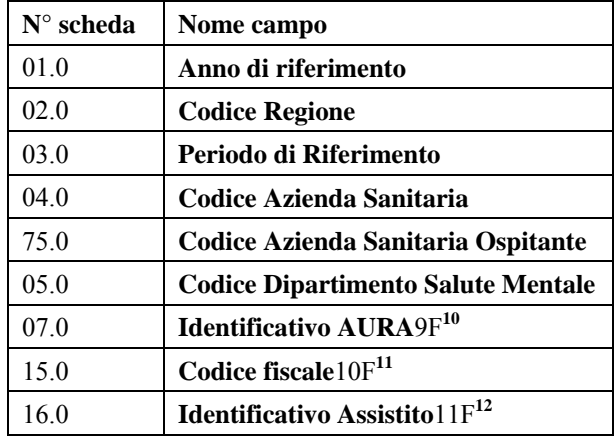

<sup>10</sup> Alternativo a Codice fiscale e Identificativo Assistito

<sup>&</sup>lt;sup>11</sup> Alternativo a Identificativo AURA

<sup>&</sup>lt;sup>12</sup> Alternativo a Identificativo AURA

## *9.8.3*

## 9.8.3.1 Tracciato CONTRS "Dati di Contatto"

Nella trattazione delle schede i campi relativi a tale tracciato vengono individuati con il codice **CONTRS**.

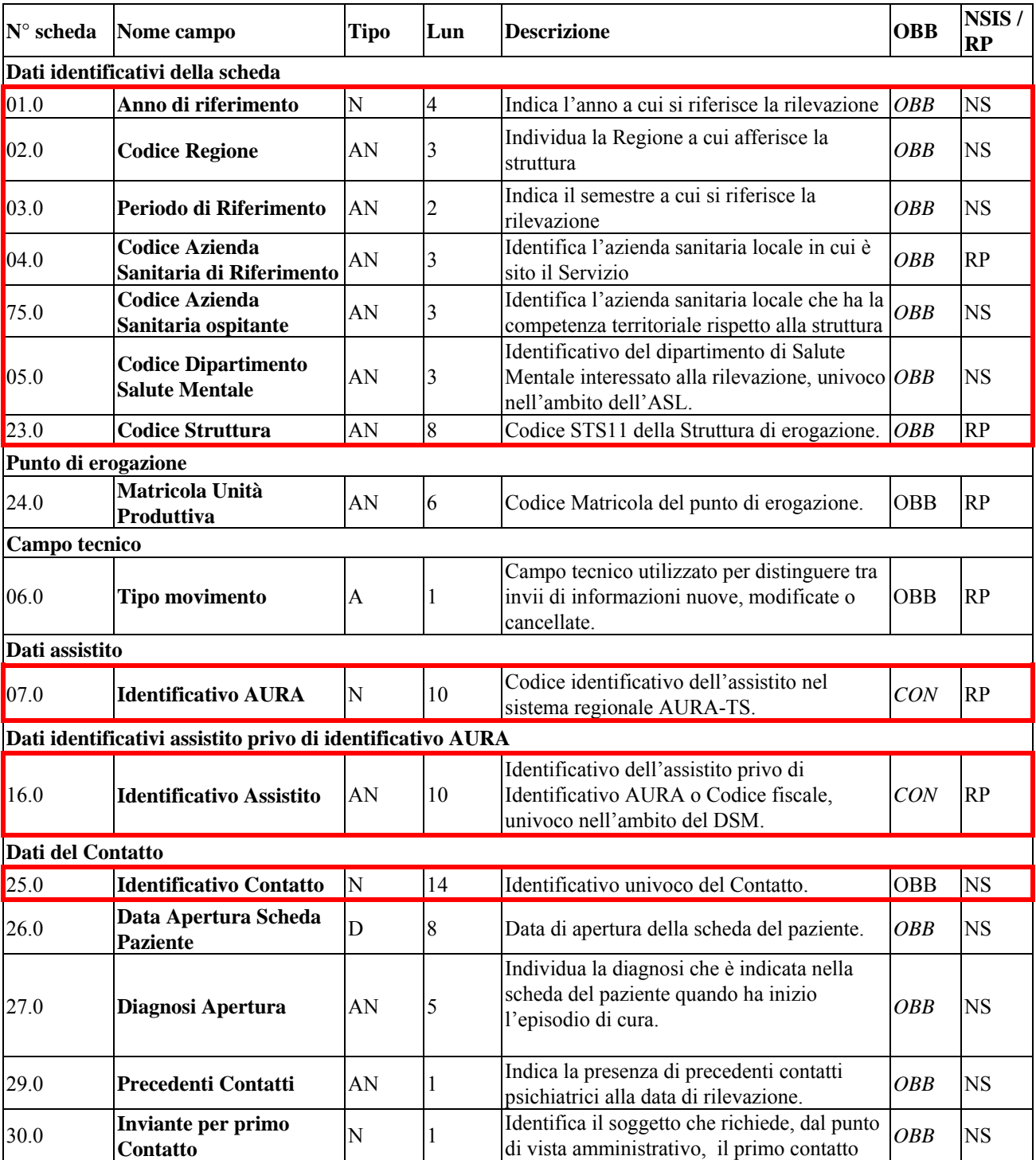

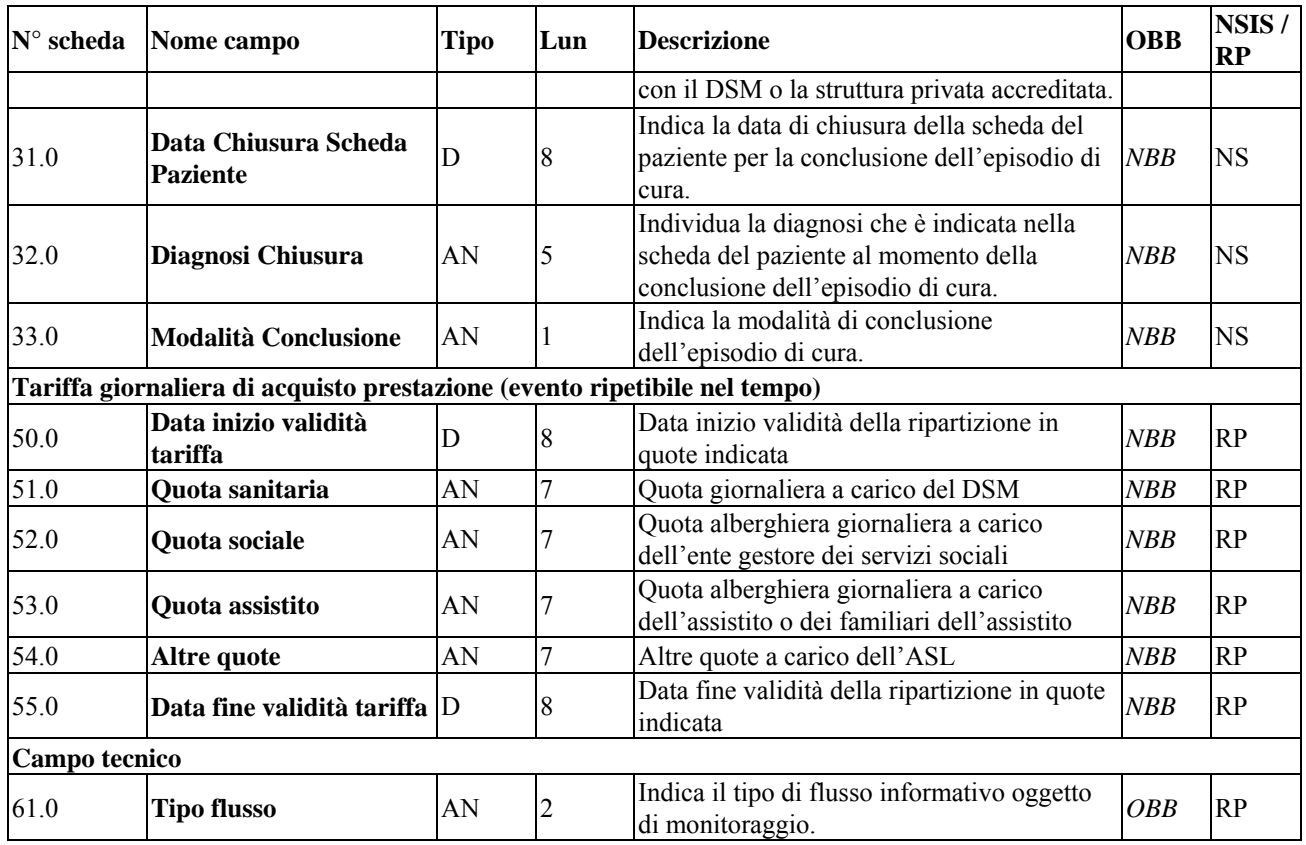

L'insieme di dati che deve essere utilizzato nel caso di Rettifica e di Cancellazione per identificare in modo univoco il record da aggiornare o eliminare, è costituito dai seguenti campi:

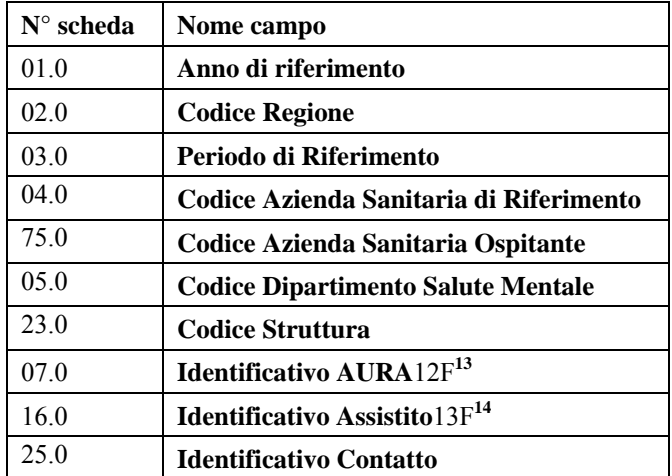

<sup>&</sup>lt;sup>13</sup> Alternativo all'Identificativo Assistito

<sup>14</sup> Alternativo all'Identificativo AURA

## 9.8.3.2 Tracciato PRESTR "Dati di Prestazione Residenziale"

Nella trattazione delle schede i campi relativi a tale tracciato vengono individuati con il codice **PRESTR**.

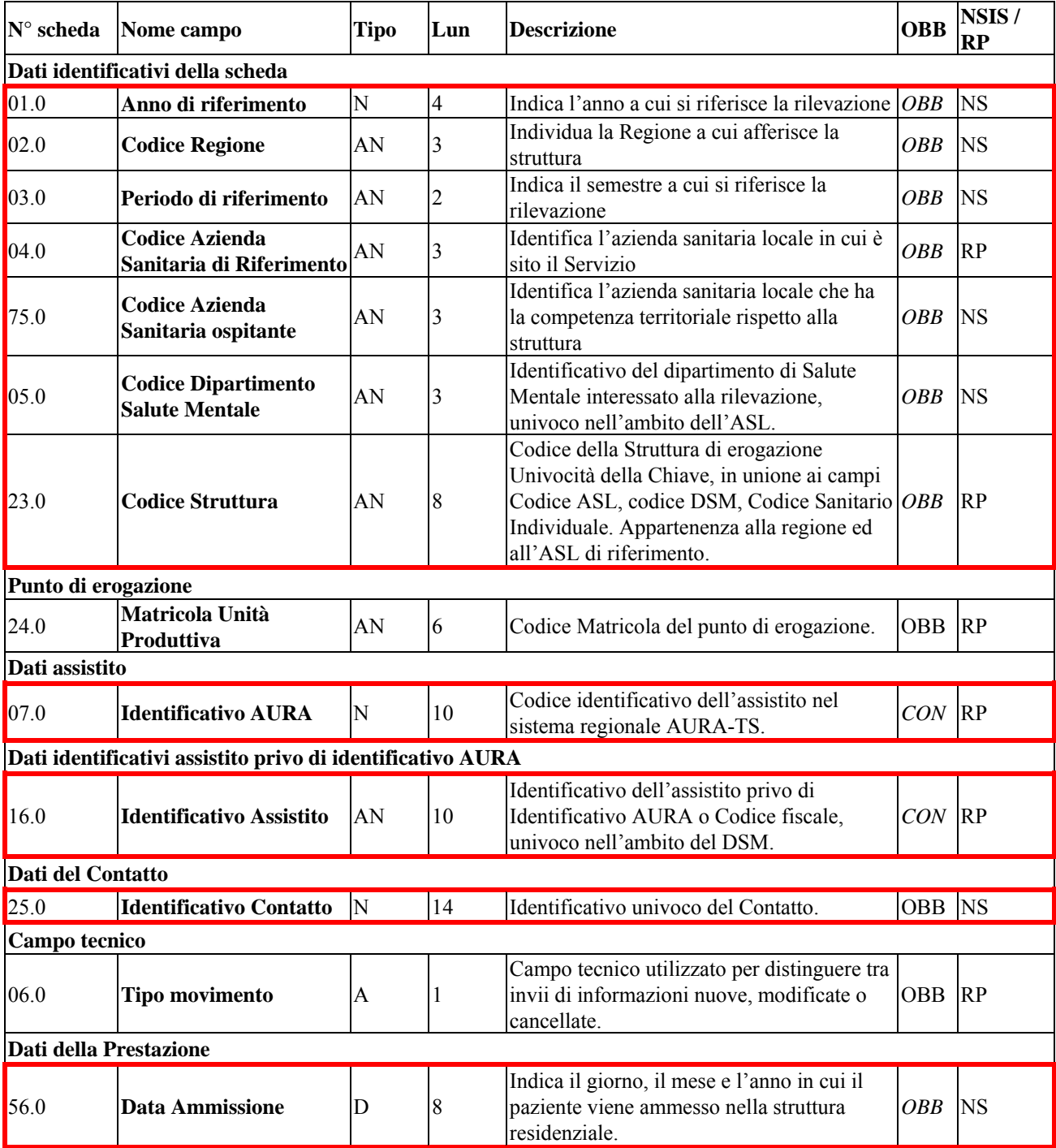

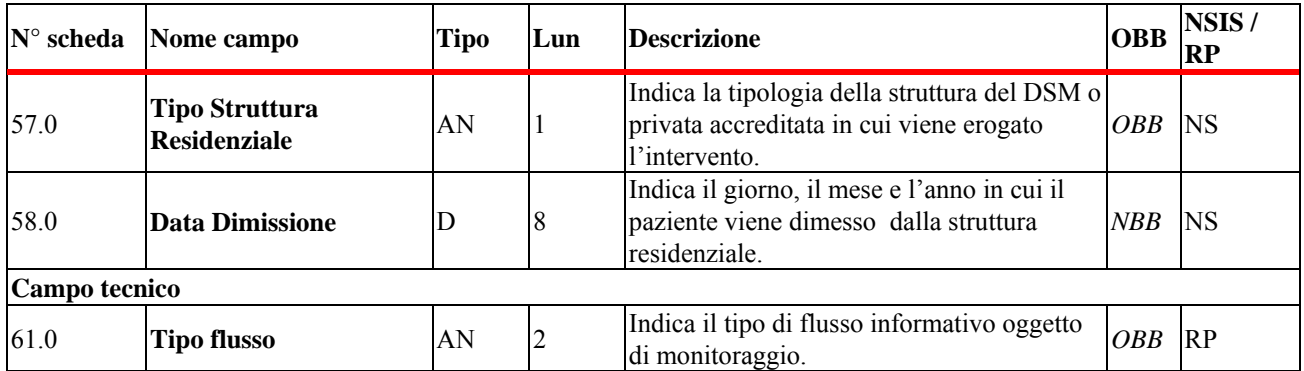

L'insieme di dati che deve essere utilizzato nel caso di Rettifica e di Cancellazione per identificare in modo univoco il record da aggiornare o eliminare, è costituito dai seguenti campi:

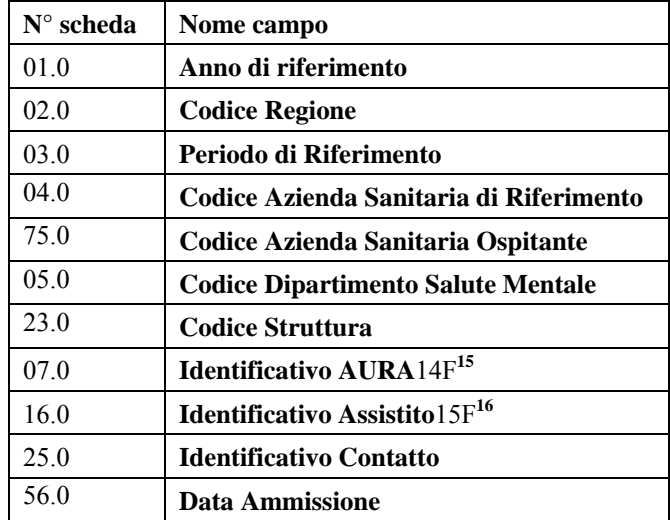

<sup>&</sup>lt;sup>15</sup> Alternativo all'Identificativo Assistito

<sup>16</sup> Alternativo all'Identificativo AURA

# *9.8.4*

# 9.8.4.1 Tracciato PRESTS "Dati di Prestazione SemiResidenziale"

Nella trattazione delle schede i campi relativi a tale tracciato vengono individuati con il codice **PRESTS**.

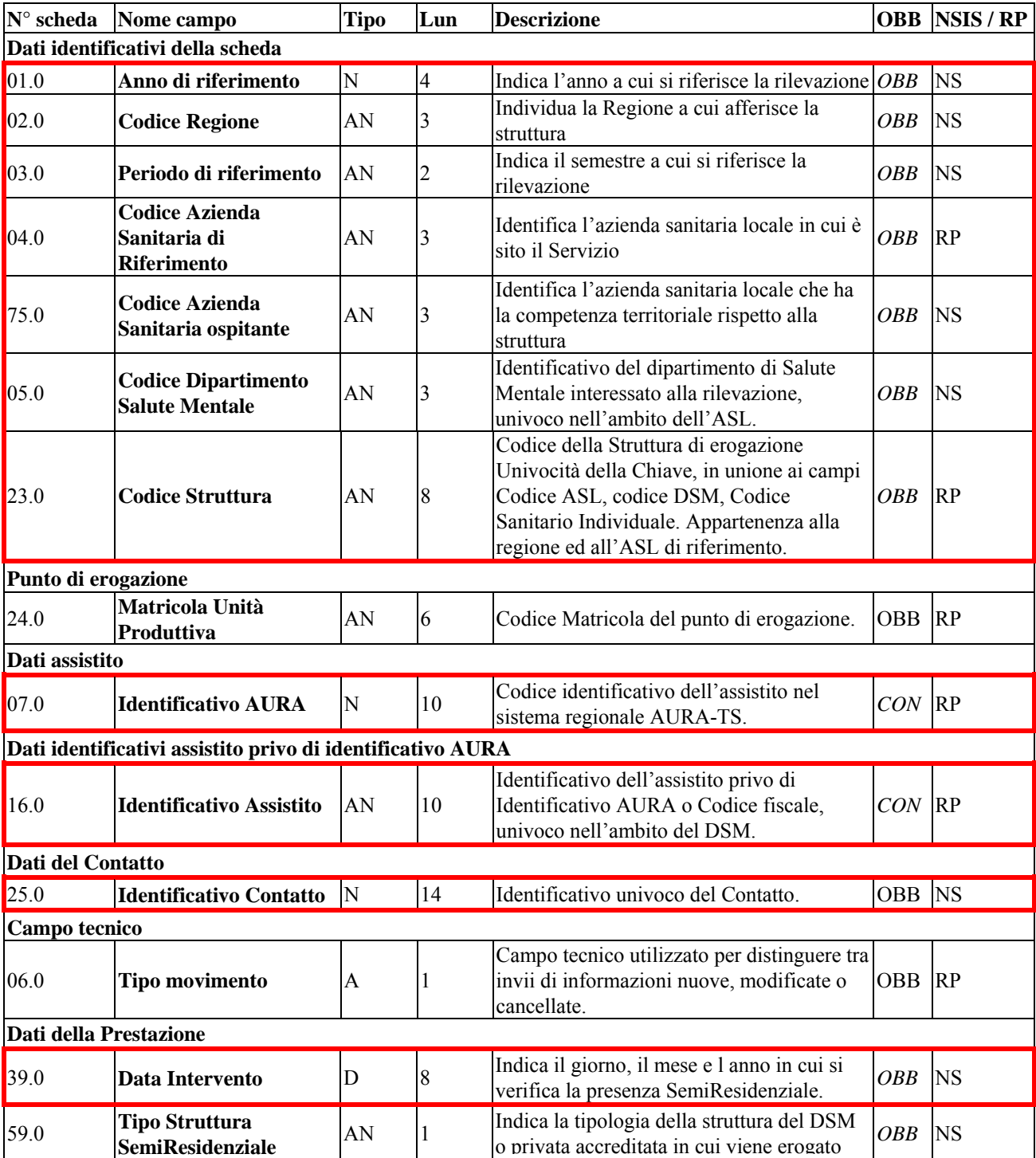

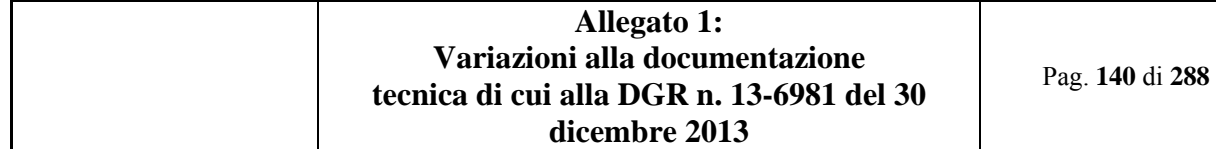

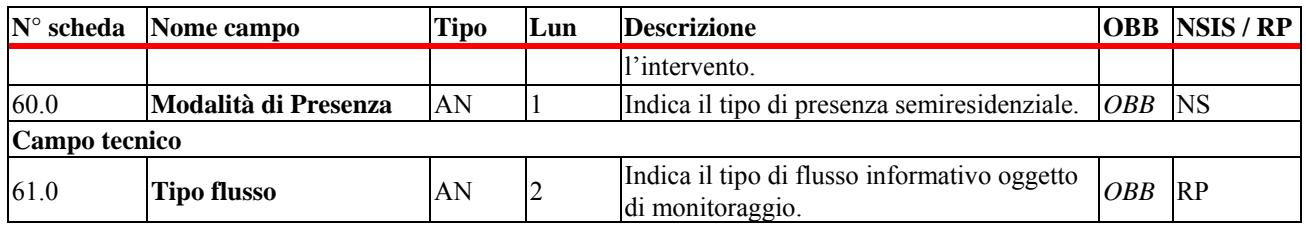

L'insieme di dati che deve essere utilizzato nel caso di Rettifica e di Cancellazione per identificare in modo univoco il record da aggiornare o eliminare, è costituito dai seguenti campi:

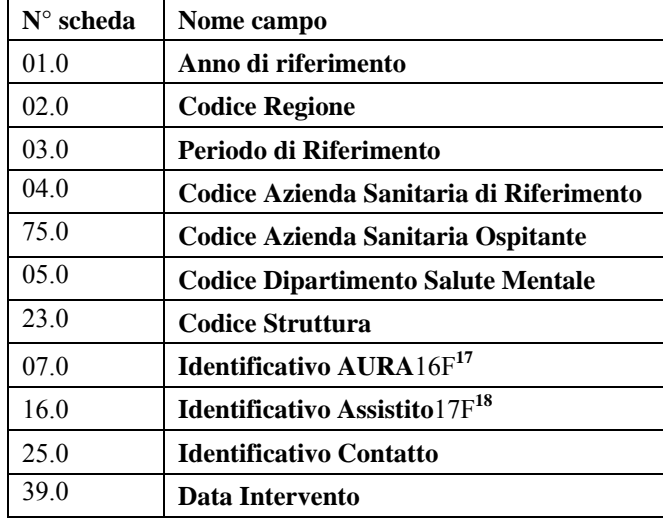

<sup>&</sup>lt;sup>17</sup> Alternativo all'Identificativo Assistito

<sup>18</sup> Alternativo all'Identificativo AURA

### 9.8.4.2 Tracciato CECPT "Dati dei Contributi Economici al Paziente"

Nella trattazione delle schede i campi relativi a tale tracciato vengono individuati con il codice **CECPT**.

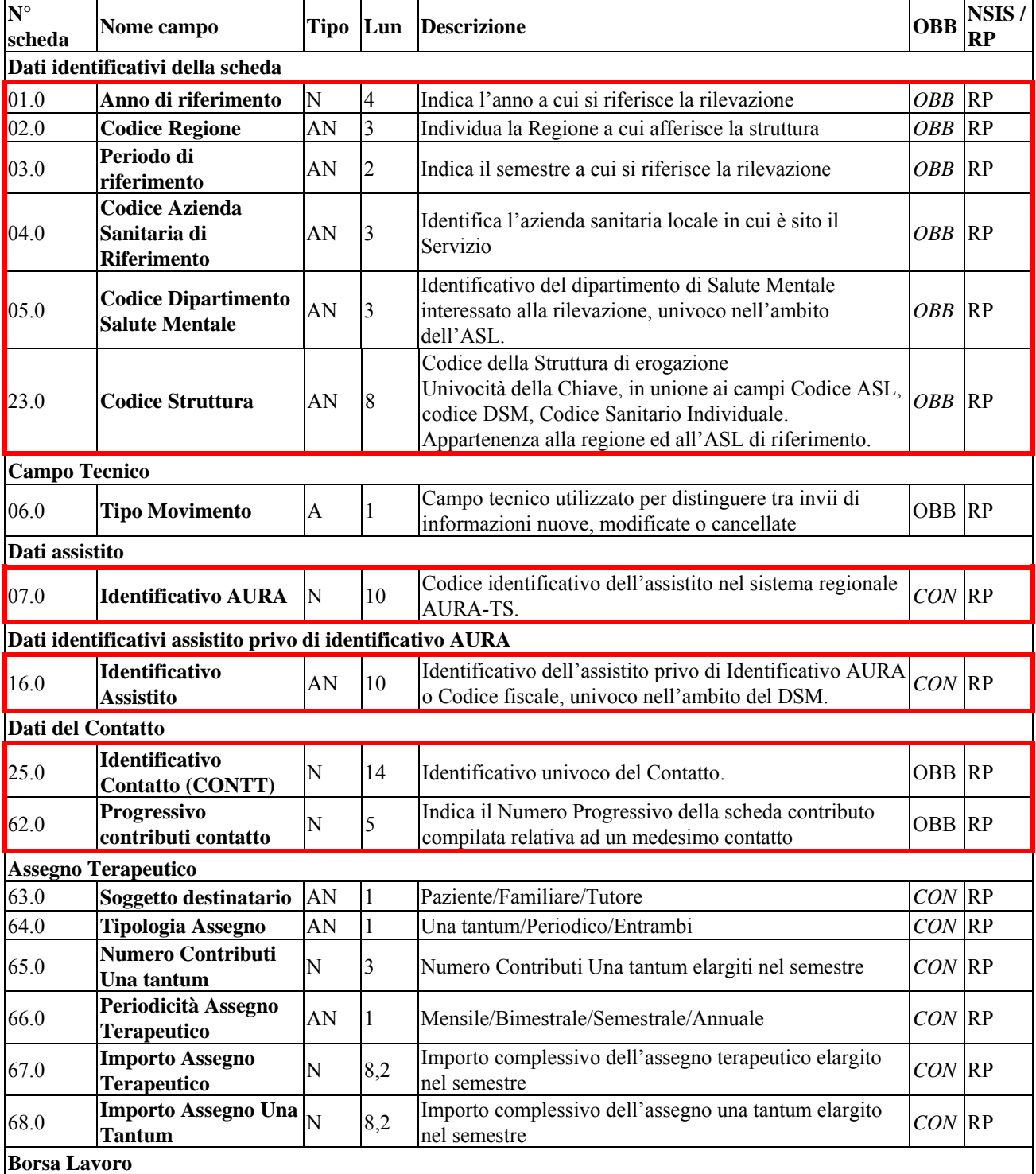
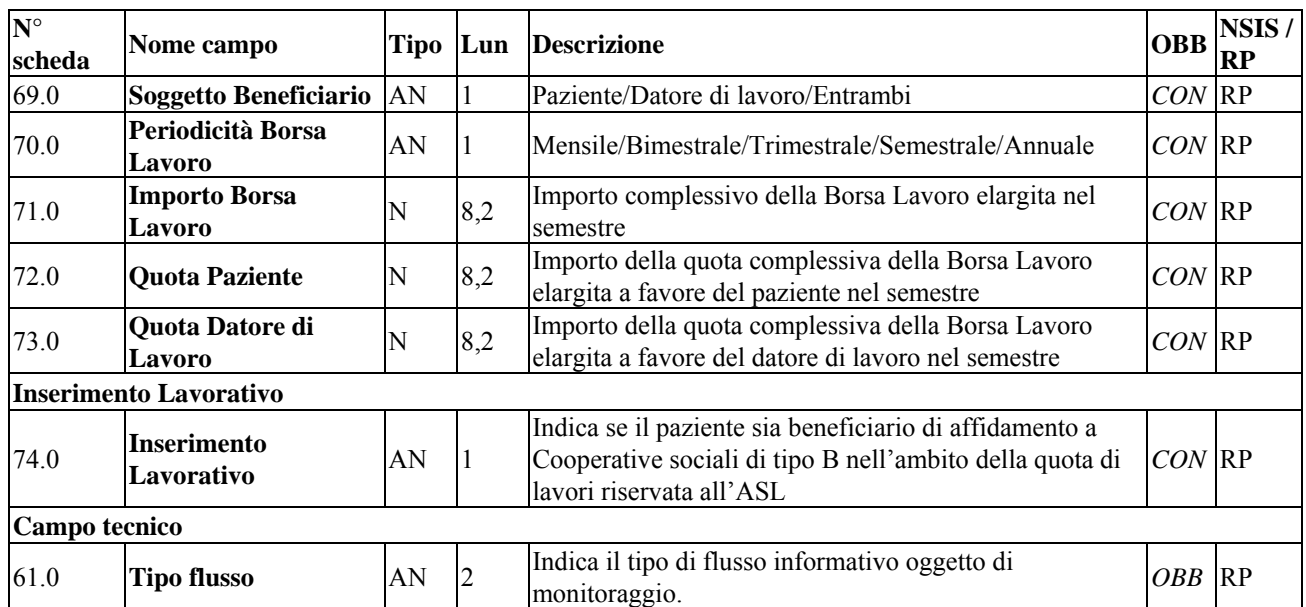

L'insieme di dati che deve essere utilizzato nel caso di Rettifica e di Cancellazione per identificare in modo univoco il record da aggiornare o eliminare, è costituito dai seguenti campi:

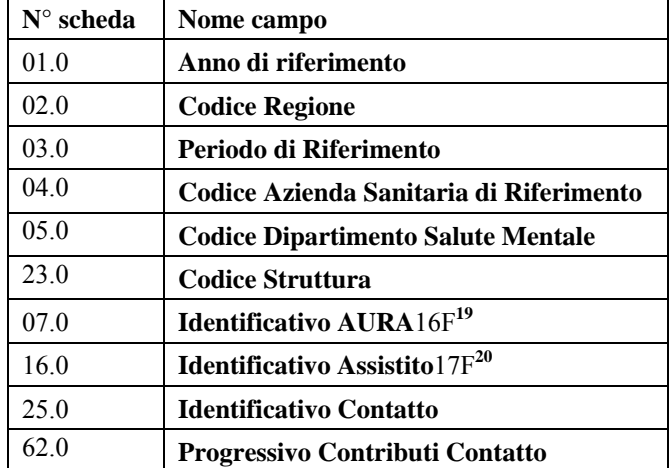

9.8.4.3 Struttura del tracciato CECPT

I campi che costituiscono il tracciato *Contributi Economici al Paziente* appartengono e sono caratterizzati da 4 sezioni: Scheda Contributi, Assegno Terapeutico, Borsa Lavoro ed Inserimento Lavorativo.

9.8.4.3.1 Assegno Terapeutico

 $\overline{a}$ 

<sup>19</sup> Alternativo all'Identificativo Assistito

<sup>20</sup> Alternativo all'Identificativo AURA

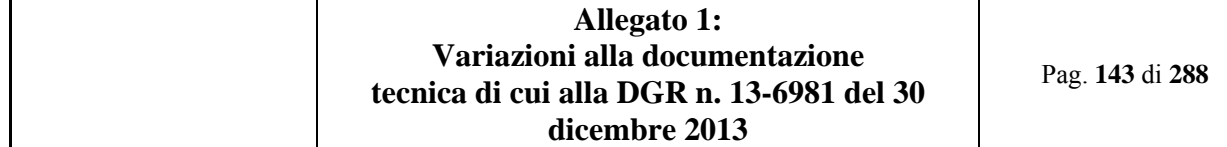

L'assegno terapeutico viene elargito al fine di ridurre i ricoveri in strutture residenziali sanitarie: parte integrante del progetto terapeutico-riabilitativo, alternativo al ricovero e non sostitutivo di interventi previdenziali o assistenziali cui il paziente abbia diritto.

I campi del tracciato costituenti le informazioni sono:

- 1. Soggetto Destinatario (63.0)
- 2. Tipologia Assegno (64.0)
- 3. Numero Contributi Una Tantum (65.0)
- 4. Periodicità Assegno Terapeutico (66.0)
- 5. Importo Assegno Terapeutico (67.0)
- 6. Importo Assegno Una Tantum (68.0)

### 9.8.4.3.2 Borsa Lavoro

La Borsa Lavoro è il sostegno economico per inserimenti formativi, lavorativi ed occupazionali: parte integrante del progetto terapeutico-riabilitativo, si configura come beneficio temporaneo per il periodo della valenza del progetto, non sostitutivo di assunzione.

I campi del tracciato costituenti le informazioni sono:

- 1. Soggetto Beneficiario (69.0)
- 2. Periodicità Borsa Lavoro (70.0)
- 3. Importo Borsa Lavoro (71.0)
- 4. Quota paziente (72.0)
- 5. Quota Datore di Lavoro

## 9.8.4.3.3 Inserimento Lavorativo

L'inserimento Lavorativo è la riserva di quota di lavori di pulizia, manutenzione e attività analoghe da parte dell'ASL a beneficio dei pazienti.

Il campo "Inserimento Lavorativo in ASL" (73.0) indica se il paziente sia beneficiario di affidamento a cooperative sociali di tipo B.

### 9.8.4.4 Logica di Storicizzazione Dati Territoriali

La logica di storicizzazione dei dati dei tracciati comporta che, in seguito all'eliminazione di un record dall'archivio ed alla sua storicizzazione, tutti i record ad esso associati saranno allo stesso modo eliminati dall'archivio e storicizzati. Quando viene eliminato dall'archivio un contatto di tipo territoriale, anche se le Prestazioni ed i Contributi Economici ad esso associati saranno eliminati.

### 9.8.4.5 Criterio di Acquisizione Dati

Il criterio da applicare per procedere con l'acquisizione dei dati del tracciato Contributi Economici al paziente è delineato dall'obbligatorietà dei campi che lo compongono: campi obbligatori e campi condizionali. Per permettere l'acquisizione dei dati e procedere con l'elaborazione, devono essere valorizzati obbligatoriamente i campi di tipo obbligatorio che sono quelli costitutivi della chiave univoca d'identificazione del record.

9.8.4.6 Criterio di Elaborazione dei Dati

Il criterio di elaborazione dati del tracciato Contributi Economici al Paziente, come per il criterio di acquisizione è definito in base alle caratteristiche dei campi che lo compongono di tipo obbligatorio e condizionale.

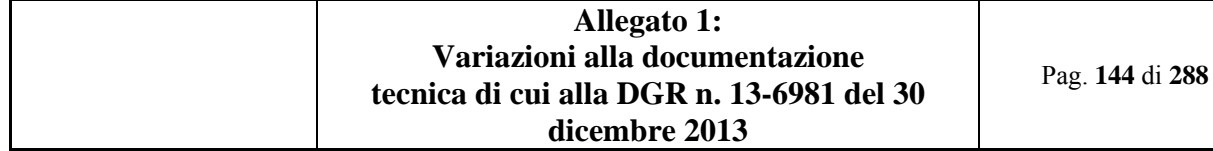

Per poter procedere con la validazione e l'inserimento dei dati nell'archivio è necessario che almeno una delle sezioni principali del tracciato, *Assegno Terapeutico o Borsa Lavoro* sia stata valorizzata. La valorizzazione del campo *Inserimento Lavorativo* non influisce invece sulla validazione dei dati.

#### *9.8.5 Le schede analitiche*

#### 9.8.5.1 Premessa

Ad ogni informazione richiesta corrisponde una scheda descrittiva articolata nei seguenti quadri:

*Tracciato* Riporta il codice del tracciato a cui la scheda si riferisce

*Modalità* Può essere: **OBBLIGATORIO, FACOLTATIVO** o **CONDIZIONATO,** come riportato nel tracciato record.

*Nome del campo* Corrisponde al nome del campo, così come definito nella seconda colonna della tabella tracciato record.

*N. Scheda rif.°* Riporta il numero del campo della prima colonna del tracciato record.

*Descrizione del campo* Attribuisce un significato univoco al nome del campo.

*Correttezza formale* Contiene quattro righe così articolate:

**LUNGHEZZA**: numero dei caratteri del campo. Corrisponde alla quarta colonna del tracciato record.

**FORMATO:** definisce il campo quale *alfabetico,* od *alfanumerico,* o *numerico.* Corrisponde alla terza colonna del tracciato record.

**VALORI AMMESSI**: espone i **soli** valori fra cui scegliere l'informazione corretta.

**TABELLE DI RIFERIMENTO**: quando il "valore ammesso" sia riportato in una specifica tabella, questa viene indicata in questa riga. Tutte le tabelle, cui si fa riferimento, vengono allegate al disciplinare, su supporto elettronico. *Controlli applicati* Nel quadro "controlli applicati" sono riportati i codici e la descrizione sintetica degli eventuali controlli logici in cui è coinvolto il campo specifico.

*Osservazioni e precisazioni* Riporta informazioni di vario genere, volte a migliorare la comprensione ed agevolare la compilazione del campo specifico del tracciato.

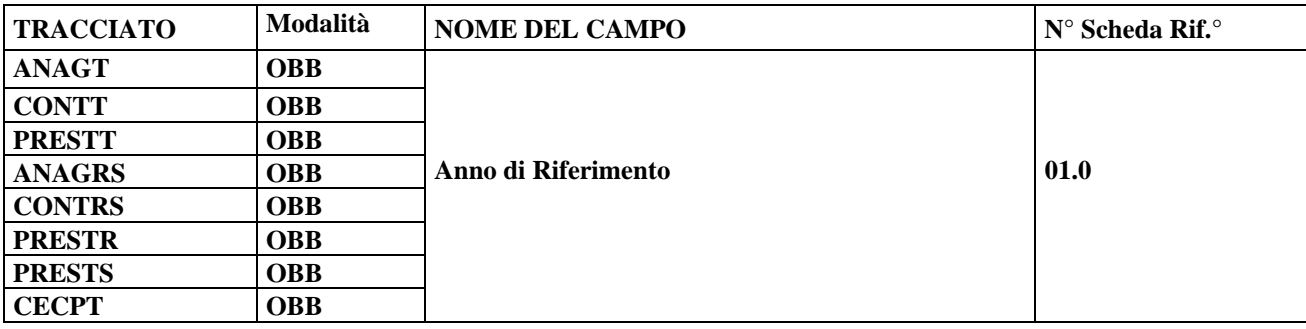

#### **DESCRIZIONE CAMPO**

Indica l'anno cui si riferisce la rilevazione.

#### **CORRETTEZZA FORMALE**

LUNGHEZZA: 4

FORMATO: AAAA

VALORI AMMESSI: 2012 – 9999

TABELLE DI RIFERIMENTO:

#### **CONTROLLI APPLICATI**

L01 – Congruenza tra data immessa e data corrente.

L02 – Congruenza tra data immessa e periodo di competenza.

N01 – Scheda non elaborata per cessata, sospesa o non avviata acquisizione dei dati relativi al periodo di competenza del record.

- N02 Scheda non elaborata per chiave non trovata.
- N03 Scheda non elaborata per chiave duplicata all'interno del file di invio.
- N04 Scheda Contatto territoriale non elaborata per mancato abbinamento ad un profilo anagrafico.
- N05 Scheda Prestazione territoriale non elaborata per mancato abbinamento ad un contatto.
- N06 Scheda Contatto residenziale/semiresidenziale non elaborata per mancato abbinamento ad un profilo anagrafico.
- N07 Scheda Prestazione residenziale non elaborata per mancato abbinamento ad un contatto.
- N08 Scheda Prestazione semiresidenziale non elaborata per mancato abbinamento ad un contatto.
- N10 Scheda non elaborata per chiave duplicata in archivio.
- S01 Invio in extracompetenza.

S05 – Congruenza tra Data apertura scheda paziente e periodo di competenza.

- S06 Congruenza tra Data chiusura scheda paziente e periodo di competenza.
- S08 Cancellazione di anagrafica presente in semestri successivi.
- L32 Data apertura scheda paziente maggiore del periodo di competenza.
- N11 Scheda contributi economici non elaborata per mancato abbinamento ad un contatto territ.
- N12 Scheda contributi economici non elaborata per mancato abbinamento ad un contt attivo.
- L34 Invio Prestazione residenziale riferita ad un periodo errato.
- L35 Inviata una prestazione già chiusa precedentemente.

#### **OSSERVAZIONI E PRECISAZIONI**

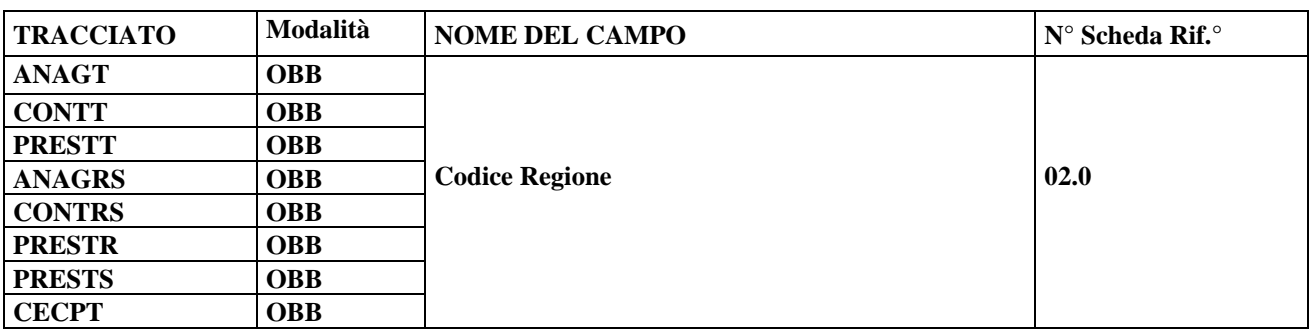

#### **DESCRIZIONE CAMPO**

Regione cui afferisce la struttura.

#### **CORRETTEZZA FORMALE**

LUNGHEZZA: 3

FORMATO: AN

VALORI AMMESSI: 010

TABELLE DI RIFERIMENTO:

#### **CONTROLLI APPLICATI**

N02 – Scheda non elaborata per chiave non trovata.

- N03 Scheda non elaborata per chiave duplicata all'interno del file di invio..
- N04 Scheda Contatto territoriale non elaborata per mancato abbinamento ad un profilo anagrafico.
- N05 Scheda Prestazione territoriale non elaborata per mancato abbinamento ad un contatto.
- N06 Scheda Contatto residenziale/semiresidenziale non elaborata per mancato abbinamento ad un profilo anagrafico.
- N07 Scheda Prestazione residenziale non elaborata per mancato abbinamento ad un contatto.
- N08 Scheda Prestazione semiresidenziale non elaborata per mancato abbinamento ad un contatto.
- N10 Scheda non elaborata per chiave duplicata in archivio.
- S07 Contatti aperti su stessa struttura.
- S08 Cancellazione di anagrafica presente in semestri successivi.
- N11 Scheda contributi economici non elaborata per mancato abbinamento ad un contatto territ.
- N12 Scheda contributi economici non elaborata per mancato abbinamento ad un contt attivo.
- L33 Contatto non ammesso.
- L35 Inviata una prestazione già chiusa precedentemente.

#### **OSSERVAZIONI E PRECISAZIONI**

Il codice da utilizzare è quello a tre caratteri definito con DM 17 settembre 1986, pubblicato nella Gazzetta Ufficiale n.240 del 15 ottobre 1986, e successive modifiche, utilizzato anche nei modelli per le rilevazioni delle attività gestionali ed economiche delle Aziende unità sanitarie locali.

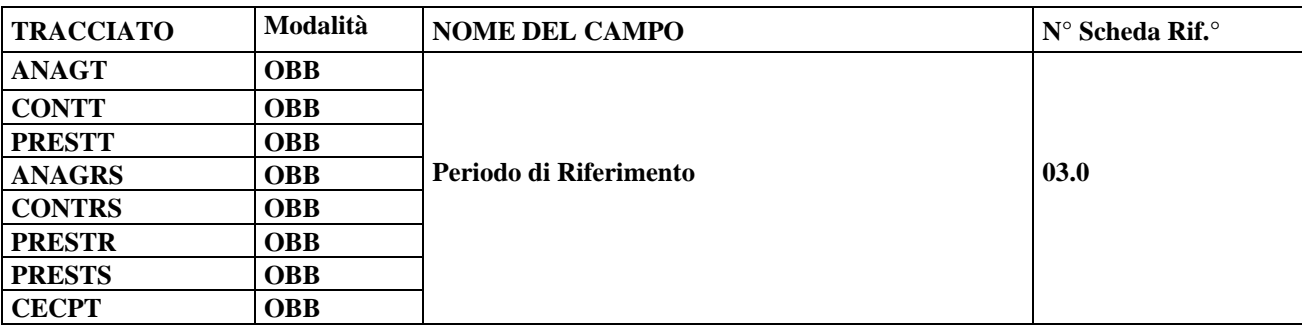

#### **DESCRIZIONE CAMPO**

Semestre dell'anno di riferimento cui si riferisce la rilevazione.

#### **CORRETTEZZA FORMALE**

LUNGHEZZA: 2

FORMATO: AN

VALORI AMMESSI: S1, S2

TABELLE DI RIFERIMENTO:

### **CONTROLLI APPLICATI**

L02 – Congruenza tra data immessa e periodo di competenza.

N01 – Scheda non elaborata per cessata, sospesa o non avviata acquisizione dei dati relativi al periodo di competenza del record.

- N02 Scheda non elaborata per chiave non trovata.
- N03 Scheda non elaborata per chiave duplicata all'interno del file di invio..
- N04 Scheda Contatto territoriale non elaborata per mancato abbinamento ad un profilo anagrafico.
- N05 Scheda Prestazione territoriale non elaborata per mancato abbinamento ad un contatto.
- N06 Scheda Contatto residenziale/semiresidenziale non elaborata per mancato abbinamento ad un profilo anagrafico.
- N07 Scheda Prestazione residenziale non elaborata per mancato abbinamento ad un contatto.
- N08 Scheda Prestazione semiresidenziale non elaborata per mancato abbinamento ad un contatto.
- N10 Scheda non elaborata per chiave duplicata in archivio.
- S01 Invio in extracompetenza.
- S05 Congruenza tra Data apertura scheda paziente e periodo di competenza.
- S06 Congruenza tra Data chiusura scheda paziente e periodo di competenza.
- L34 Invio Prestazione residenziale riferita ad un periodo errato
- S08 Cancellazione di anagrafica presente in semestri successivi.
- L32 Data apertura scheda paziente maggiore del periodo di competenza.
- N11 Scheda contributi economici non elaborata per mancato abbinamento ad un contatto territ.
- N12 Scheda contributi economici non elaborata per mancato abbinamento ad un contt attivo.
- L35 Inviata una prestazione già chiusa precedentemente.

#### **OSSERVAZIONI E PRECISAZIONI**

#### **LEGENDA DEI CODICI AMMESSI:**

 $S1$  = primo semestre

S2 = secondo semestre

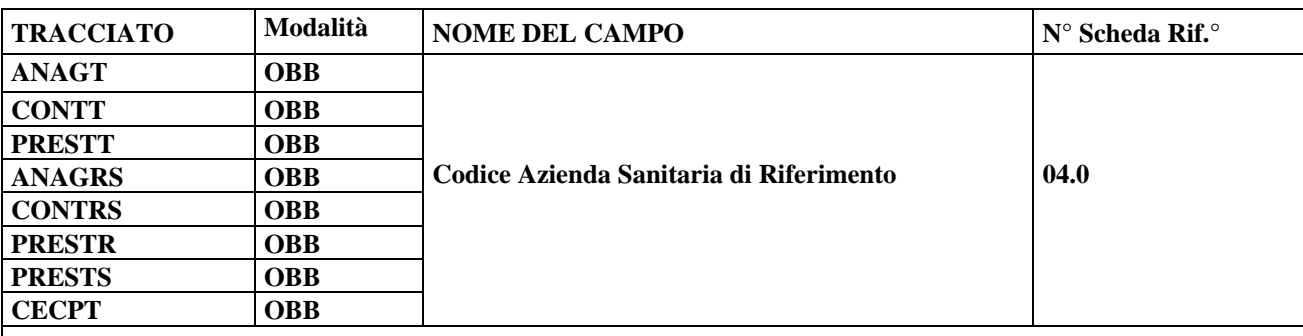

#### **DESCRIZIONE CAMPO**

Codice dell'Azienda Sanitaria che invia i dati al Sistema di Monitoraggio regionale. È l'Azienda Sanitaria Locale in cui è sito il Servizio.

#### **CORRETTEZZA FORMALE**

LUNGHEZZA: 3

FORMATO: AN

VALORI AMMESSI: 201, 202, 203, 204, 205, 206, 207, 208, 209, 210, 211, 212, 213

TABELLE DI RIFERIMENTO: Tabella Aziende Sanitarie Locali della Regione Piemonte.

#### **CONTROLLI APPLICATI**

N02 – Scheda non elaborata per chiave non trovata.

N03 – Scheda non elaborata per chiave duplicata all'interno del file di invio..

- N04 Scheda Contatto territoriale non elaborata per mancato abbinamento ad un profilo anagrafico.
- N05 Scheda Prestazione territoriale non elaborata per mancato abbinamento ad un contatto.
- N06 Scheda Contatto residenziale/semiresidenziale non elaborata per mancato abbinamento ad un profilo anagrafico.
- N07 Scheda Prestazione residenziale non elaborata per mancato abbinamento ad un contatto.
- N08 Scheda Prestazione semiresidenziale non elaborata per mancato abbinamento ad un contatto.
- N10 Scheda non elaborata per chiave duplicata in archivio.
- S07 Contatti aperti su stessa struttura.
- S08 Cancellazione di anagrafica presente in semestri successivi.
- N11 Scheda contributi economici non elaborata per mancato abbinamento ad un contatto territ.
- N12 Scheda contributi economici non elaborata per mancato abbinamento ad un contt attivo.
- L33 Contatto non ammesso.
- L35 Inviata una prestazione già chiusa precedentemente.

#### **OSSERVAZIONI E PRECISAZIONI**

#### **ANAGT** e **ANAGRS**

È l'ASL che prende in carico e inserisce il Soggetto nella Struttura territoriale o residenziale/semiresidenziale.

#### **CONTT, PRESTT, CONTRS, PRESTR, PRESTS,CECPT;**

È l'ASL presso la quale il Soggetto entra in contatto e ove sono erogate le prestazioni.

Il valore immesso deve essere presente nella tabella di riferimento. Il codice da utilizzare è quello a tre caratteri usato anche nei modelli per le rilevazioni delle attività gestionali ed economiche delle Aziende unità sanitarie locali (codici di cui al D.M. 05/12/2006 e successive modifiche).

In occasione della messa a regime del sistema MRA (Monitoraggio Rete Assistenza), il campo dovrà essere compilato secondo le codifiche MRA.

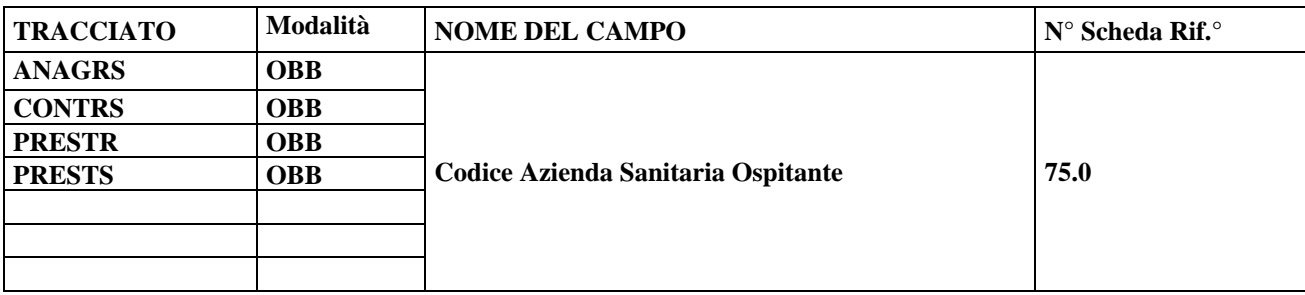

#### **DESCRIZIONE CAMPO**

Codice dell'Azienda Sanitaria che ospita territorialmente la struttura dove viene erogata la prestazione. Può coincidere con l'azienda Sanitaria di riferimento

### **CORRETTEZZA FORMALE**

LUNGHEZZA: 3

FORMATO: AN

VALORI AMMESSI: 201, 202, 203, 204, 205, 206, 207, 208, 209, 210, 211, 212, 213

TABELLE DI RIFERIMENTO: Tabella Aziende Sanitarie Locali della Regione Piemonte.

### **CONTROLLI APPLICATI**

N02 – Scheda non elaborata per chiave non trovata.

- N03 Scheda non elaborata per chiave duplicata all'interno del file di invio..
- N06 Scheda Contatto residenziale/semiresidenziale non elaborata per mancato abbinamento ad un profilo anagrafico.
- N07 Scheda Prestazione residenziale non elaborata per mancato abbinamento ad un contatto.
- N08 Scheda Prestazione semiresidenziale non elaborata per mancato abbinamento ad un contatto.
- N10 Scheda non elaborata per chiave duplicata in archivio.
- S07 Contatti aperti su stessa struttura.
- S08 Cancellazione di anagrafica presente in semestri successivi.
- L31 Struttura associata ad ASL ospitante errata
- L33 Contatto non ammesso.
- L35 Inviata una prestazione già chiusa precedentemente.

## **OSSERVAZIONI E PRECISAZIONI**

### **ANAGRS CONTRS, PRESTR, PRESTS**

È l'ASL che ha in carico territorialmente l'assistito. Può coincidere con la azienda sanitaria di riferimento.

Il valore immesso deve essere presente nella tabella di riferimento. Il codice da utilizzare è quello a tre caratteri usato anche nei modelli per le rilevazioni delle attività gestionali ed economiche delle Aziende unità sanitarie locali (codici di cui al D.M. 05/12/2006 e successive modifiche).

In occasione della messa a regime del sistema MRA (Monitoraggio Rete Assistenza), il campo dovrà essere compilato secondo le codifiche MRA.

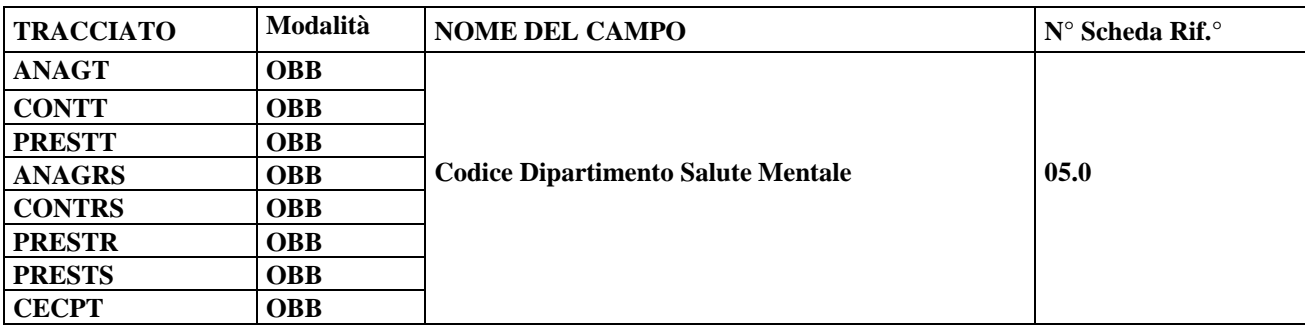

#### **DESCRIZIONE CAMPO**

Identificativo del dipartimento di Salute Mentale interessato alla rilevazione, univoco nell'ambito dell'ASL di riferimento.

#### **CORRETTEZZA FORMALE**

LUNGHEZZA: 3 FORMATO: AN VALORI AMMESSI: TABELLE DI RIFERIMENTO:

### **CONTROLLI APPLICATI**

N02 – Scheda non elaborata per chiave non trovata.

- N03 Scheda non elaborata per chiave duplicata all'interno del file di invio..
- N04 Scheda Contatto territoriale non elaborata per mancato abbinamento ad un profilo anagrafico.
- N05 Scheda Prestazione territoriale non elaborata per mancato abbinamento ad un contatto.
- N06 Scheda Contatto residenziale/semiresidenziale non elaborata per mancato abbinamento ad un profilo anagrafico.
- N07 Scheda Prestazione residenziale non elaborata per mancato abbinamento ad un contatto.
- N08 Scheda Prestazione semiresidenziale non elaborata per mancato abbinamento ad un contatto.
- N09 Scheda Anagrafica non elaborata per errato abbinamento tra Codice fiscale ed Identificativo assistito.
- N10 Scheda non elaborata per chiave duplicata in archivio.
- S07 Contatti aperti su stessa struttura.
- S08 Cancellazione di anagrafica presente in semestri successivi.
- N11 Scheda contributi economici non elaborata per mancato abbinamento ad un contatto territ.
- N12 Scheda contributi economici non elaborata per mancato abbinamento ad un contt attivo.
- L33 Contatto non ammesso.
- L35 Inviata una prestazione già chiusa precedentemente.

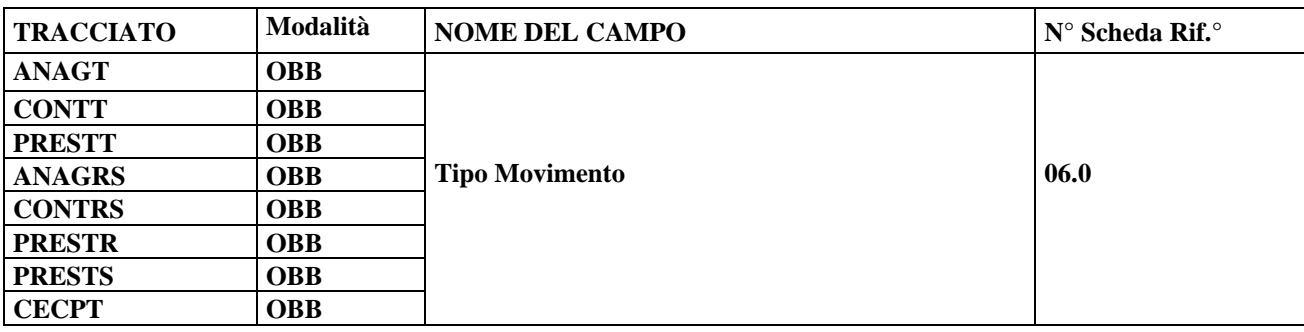

#### **DESCRIZIONE CAMPO**

Indica se l'invio riguarda un nuovo insieme di dati di Anagrafica / Contatto / Prestazione o la richiesta di sostituzione o cancellazione di un insieme di dati di Anagrafica / Contatto / Prestazione precedentemente inviato e regolarmente accettato dal Sistema di Monitoraggio regionale.

#### **CORRETTEZZA FORMALE**

LUNGHEZZA: 1

FORMATO: AN

VALORI AMMESSI: I, S, C

TABELLE DI RIFERIMENTO: vedi legenda codici nel quadro osservazioni e precisazioni.

#### **CONTROLLI APPLICATI**

N02 – Scheda non elaborata per chiave non trovata. N10 – Scheda non elaborata per chiave duplicata in archivio.

### **OSSERVAZIONI E PRECISAZIONI:**

### **LEGENDA CODICI AMMESSI:**

 $I = Insertimento$ :

- S = Sostituzione;
- $C = C$ ancellazione.

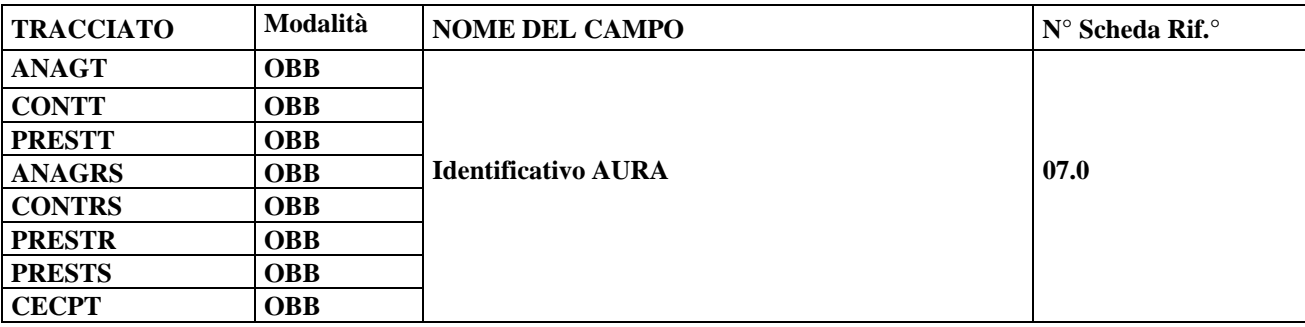

#### **DESCRIZIONE CAMPO**

Codice identificativo dell'assistito nel sistema regionale AURA-TS.

#### **CORRETTEZZA FORMALE**

LUNGHEZZA: 10 FORMATO: N VALORI AMMESSI: 1 – 9999999999 TABELLE DI RIFERIMENTO:

### **CONTROLLI APPLICATI**

L06 – Congruenza fra Identificativo AURA , Codice fiscale, Identificativo assistito e dati assistito.

- L19 Congruenza tra Identificativo AURA, Regione di residenza, Codice fiscale e Identificativo assistito.
- N02 Scheda non elaborata per chiave non trovata.
- N03 Scheda non elaborata per chiave duplicata all'interno del file di invio..
- N04 Scheda Contatto territoriale non elaborata per mancato abbinamento ad un profilo anagrafico.
- N05 Scheda Prestazione territoriale non elaborata per mancato abbinamento ad un contatto.
- N06 Scheda Contatto residenziale/semiresidenziale non elaborata per mancato abbinamento ad un profilo anagrafico.
- N07 Scheda Prestazione residenziale non elaborata per mancato abbinamento ad un contatto.
- N08 Scheda Prestazione semiresidenziale non elaborata per mancato abbinamento ad un contatto.
- N10 Scheda non elaborata per chiave duplicata in archivio.
- S07 Contatti aperti su stessa struttura.
- S08 Cancellazione di anagrafica presente in semestri successivi.
- N11 Scheda contributi economici non elaborata per mancato abbinamento ad un contatto territ.
- N12 Scheda contributi economici non elaborata per mancato abbinamento ad un contt attivo.
- L33 Contatto non ammesso.
- L35 Inviata una prestazione già chiusa precedentemente.

#### **OSSERVAZIONI E PRECISAZIONI**

Il codice identificativo AURA potrebbe non essere disponibile nel caso in cui il Soggetto non sia stato ancora registrato

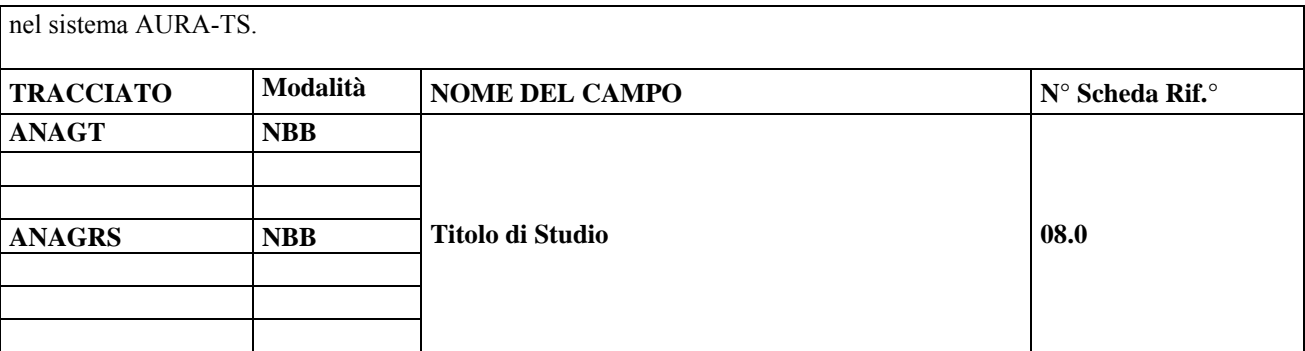

#### **DESCRIZIONE CAMPO**

Indica il livello massimo di istruzione conseguito dall'assistito al termine del periodo di riferimento della rilevazione.

#### **CORRETTEZZA FORMALE**

LUNGHEZZA: 1 FORMATO: N VALORI AMMESSI:1, 2, 3, 4, 5, 6, 7, 9

TABELLE DI RIFERIMENTO:

#### **CONTROLLI APPLICATI**

#### **OSSERVAZIONI E PRECISAZIONI**

È necessario riportare l'informazione più aggiornata al termine del periodo di riferimento della rilevazione.

#### **LEGENDA CODICI AMMESSI:**

- $1 =$  nessuno
- 2 = licenza elementare
- 3 = licenza media inferiore
- 4 = diploma di qualifica professionale
- 5 = diploma media superiore
- $6$  = laurea
- $7 =$ laurea magistrale
- $9 =$  non noto/non risulta

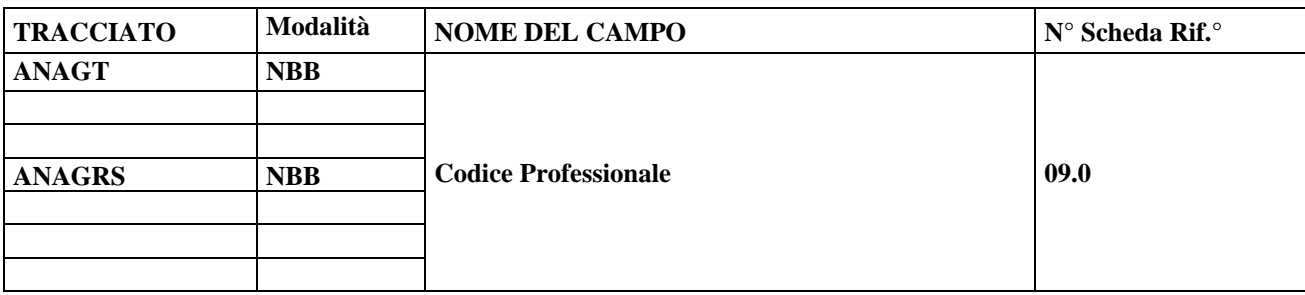

### **DESCRIZIONE CAMPO**

Indica il codice dell'attività Professionale dell'utente oggetto della rilevazione .

### **CORRETTEZZA FORMALE**

LUNGHEZZA: 2

FORMATO: AN

VALORI AMMESSI: 01, 02, 03, 04, 05, 06, 07, 08, 09, 10, 11, 12, 13, 14, 15, 16, 17, 18, 19, 99

TABELLE DI RIFERIMENTO:

### **CONTROLLI APPLICATI**

- **LEGENDA CODICI AMMESSI:**
- $01$  = in cerca prima occupazione
- $02$  = disoccupato
- $03 =$ casalinga
- $04 =$ studente
- $05$  = pensionato
- $06 =$ invalido
- $07$  = altra condizione non professionale
- $08 =$ dirigente
- $09$  = quadro direttivo
- $10 =$  impiegato, tecnico
- $11$  = capo operaio, operaio, bracciante
- 12 = altro lavoratore dipendente
- $13$  = apprendista
- 14 = lavoratore a domicilio per conto di imprese
- 15 = militare di carriera
- $16$  = imprenditore
- 17 = lavoratore in proprio
- 18 = libero professionista
- $19$  = familiare coadiuvante

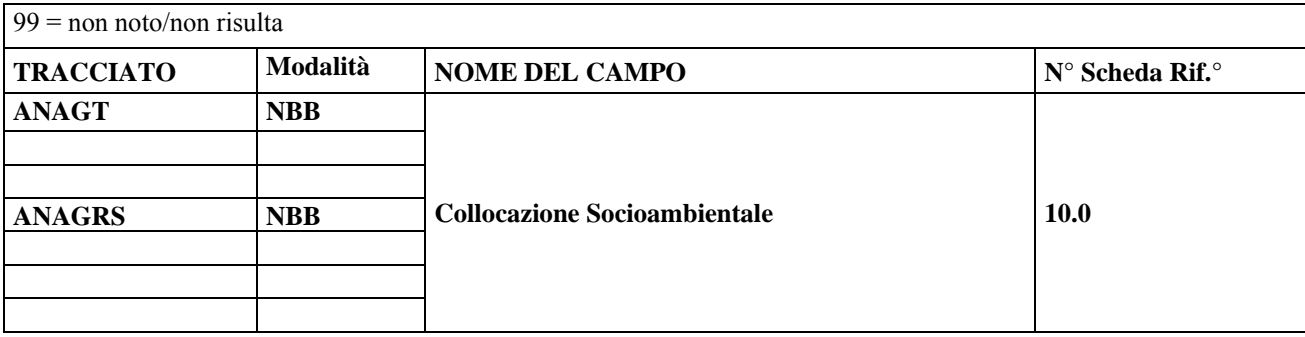

#### **DESCRIZIONE CAMPO**

Indica la collocazione socio-ambientale dell'assistito al momento della rilevazione.

#### **CORRETTEZZA FORMALE**

LUNGHEZZA: 1 FORMATO: N VALORI AMMESSI: 1, 2, 3, 4, 5, 6, 7, 8, 9 TABELLE DI RIFERIMENTO: v. Osservazioni e precisazioni

### **CONTROLLI APPLICATI**

#### **OSSERVAZIONI E PRECISAZIONI**

È necessario riportare l'informazione più aggiornata al termine del periodo di riferimento della rilevazione.

#### **LEGENDA DEI CODICI AMMESSI**:

- $1 = da$  solo;
- 2 = famiglia di origine;
- $3 =$ famiglia acquisita;
- $4 = \text{con}$  altri familiari o con altre persone;
- 5 = struttura residenziale psichiatrica per ricovero o lungodegenza;
- 6 = casa di riposo per anziani, RSA, altro istituto o comunità non a carattere psichiatrico;
- $7$  = senza fissa dimora;
- $8 =$ altro;
- $9 =$ sconosciuto.

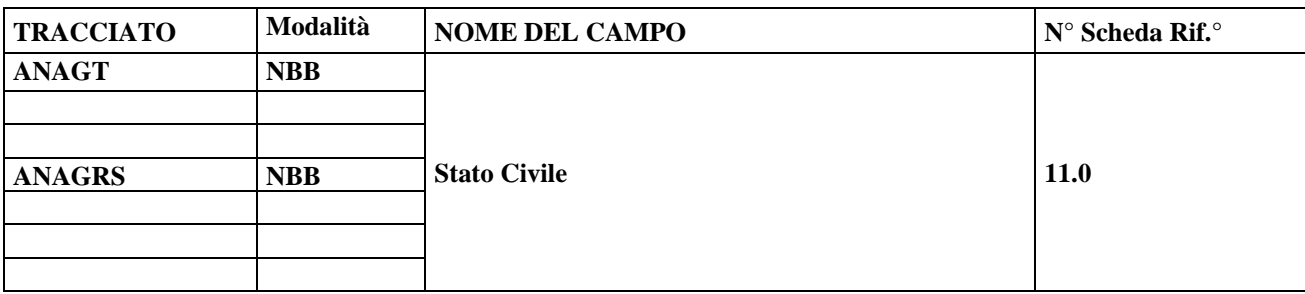

### **DESCRIZIONE CAMPO**

Identifica lo stato civile dell'assistito alla fine del periodo di riferimento della rilevazione.

#### **CORRETTEZZA FORMALE**

LUNGHEZZA: 1 FORMATO: N VALORI AMMESSI:  $1 =$  celibe  $2$  = nubile  $3 = \text{conjugate}$  $4$  = separato 5 = divorziato  $6$  = vedovo 9 = non noto/non risulta TABELLE DI RIFERIMENTO:

#### **CONTROLLI APPLICATI**

## **OSSERVAZIONI E PRECISAZIONI**

È necessario riportare l'informazione più aggiornata al termine del periodo di riferimento della rilevazione.

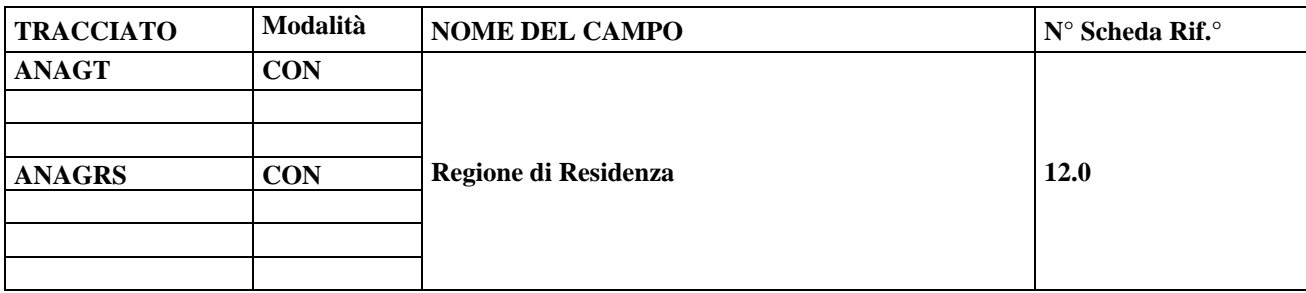

### **DESCRIZIONE CAMPO**

Regione italiana di residenza dell'assistito cui è stata erogata la prestazione.

### **CORRETTEZZA FORMALE**

LUNGHEZZA: 3

FORMATO: AN

VALORI AMMESSI: Codici regione a tre caratteri definiti dal DM 17 settembre 1986; 098; 998; 999

TABELLE DI RIFERIMENTO: v. Osservazioni e precisazioni

### **CONTROLLI APPLICATI**

L06 – Congruenza fra Identificativo AURA, Codice fiscale, Identificativo assistito e dati assistito.

L09 – Congruenza tra Regione di residenza e Provincia e Comune o Stato estero di residenza.

L17 – Congruenza tra Regione di residenza e ASL di residenza.

L18 – Congruenza tra Regione di residenza e Provincia e Comune o Stato estero di residenza.

L19 – Congruenza tra Identificativo AURA, Regione di residenza, Codice fiscale e Identificativo assistito.

### **OSSERVAZIONI E PRECISAZIONI**

Il campo NON deve essere valorizzato nel caso sia presente l'Identificativo AURA(07.0).

Il valore immesso deve essere presente nella tabella di riferimento. È necessario riportare l'informazione più aggiornata al termine del periodo di riferimento della rilevazione.

Per le Regioni italiane si usa il codice ISTAT delle Regioni; oppure uno dei codici alternativi in legenda. LEGENDA CODICI ALTERNATIVI AMMESSI:

 $098$  = senza fissa dimora;

998 = residente all'estero;

999 = non noto/non risulta.

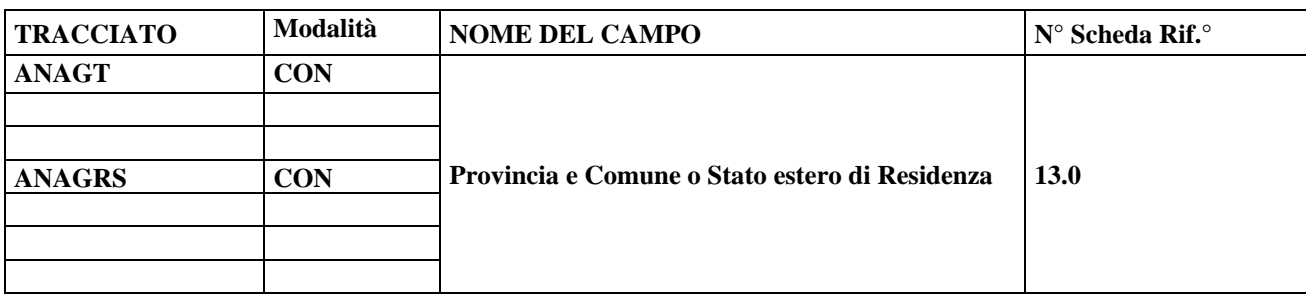

### **DESCRIZIONE CAMPO**

Indica la provincia ed il comune italiano o lo stato estero di residenza.

### **CORRETTEZZA FORMALE**

LUNGHEZZA: 6 FORMATO: AN VALORI AMMESSI: codici ISTAT per Province e Comuni italiani; oppure "999" + codice Stato estero; STP + codice Stato estero; "999999" per gli apolidi TABELLE DI RIFERIMENTO: codici ISTAT di Province e Comuni italiani; codici degli Stati esteri

### **CONTROLLI APPLICATI**

L06 – Congruenza fra Identificativo AURA, Codice fiscale, Identificativo assistito e dati assistito.

- L09 Congruenza tra Regione di residenza e Provincia e Comune o Stato estero di residenza.
- L10 Congruenza tra Provincia e Comune o Stato estero di residenza e Codice ASL di residenza.
- L18 Congruenza tra Regione di residenza e Provincia e Comune o Stato estero di residenza.

### **OSSERVAZIONI E PRECISAZIONI**

Il campo NON deve essere valorizzato nel caso sia presente l'Identificativo AURA(07.0). Il codice ISTAT dei Comuni italiani è composto da tre caratteri, identificativi della Provincia, seguito dai tre che identificano il Comune.

I valori immessi devono essere presenti nelle tabelle di riferimento.

Per i residenti in Italia, si indica il codice ISTAT della Provincia e del Comune di residenza. Per i residenti all'estero, il codice dello Stato preceduto da "999", o STP seguito dal codice Stato estero. Per i soggetti apolidi, il campo deve contenere "999999".

Per le combinazioni di valori consentiti per i Campi correlati alla residenza anagrafica vedere la tabella presente nella sezione Anagrafiche.

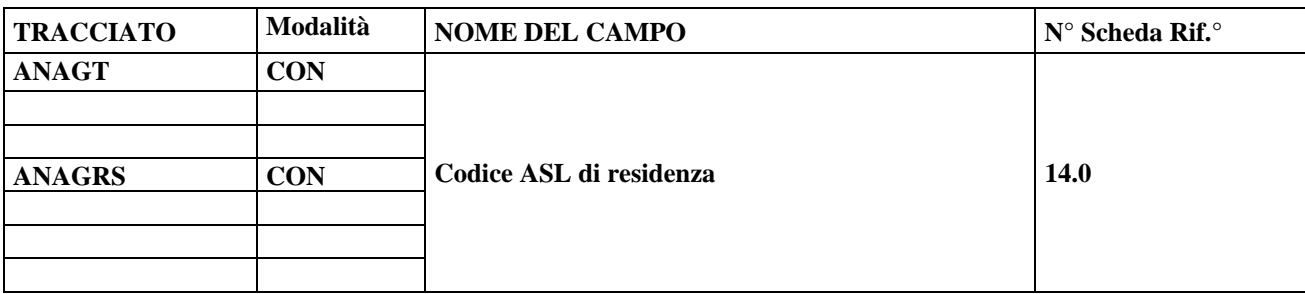

### **DESCRIZIONE CAMPO**

Codice dell'Azienda Sanitaria nel cui ambito territoriale ha la residenza l'assistito.

### **CORRETTEZZA FORMALE**

LUNGHEZZA: 3

FORMATO: AN

VALORI AMMESSI: Codice ASL oppure 098; 998; 999

TABELLE DI RIFERIMENTO: Tabella Aziende Sanitarie Locali (v. Osservazioni e precisazioni).

### **CONTROLLI APPLICATI**

L06 – Congruenza fra Identificativo AURA, Codice fiscale, Identificativo assistito e dati assistito.

L10 – Congruenza tra Provincia e Comune o Stato estero di residenza e Codice ASL di residenza.

L17 – Congruenza tra Regione di residenza e ASL di residenza.

### **OSSERVAZIONI E PRECISAZIONI**

Il campo NON deve essere valorizzato nel caso sia presente l'Identificativo AURA(07.0).

Il valore immesso deve essere presente nella tabella di riferimento.

In seguito alla messa a regime del sistema MRA (Monitoraggio Rete Assistenza), il campo dovrà essere compilato secondo le codifiche MRA.

Il codice da utilizzare è quello a tre caratteri usato anche nei modelli per le rilevazioni delle attività gestionali ed economiche delle Aziende unità sanitarie locali (codici di cui al D.M. 05/12/2006 e successive modifiche); oppure uno dei codici alternativi in legenda.

LEGENDA CODICI ALTERNATIVI AMMESSI:

 $098$  = senza fissa dimora;

998 = residente all'estero;

 $999$  = non noto/non risulta.

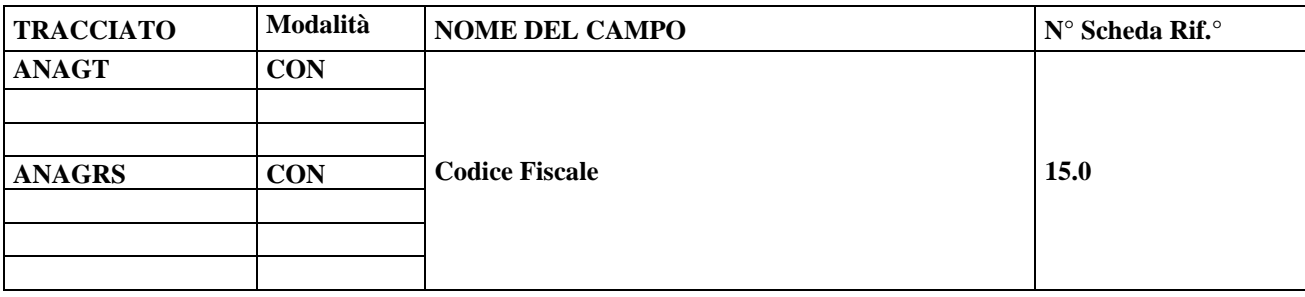

## **DESCRIZIONE CAMPO**

Codice univoco rilasciato ad ogni cittadino italiano. Contiene informazioni su: cognome e nome, sesso, data e luogo di nascita.

### **CORRETTEZZA FORMALE**

LUNGHEZZA: 16 FORMATO: AN VALORI AMMESSI: codice fiscale; o codice ISI; o sedici "9" TABELLE DI RIFERIMENTO: AURA-TS (per il codice fiscale)

## **CONTROLLI APPLICATI**

L06 – Congruenza fra Identificativo AURA, Codice fiscale, Identificativo assistito e dati assistito.

L19 – Congruenza tra Identificativo AURA, Regione di residenza, Codice fiscale e Identificativo assistito.

N02 – Scheda non elaborata per chiave non trovata.

N03 – Scheda non elaborata per chiave duplicata all'interno del file di invio..

N09 – Scheda Anagrafica non elaborata per errato abbinamento tra Codice fiscale ed Identificativo assistito.

N10 – Scheda non elaborata per chiave duplicata in archivio.

### **OSSERVAZIONI E PRECISAZIONI**

Il campo NON deve essere valorizzato nel caso sia presente l'Identificativo AURA(07.0). Il codice fiscale immesso deve essere presente nella tabella di riferimento.

Il Codice fiscale deve essere rilevato direttamente dalla Tessera Sanitaria TS-TEAM (inviata dall'Agenzia delle Entrate) al momento della presa in carico.

Il campo è obbligatorio insieme al campo Regione di Residenza in caso di soggetti residenti fuori regione, per i quali non vi è disponibilità dell'Identificativo AURA.

Per le possibili combinazioni del codice fiscale e residenza si veda la tabella al paragrafo 5.3

- per i cittadini stranieri residenti in Italia ci si riferisce al codice fiscale;
- per cittadini stranieri iscritti ai centri ISI, si usa il codice ISI avente la seguente struttura: "STP + 010 + codice  $ASL + 7$  cifre numeriche";
- per cittadini stranieri non residenti in Italia si utilizzano sedici '9';

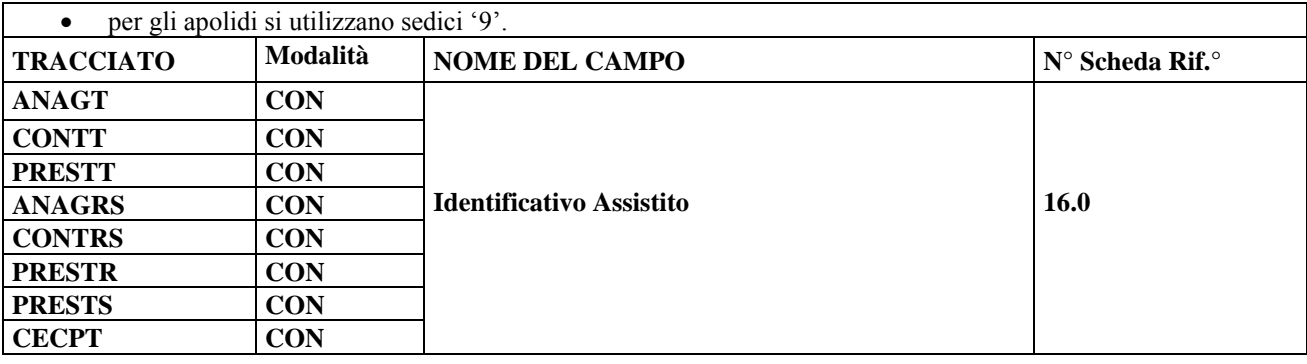

## **DESCRIZIONE CAMPO**

Codice identificativo dell'assistito privo di identificativo AURA o codice fiscale, univoco nell'ambito del DSM.

### **CORRETTEZZA FORMALE**

LUNGHEZZA: 10 FORMATO: AN VALORI AMMESSI: TABELLE DI RIFERIMENTO:

### **CONTROLLI APPLICATI**

- L06 Congruenza fra Identificativo AURA, Codice fiscale, Identificativo assistito e dati assistito.
- L19 Congruenza tra Identificativo AURA, Regione di residenza, Codice fiscale e Identificativo assistito.
- N02 Scheda non elaborata per chiave non trovata.
- N03 Scheda non elaborata per chiave duplicata all'interno del file di invio.
- N04 Scheda Contatto territoriale non elaborata per mancato abbinamento ad un profilo anagrafico.
- N05 Scheda Prestazione territoriale non elaborata per mancato abbinamento ad un contatto.
- N06 Scheda Contatto residenziale/semiresidenziale non elaborata per mancato abbinamento ad un profilo anagrafico.
- N07 Scheda Prestazione residenziale non elaborata per mancato abbinamento ad un contatto.
- N08 Scheda Prestazione semiresidenziale non elaborata per mancato abbinamento ad un contatto.
- N09 Scheda Anagrafica non elaborata per errato abbinamento tra Codice fiscale ed Identificativo assistito.
- N10 Scheda non elaborata per chiave duplicata in archivio.
- S07 Contatti aperti su stessa struttura.
- S08 Cancellazione di anagrafica presente in semestri successivi.
- N11 Scheda contributi economici non elaborata per mancato abbinamento ad un contatto territ.
- N12 Scheda contributi economici non elaborata per mancato abbinamento ad un contt attivo.
- L33 Contatto non ammesso.
- L35 Inviata una prestazione già chiusa precedentemente.

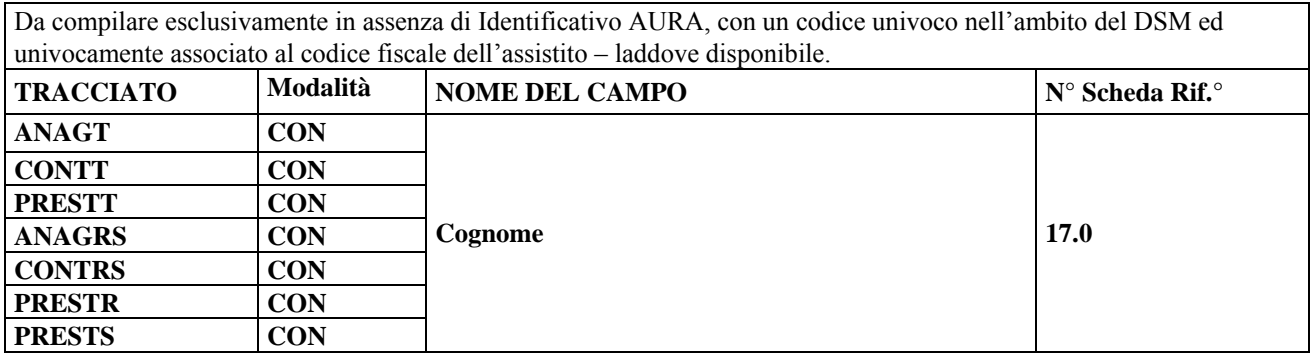

## **DESCRIZIONE CAMPO**

Cognome dell'assistito.

### **CORRETTEZZA FORMALE**

LUNGHEZZA: 50 FORMATO: A VALORI AMMESSI: lettere A – Z maiuscole, apice, trattino e spazio TABELLE DI RIFERIMENTO:

#### **CONTROLLI APPLICATI**

L06 – Congruenza fra Identificativo AURA, Codice fiscale, Identificativo assistito e dati assistito.

#### **OSSERVAZIONI E PRECISAZIONI**

Il campo NON deve essere valorizzato nel caso sia presente l'Identificativo AURA(07.0). La compilazione del campo è obbligatoria se non presente l'Id-AURA.

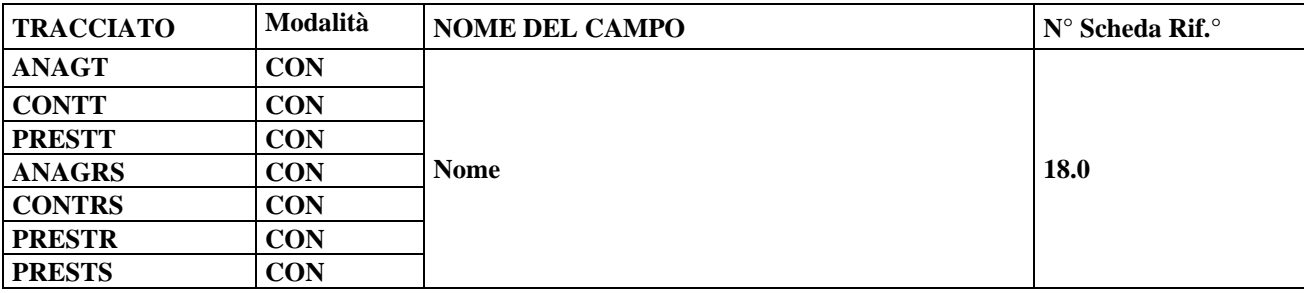

#### **DESCRIZIONE CAMPO**

Nome dell'assistito.

#### **CORRETTEZZA FORMALE**

LUNGHEZZA: 50 FORMATO: A VALORI AMMESSI: lettere A – Z maiuscole, apice, trattino e spazio TABELLE DI RIFERIMENTO:

### **CONTROLLI APPLICATI**

L06 – Congruenza fra Identificativo AURA, Codice fiscale, Identificativo assistito e dati assistito.

### **OSSERVAZIONI E PRECISAZIONI**

Il campo NON deve essere valorizzato nel caso sia presente l'Identificativo AURA(07.0). La compilazione del campo è obbligatoria se non presente l'Id-AURA.

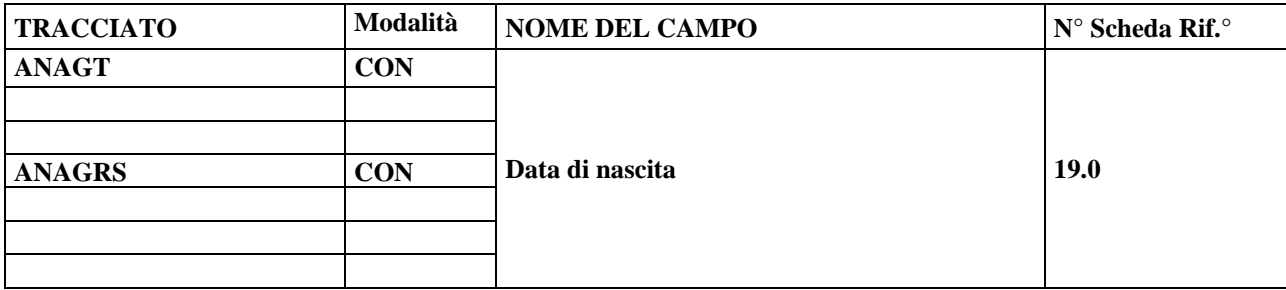

#### **DESCRIZIONE CAMPO**

Data di nascita dell'assistito.

#### **CORRETTEZZA FORMALE**

LUNGHEZZA: 8 FORMATO: GGMMAAAA VALORI AMMESSI: TABELLE DI RIFERIMENTO:

### **CONTROLLI APPLICATI**

L01 – Congruenza tra data immessa e data corrente.

L06 – Congruenza fra Identificativo AURA, Codice fiscale, Identificativo assistito e dati assistito.

- S02 Assistito in età pediatrica.
- S03 Assistito anziano.

### **OSSERVAZIONI E PRECISAZIONI**

Il campo NON deve essere valorizzato nel caso sia presente l'Identificativo AURA(07.0).

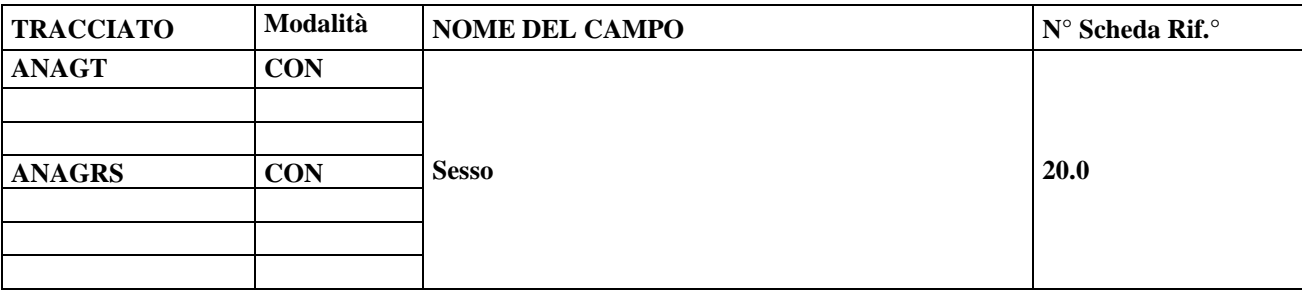

#### **DESCRIZIONE CAMPO**

Identifica il sesso anagrafico dell'assistito. È necessario riportare l'informazione più aggiornata al termine del periodo di riferimento della rilevazione.

#### **CORRETTEZZA FORMALE**

LUNGHEZZA: 1 FORMATO: N VALORI AMMESSI: TABELLE DI RIFERIMENTO:

### **CONTROLLI APPLICATI**

L06 – Congruenza fra Identificativo AURA, Codice fiscale, Identificativo assistito e dati assistito.

### **OSSERVAZIONI E PRECISAZIONI**

Il campo NON deve essere valorizzato nel caso sia presente l'Identificativo AURA(07.0). LEGENDA CODICI AMMESSI:

 $1 =$  maschio:

 $2 =$  femmina;

 $3 =$  non noto/non risulta.

È necessario riportare l'informazione più aggiornata al termine del periodo di riferimento della rilevazione.

La compilazione del campo è obbligatoria se non è presente l'Id-AURA.

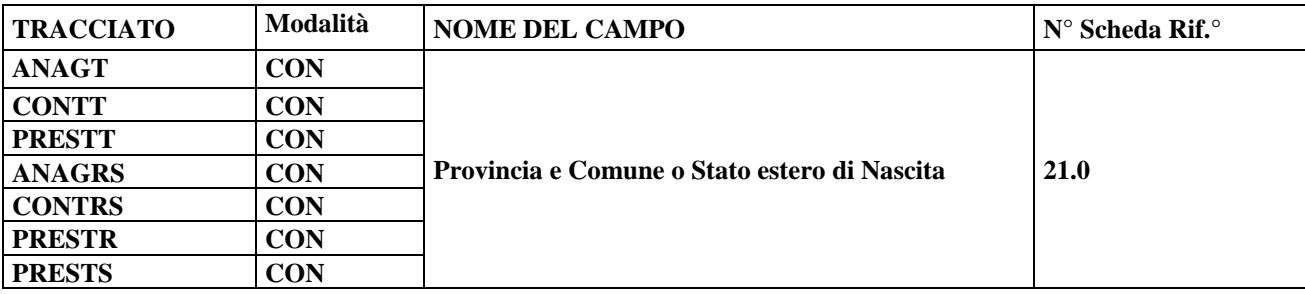

#### **DESCRIZIONE CAMPO**

Identifica il luogo di nascita del soggetto assistito.

#### **CORRETTEZZA FORMALE**

LUNGHEZZA: 6 FORMATO: AN VALORI AMMESSI: codici ISTAT di Province e Comuni d'Italia; o "999" + codice stato estero; o "999999" TABELLE DI RIFERIMENTO: codici ISTAT di province e comuni e codici del Ministero dell'Interno degli stati esteri.

### **CONTROLLI APPLICATI**

L06 – Congruenza fra Identificativo AURA, Codice fiscale, Identificativo assistito e dati assistito.

### **OSSERVAZIONI E PRECISAZIONI**

Il campo NON deve essere valorizzato nel caso sia presente l'Identificativo AURA(07.0).

La compilazione del campo è obbligatoria se non è presente l'Id-AURA.

I valori immessi devono essere presenti nelle tabelle di riferimento.

Per i nati in Italia viene usato il codice ISTAT indicante provincia e comune.

Per i nati all'estero si indica genericamente il codice dello "Stato Estero" preceduto da "999".

Se lo stato estero è sconosciuto si indicano sei "9".

Il codice di Stato estero non può assumere il valore corrispondente allo Stato italiano (100).

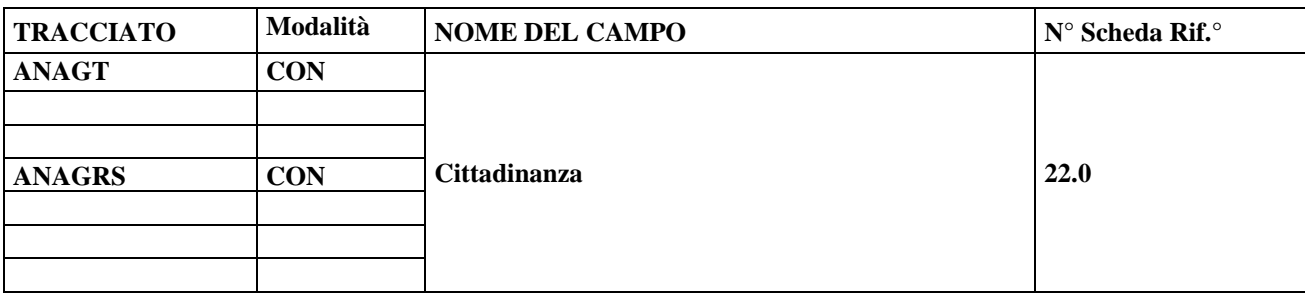

#### **DESCRIZIONE CAMPO**

Identifica la cittadinanza dell'assistito a cui è stata erogata la prestazione. La codifica da utilizzare è quella Alpha2 (a due lettere) prevista dalla normativa ISO 3166. È necessario riportare l'informazione più aggiornata al termine del periodo di riferimento della rilevazione.

### **CORRETTEZZA FORMALE**

LUNGHEZZA: 2 FORMATO: A VALORI AMMESSI: Codice Alpha 2 codifica ISO 3166-1. ZZ = APOLIDI XX = CITTADINANZA SCONOSCIUTA XK = KOSOVO TABELLE DI RIFERIMENTO:

## **CONTROLLI APPLICATI**

L06 – Congruenza fra Identificativo AURA, Codice fiscale, Identificativo assistito e dati assistito.

### **OSSERVAZIONI E PRECISAZIONI**

Il campo NON deve essere valorizzato nel caso sia presente l'Identificativo AURA(07.0). È necessario riportare l'informazione più aggiornata al termine del periodo di riferimento della rilevazione.

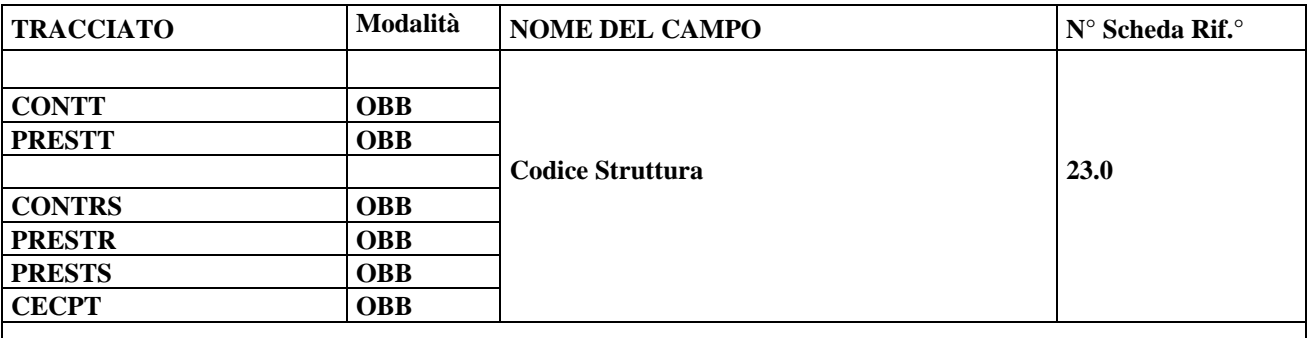

#### **DESCRIZIONE CAMPO**

Codice STS11 o HSP11bis della Struttura con cui l'assistito ha avuto il contatto / erogazione della prestazione.

#### **CORRETTEZZA FORMALE**

LUNGHEZZA: 6 oppure 8 FORMATO: AN VALORI AMMESSI: TABELLE DI RIFERIMENTO: Tabella codici STS11, HSP11bis (v. Osservazioni e Precisazioni)

#### **CONTROLLI APPLICATI**

N02 – Scheda non elaborata per chiave non trovata.

N03 – Scheda non elaborata per chiave duplicata all'interno del file di invio.

N05 – Scheda Prestazione territoriale non elaborata per mancato abbinamento ad un contatto.

N07 – Scheda Prestazione residenziale non elaborata per mancato abbinamento ad un contatto.

- N08 Scheda Prestazione semiresidenziale non elaborata per mancato abbinamento ad un contatto.
- N10 Scheda non elaborata per chiave duplicata in archivio.

S07 – Contatti aperti su stessa struttura.

S08 – Cancellazione di anagrafica presente in semestri successivi.

L31 – Struttura associata ad ASL ospitante errata

N11 – Scheda contributi economici non elaborata per mancato abbinamento ad un contatto territ.

N12 – Scheda contributi economici non elaborata per mancato abbinamento ad un contt attivo.

L33 – Contatto non ammesso.

- L35 Inviata una prestazione già chiusa precedentemente.
- L36 Inviante Primo contatto errato.
- L37 Tipo struttura residenziale errata

L38 - Tipo struttura semiresidenziale errata

Deve essere indicato il Codice della Struttura di erogazione:

- Struttura di ricovero: codice HSP11bis di otto cifre<sup>\*</sup>;
- Altra struttura sanitaria: STS11.

\* Al fine di semplificare la rilevazione degli istituti **non** organizzati in molteplici strutture, la compilazione del campo è effettuata aggiungendo il suffisso "00" al codice **HSP11** di sei cifre, qualora trattasi effettivamente di istituti di ricovero privi di substrutture organizzative.

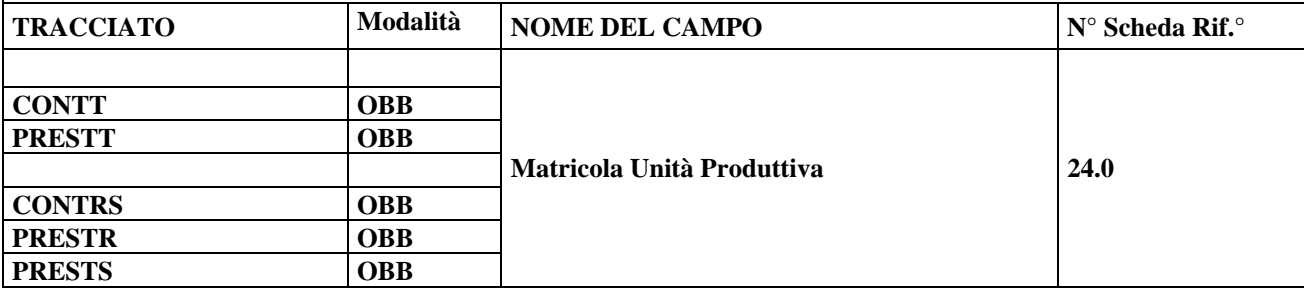

#### **DESCRIZIONE CAMPO**

Codice matricola del punto di erogazione nell'ambito della struttura.

#### **CORRETTEZZA FORMALE**

LUNGHEZZA: 6 FORMATO: AN VALORI AMMESSI: 1 – 999999 TABELLE DI RIFERIMENTO: Archivio Regionale Punti Erogazione (ARPE)

### **CONTROLLI APPLICATI**

S04 – Congruenza tra Matricola Unità Produttiva e codice attività associato.

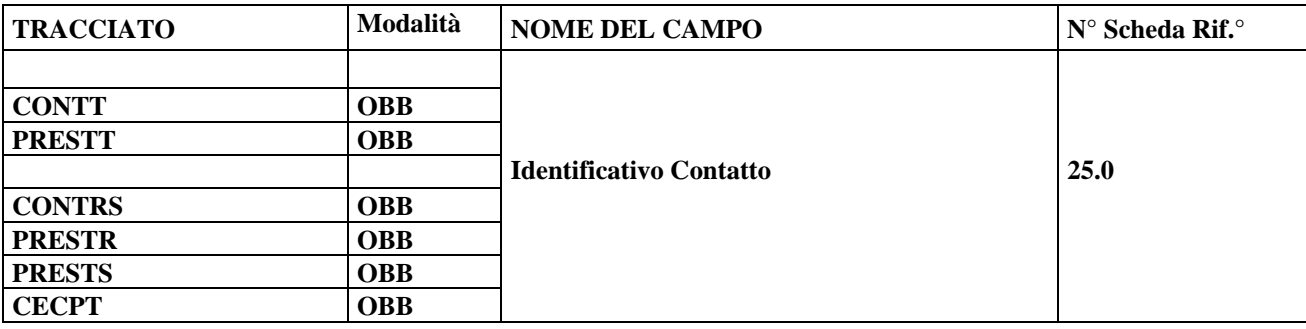

## **DESCRIZIONE CAMPO**

Identificativo univoco del Contatto.

#### **CORRETTEZZA FORMALE**

LUNGHEZZA: 14 FORMATO: N VALORI AMMESSI: TABELLE DI RIFERIMENTO:

#### **CONTROLLI APPLICATI**

N02 – Scheda non elaborata per chiave non trovata.

- N03 Scheda non elaborata per chiave duplicata all'interno del file di invio.
- N05 Scheda Prestazione territoriale non elaborata per mancato abbinamento ad un contatto.
- N07 Scheda Prestazione residenziale non elaborata per mancato abbinamento ad un contatto.
- N08 Scheda Prestazione semiresidenziale non elaborata per mancato abbinamento ad un contatto.
- N10 Scheda non elaborata per chiave duplicata in archivio.
- S07 Contatti aperti su stessa struttura.
- N11 Scheda contributi economici non elaborata per mancato abbinamento ad un contatto territ.
- N12 Scheda contributi economici non elaborata per mancato abbinamento ad un contt attivo
- L33 Contatto non ammesso.
- L35 Inviata una prestazione già chiusa precedentemente.

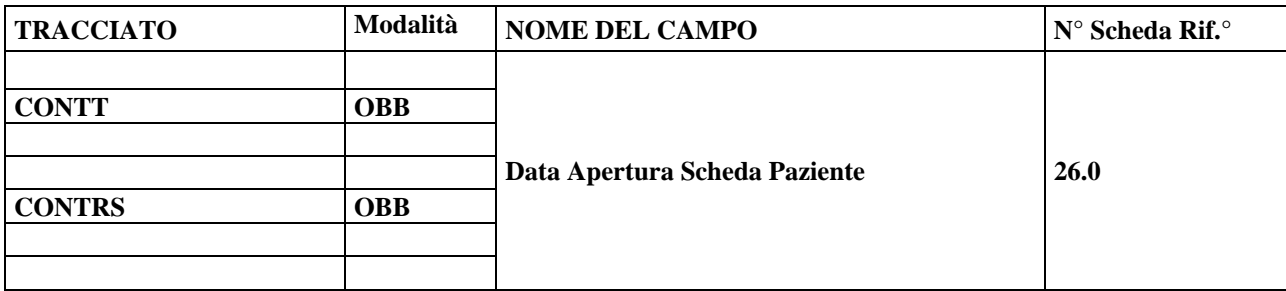

### **DESCRIZIONE CAMPO**

Data di apertura della scheda del paziente.

#### **CORRETTEZZA FORMALE**

LUNGHEZZA: 8 FORMATO: GGMMAAAA VALORI AMMESSI: fino al 31122099 TABELLE DI RIFERIMENTO:

### **CONTROLLI APPLICATI**

L01 – Congruenza tra data immessa e data corrente.

- L03 Congruenza tra Data apertura scheda paziente e Data chiusura scheda paziente.
- L13 Congruenza tra Data Intervento e Data apertura scheda paziente.
- L15 Congruenza tra Data ammissione e Data chiusura scheda paziente.
- S05 Congruenza tra Data apertura scheda paziente e periodo di competenza.
- L32 Data apertura scheda paziente maggiore del periodo di competenza.
- L33 Contatto non ammesso

### **OSSERVAZIONI E PRECISAZIONI**

Per il tracciato territoriale (CONTT) dev'essere indicata la data di presa in carico presso i servizi territoriali/ambulatoriali; in caso di ricovero in struttura, in concomitanza del ricovero non è necessario indicare una "Data Chiusura Scheda Paziente" qualora il paziente rimanga comunque in carico agli stessi servizi territoriali/ambulatoriali che continueranno ad assisterlo post ricovero – ed eventualmente anche durante lo stesso.

Per il tracciato residenziale/semiresidenziale (CONTRS) deve essere indicata la data di presa in carico presso la struttura residenziale/semiresidenziale e **non** quella di presa in carico territoriale.

La data NON può essere maggiore rispetto all'ultimo giorno del periodo di riferimento (anno-semestre) Ad esempio: se Anno di riferimento – Periodo di riferimento è uguale a 2014 semestre I, la data di apertura scheda paziente non può essere maggiore del 30 giugno 2014.

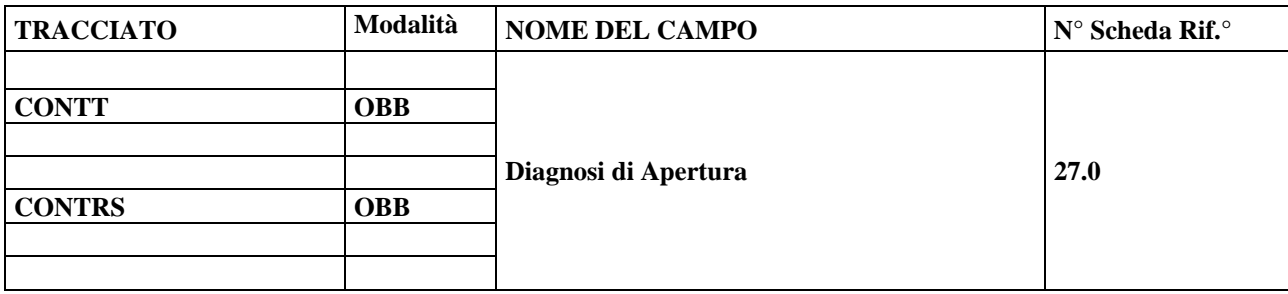

### **DESCRIZIONE CAMPO**

Individua la diagnosi che è indicata nella scheda del paziente quando ha inizio l'episodio di cura.

#### **CORRETTEZZA FORMALE**

LUNGHEZZA: 5 FORMATO: AN VALORI AMMESSI: codici ICD-9 CM e successive modifiche, Nel caso in cui la diagnosi di apertura non sia chiaramente definita, si può utilizzare il valore: 99999 = Diagnosi in attesa di definizione TABELLE DI RIFERIMENTO:

### **CONTROLLI APPLICATI**

### **OSSERVAZIONI E PRECISAZIONI**

Il codice da utilizzare è quello previsto dalla Classificazione Internazionale delle Malattie-modificazioni cliniche (versione italiana 2002 ICD-9 CM e successive modifiche).

I codici ICD-9 CM devono essere inseriti **privi del punto – o della virgola – di separazione**, ma comprensivi di ogni lettera e di ogni cifra significativa, **inclusi eventuali zeri iniziali** facenti parte di cifre alla sinistra del punto **nonché eventuali zeri finali** facenti parte di cifre alla destra del punto (ad es., il codice "296.80" – corrispondente a "Disturbo bipolare non specificato" – dovrà essere inserito come "29680").

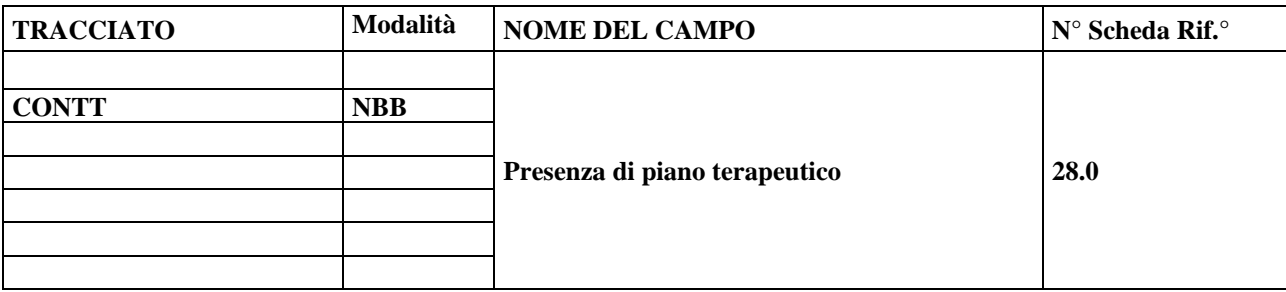

## **DESCRIZIONE CAMPO**

Indica la presenza di un Piano terapeutico.

#### **CORRETTEZZA FORMALE**

LUNGHEZZA: 1 FORMATO: N VALORI AMMESSI: 1, 2

TABELLE DI RIFERIMENTO: v. Osservazioni e precisazioni

#### **CONTROLLI APPLICATI**

### **OSSERVAZIONI E PRECISAZIONI**

**LEGENDA DEI CODICI AMMESSI:**   $1 = Si$  $2 = No$ 

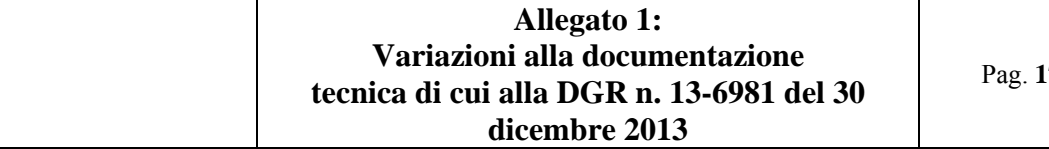

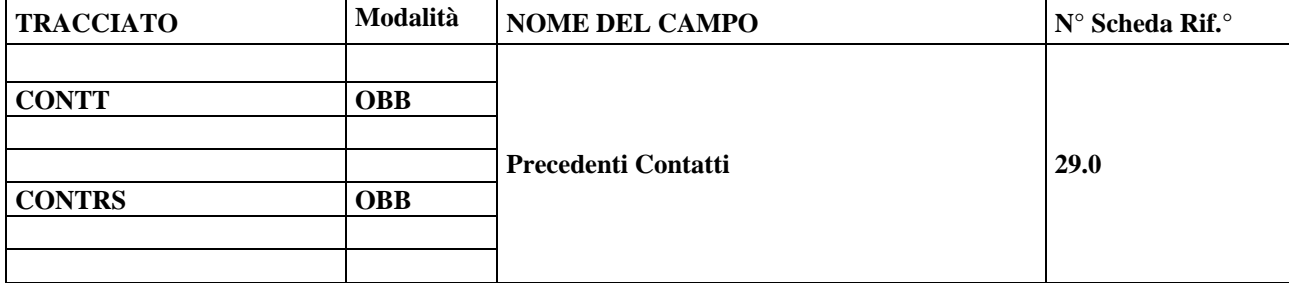

#### **DESCRIZIONE CAMPO**

Indica la presenza di precedenti contatti psichiatrici alla data di rilevazione.

#### **CORRETTEZZA FORMALE**

LUNGHEZZA: 1 FORMATO: AN VALORI AMMESSI:  $1 = S$ Ì  $2 = NO$ 9 = NON NOTO/NON RISULTA TABELLE DI RIFERIMENTO:

#### **CONTROLLI APPLICATI**

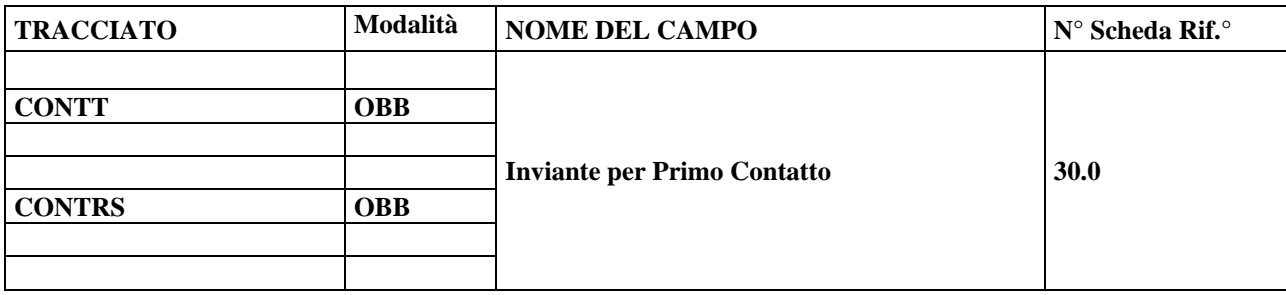

### **DESCRIZIONE CAMPO**

Identifica il soggetto che richiede, dal punto di vista amministrativo, il primo contatto con il DSM o la struttura privata accreditata.

#### **CORRETTEZZA FORMALE**

LUNGHEZZA: 1

FORMATO: N

- VALORI AMMESSI:  $1 = \text{accesso directo}$
- $2$  = medico di medicina generale
- $3$  = ospedale e altre strutture
- $4 =$ altri DSM e strutture psichiatriche private
- 5 = servizi pubblici non sanitari

 $9 =$ sconosciuto

TABELLE DI RIFERIMENTO:

### **CONTROLLI APPLICATI**

L36 – Inviante Primo contatto errato.

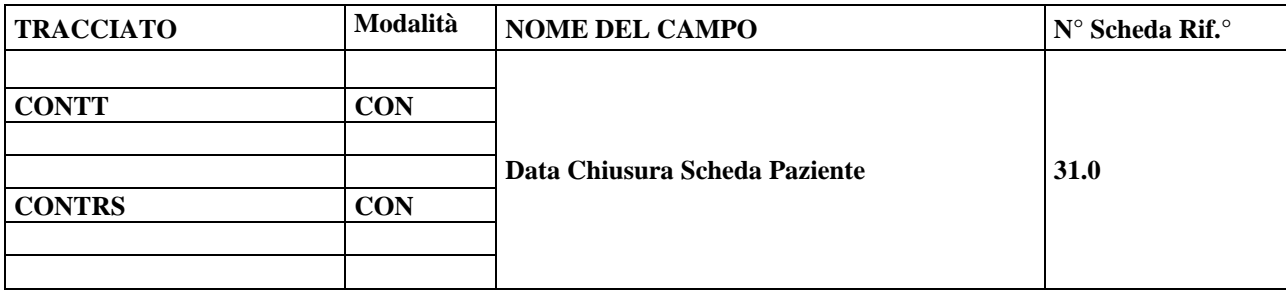

### **DESCRIZIONE CAMPO**

Indica la data di chiusura della scheda del paziente per la conclusione dell'episodio di cura.

#### **CORRETTEZZA FORMALE**

LUNGHEZZA: 8 FORMATO: GGMMAAAA VALORI AMMESSI: Dal 01012012 al 31122099 TABELLE DI RIFERIMENTO:

### **CONTROLLI APPLICATI**

L01 – Congruenza tra data immessa e data corrente.

L02 – Congruenza tra data immessa e Periodo di competenza.

L03 – Congruenza tra Data apertura scheda paziente e Data chiusura scheda paziente.

L14 – Congruenza tra Data intervento e Data chiusura scheda paziente.

L16 – Congruenza tra Data ammissione e Data chiusura scheda paziente.

L22 – Congruenza tra Data chiusura scheda Paziente, Diagnosi chiusura, Modalità conclusione.

S06 – Congruenza tra Data chiusura scheda paziente e periodo di competenza.

N12 – Scheda contributi economici non elaborata per mancato abbinamento ad un contt attivo

### **OSSERVAZIONI E PRECISAZIONI**

DA COMPILARE NECESSARIAMENTE AL VERIFICARSI DELL'EVENTO.

Per il tracciato territoriale (CONTT), nel caso in cui l'assistito venga ricoverato in una struttura residenziale/semiresidenziale, ma rimanga comunque in carico agli stessi servizi territoriali/ambulatoriali (che continueranno ad assisterlo post ricovero – ed eventualmente anche durante il medesimo), non è necessario indicare una "Data chiusura Scheda Paziente".

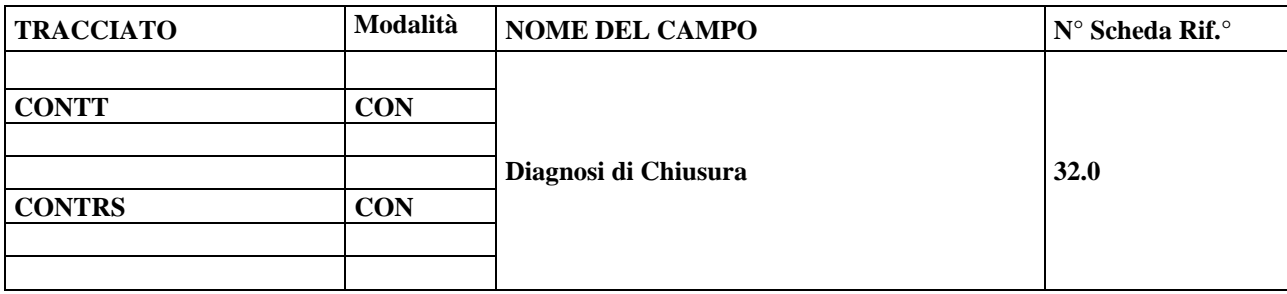

## **DESCRIZIONE CAMPO**

Individua la diagnosi che è indicata nella scheda del paziente al momento della conclusione dell'episodio di cura.

#### **CORRETTEZZA FORMALE**

LUNGHEZZA: 5 FORMATO: AN VALORI AMMESSI: codici ICD-9 CM e successive modifiche, In caso di chiusura amministrativa, inserire il valore "XXXXX" TABELLE DI RIFERIMENTO:

### **CONTROLLI APPLICATI**

L23 – Congruenza tra Diagnosi chiusura, Data chiusura scheda Paziente, Modalità conclusione.

### **OSSERVAZIONI E PRECISAZIONI**

DA COMPILARE NECESSARIAMENTE AL VERIFICARSI DELL'EVENTO.

Il codice da utilizzare è quello previsto dalla Classificazione Internazionale delle Malattie-modificazioni cliniche (versione italiana 2002 ICD-9 CM e successive modifiche).

I codici ICD-9 CM devono essere inseriti **privi del punto – o della virgola – di separazione**, ma comprensivi di ogni lettera e di ogni cifra significativa, **inclusi eventuali zeri iniziali** facenti parte di cifre alla sinistra del punto **nonché eventuali zeri finali** facenti parte di cifre alla destra del punto (ad es., il codice "296.80" – corrispondente a "Disturbo bipolare non specificato" – dovrà essere inserito come "29680").
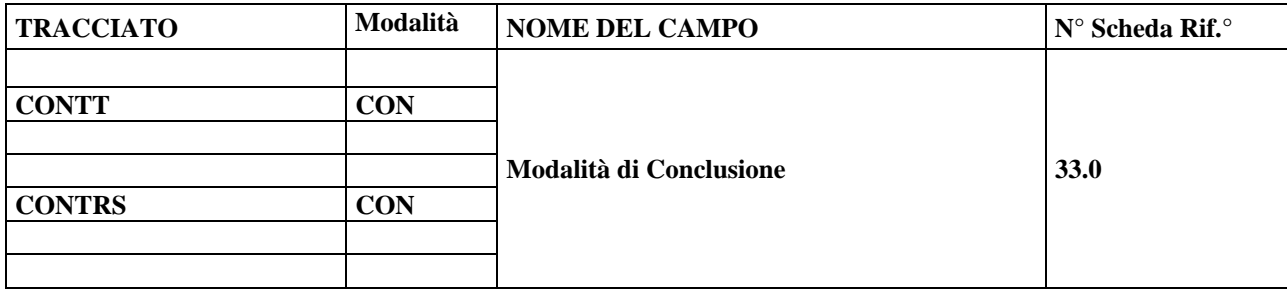

# **DESCRIZIONE CAMPO**

Indica la modalità di conclusione dell'episodio di cura.

### **CORRETTEZZA FORMALE**

LUNGHEZZA: 1

FORMATO: AN

VALORI AMMESSI: 1 = assenza di indicazioni al trattamento psichiatrico

- 2 = conclusione concordata del rapporto terapeutico
- 3 = interruzione non concordata

 $4 =$ suicidio

 $5 =$  decesso

 $9 =$ amministrativa

TABELLE DI RIFERIMENTO:

# **CONTROLLI APPLICATI**

L24 – Congruenza tra Modalità conclusione, Data chiusura scheda Paziente, Diagnosi chiusura.

# **OSSERVAZIONI E PRECISAZIONI**

DA COMPILARE NECESSARIAMENTE AL VERIFICARSI DELL'EVENTO.

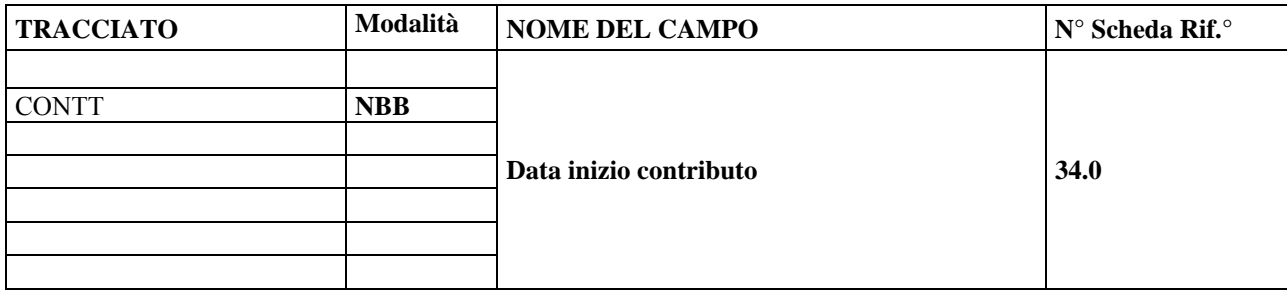

# **DESCRIZIONE CAMPO**

Indica la data di inizio dell'elargizione del contributo economico all'assistito.

### **CORRETTEZZA FORMALE**

LUNGHEZZA: 8 FORMATO: D VALORI AMMESSI: GGMMAAAA

TABELLE DI RIFERIMENTO:

### **CONTROLLI APPLICATI**

L01 – Congruenza tra data immessa e data corrente.

L02 – Congruenza tra data immessa e Periodo di competenza.

L04 – Congruenza tra data inizio contributo e data cessazione contributo.

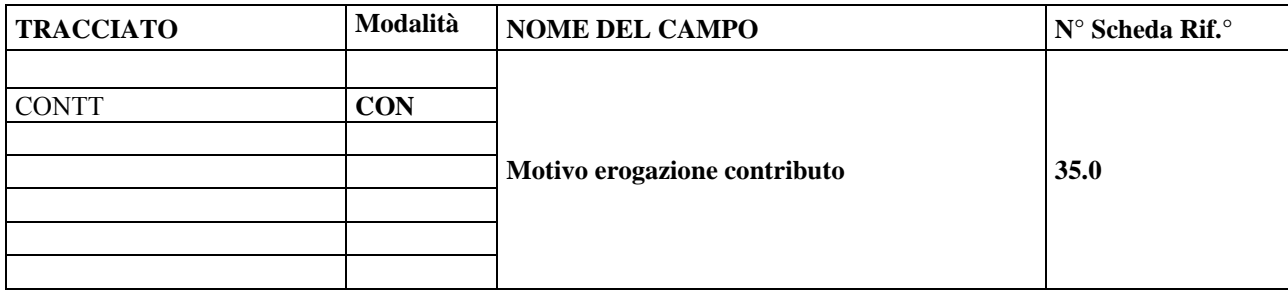

### **DESCRIZIONE CAMPO**

Motivo di erogazione del contributo economico all'assistito.

### **CORRETTEZZA FORMALE**

LUNGHEZZA: 1 FORMATO: N VALORI AMMESSI: 1, 2, 3

TABELLE DI RIFERIMENTO: v. Osservazioni e precisazioni

# **CONTROLLI APPLICATI**

L20 – Congruenza tra Motivo erogazione contributo e Motivo cessazione contributo.

#### **OSSERVAZIONI E PRECISAZIONI**

# **CAMPO PARTE DI SEZIONE RIPETIBILE**

#### **LEGENDA DEI CODICI AMESSI:**

 $1 =$  Assegno terapeutico una tantum;

- 2 = Assegno terapeutico periodico;
- $3$  = Borsa lavoro.

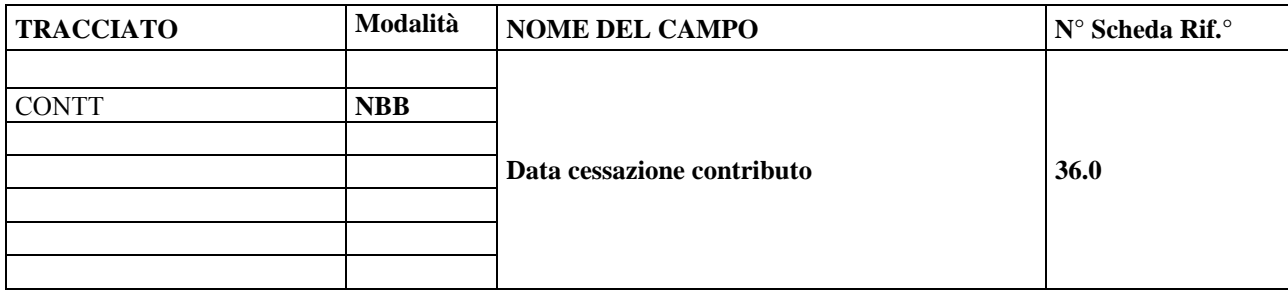

# **DESCRIZIONE CAMPO**

Data cessazione dell'erogazione del contributo economico all'assistito.

### **CORRETTEZZA FORMALE**

LUNGHEZZA: 8 FORMATO: D VALORI AMMESSI: GGMMAAAA

TABELLE DI RIFERIMENTO:

# **CONTROLLI APPLICATI**

L01 – Congruenza tra data immessa e data corrente.

L04 – Congruenza tra Data inizio contributo e Data cessazione contributo.

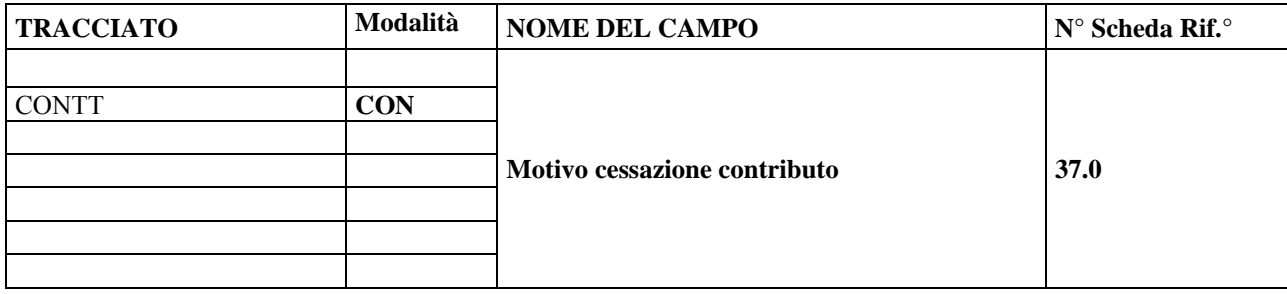

# **DESCRIZIONE CAMPO**

Motivo di cessazione del contributo economico all'assistito.

#### **CORRETTEZZA FORMALE**

LUNGHEZZA: 1 FORMATO: N VALORI AMMESSI: 1, 2, 3, 4

TABELLE DI RIFERIMENTO:

# **CONTROLLI APPLICATI**

L20 – Congruenza tra Motivo erogazione contributo e Motivo cessazione contributo.

#### **OSSERVAZIONI E PRECISAZIONI**

# **CAMPO PARTE DI SEZIONE RIPETIBILE**

#### **LEGENDA DEI CODICI AMESSI:**

1 = esito positivo del progetto di cura;

3 = inadempienza paziente;

2 = inserimento lavorativo;

4 = cessazione opportunità lavorativa.

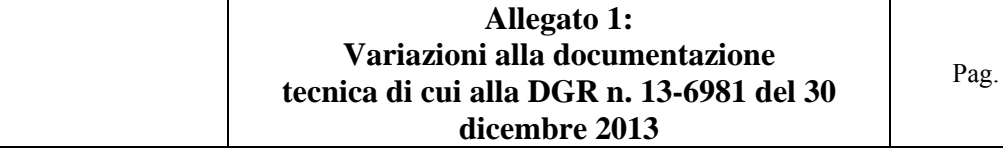

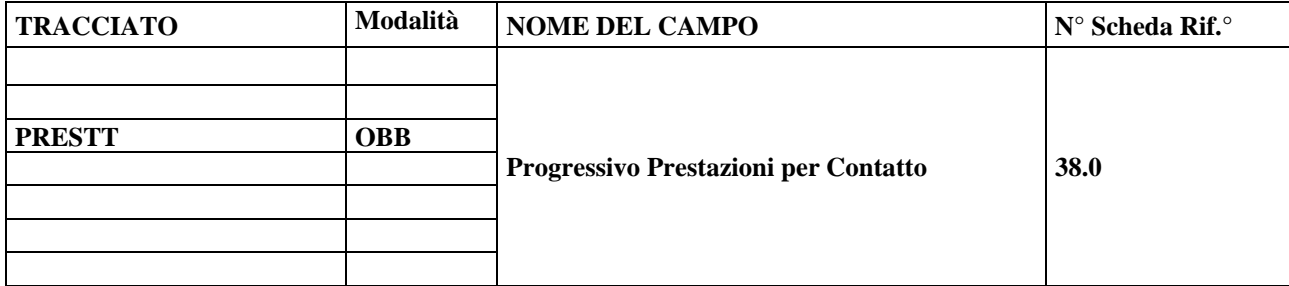

Indica il numero progressivo di interventi di uno stesso contatto.

### **CORRETTEZZA FORMALE**

LUNGHEZZA: 5 FORMATO: N VALORI AMMESSI: Valori compresi tra "1" a "99999" TABELLE DI RIFERIMENTO:

### **CONTROLLI APPLICATI**

N02 – Scheda non elaborata per chiave non trovata.

N03 – Scheda non elaborata per chiave duplicata all'interno del file di invio.

N10 – Scheda non elaborata per chiave duplicata in archivio.

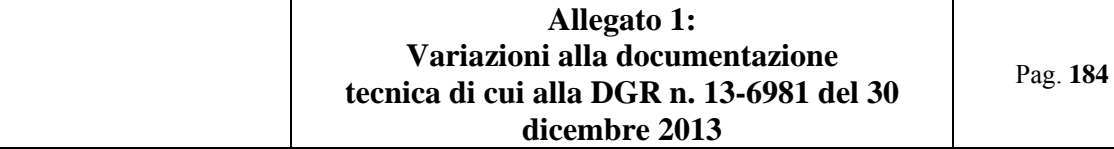

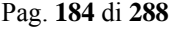

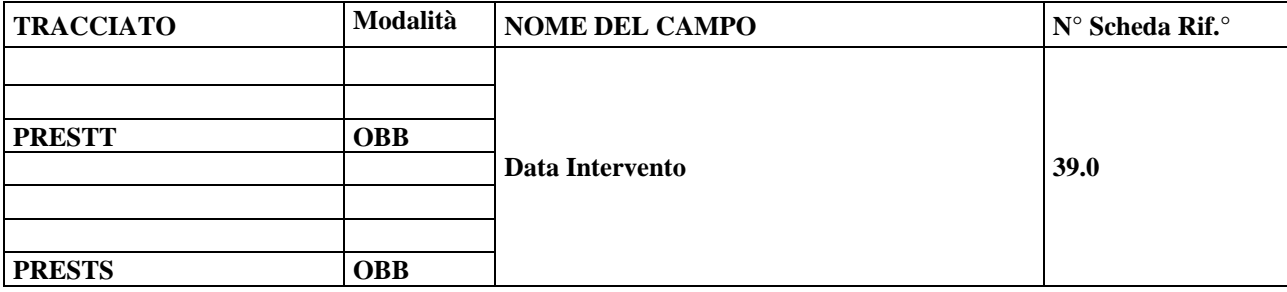

Indica la data in cui viene erogato l'intervento.

### **CORRETTEZZA FORMALE**

LUNGHEZZA: 8 FORMATO: GGMMAAAA Dal 01012012 al 31122099 VALORI AMMESSI: TABELLE DI RIFERIMENTO:

# **CONTROLLI APPLICATI**

L01 – Congruenza tra data immessa e data corrente.

L02 – Congruenza tra data immessa e periodo di competenza.

L14 – Congruenza tra Data intervento e Data chiusura scheda paziente.

N02 – Scheda non elaborata per chiave non trovata.

N03 – Scheda non elaborata per chiave duplicata all'interno del file di invio.

N10 – Scheda non elaborata per chiave duplicata in archivio.

# **OSSERVAZIONI E PRECISAZIONI**

La data intervento per le prestazioni semiresidenziali significa data puntuale di ogni singola presenza giornaliera (esempio: se un soggetto è stato inserito in una struttura semiresidenziale per 9 mesi occorre inviare 270 record prestazione), poiché non è possibile raggruppare per tipo intervento, ma è necessario inviare il dettaglio giornaliero degli interventi effettuati.

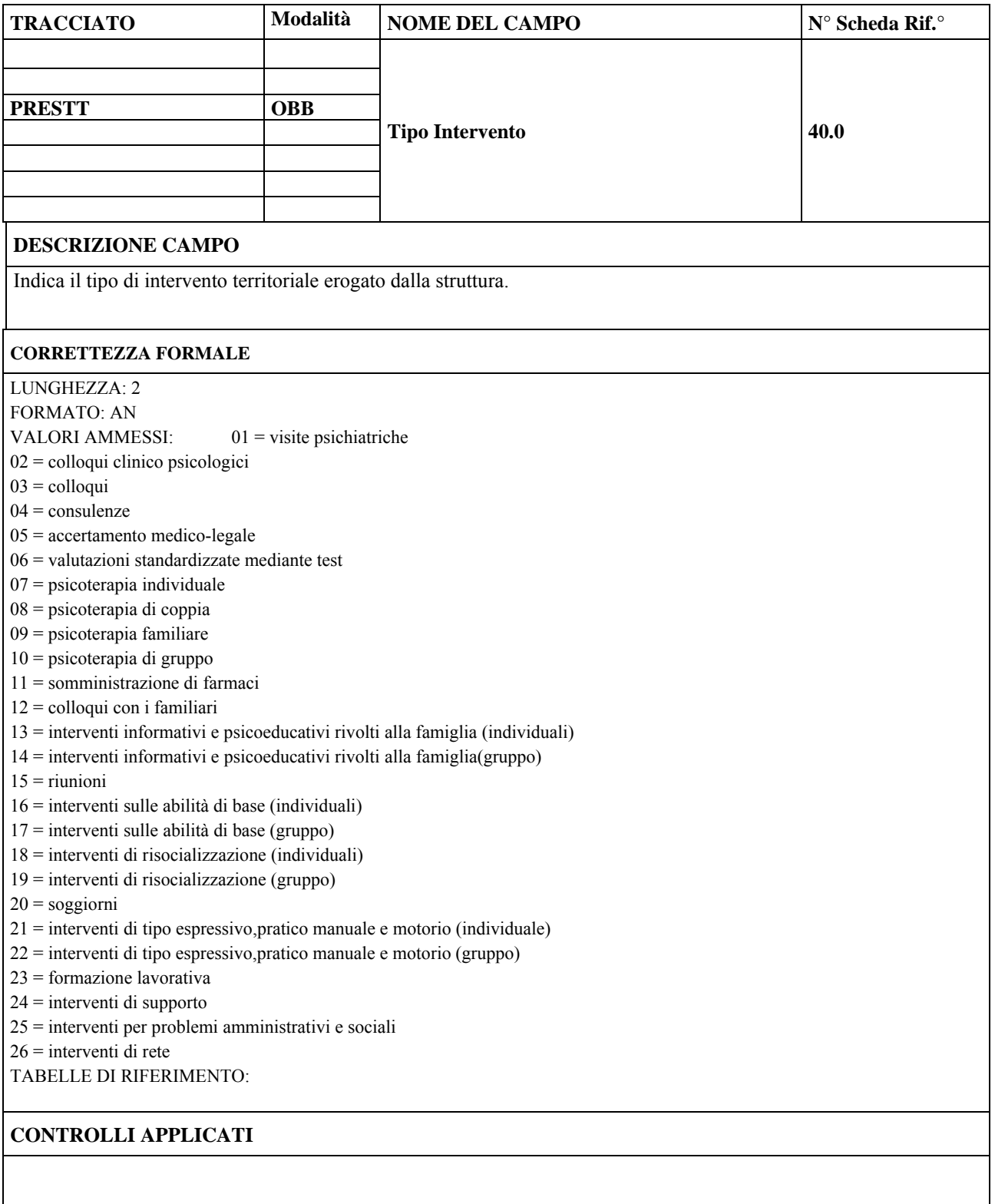

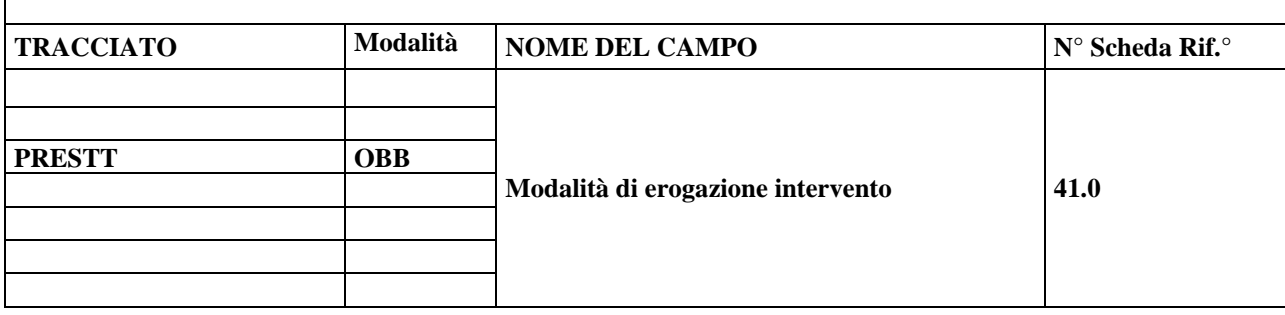

# **DESCRIZIONE CAMPO**

Indica se l'intervento è programmato o meno.

### **CORRETTEZZA FORMALE**

LUNGHEZZA: 1 FORMATO: N VALORI AMMESSI: 1 = programmato  $2 =$  non programmato TABELLE DI RIFERIMENTO:

### **CONTROLLI APPLICATI**

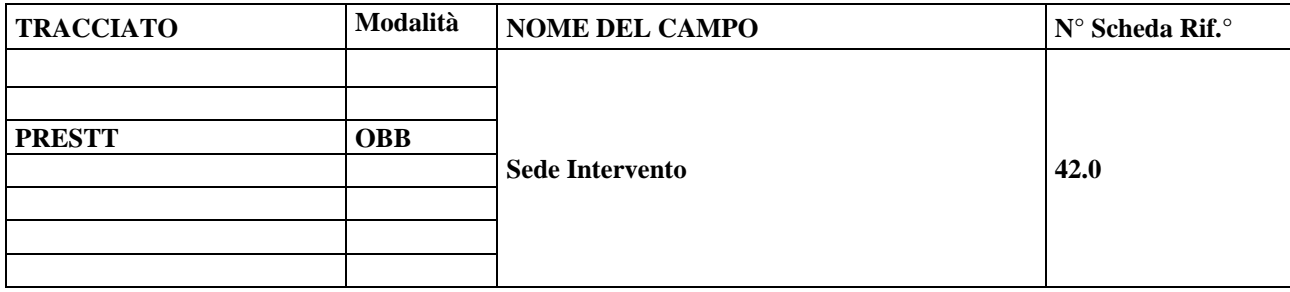

# **DESCRIZIONE CAMPO**

Indica la sede in cui, o a partire dalla quale si eroga l'intervento.

### **CORRETTEZZA FORMALE**

LUNGHEZZA: 1 FORMATO: N VALORI AMMESSI:  $1 = \text{in} \text{ sede}$  $2 = a$  domicilio 3 = in altro luogo del territorio 4 = in altra struttura del DSM 5 = Ospedale Generale TABELLE DI RIFERIMENTO:

# **CONTROLLI APPLICATI**

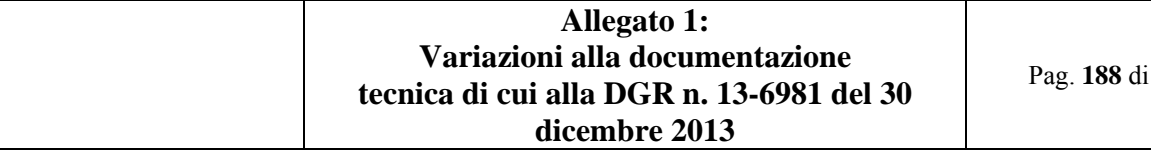

Pag. **188** di **288**

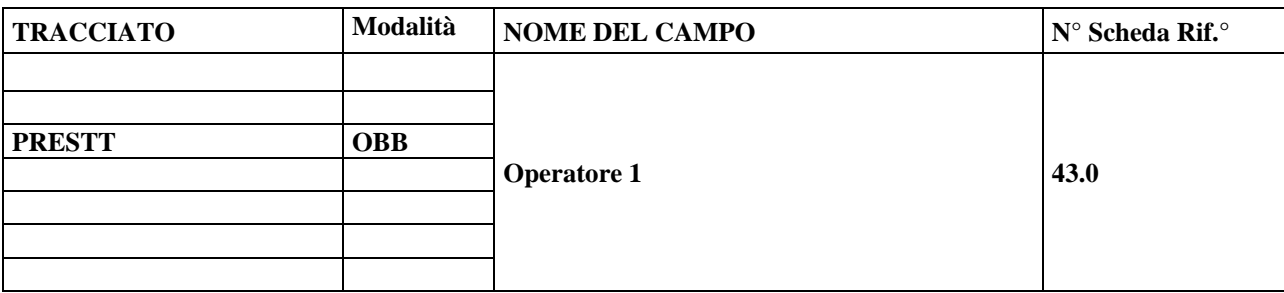

# **DESCRIZIONE CAMPO**

Indica il profilo professionale di chi eroga l'intervento.

### **CORRETTEZZA FORMALE**

LUNGHEZZA: 1 FORMATO: N VALORI AMMESSI: 1 = medico 2 = psicologo 3 = assistente sociale 4 = infermiere  $5$  = educatore professionale 6 = tecnico della riabilitazione  $7 = OTA$  $8 =$ altro. TABELLE DI RIFERIMENTO:

# **CONTROLLI APPLICATI**

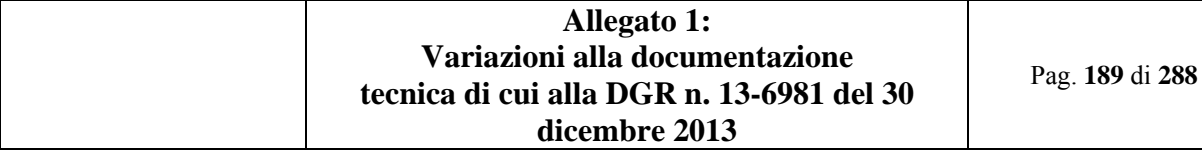

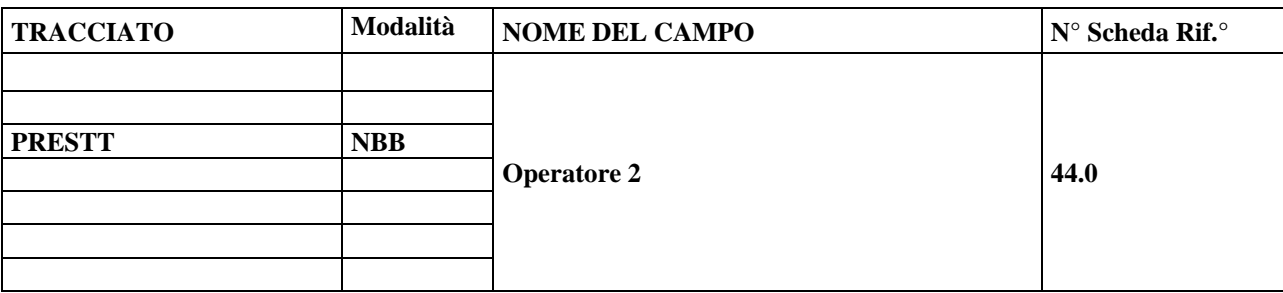

Indica il profilo professionale di chi eroga l'intervento.

### **CORRETTEZZA FORMALE**

LUNGHEZZA: 1 FORMATO: N VALORI AMMESSI: 1 = medico 2 = psicologo 3 = assistente sociale 4 = infermiere  $5$  = educatore professionale 6 = tecnico della riabilitazione  $7 = OTA$  $8 =$ altro. TABELLE DI RIFERIMENTO:

# **CONTROLLI APPLICATI**

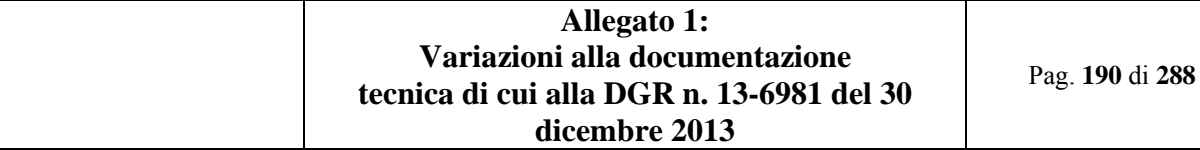

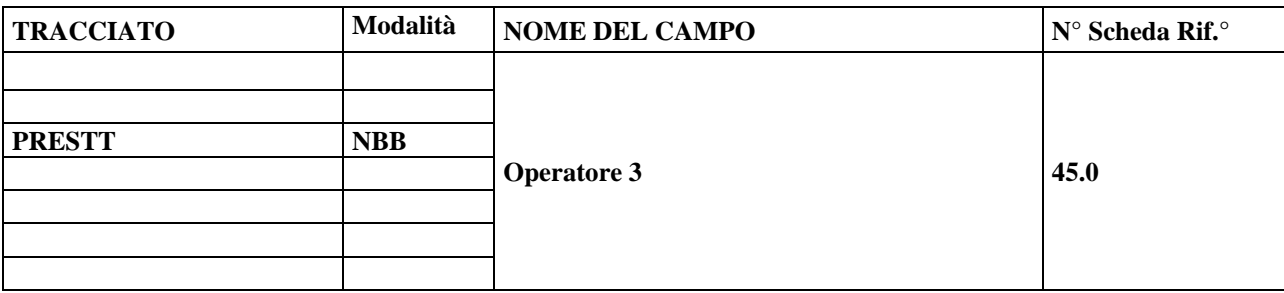

Indica il profilo professionale di chi eroga l'intervento.

# **CORRETTEZZA FORMALE**

LUNGHEZZA: 1 FORMATO: N VALORI AMMESSI: 1 = medico 2 = psicologo 3 = assistente sociale 4 = infermiere  $5$  = educatore professionale 6 = tecnico della riabilitazione  $7 = OTA$  $8 =$ altro. TABELLE DI RIFERIMENTO:

# **CONTROLLI APPLICATI**

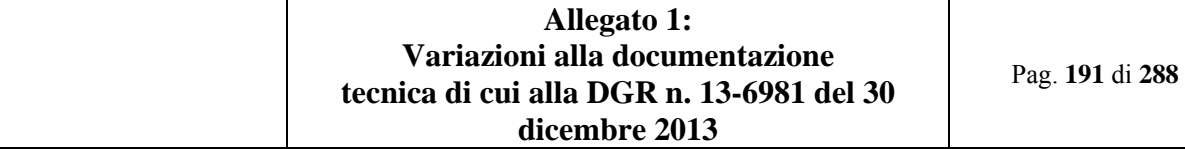

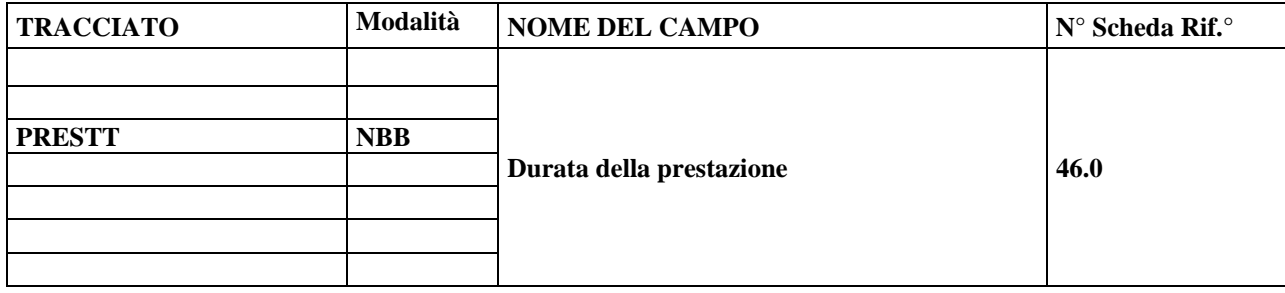

Durata in ore intere della prestazione erogata dal gruppo di operatori intervenuti.

### **CORRETTEZZA FORMALE**

LUNGHEZZA:  $1-2$ FORMATO: N VALORI AMMESSI: 1 – 24

TABELLE DI RIFERIMENTO:

# **CONTROLLI APPLICATI**

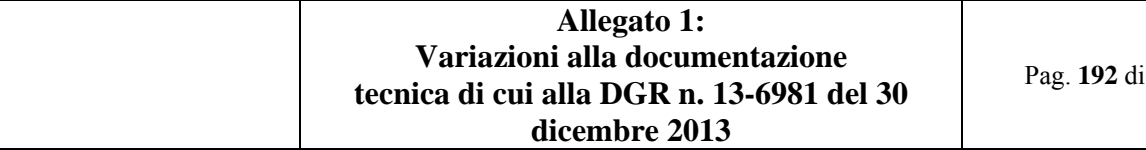

Pag. **192** di **288**

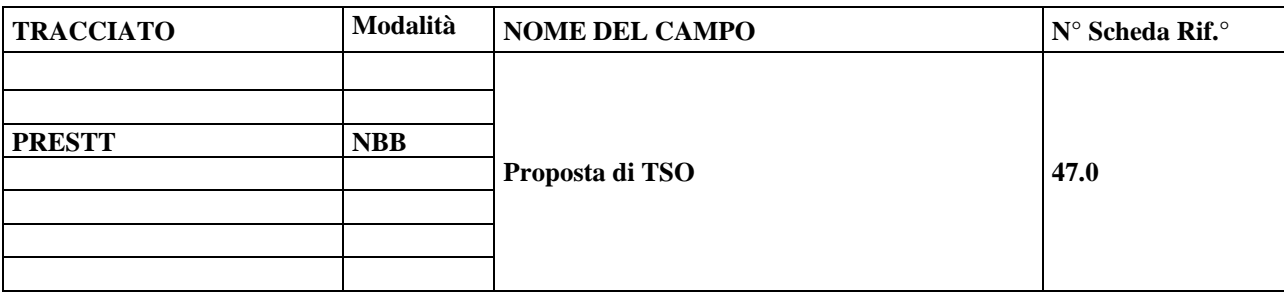

# **DESCRIZIONE CAMPO**

Presenza di una proposta di Trattamento Sanitario Obbligatorio.

# **CORRETTEZZA FORMALE**

LUNGHEZZA: 1 FORMATO: N VALORI AMMESSI: 1, 2

TABELLE DI RIFERIMENTO:

# **CONTROLLI APPLICATI**

#### **OSSERVAZIONI E PRECISAZIONI**

# **LEGENDA CODICI AMMESSI:**

 $1 = Si;$  $2 = No$ .

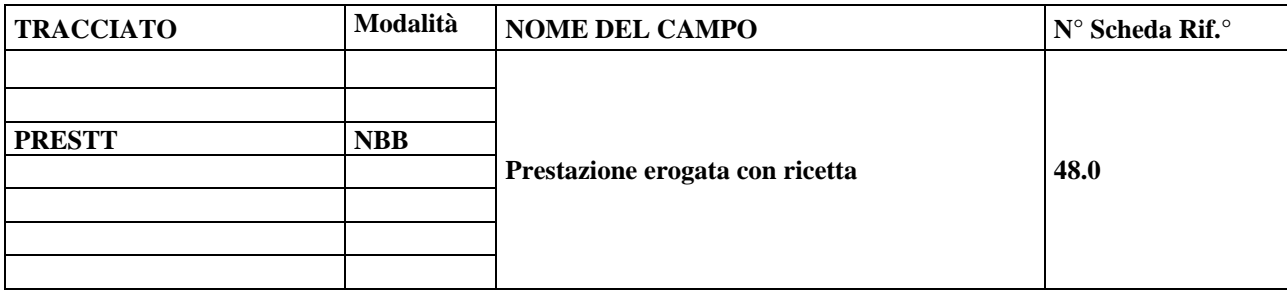

# **DESCRIZIONE CAMPO**

Prestazione erogata con ricetta.

### **CORRETTEZZA FORMALE**

LUNGHEZZA: 1 FORMATO: N VALORI AMMESSI: 1, 2, 3

TABELLE DI RIFERIMENTO:

# **CONTROLLI APPLICATI**

L11 – Congruenza tra Prestazione erogata con ricetta e Numero ricetta.

L21 – Congruenza tra Prestazione erogata con ricetta e formato numero ricetta.

# **OSSERVAZIONI E PRECISAZIONI**

# **LEGENDA CODICI AMMESSI:**

1 = Ricetta ordinaria del SSN (c.d. Ricetta "rossa");

- 2 = Ricetta ordinaria non rimborsabile (c.d. Ricetta "bianca");
- $3$  = Senza ricetta.

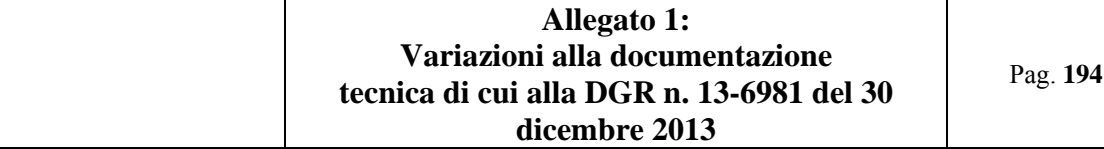

Pag. **194** di **288**

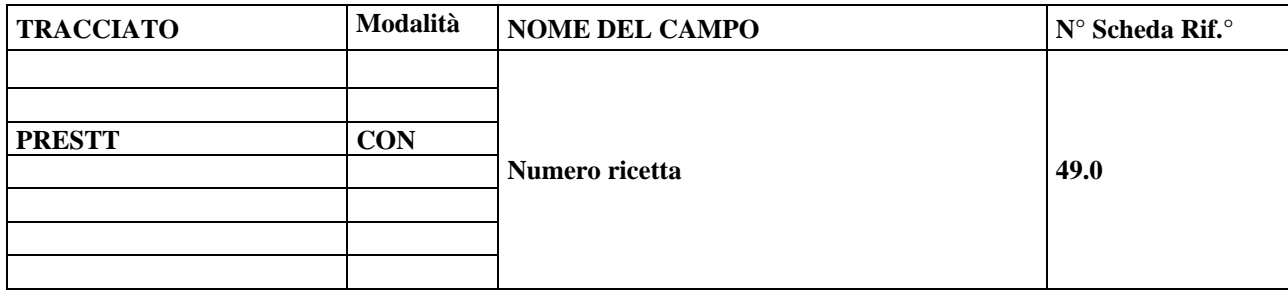

# **DESCRIZIONE CAMPO**

Numero della ricetta per la prestazione erogata con ricetta.

### **CORRETTEZZA FORMALE**

LUNGHEZZA: 15 FORMATO: N VALORI AMMESSI: codice numerico ricetta (privato delle parti alfabetiche)

TABELLE DI RIFERIMENTO:

# **CONTROLLI APPLICATI**

L11 – Congruenza tra Prestazione erogata con ricetta e Numero ricetta.

L21 – Congruenza tra Prestazione erogata con ricetta e formato numero ricetta.

# **OSSERVAZIONI E PRECISAZIONI**

Se trattasi di ricetta ordinaria del SSN (ricetta "rossa"), il numero ricetta dev'essere privo delle parti alfabetiche e deve rispettare il seguente schema: codice regione (3 cifre) + anno di erogazione (2 cifre, formato AA) + progressivo numerico (9 cifre) + codice di controllo (1 cifra).

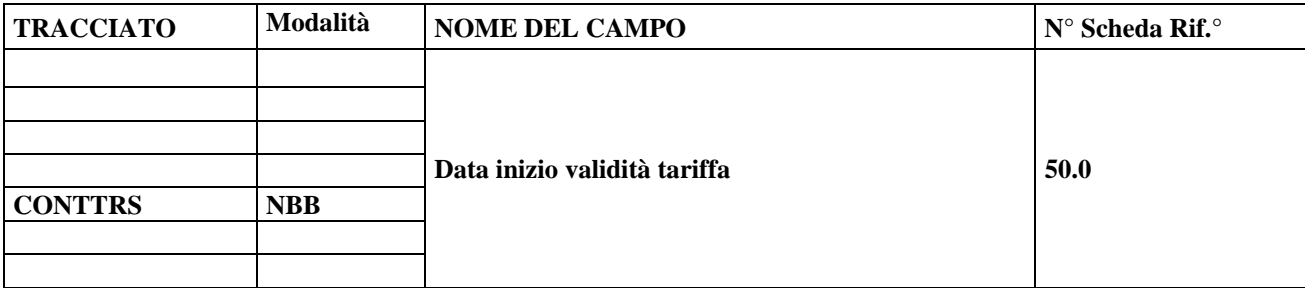

# **DESCRIZIONE CAMPO**

Data inizio validità della ripartizione in quote indicata

### **CORRETTEZZA FORMALE**

LUNGHEZZA: 8 FORMATO: D VALORI AMMESSI: GGMMAAAA

TABELLE DI RIFERIMENTO:

# **CONTROLLI APPLICATI**

L01 – Congruenza tra data immessa e data corrente.

L05 – Congruenza tra Data inizio validità tariffa e Data fine validità tariffa.

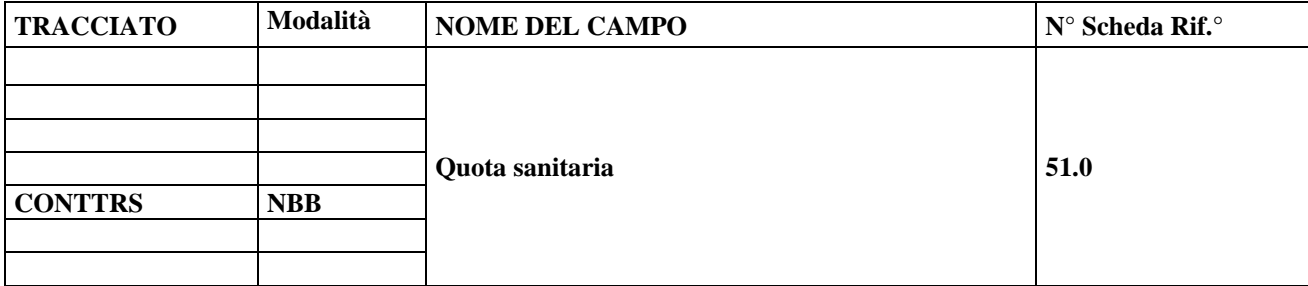

# **DESCRIZIONE CAMPO**

Quota giornaliera a carico del DSM, in euro.

# **CORRETTEZZA FORMALE**

LUNGHEZZA: 7 FORMATO: NNNN.NN VALORI AMMESSI:

TABELLE DI RIFERIMENTO:

# **CONTROLLI APPLICATI**

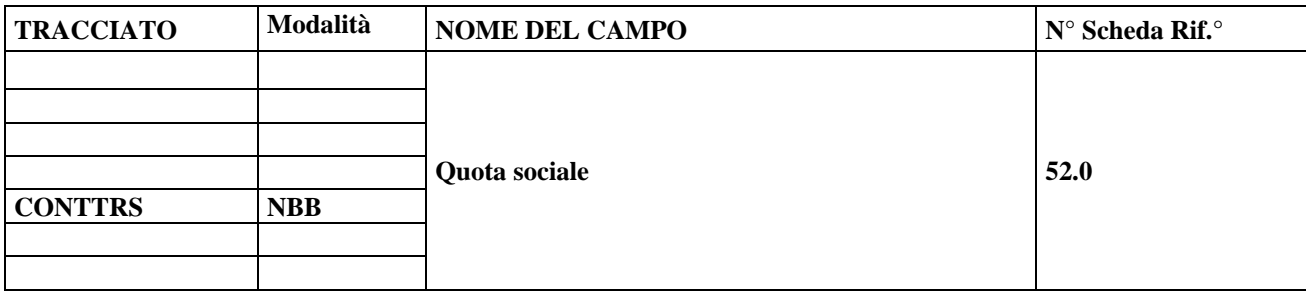

### **DESCRIZIONE CAMPO**

Quota alberghiera giornaliera a carico dell'ente gestore dei servizi sociali, in euro.

# **CORRETTEZZA FORMALE**

LUNGHEZZA: 7 FORMATO: NNNN.NN VALORI AMMESSI:

TABELLE DI RIFERIMENTO:

#### **CONTROLLI APPLICATI**

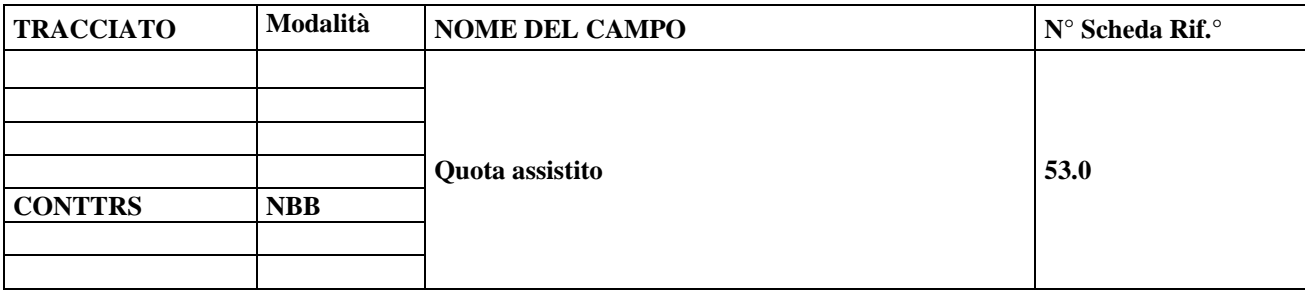

#### **DESCRIZIONE CAMPO**

Quota alberghiera giornaliera a carico dell'assistito o dei familiari dell'assistito, in euro.

#### **CORRETTEZZA FORMALE**

LUNGHEZZA: 7 FORMATO: NNNN.NN VALORI AMMESSI:

TABELLE DI RIFERIMENTO:

#### **CONTROLLI APPLICATI**

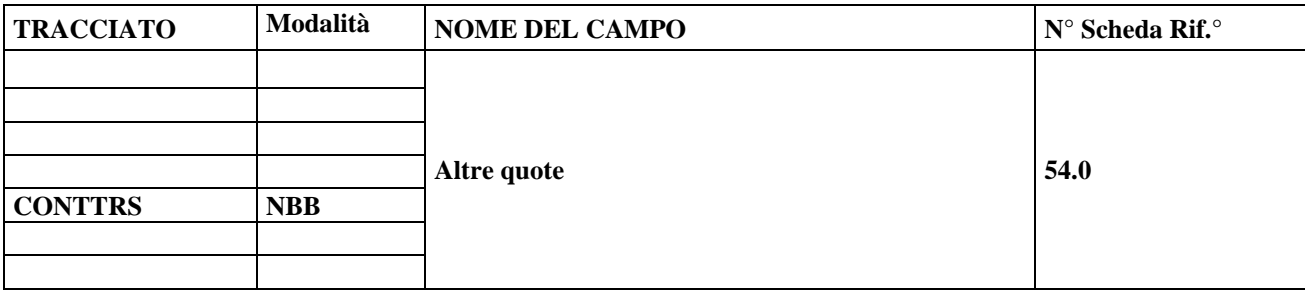

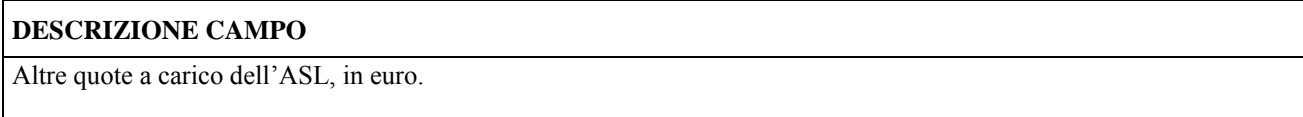

# **CORRETTEZZA FORMALE**

LUNGHEZZA: 7 FORMATO: NNNN.NN VALORI AMMESSI:

TABELLE DI RIFERIMENTO:

#### **CONTROLLI APPLICATI**

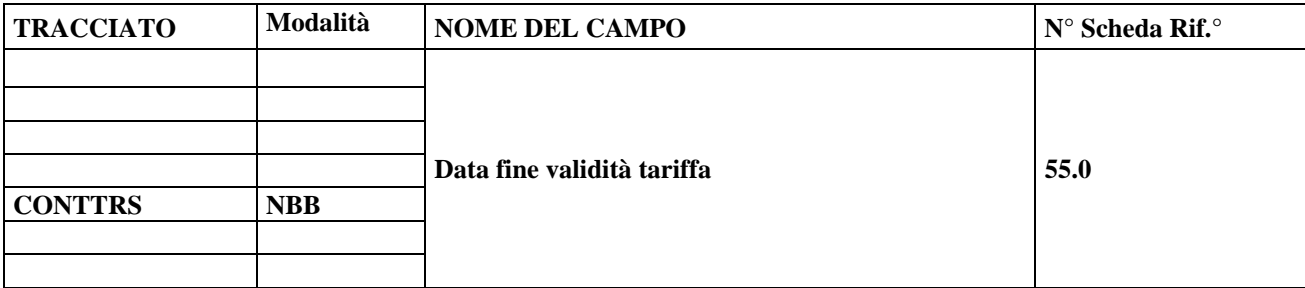

# **DESCRIZIONE CAMPO**

Data fine validità della ripartizione in quote indicata.

#### **CORRETTEZZA FORMALE**

LUNGHEZZA: 8 FORMATO: D VALORI AMMESSI: GGMMAAAA

TABELLE DI RIFERIMENTO:

# **CONTROLLI APPLICATI**

L01 – Congruenza tra data immessa e data corrente.

L05 – Congruenza tra Data inizio validità tariffa e Data fine validità tariffa.

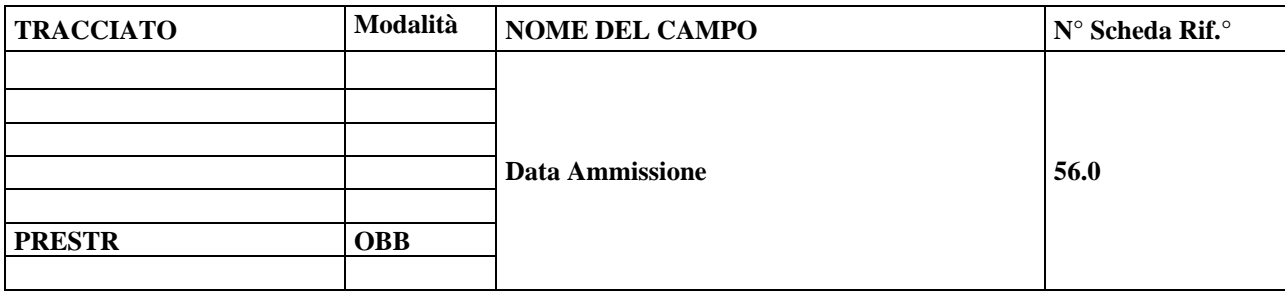

# **DESCRIZIONE CAMPO**

Indica il giorno, il mese e l'anno in cui il paziente viene ammesso nella struttura residenziale.

### **CORRETTEZZA FORMALE**

LUNGHEZZA: 8 FORMATO: GGMMAAAA VALORI AMMESSI: Dal 01012012 al 31122099 TABELLE DI RIFERIMENTO:

# **CONTROLLI APPLICATI**

L01 – Congruenza tra data immessa e data corrente.

L12 – Congruenza tra Data ammissione e Data dimissione.

L15 – Congruenza tra Data ammissione e Data apertura scheda paziente.

L16 – Congruenza tra Data ammissione e Data chiusura scheda paziente.

N02 – Scheda non elaborata per chiave non trovata.

N03 – Scheda non elaborata per chiave duplicata all'interno del file di invio.

N10 – Scheda non elaborata per chiave duplicata in archivio.

L34 – Invio Prestazione residenziale riferita ad un periodo errato.

L35 – Inviata una prestazione già chiusa precedentemente.

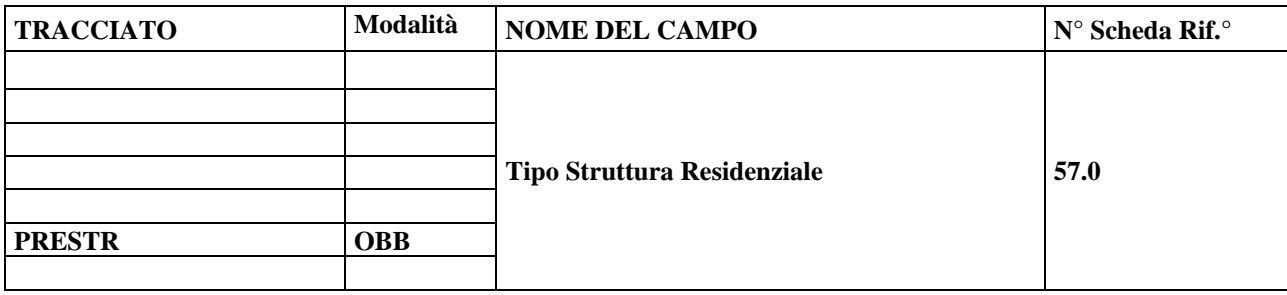

# **DESCRIZIONE CAMPO**

Indica la tipologia della struttura del DSM o privata accreditata in cui viene erogato l'intervento.

### **CORRETTEZZA FORMALE**

LUNGHEZZA: 1 FORMATO: AN VALORI AMMESSI: 1 = CSM; 6 = strutture residenziali con presenza giornaliera di personale sanitario per 24 ore;

7 = strutture residenziali con presenza giornaliera di personale sanitario nelle 12 ore diurne (almeno nei giorni feriali);

8 = strutture residenziali con presenza di personale sanitario in fasce orarie (non più di 6 ore) o al bisogno (almeno nei giorni feriali) TABELLE DI RIFERIMENTO:

# **CONTROLLI APPLICATI**

L37 - Tipo struttura residenziale errata

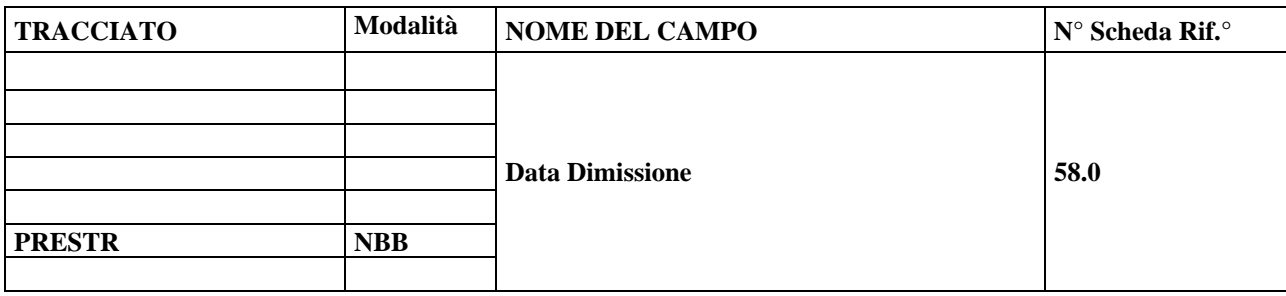

# **DESCRIZIONE CAMPO**

Indica il giorno, il mese e l'anno in cui il paziente viene dimesso dalla struttura residenziale.

### **CORRETTEZZA FORMALE**

LUNGHEZZA: 8 FORMATO: GGMMAAAA VALORI AMMESSI: Dal 01012012 al 31122099 TABELLE DI RIFERIMENTO:

# **CONTROLLI APPLICATI**

L01 – Congruenza tra data immessa e data corrente.

L02 – Congruenza tra data immessa e periodo di competenza.

L12 – Congruenza tra Data ammissione e Data dimissione.

L35 – Inviata una prestazione già chiusa precedentemente.

# **OSSERVAZIONI E PRECISAZIONI**

DA COMPILARE NECESSARIAMENTE AL VERIFICARSI DELL'EVENTO.

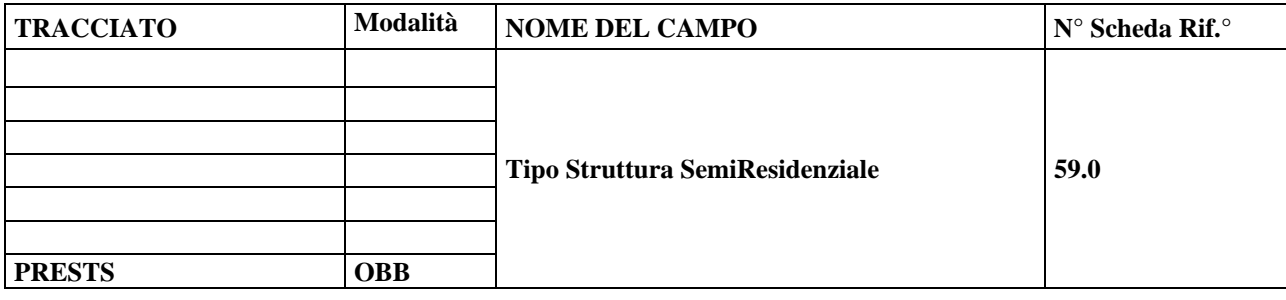

### **DESCRIZIONE CAMPO**

Indica la tipologia della struttura del DSM o privata accreditata in cui viene erogato l'intervento semiresidenziale.

#### **CORRETTEZZA FORMALE**

LUNGHEZZA: 1

FORMATO: AN

VALORI AMMESSI:1 = CSM – Ambulatorio;

 $2$  = centro diurno:

3 = DH territoriale;

6 = strutture residenziali con presenza giornaliera di personale sanitario per 24 ore;

7 = strutture residenziali con presenza giornaliera di personale sanitario nelle 12 ore diurne (almeno nei giorni feriali); 8 = strutture residenziali con presenza di personale sanitario in fasce orarie (non più di 6 ore) o al bisogno (almeno nei giorni feriali).

TABELLE DI RIFERIMENTO:

#### **CONTROLLI APPLICATI**

L38 - Tipo struttura semiresidenziale errata

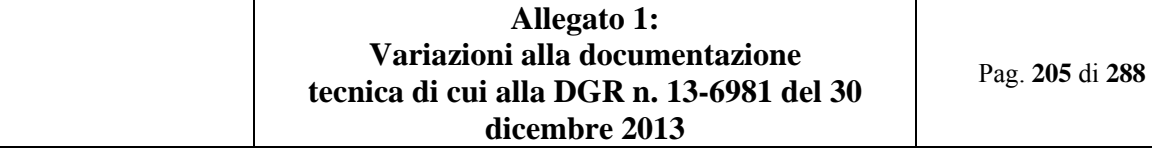

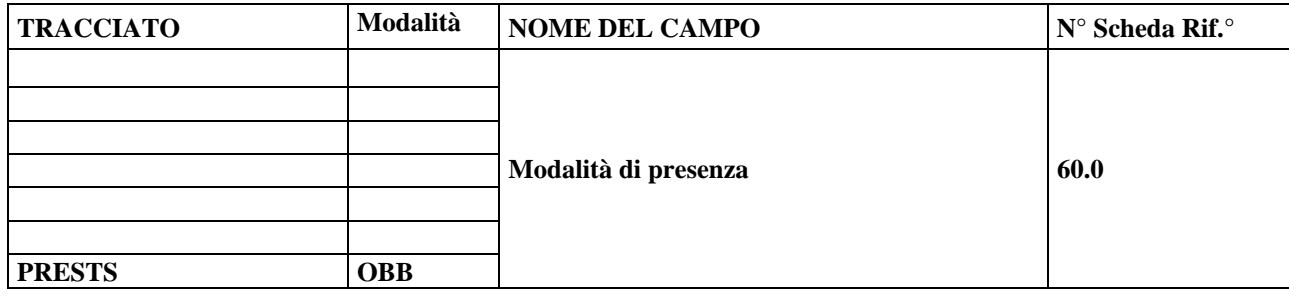

Indica il tipo di presenza semiresidenziale.

### **CORRETTEZZA FORMALE**

LUNGHEZZA: 1 FORMATO: AN VALORI AMMESSI:  $1 =$  Presenza Semiresidenziale < 4 ore 2 = Presenza Semiresidenziale > 4 ore TABELLE DI RIFERIMENTO:

### **CONTROLLI APPLICATI**

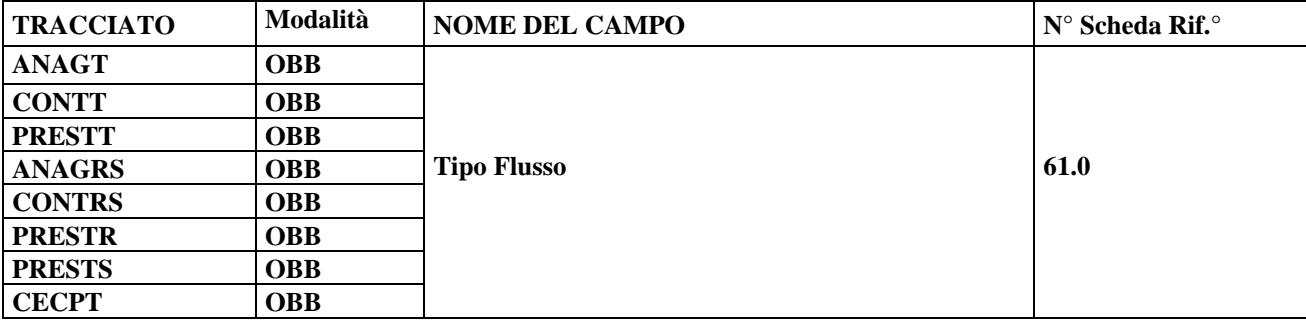

# **DESCRIZIONE CAMPO**

Indica il tipo di flusso informativo oggetto di monitoraggio.

#### **CORRETTEZZA FORMALE**

LUNGHEZZA: 2

FORMATO: AN

VALORI AMMESSI: "AR", "AT", "CR", "CT", "PR", "PS", "PT"

TABELLE DI RIFERIMENTO: vedi legenda codici nel quadro osservazioni e precisazioni.

# **CONTROLLI APPLICATI**

#### **OSSERVAZIONI E PRECISAZIONI**

Identificazione dei flussi:

- AR = ResidenzialeSemiresidenzialeAnagrafica
- CR = ResidenzialeSemiresidenzialeContatto
- PR = ResidenzialePrestazioniSanitarie
- PS = SemiResidenzialePrestazioniSanitarie
- AT = TerritorialeAnagrafica
- CT = TerritorialeContatto
- PT = TerritorialePrestazioniSanitarie
- CE = ContributiEconomici

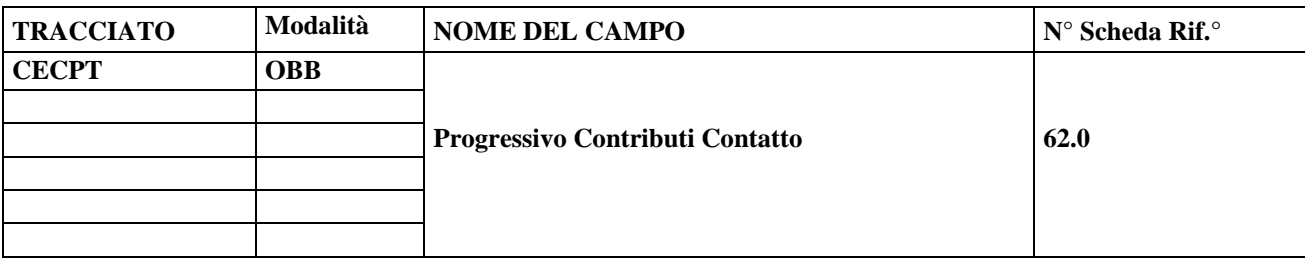

# **DESCRIZIONE CAMPO**

Indica il numero progressivo della scheda contributo compilata relativa ad un medesimo contatto

# **CORRETTEZZA FORMALE**

LUNGHEZZA: 5

FORMATO: N

# **CONTROLLI APPLICATI**

S09 – Progressivo contributi contatto antecedente

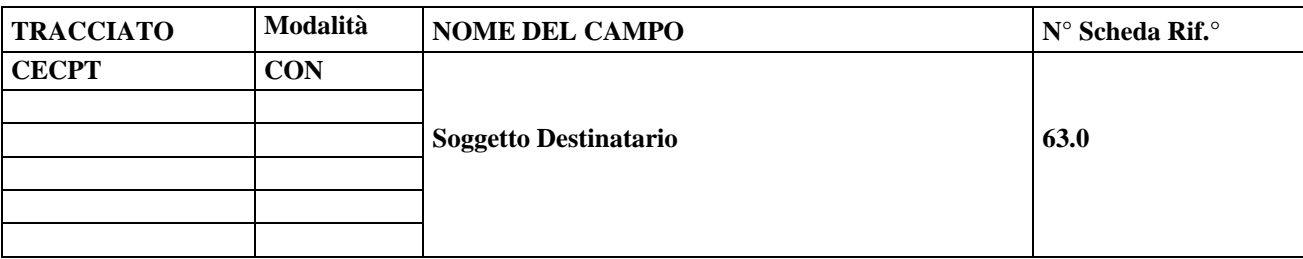

# **DESCRIZIONE CAMPO**

Indica il soggetto destinatario del contributo economico erogato.

# **CORRETTEZZA FORMALE**

LUNGHEZZA: 1

FORMATO: AN

VALORI AMMESSI 1,2,3

# **CONTROLLI APPLICATI**

N13 – Scheda contributi economici non elaborata per mancata def. della tipologia dei contributi N14 – Scheda contributi economici non elaborata per mancata def. dell'assegno terapeutico

# **OSSERVAZIONI E PRECISAZIONI**

I valori ammessi sono:

- $\bullet$  1 = Paziente
- $\bullet$  2 = Familiare
- $\bullet$  3 = Tutore

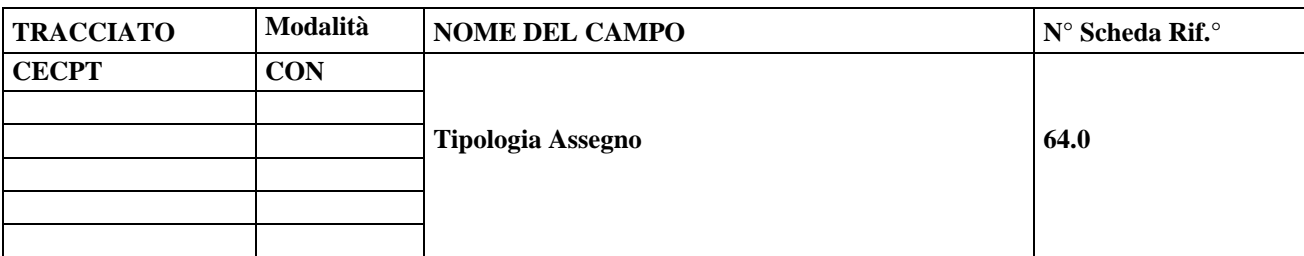

# **DESCRIZIONE CAMPO**

Indica la tipologia dell'assegno erogato

# **CORRETTEZZA FORMALE**

LUNGHEZZA: 1

FORMATO: AN

VALORI AMMESSI 1,2,3

# **CONTROLLI APPLICATI**

N13 – Scheda contributi economici non elaborata per mancata def. della tipologia dei contributi N14 – Scheda contributi economici non elaborata per mancata def. dell'assegno terapeutico

# **OSSERVAZIONI E PRECISAZIONI**

I valori ammessi sono:

- $\bullet$  1 = Una Tantum
- $\bullet$  2 = Periodico
- $\bullet$  3 = Entrambi

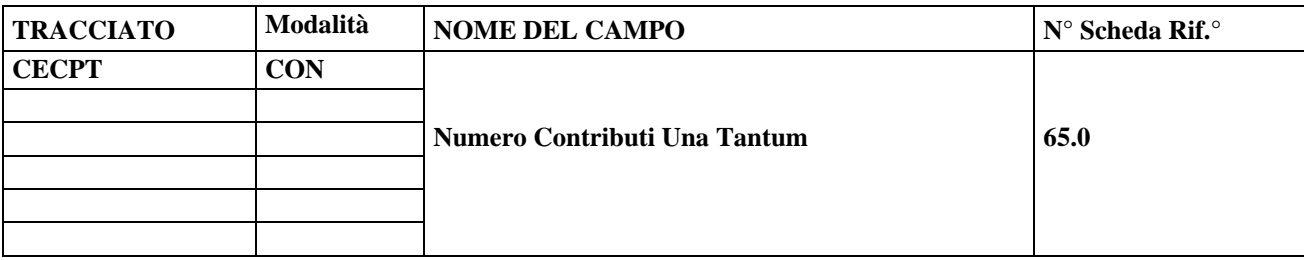

# **DESCRIZIONE CAMPO**

Indica il numero dei contributi una tantum nel semestre

# **CORRETTEZZA FORMALE**

LUNGHEZZA: 3

FORMATO: N

# **CONTROLLI APPLICATI**

N13 – Scheda contributi economici non elaborata per mancata def. della tipologia dei contributi N14 – Scheda contributi economici non elaborata per mancata def. dell'assegno terapeutico

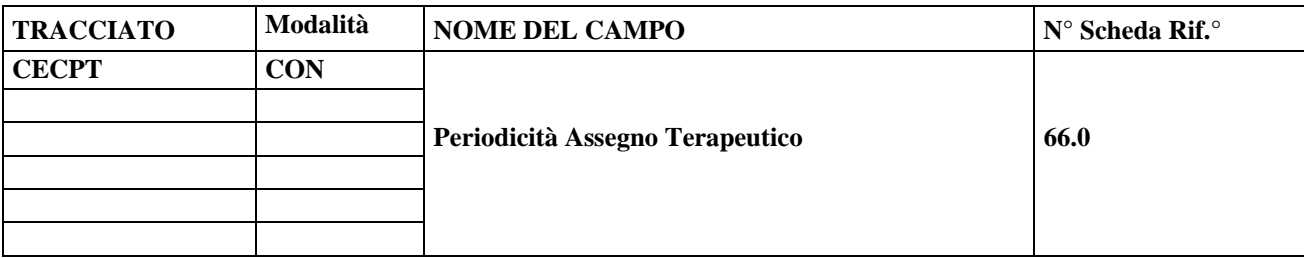

# **DESCRIZIONE CAMPO**

Indica la periodicità dell'assegno elargito

# **CORRETTEZZA FORMALE**

LUNGHEZZA: 1

FORMATO: AN

VALORI AMMESSI 1,2,3,4,5

# **CONTROLLI APPLICATI**

N13 – Scheda contributi economici non elaborata per mancata def. della tipologia dei contributi N14 – Scheda contributi economici non elaborata per mancata def. dell'assegno terapeutico

# **OSSERVAZIONI E PRECISAZIONI**

I valori ammessi sono:

- $\bullet$  1 = Mensile
- $\bullet$  2 = Bimestrale
- $\bullet$  3 = Trimestrale
- $\bullet$  4 = Semestrale
- $5 =$  Annuale

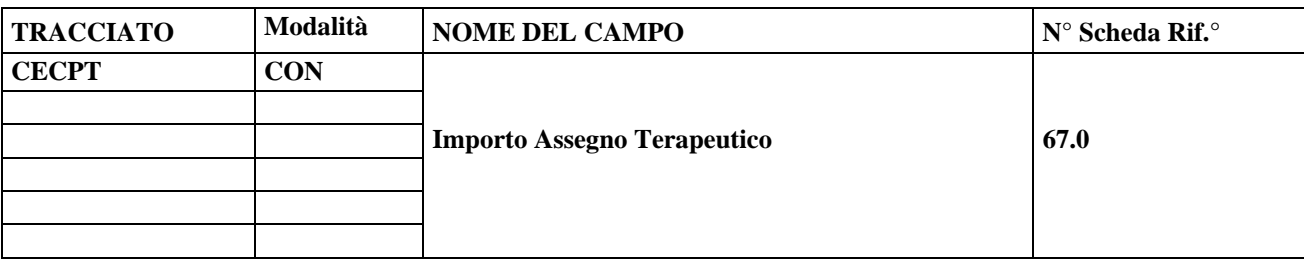

# **DESCRIZIONE CAMPO**

Indica l'importo complessivo dell'assegno terapeutico erogato nel semestre.

### **CORRETTEZZA FORMALE**

LUNGHEZZA: 8 FORMATO: 99999.99 VALORI AMMESSI: 0.01 – 99999.99

### **CONTROLLI APPLICATI**

N13 – Scheda contributi economici non elaborata per mancata def. della tipologia dei contributi

N14 – Scheda contributi economici non elaborata per mancata def. dell'assegno terapeutico

L26 – Importo assegno terapeutico non ammesso

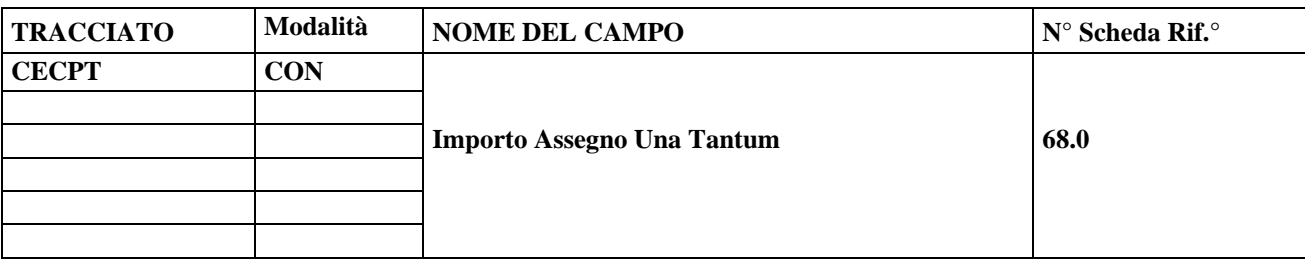

# **DESCRIZIONE CAMPO**

Indica l'importo complessivo dell'assegno Una Tantum erogato nel semestre.

### **CORRETTEZZA FORMALE**

LUNGHEZZA: 8 FORMATO: 99999.99 VALORI AMMESSI: 0.01 – 99999.99

### **CONTROLLI APPLICATI**

N13 – Scheda contributi economici non elaborata per mancata def. della tipologia dei contributi

N14 – Scheda contributi economici non elaborata per mancata def. dell'assegno terapeutico

L27 – Importo assegno una tantum non ammesso
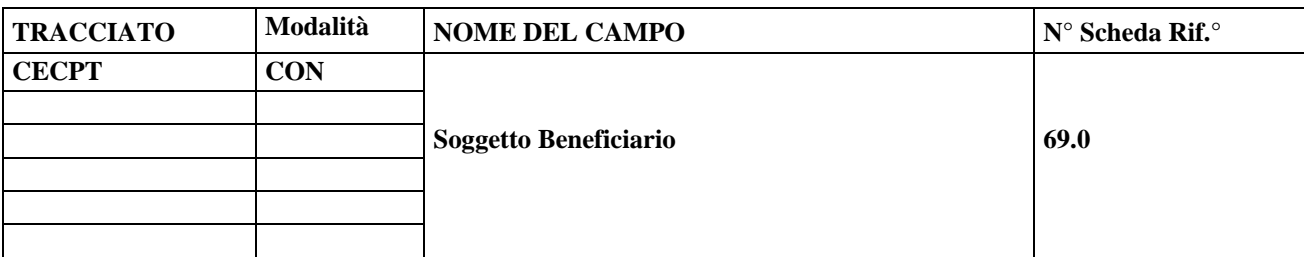

## **DESCRIZIONE CAMPO**

Indica il soggetto beneficiario del contributo

## **CORRETTEZZA FORMALE**

LUNGHEZZA: 1

FORMATO: AN

VALORI AMMESSI 1,2,3

## **CONTROLLI APPLICATI**

N13 – Scheda contributi economici non elaborata per mancata def. della tipologia dei contributi N15 – Scheda contributi economici non elaborata per mancata def. della Borsa Lavoro

## **OSSERVAZIONI E PRECISAZIONI**

I valori ammessi sono:

- $\bullet$  1 = Paziente
- $\bullet$  2 = Datore di Lavoro
- $\bullet$  3 = Entrambi

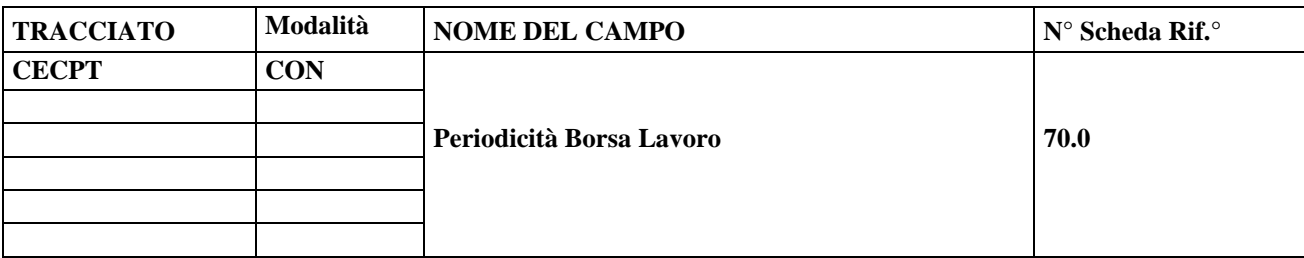

## **DESCRIZIONE CAMPO**

Indica la periodicità dell'assegno di Borsa Lavoro

## **CORRETTEZZA FORMALE**

LUNGHEZZA: 1

FORMATO: AN

VALORI AMMESSI 1,2,3,4,5

## **CONTROLLI APPLICATI**

N13 – Scheda contributi economici non elaborata per mancata def. della tipologia dei contributi N15 – Scheda contributi economici non elaborata per mancata def. della Borsa Lavoro

#### **OSSERVAZIONI E PRECISAZIONI**

I valori ammessi sono:

- $\bullet$  1 = Mensile
- $\bullet$  2 = Bimestrale
- $\bullet$  3 = Trimestrale
- $\bullet$  4 = Semestrale
- $5 =$  Annuale

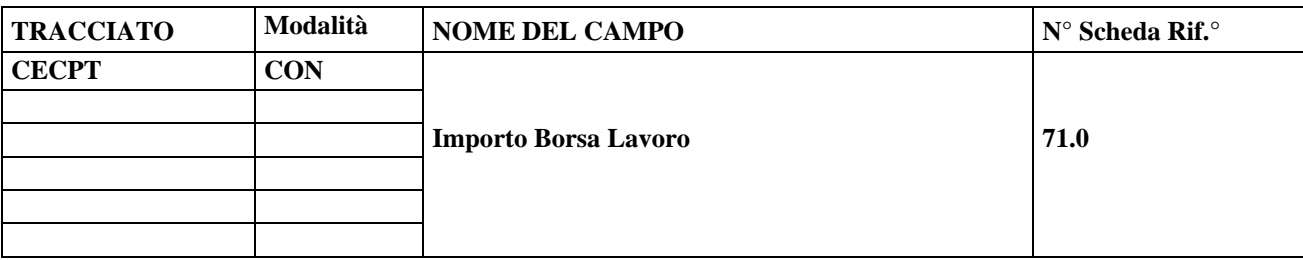

## **DESCRIZIONE CAMPO**

Indica l'importo complessivo della Borsa Lavoro erogata nel semestre.

### **CORRETTEZZA FORMALE**

LUNGHEZZA: 8 FORMATO: 99999.99 VALORI AMMESSI: 0.01 – 99999.99

### **CONTROLLI APPLICATI**

N13 – Scheda contributi economici non elaborata per mancata def. della tipologia dei contributi

N15 – Scheda contributi economici non elaborata per mancata def. della Borsa Lavoro

L25 – Importo Borsa Lavoro non valido

L28 – Importo Borsa lavoro non ammesso

### **OSSERVAZIONI E PRECISAZIONI**

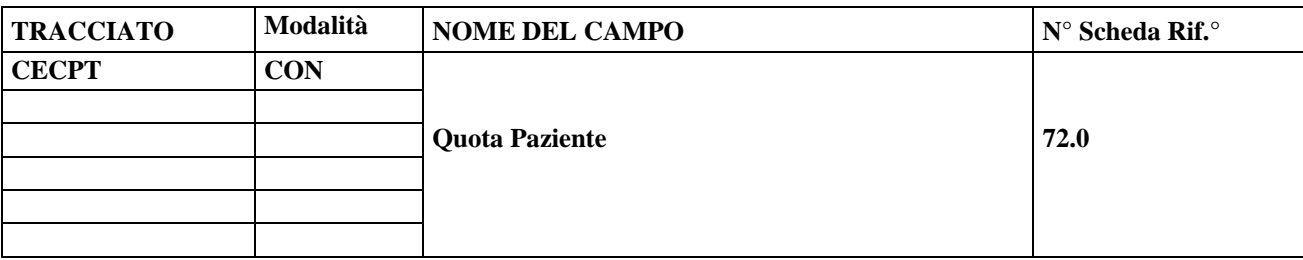

## **DESCRIZIONE CAMPO**

Indica l'importo complessivo della quota paziente della Borsa Lavoro erogata nel semestre.

## **CORRETTEZZA FORMALE**

LUNGHEZZA: 8 FORMATO: 99999.99 VALORI AMMESSI: 0.01 – 99999.99

## **CONTROLLI APPLICATI**

N13 – Scheda contributi economici non elaborata per mancata def. della tipologia dei contributi

N15 – Scheda contributi economici non elaborata per mancata def. della Borsa Lavoro

L25– Importo Borsa Lavoro non valido

L29 – Importo quota paziente non ammesso

### **OSSERVAZIONI E PRECISAZIONI**

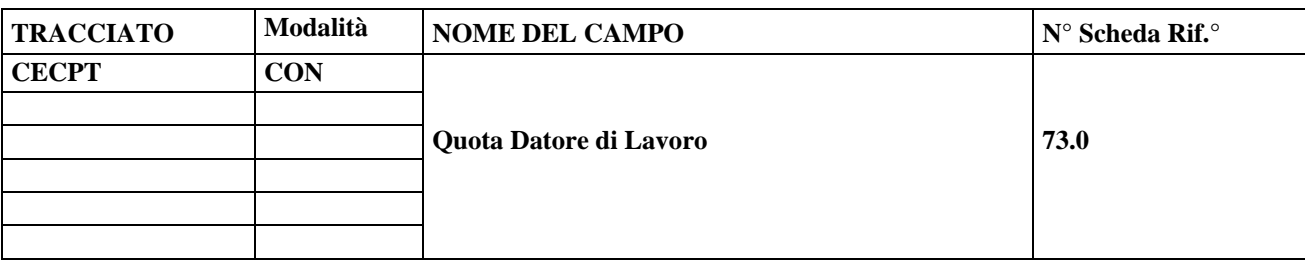

## **DESCRIZIONE CAMPO**

Indica l'importo complessivo della quota Datore di Lavoro della Borsa Lavoro erogata nel semestre.

## **CORRETTEZZA FORMALE**

LUNGHEZZA: 8 FORMATO: 99999.99 VALORI AMMESSI: 0.01 – 99999.99

## **CONTROLLI APPLICATI**

N13 – Scheda contributi economici non elaborata per mancata def. della tipologia dei contributi

N15 – Scheda contributi economici non elaborata per mancata def. della Borsa Lavoro

L30 – Importo quota datore di lavoro non ammesso

L25– Importo Borsa Lavoro non valido

### **OSSERVAZIONI E PRECISAZIONI**

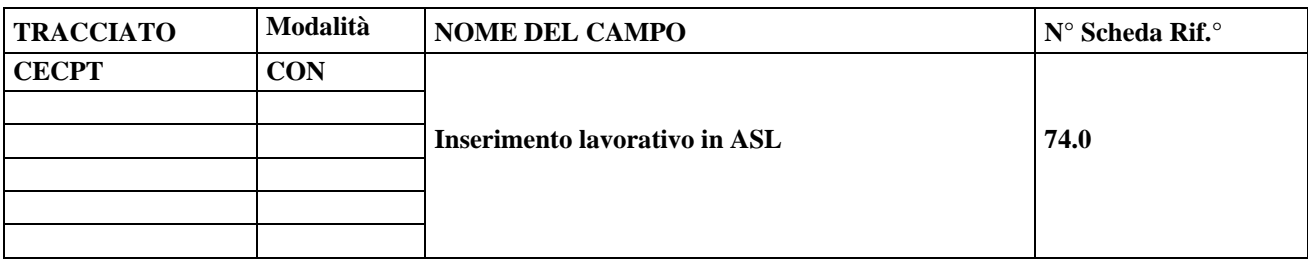

## **DESCRIZIONE CAMPO**

Indica se il paziente sia beneficiario di affidamento a cooperative sociali di tipo B nell'ambito della quota di lavori riservata all'ASL

## **CORRETTEZZA FORMALE**

LUNGHEZZA: 1

FORMATO: AN

VALORI AMMESSI 1,2,

## **CONTROLLI APPLICATI**

## **OSSERVAZIONI E PRECISAZIONI**

I valori ammessi sono:

- $\bullet$   $1 = SI$
- $\bullet$  2 = NO

## *9.8.6 Anagrafiche*

9.8.6.1 Combinazioni dei valori consentiti per i campi relativi alla residenza anagrafica

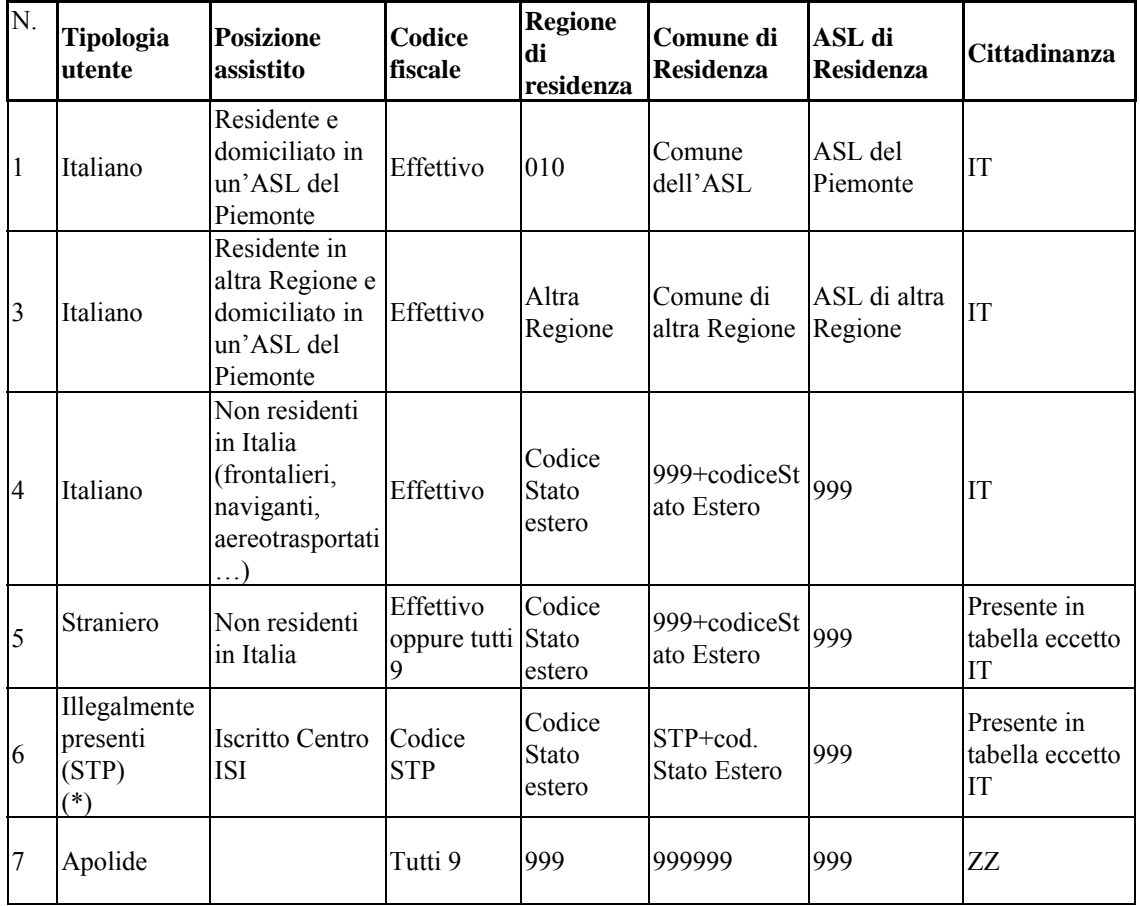

**(\*)** Il codice identificativo (STP) è costituito da: "STP+010+ codice ASL + 7 cifre numeriche".

#### 9.8.6.2 Controlli logici-normativi

9.8.6.2.1 Premessa

La tabella dei controlli logici e normativi è articolata in quattro colonne:

**N°** Indica il numero progressivo del controllo cui si fa riferimento nel quadro "correttezza logica" delle schede:

 $Fxx = controllo formulae$  $Lxx =$  controllo logico Nxx = condizione di record **non elaborabile**   $Sxx =$  segnalazione

#### **Descrizione dei controlli**

Descrive per esteso ogni controllo applicato nella procedura.

### **Tipo CTR**

Si utilizzano le abbreviazioni:

 $L =$ controllo logico  $F =$ controllo formale  $N =$  controllo bloccante  $S =$  segnalazione

**Campo** A sua volta articolata in due colonne (N° e Nome) che enumerano tutti i campi coinvolti nel controllo. Reciprocamente, la scheda di ogni campo coinvolto, nel quadro "correttezza logica", riporta il numero progressivo del controllo e la sua definizione sintetica.

L'insieme dei dati utilizzati per la rettifica o la cancellazione di dati precedentemente trasmessi (vedi elenco nei singoli tracciati) identificano in modo univoco il record da aggiornare o eliminare.

Qualora l'errore si riferisca ad uno dei campi di cui sopra il record non potrà essere rettificato ma annullato e ritrasmesso (vedi campo "Tipo Operazione").

Gli errori relativi ai soli obbligatorietà di compilazione e valori ammessi sono segnalati nelle restituzioni con la sigla "OBVA" ed il numero della scheda relativa al campo contenente l'errore (ad es., OBVA43.0).

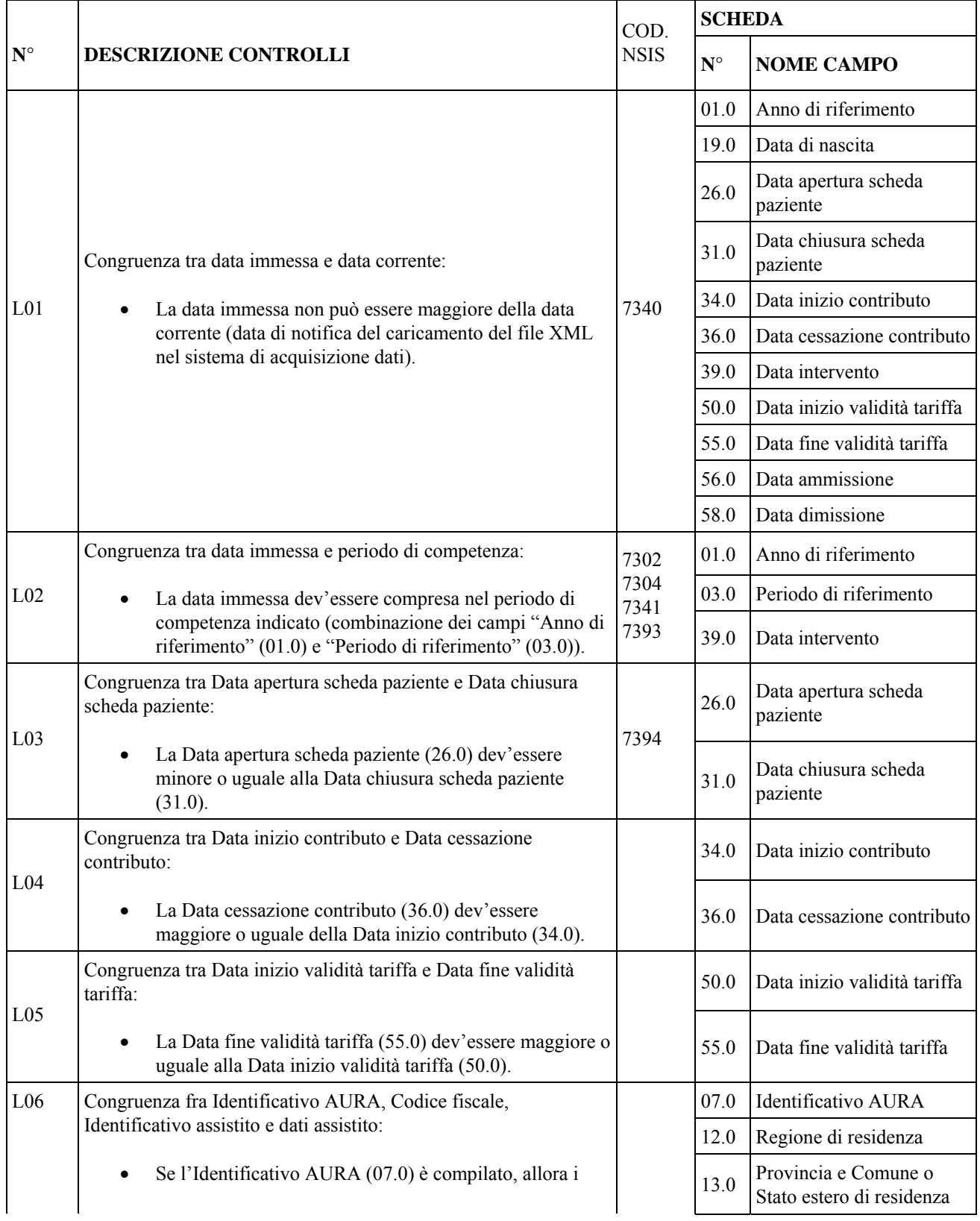

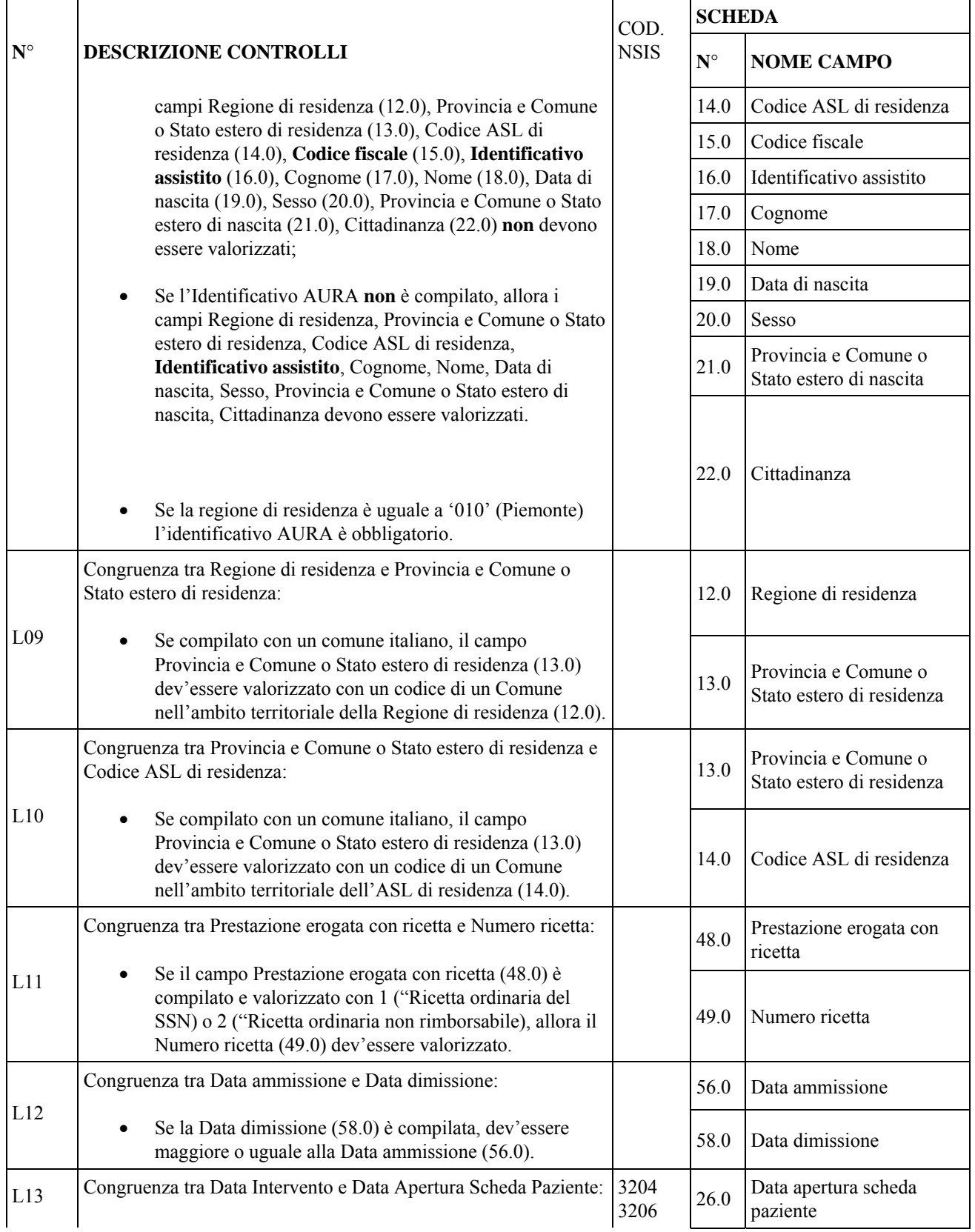

Pag. **224** di **288**

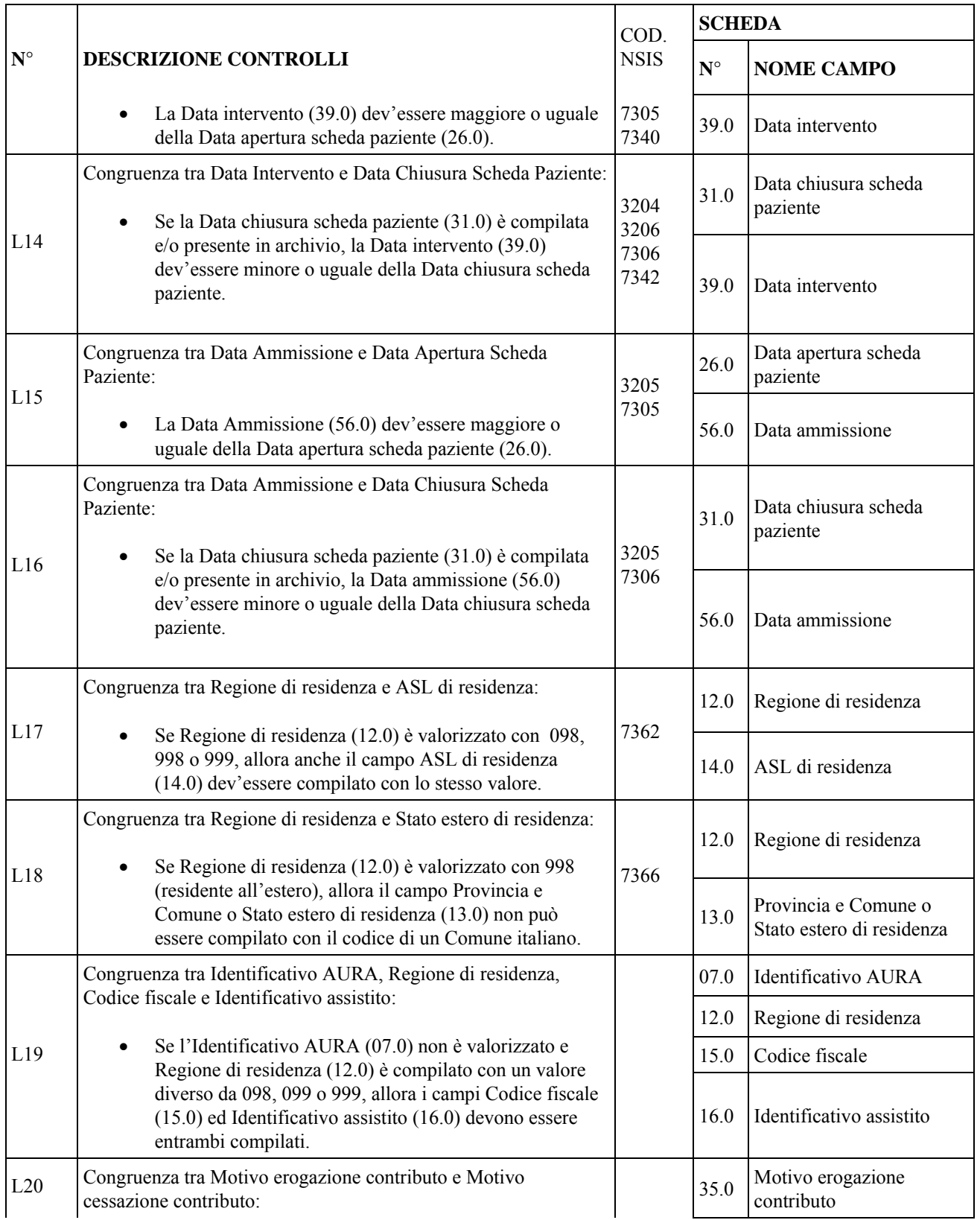

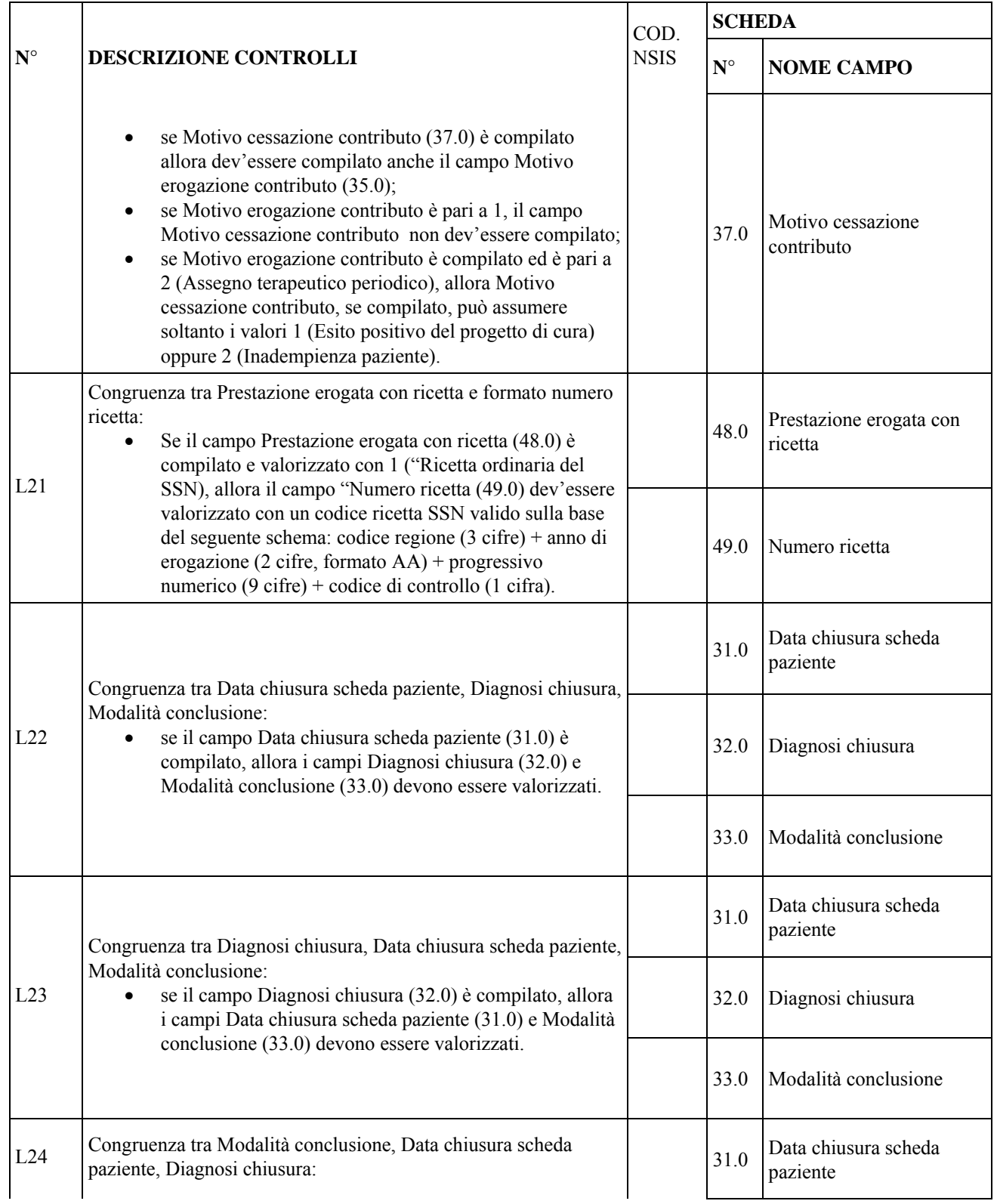

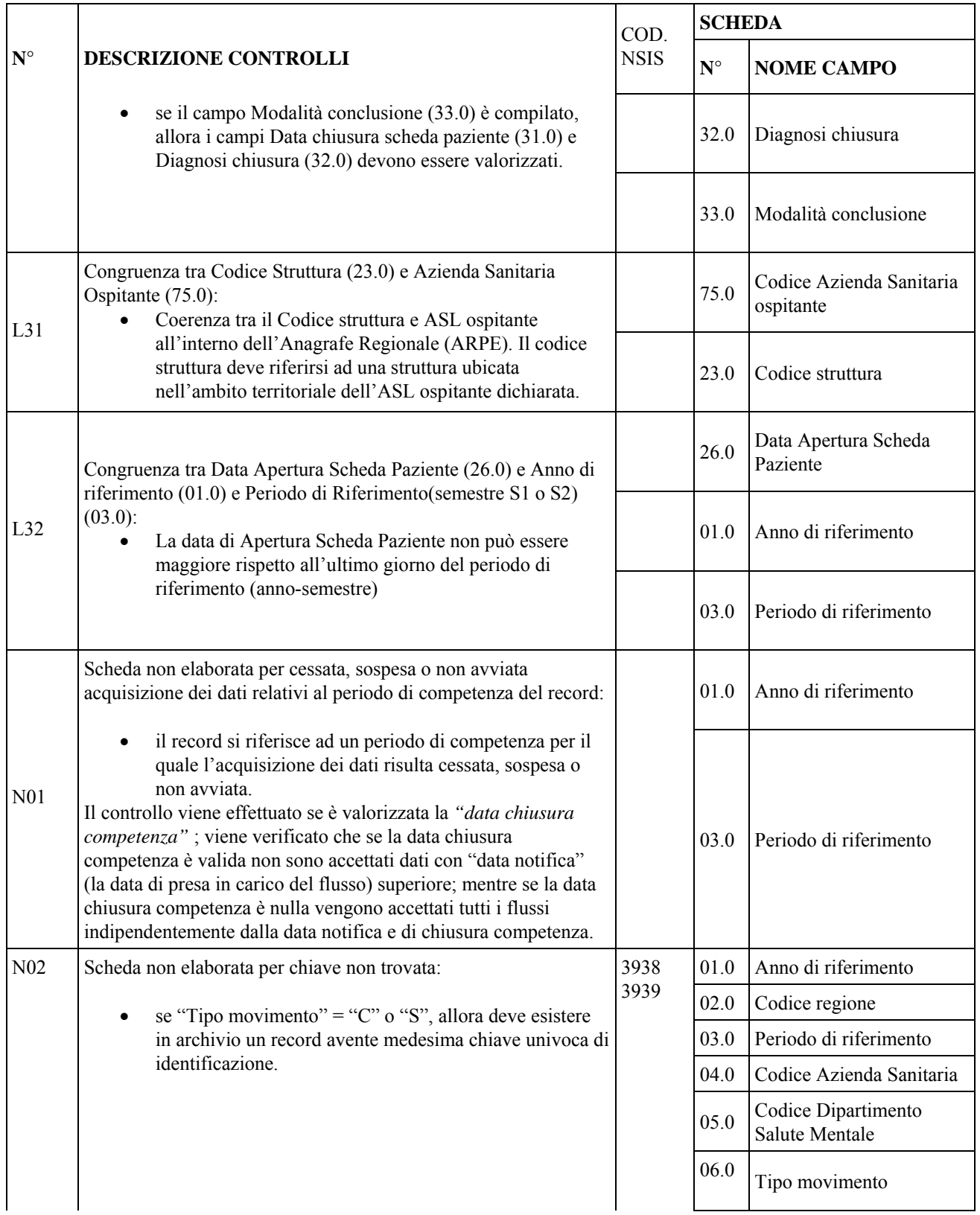

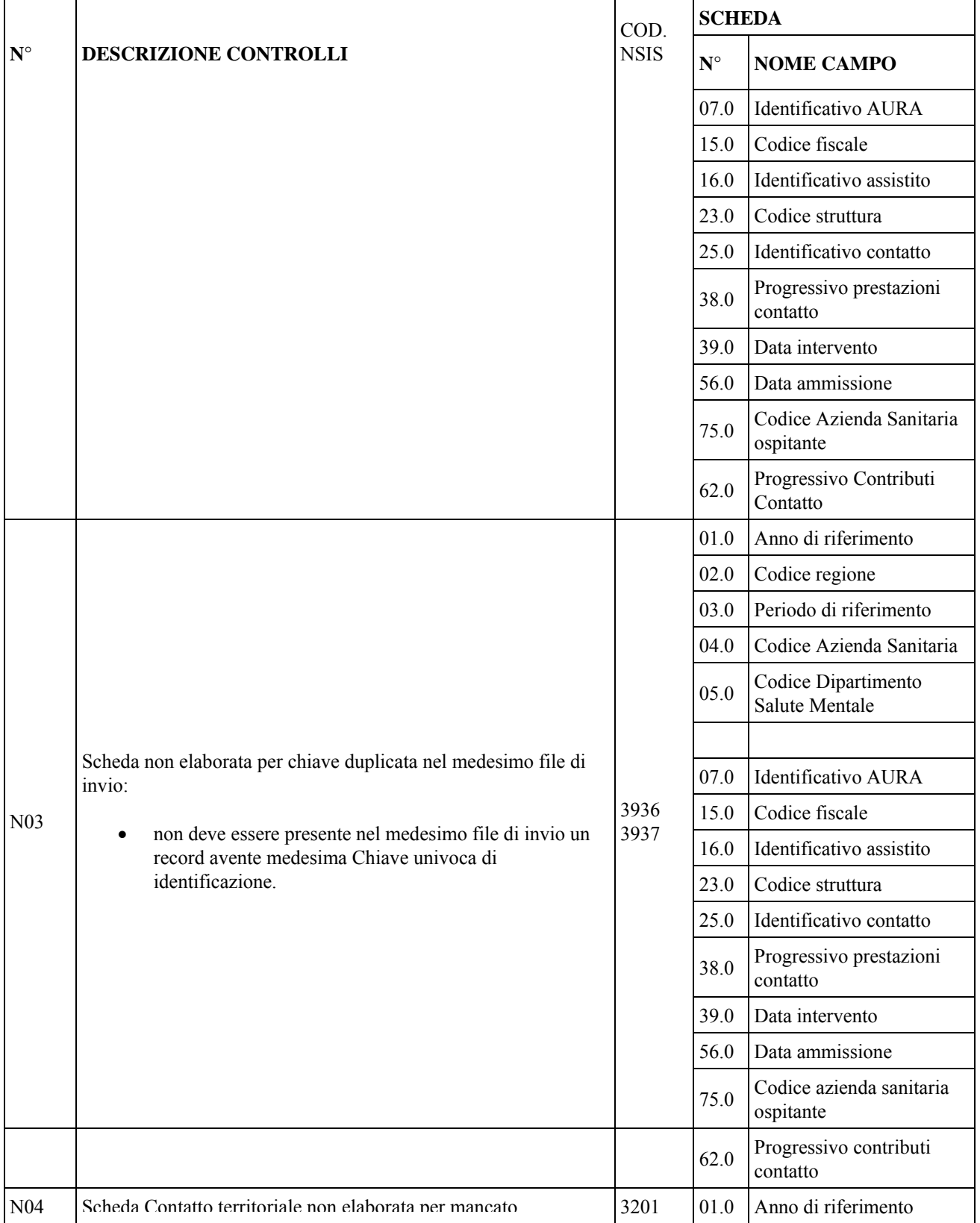

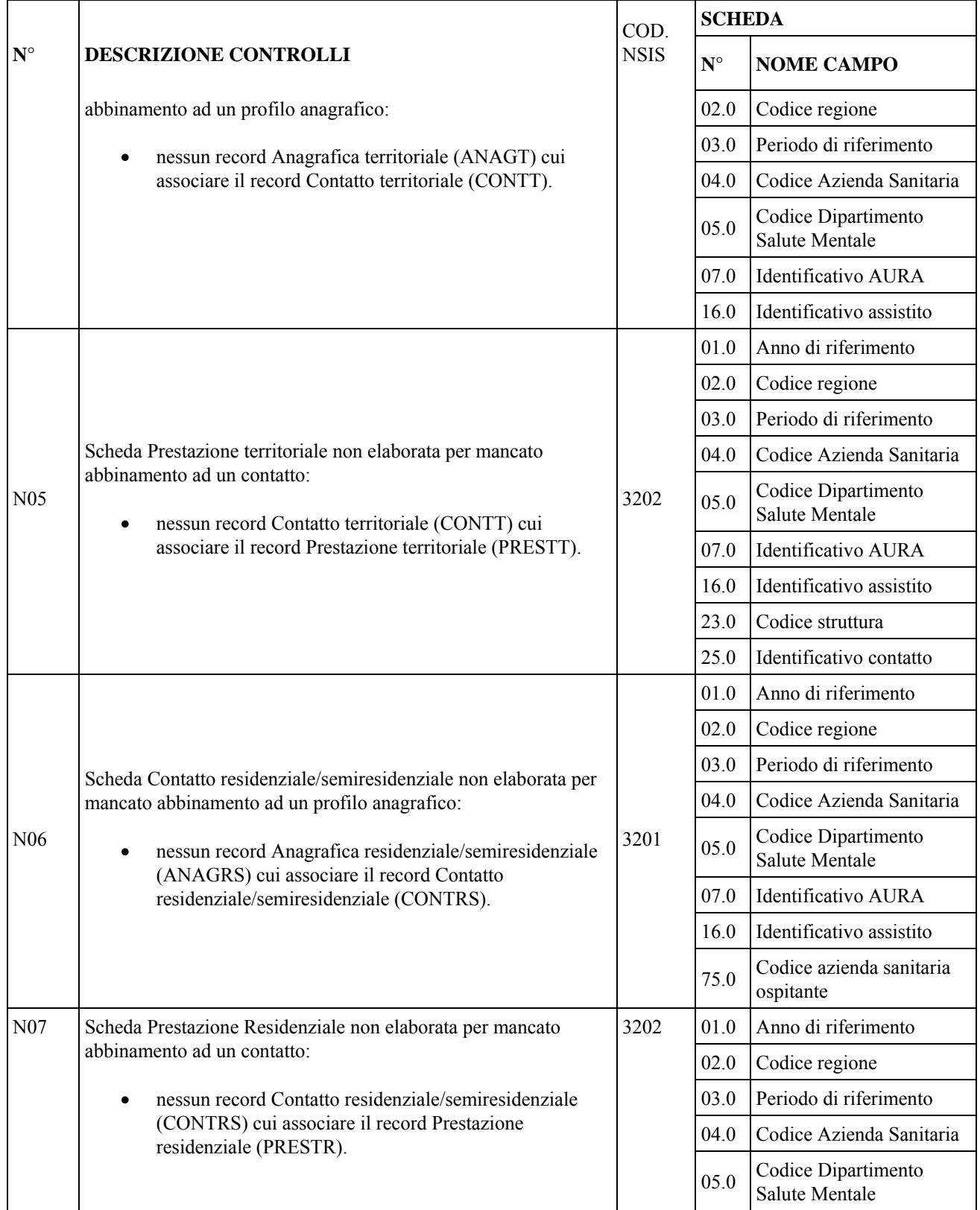

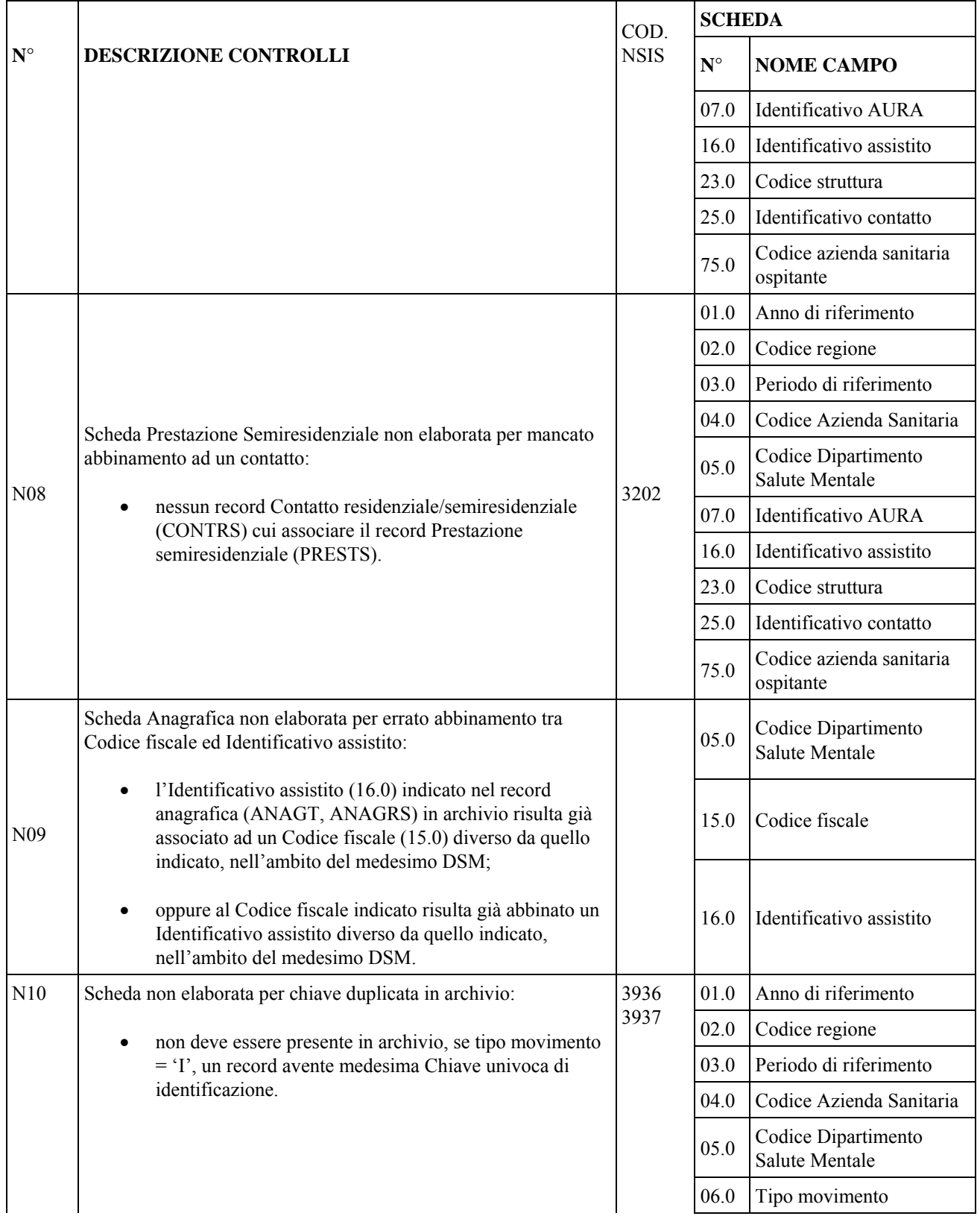

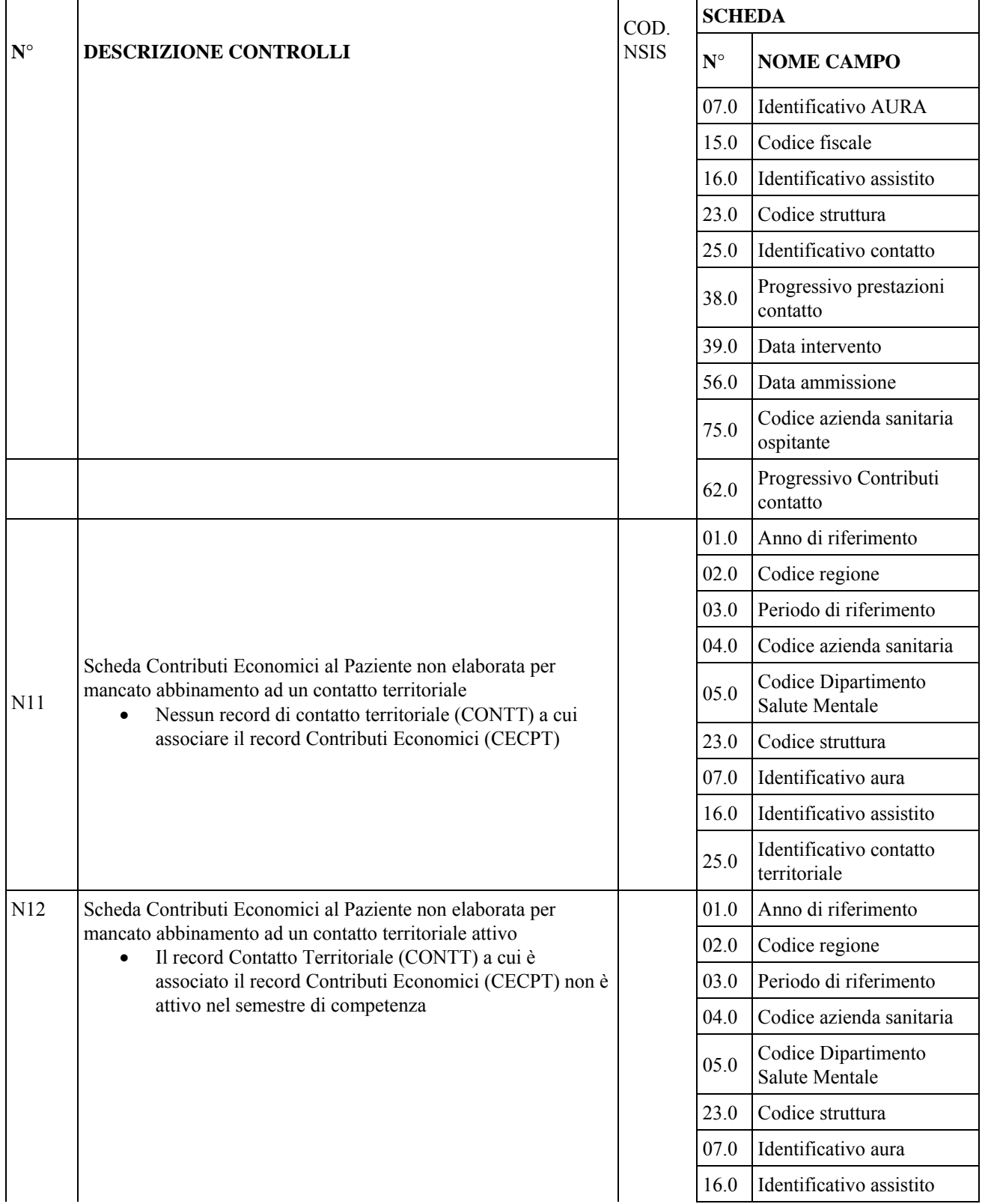

Pag. **231** di **288**

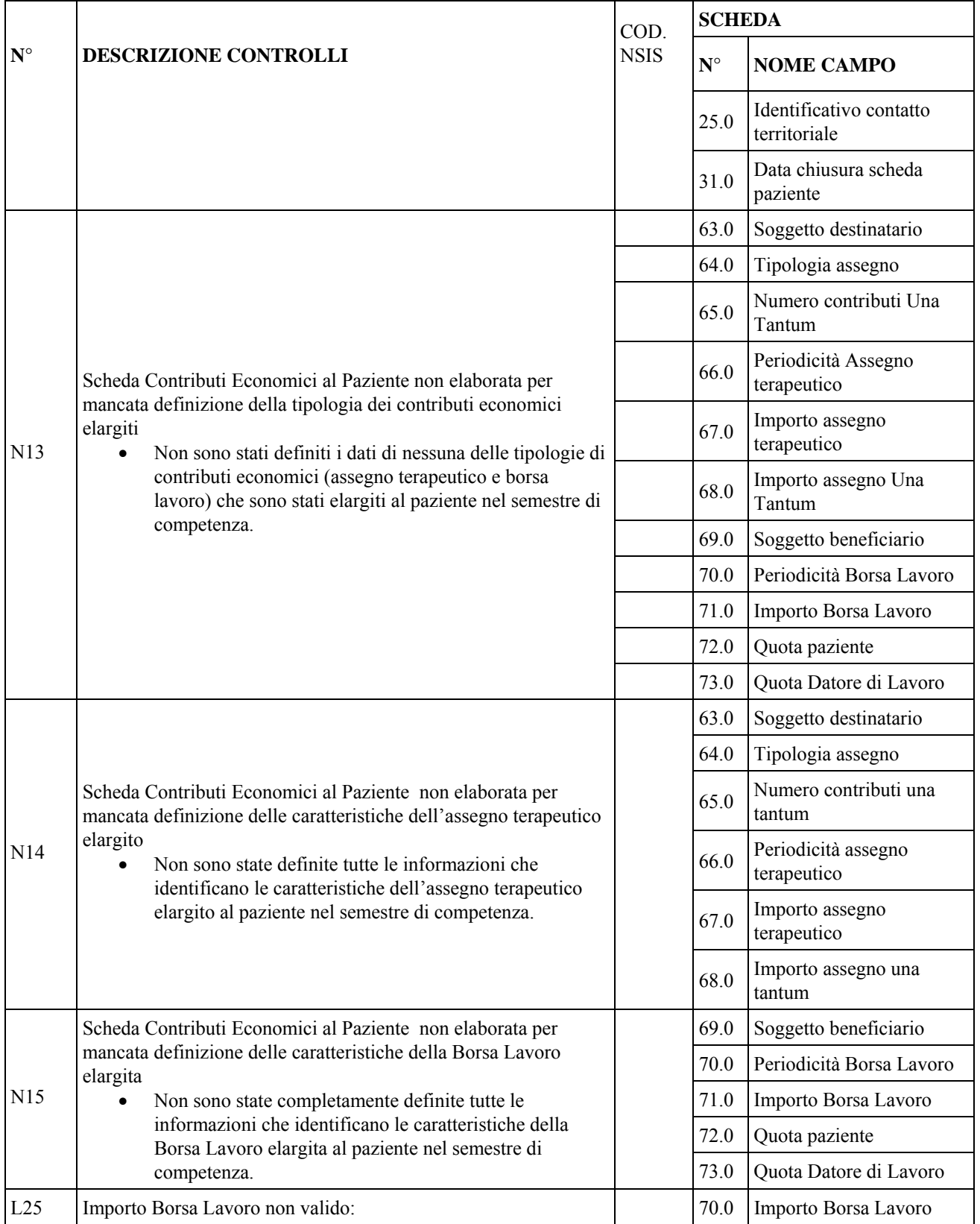

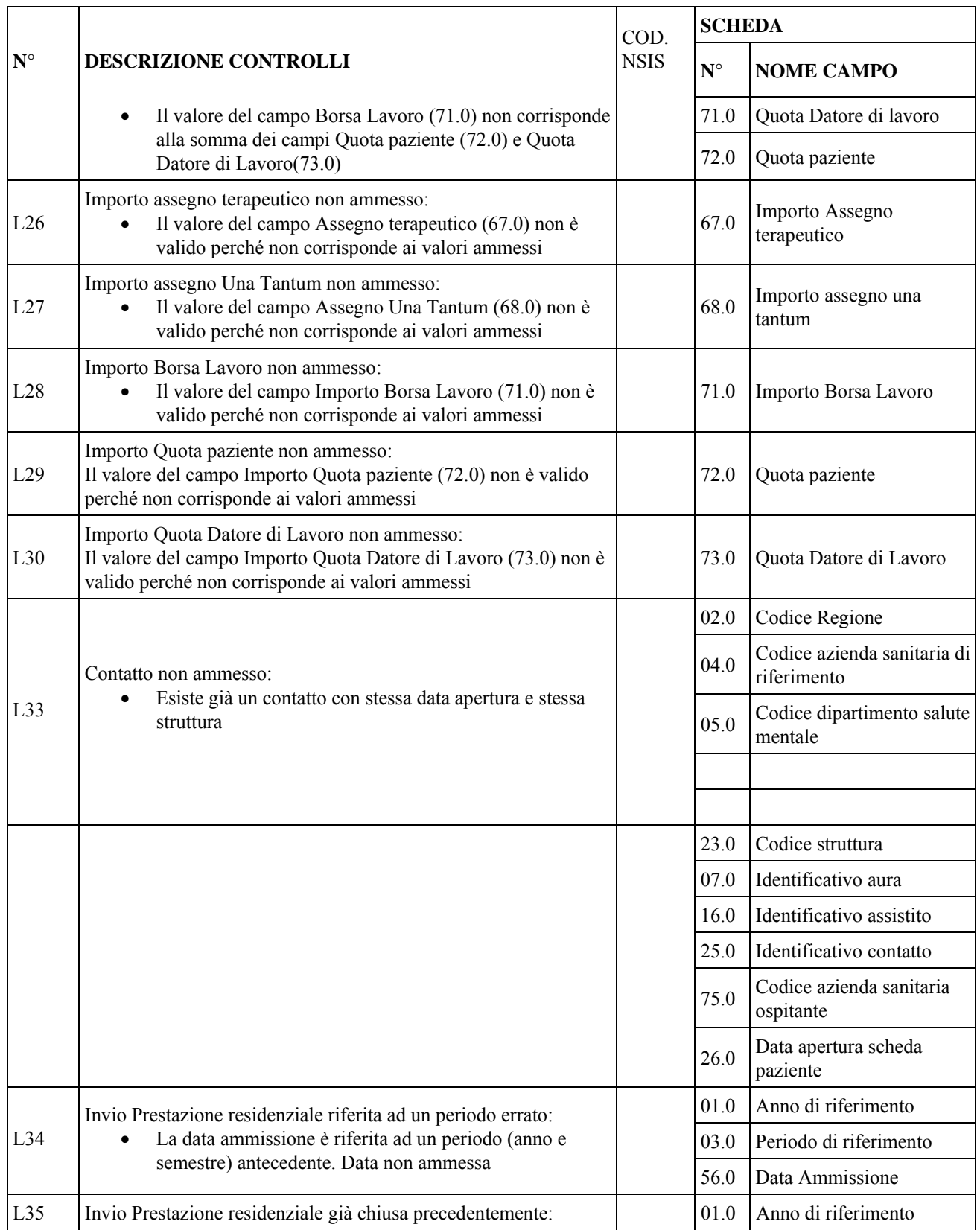

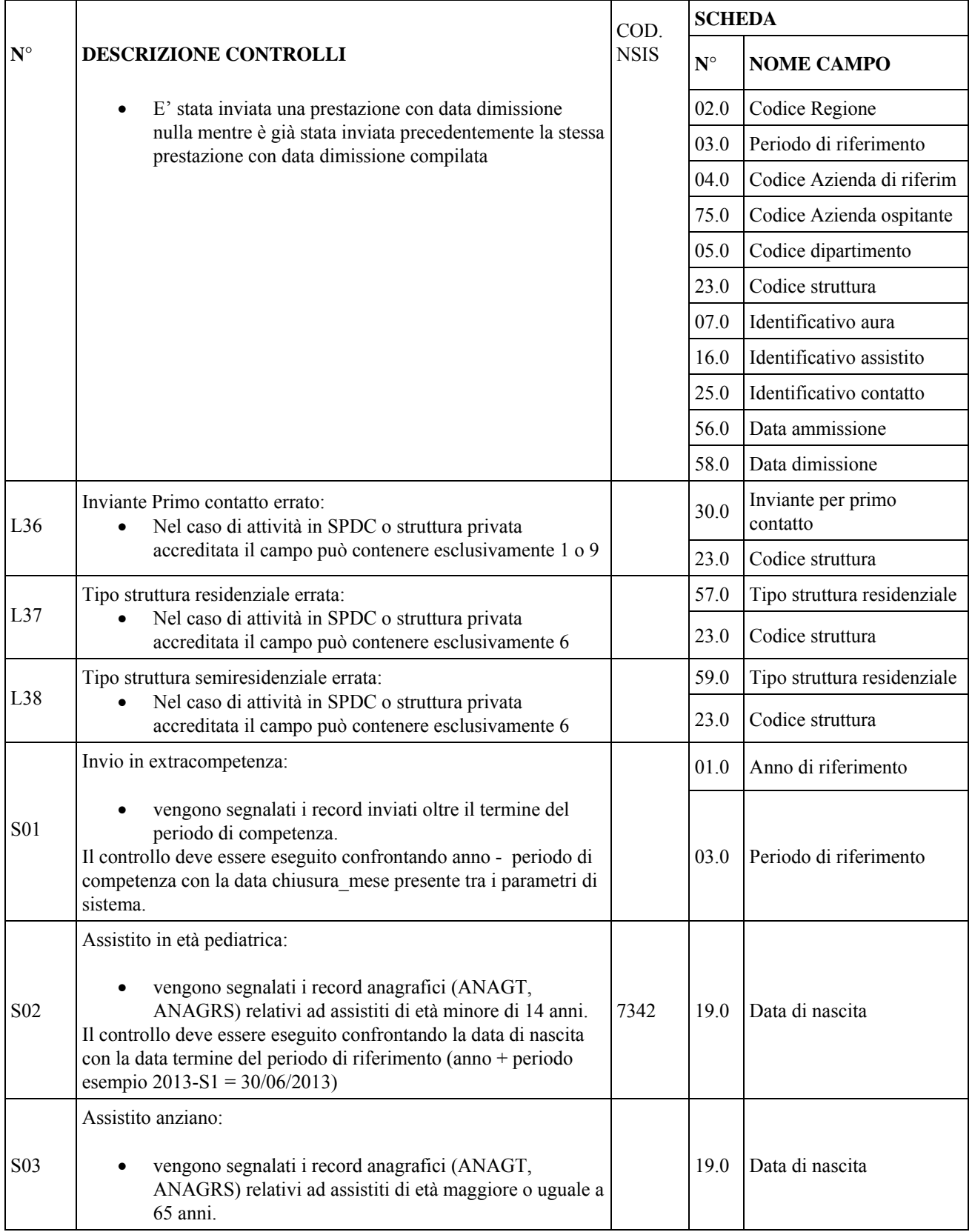

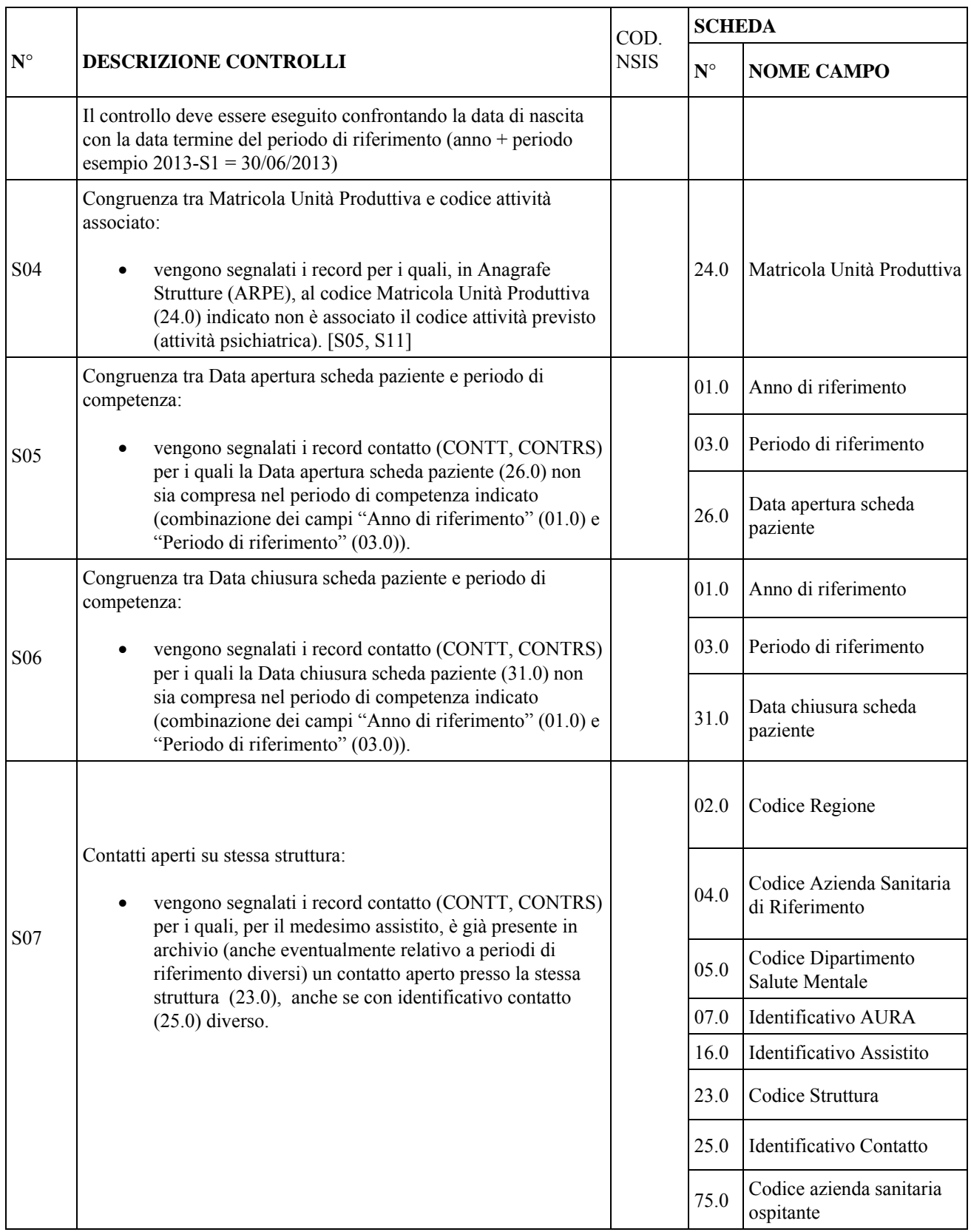

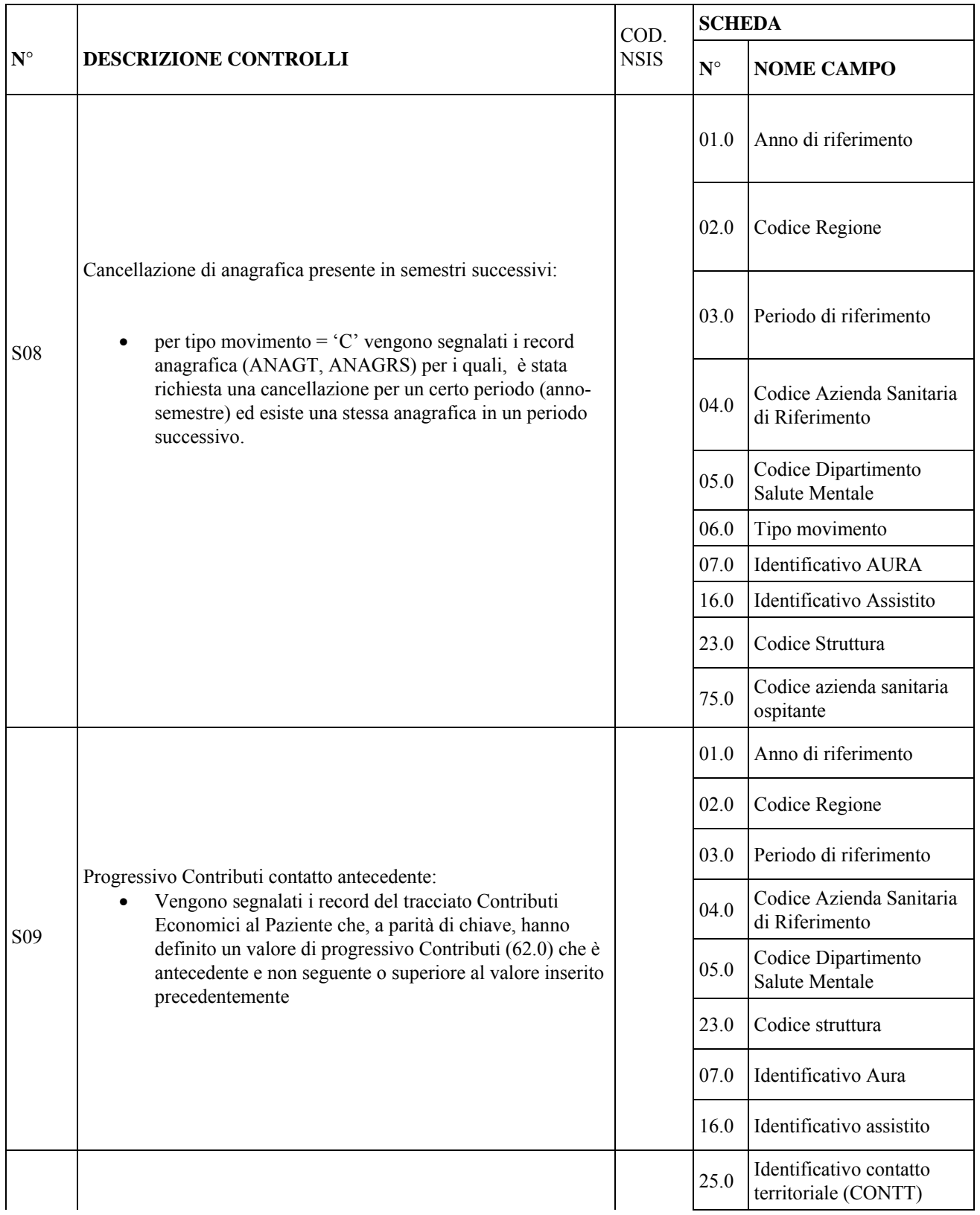

Pag. **236** di **288**

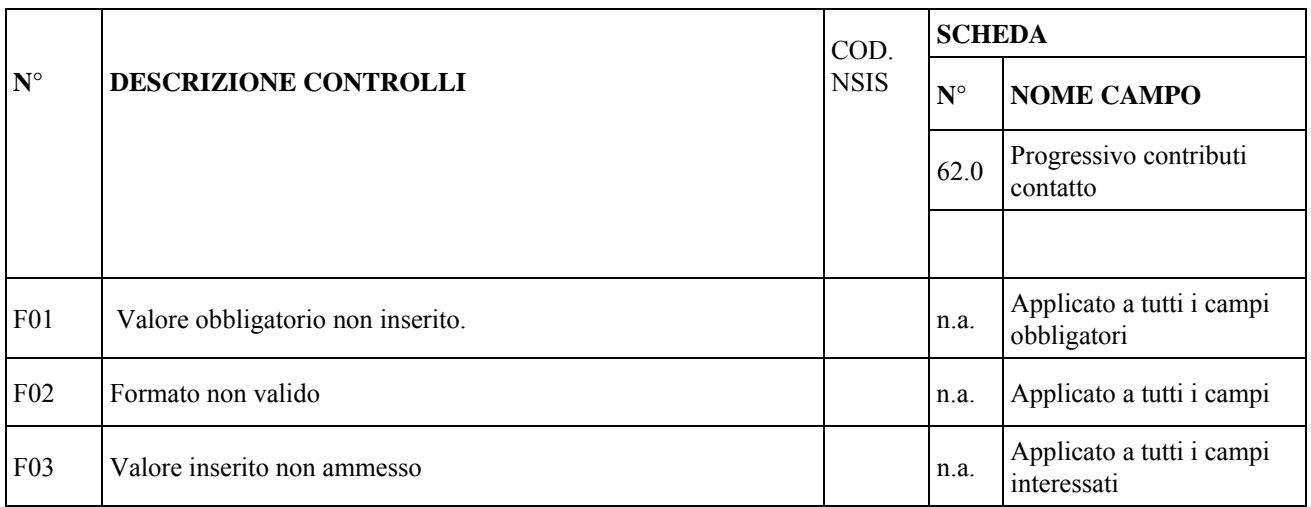

# **10. FLUSSI INFORMATIVI LIBERA PROFESSIONE LIBPRO-RP**

#### **10.1 PRESENTAZIONE DEL CAPITOLO**

### *10.1.1 Obiettivi*

Il presente documento costituisce il disciplinare tecnico di riferimento per la corretta compilazione dei flussi informativi regionali per il monitoraggio delle attività di libera professione intramuraria erogate presso le strutture sanitarie della Regione Piemonte, in coerenza con la Legge 8 novembre 2012, n. 189 "*Conversione in legge, con modificazioni, del decreto legge 13 settembre 2012, n. 158, recante disposizioni urgenti per promuovere lo sviluppo del Paese mediante un più alto livello di tutela della salute*" e successive modificazioni.

### *10.1.2 Concetti principali*

Il flusso informativo riguarda la libera professione intramuraria: chiamata anche "intramoenia" si riferisce alle prestazioni erogate al di fuori del normale orario di lavoro, i quali utilizzano le strutture ambulatoriali e diagnostiche anche, ma non solo, dell'ospedale stesso a fronte del pagamento da parte del paziente di una tariffa. Il professionista è tenuto al rilascio di regolare fattura e la spesa, come tutte le spese sanitarie, è detraibile dalle imposte. Le prestazioni sono generalmente le medesime che il professionista deve erogare, sulla base del suo contratto di lavoro con il Servizio Sanitario Nazionale, attraverso la normale operatività. Le prestazioni erogate in regime di intramoenia garantiscono al cittadino la possibilità di scegliere il professionista a cui rivolgersi per una prestazione.

Le tipologie di attività in libera professione attualmente previste possono essere distinte in :

- INTRA : attività erogata esclusivamente presso strutture dell'Azienda Sanitaria della regione Piemonte (ovvero censite nel sistema ARPE),
- ALLARGATA : attività di un professionista svolta al di fuori dei locali **aziendali** (p.e. **studi professionali privati, strutture esterne convenzionate, etc**.);
- MISTA: attività erogata sia presso strutture dell'Azienda Sanitaria della regione Piemonte che presso studi privati o strutture convenzionate e/o associate

Il flusso prevede la collezione dell'attività di libera professione (strutture presenti su sistema ARPE) **resa a favore di assistiti - persone fisiche**

Le informazioni trattate e le regole adottate nel flusso dati sono basate su quanto riportato in "Modalità tecniche per la realizzazione della infrastruttura di rete per il supporto all'organizzazione delle attività libero professionale intramuraria, ai sensi dell'articolo 1, comma 4, lettera a-bis), della legge 3 agosto 2007, n.120 e successive modificazioni", con particolare riferimento a quanto riportato in "2.1.2 Servizi di inserimento e comunicazione dei dati di attività e servizi a pagamento".

Il tracciato è basato sulle informazioni disponibili attualmente ed è suscettibile di variazioni, in linea con eventuali modifiche e/o integrazioni sia ministeriali che regionali.

Il flusso dati è progettato a consuntivo delle attività effettuate dal professionista su ogni singolo accesso del paziente, e non prevede invii in step intermedi (es. prenotazione, accoglienza,…) dell'attività stessa.

#### 10.1.2.1 Riferimenti normativi

[D1] – **Legge 3 agosto 2007, n. 120** : "Disposizioni in materia di attività libero-professionale intramuraria e altre norme in materia sanitaria"

[D2] – **Decreto-Legge 13 settembre 2012 , n. 158 :** "Disposizioni urgenti per promuovere lo sviluppo del Paese mediante un più alto livello di tutela della salute"

[D3] – **Legge 8 novembre 2012, n. 189** : " Conversione in legge, con modificazioni, del decreto legge 13 settembre 2012, n. 158, recante disposizioni urgenti per promuovere lo sviluppo del Paese mediante un più alto livello di tutela della salute"

## **10.2 REGOLE DI COMPILAZIONE**

Nei tracciati in oggetto, si fa riferimento ad una graduazione del carattere obbligatorio del campo.

# Tale graduazione è così definita:

## **OBBLIGATORIO – codice OBB**

Sono i campi che devono necessariamente essere compilati. La non compilazione di un campo obbligatorio comporta lo scarto del record oppure del blocco di record che fanno riferimento allo stesso accesso ( si eliminano sia la riga dei 'dati di accesso e assistito' che quelle di 'attività e pagamento' -prestazioni collegate- )

Il valore da inserire nel campo deve essere scelto fra i "VALORI AMMESSI" riportati nelle schede di riferimento, nel quadro "CORRETTEZZA FORMALE".

#### **OBBLIGATORIO SE PRESENTE - codice OSP**

Sono generalmente campi la cui compilazione è obbligatoria se l'evento è avvenuto ed il dato è stato rilevato ma possono presentarsi vuoti (valorizzati a "spazio" o tutti zeri secondo il tipo di campo) in assenza dell'evento.

#### **NON OBBLIGATORIO – codice NOB**

Sono i campi che possono anche non essere compilati. La loro compilazione pertanto, è considerata un debito informativo da rispettare ma, al momento, non essenziale per la certificazione dell'avvenuta attività.

### **NON VALORIZZARE – codice NV**

Questi campi devono essere impostati nel seguente modo:

- con "spazi", se sono alfanumerici

- con tutti zeri, se sono numerici

#### **CONDIZIONATO – codice CON**

Il campo deve essere compilato in combinazione con altri campi del tracciato.

Relativamente alle regole di compilazione si ricorda inoltre che:

- i **campi alfanumerici (AN)** vanno sempre allineati a sinistra e riempiti con spazi,

- i **campi numerici (N)** vanno sempre allineati a destra e riempiti con zeri,

- i **campi** che esprimono importi in **euro** devono avere il seguente formato:

**NNNNNN.NN** per i campo **importo singola prestazione** 

**NNNNNNN.NN** per i campo **importo totale**

Poiché il tracciato prevede che gli importi siano espressi secondo quanto esposto ed in particolare con due cifre decimali, il campo importo totale delle righe di dettaglio deve essere calcolato come prodotto del campo quantità per l'importo unitario della prestazione e deve essere arrotondato a 2 decimali secondo le norme dell'euro ( non vengono accettati importi pari a 0 o negativi ).

#### **10.3 TIPO DI CONTROLLI**

Possiamo distinguere tre differenti tipologie di controlli effettuati sui dati:

- Controlli di correttezza formale
- Controlli di correttezza logica
- Controlli di abbinamento dei record

#### *10.3.1 Controlli di correttezza formale ( tipo F )*

I flussi trasmessi al CSI-Piemonte subiscono i controlli riguardanti la correttezza formale dei dati; in particolare per ciascun campo viene verificato che:

- il dato abbia il formato previsto
- il valore inserito appartenga all'insieme dei valori consentiti
- alcuni campi sono inoltre sottoposti al controllo di correttezza sostanziale (si accerta l'esistenza del dato nella tabella di riferimento)

Se una qualunque delle suddette condizioni non è soddisfatta, il record o l'insieme dei record (nel caso di più righe riferite allo stesso accesso) viene segnalato errato e non accettato.

#### *10.3.2 Controlli di correttezza logica ( tipo L )*

I campi formalmente corretti vengono confrontati tra di loro al fine di individuare eventuali incongruenze. Tutti i record o insieme di record che presentano errori logici vengono segnalati errati e non accettati.

### *10.3.3 Controlli di abbinamento dei record e integrità file ricevuti ( tipo N )*

Poiché i dati di accesso e assistito sono separati dai dati di prestazione e pagamento, è necessario abbinare i dati mediante la chiave univoca del blocco di informazioni che è presente su entrambi i file (asl erogante + identificativo accesso in libera professione).

Pertanto sono introdotti dei controlli mirati alla ricerca dei record contenenti le informazioni di accesso in libera professione che non hanno riscontro nel file delle righe delle prestazioni e viceversa, dei record presenti nel file delle righe delle prestazioni che non compaiono nel file degli accessi.

Tali controlli sono prioritari e implicano lo scarto del blocco informazione che risulta incompleto ovvero privo della controparte.

#### **10.4 NOTE DI COMPILAZIONE**

Il seguente paragrafo dà indicazioni su varie problematiche di compilazione dei tracciati.

#### *10.4.1 Modalità di movimentazione dei dati*

Per ogni blocco informativo o record, è previsto un tipo movimento:

- "I" per il primo invio<br>"C" per cancellazione
- "C" per cancellazione<br>- "S" per sostituzione
- per sostituzione

il cui trattamento è esplicitato nell'apposita "scheda campo" in funzione del tipo di tracciato.

Al fine di facilitare la rilevazione, un eventuale blocco informativo inviato con tipo movimento valorizzato ad "S" ma non ancora presente nella base dati regionale, verrà trattato pari ad un primo invio.

#### 10.4.1.1 Cancellazione blocchi di informazione

Entro il periodo previsto dalle regole della trasmissione dei flussi informativi sanitari regionali, è possibile effettuare la cancellazione oppure la sostituzione di record già inviati al CSI-Piemonte.

Si evidenzia che per l'operazione di cancellazione sono sufficienti i soli campi che consentono di identificare il blocco di informazioni che deve essere cancellato dalla base dati regionale; i campi che definiscono univocamente il record sono riportati, per ogni singolo tracciato, nello specifico paragrafo.

Essendo la componente anagrafica (dati di accesso) distinta dai dati di prestazione, è necessario inviare contestualmente sia il record anagrafico sia tutti i record prestazioni e pagamento, creando una riga avente la medesima chiave del record

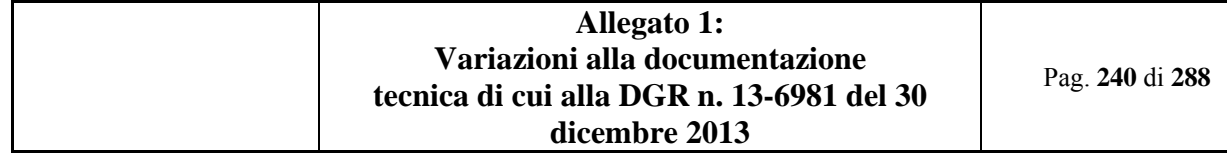

anagrafico quale conferma della volontà di cancellazione di tutto il blocco.

La cancellazione avviene su tutto il blocco di informazioni, non possono essere cancellate singole righe di dettaglio; l'invio di un blocco di informazioni da cancellare con un numero di record diverso da quello presente sul sistema provocherà lo scarto dell'intero blocco inviato.

## 10.4.1.2 Sostituzione

Analogamente, l'operazione di sostituzione deve avvenire ritrasmettendo l'intero blocco di informazioni avente la stessa chiave di identificazione determinata dai campi che definiscono univocamente il record. L'operazione di sostituzione può prevedere un numero maggiore o minore di record nella parte prestazioni e pagamento rispetto a quelli già presenti; il sistema effettua infatti la cancellazione di tutti i record presenti (a parità di chiave) e il nuovo inserimento di quelli inviati.

Un eventuale invio contestuale di record con tipo movimento 'C' ed 'S' sugli stessi dati di accesso / prestazioni provocherà lo scarto del blocco di informazioni, in quanto il sistema non può conoscerne la priorità di elaborazione. Si precisa che un movimento di tipo S viene accettato anche qualora fosse un primo invio (movimento I) I campi chiave sono riportati, per ogni singolo tracciato, nello specifico paragrafo.

## *10.4.2 L'articolazione della Struttura di erogazione*

In Regione Piemonte l'articolazione organizzativa della struttura di erogazione viene definita dalle Aziende Sanitarie in coerenza all'Atto Aziendale tramite l'applicativo regionale che gestisce l'Anagrafe Regionale Punti Erogazione (ARPE).

Le Attività previste per libera professione, definite nel catalogo delle attività presente all'interno di ARPE al momento sono le seguenti:

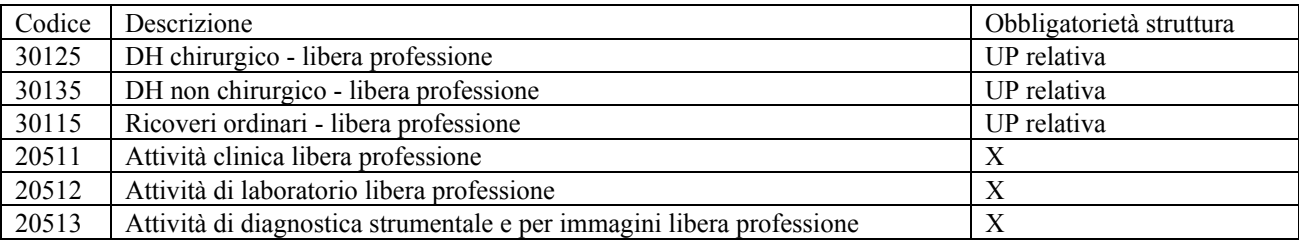

Le strutture da considerare devono essere solamente quelle relative all'erogazione delle attività ambulatoriali, ovvero i codici 20511, 20512, 20513.

## **Il flusso della LP di cui al presente Disciplinare comprendono esclusivamente le prestazioni di tipo ambulatoriale.**

Le codifiche di Anagrafe Regionale Punti Erogazione (ARPE) da utilizzare sono le seguenti:

- **Codice ASL** presso la quale il professionista eroga la prestazione in intramoenia,
- **Codice Struttura (STS11 se la struttura è un ambulatorio dell'ASR od altro codice in caso di studi professionali privati, strutture esterne convenzionate)** ove si eroga l'attività,
- **Matricola dell'Unità Produttiva** che rileva l'attività erogata nel Punto fisico di erogazione (Punto di erogazione).

## *10.4.3 Calendario degli invii*

Le scadenze e la periodicità degli invii è fissata dall'Assessorato, con specifica DGR del Settore DB2019 – Settore Servizi Informativi Sanitari, che stabilisce il calendario delle date entro cui i dati devono essere inviati al sistema di monitoraggio regionale.

Indicativamente ogni invio può comprendere nuovi dati, correzioni, integrazioni, richieste di annullamento di dati precedentemente inviati.

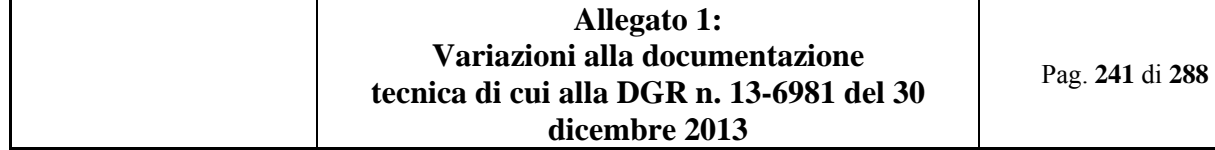

In caso di invio di dati oltre la scadenza massima di invio definita nel calendario, il sistema di monitoraggio accoglie ugualmente i dati considerandoli però in extracompetenza.

#### **10.5 TRACCIATI RECORD**

#### *10.5.1 Premessa*

Il flusso informativo della libera professione (**LIBPRO-RP**) è rappresentato da due tracciati:

- **Tracciato "Dati di accesso e assistito" (DACC)**: utilizzato per raccogliere i dati di accesso ed i dati anagrafici dell'assistito nell'ambito delle attività in libera professione;
- **Tracciato "Dati di attività" (DATT):** utilizzato per la raccolta delle informazioni relative alle prestazioni fornite ed ai relativi pagamenti.

Il tracciato "DACC" ed i tracciati relativi "DATT" sono logicamente collegati da una chiave univoca composta da più campi. L'accettazione del supporto (file) delle prestazioni è subordinato alla precedente corretta accettazione del supporto (file) dei dati di accesso e assistito.

#### 10.5.1.1 Codifica dell'Identificativo di Accesso in Libera Professione

Ogni singolo accesso di ciascun paziente in libera professione deve essere identificato da un codice (alfanumerico di 20 caratteri), univoco per Azienda, formato da:

- primi 3 caratteri : Codice ASL presso la quale viene erogata la prestazione in libera professione
- successivi 2 caratteri: identificativo flusso (LP)
- successivi 15 caratteri: una combinazione di cifre numeriche e lettere dell'alfabeto (maiuscole)

Esempio di codice identificativo di evento valido:

 $201LPA0000000000001 =$  primo accesso per attività in intramoenia dell'ASL 201

Ogni Azienda sanitaria deve garantire l'univocità dell' Identificativo di Accesso in Libera Professione, in modo da evitare collisioni all'interno della propria azienda, soprattutto nel caso in cui il flusso dati venga prodotto da più flussi gestionali interni all'Azienda stessa.

#### 10.5.1.2 Descrizione del tracciato

Le colonne delle tabelle che descrivono le informazioni richieste riportano:

#### *Numero Scheda:*

indica il numero progressivo della scheda di riferimento contenente le norme di compilazione del campo.

#### *Nome Campo:*

è il nome del campo all'interno del tracciato record.

#### *Tipo:*

definisce il campo quale *alfanumerico* (AN) oppure *numerico* (N)*.* 

#### *Lunghezza:*

numero dei caratteri del campo.

#### *Posizione da:*

posizione del primo carattere del campo nell'ambito dell'intero tracciato.

#### *Posizione a:*

posizione dell'ultimo carattere del campo nell'ambito dell'intero tracciato.

#### *Obbligatorietà (Obblig.)***:**

indica le caratteristiche di obbligatorietà del campo per i diversi tracciati. I codici riportati nella colonna si riferiscono alle diverse tipologie di obbligatorietà secondo quanto specificato nel precedente **capitolo 2 "Regole di compilazione"**.

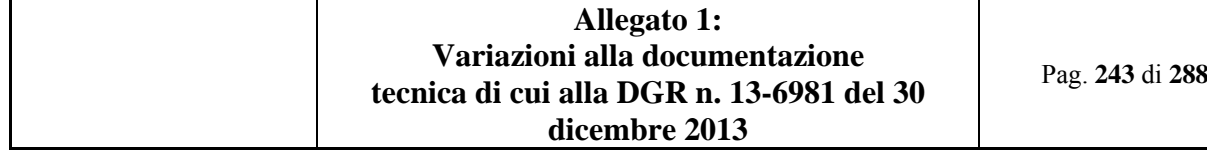

## *10.5.2 Tracciato dati di accesso e assistito (DACC)*

Nella trattazione delle schede i campi relativi a tale tracciato vengono individuati con il codice **DACC**. Una occorrenza nel presente tracciato (**DACC**) può avere *n* occorrenze nel tracciato 'Dati di Prestazione' (**DATT**), ovvero ad uno stesso identificativo di accesso in libera professione possono essere associate più prestazioni. **È previsto un unico metodo di pagamento per evento** (vedi sezione '*Dati di pagamento*').

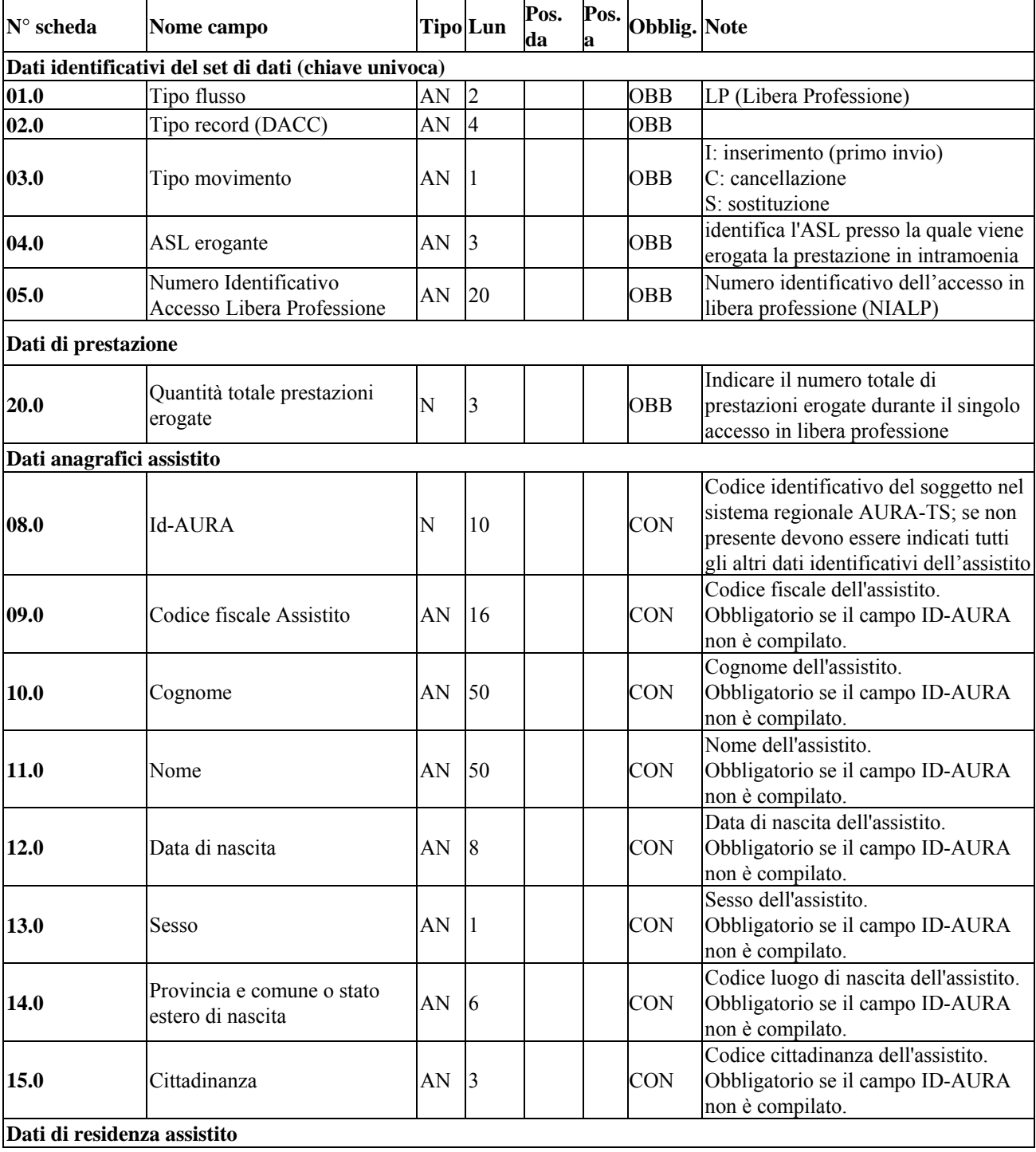

Pag. **244** di **288**

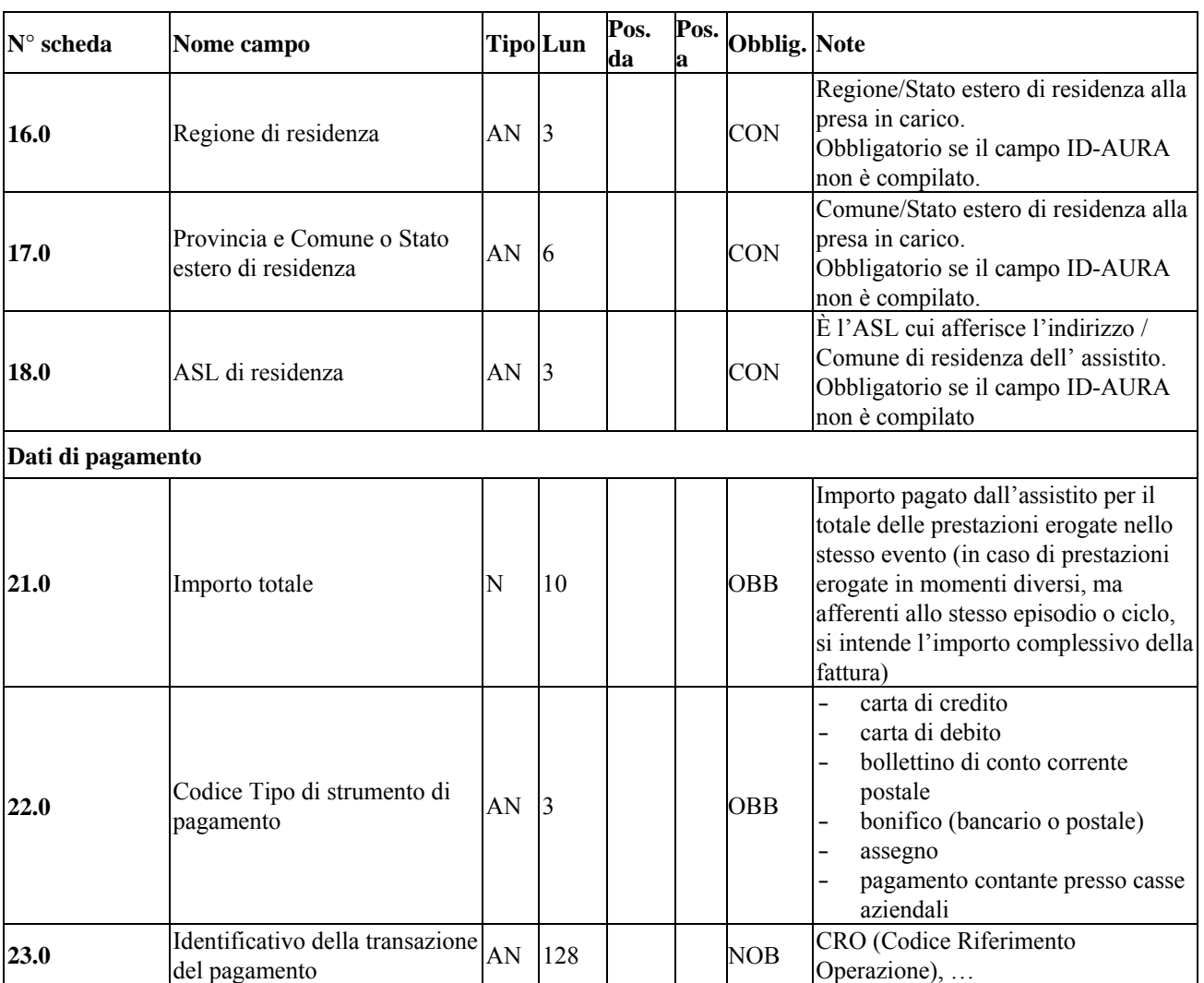

La chiave univoca di identificazione del record è costituita dai seguenti campi:

- **Tipo flusso (01.0)**
- **Tipo record (02.0)**
- **Tipo Movimento (03.0)**
- **ASL erogante (04.0)**
- **Numero Identificativo Accesso Libera Professione (05.0)**

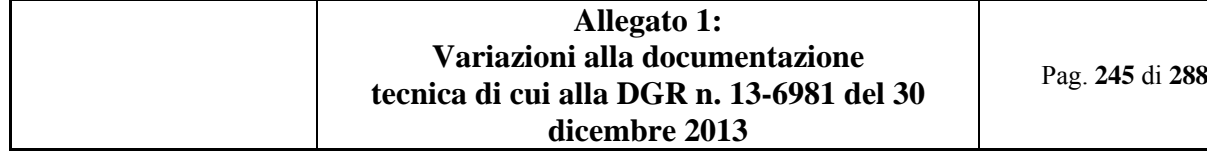

### *10.5.3 Tracciato dati di attività (DATT)*

Nella trattazione delle schede i campi relativi a tale tracciato vengono individuati con il codice **DATT**. Una o più occorrenze nel presente tracciato (**DATT**) possono avere 1 sola occorrenza nel tracciato 'Dati di Accesso e Assistito' (**DACC**), ovvero possono essere presenti più prestazioni a fronte di un unico identificativo accesso in libera professione.

È prevista la possibilità di effettuare più prestazioni dello stesso tipo nello stesso accesso (vedi campo '*Quantità prestazioni erogate*'); è previsto invece un unico metodo di pagamento per singolo accesso (vedi sezione '*Dati di pagamento*' del tracciato **DATT**).

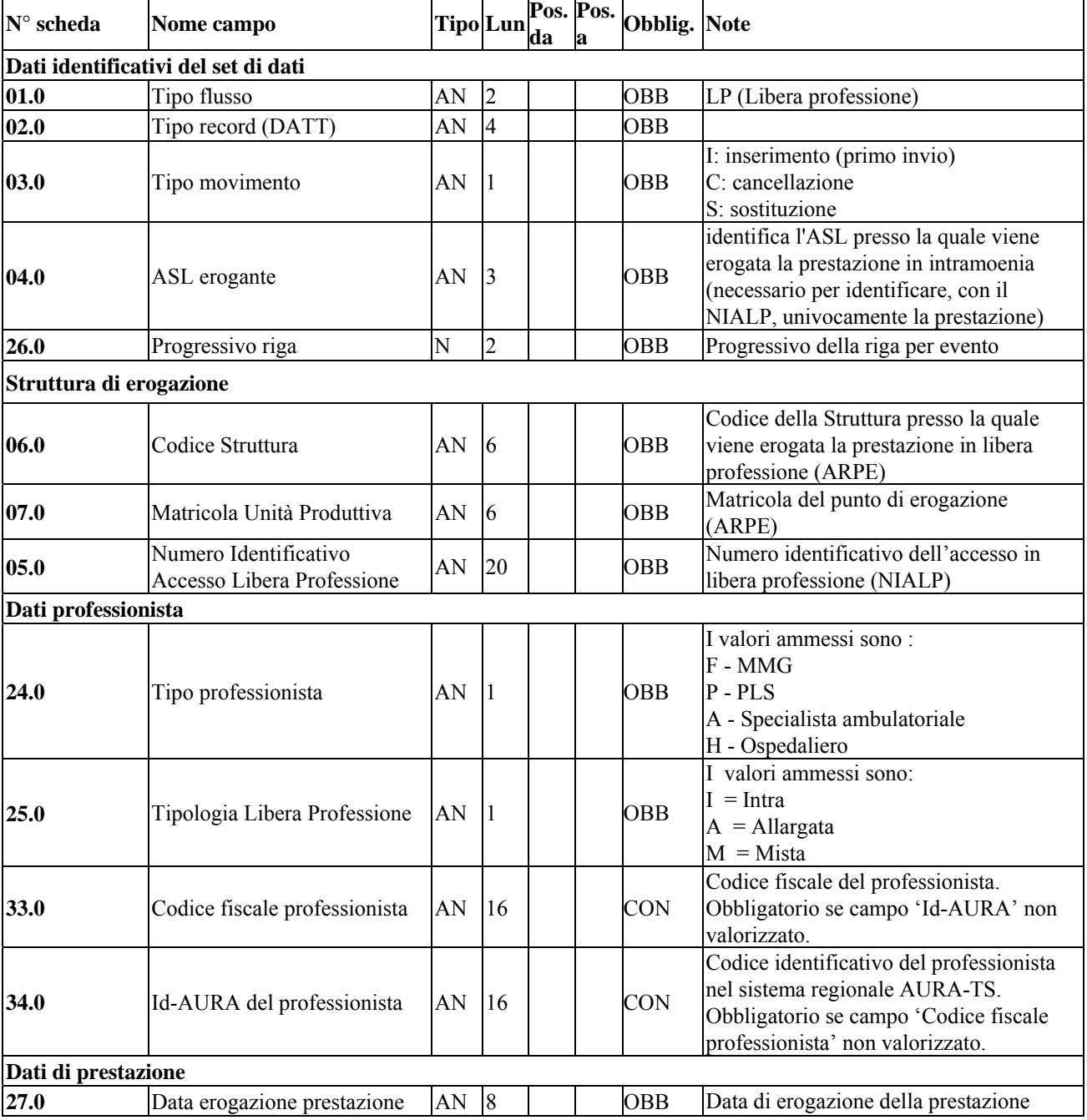

Pag. **246** di **288**

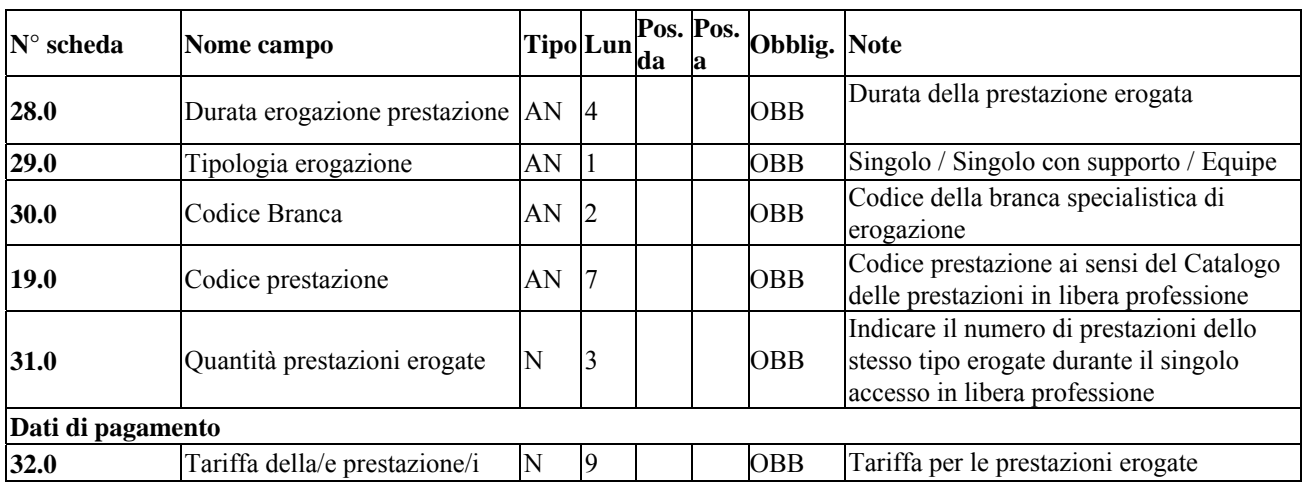

La chiave univoca di identificazione dell'evento è costituita dai seguenti campi:

**Tipo flusso (01.0)** 

 $-$  **Tipo record (02.0)** 

**Tipo Movimento (03.0)** 

**ASL erogante (04.0)** 

**Numero Identificativo Accesso Libera Professione (05.0)**

#### **10.6 LE SCHEDE ANALITICHE**

#### *10.6.1 Premessa*

In questo capitolo vengono riportate le schede di riferimento con l'insieme dei controlli, formali e logici, che si applicano al campo. I controlli di tipo formale riguardano vincoli espressi sul singolo campo mentre i controlli logici coinvolgono congruenze con altri campi del tracciato.

Si precisa che la fase dei controlli è stata strutturata in modo tale da continuare comunque il controllo dell'intero blocco di informazioni anche nel caso in cui si sia rilevato un errore, questo al fine di fornire alla struttura inviante il maggior numero di segnalazioni da utilizzare per la correzione dei dati.

Le schede sono articolate in quadri, il cui contenuto viene di seguito descritto.

**Tracciato** Riporta il codice del tracciato a cui la scheda si riferisce

*Obbligatorietà* Indica le caratteristiche di obbligatorietà del campo dei diversi tracciati. I codici riportati nella colonna si riferiscono alle diverse tipologie di obbligatorietà secondo quanto specificato nel precedente **capitolo 3 "Regole di compilazione"**

*Nome del campo* Corrisponde al nome del campo, così come definito nella seconda colonna del tracciato record. *N° scheda Rif.* Riporta il numero della scheda di riferimento contenuta nella prima colonna del tracciato record.

#### *Descrizione del campo*

Riporta una descrizione del campo.

*Correttezza formale*

Contiene quattro righe così articolate:

**FORMATO :** definisce il campo quale *alfanumerico* o *numerico.* Corrisponde alla terza colonna del tracciato record **LUNGHEZZA**: numero dei caratteri del campo. Corrisponde alla quarta colonna del tracciato record

#### **VALORI AMMESSI**:

espone **i soli** valori fra cui scegliere l'informazione corretta, nel caso in cui non esista una tabella di riferimento **TABELLE DI RIFERIMENTO**:

quando il "valore ammesso" sia riportato in una specifica tabella, questa viene indicata in questa riga. Tutte le tabelle, cui si fa riferimento, vengono allegate al disciplinare, su supporto elettronico.

#### *Controlli applicati*

Sono riportati i codici e la descrizione sintetica degli eventuali controlli in cui è coinvolto il campo specifico. La descrizione dettagliata è accessibile nel capitolo **8** del disciplinare.

#### *Osservazioni e precisazioni*

Riporta informazioni di vario genere, volte a migliorare la comprensione ed agevolare la compilazione del campo specifico del tracciato.

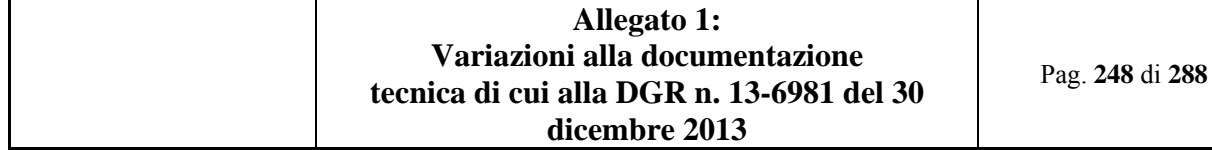

### *10.6.2 Le schede*

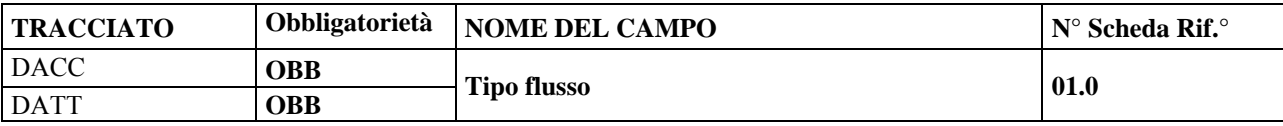

#### DESCRIZIONE CAMPO

Il campo deve essere compilato con la sigla del tipo di flusso dati (LP, Libera professione).

### CORRETTEZZA FORMALE

LUNGHEZZA: 2 FORMATO: AN VALORI AMMESSI: LP TABELLE DI RIFERIMENTO:

#### CONTROLLI APPLICATI

L01 - Congruenza tra Tipo Flusso, Tipo record e luogo di Erogazione (*ASL, matricola UP, codice Struttura*) L03 - Congruenza tra Tipo Flusso e Codice Fiscale / ID-Aura del Professionista (Il professionista deve essere regolarmente censito all'interno di OpeSSan)

L05 - Congruenza tra Tipo Flusso, codice Prestazione erogata e Branca (la prestazione e la branca devono esistere nel Catalogo regionale della Libera Professione)

OSSERVAZIONI E PRECISAZIONI

CAMPO CHIAVE

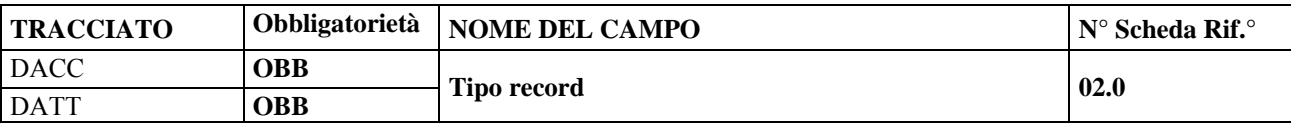

#### DESCRIZIONE CAMPO

Indicare la tipologia del tracciato record per il tipo flusso corrente.

#### CORRETTEZZA FORMALE

LUNGHEZZA: 4 FORMATO: AN VALORI AMMESSI: **DACC** se i dati trasmessi sono dati di accesso e assistito **DATT** se i dati trasmessi sono dati di prestazione TABELLE DI RIFERIMENTO:

## CONTROLLI APPLICATI

L01 - Congruenza tra Tipo Flusso, Tipo record e luogo di Erogazione (*ASL, matricola UP, codice Struttura*)

#### OSSERVAZIONI E PRECISAZIONI

CAMPO CHIAVE
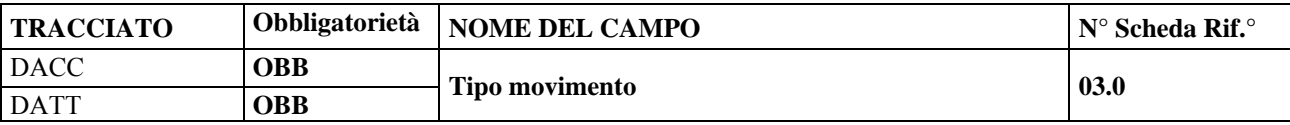

## DESCRIZIONE CAMPO

Indicare se i dati presenti nell'invio sono da considerare un nuovo inserimento oppure se si tratta di una sostituzione o una cancellazione di dati precedentemente inviati e regolarmente accettati.

#### CORRETTEZZA FORMALE

LUNGHEZZA: 1 FORMATO: AN VALORI AMMESSI: **I** – inserimento **C** – Cancellazione **S** - Sostituzione TABELLE DI RIFERIMENTO: N/A

## CONTROLLI APPLICATI

L23 - Congruenza tra Numero identificativo Accesso in Libera professione e Tipo movimento

#### OSSERVAZIONI E PRECISAZIONI

#### CAMPO CHIAVE

#### LEGENDA CODICI:

**I** : primo invio (si intende un evento che non è mai stato inviato, oppure è stata cancellato - mediante invio con Tipo movimento "C"- , oppure è stato respinto come "Non elaborabile")

**S** : sostituzione (Un movimento di tipo S viene considerato valido anche qualora fosse un primo invio)

**C** : cancellazione (non è possibile cancellare un evento non già precedentemente inviato come I od S)

Valorizzare il campo in funzione delle specifiche riportate nel capitolo 5 – "Note di compilazione".

#### **N.B. Per il tracciato DACC:**

La cancellazione di un record del tracciato DACC comporta la cancellazione di tutti i record eventi con stessa chiave di collegamento.

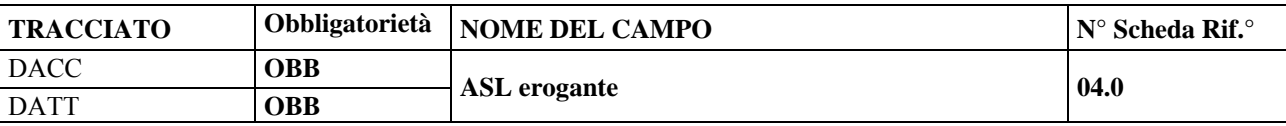

### DESCRIZIONE CAMPO

Il campo identifica l'Azienda Sanitaria presso la quale viene erogata l'attività in Libera Professione.

#### CORRETTEZZA FORMALE

LUNGHEZZA: 3

FORMATO: AN

VALORI AMMESSI: 201, 202, 203, 204, 205, 206, 207, 208, 209, 210, 211, 212, 213, 904, 905, 906, 907, 908, 909 TABELLE DI RIFERIMENTO: Tabella Aziende Sanitarie Locali della Regione Piemonte

## CONTROLLI APPLICATI

L01 - Congruenza tra Tipo Flusso, Tipo record e luogo di Erogazione (*ASL, matricola UP, codice Struttura*) L09 - Congruenza fra ASL di erogazione e Numero Identificativo Accesso Libera Professione

OSSERVAZIONI E PRECISAZIONI

CAMPO CHIAVE

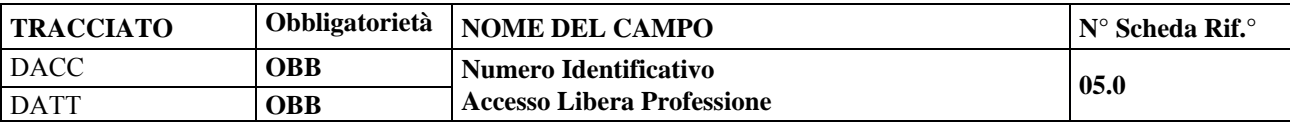

## DESCRIZIONE CAMPO

Indica il numero identificativo dell'accesso in libera professione, univoco all'interno della stessa Azienda Sanitaria

#### CORRETTEZZA FORMALE

LUNGHEZZA: 20 FORMATO: AN VALORI AMMESSI: TABELLE DI RIFERIMENTO:

### CONTROLLI APPLICATI

L09 - Congruenza fra ASL di erogazione e Numero Identificativo Accesso Libera Professione L23 - Congruenza tra Numero identificativo Accesso in Libera professione e Tipo movimento

## OSSERVAZIONI E PRECISAZIONI:

Il campo deve avere la seguente struttura:

- primi 3 caratteri : Codice ASL presso la quale viene erogata la prestazione in libera professione
- successivi 2 caratteri: identificativo flusso (IM)
- successivi 15 caratteri: una combinazione di cifre numeriche e lettere dell'alfabeto (maiuscole)

CAMPO CHIAVE

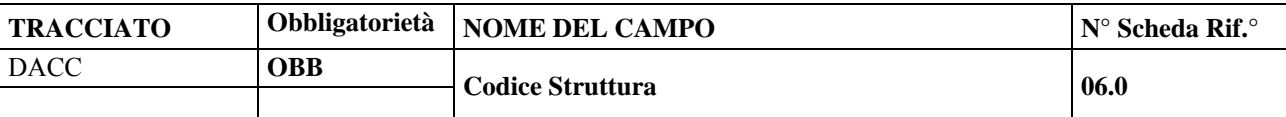

### DESCRIZIONE CAMPO

Indicare il codice della Struttura (sistema ARPE) presso la quale viene erogata la prestazione in libera professione.

## CORRETTEZZA FORMALE

LUNGHEZZA: 6 FORMATO: AN VALORI AMMESSI: TABELLE DI RIFERIMENTO: Tabella codici Strutture (ARPE)

## CONTROLLI APPLICATI

L01 - Congruenza tra Tipo Flusso, Tipo record e luogo di Erogazione (*ASL, matricola UP, codice Struttura*)

## OSSERVAZIONI E PRECISAZIONI

Il valore immesso deve essere presente nella tabella di riferimento.

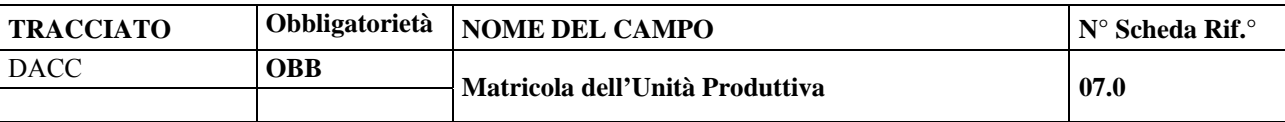

## DESCRIZIONE CAMPO

Indicare il punto di erogazione

### CORRETTEZZA FORMALE

LUNGHEZZA: 6 FORMATO: AN VALORI AMMESSI: 1 – 999999 (v. nota in Osservazioni e Precisazioni) TABELLE DI RIFERIMENTO: tabella ARPE

### CONTROLLI APPLICATI

L01 - Congruenza tra Tipo Flusso, Tipo record e luogo di Erogazione (*ASL, matricola UP, codice Struttura*)

## OSSERVAZIONI E PRECISAZIONI

Il valore immesso deve essere presente nella tabella di riferimento.

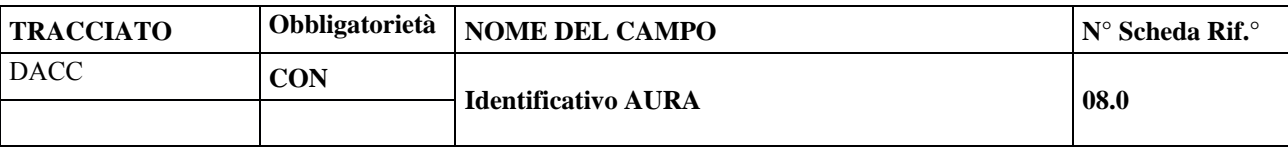

## DESCRIZIONE CAMPO

Riportare l'identificativo del Soggetto nel sistema regionale AURA-TS.

#### CORRETTEZZA FORMALE

LUNGHEZZA: 10 FORMATO: N VALORI AMMESSI: 1 - 9999999999 TABELLE DI RIFERIMENTO:

## CONTROLLI APPLICATI

L11 - Verifica dati assistito (codice identificativo AURA / codice fiscale / dati primari)

#### OSSERVAZIONI E PRECISAZIONI

il codice identificativo AURA deve essere relativo all'assistito al quale viene effettuata la prestazione in libera professione.

Può non essere presente nel caso in cui il Soggetto non sia stato ancora registrato nel sistema AURA-TS; in tal caso occorre compilare tutti gli altri dati identificativi dell'assistito (CF e dati primari)

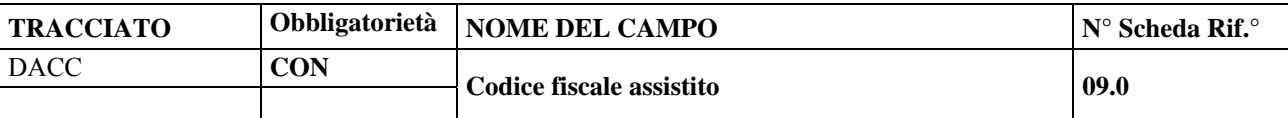

### DESCRIZIONE CAMPO

Codice univoco rilasciato ad ogni cittadino italiano. Contiene informazioni su: cognome e nome, sesso, data e luogo di nascita.

#### CORRETTEZZA FORMALE

LUNGHEZZA: 16 FORMATO: AN VALORI AMMESSI: codice fiscale; o sedici '9'; sedici '0' TABELLE DI RIFERIMENTO: AURA-TS (per il codice fiscale)

#### CONTROLLI APPLICATI

L11 - Verifica dati assistito (codice identificativo AURA / codice fiscale / dati primari) L17 – Congruenza fra codice fiscale tutti 0 (neonato) e data di erogazione della prestazione (la differenza non può superare i 30 giorni)

## OSSERVAZIONI E PRECISAZIONI

Obbligatorio se il campo ID-AURA non è compilato

- Per i cittadini stranieri residenti in Italia occorre inserire il codice fiscale;
- $\blacktriangle$  Per cittadini stranieri non residenti in Italia e gli apolidi, si utilizzano sedici '9';
- Per i neonati in attesa di codice fiscale, si utilizzano sedici '0'.

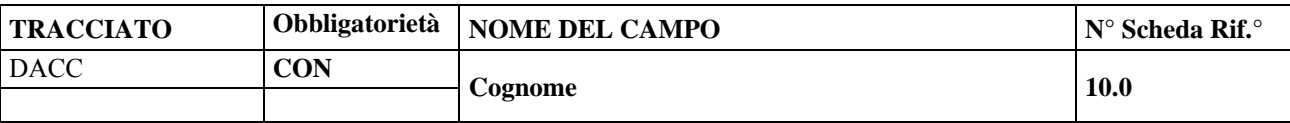

### DESCRIZIONE CAMPO

Riportare il Cognome dell'assistito

#### CORRETTEZZA FORMALE

LUNGHEZZA: 50 FORMATO: A VALORI AMMESSI: lettere A – Z maiuscole, apice, trattino e spazio. TABELLE DI RIFERIMENTO:

### CONTROLLI APPLICATI

L11 - Verifica dati assistito (codice identificativo AURA / codice fiscale / dati primari)

#### OSSERVAZIONI E PRECISAZIONI

La compilazione del campo è obbligatoria se non è presente l'Id-AURA. Il cognome deve essere inserito tutto in maiuscolo e le lettere accentate devono essere sostituite con lettere non

accentate seguita dall'apostrofo.

In caso di specifica norma sulla segretezza (L.135/90 e DPR 309/90) si indica "ANONIMO"

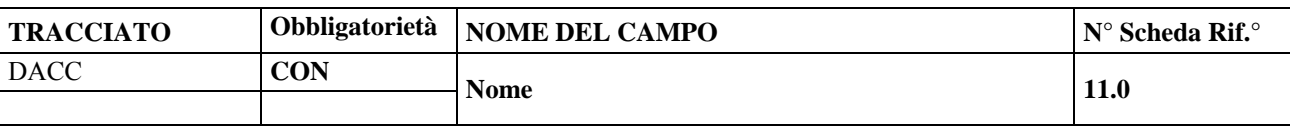

## DESCRIZIONE CAMPO

Riportare il Nome del soggetto assistito

### CORRETTEZZA FORMALE

LUNGHEZZA: 50 FORMATO: A VALORI AMMESSI: lettere A – Z maiuscole, apice, trattino e spazio. TABELLE DI RIFERIMENTO:

CONTROLLI APPLICATI

L11 - Verifica dati assistito (codice identificativo AURA / codice fiscale / dati primari)

## OSSERVAZIONI E PRECISAZIONI

Il nome deve essere inserito tutto in maiuscolo e le lettere accentate devono essere sostituite con lettere non accentate seguita dall'apostrofo.

La compilazione del campo è obbligatoria se non è presente l'Id-AURA.

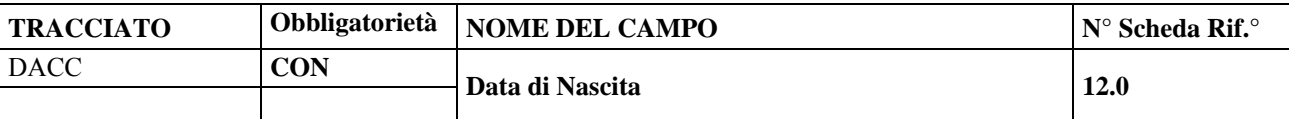

#### DESCRIZIONE CAMPO

Riportare la Data di nascita del soggetto assistito.

#### CORRETTEZZA FORMALE

LUNGHEZZA: 8 FORMATO: AN (GGMMAAAA) VALORI AMMESSI: TABELLE DI RIFERIMENTO:

CONTROLLI APPLICATI

L11 - Verifica dati assistito (codice identificativo AURA / codice fiscale / dati primari) L17 - Congruenza fra codice fiscale tutti 0 (neonato) e data di erogazione della prestazione (la differenza non può superare i 30 giorni)

## OSSERVAZIONI E PRECISAZIONI

La compilazione del campo è obbligatoria se non è presente l'Id-AURA.

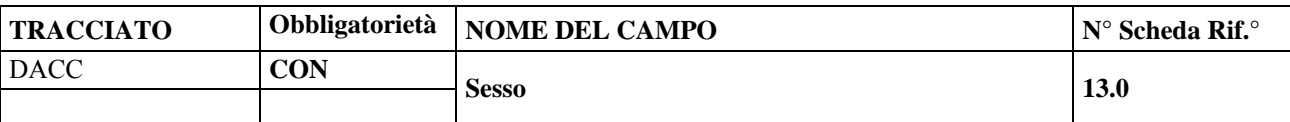

## DESCRIZIONE CAMPO

Riportare il codice indicante il genere del soggetto assistito.

### CORRETTEZZA FORMALE

LUNGHEZZA: 1 FORMATO: N VALORI AMMESSI: 1 –2 TABELLE DI RIFERIMENTO: vedi legenda codici nel quadro osservazioni e precisazioni.

## CONTROLLI APPLICATI

L11 - Verifica dati assistito (codice identificativo AURA / codice fiscale / dati primari)

## OSSERVAZIONI E PRECISAZIONI

La compilazione del campo è obbligatoria se non è presente l'Id-AURA

LEGENDA DEI CODICI:

 $1 =$  maschio

 $2 =$  femmina

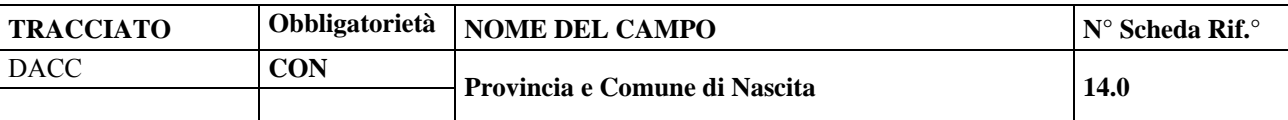

### DESCRIZIONE CAMPO

Il campo deve essere valorizzato con il luogo di nascita del soggetto assistito.

#### CORRETTEZZA FORMALE

LUNGHEZZA: 6 FORMATO: AN VALORI AMMESSI: codice ISTAT per l'Italia (provincia + comune), "999" + codice stato estero per gli stati esteri "999999" per apolidi TABELLE DI RIFERIMENTO: codici ISTAT di Province e Comuni italiani; codici degli Stati esteri.

CONTROLLI APPLICATI

L11 - Verifica dati assistito (codice identificativo AURA / codice fiscale / dati primari)

### OSSERVAZIONI E PRECISAZIONI

La compilazione del campo è obbligatoria se non è presente l'Id-AURA.

I valori immessi devono essere presenti nelle tabelle di riferimento.

Il codice ISTAT dei Comuni italiani è composto dai primi tre caratteri identificativi della Provincia, seguito dai tre che identificano il Comune.

Per i nati all'estero si indica genericamente il codice dello "Stato Estero", preceduto da "999".

Per i soggetti apolidi il campo deve contenere "999999".

Il codice di Stato estero non può assumere il valore corrispondente allo Stato italiano (100). Ovvero il valore 999100 non ammesso.

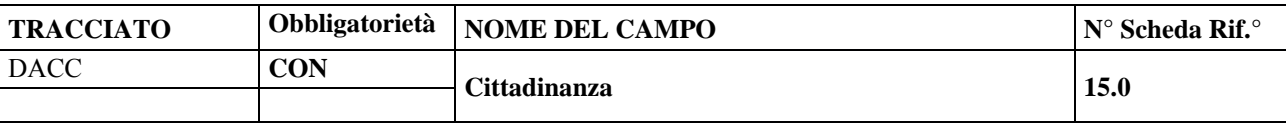

#### DESCRIZIONE CAMPO

Indicare il Codice cittadinanza del soggetto assistito.

CORRETTEZZA FORMALE

LUNGHEZZA: 3 FORMATO: AN VALORI AMMESSI: se cittadino italiano: **"100"**; se cittadino di Stato estero: **codice ISTAT Stato estero**; se "apolide": **"999"**; se "non identificabile": **"000"**. TABELLE DI RIFERIMENTO: Tabella ISTAT codici Stati esteri.

CONTROLLI APPLICATI

L11 - Verifica dati assistito (codice identificativo AURA / codice fiscale / dati primari)

## OSSERVAZIONI E PRECISAZIONI

La compilazione del campo è obbligatoria se non è presente l'Id-AURA

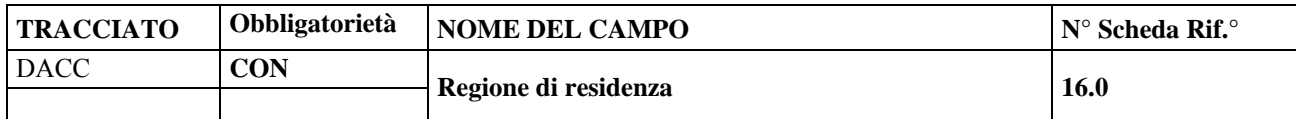

#### DESCRIZIONE CAMPO

Indicare la Regione italiana di residenza del soggetto assistito.

#### CORRETTEZZA FORMALE

LUNGHEZZA: 3 FORMATO: AN VALORI AMMESSI: TABELLE DI RIFERIMENTO: Codici regioni italiane oppure '999'

### CONTROLLI APPLICATI

L07 – Congruenza tra ASL di residenza, Regione, Provincia e Comune di residenza L11 - Verifica dati assistito (codice identificativo AURA / codice fiscale / dati primari)

OSSERVAZIONI E PRECISAZIONI

La compilazione del campo è obbligatoria se non è presente l'Id-AURA Il valore immesso deve essere presente nella tabella di riferimento. È la regione di residenza dell'assistito all'atto dell'erogazione della prestazione. Per le Regioni italiane si usa il codice ISTAT delle Regioni. Per i residenti all'estero, o apolidi, il campo deve essere valorizzato a "999".

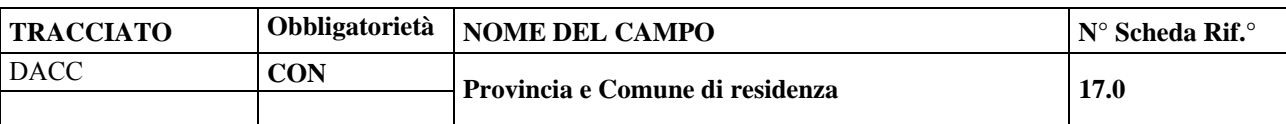

### DESCRIZIONE CAMPO

Indicare il luogo di residenza del soggetto assistito**.** 

### CORRETTEZZA FORMALE

LUNGHEZZA: 6 FORMATO: AN VALORI AMMESSI: codice ISTAT per l'Italia (provincia + comune), "999" + codice stato estero per gli stati esteri "999999" per stato estero sconosciuto TABELLE DI RIFERIMENTO: codici ISTAT di Province e Comuni italiani; codici degli Stati esteri.

## CONTROLLI APPLICATI

L07 – Congruenza tra ASL di residenza, Regione, Provincia e Comune di residenza

L11 - Verifica dati assistito (codice identificativo AURA / codice fiscale / dati primari)

## OSSERVAZIONI E PRECISAZIONI

La compilazione del campo è obbligatoria se non è presente l'Id-AURA.

I valori immessi devono essere presenti nelle tabelle di riferimento.

È il luogo di residenza dell'assistito all'atto dell'erogazione della prestazione.

Il codice ISTAT dei Comuni italiani è composto dai primi tre caratteri identificativi della Provincia, seguito dai tre che identificano il Comune.

Per i residenti all'estero si indica genericamente il codice dello "Stato Estero", preceduto da "999".

Se stato estero è sconosciuto il campo deve contenere "999999".

Il codice di Stato estero non può assumere il valore corrispondente allo Stato italiano (100).

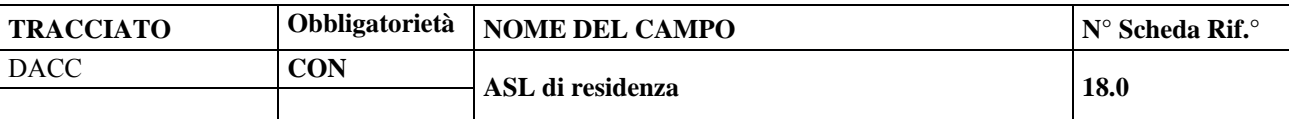

### DESCRIZIONE CAMPO

Il campo deve contenere l'ASL cui afferisce l'indirizzo / Comune nel quale risiede il Soggetto.

### CORRETTEZZA FORMALE

LUNGHEZZA: 3 FORMATO: AN VALORI AMMESSI: da 201 a 213 per la Regione Piemonte, da 001 a 998 per le altre Regioni, per residenti all'estero: "999" TABELLE DI RIFERIMENTO: codici regionali delle ASL d'Italia

CONTROLLI APPLICATI

L07 – Congruenza tra ASL di residenza, Regione, Provincia e Comune di residenza L11 - Verifica dati assistito (codice identificativo AURA / codice fiscale / dati primari)

OSSERVAZIONI E PRECISAZIONI

La compilazione del campo è obbligatoria se non è presente l'Id-AURA.

Il valore immesso deve essere presente nella tabella di riferimento.

È l'ASL a cui afferisce l'indirizzo / Comune di residenza dell'assistito all'atto dell'erogazione della prestazione. In caso di residenti all'estero il campo deve essere compilato con "999".

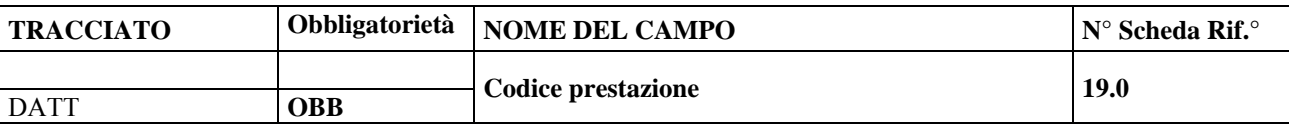

#### DESCRIZIONE CAMPO

Deve contenere il codice prestazione secondo il Catalogo regionale delle prestazioni di libera professione in vigore al momento dell'erogazione della prestazione. NON sono ammessi codici prestazione extra – catalogo

CORRETTEZZA FORMALE

LUNGHEZZA: 7

FORMATO: AN VALORI AMMESSI: valori presenti in tabella

TABELLE DI RIFERIMENTO: Catalogo regionale delle prestazioni di libera professione

#### CONTROLLI APPLICATI

L05 - Congruenza tra Tipo Flusso, codice Prestazione erogata e Branca (la prestazione e la branca devono esistere nel Catalogo regionale della Libera Professione)

#### OSSERVAZIONI E PRECISAZIONI

Il valore immesso deve essere presente nella tabella di riferimento. Nell'ambito del medesimo accesso, lo stesso codice prestazione non può essere presente su più righe di dettaglio (utilizzare il campo quantità per riportare il numero effettivo di prestazioni erogate)

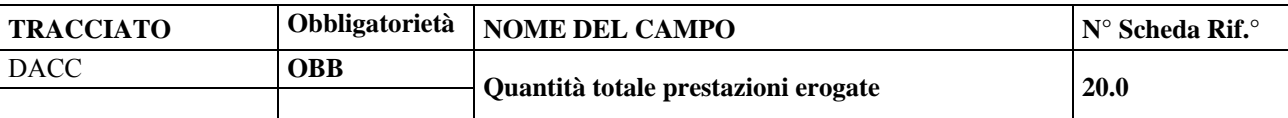

#### DESCRIZIONE CAMPO

Indicare il numero effettivo di prestazioni erogate durante il singolo accesso in libera professione

#### CORRETTEZZA FORMALE

LUNGHEZZA: 3 FORMATO: N VALORI AMMESSI: TABELLE DI RIFERIMENTO:

### CONTROLLI APPLICATI

L19 – Congruenza tra Numero Identificativo Accesso Libera Professione, Quantità totale delle prestazioni erogate nell'accesso e sommatoria delle quantità delle singole prestazioni erogate

#### OSSERVAZIONI E PRECISAZIONI

Nel caso di una prestazione erogata più volte nello stesso accesso occorre conteggiarla tante volte quante sono state le effettive erogazioni.

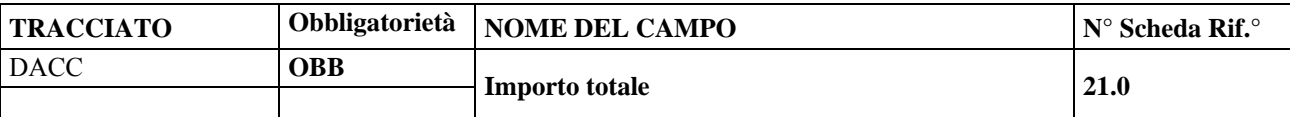

## DESCRIZIONE CAMPO

Indicare l'importo in euro pagato dall'assistito per il totale delle prestazioni erogate nel singolo accesso in libera professione

CORRETTEZZA FORMALE

LUNGHEZZA: 10 FORMATO: N (9999999.99) VALORI AMMESSI: 0.00 – 9999999.99 TABELLE DI RIFERIMENTO:

CONTROLLI APPLICATI

OSSERVAZIONI E PRECISAZIONI

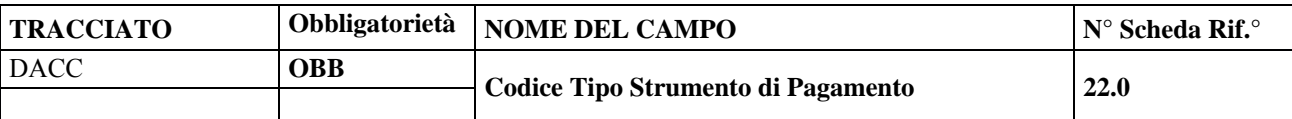

### DESCRIZIONE CAMPO

Indicare il codice Tipo Strumento di Pagamento utilizzato dall'assistito per il pagamento delle prestazioni per ogni singolo accesso

## CORRETTEZZA FORMALE

LUNGHEZZA: 3 FORMATO: AN VALORI AMMESSI: tabella di riferimento TABELLE DI RIFERIMENTO: vedi legenda codici nel quadro osservazioni e precisazioni

CONTROLLI APPLICATI

OSSERVAZIONI E PRECISAZIONI

LEGENDA DEI CODICI:

 $001$  = carta di credito

002 = carta di debito (bancomat)

003 = bollettino di conto corrente postale

004 = bonifico (bancario o postale)

005 = assegno bancario

006 = pagamento contante presso casse aziendali

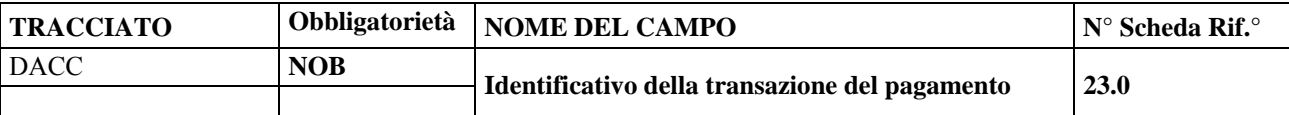

## DESCRIZIONE CAMPO

Indicare l'Identificativo della transazione del pagamento (CRO-Codice Riferimento Operazione per i bonifici, ecc.), di cui al campo 21.0

CORRETTEZZA FORMALE

LUNGHEZZA: 15 FORMATO: AN VALORI AMMESSI: TABELLE DI RIFERIMENTO:

CONTROLLI APPLICATI

OSSERVAZIONI E PRECISAZIONI

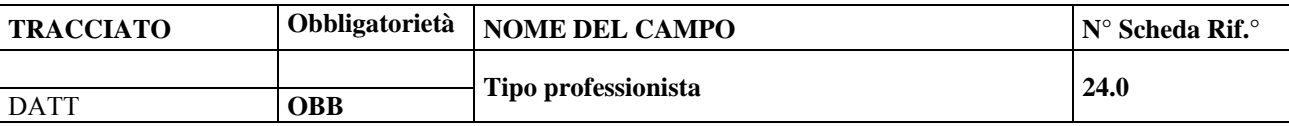

#### DESCRIZIONE CAMPO

Indicare la tipologia di professionista che effettua la prestazione in libera professione

## CORRETTEZZA FORMALE

LUNGHEZZA: 1

FORMATO: AN VALORI AMMESSI: tabella di riferimento TABELLE DI RIFERIMENTO: vedi legenda codici nel quadro osservazioni e precisazioni

### CONTROLLI APPLICATI

L03 - Congruenza tra Tipo Flusso e Codice Fiscale / ID-Aura del Professionista (Il professionista deve essere regolarmente censito all'interno di OpeSSan)

#### OSSERVAZIONI E PRECISAZIONI

LEGENDA DEI CODICI:

F : MMG P : PLS

- A : Specialista ambulatoriale
- H : Ospedaliero

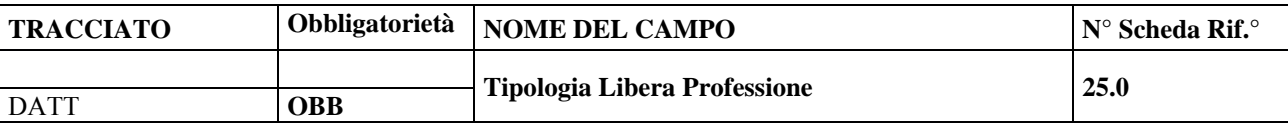

#### DESCRIZIONE CAMPO

Indicare la tipologia di Libera Professione che il professionista effettua

#### CORRETTEZZA FORMALE

LUNGHEZZA: 1

FORMATO: AN VALORI AMMESSI: tabella di riferimento TABELLE DI RIFERIMENTO: vedi legenda codici nel quadro osservazioni e precisazioni

### CONTROLLI APPLICATI

L03 - Congruenza tra Tipo Flusso e Codice Fiscale / ID-Aura del Professionista (Il professionista deve essere regolarmente censito all'interno di OpeSSan)

#### OSSERVAZIONI E PRECISAZIONI

LEGENDA DEI CODICI:

- I : libera professione 'Intra'
- A : libera professione 'Allargata'
- M : libera professione 'Mista'

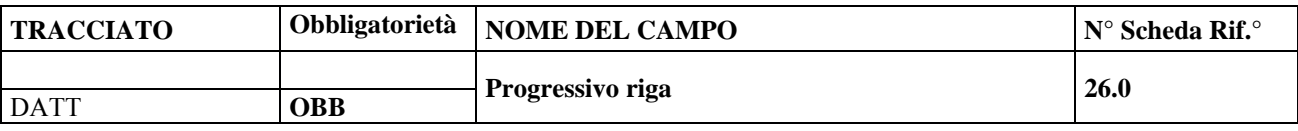

## DESCRIZIONE CAMPO

Indica una determinata riga del dettaglio dell'evento

CORRETTEZZA FORMALE

LUNGHEZZA: 2 FORMATO: N VALORI AMMESSI: (\*) TABELLE DI RIFERIMENTO:

## CONTROLLI APPLICATI

OSSERVAZIONI E PRECISAZIONI

(\*) la prima riga della/e prestazione/i erogata/e nell'ambito dello stesso evento deve contenere "01". Ciascuna riga successiva deve riportare un numero in stretta progressione.

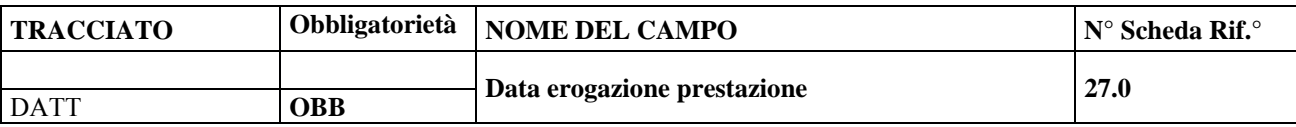

## DESCRIZIONE CAMPO

Indicare la data di erogazione della prestazione in libera professione al soggetto assistito

## CORRETTEZZA FORMALE

LUNGHEZZA: 8 FORMATO: AN (GGMMAAAA) VALORI AMMESSI: TABELLE DI RIFERIMENTO:

### CONTROLLI APPLICATI

L17 – Congruenza fra codice fiscale tutti 0 (neonato) e data di erogazione della prestazione (la differenza non può superare i 30 giorni)

L21 - Congruenza tra data erogazione prestazione e data corrente

## OSSERVAZIONI E PRECISAZIONI

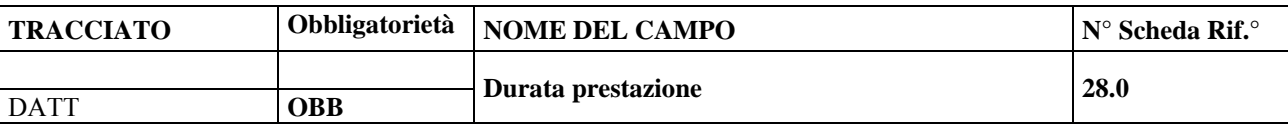

## DESCRIZIONE CAMPO

Indica la durata dell'erogazione della singola prestazione

## CORRETTEZZA FORMALE

LUNGHEZZA: 4 FORMATO: AN (HH24MI) VALORI AMMESSI: 0001 – 2359 TABELLE DI RIFERIMENTO:

## CONTROLLI APPLICATI

## OSSERVAZIONI E PRECISAZIONI

Il formato dell'ora deve essere HH24MI, ovvero ora su base 24 + minuti (es. durata della prestazione 1:25 diventa 0125)

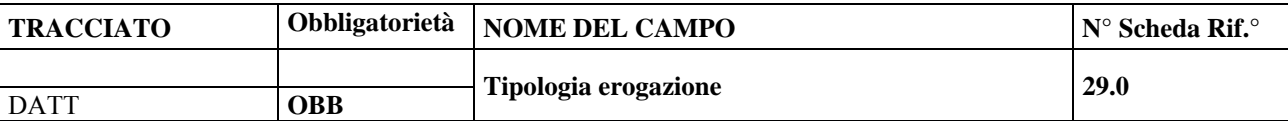

#### DESCRIZIONE CAMPO

Indica come viene erogata la prestazione ovvero: effettuata dal singolo professionista, dal professionista con supporto oppure in equipe

CORRETTEZZA FORMALE

LUNGHEZZA: 1

FORMATO: AN VALORI AMMESSI:  $S =$  Singolo,  $T =$  Singolo con supporto,  $E =$  Equipe

TABELLE DI RIFERIMENTO:

CONTROLLI APPLICATI

L13 – Congruenza tra tipologia erogazione e CF / ID-Aura del professionista

OSSERVAZIONI E PRECISAZIONI

Se in equipe il CF / ID-Aura può essere omesso

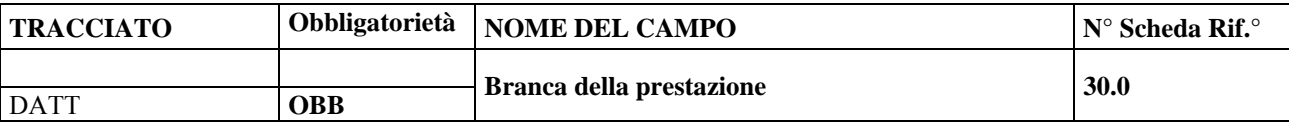

#### DESCRIZIONE CAMPO

Indicare il codice della Branca di appartenenza della prestazione erogata in libera professione, come indicato nel Catalogo regionale della Libera Professione

CORRETTEZZA FORMALE

LUNGHEZZA: 2

FORMATO: AN VALORI AMMESSI: tabella di riferimento TABELLE DI RIFERIMENTO: Catalogo regionale della Libera Professione

CONTROLLI APPLICATI

L05 - Congruenza tra Tipo Flusso, codice Prestazione erogata e Branca (la prestazione e la branca devono esistere nel Catalogo regionale della Libera Professione)

OSSERVAZIONI E PRECISAZIONI

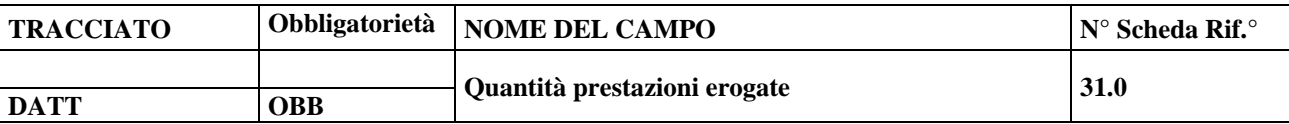

### DESCRIZIONE CAMPO

Indicare il numero di prestazioni dello stesso tipo erogate durante il singolo accesso in libera professione (rif. campo 19.0)

CORRETTEZZA FORMALE

LUNGHEZZA: 3 FORMATO: N VALORI AMMESSI: 1 – 999 TABELLE DI RIFERIMENTO:

### CONTROLLI APPLICATI

L19 – Congruenza tra Numero Identificativo Accesso Libera Professione, Quantità totale delle prestazioni erogate nell'accesso e sommatoria delle quantità singole prestazioni erogate

OSSERVAZIONI E PRECISAZIONI

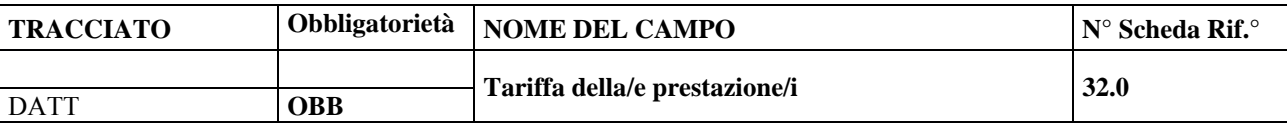

### DESCRIZIONE CAMPO

Indicare la tariffa in euro della/e prestazione/i

## CORRETTEZZA FORMALE

LUNGHEZZA: 9 FORMATO: N (999999.99) VALORI AMMESSI: 0.00 – 999999.99 TABELLE DI RIFERIMENTO:

## CONTROLLI APPLICATI

## OSSERVAZIONI E PRECISAZIONI

Riportare la tariffa prestazione moltiplicata, qualora necessario, per il numero di prestazioni effettuate

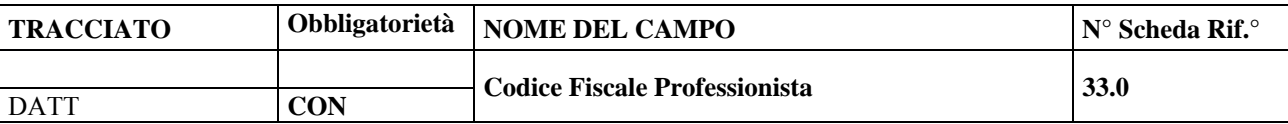

#### DESCRIZIONE CAMPO

Indicare il codice fiscale del professionista che effettua la prestazione

CORRETTEZZA FORMALE

LUNGHEZZA: 16 FORMATO: AN VALORI AMMESSI: codice fiscale TABELLE DI RIFERIMENTO: AURA-TS (per il codice fiscale)

CONTROLLI APPLICATI

L13 - Congruenza tra tipologia erogazione e CF / ID-Aura del professionista L15 - Verifica dati professionista (codice identificativo AURA / codice fiscale / dati primari)

OSSERVAZIONI E PRECISAZIONI

Obbligatorio se il campo ID-AURA non è compilato. Non richiesto nel caso di 29.0 - Tipologia di erogazione uguale ad Equipe (E)

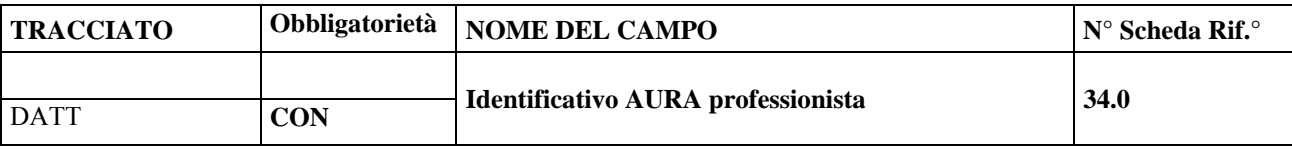

## DESCRIZIONE CAMPO

Riportare l'identificativo del professionista nel sistema regionale AURA-TS.

#### CORRETTEZZA FORMALE

LUNGHEZZA: 10 FORMATO: N VALORI AMMESSI: 1 - 9999999999 TABELLE DI RIFERIMENTO:

#### CONTROLLI APPLICATI

L13 - Congruenza tra tipologia erogazione e CF / ID-Aura del professionista L15 - Verifica dati professionista (codice identificativo AURA / codice fiscale / dati primari)

#### OSSERVAZIONI E PRECISAZIONI

il codice identificativo AURA deve essere relativo al professionista che effettua le prestazioni. Può non essere presente nel caso in cui il Soggetto non sia stato ancora registrato nel sistema AURA-TS; in tal caso occorre compilare tutti gli altri dati identificativi dell'assistito (CF e dati primari). Non richiesto nel caso di 29.0 - Tipologia di erogazione uguale ad Equipe (E)

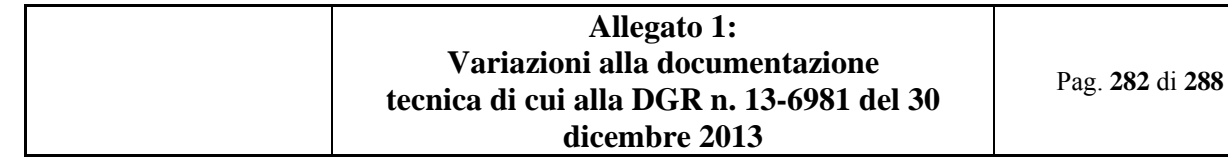

## **10.7 SCHEDE DEI CONTROLLI**

Nel presente capitolo vengono riportati i controlli logici, formali, bloccanti e le segnalazioni fornite in risposta dal sistema di controllo.

Vengono riportate le seguenti informazioni :

**N°** Indica la tipologia ed il numero progressivo del controllo cui si fa riferimento :

 $Lxx =$  controllo logico, controllo effettuato

Fxx = controllo formale, controllo effettuato sul singolo campo

Nxx = condizione di record o gruppi di record **non elaborabili, controllo bloccante**

 $Sxx =$  segnalazione

#### **Descrizione controlli**

Descrive per esteso ogni controllo applicato nella procedura

**Blocco** Indica se il controllo è bloccante oppure no ( i set di dati che non superano il controllo vengono respinti dal sistema e dovranno pertanto essere corretti e reinviati dal sistema inviante )

**Campo** A sua volta articolata in due colonne (N° e Nome) che elencano i campi coinvolti nel controllo. La scheda di ogni campo coinvolto, nel quadro "correttezza logica", riporta il numero progressivo del controllo e la sua definizione sintetica.

# *10.7.1 Controlli Logici ( tipo L )*

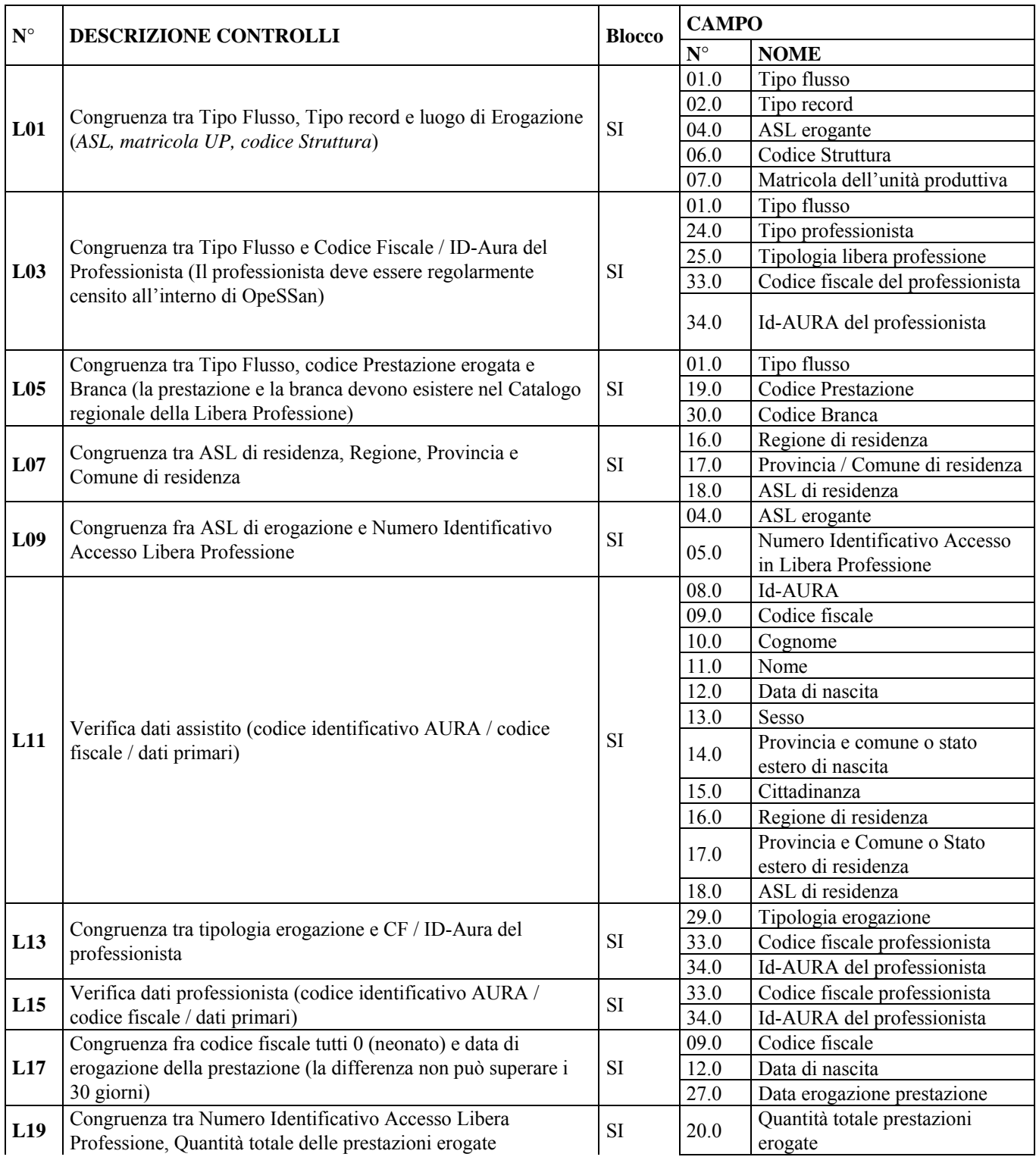

Pag. **284** di **288**

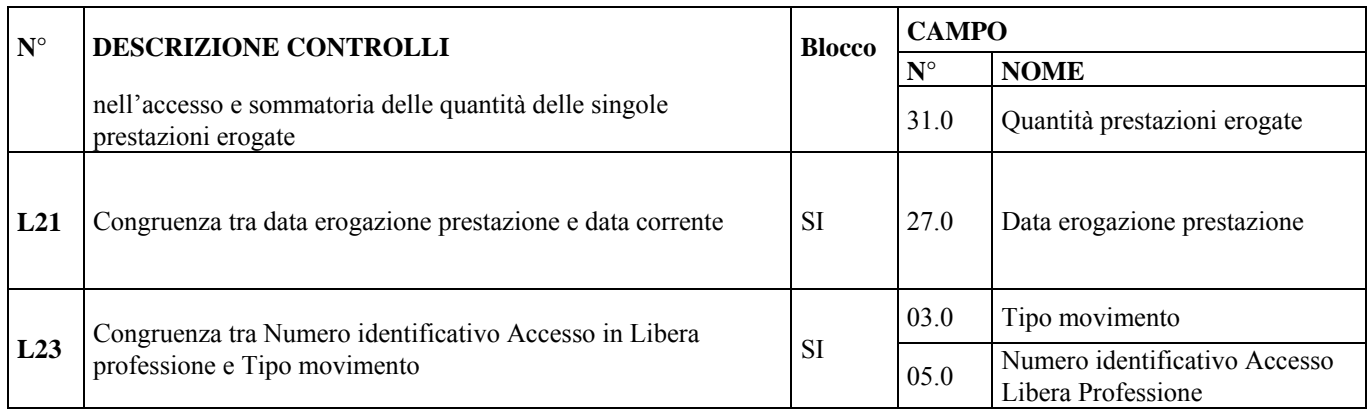

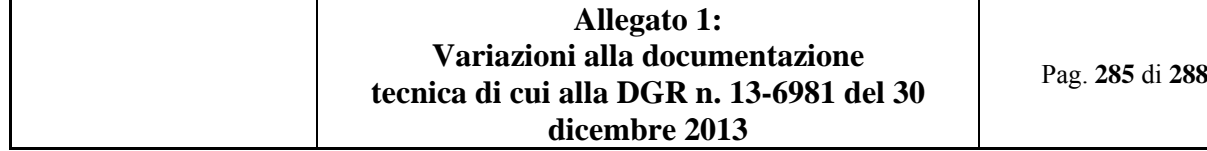

## *10.7.2 Controlli Formali ( tipo F )*

I controlli formali vengono applicati a tutti i campi; nel caso di errata compilazione del campo l'errore restituito è il codice del campo in errore.

Per esempio se il campo 05.0 'Numero Identificativo Accesso Libera Professione' obbligatorio, non viene compilato, viene restituito il codice: "050 – errore formale <F01> sul campo Numero Identificativo Accesso Libera Professione". Il paragrafo elenca i tipi di controlli formali applicati ai campi dei tracciati:

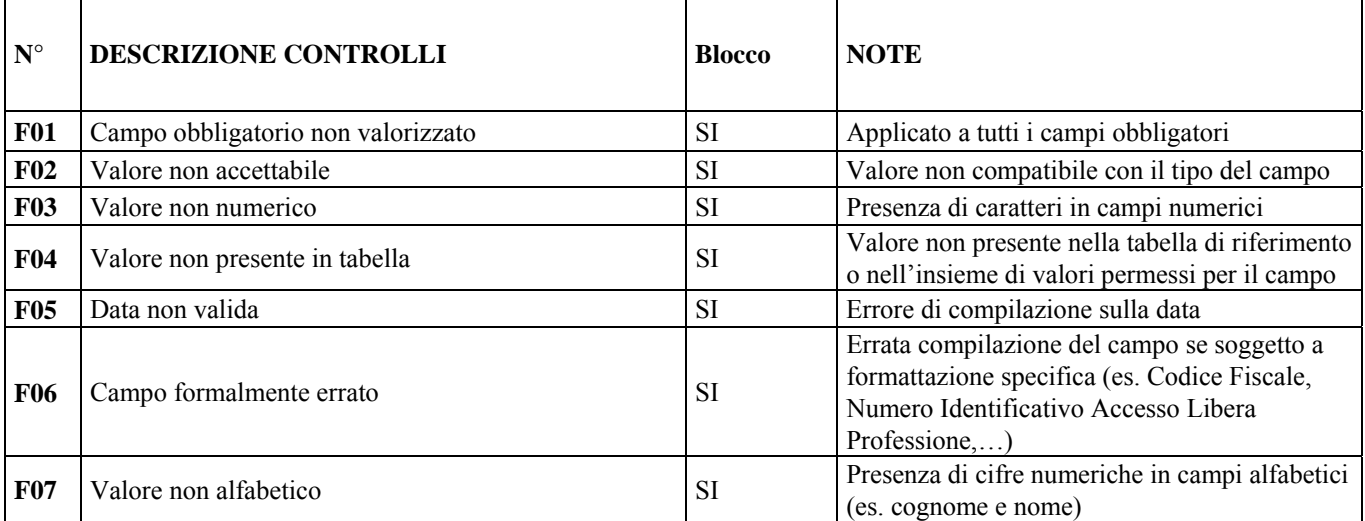
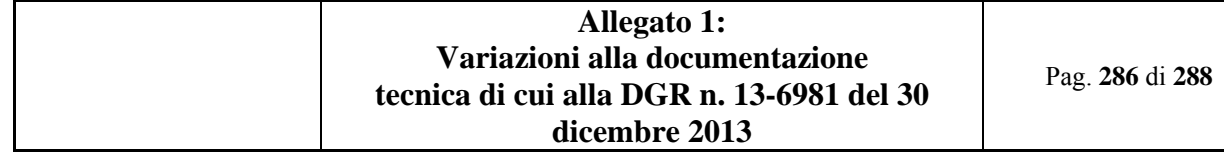

## *10.7.3 Controlli Bloccanti ( tipo N )*

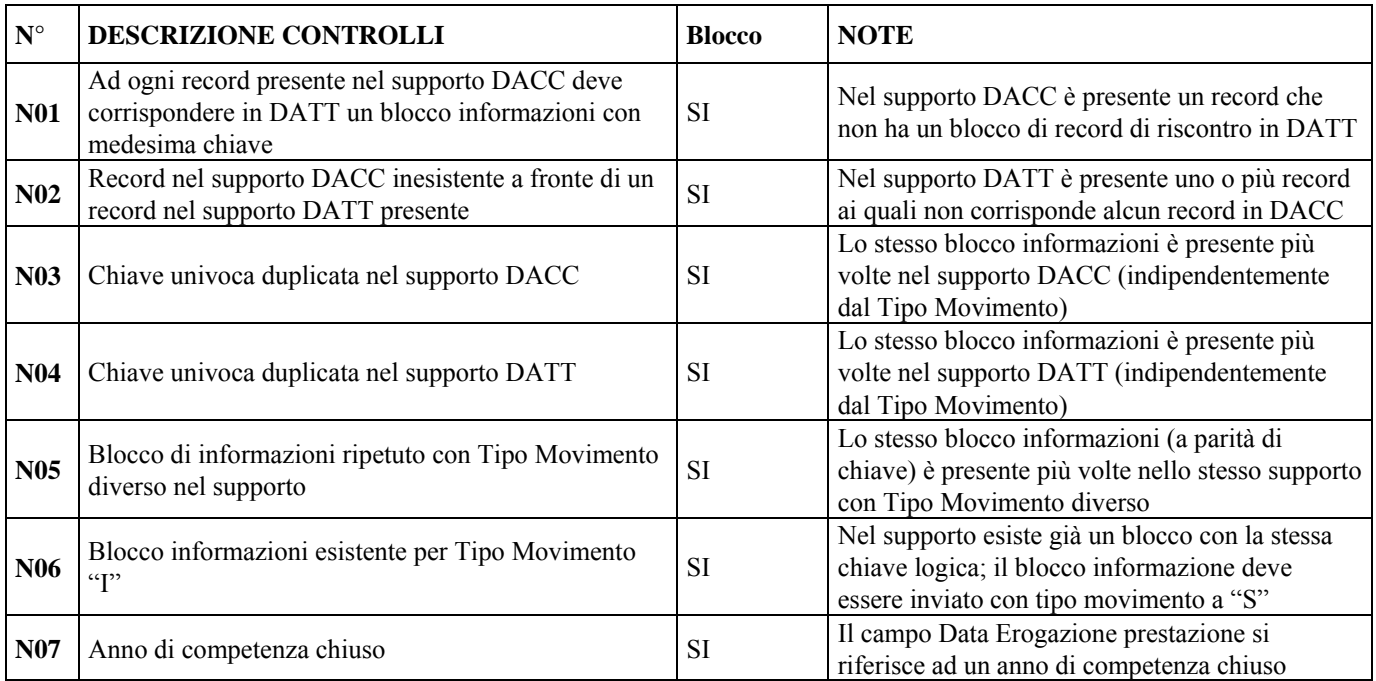

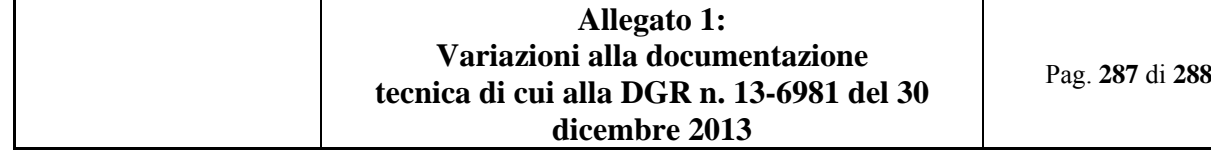

*10.7.4 Segnalazioni ( tipo S )* 

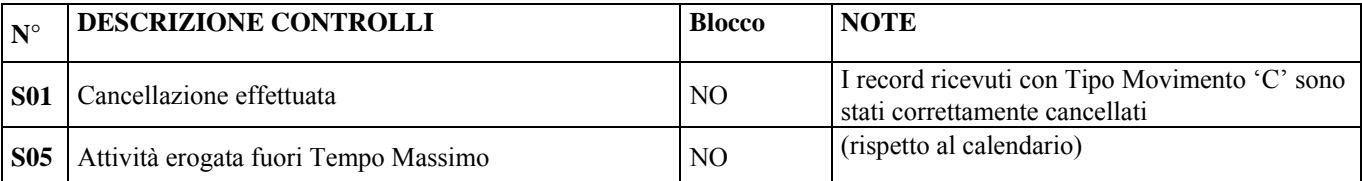

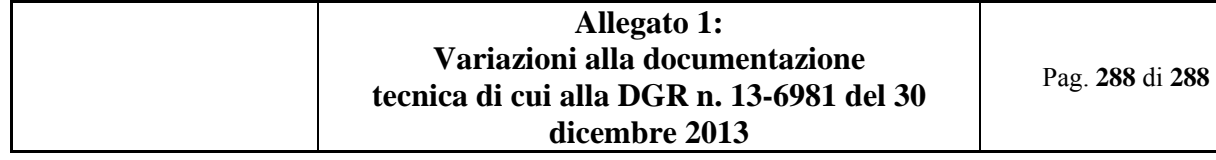

## **10.8 INVIO TRAMITE SERVIZIO MOBS**

I file contenenti le informazioni sopra descritte, nei tracciati **DACC** e **DATT,** devono essere inviati tramite il servizio MOBS – Flussi informativi regionali, rispettando la nomenclatura e le regole previste dalla versione